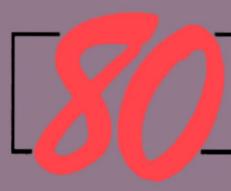

### nicrocomputing

THE magazine for TRS-80 users

Disk Primer:

Mass storage demystified.

Basic BASIC renumber: Less than 12 program lines!

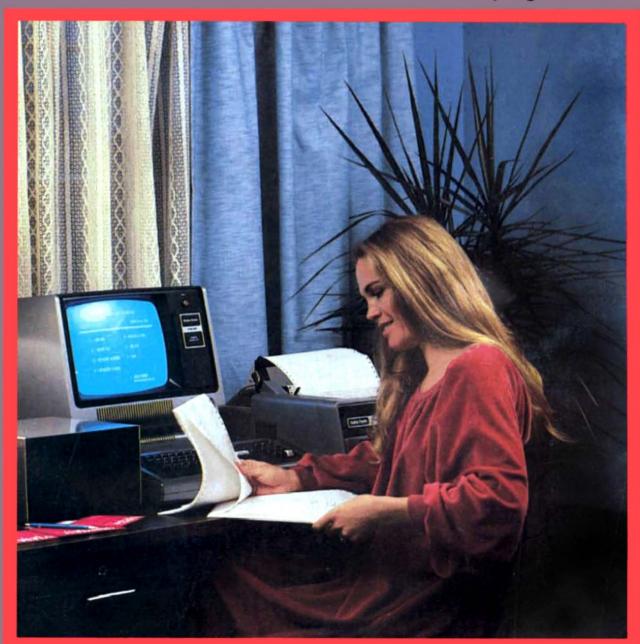

Business, Education, Utility, Games plus minch more

1 of Joding

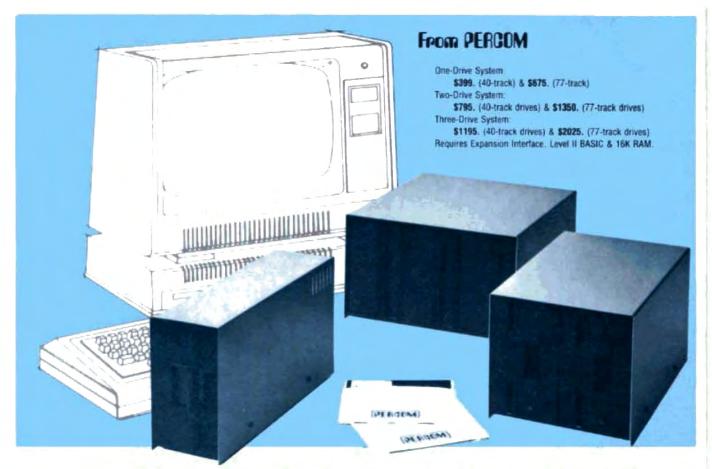

#### Low Cost Add-On Storage for Your TRS-80\*. In the Size You Want.

When you're ready for add-on disk storage, we're ready for you. Ready with six mini-disk storage systems — 102K bytes to 591K bytes of additional on-line storage for your TRS-80\*.

- Choose either 40-track TFD-100™ drives or 77-track TFD-200™ drives.
- . One-, two- and three-drive systems immediately available.
- Systems include Percom PATCH PAK #1™, on disk, at no extra charge. PATCH PAK #1™ de-glitches and upgrades TRSDOS° for 40- and 77-track operation.
- TFD-100™ drives accommodate "flippy disks." Store 205K bytes per mini-disk.
- Low prices. A single-drive TFD-100™ costs just \$399. Price includes PATCH PAK #1™ disk.
- · Enclosures are finished in systemcompatible "Tandy-silver" enamel.

Whether you need a single, 40-track TFD-100™ add-on or a three-drive add-on with 77-track TFD-200™s, you get more data storage for less money from Percom.

Our TFD-100™ drive, for example, lets you store 102.4K bytes of data on one side of a disk - compared to 80K bytes on a TRS-80\* mini-disk drive and 102.4K bytes on the other side, too. Something you can't do with a TRS-80\* drive. That's almost 205K bytes per

And the TFD-200™ drives provide 197K bytes of on-line storage per drive

197K, 394K and 591K bytes for one-,

two and three-drive systems.

PATCH PAK #1™, our upgrade program for your TRSDOS\*, not only extends TRSDOS\* to accommodate 40and 77-track drives, it enhances TRSDOS\* in other ways as well. PATCH PAK #1™ is supplied with each drive system at no additional charge.

The reason you get more for less from Percom is simple. Peripherals are not a sideline at Percom. Selling disk systems and other peripherals is our main business - the reason you get more engineering, more reliability and more back up support for less money.

In the Product Development Queue . . . a printer interface for using your TRS-80° with any serial printer, and . . . the Electric Crayon¹ to map your computer memory onto your color TV screen — for games, animated shows, business displays, graphs, etc. Coming PDQ!

1M TFD 100 1FD 200 PATCH PAK and Electric Crayon are trademarks of PERCOM DATA COMPANY \*TRS-80 and TRSD0S are trademarks of Tandy Corporation and Radio Shack which have no relationship to PERCOM DATA COMPANY

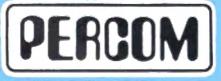

PERCOM DATA COMPANY, INC. 211 N. KIRBY • GARLAND TX • 75042 To order add-on mini-disk storage for your TRS-80°, or request additional literature, call Percom's toll-free number: 1-800-527-1592. For detailed Technical information call (214) 272-3421.

Orders may be paid by check or money order, or charged to Visa or Master Charge credit accounts. Texas residents must add 5% sales tax

Percom 'peripherals for personal computing'

# isk Operating S

EFFECTIVE SEPTEMBER 1 □ DOS 3.0

NO KEY BOUNCE • UPWARDS COMPATABLE FROM 2.1 • CHECK EOF SEEK • RE-READ • RE-WRITE • LOC • VARABLE LENGTH RECORDS SKIP . DISK LOGGING OF MESSAGES . BOOT . CHAIN . WRITE EOF PURGE . SET . RESET . ROUTE . RUN & LOAD FOR I DRIVE SYS. XFER . FORMAT W/O ERASE . DIR FROM BASIC . PATCH . LINK USER DEFINED KEYS . KEY AUTO REPEAT . UPPER AND LOWER CASE DRIVER • SHIFT LOCK • RS-232-C DRIVERS
• PAUSE • USER DEVICE CONTROL BLOCKS
• MULTI PROTOCOL
COMMUNICATIONS

#### HARDWARE FOR TRS-80®

| These are 40-track Drives that are completely com-<br>patible with the TRS-80 and Radio Shack Drives 3.0<br>DOS \$20.00 extra with disk drive Will allow Turning<br>Diskette over and Write on other side.             |
|----------------------------------------------------------------------------------------------------|
| 4 Drive Cable for Pertec Drives                                                                                                    |
| DECwriter III, 132 Character                                                                                                    |
| 1701 Centronics TRACTOR FEED   Bidirectional Printer   \$1500.00   2% times an last at the Radio Shack 779 Printer, has full size 132 Char Carriage Bell tone, Complete with Cable plug in and use Shipped Freight COO |
| 280 as 16K Dynamic Memory Clips for Keyboard or Expansion Interface, Lifetime Guarantee, complete \$110.00 Lifetime Guarantee. Complete with Instructions and Jumper Blocks.                                           |
| 10 Key Numerical Keyped Kit                                                                                                    |
| ☐TRS-80 * Level II - 16k                                                                                                    |
| Expension Interface \$275.00                                                                                                    |
| 1 RS-232-C Interface                                                                                                    |

#### ORDER NOW AND SAVE

Address

City

Just list the items you want and mail this convenient coupon.

#### SOFTWARE BY ACS

| Monitor No. 3                                                                                                    |
|----------------------------------------------------------------------------------------------------|
| Complete Machine Language Monitor for TRS-80 features:                                                                                                    |
| Find, EDIT. Retocate, Symbolic Dump to Tape, etc.                                                                                                    |
| Monitor No. 4                                                                                                    |
| PCLENB                                                                                                    |
| Will Patch ASCII files of Basic Programs or text or DATA                                                                                                    |
| FILES so that they may be loaded into the Disk Version of                                                                                                    |
| the Electric Pencil for Editing purposes comes on Cassette                                                                                                    |
| that will automatically create a Disk file of PCLEND.                                                                                                    |
| MAKE TAPE AND MAKE DISK                                                                                                    |
| for Cassette Dealers                                                                                                    |
| These are two programs that will allow you to take any type at Program from Dask and store it on tape for mailing purposes. When the user receives the program in the mail on cassette, it is loaded into the computer which will automatically make a Dask file of the program. |
| CP/M & C BASIC for the TRS-80 "                                                                                                    |
| CP/M Includes: MOVCPM, STAT, PIP, Dump, DDT, ASM (8080), ED, plus 6 user manuals.                                                                                                    |
| CP/M \$150.00                                                                                                    |
| C Basic-2 Includes: XREF2, CBAS2, and manuals.                                                                                                    |
| C BASIC 2                                                                                                    |
| GZ LEVEL III BASIC for TRS-80 7 Special \$39.95                                                                                                    |
| TELCOM - Telecommunications for the TRS-80" \$29.95                                                                                                    |
| Telecommunications for the TRS-80" allows one TRS-80" to communicate with another through the RS-232 C over                                                                                                    |
| the phone line                                                                                                    |

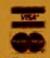

Orders received by 6:00 p.m. shipped next day on Master Charge, Visa, Certified Check or Money Order. Personal Checks re-quire 14 days to clear. No C.O.D. Collect calls not accepted. All Hardware warranted through ACS

for 1 full year. Software guaranteed for replacement on-ly. Frices subject to change without notice.

#### AUTOMATED COMPUTER SOFTWARE SERVICE

(615) 244-2798

Division of 黎 Computer World INC.

625 Main Street . Nashville, TN 37206

| Send Che | ck or Mone | y Order p | avable to - |
|----------|------------|-----------|-------------|
|          |            |           |             |

SOFTWARE • P.O. Box 60097 • Nashville, TN 37206

| Quan, | Description                            | Unit Price | Total |                   |
|-------|----------------------------------------|------------|-------|-------------------|
|       |                                        |            |       | Check Money Order |
|       |                                        |            |       | Master Charge     |
| -     |                                        |            |       | □ Visa            |
|       |                                        |            |       | Card No.          |
| TENN  | ING CHARGE \$1.50<br>RES. ADD 6% SALES | TAX TOTAL  |       | Exp. Date         |

State

# **Great News from HMCT**

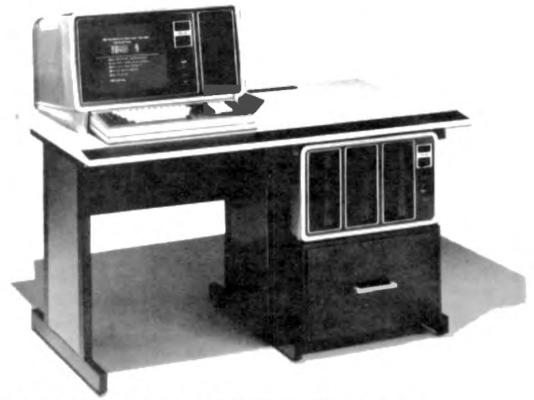

#### TRS-80° MODEL I AND MODEL II IN STOCK

Betore you purchase your TRS-80\* Model I and Model II from your local Radio Shack, or consider Mail order for a discount, let me offer you an alternate choice. Houston Micro Computer Technologies, Inc. has been providing TRS-80 Software and Hardware to hundreds of users for almost 2 years. We are not a mass merchandiser nor are we a discount house, but a group of professionals dedicated to helping hustnesses implement microcomputers to their greatest advantage. Here are just a few of the advantages we offer over Radio Shack.

DELIVERY

Less than 30 days\*\* Each unit 100% tested prior to delivery

SATISFACTION

Sold by computer professionals who understand what you need your com-

puter to do

VALUE

Trade in value on Model I systems dependent upon

condition and configuration

SERVICE

National service on all products we sell includ-

ing TRS-80s\*

CONFIGURATION

SOFTWARE

As a distributor for many lines of computer peripherals we can tailor your system to your exact hardware requirements We are an already established Model I Systems House with an extensive software library

Maybe you believe a mass merchandising organization or a discount operation is who you should trust your computer hardware selection to. Personally we like to think you would prefer to deal with specialists and professionals who will spend the time with you personally or on the phone to assist you in your choice of equipment based on your needs and specifications.

All equipment purchased from Houston Micro Computer Technologies, Inc. is fully warranted and backed by national service organizations including Radio Shack.

For further information call collect, 713/661-2005 or write.

" Delivery of Model II subject to availability

TRS-80 ts a requirered trademark of the Taridy Corporation

Texas residents add 6% sales tax . MasterCharge . Visa

### HOUSTON MICRO-COMPUTER TECHNOLOGIES, INC. --

Home and Business Computer Specialists

5313 BISSONNET • BELLAIRE • TEXAS • 77401 • 713/661-2005

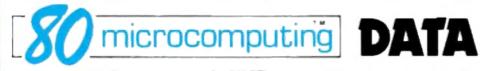

#### APPLICATION

- 52 Braille, Help the blind read, Alfred J. Bruey
- 54 Telepathy. Whats on your mind? John Warren

#### **EDUCATION**

- 41 Night School. 80's go to school. Dr. Antonio Lopez
- 80 Fraction Tutor, A homework helper. Tom Orr

#### GENERAL

- 28 The Tandy Story. From boots to bytes. Chris Brown
- Hidden Codes & Missing Chips. Why no small letters? Patrick & Leah O'Conner 93
- 38 Keyboard Information. A voyage into keyland. Daniel Lovy

#### HARDWARE

- 78 Relay Protection. Cheap insurance. Robert M. Richardson
- 132 CLOAD Flx, Simple, but effective. Scott King

#### HOME

32 Merry TRSMAS, An electronic greeting. Collin B. Taylor

#### INTERFACE

- 70 Level II to Model 33. UART to read this! Lauren A. Colby
- 104 Smart Terminal. An I.Q. of 300 baud? Jimmy D. Shirley
- 109 Listen To Your Keyboard. Hear here! Allan J. Domuret

#### MATH

- 114 Oh No! Calculus. Educate yourself. Allan S. Joffe PERSONAL
- 56 Decisions, Decisions. Well, maybe, but . . . Stephen Walton RECREATION
- 36 Music Maestro! Music with no accessories. Roger L. Pape
- 90 Tout I. Don't lose your shirt. Charles J. Wilson

#### REVIEWS

- 34 Disk Directory. Electronic file card. Richard K. Riley
- 48 Software Review. Read before you buy. Rod Hallen
- 74 Rival Publications, Boo! Hiss... Rod Hallen

- 102 Sort 80K in 6K! It can be done. D. E. Fitchman THEORY
- 62 Cassette Problems. Why they don't work. Don Stoner & Dick Barker TUTOBIAL
- 60 Beyond Blackjack. After the novelty fades. Robert M. Thorson
- 84 NEW Restored, Keep programs in NEW condition. Ken Fordham
- 130 A Disk Primer. An interesting diskussion. William O'Brien UTILI
- 68 Winking Cursor. Twinkle, twinkle. . . . Daniel Lovy
- Basic BASIC Renumbering. Quick and dirty. James Orieff
- Get T-Bug High. Put it where you want it. Irwin Rappaport
- EDTSAM on Disk. Reassemble your Editor. Robert Butler
- 122 TTape. Align yourself with ease. Dennis Stevens
- 134 Extra Variables. More, more, more! Gary E. Clark

- 8 Remarks. Wayne Green
- 10 80 Accountant, Michael Tannenbaum
- 12 Unlimited 80's. Sherry Smythe
- 13 Captain 80. Bob Liddil
- 13 Input. Why not you?

- 14 80 Applications. Dennis Kitsz
- 16 Clubs. Ross Wirth
  - 20 NEWS, Michael Comendul
- 146 Preview. Next month in 80
- 146 Advertisers Index

Editor/Publisher Wayne Green

**Executive Vice Presid** Sherry Smythe

Corporate Controller

Alan Thulander Assistant Editor/Publisher

Jeff DeTray

Managing Editor

**Production Editor** 

Michael Comendui **Editorial Assistants** 

Susan Murray

Thomas Peabody

**Administrative Assistant Dotty Gibson** 

Production Manager

**Noel Self** 

**Assistant Production Manager** 

**Robin Sloan** Production

Steve Baldwin

James Butler

**Bob Drew** 

James Gray 11

Bruce Hedin

Ken Jackson

Clare McCarthy

Dion Owens

Anne Renaud

Nancy Salmon

Patrice Scribner

Sue Symonds

John White

Typesetting

Barbara Latti Sara Bedell

Sandle Gunseth

Mary Kinzel Photography

Bill Heydolph

Tedd Cluff

Terrie Anderson Bookkeeper

Knud Kelle

Marketing/Circulation Harold Stephens

Donna Taylor

Judy Waterman

**Bulk Sales** 

Ginny Boudrieau

Circulation

Pauline Johnstone

**European Marketing** Beinhard Nedela

Australian Distributor

Katherine Thirkell

**Advertising Manager** 

Aline Coutu

Advertising

Marcia Stone

Penny Brooks Nancy Clampa

Cheryl McDaniel

Jerry Merrifield

Lari Mugford

Rila Rivard Kevin Rushalko

Manuscripts are welcome at 80 Microcomputing, we will consider publication of any TRS-80 orientated material. Guidelines for budding authors are available, please send a self addressed envelope and ask for "How to Write for 80 Microcomputing." All material to be published will be paid for upon acceptance by the Editor. Address all submissions for the attention of the Managing Editor. Entire contents copyright 1979 by 1001001 Inc. No part of this publication may be reprinted, or reproduced by any means, without prior written permission from the publisher. All programs are published for personal use only, and may not be reproduced for others. All rights reserved.

80 Microcomputing (ISSN # applied for) is published monthly by 1001001 Inc., Pine Street, Peterborough, NH 03458, Application to mail second class postage rate is pending at Peterborough, NH 03458 and at additional mailing offices. Phone: 603-924-3873/4. Subscription rates in the U.S. are \$15 for one year and \$40 for three years. In Canada \$17 for one year and \$46 for three years. In Europe please contact Monika Nedela, Markstr. 3, D-7778, Markdorf, W. Germany. In South Africa contact 80 Microcomputing, P.O. Box 782815, Sandton, S. Africa 2146. Australian distribution by Katherine Thirkell, Sonotron Instruments, 17 Arawatta Street, Carnegie, Victoria 3163, Australia, All other foreign subscriptions \$20 (one year only) surface mail, All U.S. subscription correspondence should be addressed to 80 Microcomputing, Subscription Department, P.O. Box 981, Farmingdale, NY 11737. Please include your address label with any correspondence. Postmaster: Send form #3579 to 80 Microcomputing, Subscription Services, P.O. Box 981, Farmingdale, NY 11737

# This isn't TRS-80°

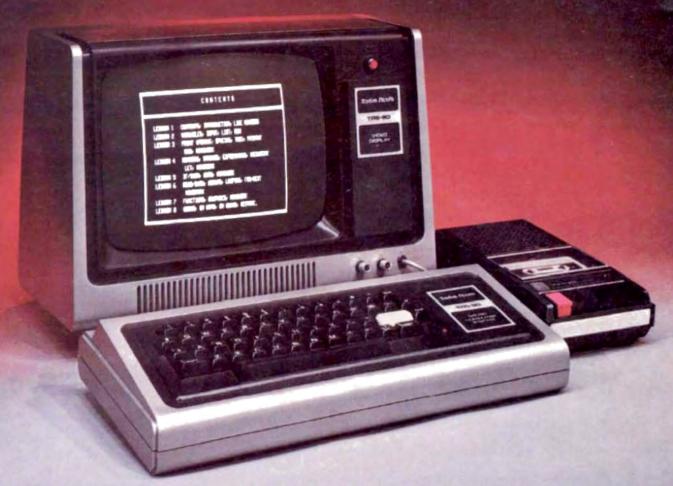

#### TRS-80 is More Than a Microcomputer.

TRS-80 is Radio Shack's growing family of costeffective computers, peripherals and software supported by service before, during and after the sale. In scarcely two years, over 100,000 TRS-80s have gone to work for businesses, educators, professionals, and folks desiring to combine their own ingenuity with a personal computing system. Why is TRS-80 so successful?

E-x-p-a-n-d-ability! The \$499\* TRS-80 4K starter system pictured can be expanded to a 48K RAM, 4-disk system with printer — or anywhere in between — to handle your needs. There are dozens of ready-to-run cassette and disk programs. And TRS-80's BASIC language makes it easy to learn to write your own.

Peripherals! More memory, disk drives, printers, a voice synthesizer, and an acoustic coupler for telecommunications are available through Radio Shack outlets everywhere. More is on the way.

New TRS-80 Model II. Systems start at just \$3450° — offering features of small computers by IBM and others, but at 33% to 66% savings. Model II is twice as fast as Model I, with expansion capabilities to 64K RAM and two megabytes of disk storage. Features include vectored interrupts, direct memory access, 80x24 screen, and more.

Sales and Service! We've opened 50 specialized Computer Centers, 100 expanded Computer Departments in Radio Shack stores, plus 105 Service Centers in the USA alone. We offer training classes, a free newsletter for TRS-80 owners, and a toll-free customer service number.

We're in Computers to Stay! Radio Shack has what it takes to be your computer company, today and in the future. We're making the commitment now— in facilities, research, and product development—to make sure TRS-80 remains your best small-computer value!

A DIVISION OF TANDY CORPORATION
FORT WORTH, TEXAS 76102 - OVER 7000 LOCATIONS IN 40 COUNTRIES
'Resall prices may very at individual stores and dealers.

Radio Shaek

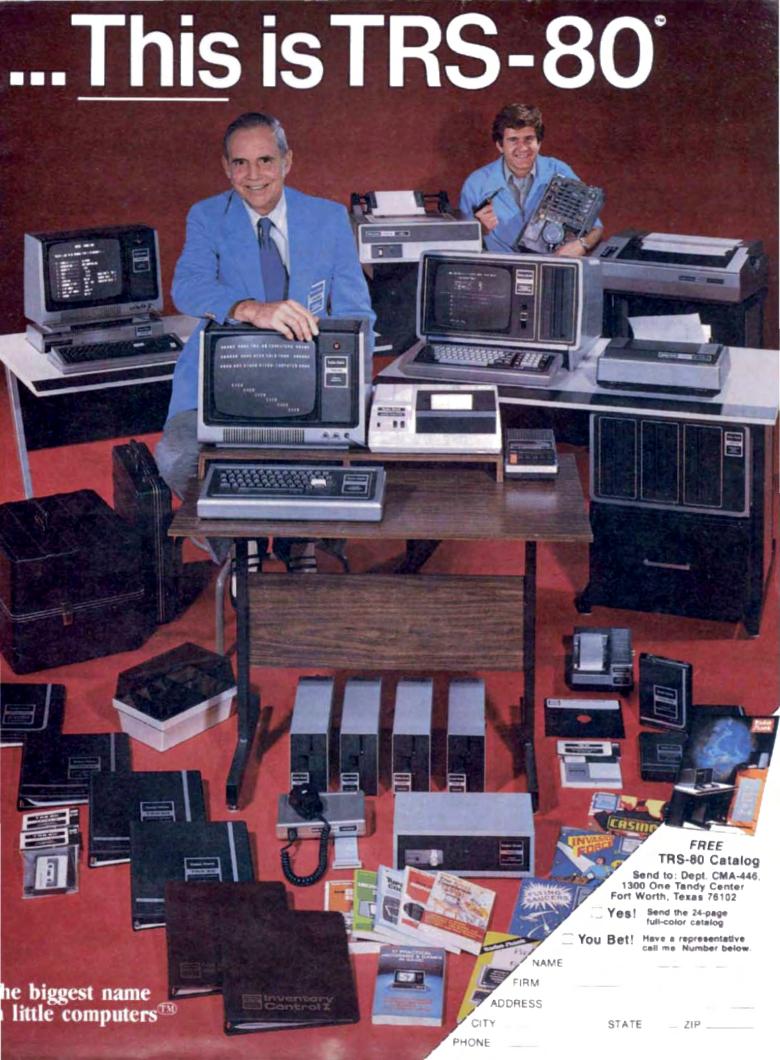

# 80 REMARKS by Wayne Green

### Where We're Coming from/Where We're Bound

First, I want to make it clear that this magazine is not connected with Radio Shack or Tandy. I call 'em as I see 'em and don't pull the punches. Where Radio Shack deserves credit, they'll get it. Where I think they are screwing up, I'll be blunt about that. I don't ask that you like me—that's your problem, not mine. I like you and I will be working for your best interests . . . and so will the magazine.

The TRS-80 draws mixed reactions. It is derisively called the Trash-80 by many in the microcomputer industry. It is also adored by tens of thousands of users. I don't love or hate it . . . and I will try to be as objective as I can. Love it or hate it, you really can't ignore the TRS-80. There are more of them out there than any other single computer . . . more than all other microcomputers combined, and Radio Shack is selling them just as fast as they can be made.

Yes, I know about the keyboard bounce problem and the crummy cassette loading circuit that drives users up the wall. Yes, the monitor has the bandwidth of a cheap black and white television set, instead of clear and crisp graphics, but, hells bells, it is a cheap black and white television set with a bit of conversion for computer use.

Yes, the keyboard needs more air blown into it to keep it cool, and the power supply is marginal. Sure Radio Shack is five months back ordered on disk drives. No one has ever claimed the TRS-80 is perfection.

What it is is a damned good computer at a fantastic price. All the gripes have some relatively simple answers or fixes. Heck, you can make a longer list of grumbles about a Volkswagon Beetle . . . but it is *still* a great little car.

In the pages of this magazine we will try to come to terms with the problems and offer solutions. We'll make sure that as much of the information is written in plain English as possible. But it won't take long, even for the rankest beginner, to start getting some understanding of how the TRS-80 works—and how to get a lot more out of it.

We'll have information on the newest in Radio Shack accessories and peripherals. We'll not only evaluate them, but have articles on their use written by the readers. These will give you ideas for improving your own system and getting much more out of it.

The large numbers of TRS-80 systems have naturally produced many small firms with supporting equipment and programs. As more and more uses evolve for the TRS-80, we'll be bringing you understandable articles on the accessories involved. Our readers will

I'm Wayne Green, the editor and publisher of 80 Microcomputing. To give you a better idea of what I have in mind for this magazine, I'd like to give you an idea of its origin and my concepts . . . .

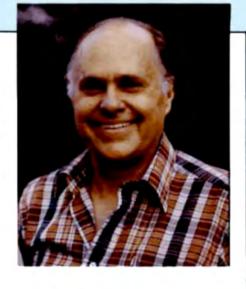

tell you what they think of many of these gadgets.

The News section will keep you up to date on the latest peripherals and software for your system. There are more uses than can be imagined right now... for writing music, watering the lawn, interfacing with video recorders, security systems, running the house, replacing mail with electronic mail ... it is endless.

The most important part of the magazine will be the software which is published and the evaluations of commercially available software. Few of us have the time, talent and experience to write complicated programs, so we need to patronize those who do have this wonderful combination. Most of the programs in the future will be published through program publishers such as Instant Software... and you will want to know what is available and how good it is.

#### **Business Applications**

The low cost and prodigious work capacity of microcomputers make them invaluable for every business. As more and more programs are developed, we'll be watching them and evaluating them for you . . . and your business.

A business computer has to be able to handle a large number of jobs such as bookkeeping, word processing, electronic mail, security, payroll, message center, file handling, etc. It also has to work day in and day out, and if it fails, be quickly repaired. 80 Microcomputing will keep these parameters in mind, pushing the industry to fill these needs.

I think we're heading into a computerized society which will support, just in our country, perhaps 200 million microcomputers in business, schools, homes and cars, etc. With an average life of five years, an investment of \$1,000 in hardware and an equal amount in software... plus service... plus inflation... I think within ten years we'll have a market for microcomputers on the order of \$50 billion per year.

#### Computer Aided Instruction

An educational system which is both fun and unrestrictive holds the best possibilities for our future and I think microcomputers are going to be a big part of this. Firstly, computers make wonderful teachers because they do not get emotionally embroiled with the student. They have infinite patience with a student.

I don't know what directions computerized education will take, but I see the video tape recorder and the microcomputer combined. I see educational programs in full color with professional photography showing how things work and all described by authorities in that field. Children in the future may learn many times what we do today because the material is so interesting. This may result in learning concepts and knowledge at home on computer and learning skills in schools with the help of teachers.

#### Feedback Is Important

This magazine is aimed at the average TRS-80 owner. Let us know if the material is over your head. If you think it's too simple, again let me know.

While most of the firms in the field are trying hard to put out the best possible products at a reasonable price, there are (unfortunately) some chislers out there. We try hard to spot these chaps and keep their ads out of our magazines, but now and then someone outwits us. I want to hear from you when you feel you have been shafted.

The way to register a complaint under most circumstances is to cite the step by step growth of the problem and put it all into a letter to the firm, citing dates and amounts, phone calls, letters. Then mark on the bottom that you've sent a copy to Wayne Green-and do it. I'll see what I can find out about your problem , and this pressure often works miracles. If I see a pattern of complaints, I may stop their right to advertise until I feel that they are responsive.

#### You Are The Author

All of my magazines have one thing in common-they are written almost entirely by the readers, you. If you buy something which should be written about, write about it.

If you get some software which is great, write about it. If it is awful, say so. Try to

"Try to think of 80 Microcomputing as more of an informal newsletter than a pontificating magazine."

think of 80 Microcomputing as more of an enormous and informal club newsletter than a pontificating magazine.

The editor of 80 Microcomputing is not trying to impress you with his great knowledge of computers, I just want to provide you with entertainment, a way to learn more about

your system, a way to save money on develop-

You may want to know more about how to prepare articles. Not difficult. We do have a poop sheet which goes into details, but you can get started right away.

Material must all be typewritten in uppercase and lowercase type, double spaced with generous margins. Good photos of equipment are very important, no Instamatics, get a camera hobbyist or professional photographer. Program listings should be printed out with an impact type of printer if at all possible. If you haven't got a listing then send along the program on cassette and we'll print it in our lab. Send the cassette anyway.

Always include return postage, unless you don't want things back. Programs you're also submitting to Instant Software should be so indicated. In some cases we'll publish first in a magazine and then make the program available on cassette or disk.

#### "The first magazine I published was in 1952 about amateur radio Teletype."

Since I'm the driving force behind 80 you probably want to know a bit about me-unless you already do by virtue of reading my other magazines down through the years.

I got bit by the ham radio bug a little over 40 years ago, when I was an electronics technician on a submarine. After the war and college I tried radio and television broadcasting before starting a high fidelity manufacturing business. Then I tried publishing and enjoyed it more than anything I'd tried.

The first magazine I published was in 1952 about amateur radio Teletype. Later I became editor of CQ, a ham magazine.

I started my own magazine for hams in 1960, that was 73 magazine. 73 is now the world's largest ham publication, with subscribers in over 200 countries.

When Mits put the first microcomputer kit on the market in 1975 I organized and did most of the work to get Byte magazine started-it is now owned by McGraw Hill.

When I felt there was a need for a magazine aimed at beginners in computing, I started Kilobaud Microcomputing in January 1977. It's doing well and will continue to help newcomers into the computing field, though with less emphasis on the TRS-80. I will still be publishing the more complicated TRS-80 articles in Kilobaud Microcomputing.

Feeling that computer and business education is more than a small need, I've gotten together with a local college, Franklin Pierce College, Rindge, New Hampshire, and they are developing a series of courses for people interested in microcomputing as a career.

#### The Software Emergency

After writing in my editorials for a couple of years urging some firms to get involved with publishing software, I finally gave up pushing and started to work setting up one myself. The result is Instant Software, Inc. It is no less work to write complicated business

programs for a microcomputer than for a mainframe IBM monster. Those of you involved with data processing know that program packages run usually around \$20,000 to around \$50,000.

My concept is to sell the \$50,000 programs for a relatively low price with a royalty of, say, \$5. By selling it through computer stores by the thousands, the programmer gets his \$50,000 and ten thousand or more computer owners are able to use a \$50,000 program, for a fraction of the price.

Instant Software already has nearly 100 programs on sale for the TRS-80 and hundreds more in the works. The operation has

"My outspokenness aggravates a lot of people, but . . . if I don't kick ass . . . I don't get results.

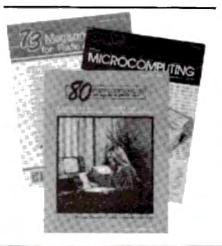

nearly 50 people working full time, plus many more doing part-time work. The company operates out of offices in Peterborough, New Hampshire-and has probably the largest microcomputer laboratory in the world.

My outspokenness aggravates a lot of people, but I find that if I don't kick ass now and then I don't get results.

Other than as editor of the magazine I live a normal work-a-holic's life. I enjoy some of the better TV programs, but by the use of a couple of VTR systems I am able to route this entertainment into my own time pattern rather than that of the networks. I like movies, when I have time. I read a lot, perhaps something over a hundred magazines a month, plus several books a month. I very much enjoy skiing, skin diving, driving (RX7 and 280Z), cooking, eating good food, traveling (I was at the electronic shows in Seoul, Osaka, Taipei and Hong Kong in early October . . . and I'll be at the Winter Consumer Electronic Show in Las Vegas in January . . . Saroc hamfest same place a couple days later . . . then the annual Ham Industry Workshop in Aspen . . . with skiing . . . in mid January), hamming (I have a World Record on 10

In addition to editing and publishing magazines and newsletters for the ham industry, or for my old submarine crew reunions, I work with the Chamber of Commerce on growth patterns for the Peterborough, New Hampshire area. I'm also working to get amateur radio and microcomputers into more of the emerging nations. They need them both badly.

GHz), microcomputing, etc.

Little of this would be possible without a fantastic support crew-Sherry Smythe, who does most of the actual running of things, Jeff DeTray, my assistant, who does most of the hard work . . . and about 120 others. I come up with the ideas-get them started-and add momentum every now and then.

# 80 ACCOUNTANT by Michael Tannenbaum C.P.A.

One of the most unpleasant tasks for many people in and out of business is keeping financial records. Not only is precision required, but accounting recordkeeping is dull, routine and necessary. For this reason, bookkeeping machines were one of the earliest automated devices available in the business environment. Originally, a miracle of springs and levers, the most recent versions were partially and then completely transistorized.

Today's bookkeeping machine is a full blown mini or micro computer and it is doing its thing in thousands of offices all over the country. These commercial machines have much in common with the TRS-80. In fact, the 80 is so well suited for many bookkeeping tasks, much software is being written specifically for the small bookkeeping market.

This column will explore some of the more useful TRS-80 bookkeeping software that is available and its application to financial recordkeeping.

I intend to include a little systems theory as well as a review of each program. If you don't scare easily, you should begin to understand your own requirements so you can choose the system that suits your needs.

#### The Requirements

Accounting recordkeeping systems generally include the following elements.

- Journals or "Books of Original Entry"— Document, Symbol
- Subsidiary Ledgers such as Accounts Receivable—Circle Symbol
- General Ledger

These books can be maintained in many forms; as ledgers, account cards or on continuous forms called registers. From an accounting point of view, form is not as important as content. Regardless of the form utilized, the more information contained on the record, the more valuable it is.

Journals typically include activity for only one month. An account summary is then recorded or posted into the general ledger. The ledger thus becomes an index of fiscal activity with each account pointing to the detail contained in the journal. Account balances can then be arranged and detailed on income statements and balance sheets.

The value of the general ledger as an index or pointer to detailed journals becomes apparent when questions must be answered concerning balances reported on the financial statements. Obviously, if sufficient detail is contained in the index, the "audit" trail to the source mate-

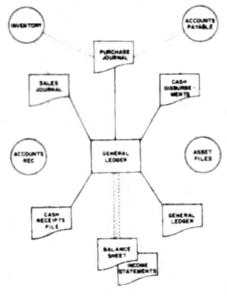

Figure 1.

rial will be easier to follow.

The subsidiary ledgers such as accounts receivable, accounts payable and inventory should also have as much activity as possible. When cash is received, or payments are made, it is important to know what is paid for, so that discrepancies can swiftly be resolved. Similarly, inventory activity records are most valuable when historical receipts and sales can be examined.

Enough of theory. How does this affect my TRS-80 bookkeeping project? Well, in a nut shell, the TRS-80 is not good at keeping historical records. This is because of the limited capacity of the mini diskette.

In fact, this restricted capacity even limits the number of accounts that can be retained. For example, Radio Shack's general ledger will only permit 100 accounts. The accounts payable and receivable programs typically allow only 350 accounts per drive.

#### Saving Space

To save limited disk space, most designers of recordkeeping systems use "Balance Forward Recordkeeping." This technique reports period activity with an opening balance, a summary of net changes in the balance and the closing balance. Obviously, research as to why changes have occurred will be quite difficult with this technique.

Systems that use "Balance Forward Recordkeeping" must have a method to provide an Audit trail. This method is usually a long and involved report, analyzing the distribution of every transaction that affected the account.

One system, The Bottom Shelf's CRAS (Check Register Accounting System), solves the problem of an audit trail by storing each month's cash disbursement detail on a separate diskette. At \$5.98 per diskette (Radio Shack) this system will require over \$70.00 worth of diskettes for one year's data storage. To analyze one year's account activity, 12 diskettes must be inserted—a tedious but necessary task.

If you must have a Radio Shack system, then the Model Two is the answer. This computer is capable, when fully expanded to handle up to 2 Megabytes or over 5½ times as much storage as the Model One.

Another major consideration in financial recordkeeping system design is response time. Response time is the time the system takes to respond to an operator's inquiry.

By now, almost all users of the 80 know the difference between machine language and BASIC programs. In the assembler manual a simple program is presented that turns the screen white almost instantaneously. A BASIC program to do the same task takes many times longer. Since most financial programs are written in BASIC, the time required for the machine to respond becomes important when evaluating a program's suitability for the business environment. A response time of two seconds can seem like eternity to the operator when posting a large volume of transactions.

#### Software Performance

Now let's discuss some currently available financial software. First, a few ground rules:

- I cannot mention software if I have never seen it.
- 2. My opinions are my own.
- If I have seen it and it has no merit—I won't mention it.
- 4. I am not and do not claim to be a "Crackerjack" programmer.

The first software package is the Radio Shack General Ledger. In accounting systems designs, it occupies the central block of the schematic.

The General Ledger package (cat. 26-1552) requires a dual disk 32K system with a line printer. Tractor feed is optional but recommended. The system is capable of handling up to 240 entries per session (more on that later) with a maximum of 1830 per month. The system can accommodate no more than one hundred accounts.

It is supplied on disk in an attractive binder which includes two diskettes, documentation and program listings. The system is organized so that drive zero disk contains the DOS.

As a package, version 1.1 is a substantial amount of work. The documentation even includes a brief letter of introduction to the president of the firm and a work session. The work session uses examples which include sample data entries, accounting theory and sample output reports. If followed as presented, it constitutes a training program on how to use the system.

However, the accompanying program documentation is inadequate. In fact, the only positive thing about the program documentation is that it will save you the trouble of listing it on your printer. Missing, are necessary items such as: Rem statements in the programs; definition of variable assignments; program logic flow charts; file descriptions.

Elimination of spaces between instructions and the multiple statements on each line further complicate program analysis. If you plan to personalize the system to add some options, you are in for a very rough time.

Since listings are provided, I doubt that it was Radio Shack's intent to mislead you. The program listings were not intended for the user and therefore no investment was made in providing a minimal acceptable level of program documentation.

#### Strong Points and Weak Ones

As an accounting system, the General Ledger has some strong points and some weak ones. It is income statement oriented with provisions for six categories of Income Statement Items.

Using these categories, the user can group financial activity into summary areas for quick analysis and comparison purposes. Two of the categories are permanently assigned to Sales and Cost of Sales. The other four are user-programmable. These four categories will contribute significantly to statement readability and evaluation of operating results.

The income statement includes a percentage column and a year to date column. It is designed to be printed on 8½ by 11 inch paper and should be kept in a loose leaf binder. In this manner, next year's data can be added to the book and a comparative analysis readily obtained. The system does not provide for a budget or any other historical comparison.

The balance sheet on the other hand, comes straight out of a basic Accounting textbook. There is no provision to group assets and liabilities into current and non-current portions. As a result, the important liquidity ratios of working capital, current and quick cannot be calculated easily. This is unfortunate, since all of the information is available and would make a very desirable system extension for the small businessman.

In addition, it would be very desirable to develop a report of other key management information such as the following:

- 1. Solvency Ratios such as:
  - -Times Interest Earned
  - -Debt to Equity Ratios
  - total debt to total assets
  - long term debt to capitalization

- total debt to equity
- 2. Fund Management Ratios
  - -Average Collection Period
- Inventory Turn Over
   Return on Investment Ratios
- -Return on Total Assets
- -Return on Capital
- -Return on Net Worth
- -Investment Turnover

Once the system is set up and all accounts and categories defined, data is entered during "sessions." Each session consists of two phases, data entry and report generation. As long as activity is entered, a session report must be generated.

The system assigns a serial number to every document entered into the system. This internal serial number is intended to provide an audit trail to each bit of accounting data entered irrespective of any number which may be noted on the document. Therefore, note the serial number on the document when posting to prevent duplicate entry and file the source documents in a numerical file to facilitate your reference. The system provides utilities to permit sorting information by the "document number" or account code.

"Unfortunately, the account distribution report is not only unwieldy but is hard to use."

#### Slow Posting, but Recommended

The actual posting procedure is quite involved. The system records a document name, issues a date of the original document, posts a date if different than the session date (useful at year end), a total amount and account distribution.

Because the document amount may be distributed to multiple accounts, the system brings up the account name when the number is keyed to prevent erroneous coding. All postings must zero balance, that is, the debits must equal the credits or an out of balance message is flashed.

This balancing procedure is a good one. However, it means that a minimum of three totals must be entered in the system for every transaction; the transaction total amount, the debit amount and the credit amount. The system can calculate the debit or credit amount automatically if two of the required amounts are entered and a question mark is inserted instead of the third.

Although the examples included with the ledger package indicate that cash disbursements can be posted, the cumbersome nature of the posting process will limit the number of eligibles for this procedure to those with only a few checks each month.

It does not take too many sessions to realize that interactive processing of cash disbursements is a time consuming and tiresome task.

Since this is a major source of general ledger information, the ledger user may well opt for another method of processing cash disbursements. The summary totals developed from that method can then be posted in the Radio Shack ledger once a month.

Despite the slowness of the posting procedures, I recommend Radio Shack's General Ledger to small business people who do not desire to customize the package. The user documentation and the "Bug Free" operation make it a good choice.

For the professional accountant, however, the limited number of balance sheet options creates problems in summarizing activity. The accountant will probably be forced to type up the balance sheet independently.

#### CRAS

Two of the most common books of original entry are the cash receipts and the cash disbursements journals. Combining these two journals creates an automated "checkbook." Such a system has been developed by The Bottom Shelf, Inc., in their Check Register Accounting System (CRAS).

CRAS is supplied on two diskettes, one of which is labeled, Security. To use the system, the diskette must be adjusted to include the 2.2 version of Radio Shack's operating system. The initialization procedure is brief, and once completed, need never be repeated.

Unfortunately, the Backup and Format utilities are not copied to the systems diskette. When needed, these must be extracted from a complete systems diskette.

Included with the diskettes is an eight page narrative, with several pages of illustration. While not up to the documentation level of the General Ledger by Radio Shack, the user documentation is generally complete and informative.

There is no program documentation of any sort. In fact, an attempt to view the program by hitting BREAK is fruitless. Use of another operating system to see the directory quickly reveals that each program is password protected and therefore can only be accessed by the start up procedures imbedded on the CRAS systems diskette. Clearly, The Bottom Shelf does not want its software customized.

Although it is possible to backup the systems diskette, it is not possible to backup the security diskette. In addition, the system will not run without the security disk being inserted during the startup procedure.

These procedures should discourage copying of the system and I applaud the author's effort. Good system software should be paid for and protected, otherwise, the flood of software for popular machines such as the 80 will quickly cease. It must be quite discouraging to spend many man-months developing and debugging a system only to see it copied as quickly as it is released.

#### The User Works Too

CRAS is plainly a very substantial effort. Once the package is running, an eleven element menu is presented. All system operations are

#### 80 ACCOUNTANT

driven off this menu and good use is made of messages prompting the user to make the proper response.

This is fortunate, because the user has a lot to

As I said, each month's activity is stored on a different diskette. Therefore, when using several month's data, the diskettes must be swapped to get the desired results.

As an example, a September bank reconciliation could include data from June, July, August and September. Each month's diskette would have to be inserted to develop an outstanding check list. Ugh!!! However, if the prompts are followed and patience is observed, the method works.

Although the CRAS system analyzes receipts and disbursement activities by account, it is not a general ledger. The system allows up to 60 separate accounts. When the system is initialized, it assigns account numbers from 69 down for income or deposit accounts and the unassigned remainder is considered expense accounts. These are numbered from 10 up.

The system can display the net cash balance on hand, on request.

CRAS supports only one checking account, which must be specified at initialization time. Users with more than one bank account must set up a separate system for each account. Since each system requires a minimum of 13 diskettes, this can rapidly become expensive.

The benefit of this approach is that each diskette can hold a large amount of data. The documentation does not indicate capacity because the amount of storage required for a month can be significantly affected by size of the comment or suspense file.

#### The Suspense File

The suspense file is an interesting system feature. This file reminds you of all commitments due during the calendar month. Data such as payroll tax payment dates, ad valorem tax due dates and the amounts of regular recurring bills can be stored here. The file can also be used to hold birthdates and other personal information.

When you must enter data into the system, the transaction entry subsystem is used. This subsystem assigns a serial number to each item just as the Radio Shack Ledger did. Unlike the ledger, there is no need to specify debits or credits. The operator simply specifies a check or deposit and the sign of the data entered is specified by the system.

Data entry is interactive and the following are entered when required:

- · Payor or Payee
- Date of the transaction
- Amount
- Check #
- · Purpose of the payment or receipt
- Up to 64 characters of notes regarding the transaction
- Account distribution data, a routine that facilitates distribution to multiple accounts by using arithmetic.

After all data is entered, the operator is asked to check its validity. A "no" answer to the validity question forces a total restart. There is no selective editing feature.

Each transaction is filed on the disk immediately. With the slow access time of the drive, this appears to last forever. However, if the time is used to gather papers for the next entry, it passes quickly.

A nice feature is the spooled check printing data. If the check number is not specified, the system places a flag in the transaction data. At a later time, the check printing subsystem can be activated. This subsystem prints checks either on continuous forms or individual check forms.

Unlike the General Ledger, reports are not generated until requested, but once requested, seem to print for hours. The basic report is the monthly activity report. This report includes a check register, check register notes, and account analyses, bank reconciliations and account distribution data.

With the exception of the account distribution report, all reports are easy to read and informative. The bank reconciliation subsystem in particular, takes the work out of reconciling a bank balance. Unfortunately, the account distribution report is not only unwieldy (each transaction is repeated 12 times) but is hard to use. Tracing data through this report is time consuming and the report should be redesigned to cut out all the unnecessary printing.

Despite several rough edges, the CRAS system is quite usable as a bank account handling system. It is in fact a complete voucher system. If a list could be generated of checks requested but not printed and a vouchers payable balance could be obtained, this could be quite useful in a commercial environment.

In succeeding months, I hope to continue this format of theory and program reviews. If desired, I will be glad to respond to correspondence concerning business systems and the use of the TRS-80 in particular. Write care of the "80 Accountant" to the Editors of 80 Microcomputing.

# UNLIMITED 80's

In August I was chatting with Hy Siegel, publicity manager at Radio Shack HQ in Fort Worth, about the multitude of different TRS-80 applications. The idea of gathering information about these applications and presenting them in 80 Microcomputing grew into a full-fledged project, taking me all over the country.

In Denver 1 visited with John and David Young, who run Colorado Aerial Photo Service, CAPS, a company that supplies aerial photos to dozens of clients—from realtors to map makers.

As aerial photos are a permanent, reproducible record of "the ways things were," they are also especially valuable in legal cases involving land disputes.

John and Dave are using a TRS-80 with 48K to help run their business.

Their largest and most ambitious program will store and access information on each of the thousands of negatives stored on over 150 rolls of film dating back to 1948. Each roll is up to 250 feet long and contains up to 280 9" x 9" frames. Each negative will be indexed by scale, the latitude and longitude of the center point, the date and flight data.

Using this program, they can enter a geographical location and a list of negatives covering that area will be output. Once 30 years of data has been programmed, successive flights can be entered and all the information can be accessed almost instantaneously.

John and Dave have had only minimum exposure to computer programming prior to ac-

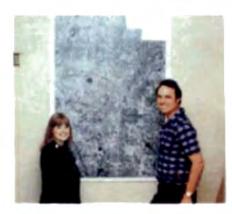

John Young and Sherry Smythe flank a copy of CAPS' photomosaic of metro Denver, used by NASA to verify program data.

quiring their TRS-80. They've added an expansion interface, a lineprinter and two floppy mini-disc drives.

They are sandwiching their self-education on computer language and programming techniques between carrying on business as usual at CAPS and other projects like improving and designing lab equipment and remodeling a small house for CAPS offices.

During my visit their programs designed to help produce photos, handle bookkeeping chores, supply market information and data storage were not all completed. When they are, Instant Software will review them for possible mass-marketing.

# CAPTAIN 80

Here's Captain 80 sitting in front of a 32K dual disk drive TRS-80 interfaced to an IBM Selectric. The Instant Software building is nearly empty now and few people take notice of me sitting here in green tights and yellow cape. A few of the local townsfolk did gape a little, but that was because the irridescent red 80, with slash lightning bolts, glows in the dark.

The quiet of the evening is the only time I have to use any of the nearly \$125,000 worth of computer hardware located in the Instant Software complex. During the daytime the whole place is overflowing with hotkey programmers and brilliant hardware technicians. With these guys, constantly reviewing software and hooking up new gadgets to make computer life easier, a mild mannered copywriter for the advertising department—ye olde secret identity—has very little daylight line time.

Dreams really do come true. Just two weeks ago I was living in Southern California, selling color murals of local lakes and doing a little programming on the side. Being an avid follower, of Microcomputing Magazine, I caught Wayne Green's REMarks about careers at Microcomputing and Instant Software.

Could 1 get a job working for a great computer organization in the middle of scenic New Hampshire? Nah! Not me!

Wayne wasn't bluffing. One letter, one phone call, five grueling days on the road and one flat tire later; I, my van and my TRS-80 arrived in one of the prettiest places I've ever seen. They put me to work the next day.

Before I had even had a chance to unpack my Captain 80 outfit, I was on the road to Philadelphia heading for the computer show. I saw some really dynamite things there. Percom, for example, had a neat little color graphics board for the TRS-80 displaying supurbly clear full-spectrum video.

This graphics display was a pleasure to behold after two black and white years before the keyboard. But that wasn't all. The same guys had another TRS-80 interfaced to a Texas Instruments Speak and Spell! Push a key (letter or number) and the speak and spell voice pronounced it. No words or phrases yet but they're working on it.

The thing that impressed me was how it SPOKE! Unlike the R/S speechbox or the computalizer of S 100 fame (both of which sound like machines), the speak and spell sounds like Brother George teaching Sunday school to six year olds. It's clean, clear, crisp and a heck of a lot cheaper than \$400 + . They say it'll be fully programmable to the 80 very soon.

Some of the software on display, besides our own venerable Instant Software, was a real trip to play. Without a doubt, the hit of the younger set was Bee Wary; Leo Christopherson's outrageously funny game featuring a tarantula and a bee. What registered on the faces of the people I saw playing Bee Wary was nothing less than pure delight.

What first attracted my attention to the Acorn software booth were the screams of laughter coming from a crowd of hardcore computerists witnessing the death throes of a mortally wounded electronic tarantula. The tarantula was shaking a tentacle at a smirking bee while uttering spider noises from a conveniently placed audio unit. Swearing revenge and bemoaning its fate, the tarantula finally expired after making sure it had gotten the last word. I recommend this program to anybody under a hundred.

A lot of companies were offering tapes. I scraped some up for review, including Pirates Cove from the Scott Adams Adventure series. There were a number of companies offering Adventure, so the tape ought to be easy to find

Pirate's Cove was an agonizing and frustrating puzzle. I played it on the sixth floor of the Philly Hilton for hours on end. It gave up clues grudgingly and tied me in knots trying to get them. I LOVED IT!! There was real challenge to this program, unlike some lesser things I've seen. The frustration level is a part of the game. After five evenings of concentrated play in the ISI lab, Pirate's Cove was finally solved. Scott, wherever you are, I hope a mongoose perches on your window and throws acorns at you!

# 80 INPUTS

#### **Timed Input Subroutine**

There is a short subroutine that can be implemented on the TRS-80 to allow timed input. Timed input could be put to very good use in teaching programs. *Microcomputing* published a few math-teaching programs and a timed input of about two seconds would be an added encouragement for the student to be prompt with his answer. Many games could use a timed input for a more interactive game.

The routine below shows that the timed input is actually very simple. It is surprising that more people have not already run across this in their programs. It uses the INKEY\$ function in a FOR-NEXT loop. The value of N determines the amount of time allowed for input. About one second passes for every multiple of 100 that is in N.

- 10 N = 200 : REM About 2 seconds, but changed easily 20 FOR I = 1 TO N
- 30 AS INKEYS : IF AS "THEN NEXT I : PRINT "TIME" : STOP
- 40 PRINT "ANSWER IS JUST IN TIME" 50 END

A little bit of trivia about the TRS-80: Try running a program, and while it is in execution press SHIFT, down arrow and 'A' (all in that order), holding each down while the next is pressed. When all three keys are pressed hit the BREAK key and execution of the program is

terminated. The combination of these keys, sends out the same strobe-combination onto the keyboard as the single BREAK.

The CPU cannot determine that the BREAK key was not actually depressed. Of course this isn't practical for ordinary purposes since simply hitting BREAK is easier, but it is surprising to see at first.

Greg Perry 6104 E. 48th St. Tulsa OK

#### TRS-80 More Memory Free!

Yes that's right, more for free.

If you, like many of us, have updated your system to 16K, you have 4K chips doing nothing but nagging at you. After asking several people, Why can't those 4K chips be plugged into the interface? The reply in all cases was: They won't work!

Well, I half accepted this.

But the question was always there: Why won't they work? After all, you just plug in 16K chips in place of the 4K.

Finally when the newness wore off my system I plugged the 4K chips into my interface which had no RAM installed. I used sockets Z9 to Z16 and came up with an increase of 8K.

Don't ask me how 8K from 4K chips. I don't

#### 80 INPUTS

know and I'm not going to look a gift horse in the mouth; he might have bad breath.

All the functions work normally. Memory size 40960 & ?MEM comes back with 23814. I feel sure this will work if you have 32K. Plug the 4K into Z1 to Z8. If that doesn't work, then plug 4K in Z9 to Z16 and 16K in Z1 to Z8.

Good luck!

Joe Pugliesi Burkburnett TX

#### Cool Your System Crash

I operate a 48K, 4 disk TRS-80 model. Since I perform inventory policy simulation in the system, and the programs take about 8 hours to run, system problems were hampering my work. The TRS-80 runs continuously, and I was experiencing system crashes every two days or so. All tests on the system were negative, and the blame was placed on "a noisy electrical environment."

I solved my problems in the following fashion: I procured myself a fan and set in on "low" so that the airflow cooled the whole system, and I installed a line filter to the power lines. I bought the 10 ampere filter from R.B. Co., 57 Thomas Olney Commons, Providence, RI 02904, for \$23.50, which included postage and handling. Since these introductions, the system runs very cool and has not had any problems in over 30 days of 24 hour per day operation. I routinely perform software checks on the hardware.

I hope this tidbit helps other TRS-80 users.

George S. Lechter Boston, MA

#### Radio Shack's TRS-80 Cassette Modification

Recently, while on vacation in the Midwest, and naturally having brought along my TRS-80, I stopped in a local Radio Shack store to purchase some newly distributed software.

While there, I happened to see the May issue of Radio Shack's new TRS-80 newsletter. It mentioned a free cassette modification for the Level II computers. I was thinking I would have it put in when I got back home.

In the meantime I purchased Micro-chess and the new Invasion Force, both machine language programs. When I attempted to load the Invasion Force program, it wouldn't load, even after much trying. I got the Micro-chess program to load after about a ½ hour. I decided to take the Invasion Force program back to Radio Shack where the manager willingly exchanged the tape for me. When I tried to load this tape the same thing happened, but after about 3 hrs. I finally got the tape to load. Everytime I use a different tape though I've got to fiddle with the recorder volume for at least 15 minutes to get the tape to load.

About a week later I was in Denver visiting a cousin who also has a TRS-80 Level II. When

we tried to load some of my tapes into his computer they wouldn't load initially. After a considerable time we finally found the right volume on his cassette recorder and one of the tapes loaded. But every time we changed tapes we had to find a new volume level for the recorder. This happened using machine language tapes as well as BASIC tapes.

After returning home to Connecticut, I took my TRS-80 keyboard in to the local Radio Shack store and asked to have the cassette modification installed. The unit was shipped off the next day. One week later I stopped in at the store and picked up the unit which had returned from Boston, the regional repair facility.

After trying out the computer I was really

impressed. Using the CTR-41 recorder 1 was able to use volume levels as low as 3 or as high as 10 to load tapes, whereas before 1 could use only 7 or 8.

The modification consists of 2 IC's, 2 diodes and a resistor all mounted on a  $1\frac{1}{2}$ "  $\times$   $1\frac{1}{2}$ " board located just to the right and below the keyboard space bar.

I think Radio Shack is extremely wise in putting out this free modification.

I would recommend that anyone that doesn't use a disk system get this modification. It sure saves on hair and aspirin.

Harold W. Smith RFD #1 Box 213 Gales Ferry, CT

# 80 APPLICATIONS by Dennis Kitsz

Five years ago, when electronics hobby magazines heralded the birth of the microcomputer age, I was still bargaining with a New Jersey electronics designer and former musician, whose "digital sequencer" was, he told me, going to change my life as a composer.

The price was too high, I said. With the gestures of a sideshow magician, hands gliding over buttons and knobs to the visual music of blinking LEDs, he made my synthesizer bark and growl, play a rag and sound sirens. I placed my order.

Two years later, when the long-delayed sequencer succumbed to "production problems" for the last time, I renewed my electronics magazine subscriptions, recommencing my search for an electronic music controller. That search led to the purchase of a TRS-80 from a cluttered but trusted Radio Shack in eastern Pennsylvania. In the spring of 1978, I felt like a pioneer; no matter that the '80 came complete with keyboard, cassette, monitor and interactive human language. I had a computer at a time when computers were still Big and Elsewhere, and when the word itself invoked tantalizing images ranging from entrepreneurs of starched-and-striped IBM to Stanley Kubrick's emotional HAL of "2001" fame.

It grew from the computer to My Computer, for I had taught it many things. Even when it was turned off, it seemed quietly wise. With growing confidence, I took soldering iron in hand to build a latched digital-to-analog converter—finally, the TRS-80 was to become the sequencer for my voltage-controlled synthesizer.

Well, it wasn't so easy. BASIC was ponderously slow, and available memory disappeared in a dozen measures. Friends were amazed at my computer transcription of Bach's 21st Prelude, as I became quietly furious. One of us—this so-called sophisticated computer or myself—was not living up to expectations. I soon learned that the TRS-80 could make my synthesizer resound more professionally than a dozen virtuoso performers . . . but I was a rank amateur at playing the computer!

Since that time, I have learned machine language for its speed and exonomy; have modified the computer to satisfy my eyes and ears; and have added devices of my own creation to soothe my wallet. Its schematics have become a familiar roadmap. That ideal music sequencer is still incomplete, but when I finally turn on the power, I know it will perform precisely as I wish.

What does this specialized need have to do with the general use of the TRS-80? Simply stated, microcomputers, from the S-100 "boxes-of-boards" approach to the ready-to-run TRS-80, can provide powerful and challenging services to our lives. Those services can range from entertainment through serious business and academic application to the creation of high art. And the TRS-80 is ideally suited to this multiplicity of choices.

Did you know, for example, that the '80 can produce sound effects with no more hardware than an amplifier? That the circuitry for a higher-speed machine is already in place? That a black-on-white video image is a one-dollar modification? That there is enough space for 12% or more of your own ROM? Or that there are two additional alphabets present in the TRS-80 character generator?

On the other hand, can you imagine the TRS-80 monitor controlling all the electrical systems in a dozen homes? That it can dial your telephone? Chart your biorhythm? Time your photography?

In the coming months, this column will present unusual applications of the TRS-80 in everyday and not-so-everyday life. Hardware and software extensions and fixes will be described, and some of the fascinating inner workings of this first computer-for-the-people will be revealed. I welcome your questions and suggestions, addressed to me at 80 Microcomputing, or at my home address, Roxbury VT 05669.

# THERE IS A DIFFERENCE IN TRS-80 DISK DRIVES CAPACITY

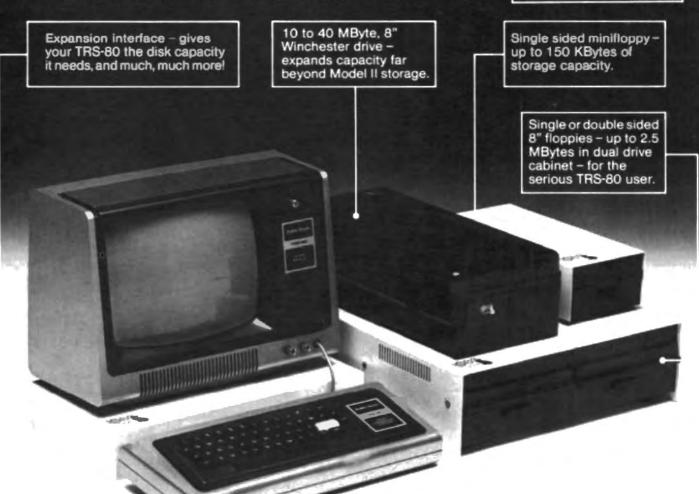

LOBO DRIVES' new family of disk memory products provides you with a choice of memory capacities you need to effectively execute the complex business software you've developed for your TRS-80°. LOBO DRIVES' selection of readily available, software compatible drives permits you to expand your inventory, payroll, customer list, and accounts receivable files as your business grows.

And LOBO DRIVES brings you more...a new plug-in expansion interface that provides an easy way to add hardware enhancements, communications capability, and programmable features... and it comes with the LOBO DRIVES famous 1 year, 100% parts/labor warranty.

Call or write for the complete LOBO DRIVES story. Find out just how competitively priced a family of high capacity drives can be ...

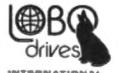

935 Camino Del Sur Goleta, California 93017. (805) 685-4546

"CAN YOU REALLY AFFORD TO PAY LESS?"

### Quantity discounts available – Dealer inquiries invited

- 15

Yes, I want to know more about LOBO Drives and what they can do for my TRS-80. Send me information on:

- ☐ 5 1/4-in. Floppy drive
- 8-in. Winchester hard disk, 10 Mbyte drive
- ☐ 8-in. Floppy drive Single sided Double sided
- ☐ Double density expansion interface

#TRS-80 is a registered trademark of Radio Sheck, a Tandy Company.

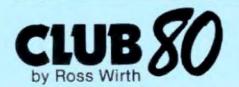

What does every person reading this magazine have in common? Answer: an interest in the TRS-80. As such the readers of this magazine form the largest user group in the world!

Every time I attend a user group meeting I am amazed by the amount of information made available to me. This is the type of material I want to publish in this column every month, but I'll need your help.

Send your comments or opinions to Ross Wirth, 15906 E. 96 St. N., Owasso, OK 74055. Please include an SASE for an individual reply.

#### Software Reviews

Currently, hundreds of TRS-80 programs are being sold by as many companies and individuals. How do you pick the good from the bad?

I'd like to use this column to pass along comments on various programs, so you can make a more informed purchase.

Let's start off with a definite purchase recommendation: Android Nim. Nim, alone, is a good game, but adding some of the best animation ever is frosting on the cake.

Using INKEY\$ for data input allows the androids to be in constant motion looking up, down, left and right. (They blink their eyes too!) When the number of androids in a given row to be removed is input, the master android counts the androids remaining in that row. If there are enough, the master android nods yes, pulls a gun and zaps each one in turn, while all other androids look on. If the data input is invalid the master android shakes his head no and the action goes on unaltered.

Would-be programmers of games with the computer as opponent should take a lesson from Android Nim. In Nim the player who goes first controls the game and can force a win. The computer sometimes makes a mistake and lets the knowledgeable human have a chance. The probability of a mistake is low but allows you a chance to turn the tables on the computer.

Rumor has it that a new version is under development using sound effects while zapping the androids. Adding sound effects might be difficult because of the lack of memory in a 16K system. This is a large program and uses about all 16K. (I have a line printer driver that resides in upper memory and had to delete most of the instructions to get enough array space to run the program.)

From the enthusiastic response to Android Nim at a local computer show it seems I am not alone in saying this program should be

# If You've Got a View of Your Own Let's Hear It!

high on your list of software to purchase.

#### **Balance Your Own Checkbook**

For every Android Nim, though, there are other programs that should never have been written.

Radio Shack's Personal Finance Program is a definite loser. My bias against this program starts with the feeling that a computer should be used only where it does a job better than any other method. I can balance my checkbook faster than it takes to enter the data, let alone loading the historical data from tape (slooooow)!

Having the data on tape rather than disk, is another red flag. I prefer to do without, than tolerate slow I/O.

However, if you insist on a computerized budget and checkbook balancing program, keep looking. This 4K level I package would only be a disappointment.

Disagree with my opinion? Send me your comments on these programs. If you have strong feelings one way or the other about any program you purchased, let me know so we can pass the word along. By concentrating our buying power on the good programs, the losers will be removed from the market.

#### Hardware Reviews

A Level II 16K TRS-80 can survive all kinds of line hash and electrical interference. Add an expansion interface, more memory and a disk and your system can suddenly become very sensitive. A local company had their system in a room with a couple of typists. Everything worked fine until they upgraded to DOS. When a typist turned on her IBM typewriter, there was a good chance they'd be rebooting their DOS and lose their existing work! When the problem occurred during a disk save, it was worse. With the program being saved in a condensed format, a one bit loss can change an entire command. Believe me, you can ruin an entire program very quickly.

A couple of line filters cured all problems.

Other companies have installed separate circuits for their computer and one, located in an industrial area, has installed an isolation transformer. In any business system the software and data is usually irreplaceable. Taking such precautions—recommended by Radio Shack—is very good insurance.

An interesting side note is a comment made by a customer service rep from Fort Worth. He reported that radio frequency developed by a bad florescent light can cause similar interference. Has anyone had this problem?

Do you have an application using Radio Shack's Voice Synthesizer or Voice Recognition modules? If so, drop me a line.

#### **Application Reviews**

Business applications are where the real benefits of the TRS-80 are realized. Let's take a quick look at how some businesses are saving money with their new computer.

Small computers are for small businesses, right? Wrong! Many large companies operate with minicomputers and a few have purchased microcomputers, including the TRS-80. In one company with millions of dollars already invested in large computers and a multimillion dollar systems payroll, a TRS-80 application is alive and well. The TRS-80 budgets operations at a dozen manufacturing plants.

The principal reason for going to the microcomputer is its independence. The user now has hands-on control of his data and can quickly make program modifications without fighting the bureaucratic red tape found in any large organization.

One program is used to do all the calculations that had previously been done by hand. A second program consolidates data from two or more plants. The entire development time was less than one month, complete with education of all personnel. Break even is expected within the first year.

Faster and more accurate calculations cannot be stressed too much. In the program debug phase a large number of errors were discovered. Almost all the errors, were found to be in the manual calculations. In the past these errors may have gone undetected.

To prevent errors, the program validated entered data by checking it against known ranges. Furthermore, all data was entered as a percentage and these were added together to verify that they equalled 100%.

A report was also available for cross validation with the data received from the plants. Total investment: Level II, 48K, 1 disk drive and a Centronics printer. Program development cost approximately \$3000.

# Software for the 80's

<u>^^</u>

Welcome to the first issue of 80 Microcomputing. We think that Instant Software has the best cross-section of TRS-80 programs now available. Look over these pages. make your own comparisons, and decide for yourself. After you've made an intelligent and informed decision, use the coupon to get a \$1 discount on our software. Happy computing!

#### 

MODEL ROCKET AMALYZER AND PRE-FLIGHT CHECK Let your TRE-80 help you enjoy the feel-growing hobby of model rocketry. The complementary programs included

\*Model Rocket Flight History Prediction - This prograwill compute the flight characteristics for almost armodel rocket. Engine and body tube date include covers Estes, Centuri, Flight Systems, A.V.I. Anti-C.M.R., and Kopter products.

 Weather Forecaster — Before you launch your rocket, get an up-to-the-minute weather forecast. Just enter your ion, average temperatures for Janu and July, and barometric pressure. You'll be the shortrange weather forecaster for your area.

For a successful launc Order No. 0024R 57.95. inch, you'll need TRS-80 Level II 10IL

RAMROM PATROL/THE FIGHTERIKLINGON CAPTURE Buck Rogers rever had it so good. Engage in extrator-restrial warfers with: •Remness Patral —Destroy the Remnom ships before

they capture you.

•Tie Fighter - Destroy the enemy Tie lighters and become a hero of the reb

Klingon Capture - You must capture the Klingon shintact. It's you and your TRS-80 Level II 18K bettlin across the galaxy. Order No. 8028R \$7.85.

PERSONAL BILL PAYING NOTE: This peckage can take the ha

In a business office the accounts payable (bills) are

usually pold on or immediately before their due date. That way, the payer gets the fullest use of his money without incurring penalties for being behind in paying his debts. Now you can take advantage of this system for your monthly bills, letting your TRS-80 do all the

and/or penalties out of paying your bills.

FINANCIAL ABSISTANT Compute the figures for a wide variety of business needs. Included are:

"Bepreciation... This program tels you figure deprecia-

tion on equipment in five different weys.

rely enter a few theil factors, and your TRS-80 will display a comsists breshdown of all costs and achecutes of payment for any toen.

financial calculations. Easily handles calculations on investments, depreciation, and loans. \*1% Personaling — Use this simple program to forecast

sales, expenses, or any other historical data series. All you need is a TRS-80 Level II 16K. Order No. 6972R

TRE-SE UTILITY If Let instant Softwere change the drudgery of editing your programs into a quick, easy job. Included in this package are:

-CPETCH --Search through any Level II program tape and get the file names for all the programs. You can also merge BASIC programs with consecutive line numbers

-CWNTE - Combine subroutines that work in differe mumory locations into one program. This works with BASIC or machine-language programs and gives you a

This package is just the thing for your THS-60 Lavel II 19K. Order Ma. 0670R 57.8K.

CARDS This one-player package will let you play cards with your TRS-00 — talk about a poker face!
•Oraw and Stud Pulier — Those two programs will keep

voir game charp. Trease two programs will lead your game charp. -Net this popular game with your computer and develop your strategy. This pactaget's name says it all. Requires a TRS-89 Level is 10%. Order No. 6000h 67.0%.

SPACE TREK IV Trade or wage war on a planetary scale

\*Stellar Wars — Engage and destroy Tie fighters in your attack on the Death Star. For one player. 
\*Population Simulation — A two-player game where you

control the economy of two neighboring planets. You decide, guns or butter, with your TRS-80 Level II 16K. Order No. 0034R \$7.95.

BOOGLES AND DEPLAYS II West will your children get

the peckage: b Ped — Draw pictures and save them on case

#### AIRMAIL PILOT

July, 1822: The newly formed Poetal Air Service needs a pilot to fly the mail on the pentous Columbus to Chicago run. The pilot must have lightning reflexes. excellent flying skills, and no regard for danger. We think that you are right for the job. You'll be fly "Jenny," an open-cockpit biplane, which has a fuel capacity of only twenty-ein gallens. If you don't refuel eften, you may run out of gas, and there are no gas often, you may run gumps at 5,000 feet.

You must also bewere of electrical storms, severe crosswinds, hell, deadly downdrafts, and navigation errors. It will be a race against time, as well as a strugale against the elements, so there's an onboard clock to time your flight. The excellent graphics and con-stant action will keep you glued to your keyboard.

You'll have a (flying) circus of fun with Airmail Pilot from Instant Software

red. Helmet and gaggles optional Lavel II 18K ree. der No. 0100R 57.55.

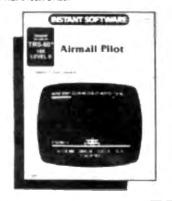

tes - An electric kaleidoscope that changes from black to white and back again. It's almost hypnotic!

Drawing — Like Doodle Past, but for the senious artist. Over 40 user commands!

m Pattern Display - The computer does the draw

ing, but those with lichy fingers can tamper.

•Mathcurves — Bring those geometry lessons to life. Six different geometrical curves on the screen of your TRS-80

Regpatterns – Yes, it does design rug patterns; and with a choice of user or computer central, it can do a

For the Level II Yek TRS-80. Order No. 6043R 57.65.

**BOWLING LEAGUE STATISTICS SYSTEM This package** is the answer to the prayers of harried bowling league scorelisepers. The Bowling League Statistics System will keep a computerized list of league data, team data, and data for each bowler. It is extre mely flexible and has a total of 16 different options to let you modify the pro-gram to suit your league's rules. The program is very easy to use and has extensive "built-in" aids to help you along. Requires TRS-80 Level II 16K, Order No. 0056R \$24.95.

#### is useful package prov all your bills and payments. You can access as many as 22 accounts, all of which can be named —up to 15

characters per name. Each account is listed by number, amount owed, due date, and present activity Don't confuse this system with a "checkbook" program. The functions of this package are threefold: (1) to monitor your bills; (2) to order payments most effi

tively; and (3) to make historical comparisons of in-dividual accounts or specific months. After you load the program, it displays a menu of 11

ctivities. They include: Build and Maintain Files List Current Accounts Make Payment(s) to Account Enter New Bill to Account

dgery and record keeping.

Display Payment History of Individual Account (inludes date paid, check number, and 12-month total). Display Payment History of Selected Month.

Delete Prior Month's Payment Save File on Tape

After you have updated the records by entering new bills, paying bills, or changing the accounts, you can save all the information on data tape. This data tape will then be input for the next time you use the package. Maybe it can't make paying bills all fun and games, but it should relieve some of the agony. Level II 16K required Order No. 0103R \$7.95.

# RISTRACT SOFTWARE Teacher

What do you need to learn? Would you like to know all of the cranial nerves? Electronic color codes? Civil War battles? Signs of the zodlac? Whatever your subject matter, the Teacher package can help you learn it. You simply input up to twenty questions and answers at one time. Next, review the material, and then take the test until you have your lesson down put. The program gives you up to three hints per question and even offers graphic rewards for children, all at your discretion. All the information can be saved on cassette tape for reus

This package also contains the Teacher Data Tran allows you to combine several tests on one tape. That means you can learn a ventially without changing tapes.

Teacher is an effective instrument for anyone who needs to learn a lot of material in the shortest possible time. For decades leading educators and computer scientists alike have been promoting the future role of computers in education. Now you and your family can reep the benefits of computerassisted instruction in your own home. The program is furnished with a blank data cassatte tape. You'll vised a TRE-60 Level II 1611. Cirdar No. 60000 DEMO II The company that brings you more programs for the dollar is proud to offer Demo ili, an extraordinary package that contains programs to suit your every monds.

•Tao-Tao-Tao-Fun for the whole family! You all know the rules, and this version gives you three different levels of difficulty, one of which is sure to suit everyone in the familiar.

•Time Trials —You won't have to leave your house to experience "pre-race" excitement, it's you against the clock as you maneuver your car through the curves, chutes, and chicanes of the computerized course.

•Misse – Somewhere within a ponderous maze, the secret home square waits for you to uncover its presence. If you're not alone, your computer will be happy to offer a two-player version so that you can both race to uncover your respective squares first! Amazing.

\*Hangman — How many people have grown up playing different versions of that old grade school standby hangman? If you're never played the game on a computer, you're in for a special treat! You or the computer will supply the word. With each wrong guess, the poor hangman's figure grows— and only you can spere him! "Whatel of Fertune — "There's one born every minute," or so goes the old saw. In this simulation of the carnival wheel of fortune, you have your choice of the regular or the "crooked" version, where you can't help but win. The cassino will even give you the keys to the place!

-Hurricane — OK, all you disaster buffs, here's a program that will let you chart the path of oncoming hurricanee anywhere in the world, using data available from the National Weather Sarvica.

•Buggy — Bure, everybody talks about computer bugs, but how many people have ever seen one? It's you against the computer in this game, with the computer rolling the dice, to see which one gets to add another part to his Z-80 Bug. The first one to complete his "curse of computing" wine.

\*Herse Race—It len't every day you get to see a horse race...at feest not until now! Up to 100 bettors can cheer their horses to the finish line with their choice of win, place, or show. For the TRS-80 Level II 16K. Order No. 80688 87.86.

BASIC AND INTERMEDIATE LUMAR LANDER Bring your lander in under menual control. The BASIC version is for beginners; the intermediate version is more difficult, with a choice of landing areas and rugged terrain. For one player with a TRS-80 Level I 4K, Level II 16K, Order Na. monte 87-96.

DEMO III This is the big one: big on value, big on fun—the perfect package for the beginner and old hand alike. Check out this list of programs!

 Race 1 – It's you against the clock as you careen around the track in this simulation of a high-speed car race.
 Target UFO – Rack up a big score by destroying all the

 Target UFO – Rack up a big score by destroying all the UFO's in the shortest possible time.

\*Life - Experiment with population density factors in this simulation of the life cycle of a colony of bacteria. \*Phone Number Converter - Let your computer figure out clever words for all those hard-to-remember phone numbers.

 Siorhythm – Fact? Or fantasy? Who can say for sure? In any case, you and your friends will be able to plot your biorhythmic curves whenever you want?

 Graphics Pregram – No user commende, just sit back and enjoy as your TRS-80 demonstrates its artistic abilities.

•Race 2—After you've mastered Race 1, you'll be ready for this more advanced version — with a choice of five diflerent tracks!

•Herse Rese—Up to nine players can place their bets and watch the ponies run. The computer will keep track of the winnings.

\*Drawing Board — Your TRS-80 supplies the "pencil and paper," and you supply the ability. Messages or drawings may be stored on cassette for later unveiling.

•24-Hour Clock — That's right, this program allows your computer to act as a digital timepiace. Perfect for sporting events. For the TRS-80 Level II 4K and Level II 18K. Order No. 0055R \$7.85.

#### \*\*\*\*\* LEVEL | AND || \*\*\*\*\*

GOLF/CROSS-OUT Have fun with these exciting oneplayer games, included are:

•Gell – You won't need a mashle or putter – or a caddle, for that matter – to enjoy a challenging 18 holes. •Cross-Out – Remove all but the center pag in this puz-

zie, and your neighbors will call you a genius. You'll need a TRS-80 Level I 4K, Level II 16K, Order No. 9009R \$7.86.

#### **VIDEO SPEED-READING TRAINER**

You can increase your reading speed and comprehension with this package, it uses the principle of the tachistoscope, a device that teaches by displaying images for a fraction of a second. These programs can train you to recognize words and phrases quickly, so that your everyday reading becomes an uninterrupted process.

With this three-part package, you can learn to recognize numbers, letters, words, and phrases. You start at your present level of skill by choosing the number of prompts to be shown and the length of time they will be visible. After the cue is flashed on the screen, you type back what you saw. If your response is incorrect, there is immediate feedback as the correct answer is displayed for several seconds. All cues are presented randomly so that the exercise questions cannot be learned in sequence.

The computer will monitor your progress and will automatically speed up presentation as you improve. Conversely, should you miss more than half of the questions, the speed will drop to an easier level.

The speed range is from 10 to 100, so you can readily determine your rate of progress. To increase your throughput, you'll need a Level II 18K. Order No. 01009 87.86.

AIR FLIGHT BIRBULATION Turn your TR6-80 into an airplane. You can practice takeoffs and landings with the benefit of full instrumentation. This one-player simulation requires a TRS-80 Lavel I 4K, Level II 16K. Order No. 89178 87 96.

(NSTANT SOFTWARE) ....

Video Secod-

Boarding Trains

A STORY WE WAY

Oil. TYCOON Avoid oil spills, blowouts and dry wells as you bettle to become the world's richest oil tycoon. Two players become the owners of competing oil companies as they search for oil and control their compenies. Requires a TRS-80 AK Level Let II. Order No. 80298 37.95.

BOWLING Let your TRS-80 set up the pins and keep score. One player can pick up sparse and get strikes. For the TRS-80 Level I 4K, Level II 18K. Order No. 0003R 87.86.

SANTA PARAVIA AND FIUMACCIO Become the ruler of a medieval city-state as you struggle to create a kingdom. Up to six players can compete to see who will become the King or Queen first. This program requires a TRS-80 Level I or II 16K, Ovder No. 6043R 57.96.

MAM PACKAGE I This versatile peckage lets you solve many of the problems commonly encountered in electronics design. With your Level I 4K or Level II 16K TRS-80, you have a choice of:

•Basis Electronies with Veltage Divider—Solve problems involving Ohm's Law, voltage dividers, and RC time constants.

\*Dipote and Yagi Antennas - Design antennas easily, without tedious calculations.

This is the perfect package for any harm or technician. Order No. 0907FI \$7.85.

ELECTRONICS I This package will not only calculate the component values for you, but will also draw a schematic diagram. You'll need a TRS-80 Level I 4K, Level II 18K to use:

Tuned Ctrouts and Cell Winding — Design tuned circuits without resorting to cumbersome tables and calculations.

\*555 Timer Circuits - Quickly design astable or monostable timing circuits using this popular IC. -LM 381 Preamp Design - Design IC preemps with this

tow-noise integrated circuit.
This package will reduce your designing time and let you build those circuits fast. Order No. 8008R 87.85.

SEGINNER'S BACKGAMMON/KENO Why sit alone when you can play these facinating games with your TRA.an?

\*Beetgammen - Play against the computer. Your TR6-80 will give you a steady, challenging game that's sure to sharpen your skills.

•Kere – Enjoy this popular Las Vegas gambling game. Guess the right numbers and win big. You'll need a TRS-80 Level I or II. Order No. 9894R \$7.85. BPACE TREK If Protect the quadrant from the invading Kilngon werships. The Enterprise is equipped with phasers, photon torpedoes, impulse power, and warp trive. It's you alone and your TRS-80 Lavel I 4K, Level II 16K against the enemy. Order No. 6002R \$7.86.

SUSINESS PACKAGE IV Susiness Package IV gives you, the businessmen, a superb tool to help you make those important decisions. This package includes:

•Business Cycle Analysis — This program isn't a crystal ball, but it can show you your business's expansion and contraction cycles. You can plot any aspect of your business on a graph and see, in black and white, just what's happening. This program will give you access to information you couldn't get before.

Financial Analysis – Would you like a financial sesistant who could instantly give you the figures for almost any kind of Investment? Financial Analysis can handle anoutles, sinking lunds, and mortgages, and compute bond yield and value. You'll have the facts you need at the tips of your finance with this program.

Included in the package is one specially marked blank data cassette for use in storing essential business data.

Business Package IV, with its combination of analytic functions and convenience features, is an invaluable asset for any busineseman. All you need is a TRS-80 Level I 4K or Level II 16K. Order No. 09198 98-95.

#### \*\*\*\*\*\* LEVEL | \*\*\*\*\*\*

HEXPAWN/SHUTTLE CRAFT DOCKING/ SPACE CHASE/SEA BATTLE This four-game package is

sure to provide hours of fun for the whole family,

\*Hexpawn — Turn your TRS-80 into a model of artificial intelligence by playing a simple game.

\*Shuttle Craft Docking - Land your shuttle craft on the starship - even through varying gravity fields!

\*Space Chase - Seek out and destroy the enemy delta that's hidden in the star field.

•See Battle — You must find and destroy the enemy fleet. This package requires a TRS-80 Level I 16K. Order No. 0041R \$7.55.

SUBINESS PACKAGE III This pectage can change your TRS-80 into a full working pariner for any businessman: -inventery — Maintain a computer-based inventory for a constant inventory system.

 Commissions and Percentages—Let your computer figure out markup and discount calculations, sales tax and more. This is a perfect time-saving package for any small business.

For the TRS-80 Level I 4K. Order No. 0001R \$7.55.

#### **HOUSEHOLD ACCOUNTANT**

•Budget and Expanse Analysis — Impose order on your tangled financial affairs. This program makes provision for twenty-seven expense categories and three income sources. Budgets can be reviewed monthly, quarterly, and yearly. Dollar and percentage comparisons can be made between budgets, months, and year-end totals, so you can see where your money is going.

•Life Insurance Cost Comparison — Learn how your choice of life insurance policy can save you money. This program can help you decide between term or dividend-paying whole life policies. It will also compare within categories, when, for example, two whole life plans vary in dividends and in cash values. You can store and display up to six different value comparisons. Requires a Level II 16K. Order No. 0060R \$7.95.

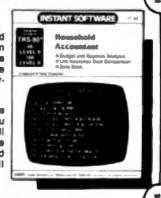

#### \*\*\*\*\*\*\* LEVEL | \*\*\*\*\*\*\*

SPACE TREK IN Let yourself go to the far ends of the solar system — and beyond. This package includes: 
•Stellar Wars — Shoot down the Tie fighters and destroy

Plenetary Lander - Land your spacecraft and plant your flag across the solar system.

These one-player games require a TRS-80 Level I 4K. Order No. 0031R 97.95.

FUN PACKAGE I Why call it "Fun Package"? Judge for yourself! This entertaining package includes: 
-Rocket Pilot - Flying it is easy - it's the landing that's

tough! Paper, Rock, Science - It's the time-honored game just

as you remember it, played against your TRS-80.

Hex I - Just when you mester this puzzle game, the will increa e the difficulty.

 Missile Attack – Use your missiles to protect your city from let attack.

Requires a Level I 16K TRS-80. Order No. 0037R \$7.86.

TYPING TEACHER Tired of being a two-fingered wonder at the keyboard? Do you tell your friends that you use the "Columbian" method, because you discovered it yourself? Well, you can change from that awkward hunt. and-peck approach and start typing like a professional with this practical instructional program from Instant Software.

This seven-part program turns your TRS-80 into both typewriter and instructor as it takes you from initial familiarization with the keyboard through the typing of words and phrases and on to complete mastery of the

On-acreen diagrams show you the correct placement for fingers, and the program's practice sessions will quickly improve your coordination. In no time at all you'll be typing in that smooth, free-flowing style you've always admired. For the 4K Level | TRS-80. Order No.

DOODLES AND DISPLAYS I Here's a mixed bag of programs that's sure to entertain:

·Deadle Pad - Draw pictures and save them on cassette tapes.

Artes - Turn your TRS-80 into a kaleidoscope. des Displey - Follow the bouncing cursor as your TRS-80 draws its own pictures.

-Methourves - Bring those geometry lessons to life as the computer draws six different geometrical curves.

agentierns - A never ending stream of symmetrical patterns that's sure to spark your imagination

All you'll need is a 16K Level I TRS-80. Order No. 0030R \$7.96.

CAR RACE/RAT TRAP! ANTIAIRCRAFT Enjoy these challenging,

fun-filled programs: -Cer Rece - You and a friend can race on a choice of two tracks.

.Ret Tree - Tree the rat in his maze with your two cats. For one player.

Antialreraft - Aim and shoot down the enemy airplane. Requires Level | 4K TRS-80. Order No. 0011R \$7.96.

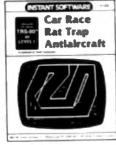

KNIGHT'S QUEST/ROBOT CHASE/HORSE RACE This varied package of one-player games will give you hours of hin

•Knight's Quest - Battle demons to gain treasure and become a full-fledged knight.

•Robot Chase - Destroy the deadly robots without electrocuting yourself.

Herse Race - Place your but and cheer your horse to the finish line.

These programs require a TRS-80 Lavel I 4K. Order No.

CAVE EXPLORING/YACHTMEMORY These three programs are not only fun, but stimulating as well:

•Cave Exploring — Search for fabulous treasures as you explore the magic cave. For one player.

 Yacht — A two-player game of strategy and chance. The computer rolls the dice and keeps score.

nory - Two players can pit their memories in this program based on a popular television show. You'll need 18-80 with Level I and 16K. Order No. 0010R \$7.96.

STATUS OF HOMES/AUTO EXPENSES Two longawaited programs that have got to save you money at work or in the home:

nes - This program will allow you to keep track of all the expenses involved in building one house or an entire subdivision.

s - Find out exactly what it costs you to · Auto Exper drive your car or truck.

programs require a TRS-80 Level I 4K. Order No.

BUSINESS PACKAGE I Keep the books for a small business with your TRS-80 Level | 4K. The six programs included are:

•General information - The instructions for using the oeckage.

·Fixed Asset Control - This will give you a list of your fixed assets and term depreciation.

· Detail Input - This program lets you create and record

your general ledger on tape for fast access.

\*Month and Year to Date Marge — This program will take your monthly ledger data and give you a year to date ledger.

Profit and Less — With this program you can quickly get trial belance and profit-and-loss statements.
 Year-End Belance — This program will combine all your

data from the profit-and-loss statements into a year-end balance sheet.

With this package, you can make your TRS-80 a working partner. Order No. 0013R \$28.95.

DEMO I This package is just the thing to show your friends what your TRS-80 can do, included are:

er - Compose and play music using ler Comp only a standard AM radio bell-Play baseball with your computer while it

does the acorekeeping. •Herse Race - Place your bet and cheer your pony to the

winner's circle.

•ESP - Test your powers of extrasensory perception. •HI-LorTic-tac-toe - Guess the secret number or get

·Petals Around the Rose - Can you figure out the secret behind the five dice?

Slot Machine - Turn your computer into a one-armed bendit. These programs require a TRS-80 Level I 4K. Order No. 0020R \$7.86.

DESTROY ALL SUBGIOUNSOATS/BOMBER This package of three programs is fun for the whole family, included are:

Destroy All Subs - Hunt down enemy subs while avoiding mines and torpedoes. A one-player game.

.Gunboets - Try to blow the enemy's ship out of the water. For one or two players.

er - Carefully release your bomb to destroy the moving submarine. A one-player game.

To enjoy these programs, you'll need a TRS-80 Level | 4K. Order No. 8021R 87.86.

PERSONAL FINANCE I Let your TRS-80 handle all the tedious details the next time you figure your finances:

•Persenal Finance I — With this program you can control your incoming and outgoing expenses.

Checkbook - Your TRS-80 can balance your checkbook and keep a detailed list of expenses for tax time handy financial control for the home requires only a

TRS-80 Level | 4K. Order No. 0027R \$7.95.

\*A trademark of Tandy Corporation

#### -SEE INSIDE BACK COVER FOR LIST OF DEALERS NEAR YOU. --Make a great buy even better . . .

Why pay full price? Take this coupon to the store nearest you and get \$1.00 off on any of our software. If the store nearest you doesn't stock Instant Software, then use the order blank at right to order your software direct, or call Toll-Free 1-800-258-5473.

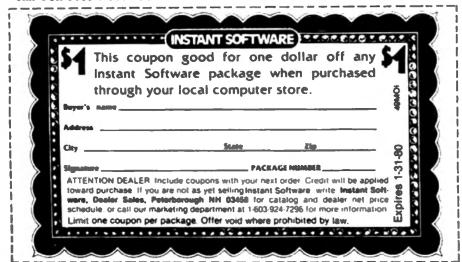

# Instant Software Inc.

| Name         |           |            |            |
|--------------|-----------|------------|------------|
| Address      |           |            |            |
| City         |           |            |            |
| State        |           | Zıp        |            |
| ☐ Check      | ☐ Money   | order      |            |
| □ VISA       | □ AMEX    | ☐ Mas      | ter Charge |
| Card No      |           |            |            |
| Expiration C | Dete      |            |            |
| Signed       |           | Date _     |            |
|              | Imatau    | st Softwar | e todayl   |
| Order y      | our insur | it collect | e today.   |
|              | Order No. |            |            |

Handling \$1.00 **Total Order** 

Instant Software Inc. Dept. 49MOI Peterborough, N H 03458 USA

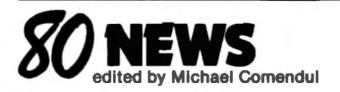

#### **Computer Store Openings**

Computer Science Systems, San Antonio, TX has opened its first TRS-80 software store in San Antonio.

The store, the first of four to be opened over the coming months features accounting programs for the business community, as well as, games and advice for the computer enthusiant.

Stores are slated for Dallas, Houston and Hidalgo, Texas.

In addition to software the stores will carry Mini-Disk Drives, Diskettes and Printers for Tandy Company's TRS-80 computer. Support items offered will include, paper, ribbons, memory expansion kits and modification kits.

#### 10 Million Character Storage for TRS-80

LaSaile Computing, Inc., Norristown, Pa., has introduced a mass storage medium for the Radio Shack TRS-80 system, providing the user with capabilities of a mini-computer system.

LaSalle has developed the Series/3 Disc Operating System software linking the Pertec 5 to 20 million character hard disc and Cameo model DC500 Disc Controller with the TRS-80. The system requires a user-supplied 32K model 1 TRS-80 with expansion interface and a single Radio Shack disc drive.

The Pertec 10 million character disc drive, Cameo controller and all system cables is priced at \$4,795 F.O.B., Anaheim, California and may be ordered through LaSalle Computing, Inc. or Cameo Data Systems, Inc. Availability is stock to 60 days. The Disc Operating System software is priced at \$600.

For further information contact Dick Harding, LaSalle Computing, Inc., P.O. Box 116, Blue Bell, PA. 1942, Larry Covey, V.P. Marketing, Cameo Data Systems, Inc., 1928 S. Anaheim Blvd., Anaheim, California 92805.

#### TRS-IBM Interface

The TRS-80 may now be interfaced to the IBM Model 50 Electronic Typewriter. A hardware interface for connecting the Model 50 to the CPU or the Expansion Interface and software including a printer drive program, patches for the Electric Pencil, as well as other special application programs (including a pro-

gram for typing TV/Movie scripts), are now available from Mediamix, Universal City, CA.

The IBM Model 50 when combined with the Mediamix products can type in 10 and 12 pitch regular type, or proportionally spaced type, all with right justification.

Sentence and word underlining, title centering, indented paragraphs and an array of special codes are available.

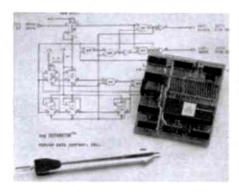

The Percom Separator.

#### **Data Separation Reliable**

A plug-in adapter for the TRS-80 and MP-F mini-disk controllers which eliminates the data read errors caused when clock and data bits are not reliably separated during playback, has been introduced by Percom Data Co., Garland, TX.

The problem relates to the higher storage density of the inner disk tracks, and is not uncommon with either controller.

Called the Separator, Percom's adapter may be installed without making any changes to the host system.

The Separator uses an external data separation circuit that compensates for a phenomenon referred to as "bit shifting."

According to Percom, bit shifting arises during playback (reading) of high density data and this is the source of most read errors.

An assembled and tested Separator adapter sells for \$29.95, including installation instructions.

#### Interface Allows Level II

The new CH14 interface eliminates the need for a RS-232 interface and requires no software. It is designed to interface the Heathkit H14 printer to the Centronics parallel port on

the TRS-80 expansion interface. The user plugs one cable into the printer port on the expansion interface and the remaining cable has a dip plug that connects inside the H14 printer. The installation takes 5 minutes and allows Level II commands, LPRINT and LLIST to be used. The CH14 is available for \$99.95.

Cost Effective Computer Services, 728 S. 10th St. Suite #2, Grand Junction, CO 81501.

#### **DOT Again**

Disco-Tech, Santa Rosa, CA has introduced DDT, a new "disc drive timing" program for both TRS-80 and Apple II microcomputers.

DDT lets every disc drive owner keep track of his disc drive motor speed and adjust it, averting possible data loss and incompatibility among diskettes.

Disco Tech's DDT program works on any drive, and provides a real-time graphic display of motor speed which allows adjustment within one-tenth of one RPM, out of an optimum 300 RPM.

DDT comes with documentation, a 32-page manual that takes the user step-by-step through the analysis and adjustment procedure.

Disco-Tech is marketing its DDT program in two versions, for the TRS-80 and for Apple II. Available in retail stores the TRS-80 DDT program may be purchased on cassette at \$14.95 or on diskette at \$19.95. The Apple version of DDT is also available direct from Disco-Tech.

#### **Inventory Control for TRS-80**

An inventory control system for the TRS-80 computer has been released by National Software Marketing Inc., Hollywood, Florida. The package operates on a 32K Level II system with 2 to 4 floppy disks and a printer.

The system stores and instantly retrieves up to 3000 items (1000 per disk drive), which can contain a six digit item number and a 24 character description. The master file contains quantity on hand, quantity on order, reserved stock, safety stock level, average cost, standard price, month and year-to-date sales in units and dollars, month and year-to-date cost of sales and average weekly usage. A complete audit trail of purchases and sales is maintained.

The system is menu driven allowing selec-

tion of entry, editing, updating and file maintenance. The reports produced include Inventory Status, Price List and Reorder Analysis and Sales Analysis. Price is \$89.95.

NSM, P.O. Box 6195, Hollywood, FL 33021.

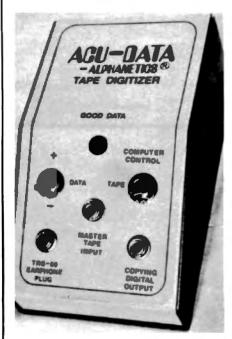

Tape Digitizer from Alphanetics.

#### New Tape Digitizer

A device for efficient data storage and retrieval is now available to TRS-80 users. A new tape digitizer eliminates bad loadings and permits copying of data and program tapes without using the TRS-80.

The tape digitizer is fully compatible with Level I and Level II formats and tapes reproduced on this device can be played back on any ordinary cassette.

Two features of the digitizer are its ability to make copies of tapes and "system" tapes that are better than the originals.

With most tapes, low volume levels to full volume will produce reliable loading when using the tape digitizer and circuits filter out hum and noise while compensation for large volume variations enables recovery from minor tape drop-outs.

To load programs or data, the digitizer is connected as a buffer between the cassette recorder and the "Tape Earphone" plug.

Accompanied by an instruction sheet and necessary cables, the digitizer retails at \$44.95 postpaid.

Write Alphanetics, P.O. Box 597, Forestville, CA 95436.

#### Avoid Microwelding

Web Associates, Monrovia, CA, is attacking the all-too-common TRS-80 cassette drive hang-up, a special problem according to Web research, if the user is running a lot of data saves or loads, during which the cassette recorder is turned on and off several times a

The actual failure, said Web, is caused by a phenomenon known as microwelding, which occurs as a result of excessive current and heat build-up in the TRS-80 cassette control reed

The microwelding is further compounded by a slight, self-holding, electomagnetic force induced by the high recorder current. This added electro-magnetic force is why, in most cases, the hang-up goes away when the cassette recorder is manually turned off. Web Associates has developed the TBUFF module, no larger than an ice cube, that simply plugs in line with the REMOTE cable between the TRS-80 and the recorder. TBUFF reduces the current passed through the reed relay in the TRS-80 while delivering full power to the

TBUFF is available in two models-N and R-and requests the CTR model number or REM jack polarity accompany each TBUFF

TBUFF retails for \$9.95 from Web Associates, P.O. Box 60 NA, Monrovia, CA 91016.

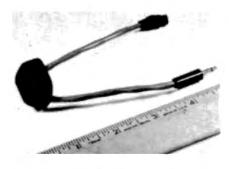

The Web REMOTE Cable.

#### User's Group Sponsors Fair

Preliminary plans are underway for the first West Coast Computer Fair sponsored by the TRS-80 Users Group of Sarasota.

The fair will include all areas of interest and all makes of computers. Tentatively scheduled for February or March, 1980, we welcome responses from individuals, businesses, or educational institutions.

If you are interested in reserving a commercial booth, giving a lecture or demonstration, or would like additional information, please contact Carmen A. Gianforte, Program Chairman, 19 North Boulevard of Presidents, Sarasota, Florida 33577.

#### Compact Dual Drives

A new 5 1/411 dual floppy disk drive that packs two reliable drives with speed and increased storage capacity into a standard 31/4" x 51/4" x

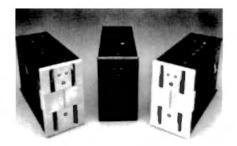

Dual floppies from Energy Equipment

81/2" package, has been designed by Energy Equipment, Inc.

"Another DAM Floppy" offers 400K bytes of usable information (10 sectors of 512 bytes, dual density format, 40 tracks) that can be stored on two standard 51411 diskettes.

The dual floppy accesses random data at 12 ms, per track, seek time with a head load time of only 15 ms. and a settling time of just 12 ms. In combination, it gives you an average random access to 400K bytes of information in just 270

A ceramic, straddle erase read-write head decreases time tolerance for sectoring, while a precision ground "V" groove ensures correct head positioning on any standard 51/4" diskette. Contact Energy Equipment, Inc. for more information.

#### The Datestones of Ryn

The Datestones of Ryn is an exciting new solo fantasy adventure from Automated Simulations.

A dark and deadly labyrinth of caves and tunnels hides the date stones stolen from the ducal calendar of Ryn (pronounced rune).

The Datestones of Ryn has fourteen options with a map of the dungeon.

The Datestones of Ryn comes complete with a colorful 16-page illustrated manual, program cassette and command summary card.

The Datestones of Ryn requires Level II, 16K and comes on cassette or disk for \$14.95.

Automated Simulations, P.O. Box 4232, Mountain View, CA 94040.

#### Disk Drive Cleaner

A Disk Drive Head Cleaner for the TRS-80. is available in the form of a mini diskette with reusable head cleaner on both sides. In addition, a program is included that does the cleaning thoroughly and automatically. A cleaning solution is also provided.

The Disk Head Cleaner will allow more reliable disk drive operation and save the user the cost of head cleaning maintenance, according to TBS, Inc. Atlantic, GA.

TBS is in the process of developing the cleaner, which sells for \$12.95, for other computers.

For more information see your local TBS

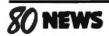

dealer or write The Bottom Shelf, Inc., P.O. Box 49104, Atlanta, Georgia 30359.

#### Plug in CRYPTEXT

CRYPTEXT, a hardware encryption device, plugs into the back of the TRS-80 or into the expansion interface via an optional cable.

The pocket-size device allows you to secure inventory and financial data, technical and proprietary information, graphics, programs or text. The encrypted information can be stored on cassettes or disks.

Used with a modem, CRYPTEXT transmits data or messages by telephone or other

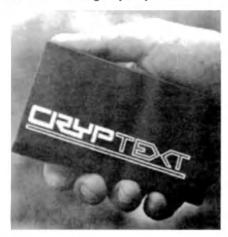

CRYPTEXT Device.

communication channels. Other uses include generating pseudorandom numbers for games or scientific programs.

Data throughput is greater than 15K bytes/second and power consumption is low at less than 100 milliwatts.

The CRYPTEXT is available for under \$300 each.

Write: CRYPTEXT Corporation, P.O. Box 425, Northgate Station, Seattle, WA 98125.

#### **Diagnostic Software**

Diagnostic software for the TRS-80 computer system is now available from VR Data, Folcroft, PA.

The new software is written in separate programs to test RAM, ROM, CPU, and I/O circuitry for errors. All the programs detect malfunctions in hardware circuitry.

The diagnostic software is available for \$34.95 each on cassette or diskette from VR Data, 777 Henderson Boulevard, Folcroft Industrial Park, Folcroft, PA 19032.

#### INFOBOX

InfoBox is a new information system for the TRS-80. The user can store, look up, delete, save and read files from cassette or disk with five one-letter commands.

The basic unit in InfoBox is the item. An item is limited only by memory size. InfoBox loads and runs. There is no initialization. Because it is an all-in-one program, it can perform all functions with no switching back and forth among cassettes or programs.

Versions of InfoBox are available for the TRS-80 Level-II and TRSDOS. Both versions use about 3K. While Infobox does not require disk or printer, both versions have commands to print selected items on a printer. The price is \$19.95.

Micronybble Systems, 63 Dana Street, Cambridge, MA 02138.

#### Dynacomp Programs

Four new programs, on cassettes, are being offered for TRS-80 (Level II) users by Dynacomp, Webster, NY. These include Flight Simulator, a program which allows the user to take-off, fly, navigate and land an airplane; Valdez, a simulation of the navigation of a supertanker through ship and iceberg traffic with the goal of reaching the oil port of Valdez, Alaska; Bridge 2.0, a computer version of the card game, which both bids and plays; and Hearts 1.5, a card game that pits the player against two computer opponents.

The software requires 16 Kilobytes of program memory and ranges in price from \$9.95 to \$17.95.

Dynacomp, P.O. Box 162, Webster, NY 14580.

#### 200 KBYTE 77-Track Mini Disk Drive

Microcomputer Technology, Inc (MTI), Santa Ana, CA has introduced a large capacity mini drive for the Radio Shack TRS-80 computer.

The new mini disk system, identified as the Model TF-7, features 77 tracks and has the largest storage capacity of any mini drive now available for the TRS-80: 195 Kbytes of online storage. To realize the full potential of the 195 Kbyte capacity, a new, 77 track version of the MTI/APPARAT DOS + disk operating system is also being made available by MTI.

The new model TF-7, 77-track unit is priced at \$625 and is available for off the shelf delivery.

#### Micro-Backgammon 1.5

Micro-backgammon 1.5, for the Radio Shack TRS-80, is a backgammon playing program released by Questar Software. It includes three levels of play ranging from beginner to expert.

The computer moves its pieces using both animated graphics and a literal display.

The Questar game includes a number of features: you can set up or alter any position; dice rolls are random or input for tournament play; and you can switch sides with the com-

puter, watch it play against itself, or set up and have it play any position or dice roll. All moves are checked for legality.

Micro-backgammon 1.5 is written in Z-80 machine language. Two versions are included on one cassette so that it can be run on both Level I and Level II 4K TRS-80's, A complete instruction booklet comes with the cassette. The price is \$19.95.

Questar Software, P.O. Box 723, Wichita, KS 67201.

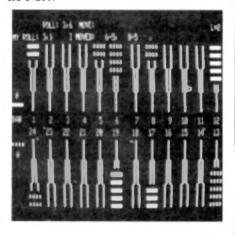

Micro-Backgammon by Questar.

#### **FLIST Allows Pagination**

A new software program from Faulk & Associates allows pagination on hard copy listings; date and time printing on listings; user data inserted in the heading on the listing; support for various printers including user defined line length and page length.

FLIST is loaded as a temporary extension to either Level II BASIC, or Disk BASIC, and supports the new DOS 2.2 extensions to BASIC (including BASICR and recovery of BASIC programs already in memory).

When running under Disk BASIC, FLIST adds a new BASIC command to DOS CALLED BASICF. This loads the FLIST program and adds the temporary interface to BASIC providing the new command FLIST to be useable from BASIC. BASIC itself is not modified and this product will not affect the performance of any BASIC programs.

FLIST resides in high memory for either a 32K or 48K machine under DOS or Level II.

The BASICF command is available only on version 2.2.

The price is \$19.95.

Write Faulk & Associates Software, 2531 E. Commonwealth Ave., Fullerton CA 92631.

#### Cybermate Package

Cybermate, Nazareth, PA, has available a full line of programs, games, puzzles and graphics for the TRS-80.

The programs include language and grammar; games of Monopoly, Scrabble or poker;

# THE BEST.

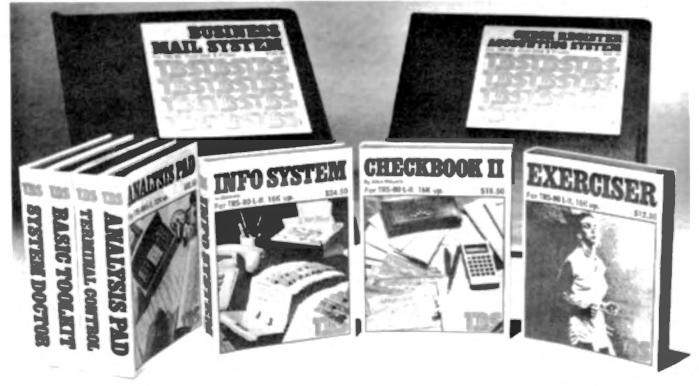

If you're not content with just playing games, **TBS** is producing applications software for your TRS-80 Level II that makes it a

practical tool

CHECKBOOK II by Alan Meyers is the finest program of its kind yet published. With superb graphic screen displays, it does everything necessary to keep your checkbook balanced. Data is input directly into a five-column screen display with a field for alpha or numeric codes. Editing is done easily in any or all columns. CHECKBOOK II will accurately balance and reconcile your checkbook, handling balances up to \$1,000,000 Your balance brought forward is always in memory. Outstanding checks are listed and easily saved. You can also search for an entry by any field except amount, and all checks with matching entries will be displayed and totaled. A numeric sort routine is included. Screen prints can be made to a line printer from almost any point in the program. In addition, the 32-48K version can write files to disk. This and the 16K version are included on the same tape. For \$18.50, CHECKBOOK II is the top of the line in personal checkbook programs

INFORMATION SYSTEM by Dale Kubler is simply the best inmemory, data base manager on the market. It allows you to create files with up to ten categories per 'page', up to 40 characters per category and 200 characters total per page. Data from the keyboard is entered directly on a screen display of one entire page. Once entered, you can sort or search your entire data base by any category and have the information desired displayed on the screen. INFORMATION SYSTEM provides a thorough editing mode allowing changes by line without rewriting an entire file. Program your own printouts to almost any form you desire for line or serial printers. Screen prints from anywhere in the program are also available. INFORMATION SYSTEM creates either disk or cassette files depending on the version you use. Four versions are supplied with the program tape. From mail lists to recipes, for only \$24.50, this program.

is the ideal information manager

EXERCISER is for everyone. This program allows you to set your own physical fitness goals, then chart and analyze your progress toward these goals. Further, you may program an exercise regimen, then have the computer 'coach' you through your exercise routines. This system will allow you to use your computer to reinforce your effort to attain physical health. EXERCISER is really two programs in one. One measures your progress in logging, swimming and bicycling and the other is for setting calisthenic regimens. It has long been known that to effectively structure an exercise program, it is necessary to think in terms of goals which can be met over a period of time. Whether you are training for the Boston Marathon or just wish for a minimum level of fitness. EXERCISER is designed to help you attain your goals. The price for this exceptional program is just \$12.50.

TBS has other great software for your TRS-80. BASIC TOOLKIT, SYSTEM DOCTOR & TERMINAL CONTROL are systems utilities. BUSINESS MAIL LIST, DATA BASE MANAGER, CHECK REGISTER ACCOUNTING SYSTEM & ANALYSIS PAD are strong applications for business. Don't forget the LIBRARY 100; 100 programs for only \$49.50. TBS also has DISK HEAD CLEANERS for TRS-80 and APPLE and GRAN MASTER DISKETTES, the best on the market.

TBS is YOUR COMPANY, and to you we pledge to produce quality software at a price you can afford. The above products are available NOW at Computer Stores and Associate Radio Shack Stores nationwide or directly through us. For more information please contact us at the numbers below.

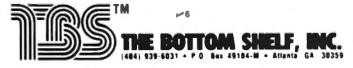

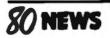

word processing, math tests and ecology study programs.

A source package of 41 programs sells for \$19.95. Also available are cassettes for \$4.95.

Write Cybermate for details: RFD #3, Box 192A, Nazareth, PA 18064.

#### **Payroll System for Business**

The 32K Comprehensive Payroll Program, for up to 115 employees, is now available from the V R Data Corp.

The random access program determines federal withholding, FICA, state and local taxes. It also deducts sick pay from FICA, produces monthly, quarterly and year to date reports and can be custom tailored for individual payroll periods—weekly, bi-weekly, semi-monthly and monthly.

The system is programmed to print checks and stubs to guarantee accurate records. The price is \$99.95.

V R Data Corp., 777 Henderson Blvd., Folcroft Industrial Park, Folcroft, PA 19032.

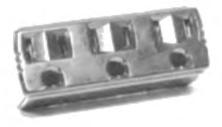

The Lightning Buster from TBS Inc.

#### **Electronic Safety**

TBS Inc. announced the release of a new product called the Lightning Buster. This device protects your computer from power surges up to 1000 amps. The Lightning Buster is a three plug adapter that goes into any three prong 125V, 15A wall outlet. The Lightning Buster is an inexpensive means of assuring the safety of electronic investments.

The price is \$14.50. For more information see your local TBS dealer or write The Bottom Shelf, Inc., P.O. Box 49104, Atlanta, GA 30359.

#### **Tiny PASCAL**

Supersoft, Champaign, IL has released the only authorized version of the famous Chung/Yuen Tiny PASCAL for the TRS-80. The Tiny PASCAL package contains the editor, compiler, and the run time support routines, as well as a complete operating system.

Tiny PASCAL on cassette requires a Level II 16K computer, but no disc drive. The entire system is in 8080 machine code, but source to the compiler is also supplied with the tape. The compiler source is written in Tiny

PASCAL.

Tiny includes the complete subset of standard PASCAL: recursive procedure/functions (7 levels deep); WHILE CASE; FOR (LOOP); REPEAT/UNTIL; READ; WRITE; IF THEN ELSE; 'PEEK' and 'POKE'; and complete graphics for the TRS-80.

Tiny PASCAL is available from Supersoft, PO Box 1628, Champaign, IL 61820, for \$40.

#### **Mailing Software**

A new software product called the Business Mailing System has just been released by TBS Inc. It is designed for large scale business users with a TRS-80, at least 32K of memory, a printer and two disk drives. The Business Mail System allows the user to store up to 150,000 names on a single file composed of multiple diskettes. The Business Mail System sorts the entries into zip code order and alphabetical order within the zip code. As new entries are made, the file is expanded automatically by the computer.

The Business Mail System allows you to use one through four labels at your discretion. It provides for the printing of either three or four line addresses. The mail list also allows you to program names you wish to print out by using ten exclusive and non-exclusive codes.

The Business Mail System cost \$125. For more information write The Bottom Shelf, Inc., PO Box 49104, Atlanta, GA 30359.

#### Disk Based Box-Jenkins

Box-Jenkins, a technique used for sales, price, interest rate and production forecasting, has been implemented for TRS-80's with disk capabilities and at least 32K of memory.

The current model, according to Applied Economic Analysis, gives the user the option of letting the computer select the best set of parameters to be used for forecasting. In this way even those who are unfamiliar with the Box-Jenkins procedure are able to use the technique.

The \$97 package comes in a three ring binder with diskette and 40 pages of explanation and documentation.

Applied Economic Analysis, 4005 Locust Ave., Long Beach, CA 90807.

#### Data Base Manager

Information System (In Memory) is a new 16K program for the TRS-80.

According to TBS, Inc., the program functions as an in-mem data base manager and is operator programmable. Up to ten fields, with 40 characters per field and 200 total characters are allowed. The number of records held in memory depends on the number of fields you create, the field lengths, and the amount of memory your computer has.

Data base can be stored by any field with a high speed machine language sort. IN MEM creates either disk or tape files. A complete editing mode is provided allowing changes by line instead of entire record.

Information System allows you to program your printouts to any format you desire. The program is ideal for small mailing lists, inventories or anything that you would normally file with index cards. The price is \$24.50.

The Bottom Shelf, Inc., P.O. Box 49104, Atlanta, GA 30359.

#### New Mini Disk

The MF-80 mini-floppy disk drive is compatible with all Radio Shack TRS-80 software and hardware. It consists of the MPI B51 drive and a heavy duty power supply enclosed in a silver case.

The B-51 drive features 40 tracks, dust tight door and diskette eject. It has a clutch which prevents crimping of the center hole of the diskette. The MF-80 is priced at \$359.

Cost Effective Computer Services, 728 S. 10th St. Suite #2, Grand Junction, CO 81501.

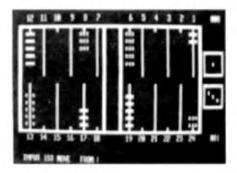

Classic Backgammon

#### **Backgammon for the TRS-80**

The Classic Game Series, introduced by The Software Association, includes three programs for the 16K Level II TRS-80.

BACK-40, a backgammon program, includes computer or player opening depending on dice roll, computer and player doubling and scoring of all regular, gammon, and backgammon endings. Points are numbered to make move inputs simple and all moves are checked for legality.

BACK-40 is priced at \$14.95 with complete instructions. The other games in the series, Z-CHESS and DR. CHIPS (an "ELIZA" type program) are \$17.95 and \$14.95 respectively.

The Software Association, P.O. Box 58365, Dept. KM, Houston, TX 77058.

Does a product interest you? Mention 80 Microcomputing when you query!

#### RADIO SHACK COMPUTER OWNERS TRS-80 MODEL I AND MODEL II

# MONTHLY NEWSLETTER

- PRACTICAL APPLICATIONS
- BUSINESS
- GAMBLING GAMES
- EDUCATION
- PERSONAL FINANCE
- BEGINNER'S CORNER
- NEW PRODUCTS
- SOFTWARE EXCHANGE
- MARKET PLACE
- QUESTIONS AND ANSWERS
- PROGRAM PRINTOUTS .... AND MORE

#### PROGRAMS AND ARTICLES PUBLISHED IN OUR FIRST 12 ISSUES INCLUDE THE FOLLOWING:

- A COMPLETE INCOME TAX PROGRAM (LONG AND SHORT FORM)
- INVENTORY CONTROL
- STOCK MARKET ANALYSIS
- WORD PROCESSING PROGRAM (FOR DISK OR CASSETTE)
   LOWER CASE MODIFICATION FOR YOUR VIDEO MONITOR OR PRINTER
- PAYROLL (FEDERAL TAX WITHHOLDING PROGRAM)
- EXTEND 16-DIGIT ACCURACY TO TRS-80 FUNCTIONS (SUCH AS SQUARE ROOTS AND TRIGONOMETRIC FUNCTIONS)
- NEW DISK DRIVES FOR YOUR TRS-80
- PRINTER OPTIONS AVAILABLE FOR YOUR TRS-80
- A HORSE SELECTION SYSTEM\*\*\*ARITHMETIC TEACHER
- COMPLETE MAILING LIST PROGRAMS (BOTH FOR DISK OR CASSETTE SEQUENTIAL AND RANDOM ACCESS)
- RANDOM SAMPLING\*\*\*BAR GRAPH
- CHECKBOOK MAINTENANCE PROGRAM
- LEVEL II UPDATES\*\*\*LEVEL II INDEX
- CREDIT CARD INFORMATION STORAGE FILE
- BEGINNER'S GUIDE TO MACHINE LANGUAGE AND ASSEMBLY LANGUAGE
- LINE RENUMBERING
- AND CASSETTE TIPS, PROGRAM HINTS, LATEST PRODUCTS COMING SOON (GENERAL LEDGER, ACCOUNTS PAYABLE AND RECEIVABLE, FORTRAN-80, FINANCIAL APPLICATIONS PACKAGE, PROGRAMS FOR HOMEOWNERS, MERGE TWO PROGRAMS, STATISTICAL AND MATHEMATICAL PROGRAMS (BOTH **ELEMENTARY AND ADVANCED**)

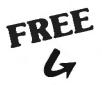

#### WORD PROCESSING PROGRAM (Cassette or Disk)

For writing letters, text, mailing lists, etc., with each new subscriptions or renewal.

#### LEVEL II RAM TEST (Cassette or Disk)

Checks random access memory to ensure that all memory locations are working properly.

#### DATA MANAGEMENT SYSTEM (Cassette or Disk)

Complete file management for your TRS-80.

SEND FOR OUR 36 PAGE SOFTWARE CATALOG (INCLUDING LISTINGS OF HUNDREDS OF TRS-80 PROGRAMS AVAILABLE ON CASSETTE AND DISKETTE). \$2.00 OR FREE WITH EACH SUBSCRIPTION OR SAMPLE ISSUE.

| COMP             | UTRO            | NICS                                   | HOUR                                     |
|------------------|-----------------|----------------------------------------|------------------------------------------|
| Box 149          | New City,       | New York 10056                         | 24 ORDER                                 |
| ONE YEAR SUB     | SCRIPTION       | \$24                                   | (914) 425-1535                           |
| TWO YEAR SUE     | BSCRIPTION      | \$48                                   | (914) 423-1333                           |
| SAMPLE OF LA     | TEST ISSUE      | \$ 4                                   |                                          |
|                  | 1978 • #7 - Jar | /ITH ISSUE                             |                                          |
| CREDIT CARD NUMB | ER              |                                        | EXP DATE                                 |
| SIGNATURE        |                 |                                        |                                          |
| NAME             |                 |                                        |                                          |
| ADDRESS          | ***ADD \$6/YE   | AR (CANADA MEXICO) - ADD \$12/YEAR AIR | MAIL - OUTSIDE OF U.S.A. CANADA & MÉXICO |

# 

### • • • EVERYTHING FOR YOUR TRS-80 \*• • •

- \* All Orders processed within 24-Hours
  - \* Free Shipping within U.P.S. areas (add \$3 for orders outside of the U.S.A. or U.P.S. areas).
    - \* 30-Day Money Back Guarantee on all Software (less a \$3 penalty for handling).
      - \* 10-Day Money Back Guarantee on Disk Drives and Printers PLUS 120-Days Free Service.

#### INCOME TAX BACK

TRS-80 Translations from Accountants Software Associates with Complete Users Manual

#### INCOME TAX PAC A . . . \$19.95

For Level II 18K Co.

- Form 1040 Form 1040A
- Schedule A Itemized Deductions
   Schedule B Interest and Dividends
- Schedule TC Tax Computa
- Output to Video Display

#### INCOME TAX PAC B ... \$48.85 For Lovel II 16K Cassette or 32K Disk • All Festures of Pac A Plus

- · Output to Video or Line Prints
- Formets Form 1040 and 1040A for Tractor Feed Forms
- Schedule C Income from a Personally Owned Business
- Form 2106 Employee Business Expenses

#### PROFESSIONAL INCOME TAX

PAC C ... \$89.95 32K System With Disk Driv

- · All Features of Pacs A & B Plus
- Automatic Memory Storage for Income Tax
- Instant Line Change Additional Schedules and Forms
- Formets Forms for Individual or Tractor Feed Printing

#### BENDER'S 1900 TAX RETURN MANUAL . . . \$29.96

- 400 Page Step By Step Tax Preparation Manual
- . Includes Every Tax Table and Form
- All Forms Are Reproducible
   Line-By-Line Explanation of Each Form
- TRS-80 DISK AND OTHER MYSTERIES \$19.95 (\$22.95 after 2/1/90). Over 100 pages of indespensible information for disk owners. Learn to recover information from bad disks, how to make Basic programs unlistable and 12 more chapters of never published tips and information. Written by H.C. Pennington. (For all Disk Owners)

#### FROM ADVENTURELAND INTERNATIONAL • ADVENTURE #1 - #7 by Scott Adams . \$14.95 each available on Cassette or Disk

. HORSE SELECTOR II by Dr. Hal Davis . . \$66. The TRS-80 version updated for the TRS-80 and originally reviewed in Systems and Methods.

#### FROM APPARAT NEW DOS + \$90.95

35, 40 and 77 Track Versions available

New City, New York 10956 **Box 149** 

#### FROM RACET COMPUTES

- REMODEL-PROLOAD Renumbers program lines, combines programs. The only renumber program that will renumber the middle of a program. Specify 16K, 32K or 48K. Works with Cassette or Disk . . . \$34.95
- GSF Use in your Basic Programs for Instant Sorting (will sort 1000 items in 9 seconds) Other commands include Compress and Uncompress commands include Compress and Uncompress Data, Duplicate Memory, Displey Screen Controls and Fast Graphic Controls ..., \$24.95 (For Cassette or Disk, specify 18K, 32K or 48K). DOSORT - All G. S.F. commands plus special Multiple Disk Sorting Routines ..., \$34.95
- (Specify 32K or 48K)
- INFINITE BASIC Adds 70 commands to your TRS-80 including Instant Sort, Matrix Commands, String Commands, Left and Right Justification, String Centering, Simultaneous Equations, Upper and Lower Case Reverse and
- more . . . \$40.95. (For Cassette or Disk). ### BUSINESS (Requires Infinite Basic) Eliminate Round-off error, 127-Digit Calcula tion Accuracy, Insert New Elements in Sorted Arrays, Automatic Page Headings, Footings, and Pagination, Multiple Precision Arithme
- and more ... \$29.95. (For Cassette or Disk). COPSYS Copy Machine Language Programs ... \$14.95 (For Cassette only).

#### FROM SMALL SYSTEM SOFTWARE

- RSM-2 Machine Language Monitor . . . \$26.95
- RSM-2D Disk Version of RSM-2 . . . \$29.86 **DCV-1** Converts Machine Language Programs
- from tape to disk ... \$9.95 · AIR RAID - The ultimate TRS-80 game con-
- verts your TRS-80 into a real time shooting
- gallery . . . \$14.95 BARRICADE A fast pong style game . . \$14.95
- CPM \$150 (for Disk only)
  TRS-232 INTERFACE Interface with Software driver RS-232 printers to your TRS-80 . . . \$48.95 TRS-232 FORMATTER -Additional
- (optional) Software for TRS-232 owners Ads many printer commands to your TRS-80 . . . \$14.96 (\$9.95 with purchase of TRS-232)
- MAIL PAC For Model I or Model II Disk Systems only . . . \$60.85. Quick-sorting full user control over mailing list from Gallactic Software

MICROSOFT FORTRAN (DISK) \$360" NOW \$150

> SARGON II THE CHESS CHAMP \$29.95

#### FROM THE BOTTOM SHELF

- CHECKBOOK II (for Cassette or Disk) . .
- S18.50 INFORMATION SYSTEM (for Cassette or
- Disk . . . \$24.50 SYSTEM DOCTOR (a complete diagnosis of your TRS-80 ... checks memory, video, cassette, disk, ROM and all other parts of your system) -
- for Cassette or Disk ... \$28.50 CHECKBOOK REGISTER ACCOUNT-
- ING SYSTEM (requires 2 disk drives) . . \$46.80 LIBRARY 100 - 100 established busine game and educational programs plus FREE Tiny
- Pilot ell for . . . \$49.50 BASIC TOOL KIT Irsts all variables, GOTO's and GOSUB's in your program . . . \$19.80
- . SOUNDWARE Ads sound to your TRS-60 Just plus it in . . . \$29.96. Sample programs
- TING TONG Can be used with Soundware for a Sound version of pong . . . \$9.95.

#### DISK BUSINESS PROGRAMS MODEL LAND MODEL II

**GENERAL LEDGER/CASH JOURNAL .. \$98.95** ACCOUNTS RECEIVABLE .. \$88.95 ACCOUNTS PAYABLE .. \$88.95 INVENTORY CONTROL .. \$88.95 PAYROLL . . S00.95

#### VISTA VOO DISK DRIVE 110 K OF STORAGE \$395

Add \$29.95 for Cable (Free with Purchase of Two Disk Drives) - 10 Day Money Back Guarantee 8" Drives also available

#### FROM HOWE SOFTWARE

MON-3 - Machine Language Programming for Beginners MON-3 is a Complete System Monitor with Users Maruni \$30.05

MON-4 - Disk Version of MON-3 . . . \$48.96

#### LEVEL III BASIC . . . \$49.95 FROM MICROSOFT - Now Cas ette owners can add Disk Commands to their TRS-80 without owning a Desk Drove

. BRAND NEW OLIVETTI PRINTER . . . \$2486 Business Letter quality print, Automatic Line Justification (on request), Quick Printing, can be used as a Memory Typewriter, plugs right into your TRS-80 without any modification or

> THE ELECTRIC PENCIL Cassette . . . \$99.95 Disk . . . \$150.00

36-Page Catalog \$2 FREE With Any Order

Order by Phone or Mail No Shipping Charge Add \$3 for C.O.D.

Add \$3 for all Foreign and non-U.P.S. shipments Add \$3 for U.P.S. Blue Label

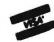

24 HOUR ORDER LINE (914) 425-1535

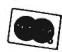

#### From a two man leather goods enterprise to a multimillion dollar business, the development of Tandy Corp.

# The Tandy Story

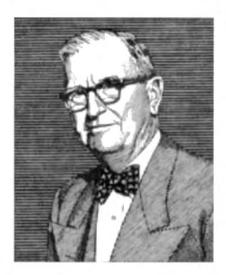

Dave Tandy, founder of Tandy Co.

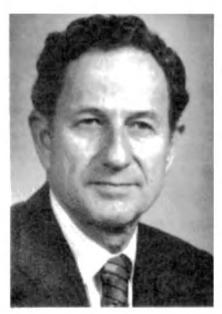

Lewis Kornfeld, President of Radio Shack Corp., a division of Tandy Corp.

#### By Chris Brown

The roots of Tandy Corp. lie deep in the dusty plains of western Texas, where, over sixty years ago, two friends pooled their resources and laid the foundations for this Fort Worth success story.

"By the book; always keep your emphasis on net profitability." That is the philosophy old Dave Tandy espoused and it persists to this day in the boardrooms and executive offices of Ft. Worth. The result is a company which controls nearly all phases of its operation, from manufacturing to retailing.

In the consumer electronics field their operation is unique and may possibly make Tandy/Radio Shack the healthiest domestic electronics firm facing the rugged economic sailing of the 1980s.

#### Selling Leather

In 1918 Dave Tandy and Norton Hinckley bought a modest inventory of shoe leather and other repair supplies, and sold them to cobblers throughout Texas under the name of Hinckley-Tandy Leather.

Business was good and by 1927 they opened their first branch store in a small town, Beaumont, TX. Five years of lean operation taught Tandy a valuable marketing lesson and he relocated to more progressive Houston.

Dave Tandy remained a salesman all of his life and he passed on this enthusiasm for business to his son, Charles, who built the Tandy Corporation of today, serving as its first president and chairman.

World War II had interrupted Charles Tandy's Harvard Business School studies but his tour of duty made him aware of the interest in leather hobbies that existed within the armed forces.

After the war he returned to Hinckley-Tandy, but he wasted no time in capitalizing on what he perceived as a lucrative craft market. In 1950 he opened two stores specializing exclusively in leather crafts. To complement the retail operation, he also began a mail order sales business.

Tandy's long range goal was a chain of

stores serving the hobbyist/craftsman and his instincts proved correct. His retail and mail order operations returned 100% percent on his investment in the first year. This combination of retail outlets backed up by mail order sales was the key element in Tandy Corp.'s future success.

#### First Catalog

The first Tandy catalog, only eight pages, was sent to respondents to a two-inch ad that appeared in the April, 1950 issue of *Popular Science* magazine. The catalog offerings, aimed at the do-it-yourselfers, brought an encouraging response. Dave and son, Charles, had struck a chord in the American mentality. The era of the hobbyist was at hand.

The Tandys' ideas for the future of the company increasingly diverged from those of Norton Hinckley, their old partner. The inevitable split came in 1950.

It was amicably agreed that the Tandys would pursue the leather craft market, while Hinckley would continue in the shoe findings trade.

In the vangard of the emerging do-it-yourself movement that swept America in the wake of consumer shortages and post-war economic slow downs, Tandy's sales climbed to over \$2.9 million within two years. They opened fifteen stores during those first two years and began to develop a cadre of management talent.

In 1952, Tandy made its first of many acquisitions, a failing handicrafts manufacturing firm in New Jersey. The acquisition gave Tandy access to the huge East Coast market and gave them an in-house manufacturing facility.

Tandy had opened 16 more retail stores, but in each case the philosophy was the same: Back up retail sales with direct mail advertising and place new retail outlets in those areas where large mail order markets already existed.

In the five years between 1950 and 1955, Tandy's sales rose to \$8 million but to protect the company's ownership from estate prob-

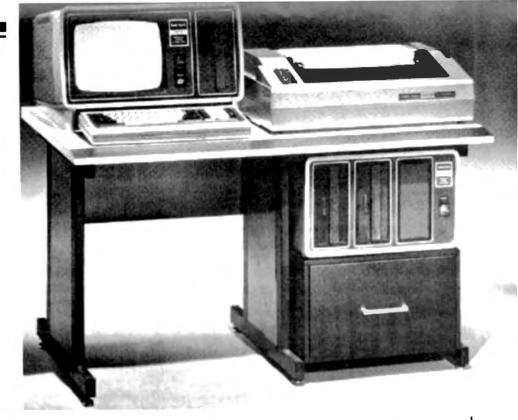

Radio Shack TRS-80 Model II with Line Printer III and an external disk system.

lems, Tandy allowed itself to be acquired by a Boston tannery company that had come upon hard times. Terms of the sale provided options for Tandy stockholders to buy shares of the parent company over a four year period.

From 1955-1958 Tandy remained a division of the newly established General American Industries, but further unprofitable acquisition by the new parent destroyed their relationship.

It became obvious that only two of six General American divisions were making money. A struggle for control ensued with Charles Tandy emerging victorious after persuading a key European stockholder to withhold proxy votes. By 1960 Charles Tandy had eliminated the last of the unprofitable divisions in what is referred to by the Tandy management as the "clean up year."

#### **Tandy Meets Radio Shack**

Changing its name to Tandy Corporation and its address—to Ft. Worth—in 1961 the company operated 125 stores in 105 American cities. Though many were leased premises that shared space with the local drug store, five and dime or post office, a foothold was established in major American marketing areas.

1961 was also a year of acquisition for Tandy. With the lessons of the rapid expansion of 1956 still fresh in mind, Tandy cautiously went shopping in the corporate marketplace. Five companies in varying states of health were acquired, each related to the do-it-yourself industry.

In 1962 Radio Shack was a small, struggling electronics firm in Boston, MA. Nine retail outlets in the Boston area and a small mail order operation generated \$9 million a year in sales. Most of its customers were old time ham radio types whose passion for electronic circuitry could only be sated by a ready supply of components.

Realizing Radio Shack's compatibility with his retail/mail order operation, Charles Tandy did not hesitate to take control.

Tandy controlled Radio Shack's manage-

ment by April 1963; owned 66% of its common stock by September 1. By June 1965 Charles Tandy owned 85 percent of Radio Shack Boston. Applying the Tandy philosophy to the Radio Shack operation, he soon reduced inventory from 4000 items to 2500. He replaced slow moving items with high volume, fast turn-over ones.

When domestic vendors were unwilling or unable to respond to his needs he went elsewhere—often to the Far East. Realistic and Archer became company trademarks and developed a reputation as inexpensive and functional alternatives to more exotic brand names.

Two years after acquiring Radio Shack, Charles Tandy had turned a \$4 million loss into a profit. With sales approaching \$20 million, 40 percent of the Tandy total, Radio Shack was becoming the most lucrative asset in the Tandy stable of companies.

Charles Tandy's visionary perception of the electronic hobby market was confirmed. In 1969, 5000 employees worked for Tandy and sales approached \$100 million.

Throughout the 70's Tandy grew steadily, consumer electronics becoming a greater market than even Charles Tandy had estimated. Tandy became a household word in electronic America.

#### **Tandy Today**

In 1976 all non-electronic activities of Tandy were spun off to Tandy stockholders as separate corporations. This gave Tandy ready capital which could then be invested in other areas, the TRS-80, for example.

Despite suffering significant losses in the

personal communications market (CB) in recent years, Radio Shack has consistently shown a 45.8 percent pretax return on investment. (IBM, an acknowledged model of the well-managed American corporation, rarely exceeds a 39 percent figure.)

Net income per share rose 30 percent in fiscal 1978 for Radio Shack with sales gains following that pace.

Radio Shack now operates four manufacturing plants in the Far East while opening new retail outlets at the rate of two per day for the last five years. Radio Shack's 7000 outlets (5200 domestic) posted an 18 percent sales gain nationally in fiscal 1978.

In what direction does Radio Shack seem to be heading? Most indicators point to an increasing commitment to computers. A stock repurchasing plan is currently underway and this usually indicates that a trade-off is in the works; in this case, stock might be offered for increased manufacturing capability.

Radio Shack's ability to meet the demand for the TRS-80 system has fallen woefully short of their own projected goals.

Further, an acknowledged world-wide shortage of the IC chips used in computer systems may have been aggravated by the tactics of some of the larger computer corporations. Allegations of over-buying on the part of IBM and other large system manufacturers have surfaced.

Radio Shack is acutely aware of possible competition with these industry giants and their rumored intrusion into the future minicomputer market. However, the unique structure of Radio Shack which markets and sells its products through its own retail outlets

gives it an inherent advantage over some of the larger computer manufacturers.

Radio Shack marketing priorities for the foreseeable future are the small businessman, the educator and the recreational or hobbyist user.

This attitude does not bode well for most home hobbyists. In the words of Tandy Corporation vice-president, Lewis Kornfield, president of the Radio Shack division, "Our impressions to date would indicate the hobbyist, while vocal and visible, is not the mainstream of the business."

Post sales customer support has been aimed at the business and educational user. A network of 55 regional repair locations has been established to meet the needs of the non-technical user.

In addition, WATS line service is available to both user and Radio Shack store personnel. Calls have been coming in at a brisk 20,000 per month; indicating the dependency of the non-technical user on the manufacturer.

In view of Radio Shack's current marketing priorities it seems doubtful they will make inroads into design technology but will instead stay with a proven system while constantly chipping away at the cost.

Radio Shack's insistent refusal to carry other lines of software has been nullified by the wide-spread popularity of the TRS-80 system. A huge satellite industry has sprung up around the TRS-80 system, dedicating itself to fulfilling the needs of the more gungho TRS-80 users. The variety and complexity of non-company produced peripherals, available to the TRS-80 owner is unmatched in any other system currently in use in America. The TRS-80 user enjoys more hardware and software options than any other microcomputer owner today.

#### Conclusion

Radio Shack is a company facing the 1980's with a corporate perspective on American business nearly seventy years old. It is a company in control of most facets of its operation from material acquisition to retail sales.

But there are ominous rumblings in the distance. The giants of the computer industry are stirring out of their lethargic sleep as they sense the money to be made in the new microcomputer market. Will IBM, Digital, or Wang Laboratories be able to sell a \$2000 system? Can they compete with Radio Shack's proven ability to market and sell on the retail level? Can they overcome the advantage Radio Shack has by simply being first?

The stage is set for the home computer epic. How the scenario will develop is the stuff of much speculation at computer club meetings and in corporate boardrooms. Whatever happens, Radio Shack will be in the thick of it. They have started a revolution in information management for the little guy, and have too much at stake to back out now.

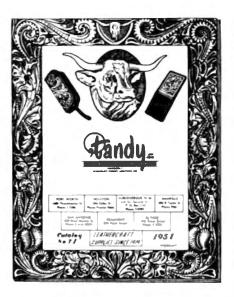

Early cover from a Tandy Company catalog, appealing to do-it-yourselfers.

INTRODUCING THE HOTTEST "FIX-IT" BOOK YET!

#### "TRS-80 DISK AND OTHER MYSTERIES"

by Harvard C. Pennington

Here it is THE complete disk reference manual for your TRS-80!

An excellent manual and tutor for beginners and professionals alike.

132 pages, jam packed with **HOW TO** information including detailed examples, samples and in-depth explanations, in **PLAIN ENGLISH** 

REVEALS ALL, IN EVERYDAY PLAIN ENGLISH
How to recover LOST FILES, HASH CODES, KILLED FILES,
CLOBBERED DIRECTORIES, BAD PARITY ERRORS, GAT & HIT ERRORS,
UNREADABLE DIRECTORIES, DIRECT STATEMENT IN FILE ERRORS,
ELECTRIC PENCIL ERRORS & LOST PENCIL FILES,

RECOVER ELECTRICALLY OR PHYSICALLY DAMAGED DISKS,
RECOVER FROM A DOS ERROR 22 IN PENCIL, MAKE BASIC PROGRAMS UNLISTABLE,
RECOVER OVER-WRITTEN FILES, READ OR EDIT ANY BASIC PROGRAM WITH ELECTRIC PENCIL,
REMOVE PROTECT STATUS, HOW TO USE SUPERZAP

..... And the list goes on and on.

Here is what the noted microcomputer author, WILLIAM BARDEN, JR.
has to say about this valuable manual:
this extensive book by Harv Pennington is clearly presented and packed with good disk information. My advice to any TRS-80 user is to GET IT, AND USE IT!"

SAVE \$3.00 . SPECIAL INTRODUCTORY OFFER GOOD THRU Jan. 1980

-37

TRS-80 is a Trademark of TANDY CORP.

ORDER TODAY!

SEE YOUR FAVORITE COMPUTER STORE OR ORDER DIRECT Send just \$19.95 (Calif. add 6% tax) plus \$1.00 postage to:

IJG, INCORPORATED

569 North Mountain Ave. — Suite B Upland, California 91768 (Sorry, no COD's on this special offer) VOLUME DISCOUNTS AVAIL
DEALERS — RETAILERS
BOOK STORES

Make inquines on your letterhead

#### \*\*\*\* BUSINESS/ACCOUNTING SOFTWARE \*\*\*\*

We didn't INVENT the wheel \*\*\*
We just made it better ------

—but then we're not really talking about wheels, ARE we. We're talking about excellent, low cost, full-function, fully integrated business or accounting software—and NO ONE does that better than we do!!!

SO—what can you buy for \$3000 that would cost you \$5000 + elsewhere—Aaron Associates Businessmaster X naturally.\*\*\*

We offer you EVERYTHING that Peachtree offers you plus Mailing List and Fixed Asset Accounting. We offer you a choice of Microsoft or CBASIC. We offer you over 75 pages of comprehensive USER documentation per module plus over 100 pages of implementor documentation for a total of almost 700 pages generously illustrated with line drawings and flow charts. WE ALSO OFFER AN AUDIO CASSETTE WITH EACH MODULE giving you step by step audio instructions on the use of each package. And finally, we offer a ten day trial period. If the software does not function, your money will be refunded. We believe this offer is unprecedented.

Businessmaster X adds the new dimension of Sequentially Keyed Random Access Method (SKRAM) files to our Businessmaster II.

|                           | Businessmaster |      | <u>Manuals</u> |            |       |       |
|---------------------------|----------------|------|----------------|------------|-------|-------|
|                           | II             |      | X              | II         | X     |       |
| General Ledger            | 400            | 1    | 200            | 40         | 120   |       |
| Accounts Receivable       | 150            |      | 450            | 15         | 45    |       |
| Accounts Payable          | 150            |      | 450            | 15         | 45    |       |
| Payroll with Reports      | 200            |      | 600            | 20         | 60    |       |
| Inventory                 | 100            |      | 300            | 10         | 30    |       |
| Mailing List              | 100            |      | 300            | 10         | 30    |       |
| Fixed Asset Accounting    | 100            |      | 300            | 10         | 30    |       |
|                           |                | -    |                |            |       |       |
| All for                   | 1000           | 3    | 000            | 100        | 300   |       |
| Demonstration Package w   | ith            |      |                |            |       |       |
| Audio cassette            | 100            | 3    | 300            | 10         | 30    |       |
| Federal Tax Preparation   |                | 1    | 000            |            | 100   |       |
| Financial Planning Pack   |                |      |                |            |       |       |
| prepares 12 month project | ions           | 1    | 000            |            | 100   |       |
| Specify System: TRS-80,   | Apple,         | Pet, | Dynabyte,      | Chromemco, | North | Star, |
| Micropolis, etc.          |                |      |                |            |       |       |

For further information—Write or better yet call—

Also specify CBASIC2 or MICROSOFT

#### **AARON ASSOCIATES**

102 Ave de la Estrella #208 San Clemente, CA 92672 Phone (714) 492-7633

Dealer Inquiries Invited—We accept MasterCharge and VISA

#### In the season of good cheer let your 80 do the greeting!

### Merry TRSMAS

Colin B. Taylor Route 1, Box 122 Killington VT 05751

Ail of us are familiar with conventional holiday greeting cards, but what computer hobbylst can resist an electronic version showing off his favorite computer? Imagine the effect of a new computer displaying a holiday message, from beneath the tree, to wide-eyed children on Christmas morning!

What kind of program should be written and what should it do? A simple message could be written and displayed on the video screen, nice, but not too interesting. A timer could be added to flash the message on and off and create some action. Graphics can be effective but somehow a stationary display tends to get boring.

#### **A Moving Greeting**

This program, written for the Radio Shack TRS-80 with Level II BASIC and 4K RAM, contains all the above. The graphics create a Christmas tree, with blinking lights, located near a window, through which a snowstorm is visible. The scene includes a title and a greeting.

I had to overcome a number of practical problems before the program worked. Locating and manipulating the selected graphic blocks was one and making the snow fall and the tree lights blink simultaneously, but at different rates was another.

Let's go through the program step-by-step.

Lines 20 through 70 clear the screen, print the banner and the title. The subroutine in lines 1100 through 1130 provides a full line of "%" symbols for the top and bottom borders of the title. (This could have been implemented as the STRING\$(64, "%") function, if sufficient string space was allocated with a CLEAR 64 statement). Lines 40 and 50 provide the borders for each end of the printed title. Line 70 contains the title.

Line 90 arbitrarily defines all numeric variables as integers.

Lines 100 through 130 draw the sides of the tree. Starting at the top point, the I loop sets the horizontal and vertical coordinates of each point making up the angled sides. The A variable determines the horizontal coordinate of the left side and the B variable does the same for the right side. The Y variable determines the vertical coordinate of the specific graphic blocks to be illuminated.

Lines 140 through 160 draw a horizontal line at the bottom of the tree. The vertical stem extending from the bottom of the tree is drawn by lines 170 through 210 and lines 220 through 263 draw the two horizontal lines of different lengths that are the base of the tree.

Lines 265 through 290 draw the upper diagonal tree trim. The subroutine at lines 1000 through 1030 illuminates five graphic blocks in a horizontal line while the loop between lines 270 and 290 sets the location and number of times the subroutine is called. Similarly, the lower diagonal tree trim is drawn by lines 295 through 320.

Lines 330 through 350 print the greeting. These lines may be modified to allow the program to be personalized.

Line 360 continues the program to line 2000.

Lines 2000 through 2030 draw the horizontal parts of the window frame and lines 2040 through 2090 draw the vertical. The added steps in the latter section widen the vertical lines to match the proportions of the horizontal lines.

Lines 2100 through 2130 assign values to the four indexed string variables containing

#### Program Listing

20 CLS 30 GOSUB 1100 WWW PRINT BANNER MON 40 PRINT@ 64,"% %"; 50 PRINT@ 126,"% %"; 60 GOSUB 1100 70 PRINTO 75,"CHRISTMAS EVE SCENE"; 90 DEFINT A-Z 100 FOR != 0 TO 30 **1000 DRAW TREE SIDES AND** 110 A= 32-1:8= 32+1:Y= 11+1 120 SETIA Y SET(B,Y) 125 NEXT FOR X = 2 TO 62 100 DRAW BOTTOM OF TREE 400 140 SETOL41) **NEXT X** FOR Y = 42 TO 45 WW DRAW STEM WW FOR X = 31 TO 33 180 SET(X,Y) 190 200 NEXT X 210 NEXT Y 220 FOR X = 27 TO 37 WW DRAW BASE 600 230 SETOL46 **NEXT X** 250 FOR X = 28 TO 36 SETOL47) NEXT X 1889 DRAW TOP DIAGONAL TRIM 800 X = 24FOR I = 20 TO 22 270 **GOSUB 1000** 280 290 NEXT 295 X = 141888 DRAW LOWER DIAGONAL TRIM 868 300 FOR I = 30 TO 36 **GOSUB 1000** 310 330 PRINT 811,"MERRY": "000 PRINT GREETING 000 PRINT # 871,"CHRISTMAS": 340 PRINT® 1008 FROM DAD": 350 **GOTO 2000** 350 DATA 32, 13, 26, 26, 42, 31, 15, 37, 38, 37, 24, 22, 38, 32, 13, 34 DATA 36, 40, 29, 15, 32, 29, 47, 30, 22, 35, 32, 10, 29, 24, 39, 21 DATA 38, 25, 56, 36, 32, 36, 34, 16, 19, 27, 46, 35, 8, 39, 27, 19

DATA 39, 28, 17, 32, 46, 39, 51, 18, 28, 30, 50, 33, 19, 40, 36, 19

440 DATA 44, 26, 52, 35, 26, 38

the snowfall patterns. Each of these lines contains a maximum of 20 spaces with any combination of snowflake symbols and spaces. (A little experimenting with these lines may make a more interesting display).

Lines 2140 through 2220 are more complex and are needed to make the snow fall outside the window. Variable M indexes one string at a time to determine each specific type of snow and variable L defines the PRINT @ locations for the snowfall.

if the snowfail PRINT @ location is outside the window frame, line 2160 will suppress printing and line 2180 will suppress the erase function in line 2190. Each snowfall string is printed on a line erasing the previous one so it appears the snow is falling.

Line 2195 branches out of the snowstorm routine to line 450 which blinks the tree lights. The data file in lines 400 through 440 contains 35 coordinate pairs that locate each tree light.

A counter in line 450 is tested in line 455 which branches to lines 520 through 530 to restore the data pointer when the file has been read.

Line 460 reads the light location coordinates. The light is extinguished in line 470 and after the time delay in line 480, is lit again in 490.

After a delay in line 500, the program returns to the snowfall routine at line 2200 and continues to alternate between the snowfall and light blinking routines until the BREAK key is depressed.

As you can see, for all the complexity of action the program is not too elaborate. I hope my explanation of the graphics clarifies any questions. I found the use of the graphics layout sheet in the Level II manual extremely helpful in setting up the display layout.

#### ADVANCED BUSINESS SOFTWARE FOR THE TRS-80\*

- . FORECASTING
- PRODUCTIVITY ANALYSIS
- · CAPITAL INVESTMENT
- \* FINANCIAL SIMULATION
- RISK ANALYSIS
- " U.S. MACRO MODEL

APPLIED ECONOMIC ANALYSIS produces advanced business planning software for those who need today's most powerful management science techniques. We have maintained a non-technical user oriented approach, making these advanced techniques easily accessible to all business decision makers.

The current software ranges from \$40 -\$200 and is being used today in the U.S., Canada, Australia and Europe.

Your computer is more than an automated accounting machine — it is also a tremendous tool for providing you with decision making information.

Call or write for complete information. APPLIED ECONOMIC ANALYSIS, 4005 Locust Ave., Long Beach, CA 90807. (213) 424-3652.

IRS 80 is a registered Vademark of Tandy Co

#### **1000** BLINK LIGHTS 400 450 E= E+1 IF E = 36 GOTO 520 455 460 READE G 470 RESETIF. (1) 480 FOR != 1 TO 80 : NEXT ! 490 SETTF, G) 500 FOR I = 3 TO 20 : NEXT I 510 GOTO 2200 520 RESTORE 525 E = 0 530 GOTO 450 1000 FORC = 1 TO 5 1888 DRAW SEGMENT OF TRIM SUBROUTINE 8888 1010 SETIX + C. II 1020 NEXT C 1025 X = X + C 1030 RETURN 1100 FOR I = 1 TO 64 **960 BANNER OUTLINE SUBROUTINE 600** PRINT 1967; 1110 1120 NEXT I 1130 RETURN 2000 FOR X = 72 TO 117 100 DRAW WINDOW 800 2010 SETOL 11) 2020 SETOL 27) 2030 NEXT X 2040 FOR Y = 11 TO 27 2050 SET(72, Y)

1000 PRINT SNOW STORM 800

#### TRS-80 INTERFACE TRS-80

VAR/80

Interface your Level II TRS-80 to the "Real World" with the VAR/80 I/O Interface from Telesis Laboratory.

- 8 inputs
- 8 outputs
- interconnecting cable
- power supply
- 30 page data package
- assembled, tested
- guaranteed

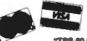

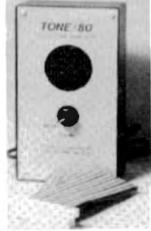

**VO INTERFACE UNIT** \$109.95°

"TRS-80 is a registered trademark of TANDY CORP."

Phone Orders Please Call (614) 773-5157. MC, VISA, Money Orders, C.O.D.'s accepted \*Please add \$4.00 for shipping and handling. Ohio residents please include 4% sales tax.

TELESIS LABORATORY 100 R&D Drive, P.O. Box 1843 Chillicothe, OH 45601\_

2080 SET(73, Y)

2070 SET(116, Y) 2080 SET(117, Y) 2090 NEXT Y

2110 A8(2)="

A9(1) = " -

2140 FOR M = 1 TO 4 2150 FOR L= 293 TO 613 STEP 64

2180 IF L>549 THEN 2180

2180 IF L - 84<292 THEN 2200 2190 PRINT@ L-64," **GO TO 450** 

2170 PRINT ... L. AS(M);

NEXT L 2210 NEXT M 2220

GO TO 2140

2120 AS(3) = " . . 2130 ASIG=" -

2100

2200

2230 END

# Disk Directory

Richard K. Riley PO Box 2227 Augusta ME 04330

The best thing since sliced bread has just come down the pike. If you have a TRS-80 32K disk system, you should run, not walk to the nearest mailbox with a check for \$20.70 made out to Mumford Micro Systems for their program "Disk Directory."

#### **Keeping Track**

When I finally got my disk from Radio Shack, I immediately put all my taped programs on it so I would never have to type "CLOAD" again.

1=REVIEW FILE SORTED BY DISK 2=REVIEW FILE SORTED BY PROGRAM

5=SEARCH FOR A PARTICULAR PROGRAM
6=SEARCH FOR A PARTICULAR DISK
7=LOAD AN INDEX FROM DISK
8=DUTP AN INDEX TO DISK
9=TABULATE DIRECTORIES
10=ALPHABETIZE BY DISK
11=ALPHABETIZE BY PROGRAM

3=ADD A PROGRAM 4=DELETE A PROGRAM But how do you keep track of all those programs on disk? Do you type DIR and then copy the information from the screen? That gets old, and it never seems up to date. I tried that and kept 5 ×8 index cards between each of my 50 disks in a plastic 5 ×8 card file box. This system works, but if you want a particular program, you have to paw through all the disks and cards to find it.

Along comes my salvation. The Mumford Micro Systems "Disk Directory" is a very efficient record keeper. The Mumford sorts data alphabetically either by file or by disk, holds 280 files in a 32K system, or 850 in a 48K system and either displays the files on screen or sends them to your printer.

Now for the big surprise. The Mumford reads the information

off the disk directory. All you do is insert your disk, give it an identifying name or code, hit enter, and it loads the disk system (eg. TRSDOS, NEWDOS, FORMAT, or whatever), the file names (with any suffix and protection) and then tells you how

many free granules are left.

#### What's the Secret

How do they do it? The program (it's in BASIC) is heavy in peeks and pokes, with a USR(0) and several lines of numeric data statements. (These people

| PR        | 0F1S01                                                           | PROFIS82                    | PROFISO2/TXT                                                                                                    |
|-----------|------------------------------------------------------------------|-----------------------------|----------------------------------------------------------------------------------------------------|
| PP        | OF 1904                                                          | PROFIS05                    | PROF 1906                                                                                                    |
| PR        | 0F1S09                                                           |                             |                                                                                                    |
| 83 GRAVES |                                                                  |                             |                                                                                                    |
| SE        | DEOLDH                                                           | CHRISEAG                    | DISKRUP/BAS                                                                                                    |
| LO        | G0                                                               | LOGOR                       | NATAL                                                                                                    |
| TF        | PEDISC/CHD                                                       |                             |                                                                                                    |
| 85 Graves |                                                                  |                             |                                                                                                    |
| DI DI     | SKIDIR                                                           | ELEVENER DIR                | GL INIT                                                                                                    |
| Or        | ETOIR DIR                                                        | ONETO28/DIR                 | PROFIS3                                                                                                    |
| Ta        | enito3/dir                                                       |                             |                                                                                                    |
| 19 GRW    | S                                                                |                             |                                                                                                    |
| CH        | anse as                                                          | COMPS                       | CO18-5                                                                                                    |
| ֡         | PR<br>PR<br>83 GRAFS<br>LO<br>TA<br>85 GRAFS<br>O B1<br>OH<br>TW | CHETOLO/DIR<br>THEN1703/DIR | PROFISOS PROFISOS PROFISOS  83 GRANS ANDROIDN CHANGEAG LOGOR TAPEDISK/CND 85 GRANS  D DISCUIR ELEVENZO/DIR ONETOSO/DIR THENITOS/DIR 19 GRANS |

Photo 2. Listing by Disk

|                  | rain name (or part thereof) |
|------------------|-----------------------------|
| ? 00             |                             |
| ENTER "H" FOR HA | RECOPY                      |
| AS -COMMUT-      | 085                         |
| 1) =COMOUI=      |                             |
| 2) 00171         | C77                         |
| 3) 00172         | C77                         |
| 4) COMP3         | C77                         |
|                  |                             |
| HIT ENTER        |                             |
|                  |                             |

Photo 1. Mumford Micro DISK Menu

THE NUMFORD KICKO DISK DIRECTORY FILE

Photo 3. Search for program by portion of name.

HEAT IS YOUR CHOICE? \_

| 03  | GRANS    | 69       |
|-----|----------|----------|
| 05  | CRANS    | 63       |
| 06  | CRANS    | 71       |
| 09  | GRANS    | 61       |
| 10  | GRANS    | 73       |
| 10  | GRANS    | 74       |
| 12  | GRANS    | 70       |
| 14  | CRANS    | 80       |
| 15  | GRANS    | 65       |
| 15  | GRANS    | 67       |
| 17  | GRANS    | 75       |
| 19  | CRANS    | 77       |
| 28  | GRANS    | 76       |
| 30  | GRANS    | 79       |
| 39  | GRANS    | 68       |
| 41  | GRANS    | 72       |
| 67  |          | 78       |
| =DP | LEJU=    | 69<br>74 |
|     | RMAT=    | 76       |
|     | RMAT=    | 78       |
|     | WDOS=    | 65       |
| =ME | WDOS=    | 68       |
|     | WDOS=    | 63       |
| =NE | WDOS=    | 61       |
|     | WDOS=    | 70       |
|     | WDOS=    | 73       |
|     | SDOS=    | 67       |
| =TR | SDOS=    | 71       |
|     | SDOS=    | 72       |
| =TR | SDOS=    | 75       |
|     | esdos=   | 77       |
|     | RSDOS=   | 79       |
|     | SDOS=    | 80       |
|     | STAR1    | 73       |
|     | STARI    | 65       |
| ALL | STAR2    | 73       |
|     | STAR2    | 65       |
|     | PHA      | 70       |
| ASI | PHA2     | 70<br>73 |
|     | CKUP/CMD | 69       |
|     | SIC/CMD  | 69       |
|     | GET/BAS  | 69       |
|     | MAINT    | 67       |
|     | MAINT    | 80       |
|     | NDER/BAS | 69       |
| -   |          |          |

Example 1.

know much more about the TRS-80 systems than I ever dreamed about.)

The best I can understand, Mumford is able to poke a sub-routine that will call the DOS "DIR" program while retaining control in their own program. The program reads the screen through peek statements and stores the information in an array, It does the same thing with the "FREE" command and, again, look at the screen for an answer.

When you load all your disks in this file, you can sort, save,

modify or list your files ten different ways (Photo 1).

I number my disks sequentially as I buy them. I label each by its disk number and subject (Table 1).

GA = Games
9U = Business
US = US Naval Reserve
CO = "Conduit" translations
UT = Utility programs
HO = Home
DE = Demonstrations

Table 1.

For example, a disk coded 11HO is the first side of the sixth disk I bought, and it stores my home programs on it: records; finances; etc. This allows me to keep the same numbers on the disk at all times, no matter what its contents and change the suffix only if I change its programs.

I number the front of the disk odd and the back even. Yes, I use both sides of my disks, the poor man's approach to floppy disks. I punch another two read holes and a write protect notch in the disk envelope (not necessary on the Percom-type drives). I don't know if there is any danger in this method, but I have operated disks for almost a year on both sides and since my buffered mod I have never lost a program.

I compiled my files by suffix (all the home disks together) and wrote the files to disk. A friend who has a 48K system let me load all my files together, sort them and now I have a master list of over 400 programs by disk number and name that will either display or print (Photo 2 and Examples 1 & 2).

#### Searching by String

Looking in the file for particular programs or disks is nice, but I didn't use this feature at first. After all, it is easier to look at the printed lists.

I re-read the instructions and found that the program will search by string section. For example, I could find all the programs with a IPCL in it. I have used this to find all the duplications (backups and progressive saves) of programs. I can find all the versions of the COMP program this way (Photo 3).

This program does have side benefits. The sort routine is

|    | _           | Annual State of the Control of the Control of the C |              |            |
|----|-------------|----------------------------------------------------------------------------------------------------|--------------|------------|
| 41 | 49          |                                                                                                    |              |            |
|    | *NEMBOS*    | CHECKBAL                                                                                                    | LSTATS2      | PURKBARL   |
|    | PSYCHO      | STATS2                                                                                                    |              |            |
| 43 | 05          | GRANS                                                                                                    |              |            |
|    | -NEUDOS-    | DISKDIR                                                                                                    | ELEVENZO/DIR | CLIMIT     |
|    | GLMAINT     | ONETO10/DIR                                                                                                    | QMETQ20/DIR  | PROFIS3    |
|    | PROFIS31    | TWEN1TO3/DIR                                                                                                    |              |            |
| 45 | 15          | GRANS                                                                                                    |              |            |
|    | -NENDOS-    | ALLSTARI                                                                                                    | ALLSTAR2     | CUST/DAT   |
|    | DISKDUMP/DA | S EDT48723/CHD                                                                                                    | INV/BAT      | INVI/DAT   |
|    | INV2/DAT    | INV3/DAT                                                                                                    | SWITCH       |            |
| 67 | 15          | GRANS                                                                                                    |              |            |
|    | -TRSDOS-    | CATHAINT                                                                                                    | GL           | CL BAL SHT |
|    | GLINIT      | GLMAINT                                                                                                    | GLHAINT2     | CLTXPOST   |
|    | INCORE      | TXREPORT                                                                                                    |              |            |
| 40 | 39          | CRANS                                                                                                    |              |            |
|    | -MENDOS=    | D61T67                                                                                                    | DISKDIR      |            |
| 49 | 03          | CRANS                                                                                                    |              |            |
|    | -BPF=       | BACKUP/CRB                                                                                                    | BASIC/CMD    | BUDGET/BAS |
|    | CFINDER/DAS | CHECKING/BAS                                                                                                    | CKLDR/BAS    | DATA/DAT   |
|    | FLLDR/BAS   | LOODER/BOS                                                                                                    | PF/BAS       | SAVINCS/BA |

Example 2.

very fast, but it still takes a long time to sort 280 records. The Mumford has a nice subroutine that "buzzes" the expansion interface cassette relay when the sort is completed. The sound is noticeable but not annoying and allows you to watch TV or clean up the computer room without giancing back at the screen to see if the sort is completed.

The relay it uses selects be-

tween cassette 1 and cassette 2 in the interface. Since I got my disk system, I have not used the dual cassettes and only use the one input in my CPU.

The Mumford prompted me to get my act together and put all the games on certain disks, the business programs on others, a welcome bonus.

The address is Mumford Micro Systems, Box 435, Summerland CA 93067. ■

# TRS-80 OWNERS MINI FLOPPY DISK DRIVES \$359.00

Includes MPI drive case and power supply, 2 Drive cable \$25.00 4 Drive cable \$35.00

#### THE ELECTRIC PHONE II

Turn your TRS-80 into an automatic phone dialer with this ingenius program. Contains all hardware for a 5 minute Installation. Requires level 2, 16k.

Tape version \$14.95

Disk version \$19.95

#### REAL TIME GAMES PACKAGE By Michael E. Dreiger

3-D REAL TIME LUNAR LANDER

Displeys horizontal and vertical graphics and all flight parameters. Land on any of the 9 planets. Very challenging!!! REAL TIME STAR TREK

Commands available to battle the Klingons are warp, phasors, photon torpedoes and impulse engines. Has complete action-packed graphics of the quadrant you are presently in, along with a sector map. No doubt the best action Star Trek game available.

Both of the above on cassette for level 2, 16k, \$14.95

#### **EXPANDED MAILLIST**

By Harry Hopkins

Utilizes sequential files for rapid access in sorting into labels or lists. Full select and suppression capabilities with up to a 10-digit key. Multiple file and full update capability. Stores 1200 names on a clean diskette in files of 200 names on a 32k system and 350 names on a 48k system, redundancy check and much more.

Maillist program on diskette with manual \$59.95

Send for free catalog.

### COST EFFECTIVE COMPUTER SERVICES

VISA

1042 UTE - P.O. Best 3643, Grand Junction, CO >52 (303) 243-3629

# Play tunes on your cassette in minutes—without any extra hardware!

# Music Maestro!

Roger L. Pape 7545 Marble Drive Liverpool NY 13088

usic generation has be-Come a popular activity for computer hobbyists. A variety of hardware peripheral boards are marketed specifically for this purpose. Owners of Radio Shack TRS-80s with Level II BASIC can be generating music on their systems after only a few minutes of programming, as described below. No added computer hardware is required; you simply make use of the cassette output port already available. But, rather than the raspy sounds generated by a CSAVE, a simple machine-language routine generates tones of respectable quality.

#### **Existing Hardware Mods**

The audio section can con-

sist of whatever you have available. Lacking anything else, you can record the output on cassette and then play it back off-line. On the other hand, to listen to the sounds directly as they are generated, connect high-impedance earphones to the cassette output plug. (An inexpensive crystal earplug provided with transistor radios works great!) Since I am using an old TV set for a video monitor (instead of the \$200 Radio Shack monitor), I simply added a jack tied to the audio portion of the TV set, which was still intact, and played the sounds through it.

The TRS-80 uses a direct recording approach for the cassette I/O. The output circuitry is sheer simplicity, as shown in Fig. 1. The data output word is fed into a data latch with a resistor network tied across the outputs of the lowest two bits. When the lowest bit is set (01 out), the output voltage is high.

When the next bit is set (02 out), the output voltage is low. When both are reset (00 out), the voltage is at a mid-level. Radio Shack's specs call for a 0.8 volt peak-to-peak output level at 1k Ohm. To generate a tone, just toggle between any two of these levels at a controlled rate.

incidentally, the next higher data bit (D<sub>2</sub>) controls the relay, which turns the cassette drive on and off. Outputting 04 (or any value with bit 2 set) to the port closes the relay, turning the cassette on. Resetting the bit turns it off.

#### **Generating Simple Tunes**

To convince myself that music generation was feasible. I wrote the short machine-language routine shown in Fig. 2, which can quickly be POKEd into upper memory. Since my objective was to have a routine callable by BASIC, I used the USR function linkage. Details of the USR function are given in the Radio Shack Level II BASIC manual. A single 16-bit argument is passed from the BASIC program to the routine in locations 4121<sub>H</sub> and 4122<sub>H</sub> (lower eight bits in the lower memory location). The Level II ROM includes a routine starting at location 0AF7H that fetches the argument and returns it in the HL register pair.

For simplicity, the lower eight bits (in L) were used to control the length of a half cycle (i.e., the pitch); while the upper eight bits (in H) were used to specify the number of cycles (i.e., the duration of the note). After setting an output level, the value from L is counted down for a half cycle, after which the level is toggled. This process is continued until the value of H is counted down to zero.

Fig. 3 gives a BASIC driver program with a sample tune. The machine-language routine of Fig. 2 is POKEd into the last available memory space (depending on whether you have a 4K or 16K system) with the starting address POKEd into locations 16526, and 16527, to provide the linkage for the USR function call. The numbers required to generate the notes of an octave were determined as follows.

All 1s in the lower bytes (255,4) are used for the lowest note (coincidentally, this results in about 220 Hz or the A below middle C). For an equally tempered scale, the 12 half-step intervals in an octave are equally divided, giving a frequency ratio between adjacent notes a half-step apart equal to the twelfth root of 2, or 1.05946. To maintain a constant duration of the notes as the pitch changes. the number of cycles per note (upper eight bits) must be Increased as the length of a cycle decreases. In other words, the product of the two bytes should be constant. The resulting in-

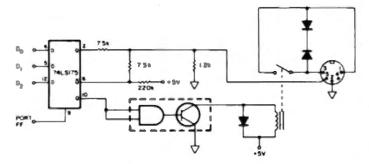

Fig. 1. TRS-80 cassette output circuitry.

```
HOTE
        CALL BAZFH
                         IPUTS USE ARCUPENT IN HL
                         1SET FOR + CASSETTE OUTPUT (DRIVE OH)
        LD A. 85H
LI
        OUT (OFFH),A
        LD B.L
                         PUT LOVER R BITS IN B
        DJNZ S
                         : COUNT DOWN FOR DELRY
        LD A.84H
                         SET FOR & CASSETTE OUTPUT (DRIVE ON)
        DUT (BFFH) .A
                         SAME BELAY
        LD B.L
        DJNZ $
        DEC H
                         HOLD NOTE LONGER?
        JR MZ.LI
        SET
        END
```

Fig. 2. Z-80 assembly listing a simple Tone Generation routine.

teger value is the 2's complement equivalent of the combined 16 bits.

The notes of the tune are stored in the final DATA statements with 1 through 13 corresponding to the notes between the lower A and one octave higher. A zero is used to designate a rest. The program reads the indices in sequence and passes the corresponding integer value from the N% array to the Tone Generation routine by calling the USR function.

Memory space must be reserved for the machine-language routine at initialization. When the system is turned on and MEMORY SIZE? appears, enter 32748 (or less) for a 16K system or 20458 for a 4K system. Load the program and RUN. You should have no problem recognizing the tune. Just for the fun of it, you might replace the note-reading statement (line 100) with:

100 K = RND(13):X = USR(N% (K)): GOTO 100

to generate an "abstract" tune.

### **An Improved Routine**

Although the approach described above does a surprisingly good job of generating simple tunes, it is limited in the range of notes that can be generated and by the difficulty in changing note lengths. Therefore, the obvious step is to develop a routine with more flexibility.

The basic approach I adopted was to provide three values to the Tone Generation routine: the note number within an octave, the octave number and the note length in 1/16ths. The three fields in the 16-bit USR function argument are shown

In Example 1.

The half-cycle count for each of the 12 tones in the lowest octave is stored internally as a table of 16-bit values, and the note number is used as an index in this table. To increase the tone one octave, the length of a cycle is divided by 2 (i.e., the count is shifted right 1 bit). The active number controls the number of right shifts. The duration of a note is determined by accumulating half-cycle counts until the upper eight bits reach a value corresponding to the length of a 1/16 note and repeating the process for the specified number of 1/16 notes total duration. The number matched for the basic 1/16 note length determines the

Fig. 4 shows the Z-80 assembly-language listing of the Tone Generation routine that evolved. One of the more challenging aspects was to develop position-independent code so that the routine could be easily loaded into any area of memory. The relative jumps in the Z-80 instruction set simplify the problem; however, referencing an internal table presents a slight problem.

Rather than use an absolute memory reference, the objective is to latch onto the value of the program counter within the routine and add the offset to the table. That is the purpose of the CALL in the first statement. A short two-instruction sequence is provided near the bottom of the Level II ROM as follows:

000A; POP HL JP (HL)

A subroutine CALL places the value of the PC immediately

following the CALL statement on the stack for a return linkage. Then, the routine at 000A<sub>H</sub> places this value in the HL register pair and returns via the JP (HL) instruction. The note table was placed where it is to simplify the calculation of the offset into the table. This feature added only four bytes and a few microseconds to the routine.

The remainder of the routine is relatively direct. Note that the RRD instruction provides a convenient means for extracting the 4-bit fields from the argument. No internal checks are provided for out-of-range values (e.g., note number greater than 12). I felt that the calling program could easily provide the necessary checks. The data bytes output to the cassette port are 01 and 00 so that the cassette drive will be turned off. If you really want to use the cassette recorder for the output, the values must be changed to 05 and 04 (or disconnect the REMOTE plug).

### The Program

For a routine of this size, it is probably advisable to use an assembler and generate a SYSTEM file with the object code. On the other hand, it is more convenient to have a single, self-contained program in BASIC. For those who prefer a single file (or don't have an assembler), Fig. 5 gives a BASIC program that POKEs the Tone Generation routine into high mem-

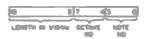

Example 1.

ory just as the previous program did.

To simplify the process of transcribing notes into DATA statements, letter designations are used to specify the various notes in an octave (i.e., A through G with # used for sharps and \* for flats). Octave numbers can range from 0 to 8 with 3 corresponding to the octave containing middle G. Letters are also used to designate note lengths with S representing a sixteenth note, E an eighth note, Q a quarter note, H a half note and W a whole note.

Therefore, a section of the program (statements 43 to 75) interprets the note designators and packs the corresponding values in a 16-bit integer, which is stored in array M%. The size of this array (statement 40) is limited by the remaining memory space. For a 16K system It can be increased considerably.

The program continues to scan and store the notes until a blank character is read for a note. The tune is then played by sequencing through the values in the M% array. More than one tune can be stored in the DATA statements, separating them with a blank note.

Several features were added to the program to make it more

```
REM FOLLOWING SECTION PUTS TONE GENERATION IN HIGH PEPDRY
 REM A1-79 FOR 4K OR 127 FOR 16K
3 81-127
18 POKE 16526, 235 POKE 16527, A1 A-256-A1-235
  READ 8: IF 8>-0 POKE A,8:A-A+1:GOTO 28
38 DATA 205,127,10,62,5,211,255,69,16,254,62,4,211,255
31 DATA 69.16.254.37.32.239.281.-1
   REH FOLLOWING HUNGERS REPRESENT ALL NOTES IN ONE OCTAVE
  REM LOW 8 BITS ARE PITCH, UPPER 8 BITS ARE BURATION
58 BIP! Nx(13)
68 FOR Jet TO 13: NEAD MX(J): NEXT J
78 DATA 32767,-30735,-20781,-26666,-24374,-21825,-19276
   DATA -16726,-13664,-19681,-7281,-3785,-129
99 REM FOLLOWING READS HOTE HUMBERS AND GENERATES TOME
100 READ K: IF K>0 X-USR(Mx(J)):GOTD 100
    IF K-8 FOR J-1 TO 188:NEXT J:GOTO 188
118
119 REM TURN OFF CASSETTE IN CASE IT'S USED
128 OUT 255.8
199 REM PUT NOTE MURBERS IN DATA STRTEPENTS AFTER THIS POINT
266
   DATA 1.1.3.1.6.5.8
201 BATA 1,1,3,1,8,6,8
202 DOTO 1.1.13.10.6.5.3.0
283 BATA 11,11,18,6,8,6
999 END
```

Fig. 3. BASIC program for music generation.

interesting: the ability to change pitch and to change tempo. The pitch can be changed any number of half-step intervals (up or down) by simply adding this offset to each note number and correcting for octave changes

(statements 41 and 61-65). The ferent values into the byte locanote length (statements 85-89). tions, you begin to appreciate

tempo is changed by poking diftion used for testing for a 1/16 With these two simple addi-

```
HOTE
        CALL BOOMH
                         RETURNS PC IN HL (FOR POSITION INDEP)
        JR SETIX
                         SKIP OVER TROLE
TELN
        DEFU 85AAH
                         : TRBLE OF NOTE LENGTHS (HALF CYCLE)
        DEEL BESON
                         : FOR 1.7741 HHZ CLOCK
        DEFU 858CH
        DEEL BARRY
        DEFLI BATEH
        DEFU 8482H
        DEFU 83C8H
        DEFU 8392H
        DEFLI RESEM
        DEFM B32FH
        DEFIL 6386H
SETIX
        PUSH HL
        POP IX
                         : IX HOW POINTS 2 LOC ABOVE TABLE
        XOR A
                         CLEAR A
        LD D.A
                         CLEAR D
        LD HL, 4121H
                         POINT HE TO LOWER BYTE OF USE ARG
        RRD
                         GET NOTE NUMBER (BOTTOM NIBBLE)
        JR Z.REST
                         :B IS A REST NOTE
        LD 8,61H
                         SET 8 FOR + CASSETTE DUTPUT
        LD E.A
                         CALCULATE POSITION IN TABLE
        SLA E
                         12 OYTES PER ENTRY
        ADD IX.DE
                         : ADD OFFSET
        LD E, (1X+8)
                         PUT BASE HALF CYCLE LENGTH
        LD D. (1X+1)
                            IN DE
        RRD
                         :GET OCTAVE BITS (NEXT NIBBLE)
81
        JR Z, ADJ
                         ISHIFT LOOP FOR CHANGING OCTAVE
        SRL D
        RR F
        DEC A
        JR S1
DEST
        LD B.A
                         :CLEAR B (A STILL ZERO)
        LD E.82H
                         JANY LENGTH IS OK FOR REST
ADJ
        DEC DE
                         SUBTRACT 2 TO ACCOUNT FOR
        DEC DE
                            OVERHEAD OUTSIDE COUNT LOOP
        PUSH DE
                         SAVE ADJUSTED COUNT FOR HALF CYCLE
        POP IX
                         IN IX REGISTER
        INC HL
                         JUPPER BYTE OF USR ARG IS NOTE LENGTH
        LD C. (HL)
                         :STORE IT IN C
CEN
        LD HL. SOCOH
                         :CLEAR HL
CEN I
        B. A. C.
                         :OUTPUT B
        OUT (OFFH), A
                            TO CASSETTE PORT
        PUSH IX
                         :SET COUNT
        POP DE
        ADD HL. DE
                         : AND ACCUMULATE COUNT IN HL
        MIND A
                         :CLEAR A FOR TESTING
DI
        DEC DE
                         COUNT DOWN HALF CYCLE
        CP E
                         PREVIOUS INSTR DOESN'T SET ZERO FLAG
        JR NZ.DI
        CP D
        JR HZ.DI
        OUT (BEEH) .A
                         DUTPUT 6 TO CASSETTE PORT
        PUSH IX
                         REPEAT ABOVE FOR SECOND HALF CYCLE
        POP DE
02
        DEC DE
        CP E
        JR NZ.D2
        CP
        JR NZ.D2
        LD A. IOH
                         THIS VALUE CONTROLS TEMPO
        CP H
        JR NC. GEN1
        DEC C
                         DECREMENT NOTE LENGTH COUNTER
```

Fig. 4. Z-80 assembly listing of a more flexible Tone Generation routine. There is a minor error in this listing, but it does not affect the operation of the program. The routine in ROM, which is called in the first line to fetch the program counter from the stack, starts at location 000BH instead of 000AH. The contents of location 000A<sub>H</sub> is 40<sub>H</sub>, which is equivalent to a Z-80 instruction code of LD B, B. This is essentially a "no operation" and does not cause any problem. Perfectionists will want to change the first line to: CALL 000BH.

IAND GO BACK IF HORE

the appeal of computer-generated music.

### Conclusion

Again, you must allocate sufficient space at the top of memory for the machine-language routine. Since this version requires 114 bytes of memory, the MEMORY SIZE should be set at 32653 for a 16K system or 20365 for a 4K system.

Although the sample tune in the program is somewhat lengthy, be sure to try it. It's a familiar contemporary tune. After you tire of this melody, try entering your own favorites. Soon you'll be thinking of modifications to the program to add new features. That's what it's all about.

```
REM FOLLOWING SECTION PUTS TONE GENERATION IN HIGH MEMORY
2 REM A1-79 FOR 4K OR 127 FOR 16K
3 A1-127
18 POKE 16526, 142: POKE 16527, A1: A=256+A1+142
28 READ B: IF B>=8 POKE A.B:A=A+1:GOTO 28
38 DATR 285, 18.8,24,24,178,5,98,5,12,5,196,4,128,4,63,4,2
31 DATA 4,288,3,146,3,94,3,46,3,8,3,229,221,225,175,87,33
32 DATA 33,65,237,183,48,24,6,1,95,283,35,221,25,221,94.8
33 DATA 221,86,1,237,163,48,18,283,58,283,27,61,24,247,71
34 DATA 38,130,27,27,213,221,225,35,78,33,0,8,126,211,255
35 DATA 221,229,209,25,175,27,107,32,252,106,32,249,211,255
36 DATA 221,229,209,27,107,32,252,106,32,249,62,16,180,48
37 DATA 224,13,32,218,201,-1
   REM CONVERT NOTE DESIGNATORS TO INTEGER INDEX
   DIM Mx (158) :MN=158
41 INPUT SHIFT PITCH HOW MANY HALF TONES":S
43 READ HS, D, LS: IF HS-" " GOTO 88
44 N=8:L=1: IF O(8 DR D>8 D=3
45
   IF NS-"A" N-1:GOTO 68
46 IF MS-"A-" OR MS-"B#" N-2:GOTO 68
47 IF NS-'B' N-3:GOTO 68
48 IF NS-'C' N-4:GOTO 68
   IF HS-"CO" OR HS-"D=" H-5:GOTO 68
49
58 IF HS-"D" N-6:GOTO 68
51 IF MS-"DO" OR MS-"E=" N=7:GOTO 68
52 IF HS- 'E' N-8:GOTO 68
53 IF MS-"F" N-9:GOTO 60
54 IF HS-"FO" OR HS-"G#"
                            N=18:GOTO 68
55 IF Me-"G" N-11:GOTO 68
56 IF MS-"CO" OR MS-"A#" H-12
59 REM SHIFT PITCH AND CHECK FOR OCTAVE CHANGE
   IF N-8 GOTO 78
61 H-H+S
62 IF N>12 N=N-12:0=0+1:GOTD 62
63 IF NC1 N=N+12:0=0-1:GOTO 63
64 IF 048 0-8
65 IF 0>0 0-0
69 REM CONVERT LENGTHS TO MULTIPLES OF 1/16
78 IF LS="E" L=2:GOTO 75
71 IF LS="0" L=4:GOTO 75
72 IF LS-"H" L-8:GOTO 75
73 IF LS-"W" L-16
74 REM GENERATE AND STORE COMBINED VALUE
75 K-K+1:PK(K)-N+16+0+256+L:1F K(PN GOTD 43
   IF K-8 STOP
85 INPUT "LINAT TEMPO(S, M, F) "1TS
   T-256*A1+348" | 1 3
88 IF TS- "H" POKE T, 16
89 IF TS-"F" POKE T,8
99 REM FOLLOWING STATEMENT PLAYS TUNE
188 FOR Jel TO K:X-USR(M:(J)):NEXT J:GOTO 42
199 REM PUT NOTES IN DATA STATEMENTS FOLLOWING THIS POINT
200 DATA D.3.E.D.3.E.D.3.E.G.3.H.D.4.H.C.4.E.8.4.E.A.4.E
201 DATA G.4.H.D.4.O.C.4.E.B.4.E.A.4.E.G.4.H.D.4.0
202 DATA C.4.E.B.4.E.C.4.E.A.4.D.R.B.O.D.3.E.D.3.S
203 DATA G.3.H.D.4.H.C.4.E.B.4.E.A.4.E.G.4.H.D.4.O
204 DATA C.4,E.B.4.E.A.4.E.G.4,H.D.4.Q.C.4.E.B.4.E.C.4.E
285 DATA A.4.O.R.B.Q.D.3.E.D.3.S.E.3.Q.E.3.E.C.4.E.8.4.E
    DATA A.4.E.G.3.E.G.3.E.A.4.E.B.4.E.A.4.E.E.3.E.F.3.Q
DATA D.3.E.D.3.S.E.3.Q.E.3.E.C.4.E.B.4.E.A.4.E.G.3.E
DATA D.4.D.A.4.H.D.3.E.D.3.S.E.3.Q.E.3.E.C.4.E.B.4.E
286
287
209 DATA A.4.E.G.3.E.G.3.E.A.4.E.B.4.E.A.4.E.E.3.E.F.3.E.
218 DATA R.O.O.D.4,E.D.4,S,G.4,E.F.4,S.E*,4,E.D.4,S
211 DATA C.4,E.B*,4,S,A,4,E.G.3,S,D.4,H,R,B,O
212 DATA D. 3.E. D. 3.E. D. 3.E. G. 3.H. D. 4.H. C. 4.E. B. 4.E. A. 4.E
213 DATA G.4.H.D.4.Q.C.4.E.B.4.E.A.4.E.G.4.H.D.4.0
214 DATA C.4.E.B.4.E.C.4.E.A.4.H.D.3.E.D.3.5.G.3.H.D.4.H
215 DATA C.4.E.8.4.E.A.4.E.G.4.H.B.4.Q.G.4.E.F.4.E.E*.4.E
216 DATA 8,5.M.A.5.Q.G.4.E.R.8.Q.G.3.E.G.3.E.G.3.C.
998 DATA
999 END
```

Fig. 5. Improved BASIC program for music generation.

JR NZ.GEN

RET

DONE

### TRS-80 OWNERS

Tape or 16K Disk).

- •Do you want to write BASIC programs faster?
  - Do you want your programs to have that "professional look"?
    - Are you tired of erasing and redrawing screen formats on paper?
      - Do you want faster graphics than "poke" will allow?

Then you may never write programs again without using:

THE BABY CURSOR allows you to easily create screens (including graphics) on your video. A powerful command then generates the BASIC instructions to recreate the screen. For the first time, a program for automatic generation of video display forms. (16K

THE MAGIC CURSOR I additionally makes sophisticated Data Entry and Display easy. With THE MAGIC CURSOR I you define the Data Entry Entry or Display fields directly on your screen. The definition commands generate the BASIC instructions to implement the Data Entry and Display. THE MAGIC CURSOR I has commands which move, center and duplicate blocks of graphical or alpha/numeric displays. You can even justify text. (16K Tape only)

THE MAGIC CURSOR II adds the power to write animated games easily in BASIC. THE MAGIC CURSOR II allows you to reload previous screens either from memory or from disk. You can then modify them and store either the modified screen or only the changes. (32K Disk only)

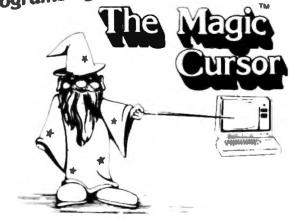

### IMAGINE!!!!!!!

- Letting the computer write your BASIC programs.
- Creating a library of your own personal displays.
- Up to thirty powerful commands.
- Data Entry and Display on Video Forms.
- No more scrolling data entry.
- Instant screen displays with data.

### BUSINESSMEN: It will make your programmers more productive!! **VERSIONS:**

| BABY CURSOR - 16K Tape or 16K Disk                      | \$ 24.95 |
|---------------------------------------------------------|----------|
| MAGIC CURSOR I - 16K Tape only                          | 79.95    |
| MAGIC CURSOR II - 32K Disk                              |          |
| MAGIC CURSOR III - Model II (Coming Soon)               | 149.95   |
| ALL DIOV DOCCOANO WILL OPERATE ON DINOLE DRIVE OVOTENOS |          |

(ALL DISK PROGRAMS WILL OPERATE ON SINGLE DRIVE SYSTEMS) "TRS-80 is a registered trademark of TANDY COR

Send check or money order payable to:

### CUSTOM COMPUTER CENTER. INC.

P.O. Box 58042 / Dept. 8-A / Houston, Texas 77058

| Name                                                   | TOTAL MASTER CHARGE / V         | ISA   |
|--------------------------------------------------------|---------------------------------|-------|
| Handling Charge: \$1.50 / Texas Res. add 6 % Sales Tax | TAX & HANDLING                  |       |
| QUAN. DESCRIPTION                                      | SYSTEM<br>(size / tape or disk) | PRICE |

### ORDER FROM:

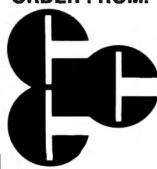

### CUSTOM COMPUTER CENTER. IN

P.O. BOX 58042 / HOUSTON, TEXAS 77058 Phone Orders: (800) 621-5199 / Illinois (800) 972-5855

80 Microcomputing, January 1980 . 39

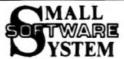

# TRS-80 PRODUCTS

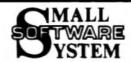

NUM-2: AN ADVANCED TAPE MINISTOR FOR 16K YES-60'S - 106.95 BIN-20: THREE MINISTORS FOR TES-60 DISK SYSTEMS - 29.95 BIN-2 REJOCATOR: PUT RSM-2/20 ANYMENE IN REMORT - 9.95 BIN 83-232-C: PRINT WITH 83-232-C FROM RSM-2/20 - 9.95

Examine 400's, test 656, program in machine language, read/urite machine language tapes, and such more! STMEGLIC BAMP will disassemble memory into 2-00 memories' NEX and two ASCII memory dumor EDIT, MOVE, EXCMANGE, VERITY, FILL, ZERO, TEST, or SEAMCH semory, read/urite SYSTEM tapes, onter mEAN/DOINTS, PRINT with THESELS or Confrontes, and read/urite disk sectors directly! Radio Shack uses RSR; see page 4-17 of your disk menual! RSP-2 tope loads at too of 164 LEVEL I or II; RSP-20 disk includes 3 versions for 164, 324 and 484.

### ANVENTAME! \$14.95 each, \$ for \$39.95, att 5 for \$64.95.

Hachine language versions of Adventure, the current rage of the big time-shoring computers' 5 versions, 1-Adventureland, 2-Pirate's Adventure, leg-shoring computers' 5 versions, 1-Adventureland, 2-Pirate's Adventure, -Mission Impossible, 4-Yoodoo Lastle, 5-The Count. A challenge that can take weeks to salve! LEVEL-11 16K.

### BARRICADE: MACHINE LANGUAGE ACTION GAME FOR TRS-80'S - \$14.95

Break through Smeall Barricade with high-speed ball and heyboard controlled paddle! True the ball smong the walls and watch it destroy the 100 blocks! Select 96 different options to challenge experts and beginners. 3 scores with the best of each saved to be challenged by other players, achieve the maximum WRIGHTED SCOME of 33,000! AF LEVEL-I and II.

### ALE BAID: MACHINE LAMBUAGE TRA-BD SMOOTING GALLERY! - STA 95

down high speed aircraft with a ground based missite Africate explode dramatically when hit, numerious destroying other nearby planes' Score is tailled for each hit or miss, and the highest score is saved to be challenged by other players. Mours of fun for you, and a super-domenstration program for entertaining friends' 4K LEVEL I and II.

Run any LEVEL-1 BASIC tape (12% or less) in 16% LEVEL-II TRS-80 without conversion! Plus LLIST and LPRINT for TRS-232, RS-232-C or Centronics printers. LPRINT ON and LPRINT OFF prints anything that you see on the screen! All LEVEL-1 abbreviations and functions apported.

· CALLFORNIA DESIDENTS AND A PER CENT SALES TAX ·

\* STALL SYSTEM SOFTWARE \* P.O. DOK 366 \* MEMBERY PARK, CALEF. 91320 \*

### VINCTED RESISTED SETTEMBERS - 040.45 (+62.08 shipming)

Assembled and tested output port for TRS-80 printing. Use any RS-232 or 20-mit current loop ASCII printer. Expension interface not required. Use with LEVEL-II BASIC, CP/H, BASIC-1P, ELECTRIC PENCIL, RSM-2/20 or your own programs. Standard cassette software included, or order new "FORMATTER" (blanch for explanate included, or order new "FORMATTER") (below) for enhanced printer control.

### THE 232 "FORMATTER" SOFTMANE PACKAGE - \$14.95

Page and time Length control, form feed function, printer pause, 9 baud rates, "smart" line termination, indented continuation lines, built-in keyboard debource, software control of screen printing, etc.

THE ELECTRIC PENCIL FOR TRI-OD DISK SYSTEMS - S THE ELECTRIC PENCIL FOR THIS-OD TAPE SYSTEMS - PENCIL 03-232-C: ADAPT TAPE PENCIL FOR 05-232-C -

Write text, delete, insert, or nove words, lines or paragraphs, save text on tape (or disk), then print formatted copy with our TRS232 or Centronics sernter (BS-232-C with disk version). Right justification, page titling and numbering, transparent cursor and repeating keyboard. Lowercabe entry and display with modification. Tape version runs on Level I or II 16K.

### CP/R OPERATENS SYSTEM WETH TRSZ32 SOFTMARE - 8145.00

STALL SYSTEM SOSTHARS / LISSOCK ASSOCIATES HARRION OF CRIM. Includes IRSZV2 SMALL SYSTEM SOFTEMBE/LIFEBOAY ASSOCIATES version of CPFM. Includes TWS22% and 45-522-C software, lower-case support, debounce, DCM-2 and other unique utilities. CPFM Editor creates and modifies all files. Assemble directly from disk, placing MEX and PRINT files back onto disk' Includes BBT (Bynamic Debugging Tool), PIP (Peripheral Interchange Program), and more! CP/H is a trademark of Digital Reasearch, Inc.

### SCY-1: CONVERT SYSTEM PROGRAMS TO SISK FILES - 99.95

Execute Adventure, Barricade, Air Raid, REL-1, ESP-1, T-806, etc., from dish, even if they interfere with TBSBOS' After using BCV-1, your program loads from dish into high memory, moves itself to its correct address, then jumps there and executes' New version works with TBSBOS 2.2.

### OTHER TRE-BO PRODUCTS

ESP-1: \$29.95 Editor, assembler, and monitor using 147EL 8080 enceonics.
88L-1: 14.95 Braw patterns, then play Conway's LIFE in machine Language.
LST-8: 8.80 A disassembled listing of LEVEL-1 MASIC with some comments.

STALL SYSTEM SOFTMANE . P.O. BOX 366 . MEMBERY PARK, CALIF. 91320 . "TRS-80 is a registered trademark of TANDY CORP."

### SECURITY for TRS-80 DISC DRIVE OWNERS

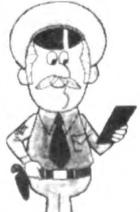

- BUSINESSMEN Ensure the privacy of your Corporate Files
- PROGRAMMERS Protect Programs/Data Files
- RS232 USERS Foil wiretaps with Super Cipher

CIPHER for security at the Confidential level. Cipher is a sophisticated cryptographic system which is impervious to all Master DOS passwords. Codes of up to 11 alphanumeric characters accepted. Cipher is supplied with its own self-chaining disk operating system, but will accept DOS 2.1, 2.2 or 2.3 files.

SUPER CIPHER for security at the Yep Secret level. Super Cipher accepts codes of up to 256 alphanumeric characters. This is the code for special business or military applications.

### AUTHORS — DISTRIBUTORS — SYSTEM HOUSES

- DOUBLE AND TRIPLE YOUR SALES
- CURTAIL COPYRIGHT VIOLATIONS
- PREVENT ILLEGAL DISC DUPLICATION
- THWART PROGRAM EXAMINATION DURING EXECUTION

We will customize your program so that it will execute, but can not be examined regardless of any effort to disable the protection. Our technique is impervious to both Master DOS passwords and alien DOS systems. Send us your program together with a \$40 excipherment fee. If we consider the cryptographic problem acceptable, we will encipher your program and return the encrypted version to you. Otherwise your \$40 fee will be premptly refunded. Examine and test our diskette - complete with its own copyrighted DOS system - to see if the level of encipherment is adequate. If you are satisfied we will then supply duplicates in lots of fifty at a fixed charge per diskette.

P.O. 80x 516 • Troy, Idaho 83871 • SOLARIS PRESS • Specify 32K or 48K • (208) 835-5391 🛩 30

# The University of Loyola runs a computer education course, using 25 TRS-80 systems.

# Night School

Dr. Antonio M. Lopez, Jr. Dept. of Math Sciences Loyola University New Orleans LA 70118

s more personalized computers-with their latest in technological advances—become available in today's marketplace, it is becoming more evident that the human element is not keeping pace. When Radio Shack announced its TRS-80, I was one of the first to make my way down to my Iccal Radio Shack, only to find a store manager with a product he did not know how to sell. When I asked to see the product, his response was, "Do you know how to program this thing?" That was the beginning of what I hope will be a long and profitable friendship for both of us. Let me explain what I mean.

Loyola University is fortunate

to be in the forefront of microcomputer use in the New Orleans area. We have a variety of systems—an Altair, a couple of KIM systems, two Processor Technology SOL systems, two Apple II systems, a Commodore PET and two TRS-80 Level II BASIC systems. These microcomputer systems see heavy use daily at Loyola, which offers two degree programs in the department-a BS in computer science and a BS in mathematics. When they are not being used in advanced course work, these systems are used in research, with Heuristics' Speech-lab on our own homemade plotter, or they are down for upgrading. There is no time available to run a large-scale continuing education program for the general public off these systems; however, if I had 25 systems of the same kind. . . .

After some good old-fashioned bartering, I was able to convince both the district manager of Radio Shack and the director of continuing education that it would be in the common interest to hold a sixday workshop on the TRS-80 Level i BASIC unit, which retails for under \$600. Radio Shack would provide 25 systems and 25 store managers; Loyola would provide the instruction and be allowed to open the workshop to the public for a nominal fee of \$65. This cooperation on the local level provided 36 paying customers the first time the course was offered in June. In July, when it was offered again, we had 48 paying customers. The director of continuing education has slated the course again for later this year.

The education level of the audience varies greatly in these workshops—from a nine-year-old boy to a 67-year-old, retired furniture-store owner; from CPAs, doctors and lawyers to homemakers, hobbyists and the just plain curious. The common denominator is that they know nothing about computers, but they want to learn.

### Workshop Format

The format for the workshop is a combination of lectures and supervised labs (Fig. 1). It is in-

tended that the course run for two consecutive weeks on Monday, Wednesday and Thursday nights, but I do not feel that this is absolutely necessary as long as enough "think time" is allowed between sessions. A good deal of information is covered in the lecture periods, more than the average person can comprehend immediately. At the end of each lecture period the participants are handed an exercise set which is divided into two sections-problems that all are expected to do and problems to do if they are bored. The lab periods are scheduled for the first hour of the sessions for two reasons. First, the participants have had time to think about the exercises and are now eager to try their solutions. Second, once someone starts using

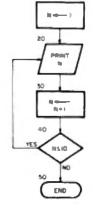

Flg. 2.

Mon Wed. Thur Mon. Wed. Thur FIRST HOUR LECTURE LAB LAB LAB LAB LAB SECOND HOUR LECTURE LECTURE LECTURE LECTURE LECTURE LECTURE

Fig. 1.

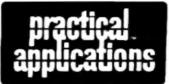

# FILE-IT

### THE DATA BASE SO SIMPLE **EVEN YOU CAN OPERATE IT!**

FILE-IT the quick-and-easy data-base you can use on your TRS-80 with absolutely no prior computer experience. Use this powerful program and one or more disk drives to keep inventories, sales records, menus, lists, tables, indexes; in short, just about anything you can store in a file system you can store in FILE-IT. Dynamic formatting power means files from one to 16 fields, files up to 300 records long; even multiple files. Global search, partial or exact match, instant access...FILE-IT does the work for you. Requires one drive. Fully documented. \$24.95

PRACTICAL APPLICATIONS™ (415) 592-6633 1313 Laurel St., Suite 15, San Carlos, CA 94070 >55

- □ Please send me TRS-80 FILE-IT (\$24.95 each enclosed. Calif. residents add tax).
- Send your catalogs.

| Name    |        |     |
|---------|--------|-----|
| Address |        |     |
| Otto.   | Oteste | 71- |

State\_\_

a microcomputer system, it is difficult to tear him away. If you want to go home at a reasonable hour, you do not dare schedule the lab period for the last hour. For this workshop, I use two student assistants, usually a math major and a computer-science major. During the lab periods, we circulate from station to station answering both programming and technical questions and giving hints on how to solve problems that are being encountered. We endeavor to install a "try-it" attitude among the participants.

A two-hour lecture the first night enables me to cover a variety of topics. I like to point out to my audience why we have chosen the TRS-80 to work with:

- 1. Radio Shack has supplied us with the 25 systems.
- 2. The TRS-80 requires no engineering know-how to assemble and run. In fact, it can be set up and programming begun in 15 minutes.
- 3. The TRS-80 is expandable with a line of products to fit vary-

ing needs and there is no worry about interface and compatibili-

- 4. The TRS-80, including the Level I BASIC unit, is capable of handling business-oriented problem solving.
- 5. Finally, the TRS-80 is locally stocked. Should a power unit or a CPU fall, we have 35 Radio Shack dealers in New Orleanssurely one will have a replacement part, i do not have to ship my unit halfway across the U.S. for recair.

Next, we talk about problem solving with the TRS-80 and divide our endeavors into the two classical areas of decision making and actual data manipulation. The next two nights we concentrate on the TRS-80 as a tool for decision making; the following two nights are dedicated to the TRS-80 in the dataprocessing environment. Our problem-solving procedure depends heavily on flowcharts and the ability of the participant to see his solution as a sequence of "atomic" BASIC instructions.

### Diskette SALE -

TRIS-80 in a trademark of Tandy Corp.

WE WILL NOT BE UNDERSOLD!!!

Find the best price you can in this magazine on a box of 10, 51/4" Verbatim diskettes and

> Subtract 50¢

Low discount price - \$26.50

THAT'S OUR PRICE

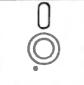

Alloha

Bute

Storage

4638 Park Gr [213] 982-1970

Ofter good 'till December 31, 1979, as long as supply lasts. Price includes shipping in the US except for Alaska & Hawaii.

### ATTENTION TRS-80 **PROGRAMMERS**

Housean Micro Computer Technologies, Inc., is now soliciting speciality business applications packages for the TRS-80 Mod I and Mod II. Each month HMCT mails more than 2300 newsletters to independent Radio Shock Dealers and select Computer Dealers. All proarams we market will be offered to these dealers as a paint-of-sale packages.

### Criterio

\*Must be disk based

mess.

- \*Must be HEWDOS (Apparat) Compatible
- \*Must be copyrighted by individual or company submitting program
- \*Must sign e non-plagerism release \*Must have complete documentation

### NO GENERAL FINANCIAL PACKAGES, PLEASEI

Royalties are 15-30% of ner collected proceeds based on quality and market potential.

For further information please call (713) 661-2005 and ask for Gene Atteberry or Steve Tune or write:

TRS-80 is a registered trademark of TANDY CORP."

**HOUSTON MICRO-COMPUTER** 

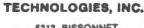

5313 BISSONNET **BELLAIRE, TEXAS 77401** (713) 681-2005 r 13

### Let Your TRS-80® Teach You ASSEMBLY LANGUAGE

Tired of buying book after book on assembly language programming and still not knowing your POP from your PUSH?

REMEDET proudly announces a more efficient way, using your own TRS-80°, to learn the fundamentals of assembly language programming at YOUR pace and at YOUR convenience

Our unique package, "INTRODUCTION TO TRS-80° ASSEMBLY PROGRAMMING", will provide you with the following

- Ten 45-minute lessons on audio cassettes
- A driver program to make your TRS-80° video monitor serve as a blackboard for the instructor
- A display program for each lesson to provide. illustration and reinforcement for what you are
- A textbook on TRS-80° Assembly Language Programming
- · Step-by-step dissection of complete and useful routines to test memory and to gain direct control over the keyboard, video monitor, and printer.
- . How to access and use powerful routines in your Level II ROM

This course was developed and recorded by Joseph E Willis and is based on the successful series of courses he has taught at Meta Technologies Corporation, the Radio Shack Computer Center, and other locations in Northern Ohio. The minimum system required is a Level II, 16K RAM

REMASSEM-1

only \$69.95

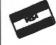

REMOST, Inc. 571 E. 185 st. Euclid. Ohio 44119 (216)531-1338

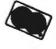

~70 include \$1.50 for shipping and handling Ohio residents add 5½% sales tax TRS-80° is a trademark of the Tandy Corp It is at this point that I encounter the biggest audience awakening—"You mean you have to do all that to get it to print out the numbers 1 through 10?" (Fig. 2).

With this all behind us, we still have time to examine some of the special function keys and the two existing modes of the TRS-80 BASIC Level I unit—the calculator mode and the program mode. To the novice it is incredible that you can do arithmetic calculations "over" your program without "damaging" the program.

### **Lectures and Programs**

By now, my two hours are just about up and my audience is really ready for action. It is very important to start with a program that is not too difficult; yet, not too easy for the entire group. I have found that a compoundinterest problem is just about the right level (Fig. 3). It illustrates all the basic flowchart symbols, plus the idea of a loop. The scenario for this problem is that you wish to deposit a certain sum in a savings account that pays 5% percent per annum, compounded quarterly. How much will you have in the bank after 20 years? I also introduce the idea of blocks of the flowchart actually becoming lines of code in BASIC-the block numbers match the line numbers (Fig. 4).

By the second lecture session, confusion seems to be giv-

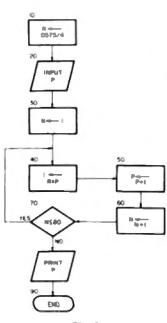

Flg. 3.

```
10
                                      LET R .
                                           UT MART IS THE PRINCIPAL "P
                         20
30
40
50
                                      IMPUT
                                      LET I . P . P
                                      LET P - P + I
                                      LET N = N + 1
IF N <= 40 TH
                         60
70
88
                                              <= 88 THEN GOTO 49
"YOUR DEPOSIT IS NOW "> P
                                                        THEN GOTO 40
                                      PRINT
                                                     Fig. 4.
                                  THE COST OF YOUR ASSET ".C. THE USEFUL LIFE IN YEARS ".N
         INPUT "MART IS THE EXPECTED SALVAGE VALUE
30
40
50
60
70
00
         PRINT TAB(28), "DEPRECIATION SCHEDULE"
PRINT "YERR", TAB(38), "STRAIGHT LINE", TAB(38). "SUN OF YEARS DIGITS"
90
         D = (2010(C-5))/(H0(H-1))
         PRINT TAB(2), V. TAB(13), A. TAB(35), D.
         IF Y = N THEN END

I = 1-1

Y = V-1
1.20
         00TO 98
                                                     Fia. 5.
                         INPUT "MANT IS YOUR CLIENT'S NAME ": AS
IMPUT "MANT IS THE AMOUNT OF THE LOAN ": L
IMPUT "MANT IS THE MUMBER OF MONTHLY PARMENTS ":N
                                   "MANY IS YOUR CLIENT'S NITHE
          20
30
40
41
42
50
60
70
65
95
                         DATA 6 8879
                                 0975/12
                                                CURRENT MONTHLY INTEREST RATE
                         T - 1
FOR 1 - 1 TO N
                         NEXT 1
                           n (LeReT)/(T-1)
RINT 00, " VOUR HONTHLY PRYMENT 15 8",P
                         PRINT
                                                     Fig. 6.
                  INPUT "MART IS A MANDER BETWEEN 1 AND 100 "-N
                 FOR 1 = 1 TO N
R = NMD(8)
    20 30 35 49 59 50 40 70
                 MENT I
                 T = 0
FOR K = 1 TO 10
                 CLS
A = RND(18)
B = RND(10)
    90
91
92
                  C = 0+8
                 PRINT TRB(5).A
                 PRINT TRB(4)."
PRINT TRB(4)."
                 INPUT " ",D

IF C = D THEN 00TO 130

PRINT "ND ''' ",R," + ",8," = "; C
    100
    110
    120
    1,25
1,30
1,31
                  00TO 160
                  UDIO 2009
FOR 1046T083 SET(X, 2?) SET(X, 44) MEXTX
FOR V=27T044 SET(46, V) SET(82, V) SET(83, V) MEXTY
                 FOR X=547059 SETCL 30> SETCL 30> NEXTX
FOR X=687073 SETCL 30> SETCL 30> NEXTX
FOR V=317032 SETC54, V> SETC55, V> SETC50, V> SETC59, V> NEXTX
    132
    134
    135
136
137
                 FOR Y=317032 SET(66,V) SET(63,V) SET(72,V) SET(73,V) NEXTY FOR Y=347035 FOR >=62T065 SET(3,V) NEXTY NEXTY SET(52,37) SET(52,37) SET(74,37) SET(75,37)
    130
                  SET(54,30) SET(98,30) SET(72,30) SET(71,30)
SET(54,30) SET(57,30) SET(70,30) SET(71,30)
```

Fig. 7.

SET(50.40) SET(50.40) SET(60.40) FOR X = 60 TO 67 SET(X.41) NEXTX

PRINT "VOLD SCORE IS ". Tele: "X"

FOR 1 = 1 TO 2500 NEXT 1

ing way to confidence and a desire to "try it" and see what happens. I have very little time to dwell on this newfound knowledge, but I do emphasize that those who do not wish to learn to program their own personal computers are faced with lines of software that include such greats as: Backgammon, Black-jack, Quick, Watson, and the

140

150

165

176

T = 1+1

Home Recipe Program. Personal computers like the TRS-80 are *not* toys unless you want them to be toys. My lectures will now center around different types of programs.

The second program that we discuss is a depreciation schedule. In fact, I want to depreciate an asset in two ways —a straight-line depreciation

and a sum-of-years digits depreciation. This program serves as a means of teaching a number of points. Since I am not an accountant, I pick up my favorite accountant text and look up the formula for straightline and sum-of-years digits decreciation. They are: Let C be the cost of the asset. S the salvage value and N the useful life in years. Then, the straight line depreciation is: A = (C-S)/N and the sum of year digits depreciation is shown in Example 1.1 = N for the first year; I = N-1 for the second year; ... ! = 1 for the Ath year.

 $D = (2 \times 1 \times (C - S))/(N \times (N + 1))$ 

### Example 1.

The stage is now set for more instruction in looping techniques.

Finally, in order to introduce a need for the TAB function (which Level I BASIC supplies), I have the participants "dress up" their output with a heading and subheading (Fig. 5).

Since the audience is varied, the next problem is oriented to capture the attention of any real-estate agents that might be in attendance. If a young couple is interested in purchasing a home today, one of the first things that enters their minds is. "How much is the loan going to cost us per month?" What we have here is an amortization problem. Again, looking up the formula for the periodic payment, we see that if L is the amount of the loan, N is the number of monthly payments and R is the monthly interest rate, the payment P is shown in Example 2.

 $P = (i_L \times R \times (R + 1)^N)/(R + 1)^N - 1)$ 

### Example 2.

An immediate problem with Level I BASIC is that it does not have an exponentiation key. However, this serves as another teaching point—if you are clever, you can program around many of your system's short-comings.

I hasten to point out, especially to the ham radio operators, that the trigonometry functions can also be programmed into

# VE ON ADD-ON TRS-

# SUPER DISK

TF-7D Micropolis Largest capacity mini flappy. up to 195 Kbytes on 77 tracks with 77TKDOS:...

A Complete Family Of DISK DRIVES

To Choose From...

IN STOCK

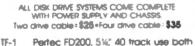

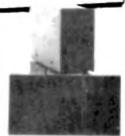

| TF-1  | Perfec FD200, 514," 40 track use both sides                 |
|-------|-------------------------------------------------------------|
| TF-3  | Shugart SA400, 514," 35 tracks same as fandy                |
| TF-5  | MPI 5%, 40 track door lock and auto diskette ejection \$379 |
| TDH-1 | Perfec Dual Head 35 track same capacity as 2 drives \$499   |
|       |                                                             |

# ADD-ON DISK DRIVES

| -Pertec F                 | D200<br>SA400 (unused)                   | 282.00 |
|---------------------------|------------------------------------------|--------|
| <ul><li>Shugari</li></ul> | SA400 (unused)                           | 286.00 |
| •Pertec i                 | D250 (Dual Head)<br>51<br>52 (Dual Head) | 379.00 |
| NAD B.                    | 52 / Dual Head                           | 349.00 |
| AIAM. D.                  | 28 (OOOI 11900)                          |        |

### PRINTERS

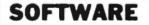

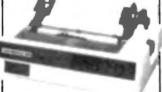

|                        | 1    |
|------------------------|------|
| «LP779 Centronics 779  |      |
| w/tractors             | 1099 |
| «LP700 Centronics 700  | 1495 |
| •LP701 Centronics 701  | 1759 |
| •NEC Spinwriter        | 2499 |
| «LP702 Centronics 702  | 1899 |
| •DP8000 Anadex Printer | 999  |
| •LP1 Centronics P1     | 300  |
| •Centronics cables     | 30   |
|                        |      |

**IMPROVE TRS-80 PERFORMANCE WITH** 

### V DOS

OVER 200 MODIFICATIONS, CORRECTIONS OVER 200 MUDIFICATIONS. CONTRECTIONS AND ENHANCEMENTS TO TREBOOL INCLUDES URLITTES. AVAILABLE IN TWO VERSIONS.

| -35 Track Version                       | 99  |
|-----------------------------------------|-----|
| 40 Track Version                        | 110 |
| <ul> <li>Accounts Receivable</li> </ul> | 39  |
| •Inventory Control                      | 39  |
| <ul> <li>Jab Entry/Status</li> </ul>    | 75  |
| •General Ledger                         | 79  |
| •Game Diskette                          | 19  |
| •AJA Word Processor                     | 75  |

### NEW DOCULETE

| LIM                                                                | ,,, | ٠, | u. | и | L   | . 1 | и | 9  |    |    |     |   |          |
|--------------------------------------------------------------------|-----|----|----|---|-----|-----|---|----|----|----|-----|---|----------|
| *Small System Decare Interferen                                    |     |    |    |   | _   |     |   |    |    |    |     |   |          |
| •Small System RS232 Interface . •Expansion Interface w/32K         | 0 0 | -  | 'n | п | 0 0 |     |   | 0  |    | ě  |     |   | \$ 49.00 |
| *Expansion Interface w/32K     *AC Line Interference Eliminator    | - 0 | ъ  |    | ď |     |     |   |    | ı, |    |     | i | \$499.00 |
| •AC Line Interference Eliminator<br>•AC Isolator (& connectors)    |     | i, |    |   |     |     |   |    |    |    |     |   | \$ 18.05 |
| «AC Isolator (6 connectors) «Telephone Interface                   | 0 0 |    |    | _ |     | -   |   |    | Ĭ  |    |     |   | \$ 45.05 |
| *Telephone interloce     *Verbotium 5" soft sector Distretter      |     |    |    |   |     |     | Ü |    | ï  | ٠. |     | 4 | \$470.05 |
| «Verborium 5" soft sector Diskette:<br>«16KM 16K RAM Kift Computer | 1   |    |    |   |     |     | - | 10 | 0  | 0  |     | - | 91/Y.Y5  |
| *TORM 16K RAM Kit Computer                                         |     |    | •  |   | -   |     | 0 | *  | *  |    | - 0 | 9 | 3.39     |
| *16KM 16K RAM Kit Computer<br>*16 Key Pad Kit                      |     |    | -  |   | 9   |     | 4 | a  |    | 4  |     |   | \$ 82.00 |
|                                                                    | -   |    | è. |   |     |     |   | _  |    |    |     |   | S AR DO  |

ALL PRICES CASH DISCOUNTED . FREIGHT FOR/FACTORY

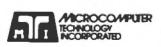

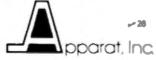

2080 South Grand Ave. Santa Ana, CA 92705 (714) 979-9923

6000 E. Evans Ave., Bldg. 2 Denver, CO 80222 (303) 758-7275

```
EMPLIT THOM HOME GOTO ELEMENTS T. III
10
          FOR 1 = 1 TO M
INPUT "ENTER DATA ELEMENT " Acts
20
30
35
40
30
           MEXT 1
           H = R(1)
          FOR 1 = 2 TO N

IF H < ACE> THEN N = ACE> QOTO 85

IF L > ACE> THEN L = ACE>

NEXT I
69
79
99
85
90
100
          5-0 A-0 8-0 C-0
FUR 1 - 1 TO N
146
150
           S a Subrill
           1.00
190
215
           CLS
220
          PRINT "THE HIGHEST VALUE IS "HE PRINT "THE LOWEST VALUE IS "HE
           PRINT "THE AVERAGE VALUE IS " SAN
248
259
260
           PRINT AT 256. L
PRINT AT 328. L+M
278
           PRINT AT 384, L+2+M
290
           FOR 1=1708 H=39+1 SETOG 12> SETOG 13> SETOG 14) NEXT1
           FOR I=1708 30-39+1 SET(N.15) SET(N.16) SET(N.17) MEXTI
FOR I=170C 30-39+1 SET(N.18) SET(N.19) SET(N.28) MEXTI
310
```

Fig. 8.

```
CLS PRINT "LOND DATA TAPE -- PRESS PLAY AND RECORD" FOR I = 1 TO 5000 NEXT 1 CLS PRINT TABGED: "CREATING A MAILING LIST" GOSUB 1000
20
38
               *ENTER CUSTOMER'S NAME 10000000000
40
         PRINT
         50
51
60
70
         CLS GOSUB 2000 PRINTE AG . .. BB CLS
         86
81
96
91
         TOUR COSUB 2000 PRINTO MO. ". " OB CLS
INPUT "ARE THERE MORE ENTRIES -- 1 - VES. 2 - NO " O
100
         IF 0 = 1 THEN GOTO 30
IF 0 = 2 THEN END
PRINT "PLEASE ENTER EITHER 1 FOR YES OR 2 FOR NO"
120
130
150
         00TO 110
         PRINT PRINT "AN ENTRY IS LIMITED TO 16 CHARACTERS"
1010
         PRINT PRINT ".... MRITING TO DATA TAPE ......
         RETURN
```

Fig. 9.

the system. (Some of these routines are given in the back of the Level I BASIC manual )

Although looping techniques were introduced from the beginning, I wait until the amortization problem to introduce the FOR NEXT instruction. The amortization program also receives the personal touch by the use of string variables in requesting the client's name and then, after the calculations are done, addressing the answer to the client. Since the interest rate does not vary daily (yet!), I can use the READ and DATA instructions to eliminate the need for the input of the rate each time the program is run (Fig. 6).

Probably the hardest lecture to present is that of the third night-the last night we consider the TRS-80 as a tool for decision making. My objective is to introduce the RND function. the logical operator\* (AND) and

the TRS-80 graphic functions CLS, SET, RESET, PRINT AT, as well as the idea of an array.

Since there are usually educators participating in these workshops, I can get their attention with a computer-assisted instruction program, which I will call an addition quiz. This program is designed for young children. It gives a ten-question problem set that a child can answer. If the child's response is correct, a "happy face" is drawn on the acreen; if the response is incorrect, the correct answer is displayed and the child is allowed to study it for a few seconds. Although the concept of this program is basically simple, the tedium of the graphics seems to bore the participants. They like the results very much; however, they do not want to code the drawing (Fig. 7). The coding for the "happy face" is found inclusively in

```
CLS: PRINT "LORD DATA TWPE INTO RECORDER \rightarrow PRESS PLAY" FOR 1 = 1 TO 5000 MEXT 1
10 20 30 30 30 70
                    CLS PRINT TREES?>, "MRILING LIST RETRIEVAL"
PRINT PRINT INPUTS RS. BS
                   PRINT PRINT INPUTO MS. 88
PRINT MS. PRINT MS.
INPUTE MS. BS PRINT MS.", ".88
FOR 1 = 1 TO 5 PRINT NEXT I
INPUT "MSE THEME MORE RECOMDS TO BE RETRIEVED 2-VES- 2-ND", 0
IF 0 = 1 THEM GOTO 38
PRINT "PLEASE ENTER EITHER 1 FOR VES OR 2 FOR MO" GOTO 80
```

Fig. 10

lines 130 to 141.

On many occasions, we handie a large amount of data and we want to statistically analyze It. It is not necessary to give each piece of data a different name. Years ago, mathematiclans had the same problem; they solved it by talking about sets and subscripted variables. If we have a set of three objects we can denote this by A = [a1, a2, a3], where a1 is the first element of the set, a2 is the second element, and a3 is the third element. We can do the same thing with our TRS-80 Level I BASIC unit.

Now we want to write a program to accept N data points; find the highest value, the lowest value and the average value; and draw a bar graph of the data grouped into three categories. This program illustrates a brute-force sorting tech-

nique. It again makes use of the graphic functions and introduces the instruction of PRINT AT and the logical operator\* (AND) (Fig. 8).

The last two lectures show the TRS-80 Level I BASIC in the classical data-processing environment. The major function of data processing is the establishment of files of data, the retention of this data and the processing of it to produce meaningful information. Two facilities on the TRS-80 Level I BASIC-the tape recorder and the instructions INPUT# and PRINT#-allow us to enter the world of data processing.

The scenario for the next program is an eye-catcher. Suppose you are a Radio Shack store manager. You foresee that a customer who comes in and buys a \$800 4K Level I BASIC unit will soon want to upgrade

```
CLS PRINT "PLEASE PASSER THE FOLLOWING QUESTIONS " PRINT INPUT "NAMY IS EMPLOYEE'S NAME ".RB PRINT INPUT "NAMY IS THE SOCIAL SECURITY MUMBER NOO-NO-NOOC", BU PRINT INPUT "NAMY IS THE EMPLOYEE'S DATE OF BIRTH (MUMDAY) ",B PRINT INPUT "HOW WAVY DEPENDENTS ",D
10
68
                PRINT "SALARY TYPE 1> SALARIED"
PRINT " 2> HOURLY" PRINT
INPUT "MKICH CRITEGORY IS IT ", T
61
                PRINT " 2> HOURLY PRINT
INPUT "MHICH CRTEGORY IS IT ", T
IF (T+1) + (T+2) THEN GOTO 80
GOSUS 280 GOTO 61
IF T * 1 THEN INPUT "MHAT IS MEEKLY SALARY ", M GOTO 180
INPUT "MHAT IS NUBLY MAGE ", M
70
71
772
80
50
1,00
1,01
1,02
                                                 D HALE" PRINT
                 PRINT
                 EMPUT "HHICH CATEGORY IS IT
IF (S=1) + (S=2) THEN GOTO 1
GOSUB 200 GOTO 101
:10
                                                   THEN GOTO 120
112
                PRINT "HARTIAL STATUS
PRINT "
121
                                                                    15 SINGLE*
25 HARRIED*
35 DIVONCED* PRINT
17 */N
123
                 PRINT
130
131
                 INPUT "HOLICH CATEGORY IS IT ", N
IF (N=1) + (N=2) + (N=3) THEN GOTO 140
                132
140
141
190
191
192
153
                 005UB 200 00TO 150
                 PRINTER MADE TO THE REST OF THE THE PARTY OF SUPER PARTY OF THE PARTY.
                 FOR 1 = 1 TO 20
CLS PRINT "REMOVE DATA TAPE"
171
                             = 1 TO 188
174
180
200
201
201
                  NEXT I
                 PRINT PRINT "***** INVALID RESPONSE ***
PRINT "PLEASE CHECK YOUR ANSWER" PRINT
```

Fig. 11.

# BAND

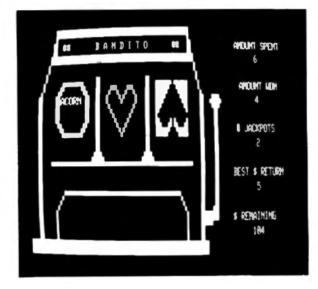

# Take the gamble.

Pull the arm on Bandito the graphic TRS-80\* slot machine with sound effects.

Hear the Bandito's arm creak as it moves. Walt anxiously as the spinning and clicking wheels slow to a stop. And, if your luck holds out, you'll see your winnings pile up!

Bandito will provide hours of fun and entertainment on your TRS-80 microcomputer. The fast graphics are excellent animation and the sound effects give the feeling of actually playing the slots. Bandito is good for demonstrating your computer to friends, a great party program, and enjoyable entertainment at any hour.

Sound effects on Bandito, as on all Acorn programs, are made through the cassette cables. You just plug a small speaker amplifier into the AUX cable and you'll hear the arm creak, the wheels spin, and the winnings pile up.

Acorn produces several programs with sound effects. These include Star Warp and Lunar Lander, Allen, Star Trek, Ting-Tong, Music, Codebreaker, Word Challenge and more. All available for \$9.95 for a 16K, Level II TRS-80. Ask for these quality programs at your local computer store.

\*TRS-80 is a trademark of Tandy Corp.

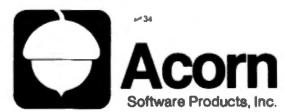

634 North Carolina Avenue, S.E., Washington, D.C. 20003

### for the TRS-80 from Micro-Mega

### CASSETTE COSTROL US

Speed up your cassette tape handling © Pinpoint program locations on tape with an audible monitor © Get protection from recording and playback glitches resulting from ground loops © Eliminate the tedious plugging and unplugging of recorder cables.
The Micro-Mega Cassette Control Unit does all this and more. You get matant

use prosection from recogning and playaback guitches resulting from ground loo plugging and unplugging of recorder cables. The Micro-Mega Cassette Control Unit does all this and more. You get instant manual control of the recorder at the flick of a switch. Want to find the ing or end of a program? Flick another switch and you'll hear it. All

beginning or and of a program? Flock endems switch and you is near it. An cables remain plugged in all the time. The Milro-Mega Cassette Control Unit does a lot to improve the appear-ance of your TRS-80 system, too. As shown, it's in a 2% 'x 5" has which suggles between the asylocard and your recorder. There is no need to move the recorder, and all cables come neatly into the unit The Cassette Commit Unit is sallored to the CTR-41 recorder. But may be assod with most

CASSETTE CONTROL HOUT for postoge s

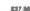

### COLL MODIFYOR

Ever find yourself with a blank screen wondering what your computer is up to? The Micro-Mege CPU Monitor can tell you. For example: 4 if your CPU is in a loop with no exit, 0. When a long sort is meeting completion or 0. If a key bounced during keyboard input. The CPU Monitor less you inser to all CSAVEs and CLOADs and will help you quickly find the correct recorder volume setting. If you have an expansion interface, you will alway a know whether the real-time clock is not not if because you can hear it. The Micro-Mega CPU Monitor gives a voice to the Z-40 microprocessor in one of the case of the vision AM series prevents to seek in the computations.

our TRS-80 by using AM radio circuitry to pick up the computational nythms of the CPU, which are amplified and played through a loudspeaker fre pickup unit of the CPU Monitor, shown at left in the photo, goes under rour TRS-80 by using AM radi The gickup unit of the CPU Monitor, shown at left in the photo, grow TRS-80 keyboard. It is connected by a 36" cable to the speak control unit, which includes an onioff volume control and an LED on indicable. The Monitor is powered by an AC adapter, shown a the photo. No batteries are needed and no electrical connections TRS-80 are necessarily.

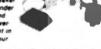

FI

S-80 are required instening to the CPU Monitor, you will soon become familiar with the "personalities" or and whether they are executing in a normal way. A dramatic use of the CPU Mon-terminent which it provides for computer games. (Soo "Gaming Environment" belong PU MONITOR.

Add \$2.00 for england and handling

### THE GREEN-OCK

The eye-pleasing Green-Screen fits over the CRT of your TRS-80 Video Display and gives you improved con-triast with reduced glars. You get bright, luminous green characters and graphics like those featured by very expensive CRT units.

expensive CRT units. The Green-Screen is closely matched to the color and texture of the TRS-89 Video Displey and improves the overell appearance of your system. If III of tached with adhesive strips, which do not mar your displey unit in any way. The Micro-Mang Green-Screen gives improved video displey visibility for all applications and is especially effective in creating dramatic, high-impact. displays for computer games. (See "Gaming Environment" below

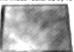

THE GREEN-SCREEN

Add 21 00 for on

271.00

### THE ULTIMATE STAR TREK PACKAGE

Fired of Irroral computer games? This complete Star Field package and previde your with oridios's last implies ngo in addition to the program cassette og record shoots and a free stainting. Fa e comemb enstructions a pad of

were charactery in quantities of any groups and a free shanding. Tempode and blanduron. The package is built around the latest version of Lance Mickius: incomparable Sar Troi Bill a 3,000 byte program with a host of subtle and imaginitative feetures, which include numerous dynamic and spectacular graphic facilities. That III puts you in command of the Enterprise cruising in a galexy of 192 quedients filled with uncharted hazards, including healthe.

various weapons and defense systems, or-board computers, and a loyal cree (700 will need from all to survive the Kingons) and a loyal cree (700 will need them all to survive the Kingons). Your mission is to rid the region of Kingons and to locate five inhabitable planets, all within 300 stardays. Before returning to Star Free Headquarters, where your overall effectiveness as a starship commander will be scored. High scores are possible only with careful planning and effective bettle factics. The "Voyage Log" sheets will guide your strategy, and the "Torpedo and Maneuvering Chart" will give you a vital edge in combat. (When you engage three Kingon ships you can't afford to miss.)

57.ARTREK PACKAGE for Level II, 16K only).

### CREATE YOUR OWN SPECTACULAR JAMES ENVIRONMENT (and seve \$5.00)

The Enterprise is in basile trim uses deflecter wheelst of hell power. As her egisted, you are taking her into commer. The battle-election rings in your ears and "COMOTTON RED" Reaftes on your mention coresis vive cell for investigation they in the coordinates of the quadrant where your economics have desected King-on steps. As you select the worp factor, you hear the researing clicking of your ravigations gain as it ac-

Suddenly, you brook out of hyperspace and your mainter displays the chilling sight of three filings a gette Cruisers fleeting on your screen. Their over shapes give in huminous green against the black wold of apoco. Moments letter, you hear the characteristic reaging sound of filingen lease weapons, and, so you wiston, high-energy beams some brilling toward the Enterprise in successor from each of the Kingon ships.

You have been hill You hear the dismal sound of the damage control alarm as "DAMAGE TO WARP DRIVE" and "DAMAGE TO PHASERS" lisab on your screen. The Kilingons have stopped fitting! The Enterprise is crippled, but your best weepon is still infact, and it's your turn now! You key in the command for photon torpedoes. As your screen again displays the position of the Kilingon ships, you select a fitting sector from your torpedo chart and key it in. Now you have the bust of your photon torpedo as you see it speeding toward a Kilingon ship. It strikes him deed-center! As you wetch, the Kilingon Battle Cruiser disintegrates, accompanied by a satisfying crackling sound.

ned by a satisfying crackling sound. 
Does the above scenerie sound for ferched\* Not at an it a a small sample of what you will experience own 
Micro Maga's Gaming Environment which consists of its The STAR TREE PACALAGE to The GREEN 
SCREEK and in The CPU MONITOR The last paced and dynamic action reflects the superb Star Treat III program fogether with the "Veryge Log and Tarpoto Chart of the Star Tee Replays All me unique 
graphic displays are greenly enhanced by the Green Excess Funding, the encarry examt diffects are produced by the CPU Monitor which feathfully packs as the FOR, MEXT loads and other CPU patterns, which 
crosse the distinctive since feathfully packs as the FOR, MEXT loads and other CPU patterns, which 
crosse the distinctive since is subject to the company the ALERT and DAMAGE messages along with the 
harder neste of the inequires salves. Gincy you sell red d, you sen't any langer be satisfied with select con-

ng Environment you also get all of the other exce Manufac and the Group Screen for man-parent aparticularity You also have \$5.00 off the count One endou

GAMMING ENVIRONMENT Add \$3 50 for postage and handling

Terms: Check or money order, no CODe or credit cerds, please. Add amount shown for postage and handling to price of the item. All items shipped within 48 hours by first class or priority meil. Virginia residents, add 4% sales (ax. J 29

Micro-Mega · P.O. Box 6265 · Arlington, Va 22206

the system as he or she becomes more experienced. It would be beneficial to you, then, to keep a list of your TRS-80 customers and inform them periodically of product innovations, sales of equipment and changes or revisions.

What better to do with the TRS-80 you have on display in your shop than store a mailing list on tape? The information you wish to store is the individual's name, the street address, the city, the state code and the zip code.

Doing this brings a couple of immediate problems to mind. First, the TRS-80 Level I BASIC unit has only two string variables, A\$ and B\$. It cannot compare these to themselves or any other string. Second, these strings are limited to 16 characters each. Hence, our records will be 32 characters maximum. and we will make repeated use of AS and BS. Furthermore, we must personalize this program by telling the user to load the new data tape and press play and record, by recalling each CTR-41 set at the position on which the program terminated the last time it was run. Finally, we want to be able to retrieve these records, so we write a quick little retrieval program incorporating some of the "personalizing" techniques we used in the creation program (Fig. 10).

The fifth and final formal lecture is devoted to the establishment of master files and the procurement of reports based on these files. These topics lead to some very interesting and fundamental concepts in file processing, I briefly touch upon the question of inserting, deleting, and updating records. The idea of a father-son tape system is explored with the realization that the TRS-80 4K Level I BASIC system will have to be upgraded. We leave this realm, a little dissatisfied but still capable of doing guite a bit of data manipulation. It is with these programs that I introduce the encoding and decoding of information for human readability, the editing of input in the creation program so that the data cap-

| NAME                   | AS     | Limited to 16 Characters |  |
|------------------------|--------|--------------------------|--|
| SOCIAL SECURITY NUMBER | 85     | 2000-200-200000          |  |
| SALARY TYPE            | T      | 1-SALARIED               |  |
|                        |        | 2-HOURLY                 |  |
| DATE OF BIRTH          | 8      | MMDDYY                   |  |
| SEX                    | 5      | 1-MALE                   |  |
|                        |        | 2-FEMALE                 |  |
| MARITAL STATUS         | M      | 1-SINGLE                 |  |
|                        |        | 2-MARRIED                |  |
|                        |        | 3-DIVORCED               |  |
| DEPENDENTS             | D      |                          |  |
| WAGE                   | W      |                          |  |
| Te                     | ble 1. |                          |  |
|                        |        |                          |  |

time that we are limited to 16 characters per entry, by marking out what 16 characters are such that we do not have to count the characters in our entry and by deciding when to quit.

This program (Fig. 9) serves to instruct the workshop participant in the use of subroutines in repetitive-type processing at different locations within a program, it also serves as a "springboard" for talking about blocking and the interblock gap between file records. Furthermore, additions to this file may be made by running this program again with the counter on the

tured is "machine-pure" and using a dummy record to detect an and of file

My scenario for this set of problems is that I want to develop a personnel master file for all my employees. The information I want to store is the individual's name, social-security number, salary type, date of birth, sex, marital status, number of dependents and the weekly or hourly wage. The coding of the data is handled as in Table 1

In order to create a master file with "machine pure" data, then edit checking must be performed at each point of data entry. The use of the logical operator + (OR) is very valuable at this time. The dummy record will have a zero in the T variable (Fig. 11).

Once the master file is created on tape, I want to create my detail file for the video display unit. The scenario for this problem is that I want a list of all salaried employees, their social-security number and their marital status. Since all my records are of the form AS, BS, T, B, S, M, D, W, I must interrogate T and M and print out AS, BS and the correctly interpreted marital status (Fig. 12).

Although I have not said or

Finally, in a very cumbersome yet functional way, I use a TRS-80 16K Level II BASIC system with line printer to give a demonstration of word processing. Each participant gets a letter with his or her name and address and proper salutation, thanking him for having attended the workshop and informing him of Loyola University's intention of continuing to offer higher-level seminars in the near future.

### Evaluation

To date, this program has been very successful. I have detected the slow but sure movement away from the Level I

written anything about program documentation in this paper, I do stress this to the participants. Since the classes are scheduled far enough apart for thinking about a problem, they are also set far enough apart for forgetting about how one solved a previous problem. The need for program documentation can easily be demonstrated throughout the seminar.

The final lecture is not really a lecture but an audience-participetion discussion with some more advanced microcomputer systems that I have been able to borrow. I like to view the future...talk about the 11 megabyte hard-eactor disks that are now being marketed by International Memories, Inc.1 We discuss the chip and how it has revolutionized our environment. and I like to speculate on what bubble memory will do for microcomputer systems when it is offered commercially. (Rockwell International Corporation has now introduced bubble memory with volume production to start in 1980.3

BASIC units immediately; that is, beginners, because of the delays in shipping (possibly), are ordering the Level II units without ever having experienced the Level I unit. This leaves a gap in our educational structure because the opening pages of the Level II reference manual read: "We've prepared this reference manual with the assumption that you-the user -aiready have considerable experience with programming in BASIC. Our Level I user's manual was written for the total beginner-and has been greeted with wide acclaim. We freely admit this manual has not been written from the same perspective."3 =

- 1. "Hardware," Detametion, June 1978, page 254.
- Alexander Auerbauch, "Recent Advance Making Computers Practical," The Times-Picayune, New Orleans, Sunday, September 24, 1978, Section 1, page 32.
- 3. Level II BASIC Reference Manual, Radio Shack, 1978, Fort Worth.

# This Weekend: STIK IT.... ..to your

Treat's right! Esmark's VIDIET-STIK light pen has the TRS-80 CONNECTION for LEVEL 18. II Your 4K to 48K TRS-80 System will come alive under your VIDIET-STIK within minutes of its errivel. That's because there are no wires to selder or traces to cut. You're up and running as fast as you can plug the interface has plug for your recorder, you won't have to unplug it again when loading your officer software tapes. The interface allows them to pass right thru whenever you're not using the pen. It's exclusive "switched tip" design means the pen's electrically isolated from your system when it's not in use. Just point & press! It's that simple...Plug, CLOAD and RUN. And have we got the software for you set it is filln with! Our demonstration tape includes a calibration program (used to adjust the CRT's brightness and contrast) plus STIK-TAC-TOE. AWARI and TOMERS. Two challanging games and a puzzle that will keep grownups and children Stiking it to your TRS-80 for hours. And there are instructions provided so you can begin writing your own light pen programs. (Inghtware for him or profit (Level II). Or. just sit back and enjoy our LIGHT-WAVE tapes costs month. Current LIGHT-WAVE releases are

LIGHTPEG (4 peg-jump puzzles)
ENDRUN (Othetio with a "twist")
LIFE9 (Conway's LIFE with mutations)
Price: \$19.95 (Including postage & handling)
LIGHT-PAIC3 — LITEGAMMON (Backgammon you'll Stik with)
STIKWUMPUS (Caves with a little "tiet")
MAZEMASTER (Maze after maze to poke thru)
PRICE: \$19.95 (including postage & handling)

Order yours now and we'll include a free copy of FLASHBACK, Esmerh's residenter dedicated to the latest news in lightware applications. And, don't larget to tell your friends. The VIDIET-STIK can also be ordered for use on itself other micro systems using the following processor chips:

8080 280 6800 650

All Stat's required is a standard cassette jack leading to Ground and a resettable single bit input port. Driver software is provided along with instructions for writing lightware applications. And tell your local Dealer that States is got a Dealer backage he won't want to miss out on. Delivery is 3 to 6 steales from receipt of your order. C'O D is are \$3.00 extra but will be shipped willfully two weeks. All prices are F O.B. Mishawaka, Indiana. Indiana residents add 4% state sales tax.

### ALSO COMING FROM ESMARK

- TRS-80 Printer Interlace (Cassette AUX-jack interface for all RS232 printers. Includes LLIST& LPRINT activere)
- TRS-80 RS232 Communications Interface (Makes your TRS-80 a full I/O terminal to timesharing systems the world over. Gives you intelligent or dumb terminal capabilities at 110 or 300 BAUD. Also includes Printer Interface above with 20 mA current loop & TTL level I/O continue.
  - options.)
     TRS-80 is a trademark of the Tandy Corporation —

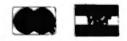

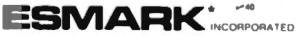

8874 E. MoKINLEY HWY. MISHAWAKA, IN 46544 (219) 255-3035

\*ELECTRONIC SYSTEMS MARKETING

\$62.95 PLUS \$1.50 POSTAGE & HANDLING

ESMARK

VIDIET . STIK

2

**S-B** 

# A look at some interesting (and some not so interesting) programs.

# Software Review

Rod Hallen Road Runner Ranch PO Box 73 Tombstone AZ 85638

evaluating software is a lot like evaluating television programs. My wife and I seldom turn on the TV anymore because there isn't much there that interests us, and yet millions of people sit staring at their TVs night after night. Does that mean that their tastes are better than ours or vice versa?

I don't think either alternative is necessarily true. It's just that our tastes are different. The same can be said about personal computer software. I really like some of the programs described below, while others really don't do anything for me at all. I hope that my descriptions and opinions will give you enough information to allow you to make your own decisions.

### Software

Name: Line Renumbering Vendor: Software Associates, PO Box 2248, Springfield VA 22152

Price: \$14.95

Purpose: To renumber BASIC program lines and to allow the loading of more than one program at a time (merging).

**Documentation:** Excellent

Loading: OK

Implementation: The tape con-

tains 16K, 32K and 48K versions, which will all work with Level !! or disk. This is a machine-language program that resides in high memory. It can be called from BASIC at any time by using the SYSTEM command. Three renumber commands are provided: N allows you to pick the starting program line number and the line increment. For instance, N 100 10 would renumber the program starting at 100 in increments of 10. Of course, all GOTOs and GOSUBs are appropriately renumbered also. M puts a partition at the end of the in-memory BASIC program to allow another program to be added to it. As many programs as you have room for can be loaded. R removes all partitions and merges all inmemory programs.

Suitability: This is the type of applications software that the personal computer owner needs, it is a shame that this was left out of Level II BASIC.

Name: Doctor and Fetch Vendor: Omicron Software, PO Box 2547, Sepulveda CA 91343 Price: Doctor, \$10; Fetch, \$7 Purpose: To demonstrate arti-

ficial intelligence

Documentation: Good

Loading: Touchy

implementation: Both programs are intended to demonstrate the field of artificial intelligence. Doctor is based on the program Eliza written by Joseph Weizenbaum. It takes the part of a psychotherapist and asks you questions about your problems, The theory behind the program

is good, but this implementation gets lost quickly if the program doesn't receive exactly the answers that it is looking for.

Fetch allows you to make declarative statements, which are stored, and then you can ask questions relating to the stored information. For instance:

?CARTER IS A PRESIDENT. OKAY. ? A PRESIDENT IS A LEADER. OKAY. ? IS CARTER A LEADER? YES.

| QSF# | Pagel  | Arge  | Mode                    | Description                          |
|------|--------|-------|-------------------------|--------------------------------------|
| 1    | 5      |       |                         | Invert Graphic Video                 |
| *    | •      | 1     | Address                 | Graphic data to be inverted          |
|      |        | 2     | Integer                 | Number of bytes to be inverted.      |
|      |        | -     | Return Value            | 0                                    |
| 2    | 15     |       |                         | Reed Tape Data Block                 |
| -    |        | 1     | Address                 | Location where data to be placed.    |
|      |        | 2     | Integer                 | Maximum number of bytes to be read.  |
|      |        | 3     | Integer                 | Tape Block ID number.                |
|      |        |       | Return Value            | - 1 Tape block ID does not match.    |
|      |        |       | 11010111 10100          | -2 Data read error.                  |
|      |        |       |                         | >0 Number of bytes read.             |
| 3    | 15     |       |                         | Write Tape Data Block                |
| •    |        | 1     | Address                 | Location of data to be written.      |
|      |        | 2     | Integer                 | Number of bytes to be written.       |
|      |        | 3     | Integer                 | Tape Block ID number.                |
|      |        |       | Return Value            | Address last byte written + 1.       |
| 4    | 9      |       |                         |                                      |
| •    |        | 1     | Address                 | Duplicate Memory Serially            |
|      |        | 2     |                         | Locations of start of data.          |
|      |        | ~     | Integer<br>Return Value | Number of bytes to be duplicated.    |
| _    |        |       | Hetun Asine             | Address last byte duplicated.        |
| 5    | 5      |       |                         | Scroll Screen Up                     |
|      |        | None  | Return Value            | 0                                    |
|      | _      |       | Heturn Value            |                                      |
| 6    | 5      | ***** |                         | Scroll Screen Down                   |
|      |        | None  | Carrier Makes           |                                      |
|      |        |       | Return Value            | 0                                    |
| 7    | 5      |       |                         | Scroil Screen Left                   |
|      |        | None  | 10 000                  |                                      |
|      |        |       | Return Value            | 0                                    |
| 8    | 5      |       |                         | Scroll Screen Right                  |
|      |        | None  |                         |                                      |
|      |        |       | Return Value            | 0                                    |
| 9    | 9      |       |                         | Duplicate Memory Incrementally by 84 |
|      |        | 1     | Address                 | Location of start of data.           |
|      |        | 2     | Integer                 | Number of bytes to be duplicated.    |
|      |        |       | Return Value            | Address last byte duplicated.        |
| SFO  | Pageil | Month | Mode                    | Description                          |
|      |        |       |                         |                                      |
| 10   | 13     |       | Address                 | Compress Deta                        |
|      |        | 1     | Address                 | Data to be compressed.               |
|      |        | 2     | Address                 | Where compressed data is to be place |
|      |        | 3     | Integer                 | Number of bytes to be compressed     |

Return Value

Number of bytes in compressed area.

? IS REAGEN A LEADER?

Which only proves that even computers can get into arguments about politics.

Suitability: Both programs are interesting and also demonstrate some possible future computer applications. I do, however, feel that they are overpriced, and I think that most buyers will feel the same. Both programs on one tape for about \$7 to \$8 would be more realistic and would probably net the vendor more money in the long run.

Name: Generalized Subroutine Facility (GSF)

Vendor: RACET Computes, 702 Palmdale, Orange CA 92665

Price: \$24.95

Purpose: To provide utility subroutines that can be called from BASIC.

**Documentation:** Excellent

Loading: OK

Implementation: GSF provides a number of machine-language utility subroutines that can be called from a BASIC program. These subroutines are loaded into protected high memory and are available to the calling programs at all times. Some of the utilities provided include: Display Screen Control, Draw Horizontal and Vertical Lines, Duplicate Memory, Move Data, Compress and Uncompress Data, Read and Write Tape Data and In-Core Sort. See Table 1.

Each routine is numbered and is called with the Level II USR statement. As an example, consider the "Scroll Screen Left" utility, which is USR(7). Each time that USR(7) is used, i.e., K = USR(7), whatever is on the screen will move one position to the left. Scroll right, up, down and reverse video are all included in this group. The Draw

Line utilities ask for the starting point and the length of a line, which appear almost instantly. Outstanding graphics are possible with these routines, which operate many times faster than the normal BASIC POKE and SET statements.

I found the Compress and Uncompress Data and the Read and Write Tape Data routines particularly useful. Recently ! wrote a BASIC program to allow me to draw pictures on the screen using the Level II graphics characters. It worked out just fine. Then I added a routine to SAVE and LOAD the pictures on cassette tape. I stored the 1024 picture elements in an array and output the array to tape 64 elements at a time. Total recording time was almost 5 minutes. I Improved on this by converting the array to 16 strings and recording those. Time to convert and record was about 1 minute. This was before I received GSF, which can do the same thing in a few seconds!

The other utilities are too complex to explain rationally here in a few words, but the manual does an excellent job. Each subroutine is carefully explained with a sample listing of a BASIC program using that routine. What makes learning even easier is that all of the example BASIC programs are also recorded on the GSF tape with a menu to provide selection. This is also an effective display of the type of graphics that can be displayed. I wish that all software gave the buyer this kind of demonstration.

Sultability: I only found two minor areas of complaint: the tape label says that protected memory should start at 29950, and the manual says 30000. It works great at 30000. Also, no error checking is done as far as addresses are concerned. If you tell it to move into an area occupied by your program or data, it will do so. If you tell it to draw a line longer than can be contained on the screen, it will do that too, even if it destroys data at the same time.

GSF comes in 16K, 32K and 48K versions. If you buy the 16K version and later increase the

size of your system, you can get a 32K or 48K version for \$5. I personally feel that all three versions should be included on the original tape. I don't think that the vendor will make much at that \$5 price because it will be an inconvenience to the buyer. In any case, I definitely recommend GSF as a good buy for anyone who is seriously writing his own programs.

Name: Music Composer/Editor Vendor: PFDC Software, 784 Goucher Street, Gretna LA 70053

Price: \$20

Purpose: To compose and play music through a radio placed next to the TRS-80 keyboard unit Documentation: Very good

**Loading:** Touchy

implementation: Once you get the hang of it, music is very easy to enter into memory. The basic requirements are octave, note length and note. A quarter note at middle C would be entered as 2 ON C. The octave number does not have to be repeated until you move to a new octave. The same goes for the note length. Rests can be inserted where required. If you can read music at all, you will be able to enter notes quickly. Daisy, along with a random 25 note piece, is provided as a

part of the program.

Many other features, such as listing, tape saving and loading, editing and playing, are provided. Each song can be titled, the tempo changed, the key changed, portions repeated and much more ... too much to try to explain here. After a song has been entered from the keyboard or tape, it can be played, changed, replayed, retitled, saved on tape or erased. A radio placed near the keyboard and tuned for the best sound transmits the song when played on the computer. I tune my radio to 700 kHz on the AM dial.

Sultability: The music that results from this program is quite good; it is obvious that a great deal of thought went into its creation. However, there are some drawbacks. Only one note can be played at a time. . .sort of like playing the piano with one finger. Whenever a song is not playing, great amounts of com-

| 11  | 13 |   |                         | Uncompress Data                       |  |
|-----|----|---|-------------------------|---------------------------------------|--|
|     |    | 1 | Address                 | Data to be uncompressed.              |  |
|     |    | 2 | Address                 | Where uncompressed data to be placed. |  |
|     |    |   | Return Value            | Number of bytes in uncompressed area. |  |
| 12  | 7  |   |                         | Draw Vertical Line                    |  |
|     |    | 1 | Integer                 | Row number for vertical line.         |  |
|     |    | 2 | Integer                 | Column number for vertical line.      |  |
|     |    | 3 | Integer                 | Length of vertical line.              |  |
|     |    |   | Return Value            | 0                                     |  |
| 13  | 7  |   |                         | Draw Horizontal Line                  |  |
| 1.0 | ,  | 1 | integer                 | Row number for horizontal line        |  |
|     |    | 2 | Integer                 | Column number for vertical line.      |  |
|     |    | 3 | Integer                 | Length of vertical line.              |  |
|     |    | 3 | Return Value            | 0                                     |  |
|     |    |   | return verse            |                                       |  |
| 14  | 11 |   |                         | Move Data                             |  |
|     |    | 1 | Address                 | Location of data to be moved.         |  |
|     |    | 2 | Address                 | Location where data is to be moved.   |  |
|     |    | 3 | Integer                 | Number of bytes of data to be moved.  |  |
|     |    |   | Return Value            | Address last byte +1 (Arg#3 + Arg#1). |  |
| 15  |    |   |                         | Fetch GSF Argument                    |  |
|     |    | 1 | Integer                 | GSF argument # to be fetched.         |  |
|     |    |   | Return Value            | Integer argument saved by GSF.        |  |
| 16  |    |   |                         | Fetch Memory Word                     |  |
|     |    | 1 | Address                 | Address of memory location fetched    |  |
|     |    |   | Return Value            | Integer value at memory location.     |  |
| 4.9 | 17 |   |                         | In-Core Sort Multiple Variable Mode   |  |
| 17  | 17 | 1 | Address                 | Pointer to sort key string.           |  |
|     |    | 2 | Integer                 | Start index for sort.                 |  |
|     |    | 3 |                         | End Index for sort.                   |  |
|     |    | 3 | Integer<br>Return Value | Sort completed successfully.          |  |
|     |    |   | HARBIN VANDE            | 1 Null Argument #1                    |  |
|     |    |   |                         | 2 Missing variable.                   |  |
|     |    |   |                         | 3 Array specified not found.          |  |
|     |    |   |                         | 4 Array found not single dimension.   |  |
|     |    |   |                         | 5 Array too small.                    |  |
|     |    |   |                         | -                                     |  |
| 13  | 17 |   |                         | In-Core Sort—Cherecter String Mode    |  |
|     |    | 1 | Address                 | Pointer to array to be sorted.        |  |
|     |    | 2 | Integer                 | Start Index for sort.                 |  |
|     |    | 3 | Integer                 | End index for sort.                   |  |
|     |    | 4 | Address                 | Sort key parameter list.              |  |
|     |    |   | Return Value            | 0 Sort completed successfully.        |  |
|     |    |   |                         | 1 Argument #4 array not integer.      |  |
|     |    |   |                         | 2 Argument #4 array multi-dimension.  |  |
|     |    |   |                         | 3 No substrings specified.            |  |
|     |    |   |                         | 4 Substring location 0 specified.     |  |
|     |    |   |                         |                                       |  |

puter noise emerge from the radio. I find this annoying and have to reduce the volume, which I forget to turn back up when I'm ready to play a song. All in all, this is a nice novelty demonstration program; I'll let you decide whether it is worth the price.

### Conclusion

I'm happy to say that every one of the tapes reviewed above came in a plastic box. That makes for better, cleaner storage. I have modified my CTR-41 tape recorder for automatic level control while reading tapes. Now most tapes, whether my own or commercially produced, load at 7 on the volume control. Whenever I receive a tape that won't load at 7, I try different volume control settings until I get a good load. I immediately CSAVE the program back on the tape. From then on it will load at level 7.

At the present time I have received 50 TRS-80 tapes for review. Of these, I have been unable to load eight no matter what I do. I have requested replacements and will try again.

Robert Elliott Purser says on the back cover of his excellent magazine, "List of TRS-80, PET and Apple computer cassettes," that, "...95 percent of the programs listed in this magazine should never have been offered for sale." I don't know if I would agree with the 95 percent part, but there is an awful lot of software being sold that are word-

for-word copies of magazine or book programs. Some are poor and some are good but most are overpriced and could have been copied by the user at no cost. None of the software reviewed here falls into that category.

With the enormous amount of software that is being offered for the TRS-80, it is difficult to know what you are getting by reading the advertisements. I hope this and similar reviews make the selection process a little easier and more effective.

# BUSS EXTENDER FOR TRS-80™

P.O. Box 6133, Albany, CA 94706

(415) 848-7122

CO.D.

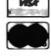

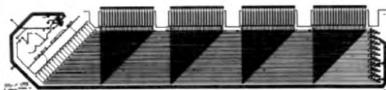

Now you can hook up to four accessories to the TRS-80™ Buss with Active Buss Termination to reduce Buss ringing and noise and increase reliability.

INTRODUCTORY PRICE \$95.

TRS 80" is a trademark of landy Corp.

**WARLORDS:** 

It is the Dark Ages, in the ancient king-

dom of Nerd, and all is chaos. King Melvin has died without an heir and the country

has fallen into the hands of four powerful and vile WARLORDS. A power struggle is

taking place to see who will emerge as the new King. You and the other players

are these WARLORDS and, as you brood in your castle, you will have to decide

what combination of military might and skitful diplomacy will lead you to victory.

It would be foothardy to wage war against all others simultaneously, yet . . . will the

alliance you make stand the test of bat-

tie? Should you double-cross him before

# F 16K S MEMORY I EXPANSION \$87.20!!

Now you can have top quality without paying top dollar . . . and expand memory in Radio Shack 80, Apple, and Exidy Sorcerer computers. 250 ns. low power chips are compatible with 4 MHz processors: easy-to-follow instructions, plus dip shunts, make Radio Shack-80 memory expansion a snap — even for those with no previous hardware experience. Compare our features and price with the competition: it just might tell you why this is one of our all time-best selling products.

TRIME: Allow 5% for shipping lexcess refunded: VSA\*-rMastercharge\* orders call our 24 hour order desk at IR153 562-6656. COD OK with street address for UPS Cal res add tax. Prices good through cover month or magazine.

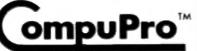

BOX 2355, OAKLAND AIRPORT, CA 9461

from

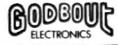

(415) 582-0836

# COMPUTER CENTER

MICAO MANAGEMENT SYSTEMS

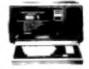

Up To 15% Discount on TRS-80's

WE HAVE THE HIGHLY RELIABLE LOSO DISK DRIVE IMSTOCK!

"TRS-80 to a registered trademark of TANDY CORP."

Mini Mall – Downtown Shopping Center 115C Second Ave. S.W. Cairo, Georgia 31728 912-377-7120 **BULLS and BEARS** 

WARLORDS

**TRS-80** 

\$

he screws you?

12 each

"TR\$-80 is a registered trademark of TANDY CORP."

Speakeasy Software Ltd 471 RICHMOND RD., OTTAWA, ONTARIO, CANADA K2A 0G3

# MAKE EVERY BYTE COUNT

IN YOUR TRS-80" MODEL I OR MODEL II DISK SYSTEM

### **PROGRAMMING** TOOLS

Buy 4, get 1 All 5, \$79.80\* FREE

| SUPERSEDE       |   |    |    |   |    |    |    |   |    |   |   | \$19. | 95  |
|-----------------|---|----|----|---|----|----|----|---|----|---|---|-------|-----|
| For Model II .  |   | ٠  |    |   |    |    |    | 0 |    |   |   | \$29. | 95  |
| Write programs  |   |    |    |   |    |    |    |   |    |   |   |       |     |
| variable names  |   | -  |    | g | e  | ne | er | a | te | • | 1 | progr | am  |
| documentation - | U |    |    |   | ٧Í | tt | ١  | R | E  | В | U | ILD a | and |
| MINGLE to build | 1 | ì. | 11 | - | P  | r  | Y  | T | M  | L | 3 | from  | old |
| ones.           |   |    |    |   |    |    |    |   |    |   |   |       |     |

| REBL  | JILD .            |     |      |     |    |    |     |         |     |    |    | \$1        | 9. | .95        |
|-------|-------------------|-----|------|-----|----|----|-----|---------|-----|----|----|------------|----|------------|
| For I | Mode              | 111 |      |     |    |    |     |         |     |    |    | <b>\$2</b> | 2  | .95        |
| Reorg | anize p<br>taster | HOE |      |     | 1  | or | 9   | OK<br>M | 311 | 4  | ١. | pro        | ğ  | ram<br>ear |
| range | group             | of  | Df   | OF  | ra | m  | st  | al      | te  | m  | e  | nts        |    | line       |
| numb  | ers au            | oma | atio | cal | ly | u  | pd  | at      | e   | d. | -  | Use        |    | with       |
|       | RSEDE             | and | ı    | AIN | IG | u  | E f | or      | -   | n  | X  | im         | un | i et       |
| fect. |                   |     |      |     |    |    |     |         |     |    |    |            |    |            |

| MINGLE<br>For Model II | • | •  |   |   | •  |    | •   |    |   |    |     |   | \$19.  | 95<br>95 |
|------------------------|---|----|---|---|----|----|-----|----|---|----|-----|---|--------|----------|
| LOI MAGGET II          |   |    |   | 6 |    |    |     |    |   |    |     |   | 447.   | ,,,      |
| Combine sorted         | 1 |    |   | j | 'n | to | ) ( | 01 | ĸ |    | fil | e | . May  | be       |
| used to combine        | ı | or | 0 | 7 | 7  | П  | H   |    |   | ia | ıtı | a | files. |          |

| SHRINK                                                                     | į   |
|----------------------------------------------------------------------------|-----|
| For Model II \$29.95                                                       | ,   |
| Makes Every Byte Count! Make program                                       | 1   |
| smaller and faster! Combines lines is                                      | ii. |
| removes unnecessary code including remarks, without altering program opera | •   |
| tion.                                                                      |     |

| SIFTER           |    |     |     |    |    | • • | • • | . 5  | 19.9  | 5   |
|------------------|----|-----|-----|----|----|-----|-----|------|-------|-----|
| For Model II     |    |     |     |    |    |     |     |      |       |     |
| Nine in-memory   | h  | igh | -st | e  | ed | 54  | rt  | i la | r use | in  |
| any BASIC pro    | g  | rar | n:  | \$ | ta | ble |     | non  | -stab | le, |
| with/without ta  | ES | . 1 | or  | -  | u  | me  | ric | Of   | stri  | ng  |
| data. Random     | ٠, | Ac  | ce  | 55 |    | So  | rt  | in   | clude | ď.  |
| Relocate as need | de | d 1 | wit | h  | RI | EB  | UIL | D,   |       |     |

\*For Model II . . . . . . . . . \$119.80

~ 20

### **AILING INFORMATION?**

Doctor it up with AIDS-II. This Automated Information Directory System is user-defined, features user-specified fields and print/display formats, conditional record selection, updating of fields within records, sorting by any combination of fields, and more! Directory size is limited by available memory - will typically handle 200 records or more in 32K. Greatly expanded product

| 0030 | • | 201 |   | WI | 4 |   | 4 | ч, | , | × | • | μ, | • 1 |   | • | 40 | - | • | - | y a | 153 | 211 | ,,, |   |   |  |
|------|---|-----|---|----|---|---|---|----|---|---|---|----|-----|---|---|----|---|---|---|-----|-----|-----|-----|---|---|--|
| AID  | S | -11 |   |    | + |   |   |    |   |   |   | ٠  |     | ٠ |   |    |   |   |   | \$  | 4   | 9   | 1.  | 9 | 4 |  |
| For  | N | lo  | d | e  | ı | H |   |    |   |   | - |    |     |   |   |    |   |   |   | \$  | 7   | 9   | 1   | 9 | 5 |  |

### TIRED DISKS?

MAILSORT replaces existing sort in Radio Shack Disk Mailing List® system. Sort by any combination of fields. Hispeed in-memory routine sorts at appx. 5 records per second. Minimum 32K required. MAILSORT ..... \$19.95

### FILE OUT-OF-SORTS?

Sort ASCII files by any combination of user-specified fields; ascending or descending, numeric or non-numeric keys. Optionally retains original file. FILESORT ..... \$29.95 \$49.95 For Model II....

### SAME OLD B.S.?

Not from MTC! Our exclusive Technical Not from MTC! Our exclusive Lechnical Bulletin Service reveals the inside story on the TRS-80° I & II. Sent by first class mail, bulletins are issued as the new breaks, not just once a month. Expensive but worth it! Cancel any time unused balance refunded. Free yearend subject index with 12-month (\$36) subscription. subscription MTC Tech B.S. ..... \$3/month

Single sided, Single density, Soft-sectored

Verbatim 51/4-inch

| \$2495                                                                 |
|------------------------------------------------------------------------|
| <b>324</b> Box of 10                                                   |
| With plastic Library Case \$28.44                                      |
| 8-inch FLOPPIES<br>Single-density, Box of 10 \$29.95                   |
| With plastic Library Case \$33.65<br>Double-density, Box of 10 \$39.95 |
| With plastic Library Case \$43.60                                      |

Library Cases available separately. NO SECONDS, Factory Fresh, Minimum order 1 box, NO order limit.

Complete with all utilities

# EWDOS + by Apparat

includes REF, RENUM, SUPERZAP. EDITOR/ASSEM., DISASSEM., **DIRCHECK, and more!** 

Transfer PROGRAMS and DATA from MODEL I to MODEL II

# RAN-SEND Requires MODEL II and MODEL I with

disk & RS-232. Simple to use, not a kit -nothing else to buy. Complete with custom cable, 51/4" & 8" floppies, instruc-

Custom cable only ......\$19.95

Suitable for use with Radio Shock TRANSFER® program

All products guaranteed for replacement only. Prices, Specifications & offerings subject to change without notice.

MOST **ORDERS** SHIPPED WITHIN 24 HOURS

DEALER **USER GROUP** INQUIRIES INVITED

### **WE ACCEPT**

- · VISA
- MASTER CHARGE
- CHECKS
- . MONEY ORDERS
- ·COD
- Add \$2.50 for shipping & handling • \$2.00 EXTRA
- for C.O.D.
- Ohio residents add 51/2 % sales tax.

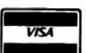

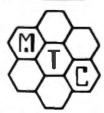

To order or for more information

CALL TOLL FREE 1-800-321-3552

IN OHIO call (216)289-7500 (COLLECT)

26111 Brush Avenue, Euclid, Ohio 44132

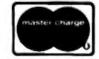

791105 TM TANDY CORP

# Braille

Aifred J. Bruey 201 S. Grinnell St. Jackson MI 49203

This article describes a program to generate and print Brailie on an impact printer that has been adjusted to make a heavy impression. To read the output, just turn the sheet over so the reversed impressions become properly oriented raised dots. This program will run on either the Level II TRS-80 or the PET with no modifications.

### The Development of Braille

As most of you already know, Braille is a form of written communication for the blind. It consists of patterns of raised dots that can be felt with the fingertips. These dots represent letters, numbers and special characters.

In the early 19th century, French Army officer Charles Barbier devised a method of sending messages that could be read in the dark. The messages were coded with a series of raised dots and dashes. Barbier demonstrated his system to Louis Braille, a young Frenchman who had been blind since the age of three. Braille found Barbier's code too complicated for general use, so, at the age of 15, Braille started work on a system of his own.

Before he died at age 43 in 1852, Braille, who was a teacher of the blind, an organist and a cellist, had devised a system to represent mathematical and musical notation. He also devised a way for the blind to write in Braille by using a sliding template on the paper with a stylus to punch the dots into the paper.

### The Braille Notation

Braille notation is based on a cell containing six dots. For ease of reference, the dots are numbered from 1 to 6 as follows:

1 . . 4 2 . . 5 3 . . 6

k i m n o p q r s t

v w x y z

numeral
sign

Fig. 1. The Braille alphabet.

As you can see from the first row of Fig. 1, the letters a through j are formed using only the dots 1, 2, 4 and 5. The letters on the second row, k through t. are formed by adding dot three to the characters above them in the first row. The third-row letters, u, v, x, y and z, are formed by adding dot 6 to the secondrow characters k, l, m, n and o. The letter w is formed independently of the rules above. (The letter w is rarely used in French, and the symbol for w was not included in Braille's original alphabet.)

The digits 1, 2, 3, 4, 5, 8, 7, 8, 9 and 0 are formed by placing the numeral sign

•

in front of the pattern for the letters a, b, c, d, e, f, g, h, i or j, respectively. Similarly, capital letters are represented by placing a dot 6 before the letter symbol. Symbols for some punctuation marks are also shown in Fig. 1.

### Printing Braille with a Computer

It should be obvious that Braille can be printed on a computer printer by using only the period symbol, but this would be of little use to the blind since they wouldn't be able to see the dots. A step in the right direction would be to have the printer adjusted to print a heavy impression of a dot so that it could be felt from the back of the paper. This method has a shortcoming: Turning the paper over to feel

### Program listing.

| 5   | DIM DAS(27,7),OTS(3)                               |
|-----|----------------------------------------------------|
| 10  | DATA A "-" II I'II I'II I'II I'II I'I              |
| 20  | DATA B. """                                        |
| 30  | DATA C."" "," "," "                                |
| 40  | DATA D."e"," ","e","e","e","                       |
| 50  | DATA E,"" " " " " " " " " " " " " " " " " "        |
| 60  | DATA F. "e" "e" " "e" " " "                        |
| 70  | DATA G,""",""",""",""""""""""""""""""""""""        |
| 80  | DATA H,"•","•"," "," "," "," "," "," "             |
| 90  | DATA I, " ", " " " " " " " " " " " " " " " "       |
| 100 | DATA J," ","e"," ","e","e"," "                     |
| 110 | DATA K,"e"," ","e"," "," "," ","                   |
| 120 | DATA L."" "" "" "" "" "" "" "" "" "" "" "" ""      |
| 130 | DATA M. "o", " ", "o", "o", "o", "                 |
| 140 | DATA N,"e"," ","e","e","e","e","                   |
| 150 | DATA O,"""," ","""," ","""," "                     |
| 160 | DATA P."" "" "" "" "" "" "" "" "" "" "" "" ""      |
| 170 | DATA Q,"e","e","e","e","e"," "                     |
| 180 | DATA R."" "" "" "" "" "" "" "" "" "" "" "" ""      |
| 190 | DATA S," ","e","e"," "," "," "                     |
| 200 | DATA T," ","e","e","e","e"," "                     |
| 210 | DATA U,"e"," ","e"," ","e"                         |
| 220 | DATA V,"" "," " "," " "," " "," " "                |
| 230 | DATA W," ","e"," ","e","e","e"                     |
| 240 | DATA X,"e"," ","e","e"," ","e"                     |
| 250 | DATA Y, "e", " ","e", "e", "e", "e"                |
| 260 | DATA Z here here here here                         |
| 270 | DATA" " " " " " " " " " " " " " " " " " "          |
| 500 | FORI = 1TO27:FORJ = 1TO7:READDA\$(I,J):NEXTJ:NEXTI |

```
544 OT$ = (1) = " ":OT$(2) = " ":OT$(3) = " "
550 PRINT "ENTER CHARACTER STRING. NO MORE THAN 13 CHARACTERS
     INPUT TX
580
570
     J = LEN(TXB)
580
     IF J>13 THEN TXS = LEFTS(TXS,13)
500
     FOR 1 = 1 TO 27
600
610
     IF MIDS(TXS,L,1) = DAS(I,1) THEN 630
820
    NEXT I
825
     PRINT "ILLEGAL CHARACTERS "GOTO 544
630
     OTS(1) = DAS(1,2) + OTS(1)
640
     OTS(2) = DAS(I,3) + OTS(2)
650
     OTS(3) = DAS(8,4) + OTS(3)
880
     OTS(1) = DAS(1,5) + OTS(1)
620
     OTS(2) = DAS(1.6) + OTS(2)
680
     OTS(3) - DAS(1,7) + OTS(3)
800
     OTS(1) = " " + OTS(1)
     OTS(2) = " " + OTS(2)
700
     OTS(3) = " " + OTS(3)
710
720
     Let+1
     IFLOLEN(TXS)THEN 780
730
     GOTO 800
740
     PRINT OTS(1)
780
     PRINT OTRO
770
780
     PRINT OTSIS
785
     PRINT
     PRINT"MORE? ENTER A Y OR N ":
70n
800
     INPUT ANS: IF ANS = "Y" THEN 544
810 STOP
```

the raised dots would make the text backwards. We can correct this by *printing* the Braille backwards, so that when the paper is turned over, it will read correctly from left to right.

That's the method that this program uses. Braille text entered with INPUT statements is converted to reversed Braille and printed. An impact printer must be used for this application so that the pressure can be set to make tangible indentations in the paper. A character printer would probably give better results than a dot matrix

printer, but you can try whatever you have.

### The Program

This program is offered only as an example of what can be done. As written here, it is only capable of converting to Braille the 26 letters of the alphabet and the space character and printing them in reverse on the video screen. You can add more characters by using more DATA statements and changing the number 27 in lines 5, 500 and 800 to the new number of characters.

Since it takes seven characters to represent each character in the table, you will soon run up against the PET limit of 255 for a maximum subscript value. You can break the data up into two or more arrays and modify the search routine.

The 13s in lines 550 and 580 are necessary because of the screen width restriction on the PET. The numbers can be changed to 21 on the TRS-80 and to an even larger number if the Braille text is sent to a printer. Each Braille character requires three print positions, two for the character and one for the space between characters.

An example of backward Braille, the letters a through m, is shown in Fig. 2. If you wish to demonstrate this program printing regular, nonreversed Braille, just reverse the order of the operands on the right side of the equations in lines 630 to 710. For example, change line 630 to

OT9(1) = OT9(1) + DAS(1,2)

This program is simple to run. Just type RUN and enter the character string that you want to convert when you're prompted for it. TRS-80 users will have to use the CLEAR command to reserve some string space.

### Extensions

There is a lot of room for experimentation with this method, and this program is only presented as a starting place. For example, it should be relatively easy to connect a printer and a typewriter in conjunction with a keyboard and a microcomputer so that a blind person could type a document for a class or company while at the same time generating a Braille copy for his own records.

This program could also be changed to print forward as described above, and the printed output can be used as input to a scanning device, which could create embossed output.

Although I agree that it's fun to hunt the Wumpus or land your simulated rocket on the moon, there's no reason that more useful things can't be done with microcomputers. I hope this program will help someone take a step in that direction.

```
00 0 0 0 00 00 0 0 0 0
```

Fig. 2. The letters a through m printed in reverse.

```
-SOFTWARE-
- SAIA HAMMER (1938) --
REE MEND FLISHPRESSEN)
- REGILENCE HOURS
TRS-80 SYSTEMS
-Karde
NE UVR 6-179.M
UVR 1 UIS-179.M
                                                                                                                                                                                                                                                                        NO PROCESSINGS INCOMES
HOSEL I VER HOSE, 2 MISS)—5150 MI
HOSEL II VER HAEL, 1 MISS)—5250 MI
HABIJAL (MIXT—515.00 MISSING, ON PRO-
MIAS CALL FOR GROTE DO SPICIFIC
STRING, THESE AND TRANSPORT AND IN
                                                                                   PRINTERS ...
                                                                                                                                                                                                                                                                                                                     · · CAI (COMPUTER
                                                                                                                                                                                                                                                                                       ** CAI (COMPLETER
ASSISTED INSTRUCTION)
INDO (DIREC AND LAST CRIESES
INC. 1 VIE. (AS., 2 SED-11948)
IND. 1 VIE. (AS., 1 MSD-12948)
IND. 1 VIE. (AS., 1 MSD-12948)
IND. 1 VIE. (AS., 1 MSD-12948)
162-3-$1999.00
162 W-(DWS) CASE-$2100.00
  179 RACIOS-51175.00
                                                                                          DAL DALL SYSTEMS
9 46-195.00
9 225-19-00
9 125-5779.00
                                                                                                                                                                                                                                                                                                                        NEWDOS-$49.00
                                                                                                                                                                                                                                                                      ** NEWDOS - 549,00
** TESDOS 2.3 - 514.95
** TESDOS 2.3 - 514.95
(INCLUBES MANUAL)
** STYLELISTER
#59885 164,1 PS
#59885 164,1 PS
#59885 164,1 PS
#59885 164,1 PS
#59885 164,1 PS
#59885 164,1 PS
#59885 164,1 PS
#59885 164,1 PS
#59885 164,1 PS
#59885 164,1 PS
#59885 164,1 PS
#59885 164,1 PS
#59885 164,1 PS
#59885 164,1 PS
#59885 164,1 PS
#59885 164,1 PS
#59885 164,1 PS
#59885 164,1 PS
#59885 164,1 PS
#59885 164,1 PS
#59885 164,1 PS
#59885 164,1 PS
#59885 164,1 PS
#59885 164,1 PS
#59885 164,1 PS
#59885 164,1 PS
#59885 164,1 PS
#59885 164,1 PS
#59885 164,1 PS
#59885 164,1 PS
#59885 164,1 PS
#59885 164,1 PS
#59885 164,1 PS
#59885 164,1 PS
#59885 164,1 PS
#59885 164,1 PS
#59885 164,1 PS
#59885 164,1 PS
#59885 164,1 PS
#59885 164,1 PS
#59885 164,1 PS
#59885 164,1 PS
#59885 164,1 PS
#59885 164,1 PS
#59885 164,1 PS
#59885 164,1 PS
#59885 164,1 PS
#59885 164,1 PS
#59885 164,1 PS
#59885 164,1 PS
#59885 164,1 PS
#59885 164,1 PS
#59885 164,1 PS
#59885 164,1 PS
#59885 164,1 PS
#59885 164,1 PS
#59885 164,1 PS
#59885 164,1 PS
#59885 164,1 PS
#59885 164,1 PS
#59885 164,1 PS
#59885 164,1 PS
#59885 164,1 PS
#59885 164,1 PS
#59885 164,1 PS
#59885 164,1 PS
#59885 164,1 PS
#59885 164,1 PS
#59885 164,1 PS
#59885 164,1 PS
#59885 164,1 PS
#59885 164,1 PS
#59885 164,1 PS
#59885 164,1 PS
#59885 164,1 PS
#59885 164,1 PS
#59885 164,1 PS
#59885 164,1 PS
#59885 164,1 PS
#59885 164,1 PS
#59885 164,1 PS
#59885 164,1 PS
#59885 164,1 PS
#59885 164,1 PS
#59885 164,1 PS
#59885 164,1 PS
#59885 164,1 PS
#59885 164,1 PS
#59885 164,1 PS
#59885 164,1 PS
#59885 164,1 PS
#59885 164,1 PS
#59885 164,1 PS
#59885 164,1 PS
#59885 164,1 PS
#59885 164,1 PS
#59885 164,1 PS
#59885 164,1 PS
#59885 164,1 PS
#59885 164,1 PS
#59885 164,1 PS
#59885 164,1 PS
#59885 164,1 PS
#59885 164,1 PS
#59885 164,1 PS
#59885 164,1 PS
#59885 164,1 PS
#59885 164,1 PS
#59885 164,1 PS
#59885 164,1 PS
#59885 164,1 PS
#59885 164,1 PS
#59885 164,1 PS
#59885 164,1 PS
#59885 164,1 PS
#59885 164,1 PS
#59885 164,1 PS
#59885 164,1 PS
#59885 164,1 PS
#59885 164,1 PS
#59885 164,1 PS
#59885 164,1
                                                                                                         #K
100-1265#
                                                                    DISK DRIVES
WINNER-139 SI
  MUNICAL TO THE STATE OF THE STATE OF THE STA
                                                                                                                                                                                                                                                                                                                          PROCESSING
                                                                                                                                                                           500-174 M
                                                                                                                                                                                                                                                                                  ELECTRIC PENCILITI-
  CONT. ( B. 1790) B. GROLLING, CO. CO.
                                                                                                                                                                                                                                                                        $99.00()
  WE TAKE MODEL I
SYSTEMS IN TRADE FOR
MODEL II SYSTEMS CALL
FOR SPECIFIC QUOTES

    NEW WORD PROCESSOR

                                                                                                                                                                                                                                                                      MINE MENT COPY, MOVE, IN
                                        VERN STREET PRODUCTS / RADIO SHACK DEALER
                                                                                                                                                                                                                                                                             ILPA OS 74
                              THOM (918) 214-534T OR (918) 224-4269
TERMS—COD WILLOME CASH, MONEY ORDER, CHECKS MASTER CHARGE AND VISA ACCEPTED—ADD 3%
                                                                                                                                                                                                                                                                                                                                                                                                                                       w 111
```

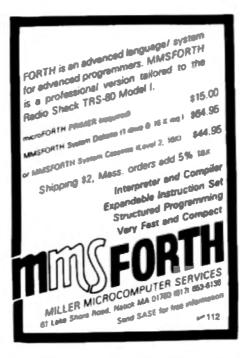

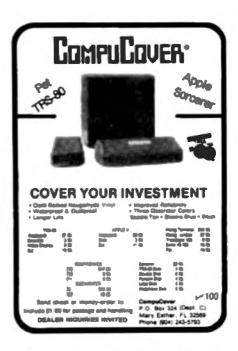

# Find out if you can read minds with this aid to ESP research.

# Telepathy

John Warren Assistant Professor Dept. of English East Carolina University Greenville NC 27834

extra sensory perception
(ESP)—to most people
these words conjure up images
of crystal balls, black cats and
bad science-fiction movies.
However, many reputable psychologists feel that ESP is real
and that a large portion of the

population can call upon supernormal powers at one time or another. Two of these powers are telepathy and precognition.

Telepathy is the ability to read the thoughts of others... sometimes even the ability to see through their eyes. Precognition involves a knowledge of things to come. This foreknowledge may extend for seconds, weeks, months or years.

Nearly everyone can claim a "psychic experience." For ex-

ample, the man who inexplicably stopped just seconds before a brick crashed into the sidewalk in front of him, or the woman who "just knew" what the man in the elevator was thinking. Unfortunately, scientists can't use these occurrences as evidence. The human subconscious is too effective in sorting out and acting upon cues that the conscious mind just slides over.

To build a body of evidence to study, scientists had to come up with a series of stimuli that were simple. Incapable of being easily misunderstood, easy to handle and inexpensive. Among the first instruments tested were ordinary playing cards, but the shapes were ambiguous and there was too much confusing information-such as sult. number and color. Instead of abandoning cards entirely, the scientists produced their own designs. These had only four distinct symbols (a fifth was added later)-circle, cross, square and star. These are known as Zener cards and are accepted tools for detecting certain kinds of ESP powers.

### The Program

This program simulates a deck of Zener cards but has the advantage that it acts as an electronic bookkeeper. At the end of the run, the readout contains not only a raw score but a record of each trial.

Another person is needed for the telepathy segment. The subject should turn so that he can see neither the tester nor the computer screen. Some psychologists suggest that the subject close his eyes and try to

make his mind as blank as possible.

When the image appears on the screen, the tester should look directly at it, concentrate on the shape for about ten seconds and ask the subject what form he thinks is on the screen.

To minimize verbal cues, the question should be the same each time. A single word or sound is sufficient to prompt the subject. After getting a response, the tester enters it into the computer, which goes automatically to the next image.

In the precognition segment, the computer acts as the tester. The subject sits at the terminal and enters what he feels that the image will be. This is a valid test of prediction since the random number generator is not activated until a response has been entered.

At the beginning of the run, the user can elect to have the computer terminate the run after a given number of trials, or by entering 0 when prompted, he can terminate the run at any time with an escape command instead of the requested input.

At present, the DIM statement on line 100 limits the program to 100 trials. If a greater number of trials is desired, simply increase the number after A\$ and B\$.

### **Interpreting Data**

Pure chance will yield a score of about 25 percent. A consistently higher or lower acore could be a strong indication of active ESP ability. In statistical circles, an abnormally low score is considered just as significant as an abnormally high one since both are deviations from the

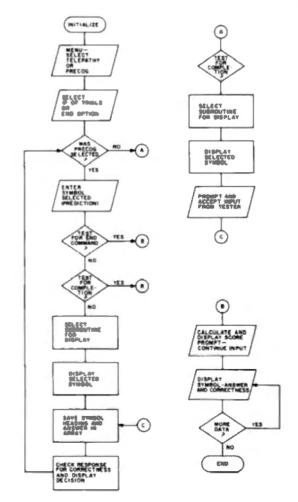

Fig. 1, Program flowchart,

### ESP program.

```
100 CLEAR700 CLS: CT=0 HI=0 DIMB*(100), A*(100) 120 PRINTCHR*(23) PRINTCH. "E S P TEST" PRINTCH.
                                                TEST PRINTEZS6, "PRECOGNITION ----- 1" PRINT PRINT TELEPATHY "
150 PRINT"TO LIMIT RUM TO A SELECTED 160 INPUT"TO USE 'END' ENTER 'O'", TR
                                                          MUMBER OF TRIALS ENTER THAT
170 IFA=2THEN290
     CLS: PRINT@448, "TYPE WHAT THE SYMBOL WILL BE (SQUARE, CIRCLE, CROSS OR STAR)"
190 IFTR>0009UB3000
200 INPUTAB
210 1FA9="END"THEN2000
290 IFTR>0005UR3000
300 CLS: CT=CT+1: B=RND(4) ONBGOSUB10100, 10200, 10300, 10400
320 RESTORE: IFA-ITHEN FORM-IT01000: NEXT 00T01000
340 PRINTED, "ABK THE SUBJECT MHAT YOU ARE SEEING AND TYPE HIS RESPONSE" INPUT (CIRCLE, SQUARE, CROSS OR STAR)", AS
350 IFAG="END"CT=CT-1 00T02000
360 GOSUB1000 GOTO290
1000 AB(CT)=AB BB(CT)=BB CLS IFAB=BBPRINT*CORRECT RESPONSE**
1010 IFABC>BB HI=HI+1 PRINT*INCORRECT RESPONSE*
1050 FORN-ITOSOO NEXT IFA-ITHEN190
1060 RETURN
 2000 CLS: PRINT"SCORE=", 100-(M1/CT+100), "PERCENT
                                                                    PRESS ENTER TO REVIEW ANSWERS"
2005 IMPUTZS
2010 FORX=1TOCT PRINT"TRIALO": X, : PRINT"SYMBOL=": B6(X): "RESPONSE=": A6(X): 2020 IFA6(X)=B6(X)PRINT" CORRECT": DDT02040
2030 PRINT
2040 NEXT
2999 END
3000 IFCT=TRTHEN2000
3010 RETURN
9999 ENU
10000 REM SUB FOR IMAGES
10100 Be="STAR"
10110 Y=12 FORX=60T090 Y=Y+1 SET(X,Y).NEXT
10120 Y=43 FORX=30T059 Y=Y-1 SET(X,Y) NEXT
10130 Y=43:FORX=30T0100STEP4.Y=Y-1.SET(X,Y) NEXT
10140 Y=43:FORX=86T018STEP-4:Y=Y-1:SET(X,Y):NEXT
 10150 Y=24: FORX=18T098: SET(X, Y); NEXT
10160 RETURN
 10200 B6="CR088" Y=19: FORX=45T075 SET(X, Y) NEXT
10201 X=60 FORY=10T045 SET(X,Y) SET(X+1,Y) NEXT
 10210 RETURN
 10300 BO-"CIRCLE" CLS
10310 READ X,Y 1FX=00RY=0THEN RETURN
10320 SET(X,Y): SET(127-X,47-Y): SET(127-X,Y): SET(X,47-Y)
10325 00T010310
 10330 DATA 63, 7, 62, 7, 61, 7, 60, 7, 59, 7, 58, 7, 57, 8, 56, 8, 55, 8, 54, 8, 53, 8, 52, 8, 51, 8, 50, 8
10340 DATA 49.8, 48, 9, 47, 9, 46, 9, 45, 9, 44, 10, 43, 10, 42, 10, 41, 10
10350 DATA 40, 11, 39, 11, 38, 12, 37, 12, 36, 13, 35, 13, 34, 14, 33, 14
 10340 DATA 32, 15, 31, 16, 30, 17, 29, 18, 28, 19, 28, 20, 27, 21, 27, 21
10370 DATA 27, 22, 27, 23, 27, 24, 0, 0, 0
 10400 Bau"SQUARE"
 10410 X=30: FORY=15T040: SET(X, Y) SET(X+60, Y) NEXT
 10420 Y=40: FORX=30T090: SET(X, Y) SET(X, Y-25) NEXT
 10430 RETURN
```

predicted norm.

Just what the practical tenefit would be from a regative ESP seems rather vague. However, these people would do well to avoid gambling or "playing hunches."

The user should carefully analyze the incorrect answers

on the readout. Studies have indicated that some persons with what is presumed to be strong ESP potential will set up a pattern of wrong answers. For example, every time a cross was displayed, a particular subject would respond "star." His response to a star would consis-

tently be "circle."

This is just as valid an indication of ability as being able to pick the correct answer; although, again, the practical usefulness is questionable.

This program is presented for amusement only. It is a great way to introduce people to the TRS-80 and is a wonderful icebreaker at parties. However, strict laboratory conditions are required to remove the intervening variables that interfere with scientific testing. It is highly unlikely that home conditions would be completely suitable.

# Subscribe to

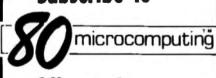

fill out the postage paid reply card on page 67

# **Medoffice**<sup>™</sup>

The state of the art in small systems medical office programs. Pascal software for the TRS-80\*, PDP-11\*, and many others.

From the medical software specialists:

### PATIENT CARE DATA SYSTEMS

418 North Main St., Penn Yan, New York 14527 315-536-3734

\*TRS-80 is a trademark of Radio Shack, a division of Tandy Corporation PDP 11 is a trademark of Digital Equipment Corporation. **98** 

# Your 80 can help you through the decision making jungle—if you can decide to use the program!

# Decisions, Decisions

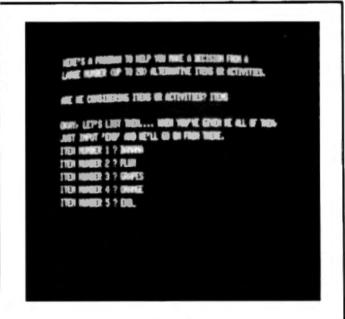

Photo 1: Beginning of a run.

L. PURE CONTROL OF THE PROPERTY OF THE PROPERTY OF THE PROPERT

Photo 2: Testing user preferences.

Stephen Walton PO Box 147 Village Station New York NY 10014

f making decisions were easy, there would be no mystique surrounding the process. As it is, few choices are really clear-cut, and we need all the help we can get.

I'm an admirer of Phil Feldman and Tom Rugg's utility-value decision program ("Pass the Buck," p. 90, Kilobaud No. 7, July 1977) and have enjoyed running it for both serious and trivial problems.

Like this program, it forces you to make your decision a little bit at a time.

But where Feldman and Rugg had you identify and weigh the factors relevant to a decision then evaluate each alternative in the light of each factor, my program, Cross-Preferences, simply asks you to decide between alternatives two at a time, until all pairs have been tested and the program can then rank alternatives by frequency of preference.

### Concept

Three arrays are used: B records the number of times each alternative is preferred as

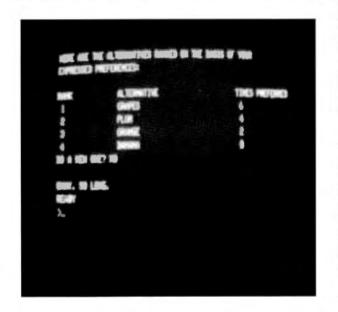

Photo 3: A decision is made

they're tested in pairs. Twodimensional P contains, after ranking, the numerical identities of the alternatives and the number of times each was chosen over another. A\$ holds alternatives' names.

The number of alternatives is limited to 20 to keep video display of the list manageable; the ilmit could be higher or indefinite. After the alternatives have been identified as either "items" or "activities" (to make later program responses a bit smoother) and they've been listed and the list approved, the pairs are tested.

With a list of seven or fewer alternatives, each one is tested against each other one twice, the second time with their order reversed. The double testing provides a kind of verification: if one alternative is preferred the first time and the other the second, the results of testing them against each other will cancel out in the final rankings.

For as many as seven alternatives A, the number of pair tests (microdecisions?) is A<sup>2</sup> — A, for a maximum of 42 tests. With eight to 20 alternatives, each pair is tested only once, and the number of tests is (A<sup>2</sup> — A)/2. That's still a lot of microdecisions to make on a 20-alternative list, but not as unwieldy as 380 would be.

The decision to make seven the breakpoint for double-vasingle testing was entirely arbitrary. Change line 605 in the program listing to go single above a different number or just eliminate line 605 for double testing of any size list.

When tests are complete, each alternative will have been preferred anywhere from zero to 2A - 1 times, and it's this value that's stored in array B at that alternative's number. The program now does a fast "destructive sort" of B to load P with those values, largest first, and the ranked alternatives' numerical identities.

The contents of P are then printed in order, along with the alternatives' names obtained from AS. A sample run using a trivial example—"What kind of fruit do you want for des-

sert?"-is shown.

### Implementation

The program was written in Radio Shack Level II BASIC and requires 2302 bytes, including 500 cleared for strings. Conversion to another string-handling BASIC should present no difficulty.

On the TRS-80 (and probably

on most other machines as well), it's good to be terse in naming each alternative—or the printing of the ranked list may be thrown off. Try to keep each alternative to two or three words and you'll print cleanly at the end.

### Use and Improvements

Like the Feldman and Rugg

program—and like old-fashioned coin-tossing—Cross-Preferences can make you look at what's already on your mind when you're faced with a decision. Even if you disagree with the program's conclusions, you'll probably find that they help you clarify your thoughts.

Most of us have been exposed, at one time or another,

```
18 REM *** CROSS-PREFERENCES ***
20 REM
       A DECISION-AID PROGRAM BY STEPHEN MALTON
38 REM
48 REH
88 CLEAR 588
90 CLS
100 DIN A8(20), B(20)
118 PRINT"HERE'S A PROGRAM TO HELP YOU MAKE A DECISION FROM A"
120 PRINT"LARGE NUMBER (UP TO 20) ALTERNATIVE ITEMS OR ACTIVITIES."
139 PRINT
140 INPUT"ARE HE CONSIDERING ITEMS OR ACTIVITIES", TO
150 R#-LEFT#(T#. 1)
160 IF RS="I" VS="HRVE"
170 IF RS="R" VS="DO"
188 IF REO"I" AND REO"R" THEN 148
198 PRINT PRINT PONRY. LET'S LIST THEM. HHEN YOU'VE
200 PRINT"JUST INPUT "END" AND HE'LL GO ON FROM THERE
                                              MHEN YOU'VE GIVEN HE ALL OF THEFL "
218 IF R6="1"
               Jan" | TEM"
220 IF RS="A" JS="ACTIVITY"
238 C=1
249 PRINT JE: " NUMBER": C.
250 INPIT DE
260 IF Q6="END" THEN 508
278 RS(C)=08
288 C=C+1
285 IF C=21 PRINT"SORRY, 28 IS THE LIMIT. " GOTO 498
298 00TO 248
498 INPUT*PRESS 'ENTER' TO CONTINUE*: 28
500 CLS PRINT "HERE'S YOUR LIST
505 C=C-1
518 FOR 1=1 TO C
520 PRINT"
                ". B8(1)
530 IF I=12 AND CD12 PRINT"THERE'S HORE. . PRESS ENTER TO SEE IT": :INPUT Ze
548 NEXT 1
550 INPUT"IS THE LIST CORRECT", 24
568 IF LEFT#(28.1)="N" PRINT"NE'LL DO IT OVER " GOT0238 578 IF LEFT#(28.1)<>"Y" THEN 558
600 CLS PRINT"NOW WE'LL TEST YOUR PREFERENCES
685 IF CO7 THEN 624
618 FOR 1=1 TO
628 FOR Jet TO C
622 0010 630
624 FOR 1=2 TO C
626 FOR J=1 TO I-1
GROUP JULY THEN 228
648 PRINT WHICH WOLLD YOU RATHER ". Vs. " "
650 PRINT"1
               ": R8(I)
668 PRINT"
678 PRINT"2 ", R&(J)
688 INPUT R
698 IF R=1 B(1)=B(1)+1
700 IF R=2 B(J)=B(J)+1
718 IF RO1 PND RO2 THEN 648
720 NEXT J. I
808 DIM P(C+1, 2), P8(C+1)
818 FOR N=1 TO C B(N)=B(N)+1 NEXT N
828 FOR K=1 TO C
838 L-8 Y-8
949
      FOR Not TO C
850 IF BINDOY THEN LINE VIRGIND
       NEXT N
979 P(K, 1)=L :P(K, 2)=V
888 B(L)=8
898 NEXT K
892 CLS PRINT"HERE ARE THE ALTERNATIVES RANKED ON THE BASIS OF YOUR"
894 PRINT"EXPRESSED PREFERENCES " PRINT
900 PRINT"RANK", "ALTERNATIVE", "TIMES PREFERRED"
918 FOR N=1 TO C
915 IFN=12 AND C>12 PRINT"PRESS "ENTER" TO SEE THE REST". INPUT28
928 PRINTN, 84(P(N, 1)), , P(N, 2)-1
968 IMPUTIDO A NEW ONE", 28 IF LEFTS(28, 1) ="Y" THEN RUN
970 PRINT PRINT"OKRY SO LONG
988 FMD
                                 Program listing.
```

to vocational-preference tests. which work the same way as this program. You can readily construct your own "What do I want to be when I grow up?" test by giving appropriate inputs for the list of alternatives.

The principle can be extended to cheap-and-dirty personality tests such as the WQFOT (Walton's Quick Fundamental-Objectives Test), Inthis, the alternatives, specified as items, are: power, fame, wealth, love and pleasure, I've tried the WQFQT on several persons and obtained widely varying results.

With a graphics-capable micro such as the TRS-80, you

can go on to graph a profile showing the importance of each of these aims for the testee and even comparing such a profile with an updated "normal" profile (using cumulative averages for all the people you've tested), if you permanently embed the WQFOT list-or your own-in a version of the program. (Some suggest that "accomplishment" should be added to the WOFOT list, while others maintain that accomplishment is implicit in the attainment of any of the objectives already listed. You decide.)

One improvement I'll definitely include in the next ver-

SIGMA

sion of Cross-Preferences is a procedure for recognizing ties and identifying them as such in the print of the ranked list. You could also arrange for recognition of preferences as strong or of the don't-much-care variety. with numerical or verbal indications given in the last print. Extension to alternatives-lists of any length was mentioned above. Provision for changing an incorrect list without completely redoing it would also be

A combination of this program with Feldman and Ruog's is another possibility. You would probably take the Cross-Preferences data first and display it. Then, while running

the utility-value module, you would ask what weight should be assigned to relative preference as a factor (the user can always eliminate it by assigning it zero weight), positioned last on the list of factors. It would be handled differently from the other factors, inasmuch as the user would make no new evaluation of the alternatives based on it-rather, the data already obtained would be used, with the weighting previously assigned to relative preference as a factor, to contribute to the conclusions drawn.

This program is available on cassette for TRS-80 from the author for \$4.95 postpaid.

# TR Bes

Don't you wish graphics were used Well, now they arel PSCTYPE lots you type graphic characters was your BASIC program one rectangle at a time. No need to look up this character codes. Moreover, nems containing graphics can be LISTed and EDITed the normal statements. Graphics show up as graphics—not garbage PICTYPE loads easily and seves as part of your program, giving you fastprinting, memory-efficient graphics every time you run it. So get PICTYPE, and program action packed maphics like a prof

PICTYPE on comple for TRS 80 Level II Driv.

\$19

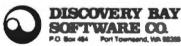

"TRS-89 is a registered tradement of TANDY CORP."

Dealer Inquires Inve ank Cards Welcome - 101

### **EDUCATIONAL SOFTWARE**

### Level II-Min 4K

ALPHA For ages 4-7-teaches alphabet recognition: Reinforcement—a "happy"

face

For Grades 1-3-A random series of one-digit addition problems (i.e. 4 + 5 = 9) Reinforcement-Push the puck through the goal

Simple to use—No depressing the ENTER

Each \$5.95-Both for \$10.00 SERVICE PROPERTY.

K

Mercer Systems Inc. **87 Scooter Lane** Hicksville, N.Y. 11801

- 104

### TRS-80 SOFTWARE

MAILING LIST (32K disk) \$69.95 Over 1000 names and addresses on a single diskette. Add, change, delete, find name, alphabetic or zip code sort, print tabels

HOME BUDGET (22)C. disks..... Keeps track of your checkbook, income and monthly bills. Monthly and year-to-date summaries

SMALL BUSINESS ACCOUNTING (\$2K, disk), \$40.96 Hendles income, expenditures and payroll for a business of up to 16 employees. Daily, monthly, and year-to-date totals. Designed after Doma Bookkeeping Journal 

Machine lenguage monitor including disesse memory display, move, verify, search, modify; object code relocator, reed and write object tapes or disk .... \$40.55

For use of RS-232-C Interface with a time-sharing system Automatic memory transmission; control key: upper/lowercase.

CONSULTING, ABVICE, DEVELOPMENT OF CUSTOM SOFTWARE TO SHIT YOUR NEEDS.

### HOWE SOFTWARE

14 LEXINGTON ROAD 103 **NEW CITY, NEW YORK 10956** 

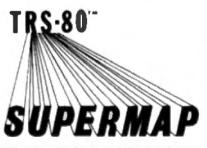

ED HELP WITH THE-OD MACHINE LANGUAGE T

SUPERMAP TO THE BUSCUES

SUPERMAP contains numbereds and hundreds of comments and explanations arranged in a long detailed memory map. Documents tempoard, video, taps, LEVFL II commands and functions. SUPERMAP even reveals the mysterious reserved RAM areas. An essential tool for the expert and a valuable guide for the beginner.

SEVER BE LOUT AGAIN WITH SUPERMAP...only \$18.95

FULLER SOFTWARE 630 E. SPRIMODA GRAND FRAIRLE, TEXAS 75051 - 102

or Tomps repridently add the for eater ter

### "Micro-Futures"

ar 106

### PROVIDING TOTAL SUPPORT FOR

### TRS-80 TRADERS

Commodities - Stocks

SOFTWARE: Commodity Market Analyst Phys. CMA2 1 Desh 12K/48K \$125

CMA1.0 Cass 16K LVI. II 575

Stock market version soon!

HARDWARE: Add-ons to complete systems Fast delivery! Distributor Warranty & Service **DATA BASE: Providing Commodity Futures Data** 

From MJK Associates, Santa Clara, CA On Disk, Cass, or Direct Telephone Access!

### FREE BROCHUREI SEND TODAY

Micro-Futures Trading Company MFTC Box 1603/MI Goleta CA 93017

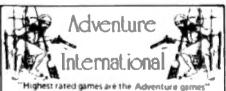

Robert Parser Edition 7 CCR

Declared a true "Classic"

Computer Cassettes Review, Fall '79

"Adoms" Adventure is exquisite. It is a true tour-de-force

Recreational Computing Sap/Oct 79

Out of 50 programs reviewed Adventure was rated No. 11 "Highly Recommended

80 Seltoure Critique Issue No. 1

"I highly recommend these programs

80 US Journal, Sept/Oct '79

Adventures by Scott Adams are available from our many fine Dealers for TRS-80, Pet, Soicerer and by Christmas, the Apple III

Write for Iree flyer - Each Adventure \$14.95

Adventure International Box 3435

Longwood, Florids 32750 COD/Visa/Mestercharge - Call (305) 862-8917

# Three great new products for . . . . . .

# TRS-80\* Owners

### MS-80 MINI DISK SYSTEM

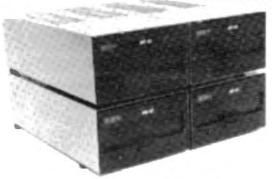

Each add-on drive includes one minifloppy disk drive, case, power supply and regulator board.

- More Storage Capacity
- Fastest Access
- Does Not Void TRS-80 Warranty
- . Shipped To You Ready To Run

2-DRIVE INTERFACE CABLE \$24.50 4-DRIVE INTERFACE CABLE \$34.50

INTRODUCTORY PRICE: \$395 PER DRIVE SUGGESTED RETAIL PRICE \$445

### MATCHLESS FEATURED PRINTERS

### Features:

- Documentation Included
- 80 Columns, 63 Lines Per Minute, Bi-Directional, Nominal Thruput
- High Reliability Heavy Duty Cycle, 100 Million Characters Print Head Life
- Sprocket Feed
- 5 x 7 Dot Matrix Character Font

CABLE-\$34.50

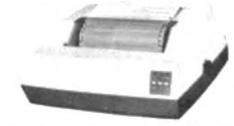

INTRODUCTORY PRICE: \$749
SUGGESTED RETAIL PRICE \$777

### **APPARAT NEW DOS+ \$99**

### Features:

- Modified Editor Assembler with Disk I/O and new cross reference feature. User Information is obtained from Radio Shack's Editor Assembler documentation.
- · Super-fast machine language Disassembler program, with cross reference feature
- . Apparat's own Superzap, a Hex dump utility to examine or modify disk or memory locations
- . Transfer machine language tapes directly to disk.
- Enhancements including built-in key-debounce (eliminating double entry); option under DOS or BASIC to print the screen to your MATCHLESS featured line printer; execution of a BASIC program.

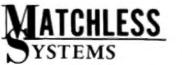

NOBODY CAN BEAT OUR MS-80 WARRANTY: 90 days on labor. One Year on parts.

Dealer Inquiries Welcome
\*TRS-80 is a Radio Shack product.

Prices subject to change without notice.

18444 South Broadway, Gardena, CA 90248 • (213) 327-1010

### Teach yourself the ins and outs of Level I with the aid of these program modules.

# Beyond Blackjack

Robert M. Thorson 12991 Pierce Road Saratoga CA 95070

re you one of the thousands who have recently purchased a TRS-80 from Radio Shack? By now you've probably played a lot of blackjack using the packaged cassette program that came with your TRS-80, and perhaps now you're trying to teach yourself Level | BASIC with Radio Shack's excellent User's Manual.

### **Short Graphics Programs**

Here are some tips that I use in my high school electronics classes to speed up the learning of BASIC and to hold the interest of the students at the same time. I have found that short graphics programs are effective teaching tools because the results of changes in the programs are immediately visible. The programs themselves are interesting enough to challenge the learner to take an active role in trying these different changes and to think up variations of his own.

After the student has learned :he main instructions, statements and commands from the Jser's Menual, we introduce he random number function RND(\*\*\*), which will generate andom whole numbers beween 0 and the number inside he brackets, and the SET(X,Y)

statement, which will light the video screen at a spot determined by the horizontal and vertical coordinates X and Y. To illustrate this we use the short program shown in Example 1.

Line 20 generates random X and Y coordinates and lights a spot on the screen at that point. Line 30 causes this action to be repeated continuously. Results? A screen that is rapidly filling with stars.

Now let's take the program in Example 1 and expand it a little. For this we'll need to use a couple more graphic statements. They are RESET(X,Y), which will darken the video screen at the point whose coordinates are (X,Y), and POINT(X,Y), which checks graphic location (X,Y) ... if the point is lit, a 1 is returned; if the point is off, a 0 is returned. PRINT AT begins printing at a specified location on the display.

Now let's see if you can make some changes. The program now causes the spot to reflect off the edges at the same angle it entered. Can you make it reflect at a different angle? Don't look at Hint 1 until you've tried. How about changing the size of the spot (Hint 2)? Could you confine the pattern to a

10 CLS

20 SET(RND(120), RND(40))

**GOTO 20** 

Example 1.

small portion of the screen (Hint 3)?

As the program is written now, the spot keeps going until you hit the BREAK key. How could you change the program so it would stop by itself? We'll give you a little tip: Set up a counter and use an IF-THEN statment. If you can't do it, see

Our last program drew a symmetrical pattern. We asked you to change the program so the spot would be a different size and reflect at a different angle (Hints 1 and 2). Now can you write a program that would run through this revised program and then go back and run the original program? (See Hint 5.) Next let's change things so the screen will go blank for a while between the two programs you just wrote and so the programs will repeat. (See Hint 6.)

Now we'll write a program that will also fill the screen with stars, only this time it will do so by checking points at random on the screen (line 40) to see if the point is lit (1) or dark (0). If the point is lit, we'll turn it off (line 50); if the point is dark, we'll turn it on (line 90).

To keep track of how many points are lit up we will set up a counter (line 10), and every time we turn on a point we'll add 1 to the counter (line 100) and when we RESET we'll subtract 1 (line 60). Line 70 and 110 will keep printing out the total in our counter and, as an added bonus, will show an asterisk whenever a point is being turned on.

Will this program fill the screen completely with dots? No, it will reach an equilibrium point when the screen is about half full (see Example 2).

Now change the program so

```
10 X = RND(59): Y = RND(40)
20 A = 1: 8 = 1
30 X = X+A: Y = Y+B
40 IF X = 59 THEN A = -1
50 IF X = 1 THEN A = 1
60 IF Y = 40 THEN 8 = -1
70 IF Y = 1 THEN B = 1
80 SET(2"X,Y):SET(2"X + 1,Y)
90 GOTO 30
```

Example 3.

```
10 CLS: A = 0
20 X = PMO(130)
   Y = FIND(40)
IF POINT(LY) = 0 THEN 90
    REBETDLY)
    PRINT AT 887, "POPULATION ... ": A
    00TO 20
```

A = A+1 PRINT AT 897, ""POPULATION =", A

Example 2.

```
20 X = RND(120): Y = RND(40)
30 A = RND(8): 8 = RND(3)
40 X = X+A: Y = Y+8
50 IF X<7 THEN A = RND(6)
60 IF X>113 THEN A = - RNO(6)
  IF Y<4 THEN B = RNO(3)
80 IF Y>36 THEN 8 = - RND(3)
90 SET(X Y)
100 GOTO 40
```

Example 4.

10 CLS
20 X = 32:Y = 24
30 SET(2"X, Y + 2: SET(2"X + 1, Y + 2: 40)
A = 1"B = 1
50 FOR1 = 1 TO 20
60 FOR1 = 1 TO 1
70 X = X + A:Y = Y + B
80 SET(2"X, Y + 2: SET(2"X + 1, Y + 2: 40)
90 NEXT J
100 A = -A
110 FOR J = 1 TO 1
120 X = X + A:Y = Y + B
130 SET(2"X, Y + 2: SET(2"X + 1, Y + 2: 40)
140 NEXT J
150 B = -B
160 NEXT J
160 NEXT J
170 SET(2"X, Y + 2: SET(2"X + 1, Y + 2: 40)
170 NEXT J
170 SET(2"X, Y + 2: SET(2"X + 1, Y + 2: 40)
170 NEXT J
170 NEXT J
170 NEXT J
170 NEXT J
170 NEXT J
170 NEXT J
170 NEXT J
170 NEXT J
170 NEXT J
170 NEXT J
170 NEXT J
170 NEXT J
170 NEXT J
170 NEXT J
170 NEXT J
170 NEXT J
170 NEXT J
170 NEXT J
170 NEXT J
170 NEXT J
170 NEXT J
170 NEXT J
170 NEXT J
170 NEXT J
170 NEXT J
170 NEXT J
170 NEXT J
170 NEXT J
170 NEXT J
170 NEXT J
170 NEXT J
170 NEXT J
170 NEXT J
170 NEXT J
170 NEXT J
170 NEXT J
170 NEXT J
170 NEXT J
170 NEXT J
170 NEXT J
170 NEXT J
170 NEXT J
170 NEXT J
170 NEXT J
170 NEXT J
170 NEXT J
170 NEXT J
170 NEXT J
170 NEXT J
170 NEXT J
170 NEXT J
170 NEXT J
170 NEXT J
170 NEXT J
170 NEXT J
170 NEXT J
170 NEXT J
170 NEXT J
170 NEXT J
170 NEXT J
170 NEXT J
170 NEXT J
170 NEXT J
170 NEXT J
170 NEXT J
170 NEXT J
170 NEXT J
170 NEXT J
170 NEXT J
170 NEXT J
170 NEXT J
170 NEXT J
170 NEXT J
170 NEXT J
170 NEXT J
170 NEXT J
170 NEXT J
170 NEXT J
170 NEXT J
170 NEXT J
170 NEXT J
170 NEXT J
170 NEXT J
170 NEXT J
170 NEXT J
170 NEXT J
170 NEXT J
170 NEXT J
170 NEXT J
170 NEXT J
170 NEXT J
170 NEXT J
170 NEXT J
170 NEXT J
170 NEXT J
170 NEXT J
170 NEXT J
170 NEXT J
170 NEXT J
170 NEXT J
170 NEXT J
170 NEXT J
170 NEXT J
170 NEXT J
170 NEXT J
170 NEXT J
170 NEXT J
170 NEXT J
170 NEXT J
170 NEXT J
170 NEXT J
170 NEXT J
170 NEXT J
170 NEXT J
170 NEXT J
170 NEXT J
170 NEXT J
170 NEXT J
170 NEXT J
170 NEXT J
170 NEXT J
170 NEXT J
170 NEXT J
170 NEXT J
170 NEXT J
170 NEXT J
170 NEXT J
170 NEXT J
170 NEXT J
170 NEXT J
170 NEXT J
170 NEXT J
170 NEXT J
170 NEXT J
170 NEXT J
170 NEXT J
170 NEXT J
170 NEXT J
170 NEXT J
170 NEXT J
170 NEXT J
170 NEXT J
170 NEXT J
170 NEXT J
170 NEXT J
170 NEXT J
170 NEXT

dots will appear only on the left half of the screen (Hint: Change line 20.)

Now let's look at the next program (Example 3). See if you can figure out what is supposed to happen here? Once again we start out at a random spot on the screen (line 10). Line 20 adds 1 to both the horizontal and the vertical coordinates, and this spot is turned on at line 80. You'll notice two SET statements in line 80. This was done to give us a nice scuare spot. Leave the second

SET statement off and you'll see the difference.

Line 90 sends us back to do it all over again, but once again a 1 is added (line 30) to the horizontal and vertical coordinates, shifting the spot in a diagonal direction. Lines 40 through 70 form fences that cause the spot to bounce off the edges. We end up with a line moving diagonally around the screen generating a geometric pattern.

### Testing Your Programming

Let's see if you can write a program that will cause the spot to draw a line around the screen as in the previous program, but this time we want the spot to move at random speeds and reflect off the sides at random angles, and, while we're at it, let's make the sides vary randomly, too. After you've written your program, compare it with the program in Example 4. Notice that with A and B generated at random, the distance

the spot moves with each step will also be random. Lines 50 through 80 cause the sides to vary. Try changing the numbers inside the RND brackets and see what effect that has on the program.

Your final test is to write a program that will draw a spiral that forms a large diamond on the screen. We'll give you one hint: You'll need two FOR-NEXT loops. Compare you results with the program in Example 5.

As a final task, see if you can write a program that will cycle through all these programs

with blank pauses between each part. Incidentally, a good attention-getter we have found at school is to put the video monitor in the display window and have the TRS-80 cycle through these graphic programs with a little propaganda for the electronics classes appearing on the screen between graphic displays.

If you have been able to run all these programs, you should be well on your way toward writing your own programs—and that blackjack cassette will just gather dust on your desk.

\_\_\_\_

Add these lines: 7 N = 1

31 N = N+1

82 IF N<>700 THEN 90

85 END

This will cause our spot to keep going until our counter hits 700

Hint 4.

Use the lines added in Hint 4, except change line 85 to

85 CLS and add

89 GOTO 105

Then add 100 to each line of the original program. For example, line 40 becomes line 140.

Make line 190 GOTO 130.

Hint 5

Add these lines to the Hint 5 program:

87 FORT = 1 to 1000

88 NEXT T

89 GOTO 105

90 GOTO 30

Also add 100 to each of the above lines and add them to the program, except modify lines

182, 189 and 190 to:

182 IF N > 700 THEN 190

189 GOTO 5

190 GOTO 130

Hint 6.

Change (for example) line 40 to 40 IF X = 50 THEN A = -2

Hint 1.

Change line 80 to 80 SET(2"X,Y):SET(2"X + 1,Y):SET(2"X + 2,Y)

Hint 2.

Change the value of X and Y in lines 40 through 70

Hint 3.

### Subscribe to

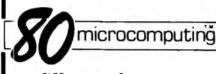

fill out the postage paid reply card on page 67

### "We Are Now Returning Control of Your TV Set To You"

Also Your:

Computer

Microwave Oven

Power Saw

Stereo

Or any other 110 volt appliance!!

Phase Two's new COMPU-LOCK-BOX has the answer to controlling who uses your electrical appliances!

COMPU-LOCK-BOX is a small, inexpensive device which when connected to your 110 volt appliance will render it inoperable until key activated to the "On" position. Easy to use and install, it requires no modification to your appliance.

To order your COMPU-LOCK-BOX send S17.95 plus S1.50 for shipping and handling to Phase Two. P.O. Box 3054. Orange, CA 92665. (California residents add 6%)

Why your cassette is so bad, and how you can improve it. Construction details next month.

# Cassette Problems

Donald L. Stoner Dick Berker The Peripheral People Box 524 Mercer Island WA 98040

Bill Jones wanted a copy of John Smith's master tape of TRS-80 programs. John connected a couple of cassette recorders together, ran off a copy of his tape and checked it on his "80." A spot check of the programs showed they loaded properly.

A grateful Bill Jones took the tape home and stuffed it into his CTR-41 and mashed the play button. Oops... the first program didn't load! Neither did the second! After much fiddling with the volume control and tone switch, Bill succeeded in getting one of the programs to load. Unfortunately, a couple of bits were dropped, and an error message was generated at line 200. Some program tape! Some friend, that John Smith!

Sound familiar? With a couple of "ifs," the Radio Shack cassette/data-storage method is a highly reliable system ... if the CTR-41 is used and if you get the volume set just right.

Having problems with a "freeble" tape is not as frustrating as having difficulty loading a program you paid hard cash for! After waiting some time for your tape to arrive, you put it in the cassette player and try to load it, but READY never appears on the screen.

### Introduction

Most commercial enterprises duplicate tapes at high speed (five to ten times the normal playing speed). It takes superb equipment and professionalquality tape to get acceptable copies. A tiny flaw in the tape oxide (that might not affect a CSAVEd tape) can ruin a highspeed duplicated tape. Even at normal speed (500 baud for Level II), the actual data pulse is only .00054" wide. At highspeed duplication, the pulse is proportionately narrower. It doesn't take much of a flaw to destroy something so tiny. Even a dust particle can cause one or more missing data bits! Reputable program suppliers, such as Instant Software, are well aware of the duplicating problems and use the finest equipment and tape.

System tapes and other programs in assembly language present another type of duplicating problem. Generally speaking, they are harder to load than programs in BASIC.

More important, they are not easy to duplicate by the average TRS-80 owner because they cannot be CSAVEd without T-BUG or similar aids. Finding their location in memory is not always easy, even for the experienced TRS-80 buff.

The circuit called the Data Dubber will permit 100 percent perfect CLOADs even with tapes that contain waveform distortion, noise, hum and even minor dropouts. When connected between two tape recorders, the circuit allows the operator to make perfect copies of any tape, even those in assembly language!

To prove the point, during testing of the design, we made copies of copies of a chess game in assembly language that was notoriously difficult to load. By the time a third-generation copy was made, pulse jitter from speed variations became a problem. However, the third-generation copy loaded with a little coaxing. Even three-for-adollar tapes from the local discount house produced consistently good copies when the

Data Dubber was used.

Before we tell you how to perform these miracles of science, let's see why a Data Dubber is even necessary.

### The Data System

The data stream produced by the TRS-80 is shown in Fig. 1. The stream starts with a 4-second leader of zeros to synchronize everything and ready the TRS-80 for a CLOAD. The leader consists of sync pulses only. These and the following sync pulses occur every 2 milliseconds (Level II).

After the leader, a data bit may occur between sync pulses, depending on whether a 1 or a 0 is being transmitted (Fig. 2a). This system is relatively forgiving of variations in tape speed. Even if the recorder speeds or slows slightly, the next pulse is still the next pulse. This is important since it is virtually impossible to make an inexpensive tape recorder that will maintain a constant tape speed and baud rate.

However, this scheme does have one disadvantage. If a sin-

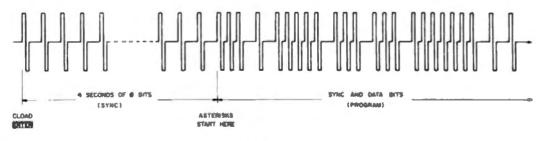

Fig. 1. TRS-80 data stream.

gle sync or data pulse is lost anywhere along the line in a TFS-80 recording, the entire transmission will become out of step. This results in a defective load and all that garbage on the screen when you try to list the program.

The sync and data pulses from the TRS-80 have a bipolarity waveform as shown in Fig. 2a. These pulses are applied to the recorder input during a CSAVE operation. This unusual waveform was selected by Tandy engineers for a specific reason. Because of frequency-response limitations, the recorder and tape cannot faithfully reproduce the waveshape shown in Fig. 2a. The poor highfrequency response of the recorder causes the leading and trailing edges to droop. Poor low-frequency response cannot maintain the flat tops of the pulses, which eventually round off. As a result, the frequencyresponse distortion of the cassette recorder turns the waveform into a near perfect complete cycle of audio (Fig. 2b). This is exactly what the engineers want on the tape! Crafty. those Texans.

Ideally, the playback waveform will resemble Fig. 2b. The sync pulse will allow the following data pulse (if one is present) to input memory. The successive stream of data pulses loads the memory and constitutes the program stored on the tape.

Unfortunately, the ideal single cycle of audio waveform is

not always recorded on tape. Depending on a number of factors (tape characteristic, recorder bias, record level, transformer phasing, etc.), the waveform can be substantially modified from the ideal. Some commercial program tapes have so much hum and waveform distortion that it is truly a miracle that they load at all. It is also amazing how forgiving the TRS-80 is of these poor tape recordings.

The waveform in Fig. 2c was noted coming from both Panasonic and Sanyo recorders. This is not to imply there is anything wrong with these machines. However, the pulse characteristics are quite different than those of the CTR-41 supplied by Radio Shack.

Note the predominant double-positive pulses. While the TRS-80 appears to prefer positive-going puises, it does not like to see two of them! The "bumps" above the baseline tend to double-trigger the TRS-80. Incidentally, this waveform is often seen on commercially duplicated tapes, and the TRS-80 despises it. Early versions of Radio Shack Microchess were improperly duplicated and exhibited this waveform. The two positive peaks were the same amplitude as the negative peaks! As a result, the tapes were difficult or Impossible to load.

When predominantly positive or negative pulses occur, excessive input levels are often required to get the loading

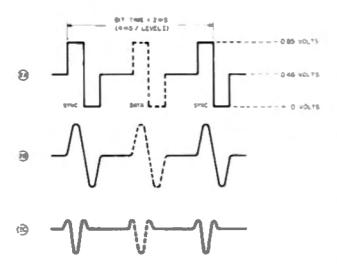

Fig. 2. Cassette-recorder waveforms.

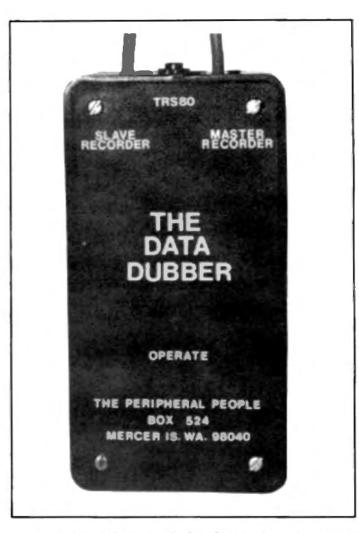

An electronic switch turns on the Data Dubber when pulses are applied. This eliminates the usual toggle switch and eliminates battery drain when used by forgetful computerists. An LED indicates the unit is operating.

"stars" to appear. Sometimes reversing the phase of the waveforms will greatly improve the ability to load the program tape. Those of you who are technical types can accomplish this by simply reversing the secondary leads of the speaker transformer in the cassette recorder.

### **Program Tape Problems**

Dropouts are a problem with all tapes. If you hear a click, empty space or a sudden volume change, it will usually mean that data has been lost. Generally, dropouts are caused by defective oxide or wrinkles on the tape. Sometimes, increasing the tension on the pressure pad in the cassette cartridge will bring the level up sufficiently to provide a satisfactory load. However, if a sync or data bit is actually missing,

even the divine intervention of the Data Dubber will not help.

Power-line audio hum is another common problem with program tapes. The TRS-80 hates hum with a passion. If you hear hum when listening to a program tape, it indicates defective duplicating equipment and will cause loading difficulties. The tape should be returned to the supplier for credit or replacement.

There is another ac problem that few people realize. If your work area looks like the average computerist desk, you probably have line cords dangling all over the place. You can actually damage a cassette by leaving it on an active line cord for a day or two. With a thin diskette, partial erasure can happen in an hour or two. Even though the ac field around the line cord is tiny, over a period of time, it can

demagnetize the magnetic medium. Obviously, you must keep your tapes away from any ac fields, weak or strong.

Amplitude changes are also a common source of loading difficulty. If the active program volume is low compared to most of your other tapes, the problem is probably caused by a head-alignment difference between the duplicator and your cassette. Quite often you can obtain a significant increase in volume by shimming up the cartridge with paper stickers to achieve better alignment. Try wiggling the cartridge around while it is playing to see if shimming will help.

If most of your purchased tapes can be improved by shimming, it probably means the head in your cassette, and not the duplicator, is at fault. In this case, you should invest in a head-alignment test tape. If you don't mind butchering your CTR-41, you can drill a hole just above the head-alignment screw and trim each tape for maximum volume and high pitch tone.

If the volume or tone of the tape seems to wander around, it could be caused by a number of problems. Probably the most common is oxide buildup on the record/playback head (either your unit or the duplicator). The head must be kept clean at all times. Always keep

a bottle of alcohol and a pack of cotton swabs handy for head cleaning.

Slow periodic volume and tone changes can also be caused by tape weaving. This actual wandering of the magnetic field causes variations from proper alignment. Shimming may help this problem (by centering the wander), but usually, you will have to play games with the volume control to get a good load.

### The Data Dubber

The Data Dubber was designed to cope with most of the situations just described. The tape signal and recreate duplicates of the bipolarity pulses that produced it in the first place. This is exactly what the Data Dubber does. The idealized pulse is then fed to a second cassette recorder and copied. Thus, the Dubber can be connected between two cassette recorders to make a clean new tape.

The TRS-80 also likes to "see" bipolarity pulses. A second Dubber output provides pulses that are optimized for the TRS-80 CLOAD input. Unless there is a missing pulse on the tape, the Data Dubber will permit perfect CLOADs, usual-

Between now and the time your next issue of 80-Microcomputing arrives, take a few minutes to listen to the pulse recordings. They should be loud, steady and have a sharp staccato sound. The leader (that steady sound at the beginning) should come on steady with no clips or pops. A sudden burst, then volume reduction, indicates the tape was recorded too loud and the recorder automatic volume control had to correct the level. Learn to recognize what a good tape sounds like so you can analyze the problems with a bad tape.

The second part of this arti-

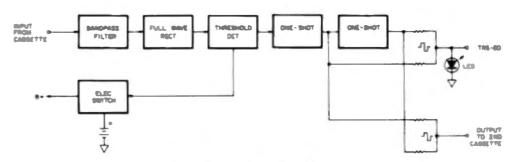

Fig. 3. Data Dubber block diagram.

concept of the Data Dubber is relatively simple, and a block diagram is shown in Fig. 3. Ideally, the tape recorder should be fed bipolarity CSAVE pulses. To duplicate a tape, the problem is to take the sine-waveform data of the incoming

ly on the first try. The playback level is not critical when the Dubber is used. You can actually run the volume up and down or flip the CTR-41 tone switch back and forth while a tape is loading, and the Data Dubber will ignore the disturbance.

cle will tell you how to build a Data Dubber to solve all of the aforementioned problems, plus a few more that have not been mentioned. The Data Dubber is available from The Peripheral People, Box 524, Mercer Island WA 98040.

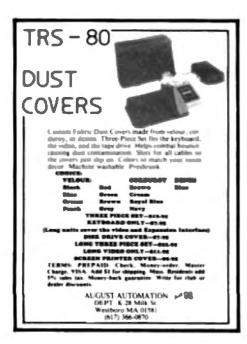

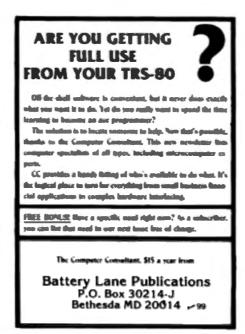

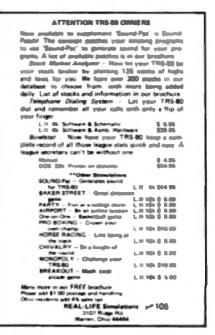

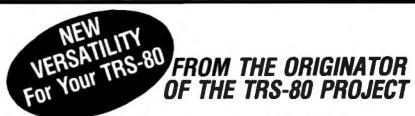

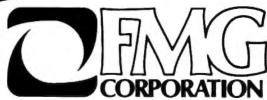

# **HEADQUARTERS FOR PASCAL**

And Other High Level Languages

### PASCAL COMPILER

Pascal/MT™ is designed to run under CP/M. It provides an efficient development cycle plus efficiently executing object programs using a highly structured language so fewer programming errors are made. Pascal/MT has extensions to standard Pascal.

### Features:

- Compiler executes only in 32K.
- Direct I/O manipulation.
- Logical Functions allow bit manipulation.
- Assembly languages interface.
- Object programs execute ten times faster than P-code system.
- \*Includes real time symbolic debugger.
  \*Accurate 16 digit BCD business arithme

Package Includes System Diskette and Instruction Book (Requires CP/M) Same package (TRS-DOS version)

Same package (S-100 CPM version with 8" 

HIGHLY RECOMMENDED PASCAL MANUALS

"Pascal Users Manual and Report" 

UCSD Reference Manual Price, Manual Only..... \$25\*\* "Problem Solving Using Pascal," the beginner's book for UCSO Pascal

Price, Manual Only.....\$14\*\* 

"Pascal Primer"

Price, Manual Only......\$17\*\*

Textwriter II Exclusively from FMG

A text formatting program that prints files created by an editing program. Contracts, personalized form letters and other documents can be printed from a stored library of standard paragraphs.

Price (Manual only)

### Textwriter III

All features of Textwriter II plus ability to computer create Indexes and Table of Contents.

### *CP/M®OPERATING*

New 1.5 Version

Includes RS-232 and I/O Byte implementation, Editor, Assembler, Debugger and Utilities for 8080 and Z80 Systems.

Package Includes:

- \*CP/M System Disketle 5½\* \*CP/M Features and facilities Manual \*CP/M Editor's Manual

- CP/M Assembler Manual CP/M Debugger Manual CP/M Interface Guide

PRICE..... \$150° (Requires 16K and one drive min.

Price, set of 5 (Manuals only) ..... \$25<sup>rd</sup>

Update for 1.4 version owners,

new disc supplied...

### March FORTRAN LOWER Price

Comparable to compilers on large main frames and minicomputers. All of ANSI standard FORTRAN X 3.9-1966 is included except COMPLEX data type. Therefore, users may take advantage of the many applications programs already written in FORTRAN.

- Features: FORTRAN Compiler Macro Assembler (280)
- Library Lib Manager (Not in TRS-DOS version)

FORTRAN, TRS-CP/M version price. .. \$200 FORTRAN, TRS-DOS version price ... \$150° Price for each (Manual only) ...... \$25"

### TRS-80 COMMUNICATOR

**New RS232 Communication Program that** allows your TRS-80 to transmit or receive programs and data files. Also makes the TRS-80 into a remote terminal. Requires Radio Shack RS232

TRS-DOS version

Call or write for complete information

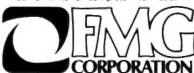

(817) 294-2510

**TRS-**COBOL-80

FMG's Microsoft COBOL brings the world's most widely used computer programming language to the TRS-80 user. FMG COBOL-80 is comparable to COBOL systems found on minicomputers and large mainframes. Consequently, it greatly enhances the usefulness of microcomputers because it gives users access to the incredibly large numbers of programs already written in COBOL. Because COBOL-80 is a standard, COBOL programs written on other computers may be run easily on the TRS-80.

FMG TRS-COBOL-80 is based on the 1974 ANSI standard. It combines all Level 1 features and the most useful Level 2 options for the "Nucleus" and for sequential Relative and Indexing file handling facilities.

The FMG TRS-COBOL-80 system includes a compiler for translating source code into re-locatable object code (which, incidentally, is compatible with the object code of our FOR-TRAN-80 compiler and MACRO-80 assembler), and a routine system for running the program by interpreting the object code at execution time. It also includes screen handling capabilities for easy use of interaction.

Requires 48K, CP/M and 2 Mini Disk Drives.

Price. \$750<sup>th</sup>

### UCSD PASCAL

The powerful, general purpose language system, originally developed for large, complex system, is now available from FMG for your TRS-80. This new FMG/UCSD Pascal System greatly increases the value and capability of the TAS-80.

Package Includes:

\*Operating System \*Screen Editor 280 Macro

Assembler

available without Macro Assembler, Linker and Library (not for compiling

to "PASCAL COMPILER" listing

P.O. Box 16363(80) - Fort Worth, Texas 76133

High Level Languages for the TRS-80 BASIC • FORTRAN • COBOL • PASCAL

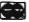

CP/M is a registered trademark of Digital Research Corp. • TRS-80 is a registered trademark of Radio Shack

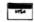

If you enjoy driving, you're going to get a COMPUCRUISE. Once you see what it can do, you just won't be able to live without it.

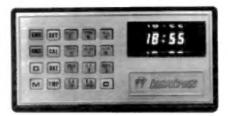

This gadget fits into most dealboards....no strain even in a tiny sports car like the Mazda RX-7.... and once you have it, every trip is like flying a 747. The damed thing tells you the time, how fast you're going, how far you've been on this trip or since the last regassing, how many miles per gallon you're getting, either at the instant or the average on the trip . . . or pallone per hour at the moment or for the trip . . . temperature outside . . . . Inside (or coolen) temperature. If you prefer) . . . oh, it has an elapsed time for the trip, a stop watch, lap e, an alerm . . . how much further for your trip, how many gallons more the trip will take, how much longe for the trip at your present average speed ... yes, it gives you your average speed for the trip. You prefer it in matric, no strain ... liters remaining, etc. Did we mention that it also has cruise control either at a speed set on the control board or at whatever speed you are traveling? The Compucruise will keep you busy and enter tained during any trip . . . telting you more than you will ever want to know.

The Compucruise is not difficult to install . . . though it does connect to everything except the cigarette lighter. Until you've tried computerized travel, you haven't found out how much fun driving can be. It will work on any car not having fuel injection . . . and there is a front-wheel drive accessory gadget available for only

\$4.40-IP001 (regularly \$5.50).

The price for the Computation is regularly \$199.95 ... and a bargain at that price. We'll sell you one of these fantastic gadgets for \$159.95 with cruise control Model 44-8P002), and \$127.95 without (Model 41-8P003). Send money . . . and start having fun!

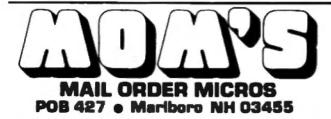

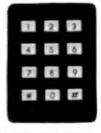

A CAR IS STOLEN EVERY 22 SECONDS, 1999 yours he sent?

Do you want to drive a car thief completely batty? Put one of these little buggers in your car end watch the fun. You can even leave your keys in the ignition and the best of thieves won't be able to get your car started. Hot wring? No way, not from the nger compartment

To start your car, you must punch in the correct four digit code....It's a digital combination lock. Not bad for \$49.95 and even better for our special price of \$38.95 (#P004) (that's 20% less than the manufacturer's suggested retail). We're in business for the fun of it, not to make money, so we're able to pass this gadget along to you at a real bargain price. Buy one now, before we come to our senses!

### Inventory $O^{0}/_{0}$ OFF

- 3 Perallel Keyboard (can be used with Poly -Good condition. #8001-850 each. SPECIAL PRICE
- PolyMorphic System 86 Software on 514"-This is system softwere that requires a PolyMorphic Disk Controller in a System 65 Cabinet. #0002-\$100
- Electric Pencil for Poly 85-Word Processor **6D0003-860**
- Processor Tech. SOL Computers-8K Memory, S-100, excellent condition. #D004-8980 each.
- TREK-80 on cassette for SQL--This is one of the best real time space games available today; needs &K. 60005-\$11 each.
- Electric Pencil on caseste for SOL ---Word pro-cessor, needs SK. #D005-850 each.
- Processor Tech ROM/RAM card-Contains 1K RAM, empty alota for 12K ROM, S-100, excellent condition. #0007-676.
- Processor Tech 3P + S NO card-Three parallel ports, one serial port, S-100, excellent condition. #0008-\$116 aach.
- Processor Tech Video Display Module—Memory apped video for 5-100, excellent condition. 60009-\$144 each
- Processor Tech 16K Static RAM card-450 nanoseconds, S-100, excellent condition. #D010-\$199
- Processor Tech 2K ROM card Bult)-- Empty board. S-100, new. #D011-\$17.20 each.
- Processor Tech 2K ROM card Empty board. S-100, excellent condition, #0012-\$25.20 each
- BASIC 5 from Processor Tech-This is a simple BASIC for a SOLOS, CUTTER, or CONSOL Monitor and 8K of RAM. #0013-\$11.60 each. Processor Tech GAMEPAC for above
- BASIC-Various simple games. #0014-\$11.60 mich
- Processor Tech Extended Disk BASIC—This is full disk BASIC on 8" disk for HELIOS II disk controllers with PTDOS and greater than 16K #D015-880 mach
- Extended Disk BASIC on casestle—This is the same as previously mentioned for the Disk BASIC from Processor Tech. Needs more than 18K. #D017-672.
- Extended Cessette BASIC from ProTech-This includes all file operations, advanced functions for doing more than playing games; for SOLOS, CUTTER, and CONSOL Monitors. #0016-622
- ALS-80 Operating system—This system requires 12K RAM from 0000 to FFFF; as well as either the SOLOS or CUTTER monitor, it includes an Assembler/Editor, #0018-\$11.80 each.

- 8 PolyMorphic Video Terminal Interface—Memory mapped video for 8-100 bus, good to excellent condition. #5044-\$150 each. SPECIAL PRICE.
- PolyMorphic Video Terminal Interface (used)—As above. #S045-\$100.00. SPECIAL PRICE.
- PolyMorphic CPU-8080 CPU for S-100 with Poly or in ROM, exce ent condition. #S046-\$100 each. SPECIAL PRICE
- PolyMorphic Cassette Interface---Plugs Into Poly CPU only, new. #0047-\$29.60 each.
- PolyMorphic Printer Interface—Pluga into Poly CPU only, new. #D048-829.80 each.
- PolyMorphic S-100 Cabinets-Nice 5 slot S-100 mainframe, good to excellent condition. #D049-\$248 each.
- Tech Design Consultants Income Tax Manager -This requires the above BASIC and is for the year 1977 #0019-\$11.80 each.
- IASIS COMPUTER-IN-A-BOOK Computer Trainer -8080 Microcomputer, comes built into training manual, excellent condition. IID020-\$240
- Novetion Modern #3102A -- Connects to any phone, originate only, good condition. #S021-\$165 each. SPECIAL PRICE.
- Novetion Modern #3103A-Connects to any phone, enswerloriginate, good condition. #5022-\$200 each. SPECIAL PRICE
- Novation Modern #43—Connects to any phone, originate only, good condition. #S023-\$165. SPECIAL PRICE.
- Abacus Paperweight—Hefty, brass, condition. #S024-\$3 SPECIAL PRICE. -Hefty, brass, excellent
- Compucolor Computer 8001 (use as computer or 75 MHZ Color Monitor)-8K RAM, BASIC and DOS in ROM. good condition. #S025-\$1500 each. SPECIAL PRICE
- Compacolor MiniFloppy-514 inch, good condition. 48028-\$525 each. SPECIAL PRICE.
- Compucolor SK RAM card-Static RAM, good condition. #8027-\$200 each. SPECIAL PRICE.
- Compucator Floppy Tape Drive-Uses eight track cartridges, good condition. #8028-870 each.
- Bally VideoCode Casestles-We received only four of these; they consist of two games: Speed Math and Bingo Math #0029-\$16 each

- 2 MicroTerm ACT Terminal-Need a video monitor, up to 600 Baud, good condition. #8035-\$200 each. SPECIAL PRICE.
- Shugart MiniDiek Drives-With case and power supply, includes cable for North Star, good con-dition. 69036-6320. SPECIAL PRICE.
- Shugert MiniDiek Drives-No cabinet, good con-
- dition. #8037-\$300 each. SPECIAL PRICE Power Supplies for above—good condition ISX38-\$30 each. SPECIAL PRICE.
- Power Supplies for above-good condition. \$30 each BPECIAL PRICE
- Mountain Hardware AC Controller-Remote AC outlet control, \$-100, new. #0040-\$100 each.
- rare remote outlet Re 4 Mountain Hardy module for above, two channels, new, 40041-572
- 1 ICOM Dual Disk Drive-Single density, 512K storage, S-100 controller, includes CPM ROM, good condition. #8030-\$1500. SPECIAL PRICE.
- ICOM PROM and 8" Disk for SQL FDOS-This disk requires an ICOM S-100 Disk Controller installed in an 8-100, #0031-\$100.
- ICOM CPIM on 8" Disk for 8-100-Requires an ICOM 5-100 controller in an 8-100 cabinet, #D032-\$100
- ICOM FDOS-II on 8" Disk for S-100-Requires an ICOM 8-100 contro ler in an S-100 cabinet, no documentation. #D033-\$180 each.
- 1 ICOM FDOS-II on 514" Disk for \$-100-Requires an ICOM 8-100 Mini-Floppy Controller in an 5-100 cabinet\_80034-\$168.
- Heuristics Speech Lab—S-100, used, fair condi-tion. #8042-\$100 as is. SPECIAL PRICE.
- 4 Heuristics Speech Labs-S-100, new. #0043-\$151
- 120 S-100 Edge Connector—Gold Contacts, new #D050-\$.20 each.
  - 6 Extender Card for S-100 (kit)-New. #D051-\$24

rious include 20% discourd. PECIAL PRICE includes more than 20% disc.

TEMMS: FOB Marlboro, NH USA. Limited stock, everything guaranteed as described, you pay postage on returns. PRINT orders clearly. Minimum order \$10 plus \$2.50 shipping and handling charge in USA only. DOUBLE THAT ELSEWHERE. Orders over \$50 and 5% for shipping in USA; 10% elsewhere two will refund excess). Orders shipped UPS or insured mail only. Send US funds by check or money order. For credit card purchases, add 3%, list AE, MC or VISA, number, and expiration date. Mail to MON's, POB 427, Mariboro NH 03455.

Please specify catalog number and name of item when ordering

Condition of inventory:

New = original centainer - Excellent = new, but not in original container - Good = tested or used in store

# an all new microcomputer magazine for the TRS-80\*

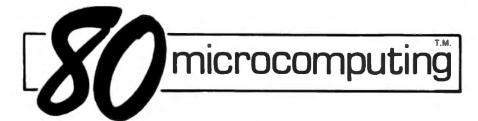

Subscribe today and take advantage of this super charter member offer . . . 12 months of 80 MICROCOMPUTING for \$12... (that's half the newsstand price) PLUS, if you subscribe now, we will send you FREE OF CHARGE a giant book of 80 PROGRAMS for the TRS-80°.

80 MICROCOMPUTING is the only major publication that addresses your TRS-80\* directly. This magazine contains a wealth of information designed to appeal to every owner of the TRS-80\*, from business, personal, and educational software to upgrading your system . . . from reviews of new products to new languages . . . from text editing to music and more! You'll stay on top with this encyclopedia of information as the market—and the world—opens up to the TRS-80\*.

Utilize your TRS-80\* to its fullest potential . . . Subscribe today by sending in the coupon below or the attached postage-paid card and enjoy a Charter Subscription to this unique and informative magazine.

|                                                                                                    | *(TRS-80 is a trademark of the Tandy Corporation.)                                                                                                    |
|----------------------------------------------------------------------------------------------------|----------------------------------------------------------------------------------------------------|
| ☐ Yes! Sign me on as a Charter Subscriber to 80 Microcomputing for \$12 (half the newsstand price) and send me your glant book of 80 Microcomputing programs—FREE! | ☐ Yesl Sign me on as a Charter Subscriber to 80 Microcomputing for \$12 (half the newsstand price) and send me your glant book of 80 Microcomputing programs—FREE! |
| ☐ 12 issues—\$12 ☐ 36 issues—\$36 ☐ Payment enclosed ☐ Please bill me ☐ Bill my: ☐ Master Charge ☐ Visa                                                            | ☐ 12 issues—\$12 ☐ 36 issues—\$36 ☐ Payment enclosed ☐ Please bill me ☐ Bill my: ☐ Master Charge ☐ Visa                                                            |
| Credit card#                                                                                                    | Credit card#                                                                                                    |
| Exp. date Signature                                                                                                    | Exp. date Signature                                                                                                    |
| Name                                                                                                    | Name                                                                                                    |
| Address                                                                                                    | Address                                                                                                    |
| City State Zip                                                                                                    | City State Zip                                                                                                    |
| Canada: \$12 per year, U.S. funds only. All foreign subscriptions \$20, one year only, payable in U.S. currency.                                                   | Canada: \$12 per year, U.S. funds only. All foreign subscriptions \$20, one year only, payable in U.S. currency.                                                   |
| SOmerocomputing 301K33                                                                                                    | SOmcrocomputing 301K33                                                                                                    |
| Subscription Dept. ● Box 981 ● Farmingdale NY 11737                                                                                                    | Subscription Dept. ● Box 981 ● Farmingdale NY 11737                                                                                                    |

# Winking Cursor

Deniel Lovy 2398 Hulett Road Okemos MI 48864

any computers feature a winking cursor which, some users feel, enhances input of information. This article concerns a short subroutine written for the TRS-80 Level II that will give input statements a winking cursor or winking graphics block.

To use this subroutine, you first PRINT the question that is being asked, then execute

### Winking cursor subroutine.

900 END

1000 PO = 258+(PEEK(18417) - 60) + PEEK(18416) 1010 PRINT @ PO,CHRBRS); FOR WAIT = 1TO 35:NEXT

1020 INS = INKEYS

1030 IF INS = "THEN PRINT PO." ":: FOR WAIT = 1 to 35:NEXT:GOTO 1010

1040 IF ASCINS - 13 THEN PRINT . PO," ":RETURN

1050 IF ASC(IND<32 THEN POKE 15380 + PO.32

1080 PRINT @ POJINS:

1070 FIS = FIS + INS:GOTO 1000

10 PRINT"WHAT IS YOUR NAME?"::GOBUB 1000

20 AS - FIS

30 PRINT "YOUR NAME IS":AS

Exemple 1

GOSUB 1000. The cursor will blink as data is input. When the ENTER key is hit, control will return to the main program with the input information stored in FIS. If the data is to be stored as a number, it will have to be converted using the VAL function (see Example 1).

if you prefer a winking graphics block to a cursor then change line 1010 to ... CHR\$(143)... The rate of blinking can be changed by altering the length of the two FOR-NEXT loops in lines 1010 and 1030.

VERBATIMO ATHANAO GEORGIA MAGNETICSO

### Floppy Diskettes for ANY COMPUTER SYSTEM

8" Floppies only \$3 % HUNDRED LOTS

**50 for \$3.40** ea.

### 5%" Mini-floppies only \$2\cong 2\cong 2 HUNDRED LOTS

10 for \$3,10 ea. **50 for \$2.85** ea.

SPECIFY SIZE, TYPE, & COMPUTER

5% " Soft Sector, 10 Sector, 16 Sector—6" IBM Compatible, Hard Secto

universities gladly serviced

C.O.D.

VISA

DC SOFTWARE & COMPUTER PRODUCTS **POST OFFICE BOX 503** 

SAN BRUNO. CALIF. 94066

FOR INFORMATION 415-348-2387

Natural language is here!

Can your computer read and solve this problem by itself?

"ON THEIR VACATION, TOM AND DICK VISITED A FARM. WHILE THERE, THEY NOTICED A PEN CONTAINING CHICKENS AND PIGS. TOM SAID THERE WERE 3 TIMES AS MANY CHICKENS AS PIGS, DICK SAID HE COUNTED 100 LEGS IN THE PEN. HOW MANY CHICKENS WERE IN THE PEN?"

### with NLOS/1. it can!

NLOS/1-16K; NLOS/2-32K, LARGER **VOCABULARY, FASTER, ACTION VERBS-**CREATES AND RUNS ITS OWN BASIC PROGRAMS - LEARNS PROCEDURES!

STOP PROGRAMMING YOUR COMPUTER.

SOURCE \$1.95

**EDUCATE IT!** ORDER TODAY!

CASSETTE \$4.95

R. , #3 BOX 192A NAZARETH PA 18064

LEVEL IV PRODUCTS will match any NATIONALLY ADVERTISED RETAIL PRICE! On any item in this book. - OR - We'll send you a FREE LINE PRINTER. (Retail Value \$10.00). Call for Details.

834.96

\$24 96

834 96

\$24.96

Intro Pripe \$30 96

SYSTEMS EXTENTIONS

BABIC HANDBOOK

OSBORNE - AR/AP

OSBORNE - PAYROLL

MMSFORTH PRIMER

OSBORNE - GENERAL LEDGER

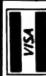

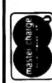

EXTRA

d

d

o

ci

Except Pre-Paid. ۵ O Ö Be ST ANY ITI S Must Be Shipping Printers I Σ ship We will sh Printers!!

> CATAI NEW ō ò

15 48 S, INC. Michigan 4 Livonia, TOLL 7 Φ

2 ۵ Suit Schoolcraft, EVEL 32238 (313)

UTILITY DISK DISK ONLY by LA

AUTO/GEDIT SK L II 16K by DISCOVERY BAY SOFTWARE

REMODEL/PROLOAD & II 18K-48K by RACET COMPUTES

REMODEL L II 16K-48K by RACET COMPUTES

GBF: LII 16K-48K by RACET COMPUTES

AUTODOS L 4 Book & Listings \$19.95

\$3 00

\$14.96

\$14.95

\$14.95

814.96

\$14.95

# Connect your 80 to a Teletype 33 printer, with less than \$40 worth of electronics.

# Level II To Model 33

Lauren A. Colby 532 Pearl St. Frederick MD 21701

If you own a TRS-80 computer and also own an ASCII Teletype, such as the Model 33, you can interface the computer to the Teletype and enjoy the convenience of hard-copy printouts. You will need Level II and the expansion unit to do the job.

You will also need two UARTs (universal asynchronous receiver-transmitters). These are 40-pin chips. There are two types: One works off a single 5 volt supply; the other requires two supplies—+5 volts and—12 volts. I have the kind that requires a dual supply. However, you can simplify matters if you

get the kind that uses only a single 5 volt supply. Order UART# AY-51015A/1863 from Advanced Computer Products, Box 17329, Irvine CA 92713. Price is \$6.95 each.

You will need to make a special connector to access the line-printer port on the expansion unit. You will then need to construct some circuitry to convert the parallel data appearing on the port to serial data for use by the Teletype machine. Finally, because the computer can't generate certain line-feed signals that the Teletype needs in order to operate properly, you will have to build some circuitry to generate these signals.

### Connections to Line-Printer Port

The line-printer port consists

Grounded pins: 2, 4, 6, 8, 10, 12, 14, 16, 18, 20, 22, 24, 27, 31, 33, 34.

Not connected: 19, 29, 30, 32 Data lines: D-0 pin 3 (LSB)

D-1 pin 5 D-2 pin 7

D-3 pin 9

D-4 pin 11 D-5 pin 13 D-6 pin 15

D-7 pin 17 (most significant bit)

Pin 21 is "busy" to expansion unit (logical low, not busy, ready for new data; logical high, wait).

Pin 23 is "Out of paper" to expansion unit (logical high-out of paper, wait).

Pin 25 is "Unit select" input to expansion unit (logical high—unit selected, all OK; logical low, unit not selected, wait).

Pin 28 is "fault" input to expansion unit (High, OK; Low, wait). Pin 1 is the strobe pin. Generates a 1.5 microsecond low to strobe the printer.

Fig. 1. Line-printer port pin connections.

of a 34-pin, male edge connector on the side of the expansion unit. Pin 1 will be marked. All of the odd-numbered pins are on the same side of the board as pin 1, so that the pin numbers on that side of the board will be 1, 3, 5, 7, etc. Pin 2 is directly opposite pin 1 on the other side of the board so that the pin numbers on that side of the board will be 2, 4, 6, 8, etc.

To make a female connector to mate with the male edge connector, go to any electronics store that sells Vector Products and purchase a PC receptacle, number R636-1DP. This is a 72-contact edge connector with 0.1-inch spacing. With a small coping saw, saw off the end of the connector between pins 18 and 20 (as marked on the Vector product, not the computer). Obtain some ribbon epoxy and mold a new "end" around the cut, so that the connector will slide over the contacts inside the expansion unit and all the pins will match up properly. Warning: The pin markings on the Vector product do not match the pin numbers on the computer expansion unit. Go by the pin numbers on the expansion unit; pay no attention to the numbers on the Vector connector.

Fig. 1 shows the pinnumbering system at the lineprinter port. The eight data lines, D-0 through D-7, generate the ASCII code required by the printer. Actually, the eighth bit is a parity bit that is not used; you

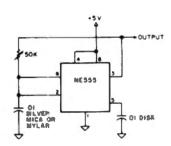

Fig. 2. Clock circuit.

can hook it up as shown in the figures or just leave it dangling.

Pin 21 is a handshaking line. The computer can output ASCII data at incredible speeds; however, the Teletype can only print about 100 words per minute (110 baud), so pin 21 is used by the Teletype and associated circults to tell the computer to withhold sending any more data until the Teletype is ready for It. Pin 1 is a strobe pin used by the computer to tell the Teletype that new data is ready to be sent out. Pin 23 is used in this project for a special purpose. Its use will be described later. Pins 25 and 28 are not used: they must be left unconnected.

### **Parallel-to-Serial Conversion**

The UARTs you will be using in this project must be clocked at 16 times the baud rate. The baud rate of a Model 33 Teletype is 110 baud, so the clock must be operated at 1760 Hz. Fig. 2 shows the clock circuit. It should be adjusted to proper frequency with a counter. My experience of about nine months has shown this clock to be suffi-

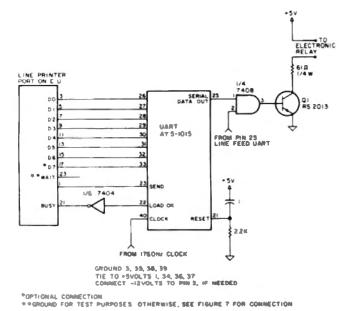

Fig. 3. Parallel-to-serial-conversion circuit.

ciently stable; a crystal clock is not needed. However, be sure to use a silver mica or Mylar capacitor as the timing capacitor.

Fig. 3 shows the circuit used for parallel-to-serial conversion. Parallel data enters the UART at pins 26 through 33, but the eighth bit, applied to pin 33, is a parity bit that is ignored and not used. When the computer wants to output some data, it emits a brief negative pulse to pin 23 of the UART. The UART then outputs a low at pin 22, which is inverted and applies a high to pin 21 of the line-printer port. This tells the computer that the UART is busy loading data for transmission to the Teletype. When the load is complete, UART pin 22 goes high, applying a low to pin 21 of the line-printer port and telling the computer it is OK to send more data.

Serial data is output from pin

25 of the UART and applied to an AND gate (¼ of a 7408. For testing purposes, the free input of the AND gate can be tied to +5 volts. The data will then appear at the output of the gate and activate the transistor, Q-1. The output of Fig. 3 is applied to the electronic relay, Fig. 4, which operates the Teletype's local 20 or 60 mA loop.

For test purposes, jumper pin 23 of the line-printer port to ground. With the circuits of Figs. 2, 3 and 4 constructed and operational, and the free gate input tied to the 5 volt line, as suggested, you should be able to command your TRS-80 to LPRINT different things, and it should do so. For example, if you enter the command LPRINT "THE QUICK BROWN FOX", the computer should cause the Teletype to print, THE QUICK BROWN FOX.

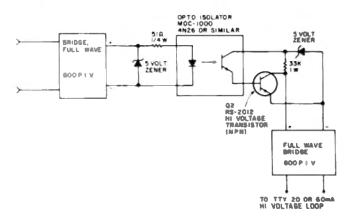

Fig. 4. Electronic relay circuit.

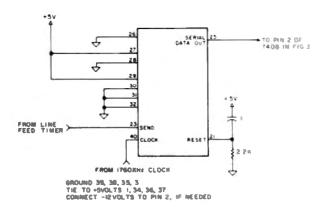

Fig. 5. Line feed UART circuit (AY5-1015 or equivalent).

### Generating the Line-Feed Function

After your computer has printed THE QUICK BROWN FOX, it will execute a carriage return. It will not, however, generate a line feed. To get a line feed you must enter LPRINT CHR\$(138). In the LLIST mode, there is no way that you can get a line feed. Thus, the computer will just keep typing on the same line, over and over.

The problem here is that the Radio Shack printers automatically execute a carriage return and a line feed when they get a carriage-return signal. Your Teletype does not, so you need some more circuitry to generate a line feed when the computer puts out a carriage return.

To accomplish this, we use a second UART, the line feed UART, which is hardwired to output a line-feed signal (a ten in binary). Fig. 5 shows the circuit. I suggest you construct it and test it by disconnecting the lumper from the free input of the AND gate to +5 volts (previously installed for testing purposes) and connecting pin 25 of the line-feed UART to the gate input. Now, momentarily bring pin 23 of the line-feed UART to ground. Every time you do this, the printer should execute a line feed.

You now have the capacity to generate a line feed on command. Also, by removing the jumper from pin 23 of the line-printer port to ground, you can make the computer stop and walt and not send any more data until you bring the pin low, once again. If you could really move

fast, you could put your computer in the LLIST mode, let it print out a line, quickly bring pin 23 of the line-printer port high (thereby stopping the computer and making it wait), bring pin 23 of the UART low, generating a line feed, and then bring pin 23 of the line-printer port low, so the computer would print out another line.

But obviously, you'd have to move fast, and it would be an awful lot of work. You need a method to do everything automatically.

To do this, it is necessary to decode the carriage-return signal from the computer. It is a binary 13. Fig. 6 shows the decoding circuit. Whenever the computer outputs a carriage return, the output will go low.

Finally, it is necessary to construct two timers (Fig. 7). Both timers are activated by the negative-going pulse from the decode line. The first timer generates a 300 ms positive pulse, which goes to the "out of paper" line and tells the computer, "Wait, we're getting ready to generate a line feed-don't do anything for 300 ms." The second timer generates a 150 ms positive pulse. When that pulse goes away, the line-feed UART sees it as a negative-going strobe pulse and generates the line feed. Finally, when the 300 ms pulse goes away, the computer gets the message, "Wait no longer, proceed to send more data."

### Watch Out for Pin 23

In reading over the circuit descriptions and examining the figures, please watch out when-

ever there is a reference to pin 23. Through an unfortunate coincidence, there are three different pin 23s, doing three different things. Pin 23 of the data UART is a strobe that receives a negative pulse and activates the UART whenever the computer sends out a character to be printed. Pin 23 of the line-feed UART is a strobe that receives a negative pulse from the decoder whenever the computer puts out a carriage return, thereby activating the line-feed UART and generating a line feed.

Pin 23 on the line-printer port (expansion unit) is an interrupt or wait line, which causes the computer to wait whenever it goes high. This line is delineated as an "out-of-paper" line by Radio Shack. However, that particular designation has no significance in this application. It is merely a "wait" line; the computer doesn't know or care for what purpose it is being told to wait.

### Construction Details and Comments

I constructed this whole project on two pieces of Radio Shack perfboard, the kind with 22-pin edge connectors. The two boards are linked together by soldering the pins of an edge connector to board A and plugging board A into board B. The ICs used were based on what I had readily available. You could probably simplify matters by substituting a 7430 eight-line decoder for the two 7420s and the OR gate (7432). That would get rid of two ICs and might make it possible to get everything on one board. However, I can't guarantee this would work, because I haven't tried it.

On each of the UARTs, note the little circuit tied to pin 21. Often, in books and articles, this pin is shown as tied to ground. Grounding this pin is a principal reason for hang-ups and erratic operation. The UART needs a

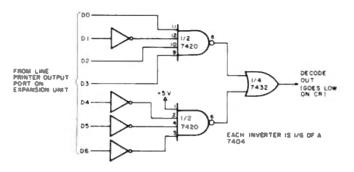

Fig. 6. Decoding circuit (decodes carriage return—binary 13).

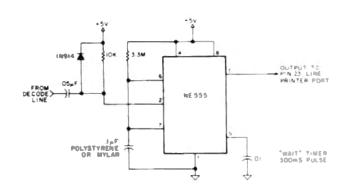

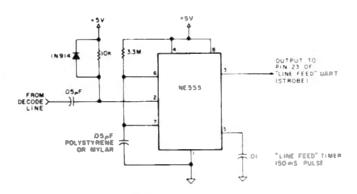

Fig. 7. Wait and line-feed timers.

brief positive pulse when the power is first turned on to initialize it.

In constructing the circuit, liberal quantities of bypass capacitors were installed, in accordance with standard TTL construction practice. Consult Don Lancaster's TTL Cookbook for information on bypassing techniques.

The interface should be powered by a separate, well-regulated 5 voit supply (and a - 12 voit supply, if needed by your UARTs), It is risky to try to derive power from the computer or the expansion unit for any peripherals. The Radio Shack Technical Manual recommends against it.

I have been using this interface with no problems for about nine months. Total construction cost, not including power supplies, was under \$40. ■

# For Canadián wners

Lower Case Modification . . \$65.00 Cassette Load Modification . \$20.00 Radio Shack Numeric Keyboard Installation ..... ... \$50.00 (You supply numeric pad)

RS232C Serial 1/0 Port for Printer etc. (Complete with connectors) For Use With or Without Expansion Box ..... \$169.95

For a complete catalog and credit vouchers worth \$25.00 on future purchases send \$5.00 to:

### HON COMPUTER

12411 Stony Plain Rd. Edmonton, Alta, T5N 3N3

### **tinyFORTH**

**MayPORTH** is the TRS-80 cassette oriented version of the dictionary based computer language called FORTH

**MnyPORTH** includes these features Dictionary-oriented structured high-level language - Built-in assembler and text editor - Enhanced graphics - Cassette table input and output - Interpreter for quick program development - Compiler for fast execution - thyFORTH is foster. more compact, and more powerful than BASIC - MOVEORTH programs cre interchangeable - Fasy to use

**HavFORTH** cassette for 16K TRS-8O and full documentation \$29.95 \$995 **Documentation Only** 

All orders are fully guaranteed. Add \$150 for postage and handling. Order with check money order, COD, Visa, or Mastercharge Specify TR\$-80 level when ordering.

> The Software Farm -100 Box 2304 Dept. A8 Reston, VA. 22080

### Advanced Scientific Software for TRS-80 and NORTH STAR

MATH Library I

22 quality programs (req. 16K) including root of equations, integration, differentiation, simultaneous equations, matrix operations, interpolations, repression analysis (linear, polynomial, multiple), ordinary differential equations, partial differential equations, statistics and plotting; with manual.

TRS-80 disk 236 TRS-80, Level II tape North Star diek (single density) \$32 \$46

**ODE Master** 

Solves single and simultaneous ordinary differential equations, can handle even 'stiff' problems; error control and formatted output to CRT or printer; with manual.

TRS-80 Level II, 16K tape North Star diek (single density)

205 \$30

Custom Softwere for education or professional man in avail

5819 Thomas Ave., Philadelphia PA 19143 (215) 748-4558

## CLUSIVE TO TRS-80" USE

TSHORT™— THE GREATEST SOFTWARE BUY OF THE YEAR! HAVE YOU BOUGHT YOURS YET?

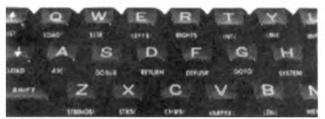

#### SHORTHAND for LEVEL II and DISK BASIC

- \* TSHORT™ lets you type LEVEL II and/or DISK BASIC more quickly and accurately than ever before. Save up to 90% programming time and achieve 100% accuracy,
- \*31 preprogrammed statement keys.
- \* KUSTOM<sup>PM</sup>key, up to 64 characters changeable anytime.
- \* 42 key decals (see picture). 10 are different for DISK users.
- \* A single, shifted-key entry types entire statement on screen.
- \* Fast, efficient machine language.
- \* Uses 580 bytes of LOW memory, i.e.; No MEM SIZE reg'd.
- \* Comes on cassette, one side LEVEL II, the other for DOS.
- \*Compatible with DOS 2.1, 2.2, 2.3, NEWDOS, KBFIX, etc.
- \* DOS version loads to and executes from disk via TAPEDISK.
- \* Features self-entering commands: CONT; GOTO10; KUSTOM (Self-enter optional)
- \*TSHORT W/4 page instruction manual . . . . . . . . \$9.95

#### **OTHER PRODUCTS AND SERVICES:**

TBEEP™For LEVEL II and DISK USERS — A self-contained beeper. Alerts you with a pager-like tone when YOUR program commands it! Simply plug in-line with the "AUX" cable from your CPU and program in BASIC, i.e.: OUT 255, 1: FOR I = 1 to 300: NEXT: OUT 255, 0. (Reg's 9V Batt.) . . . . . . \$19.95

TBUFF™ For LEVEL II CASSETTE USERS, Prevent and eliminate forever, cassette relay sticking. TBUFF is no larger than an ice cube and plugs in-line with the "REMote" cable to your cassette recorder. (Specify cassette recorder make and model)

TPAKTW - C-10 blank tape cassettes. AGFA 611 high quality tape - the best money can buy! We use this tape exclusively for TSHORT, Pack of 10 with box and blank labels. . . . \$12,95

COMING SOON: (Write for further details.)

TBASE™ - A powerful DATA BASE MANAGER program secand to none! . . . . . . . . . . . . for under \$50.00

TCHAIN™ LEVEL II chaining utility - Preserve your variables and arrays for multiple program use, or while EDITing, RUNing or CLOADing . . . . . . . . . . . . . . . . . Priced under \$ 10.00

TSELTM - We'll convert your IBM SELECTRIC to a high quality printer - up control - 512 character buffer - special TRS-80 cable with control switches - complete and ready to LPRINT (cleaning, minor service included) . . . . . . Priced under \$800.00

DEALER INQUIRIES INVITED

Send check or money order to:

TELEPHONE ORDERS: (714) 559-6249

SORRY. NO C.O.D.'S

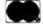

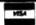

WEB ASSOCIATES ● P.O.BOX 60-QA ● MONROVIA, CA 91016 ● (Calif, residents add 6% tax)

TRS-80 a registered trademark of TANDY CORP.

FINDISK-II Automatically extract user file names from disks, print disk directory labels and indexed master list of all disk files Automatic update. Optional descriptions. TRSDOS or NEWDOS \$20.00

SOLAR-I Passive solar analysis Input. any latitude, orientation, slope, storage, roof shading. Output solar angles, heat gain/loss, % solar, fuel use, hourly, monthly, yearly, in presentation format. By solar architect, easy use Comprehensive manual \$30.00

SOLAR-II As above plus lifecycle cost/ conmization \$50.00

RIA-II Real Estate Investment Analysis, business or homeowner Input costs, loan. tax data Output before after tax cash flows, rates of return, depreciation, profit/gain of sale for any time series complex, essential investment calculations in seconds

All 32K Tape or Disk (one drive - order tape) Following min reg 16K Level-II

DEPRECIATE-I Calculate, sums, print depreciation schedules 1 to 500 items, plus print Tax Schedule C Automatically update 12 facts on each item such as remaining bal & life Prompts optimum \$10.00 switch DDB to SL

STRUCT-1 Calculate and print beam sizes. moment, shear diagrams. Optimize beam, joist selections Simple span/cantilever, uniform and/or point loads. Also moment transfer calculations for unusual shapes Screen and printer graphics \$15.00

DOCUMAN SOFTWARE -88 BOX 387-D KALAMAZOO, MI 49005

(616) 344 0805 VISA MC

## IBM SELECTRIC I/O PRINTER

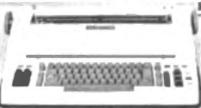

### TRS-80® DIRECT INTERFACE \$695.00

- Cleaned and Functionally Checked IBM 1/0 Terminal
- ASC II-RS232, Parallel
- Service and Parts Manuals
- Immediate Delivery
- Heavy Duty Packing \$25.00
- Shipping Collect
- Cashier Check, Money Order

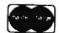

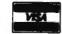

McClain & Associates, Inc. 5104 E. 65th Street Indianapolis, Indiana 46220 (317) 842-0526

## **SMART TERMINAL**

SOFTWARE PACKAGE FOR THE **TRS-80** 

"TRS-80 is a registered trademark of TANDY CORP."

- TRUE BREAK KEY
- AUTO REPEAT KEYS
- PROGRAMMABLE 'SOFT' KEYS
- MULTIPAGE SCROLLING DISPLAY
- FULLY CONFIGURED FROM KEYBOARD ● TWO SELECTABLE LINE DIAGNOSTIC MODES DISPLAY CONTROL CHARACTERS
- MULTI PROTOCOL CAPABILITY
- **GRAPHIC CHARACTERS GENERATED** FROM KEYBOARD
- TRANSMIT SCREEN, PRINT SCREEN
- TRANSMIT FILE, RECEIVE & CREATE DISK
- **FLEXIBLE I/O LINKAGE CAPABILITY**
- **DISPLAY AND KEYBOARD DRIVERS CAN BE USED UNDER DOS**

·\$79.95

**√73** 

MICRON, INC. 10045 Waterford Dr

Ellicott City, MD 21043 301) 461-2721 MC/VISA accepted

Now Available: SPOOL-80 PRINT YOUR LISTINGS WHILE BUNNING OTHER PROGRAMS (DISK SYSTEMS ONLY) \$39.95

## 80 may be the best TRS-80 magazine, but there are others—read about some of them . . .

## Rival Publications

Rod Hallen Road Runner Ranch PO Box 73 Tombstone AZ 85638

had intended this to be a review of newsletters almed at the TRS-80 user, but some of the publications that I have received are not really newsletters according to my definition of the word. I have, therefore, expanded the coverage of this article to include TRS-80-related publications.

As the popularity of the TRS-80 grows, so does the number of businesses designed to provide the TRS-80 market with software, hardware and publications of various kinds. In a companion article I have reviewed some of the software that is available, and I intend to continue that as a series of articles as I try out different programs.

Because of the TRS-80's popularity, articles and advertisements pertaining to the TRS-80 are appearing regularly in all of the general-interest personal computer magazines. However, these magazines can only provide a certain amount of space, since they have to satisfy the owners of many different types of computers. Various individuals and companies have obviously felt, as I do, that there

was a need for specialized publications directed toward the TRS-80.

I feel that there is a need for these publications because the TRS-80 owner/programmer/ hardware modifier has useful information to offer his fellow enthusiasts. Why spend hours or even days trying to solve some problem or come up with a better way of doing something when someone else has already found the answer? By the same token, when you discover something that no one else has thought of, you want to be able to pass your masterpiece along.

The true newsletter is a clearinghouse of information. The
thoughts of the editor, articles
on various subjects and advertisements provide helpful information. But what i find most
useful are the letters from
readers spelling out their solutions to various problems that
they have encountered.

I have not attempted to categorize the following publications, which are listed in the order in which they happened to come to hand. I have not included prices because they seem to be in a state of change; most of these publishers are apparently new to this game, and they are just now learning the hard facts of publishing economics. Also, I have listed the interval between publications, such as monthly, bimonthly or quarterly, but some publications have had difficulty adhering to their own schedules.

#### **TRS-80 Publications**

Name: TRS-80 Computing
Publisher: Computer Information Exchange, Inc., PO Box 158, San Luis Rey CA 92068

Interval: Monthly—slowly getting on schedule

Format: 32 pages—8½ × 11 Comments: This is a true newsletter in that the bulk of the material published comes from its readers. I have at hand issues 1 and 2. While they seem to lean towards the hardware side of computing, there is a lot of software material, including some tutorial articles.

The first issue contains a complete set of TRS-80 schematics. These are large scale and easy to read. It is possible to have both Level I and Level II BASIC in the TRS-80 at the same time. Complete modification information, as well as a comparatively easy mod that implements lowercase without losing the graphics character set, is included.

TRS-80 owners, including me, grumble about the need to plug and unplug the cords to the cassette recorder in order to rewind the fast-forward. I have seen gadgets in magazine articles and for sale that eliminated this problem, but they cost up to \$40, Issue 1 of TRS-80 Computing has a series of modifications for the CTR-41 recorder that took me less than 15 minutes to implement and cost me a 1/4 Watt resistor. Now I never have to unplug anything: record and playback are more reliable; and I can hear the data on the tape when it is being loaded. This alone is worth a year's subscription.

An interesting article by one of the designers of the TRS-80 gives the thoughts behind the decisions that were made in its design. Another by a technician in one of Radio Shack's repair depots discusses the problems that crop up most often and what can be done about them.

Other articles and letters discuss how the TRS-80 works, how to make the computerist's life easier and the latest news from Radio Shack on what is coming in the near and distant future. Issue 2 also contains a Journal-Ledger program and a Star Trek game.

At the present time TRS-80 Computing does not contain many ads, but that may change as it is discovered by the small-computer business world.

Name: TRS-80 Bulletin

Publisher: Computer information Exchange, Inc. (address above)

Interval: Monthly

Format: 16 pages—8½ × 11
Comments: This is a companion publication to TRS-80 Computing. In fact, most of the material presented comes from that magazine. However, TRS-80 Bulletin is given away free at computer stores. Free Subscription applications are also available.

The same comments made about TRS-80 Computing apply here, except that there are fewer

pages and more advertisements.

Name: Programmers Software Exchange

Publisher: Programmers Software Exchange, 2110 N. Second Street, Cabot AR 72023

Interval: Quarterly Price: \$1.00 Format: 5½ × 8½

Comments: This is a catalog of programs, which are equally divided between the TRS-80 and the Apple, with a few for the PET thrown. In. Programmers with software for sale can get their creations listed without charge. Also listed are public-domain programs that are available for a \$5 copying charge each, or \$49.95 for 100. The majority of software listed are games, but there are also some interesting applications programs here too.

The January-March 1979 issue contains an article on teaching the blind to type. A "call for articles" would indicate that other than just software listings are planned for future issues.

Name: TRS Yellow Page
Publisher: Micro Architect, 96
Dothan Street, Arlington MA
02174

Interval: Five times per year
Format: Eight pages—7 × 9
Comments: I don't know
whether the NovemberDecember 1978 issue I have is
the first issue or not. It is also
hard to tell what direction this
paper will take. Classified ads
will be accepted, while the bulk
of this issue is made up of advertisements for the publisher's
software. Perhaps the next
issue will show more clearly the
publisher's intentions. Sub-

Name: CLOAD

scriptions are free.

Publisher: CLOAD Magazine, PO Box 1287, Goleta CA 93017

Interval: Monthly

Comments: CLOAD differs from all of the other publications that I will discuss in this article. It is supplied on a C-30 cassette rather than being printed on paper. I have the October 1978 issue. CLOAD is strictly software-oriented and contains

half a dozen programs each month. With CLOAD, you have no long listing to enter from the keyboard, just insert cassette and CLOAD.

Each feature (program) is recorded twice with Level I on one side and Level II on the other. The tape starts out with a Cover program that displays the name, date and a geometric design that keeps changing as the program runs.

Next comes a long Star Wars game that gives you a chance to fly the trench and drop a bomb down a ventilation shaft in an attempt to destroy Darth Vader and the Deathstar. Of course, while you are thus engaged, TIE fighters and laser guns alongside the trench are trying to destroy you! Add to that the fact that you have to get out quickly after you drop your bomb or the exploding Deathstar will take you with it, and you have a fast-moving, interesting game. A slow-paced mode is available for us beginners.

Graphic is a design-drawing program that is better than any that I've seen. The variety of designs is infinite; I find myself sitting for long periods of time fascinated by what is appearing on the screen.

Chase is a game that involves robots, electric fences and you. It has been around for quite a while, but this is the first BASIC version that I have seen. BASIC slows the game down considerably, especially when you elect to have more than one robot on the playing field, but it is atill challenging and interesting.

If you have any money in the bank that draws daily interest, you will have a use for Passbook, which computes the daily interest on your savings. Enter the interest rate, the date and amount of each deposit, and Passbook will keep you up to date on your account.

The tape ends with a machine-language program called Machin, which fills the screen with the TRS-80 alphanumeric and graphics character sets. This is more of a demonstration routine than anything else since a simple BASIC program can be DATA BASE MANAGER IDM-IV

289

You can use it to maintain a data base & produce reports without any programming. Define file parameters & report formats on-line. Features key random access, fast multi-key sort, field arith, label generator, audit log MOO-II version with more than 50 enhancements \$199.

ACCOUNTS RECEIVABLE ACCT-HI

269

One or more drives. Order entry calculates sales tax, shipping, amount for multiple items. Credit checking, aging, sales analysis, invoices, statements and reports. As opposed to most other A/R, ours can be used by doctors, store managers, etc. MOD-II version \$149.

WORD PROCESSOR 16K \$39. 32K \$49. MOD-II \$49. First word processor specifically designed for the TRS-80 that uses disk storage for text. Written in BASIC. No special hardware and text limit. Use for letters, manuals & reports. 32K version features upper/lower case without hardware change and multiple input text files.

MAILING LIST advanced MAIL-V

\$59.

Fast sort by any field. Multiple labels and reports. 4-digit selection code new zip code ext., screen input, live keyboard, powerful report writer. MOD-N 599

INVENTORY INV-V

399

9-digit alphanumeric key for fast key random access. Reports include order info, performance summary, etc. Calculate E.O.O. Powerful report writer. MOD-II \$149.

All programs are on-line, interactive, random access, virtually bug free documented and delivered an disks. MOD-I requires 32K. DOS. We challenge all software vendors to offer low cost manuals so you can compare and avoid those high-priced undocumented, 'on-memory' programs. Send \$5 for a MOD-I manual and \$10 for MOD-II.

MOD-II programs are extensively modified, guaranteed to run with 1 year newsletter 8 updates. 10% off for ordering more than 1 MOD-II programs

#### MICRO ARCHITECT

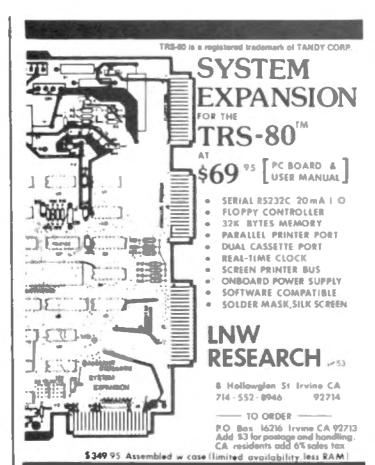

#### DISK DRIVE WOES? PRINTER INTERACTION? MEMORY LOSS? ERRATIC OPERATION? DON'T BLAME THE SOFTWARE!

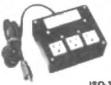

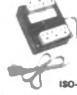

Power Line Spikes, Surges & Hash could be the culprit! Floppies, printers, memory & processor often interact! Our unique ISOLATORS eliminate equipment interaction AND curb damaging Power Line Spikes, Surges and Hash. \*ISOLATOR (ISO-1A) 3 filter isolated 3-prong sockets; integral Surge/Spike Suppression; 1875 W Meximum load, \*ISOLATOR (ISO-2) 2 filter isolated 3-prong socket banks;

(6 sockets total): integral Spike/Surge Suppression; 1875 W Max load, 1 KW either bank . . . . . .

\*SUPER ISOLATOR (ISO-3), similar to ISO-1A except double filtering & Suppression . . . . \$79.95

\*ISOLATOR (ISO-4), similar to ISO-1A except unit has 6 individually filtered sockets . . . . \$93.95

\*ISOLATOR (ISO-5), similar to ISO-2 except unit has 3 socket banks, 9 sockets total \$76.95 \*CIRCUIT BREAKER, any model (add-CB) Add \$ 6.00 \*CKT BRKR/SWITCH/PILOT any model

. . . . . . . . . . . . . . . Add \$11.00 PHONE ORDERS 1-617-655-1532

Electronic Specialists, Inc.

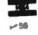

171 South Main Street, Natick, Mass. 01760

Dept.8M

### **TRS 80** SOFTWARE DIRECTORY

THE ESSENTIAL GUIDE FOR OVER 5000 PROGRAMS

- ALPHABETIZED AND CROSS—INDEXED
- \* INDEXED BY TITLE, SUBJECT, VENDOR & BASIC
- PROGRAM DESCRIPTIONS AND LISTINGS
- LISTINGS INCLUDE TITLE, DESCRIPTION, BASIC MEMORY, MEDIA, PRICE & VENDOR
- OVER 120 PAGES OF PROGRAMS AVAILABLE
- 380 VENDORS NAMES & ADDRESSES

THE ONLY COMPREHENSIVE TRS-80 SOFTWARE GUIDE

SOME OF OUR CUSTOMERS INCLUDE:

ATT IBM NBC

(CRS)

US NAVY US AIR FORCE UNION CARRIDE

RADIO SHACK PEPSI COLA CO **TEXAS INSTRUMENT** 

PUBLISHED 3 TIMES A YEAR - SPRING-SUMMER-FALL

SINGLE ISSUE \$6.00

FOREIGN ADD \$2.00-AIR

"TRE-80 is a registered trademark of TANDY CORP."

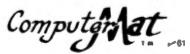

BOX 1664 DEPT. M LAKE HAVASU AZ 86403 written that will accomplish the same thing.

included with each month's tape are a few printed pages of editorial material that contain comments on CLOAD programs, TRS-80 software in general and announcements. Although program names and tape counter settings are printed on the tape label, I would like to see a table of contents either in the printed material or as part of the Cover program.

CLOAD is available by subscription, or individual issues, including all of the back issues, can be purchased. It is mailed first class. It does not contain any advertisements as yet, but would you be surprised if you loaded your tape some month and your screen announced, "This portion of CLOAD is sponsored by Superfluous Products, makers of the TRS-80 dust cloth and other related products?"

#### Mainly TRS-80

The following publications are not dedicated exclusively to the TRS-80 but contain much that will interest the TRS-80 owner.

Name: Software Exchange Publisher: The Software Exchance, PO Box 55056, Valencia CA 91355

Interval: Bimonthiv

Format: 32 pages -81/2 × 11 Comments: This is another software-oriented magazine. The first three issues show a definite TRS-80 trend; each issue contains more TRS-80 software reviews and advertisements than the previous one. The main thrust is to review software and software-related books and periodicals. In addition, the editor and other insiders talk about software marketing, availability and implementation.

Classified advertising space is provided for both individuals and companies to offer for sale their creations or to inquire about programs of special interest in "wanted" ads. Letters from readers are also published.

Name: Purser's List

Publisher: Robert Elliot Purser, PO Box 466, El Dorado CA 95623 Interval: Quarterly

Format: 20 pages-81/2 × 11 Comments: This is a list of software available for the TRS-80. PET and Apple computers. Edition 4 contains 15 pages listing vendors and programs. The printing is very small, so an enormous amount of software is listed. Individuals who have programs to trade are included. There is no charge to vendors or individuals who want to be listed. The list itself can be purchased in single copies or as a

A unique feature of Purser's List is a photo section showing screen displays of various programs.

subscription. Advertising space

is also available at a reasonable

This is the best and most complete list of TRS-80, PET and Apple software that I have seen. Every owner of these three machines should have a copy.

Name: On-line

cost

Publisher: Dave Beetle, 24695 Santa Cruz Hwv., Los Gatos CA 95030

Interval: Every three weeks Format: 24 pages—61/2 x 9

Comments: This is strictly a classified ad magazine, but it always contains quite a few ads relating to the TRS-80. It is printed with very small type and includes a large number of advertisements, it also has a very short lead time, so that ads received by the publisher up to four days before publication can appear. A long list of computer club meetings held all over the country is a feature of each issue. As space allows, the publisher includes new hardware and software announcements.

#### Conclusion

We will continue our objective review of TRS-80 publications next month in the second of this series of reviews. Each publication is intended to fill some need that the publisher thinks exists. It is clear in many cases that a good start has been made, while in a few cases it is too early to tell. I look for even better results as the readers and publishers become more familiar with this field III

4 2 0 0 Wisconsin Ave NW PO Box 9609 Washington D.C. 20016

#### ADVENTURE GAME

Adventures are like no other programs you have ever seen. They are "electronic novels" or "role-playing games." Whatever description you hear, it is inadequate until you "play" one. "play" one. But here's an attempt.

In any version you move from one location to The locations can be as varied as caverns, islands, or rooms in a house. You take or use objects in these locations either immediately, or carry them with you for later use. For example, a key found in one place may unlock a door in another. By collecting and using these items you strive to accomplish your mission which differs with each adventure.

Also, you interact with the program using short sentences like TAKE KEYS, THROW AX, etc. Part of the fun is figuring out what words the

Part of the fun is riguring program understands.

The "adventure" is figuring out the mystery how to complete your mission. This makes adventure like a crossword puzzle, a mystery novel, and more. All require 16k, Level II.

Scott Adams has authored seven different machine language Adventures for quick responses. They support the optional lower case hardware, have a unique screen video driver with blinking cursor for easy reading, and have over a 100 word vocabulary. They are highly recommended by 80-US, insiders, and 80 Software Critique.

ADVENTURELAND: Most like the original with caves, meze of pits, magic words and the

dragon. \$14.95
2. PIRATE'S ADVENTURE: "Yo Ho Ho and a hottle of rum..." Go from your tondon flat to drage." Treasure Island searching for the pirate's buried treasure. \$14.95

3. MISSION INPOSSIBLE: "Your mission is..."
Will you be able to complete your mission in time? Or is the reactor doomed? \$14.95
4. VOODOO CASTLE: Count Cristo has had a fiendish curse put on him by his enemies. You're his only hope. \$14.95
5. THE COUNT: Somewhere in Transylvania you awake in a large brass bed. Guard your neck. And watch for the postman. \$14.95
6. STRANGE ODYSSEY: At the edge of the galaxy you find the ruins of an ancient alien culture and its treasures. \$14.95 3. MISSION IMPOSSIBLE: "Your mission is...

culture and its treasures. \$14.95
7. MYSTERY FUN HOUSE: Try to make it

7. MYSTERY FUN HOUSE: Try to make it through the strangest Fun House before the park closes. \$14.95

182 or 687 on disk for \$24.95. 3,485 for \$39.95. Other combinations available.

80-adventure from Mad Hatter Software

Greg Hassett has created a series of four adventures. While they are written in BASIC, the response time is quick and they have about adventures. 40 rooms. Most enjoyable.

HOUSE OF 7 GABLES: Ring the bell, but you'll have to deal with the witch to leave. Check your score. 9.95

Check your score. 9.95
2. JOURNEY TO THE CENTER OF THE EARTH: JOURNEY Escape after you fix your earthdigger, but watch out for the bugs. \$9.95

out for the bugs. \$9.95

3, KING TUT'S TOPE: A true treasure huntinside the cursed tomb. You'll be lucky to escape with your life. \$9.95

4, SORCERER'S CASTLE: Kill the evil, wicked

sorcerer before he captures you. Then try to leave the castle. \$9.95

All four on disk for \$35.00

dog star adventure by LaNce Michius from TRS-80 Software Exchange Aboard an enemy battlestar you try to rescue the princess, find the plans, retrieve the treasure and blast off. \$9.95

treasure dungeon 2

by David White Fight with the Savage Minataur, ghouls, trolls, and other monsters to get their guarded treasure. But know when to withdraw. \$7.95

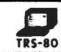

IF YOU'RE LOOKING FOR ANY TRS-80 SOFTWARE, GIVE US A CALL. THIS IS ONLY A SMALL SAMPLE OF PRODUCTS. WE HUNDREDS OF TITLES IN STOCK. OUR PHONE ANSWERED 24-HOURS A DAY TO TAKE YOUR ORDER. ACT TODAY.

#### MAIL/FILE

from Galactic Software

professional mailing list support and program requires su documentantion thorough documentantion by the publisher. Galactic Software provides 30 pages of documentation in a three ring binder and updates to registered owners. And the file interfaces with their line of business packages.

The program will sort over 600 records on a single distette in seconds! Not minutes. Not hours. Retrieval is in either alphabetic or retrieval is in either alphabetic or zip code order plus other criteria. Labels are printed in either standard or unique user defined label formats. And an optional message line is available. Also, it supports both company names international addresses.

Each record consists of name, address, phone, and category codes. With the proper codes, thousands of sublists are possible. And, editing is simile

Ma11/F11a is excellent customer billing, newsletters, direct mail, collection agencies. clubs, and many other organizations. A complete package on disk for \$99.00

temple of apshaitrom Automated Simulations This first in the DunjonQuest(tm) series lets you take your hero into a megical and mythical labyrinth of over 200 rooms. You can encounter over 30 kinds of fearsome monsters who guard over 70 varied treasures. Some of the treasures are magical and can help you in exploring the underground complex, but look out for monsters and traps that at you from the walls and shadows of the rooms and passages you traverse. The Book of Lore fills in the background and describes the background and describes the appearance of the tample as you go. You combat monsters, move, and grab Bring in treasure in real-time. Bring in characters from other fantasy role playing games, or let the innkeeper find thee a hardy fellow. Test your mettle against the servants of evil! gamers. For serious \$24.95

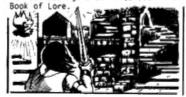

#### edtasm DISK\*MOD PATCH

by Roy Soltoff from Misosys

This machine language program modifies your copy of the Radio Shack Editor/Assembler for use your minidisk and disk operating system. You can save and load both text source and assambled object files. You can read the directory and the space used and available while in the EDTASM. You can also kill files, it is a complete disk modification for one or more drives.

Other canabilities are also added. The block other capabilities are also added. The block move command relocates a section of text to any other area. The global change command permits, for example, changing a label throughout the text. The pagination feature provides hardcopy on 8 1/2 by 11 pages on either single sheets or continous paper. In addition, high memory can be reserved, like in BASIC, for machine language routines like printer drivers.

routines like printer drivers. You can also display the amount of memory remaining. The CLEARD key is functional, the symbol table is sorted alphanumerically and output S-across, the screen and the 'DEFM' assembly is improved. Lower case input is now permitted. Plus, you can branch to any address.

Upgrade your Editor/Assembler today, \$19.95

#### ATERM

by Tom Stibolt from Acorn Software The complete ASCII terminal program with the you need and want: truly full duplex, completely compatible with Radio Shack's RS-232, all 128 ASCII characters from the keyboard, support of lower case if a modification is made, and BELL sound on AUX line from the computer.

You can set boud rate, parity, word length, and number of stop bits from the keyboard, even

while receiving. Output to the lineprinter is buffered in the computer's remaining memory so printers slower than the RS-232 can be used. Completely compatible with Radio Shack's communications package. Level II with modem.

GSF from Racet Computes

from Racet Computes
A collection of fast, easy-to-use machine
language routines: in memory sort with multiple
variables and keys, array read/write to tape;
compress, uncompress and move data, screen
scrolling in any direction, save screens, and
more. Thorough documentation and two BASIC
programs with multiple examples on the tape. Specify 16, 32 or 48k when ordering, \$24.95

Credit card callers may phone us 24-hour a day. Or clip the coupon and mail your order today!

| 77       | THE PRO<br>9200 WI<br>PO Box<br>WASHING | GRAM STO<br>SCONSIN<br>9609 D<br>TON, D.C | RE<br>AVE NH<br>EPT R | 16     |
|----------|-----------------------------------------|-------------------------------------------|-----------------------|--------|
| YES, ple | ase send me                             |                                           |                       |        |
|          |                                         |                                           | F.                    |        |
|          |                                         |                                           |                       |        |
|          |                                         |                                           |                       |        |
|          |                                         | pos                                       | tage:                 | 5 1.0  |
| name :   |                                         | pos                                       | lage:                 | 5 1.0  |
| address: |                                         | pos<br>tot                                | tage: _<br>bl:        | \$1.0  |
|          |                                         | pos<br>tot                                | tage:                 | \$11.0 |

## The most common cause of 80 breakdown is the failure of the cassette relay—protect yours.

## Relay Protection

Robert M. Richardson PO Box 1065 Chautaugus Lake NY 14722

Here is a simple and inexpensive solution to what can be a very expensive problem when you use the TRS-80 microcomputer with a tape recorder other than the Radio Shack CTR-41. The contacts of the TRS-80's tape recorder remote control relay, K1 part 456-1051-10, are adequate to handle the nominal 500 mA at 6 V dc drawn by the CTR-41 tape

recorder that comes as part of the TRS-80 system, but they cannot handle the larger current drawn by most other tape recorders.

Though the TRS-80 is extremely reliable and well designed, the Radio Shack computer service centers report that failure of the K1 relay contacts due to overload with recorders other than the CTR-41 is their most common servicing problem.

I use this battery-powered isolation relay (to operate a Radio Shack CTR-21 tape re-

DE LA PRESENTATION DE LA PRESENTATION DE LA PRESENT

Fig. 1. Circuit diagram.

corder as the second tape) unit with my TRS-80 Expansion/interface, which controls two tape units. It works equally well with the TRS-80 barefoot. The relay contacts are rated at 1 Amp @ 125 V ac and will handle considerably more current if needed.

Total current drain from the 9-volt transistor radio battery is only 8 mA while the tape recorder is running. Battery life should approach shelf life of these batteries, which most Radio Shack stores give away free once a month to regular customers.

Layout is unimportant and may be as shabby as you wish (see Fig. 1). About the simplest

and easiest configuration possible is to tape the relay to the bottom end of the 9-volt transistor radio battery with transparent tape, with approximately 2 inch leads from each end to the plug and jack, respectively. With this layout you simply plug the isolation relay/battery into the tape recorder of your choice, and the TRS-80 recorder remote plug into the isolation relay's jack.

There is no battery current drain when the tape recorder is not running, so it should last as long as battery shelf life. If it does not, do not forget those "freeble" Radio Shack batteries every month.

J-1: 274-333 subminiature phone jack B-1: 23-464 9 VDC miniature battery PL1: 274-289 subminiature phone plug

A-1: 390 ohms @ 1/4 watt

RY-1: 275-004 6 VDC mini-relay @ 900 ohms

CR-1: any 12 volt PIV diode

Table 1. Parts list. You can probably substitute the RS275-003 12 V dc mini-relay by leaving out R-1. My junk box had a 6 V dc relay, so I used it.

Build your own microcomputer as you learn computer technology at home.

#### New from NRI! The First Interdisciplinary **Home Study Course Ever Offered**

As the microprocessor revolutionizes the computer world and microcomputers appear almost everywhere, NRI brings you a new, convenient, and effective way to keep up with this expanding technology. It's NRI's courses in Microcomputers and Microprocessors, created and designed exclusively for learning at home

#### Designed for the New Breed of Computer Technician

It's no longer enough to be just a programmer or technician. With microcomputers moving into the fabric of our lives as low-cost, easily available tools for business and home, both the programmer and technician must become total professionals. With practical knowledge of hardware, the programmer can design simpler, more effective programs. And with advanced programming skills, the technician can test and debug systems quickly and easily. The NRI course gives you simultaneous training in both skills...makes you one of this rare new breed.

#### **Build Microcomputer**, **Test Instruments**

NRI goes far beyond book learning to give you practical, "hands-on" experience. As you learn, you actually assemble NRI's designedfor-learning microcomputer. It performs like the finest of its kind, and features both assembly and basic language capabilities.

Every assembly step's a learning step. Using the NRI Discovery Lab® plus the NRI transistorized volt-ohm meter and CMOS digital frequency counter you also build, you perform meaningful experiments throughout your course...trace circuitry, interface components,

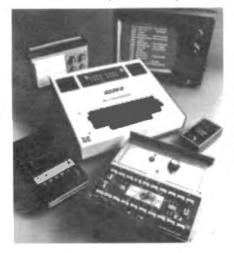

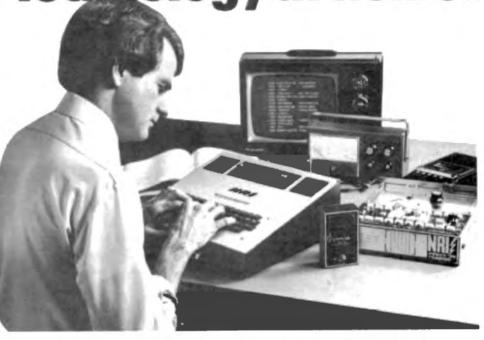

introduce and correct problems, design your own programs, and more.

#### The Proven Way to Learn at Home

You don't have to worry with travel, classes, or time lost from work when you learn the NRI way. As they have for more than 60 years of teaching technical subjects, NRI brings the material to you. You study in your spare time, at your convenience, using "bite-size" lessons that program material into logical segments for easier assimilation. You perform experiments and build equipment using kits we supply. And your personal NRI instructor is always available for consultation should you have questions or problems. Over a million students have already shown

the effectiveness of NRI training.

#### Choice of Courses

Several courses are available, depending upon your needs and background. NRI's Master Course in Microcomputers and Microprocessors starts with the fundamentals, explores basic electronics and digital theory, the total computer world. and the microcomputer. The Advanced Course, for students already

versed in digital electronics, concentrates on software and the world of the microprocessor and microcomputer. In both courses, you build all instruments and your own computer.

#### Send for Free Catalog... No Salesman Will Call

Get the details on these exciting new courses in NRI's free, 100-page catalog. Shows all kits and equipment, lesson outlines, and full information, including facts on other electronics courses. Mail the coupon today and we'll rush your catalog. No salesman will ever call. Keep up with the latest technology as you learn on your own computer. If coupon has been removed, write to NRI Schools, Computer Department, 3939 Wisconsin Ave., Washington, D.C. 20016.

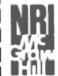

McGerw-Hill Contin Education Center shington, D.C. 20016

NO SALESMAN WILL CALL

- Please check for one free catalog solo Computer Electronics Including
- Microcomputers
  TV/Audio/Mdeo Systems Servicing
  Complete Communications Electronics with CB . PCC Licenses . Aircraft,
- Mobile, Marine Electronics

  CB Specialists Course ☐ Amateur Radio • Basic and Advanced

Clock for details

- Outtal Electronics Electronics Electronics Electronics Beac Electronics Small Rogics Populs
- Small Engine report
   Electrical Applicance Servicing
   Automotive Mechanics
   Automotive Mechanics
   Automotive Standarding
   Air Conditioning, Standarding
- Air Conditioning, Bull Including Solar Techn

According by the According Commission of the National House Study Council

179-010

### A step-by-step guide to working your fractions out.

## Fraction Tutor

H. T. (Tom) Orr 249 Juanita Way Piacentia CA 92670

Daddy, can you help me with my homework? We're studying fractions."

The voice was that of Sherri, my 9-year-old daughter. After looking at her schoolwork and seeing some of the difficulty she was having. I realized that, just as the computer had helped her learn the multiplication tables, the computer could help her with fractions.

#### TRS-80 Tutor

Rather than just have the computer ask her how much 1/2 plus 1/3 was and tell her whether she was right or wrong, I felt that the computer program should take her through the fractional addition process

step-by-step and check for errors along the way.

The program accomplishes the objective in the following manner:

- 1. It first provides two random fractions to be added.
- 2. It then asks the user to determine the lowest common denominator and tells if the response is right or wrong.
- 3. The program next asks the user to convert the first fraction into the new denominator and checks for accuracy.
- 4. It does the same thing with the second fraction.
- 5. It next asks the user to add the two fractions and it checks for accuracy.
- 6. Should the total be greater than one, it assists the user in converting it to the whole number plus the fraction.
- 7. If the final answer is not in its lowest terms, it asks the user to convert it and checks for accuracy.
- 8. Most important, according to Sherri, it keeps a record of the problems worked and the

number of errors.

The program uses the random number function to generate two fractions with different denominators. Asking the user to add 1/3 plus 1/3 at the program's beginning would be too simple for the program's purpose.

The program checks to be sure that the random fractions have the numerator smaller than the denominator. For nine-year-olds, I decided that the largest denominator would be 10. This keeps any multiplication required to convert to a lowest common denominator in the range most people can do in their heads.

The FOR-NEXT loop in lines 300 to 330 determines the two fractions' lowest common denominator. The lowest number

divisible by both denominators will be the final value of I. This will be compared with the value entered by the program user to determine if the denominator selected is, indeed, the lowest.

The portions of the subroutines starting at line 1000 and 2030 determine if the fractions are at their lowest terms. This prohibits starting or finishing with fractions such as 2/4 or 4/6.

#### Results

Sherri took to the program like a duck to water. She considers it much more fun than doing similar problems with pencil and paper. Her proficiency with fractions has increased immensely, and you should see her smile when she has worked 20 problems correctly with zero errors.

#### FRACTIONS

WELCOME TO THE FRACTICN FROGRAM. I WILL GIVE YOU TWO FRACTIONS TO ADD. I WILL HELP YOU GO THROUGH THE STEPS OF ADDING THEM.
PRESS ENTER WHEN READY TO START?

3/15 1/4 WHAT IS THE LOWEST COMMON DESIGNATION? AND WRONG, TRY AGAIN? 25 CORRECT OK, NOW YOU'VE GOT THE LOWEST CONSIGN DESIGNEDATOR. WEXT, LET'S CALCULATE THE ANSWER. 3/10 1/25 X= BOW MANY?6 OK SO PAR 1/4 = 1/26Y=BOW MANY?5 OK SO PAR OK, NOW LET'S PUT THEM TOGETHER. HOW MANY IS 27 11 VERY GOOD, THE ANSWER IS 11/25 YOU DID THAT WITH 1 ERRORS. THAT WAS 1 PROBLEMS WITH A TOTAL OF 1 ERRORS. TRY AGAIN (1=YES, ==NO)?

Sample run.

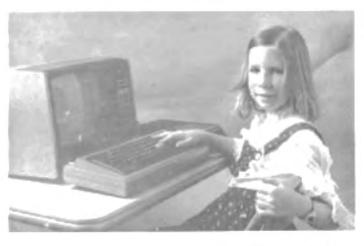

The author's nine-year-old daughter, Sherri, finds the use of a computer makes learning fractions fun.

670 IF U=H-I THEN PRINT PRINT RIGHT ON " GOTO1888 5 REN \*\*\* FRACTIONS PROGRAM REM H TICTOMOGRE, MIGHT, 249 JURNITA MAY, PLACENTIA CA 92678 PRINT\*MRONG. TRY AGRIN. \* R=R+1:GOT0658 688 IMPUT"THIS IS EQUIVALENT TO MHAT", V CLS 798 28 O=8 R=8 718 IF V=1 THEN PRINT"RIGHT ON ". GOTOBBB PRINT "YOU DID THAT HITH", R. " ERRORS. 25 Q=0.P=0 999 38 PRINT" FRACTIONS\* 982 0=0+1 PRINT PRINT NELCONE TO THE FRACTION PROGRAM I WILL GIVE YOU THO 885 40 886 PRINT"THRY MRS", Q. "PROBLEMS MITH A TOTAL OF", P. " ERRORS. " PRINT"FRACTIONS TO ADD. I WILL HELP YOU TO GO THROUGH THE" 50 887 INPUT\*TRY AGRIN (1=VES, 0=NO)\*; T PRINT"STEPS OF ADDING THEN. " 6A IF T=1 THEN 190 78 INPUT\*PRESS ENTER WHEN READY TO START\*, As 818 PRINT PRINT -198 CLS 815 PRINT"THRNK YOU FOR PLRYING WITH ME. SEE YOU SOON" 197 R=0.L=0 828 REM FIRST FRACTION 838 END 200 REM CHECK TO SEE IF REMAINDER IS AT LONEST TERMS 1888 21.0 GOSUB 2000 1818 FOR J=2 TO 188 228 H=R.X=B IF(U/J)=INT(U/J) THEN 1888 REM SECOND FRACTION 1828 238 NEXT J 248 GOSUB 2000 1838 IF L=1 THEN 1500 1835 258 Y=R.2=B **GOTOBBB** 255 IF Z=X THEN 200 1048 1000 IF (I/J)= INT(I/J) THEN 1188 268 REM PRINT FRACTIONS PRINT" "JRL "/"; X; " + "; Y; "/", Z 1898 G0T01838 279 200 REN CACLULATE LONEST COMMON DENOMINATOR 1188 theGIZID=InCIZID FOR 1=2 TO 100 1185 Lat IF CL/XX=INTCL/XX THEN 350 1118 GOTO1818 329 PRINT"THE RENAINDER IS NOT AT LONEST TERMS "
INPUT"THE NUMERATOR SHOULD BE". H 1500 330 NEXT 1 1510 340 END 1529 IF H=U PRINT\*THRT'S RIGHT\*: GOTO1558 IF (1/2)=1NT(1/2) THEN 370 350 1530 P. "MRONG. TRY AGRIN" R=R+1 GOTO1518 368 0070330 1558 INPUT"THE DENOMINATOR SHOULD BE", H 378 REN 1-15 LONEST COMMON DENOMINATOR 1568 IF H=1 PRINT"THRT'S RIGHT" GOTOBBE INPUT\*HART IS THE LONEST COMMON DEMONISHROR\*, E 388 1579 PRINT"MRONG, TRY AGRIN" R=R+1 GOTO1558 IF E=1 THEN PRINT\*CORRECT\* 0=0+1.00T0428 398 REM SUBROUTINE TO PICK UP FRACTION IF (E=1+2)+(E=1+3)+(E=1+4)+(E=1+5) THEN 2128 2999 2010 R-RND(9):B-RND(9)+1 INPUT "MRONG, TRY AGRIN"; E R=R+1.GOT0398 488 PRINT\*OK, NOW YOU'VE GOT THE LONEST COMMON DENOMINATOR." 2929 IF RD-8 THEN 2018 438 PRINT\*NEXT. LET'S CALCULATE THE ANSWER. 2030 REM TEST FOR FRACTIONS NOT IN LOWEST TERMS 448 PRINTIL "/", X, " W\*, 1 2040 FOR I=2 TO 9 458 C=(1/X)+M 2958 IF (R/I)=INT (R/I) THEN 2000 468 INPUT"X=HON MPMY", D 2868 NEXT I 470 IF C=D THEN PRINT\*OK SO FAR\* GOT0498 2070 RETURN 480 PRINT"MRONG. TRY AGRIN" R=R+1 GOTO440 2000 IF B/1=INT(B/1) THEN 2100 498 PRINT Y: "/"; Z: " = 2898 G0T02868 Y/". I 588 INPUT"Y-HOH NEWY", F R=R/1 B=R/I 2100 518 G=(1/Z)+Y 2118 GOT02948 528 IF F=G THEN PRINT\*OK SO FAR\* GOT0548 PRINT\*THAT'S A COMMON DENOMINATOR. BUT NOT THE LOWEST " 538 PRINT\*NRONG TRY RGRIN\*: R=R+1:GUT0490 2139 PRINT"50 I WILL HAVE TO SAY .... PRINT\*OK NOW LET'S PUT THEM TOGETHER \* 2148 GOTO488 559 PRINTD: "/": L: " \* ":F: "/": 1, " INPUT HOW MANY IS Z", H 579 IF H=D+F THEN PRINT"VERY GOOD, THE ANSWER 15", Hz "/"; 1: GOTO688 To get a printout of this program it was necessary to convert the code to Level II. This PRINT\*MRONG. TRY AGAIN \* R=R+1.00T0558 IF HO! THEN 650 IF H=I THEN 700 1. Use the abbreviated form of each command U=H: GCT01888 2 PRINT@ becomes P.A. or P.AT PRINT\*THIS IS THE SPIE AS 1 AND HON MANY /"/ I, 3. PRINT# - 1 becomes P.# 4. INPUT# - 1 becomes I,# or IN.#

listing is a straight conversion of Level I; it has not been modified to actually run on a Level II machine. When typing the program for Level I use the following procedure:

Program listing.

## MES

#### **EDUCATIONAL** \* PERSONAL \* BUSINESS

SYS

m

Model 1 TRS-80" Software Basic 1,2, Disk 2,2 & Assembler

#### THE DIFFERENT COMPANY

If you DON'T want your software on high quality cassettes, detailed instruction manuals, user oriented, guaranteed loadable for 30 days and a company that will answer user's technical questions, then DON'T COME TO US!

If you DO want GREAT SOFTWARE, need a debugging service or custom program at a very reasonable price and a company that takes an interest in the hobbyist as well as the professional, then send for our free catalog today! Mailed 1st class.

Kurlz Micro Compuler Software

"Home of the CWELLANS""

L\_\_\_\_\_ BOX 02205, Cleveland, Ohio 44102

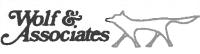

#### Computer Professionals

#### -Services-

MAIL LISTS of TRS-80 owners/enthusiasts. Media is TRS-80 \$50/1000 names casserre or North Sear disk CUSTOM LINEPRINTER LISTINGS of your level 1 or level 2 or assembles program. Send cassette (we return) 2 crisp. clear, BLANK CASSETTE LABELS on pin feed backing. 19 95/100 custom printed, from \$19.95/100
CRISTOM PROGRAMMING in assembly language. Over 15 years experience. LISR toutines, I/O drivers, process control (write for

#### -Software-

THE VEHITIER casserie certification (testing) program \$14.95

Please write for our free catalog of services, games and utilities? (California, and 6% Los)

P.O. Box 8073, La Crescenta, California 91214

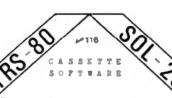

Home and Light Business Applications

These popular, professionally developed applications are low-priced. Quaranteed performance! Detailed booklet included,

|   | BUDGET & INVESTMENT  | \$17.95 |
|---|----------------------|---------|
|   | BUDGET & CHECKING    | \$14.95 |
|   | HOME INPO RETRIEVAL  | \$11.95 |
|   | MATH (ages 5 and up) | \$ 7.95 |
| 0 | STOCK PORTFOLIO      | \$18.95 |
| ψ | AUTOMOBILE           | \$12.95 |
|   | MASTERMIND game      | \$10.95 |
|   | MONTE CARLO game     | \$ 7.95 |
|   | and others from      | \$ 4.95 |
|   |                      |         |

#### "TRS-80 is a registered trademark of TANDY CORP."

Send order, or \$1.0) for descriptive catalogue (free with order) to:

NEWBY SOFTWARE DEVELOPMENT CO. 299 DAWLISH AVE TORONTO, CANADA MAN LIE

## Only 150 bytes needed for this simple renumber program, sans bells & whistles.

## Basic BASIC Renumbering

James Orieff 1433 1/2 Charles St. LaCrosse WI 54601

ost of us, at one time or another, have needed to insert just one more line into a program in which all line numbers have already been used. By using the short program given here, Level II TRS-80 users will be able to do it themselves without waiting for Radio Shack's machine-language version.

The program is easy to use, but because it must be typed in each time it is to be used, it is short and limited only to renumbering the actual line numbers. It requires only about 150 bytes. It will not correct references to lines made within program statements. Still, correcting a few GOTO and GOSUB statements is easier than retyping

the whole program.

#### Operation

To use the routine, simply type it in as shown (see Fig. 1) and use a RUN 10000 command to jump to it. Depending on the length of your program, it will take up to 30 seconds to run and will terminate with an undefined line error as the program renumbers itself and breaks the loop. When you list the program the lines will be separated by ten, except every 25th line, which will be separated from the next by only six.

To understand the program you must first know how Level II BASIC keeps track of its iines. All programs start at location 17129 with the byte at this location being the low byte of the address for the next line. Note that all PEEK commands return decimal values, so this is the decimal value of the low byte of a two-byte address.

The next location is the high byte, followed by the low byte of the actual line number, then the high byte. The next byte is the beginning of the actual text of the statement, which ends at zero. The whole process starts over again at this point with the new line, the address of which was pointed to by the previous one and the contents of that address being the low byte of yet the next one.

In my program, the location of the first line 17129 is initialized in C (for current line). The contents of this location, when added to 256 times the high byte, give the decimal address of the next line. This is stored in N (next line). Next we must alter the current line number in line 10040 by POKEing the initialized value of 10 into the low byte with the variable L. Next, H, which Level II will have set to zero, is loaded into the high byte.

The low counter is increased by 10 in line 10080, where you can increase or decrease the interval between renumbered lines. A test is made in line 70 to see if the low byte is greater than 250, since the largest decimal value that can be expressed in one byte is 255. If it is greater, we set the low byte to zero and

increment the high byte counter by one. Line 80 tests to see if the high byte has reached 255 yet and, if so, prints an error message and halts execution. If not, the current line counter is set equal to the next line counter and loops back to the beginning.

Using this information, someone wishing to renumber only a few lines of their program should be able to use the PEEK and PRINT CHR\$ functions to locate the bytes containing the line numbers and alter them as he or she wishes. For example, the short program of Fig. 2 will display decimal address, decimal value and character if printable.

By looking for the text of the line you wish to renumber, you can easily locate the line number, which will be the two bytes immediately before the beginning of the text. Simply POKE the desired new line number into these locations in the command mode. Divide the decimal number by 256 and POKE the integer result into the second or high location. The remainder will be what you POKE into the low address.

```
10000 L = 10

10010 C = 17129

10020 N = PEEK(C)

10030 N = N + (PEEK (C+1) * 256)

10040 POKE C+2, L

10050 POKE C+3, H

10060 L = L+10

10070 IF L > 250 THEN L = 0 H = H+1

10080 IF H = 255 THEN PRINT "TOO MANY LINES" END

10090 C = N

10100 GUTO 10020
```

Fig. 1. Renumbering program.

```
10 CLS
20 N=17129
30 PRINT N, PEEK(N), CHR*(PEEK(N))
40 N=N+1
50 GUT030
```

Fig. 2. Dump Memory program.

**PROFESSIONAL** 

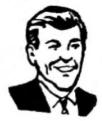

# INCOME TAX PROGRAMS FOR TRS-80™

Accountants, lawyers, tax consultants nationwide, prepared over 100,000 1978 Federal tax returns using our system.

Displays and fills in Form 1040 and related schedules on the screen, then prints out the completed forms automatically.

Change your mind? Make an error? Correct a single entry and you have a brand new form with all re-computations made automatically.

No tax system, running on any computer anywhere, has all the features of our professional system, and yet—

Our base program, which does 1040 and Schedule A costs only \$189.95

And! You can add schedules for only \$37.95 each, customizing your system to your requirements.

DEMONSTRATION CASSETTE \$3.95 (with sample forms)

Requires 32K System, 2 Disk Drives

We also have available fan-fold Forms 1040, blank stock, and other supplies you will require—all engineered and tested for use with TRS-80.

FREE CATALOG AND BROCHURE TO PROFESSIONALS

### CONTRACT SERVICES ASSOCIATES

706 SOUTH FUCLID

ANAHEIM. CA 92802

TELEPHONE (714) 635-4055
\* \* \* 20 YEARS OF SERVICE \* \* \*

### Typed NEW by mistake? Don't panic! Learn how to reclaim your programs, plus . . .

## **NEW Restored**

Ken Fordham 6704 Preston Ct. Tempe, FL 33615

he TRS-80 Level II machine is a useful and powerful computer. And it's utility is enhanced if you know more about what goes on inside it. As a proud owner of a new Radio Shack wonder, I wanted to find out what made it run and what I could do to expand its capabilities. Among other things, I'll tell you how to RESTORE to anywhere you want and also how to recover a program after you've inadvertently typed NEW.

#### Try An Experiment

First let's talk about statement format. Since you're probably sitting at the keyboard already (like I am most of the time), we'll do a little experiment. Type NEW, then enter the following statement:

10.5708

Now from the keyboard do a series of PEEKs at the first eight addresses of the program storage area. As the Level II memory map shows, the first address of the program storage area is 17129. So If we PEEK starting here we find:

> 17129 - 23917130 - 8617131 - 10

```
AFE1 21ED42 LD HL, dddd
                                ;set up memory pointer
APEA OLFFFF
             LD BC, dddd
                                ;eet up dummy byte counter
             XOR A
APET AP
                                :clear A
APES EDB1
             CPIR
                                ;search memory for first end of line
                                : indicator (0).
                                restore "next line pointer" in first statement
4FEA 22E942 LD (addr), HL
                                increment to point to MSB of "next line pointer"
AFED 23
             THE RT.
APER 7E
             LD A. (HL)
                                jused only to set CPU flags
APET AT
             AND A
                                ;is MSB of "next line pointer" = 0
APPO 2807
             JR Z, die
APP2 46
             LD B, (HL)
                                :no, following instructions get next pointer
4FF3 2B
             DEC ML
AFFA AE
             LD C, (ML)
             LD H, B
APPS 60
             LD L, C
AFF6 69
4FF7 18F4
                                ;go back to 4FED to keep looking
             JR, die
                                ;increment to LSB of next available line number
AFF9 23
             INC HL
                                ; space
                                restore "mext available line" pointer
AFFA 22F940 LD (addr), HL
AFFD C3191A JP addr
                                ;go back to BASIC
```

Listing 1. FIXNEW-a program to restore a BASIC program after NEW is typed.

The first two addresses form an address that points to the beginning of the next statement, Addresses in the TRS-80 are stored in the standard Z-80 format. That is, the first part is the least significant half and the second part is the most significant half. In this case, then, 66 would be the most significant. To convert this to a recognizable address, multiply the most significant part by

17132 - 6

17133 = 148

17134 - 0

17136 = 0

17136 - 0

66-256 + 239 = 17135 So address 17135 is the address where the next statement will begin (if there is one). More about this later.

256, then add in the least

significant half. Following this

procedure we have:

The next two addresses form the statement line number. This has the same format as discussed previously for memory addresses. In this example It's easy to see the line number, but for numbers above 255 we can perform the same calculations as before to see the line number.

Let's skip over the next address (17133) for a minute. Address 17134 contains a zero which is used as the end of line indicator. The last two addresses (17135,17136) are where the next statement would start if there was one. If this is the last statement in the program, Level II sets these addresses to zero to indicate that there are no more statements. If there is another statement, these two addresses will contain the pointer to the next statement just as 17129 and 17130 did for this example.

Now let's back up. All the addresses between the line number and the end of line indicator form the statement text space. In our example there is only one address, but typically there will be many. At this time it would be appropriate to take a look at Table 1.

Level II uses a condensed storage format for all of the statements and functions. In our example address 17133 contains 148. Looking at Table 1 we see that 148 is the code for a STOP statement. If our example had been something like:

10 FORA = 1TOB

there would have been six spaces between the line number and the end of line indicator. These six addresses would contain 129, 65, 213, 49, 189 and 66.

Looking at Table 1 and an ASCII chart we see that this area does indeed contain a combination of the codes from Table 1 and ASCII codes.

#### Clearing to Zero

We now have enough information to make ourselves dangerous. Let's look at the NEW command. I don't know everything that happens when this command is used, but I do know two things. Previously I thought this command wiped the program storage area slick. However, this is not the case.

Remember the first two addresses of each BASIC line? Well, when NEW is typed these two locations in the first statement are cleared to zeros. When RUN or LIST is typed and BASIC starts scanning the program storage area, it finds these two zeros and goes back to READY, assuming that no program is there. In most cases

these two addresses are 17129 and 17130.

In addition when NEW is typed, BASIC maintains a "next available tine" pointer. This is located at addresses 16633 and 16634. It points to the line number area of the next statement if one is to be entered. In the case of our first experiment, this pointer is set to 17137. When NEW is typed it is set back to 17131.

As far as I can tell these four addresses are the only ones that are changed when you type NEW. So if you type NEW and then realize you forgot to CSAVE your evening's programming effort, reset these two pointers to their previous values and you have your program back. This works fine if you haven't attempted any

CLOADing before you restore

The hardest part of this procedure is finding out what these pointers should be so you can set their proper values. You could perform a series of PEEKs, using the information I've presented, and establish their value. But in a long program, this will take time. Another way is to PEEK at the four locations mentioned above in all of your programs and write them down to be used later. Make a habit of doing this when you're developing new programs.

#### FIXNEW

By far the easiest method uses the program in listing 1 called FIXNEW. This determines the proper values for the

four previously mentioned bytes, sets the four addresses and goes back to the command mode of Level II jumping to address 6681. The program can be put on tape using TBUG. Since it is written to reside anywhere in memory, you can put it at the end of whatever memory you have.

if it becomes necessary to use FIXNEW you can load it with SYSTEM. It is not necessary to invoke the MEMORY SIZE? question. FIXNEW loads over the top of your string space so it is wiped out when you run the program you have just brought back to life.

After FIXNEW is loaded, use the / command to run it. It will restore your BASIC program and return to the command mode. If you have FIXNEW

| 128 END                          | 171 LSET                          | 214 <      |
|----------------------------------|-----------------------------------|------------|
| 129 FOR                          | 171 LSET<br>172 RSET              | 215 SCN    |
| 130 RESET                        | 173 SAVE                          | 216 INT    |
| 131 SET                          | 174 SYSTEM                        | 217 ABS    |
| 132 CLS                          | 174 SYSTEM<br>175 LPRINT          | 218 FRE    |
| 133 CMD                          | 176 DEF                           | 219 INP    |
| 134 RANDOM                       | 176 DEF<br>177 POKE<br>178 PRINT  | 220 POS    |
| 135 NEXT                         | 178 PRINT                         | 221 SQR    |
| 136 DATA                         | 179 CONT                          | 222 RND    |
| 137 IMPUT                        | 180 LIST                          | 223 LOG    |
| 138 DIM                          | 181 LLIST                         | 224 EXP    |
| 139 READ                         | 182 DELETE                        | 225 COS    |
| 140 LET                          | 183 AUTO                          | 226 SIN    |
| 141 GOTO                         | 184 CLEAR                         | 227 TAN    |
| 142 RUN                          | 185 CLOAD                         | 228 ATN    |
| 142 RUN<br>143 IF<br>144 RESTORE | 185 CLOAD<br>186 CSAVE            | 229 PEEK   |
| 144 RESTORE                      | 187 NEW                           | 230 CVI    |
| 145 GOSUB                        | 199 TAR                           | 231 CVS    |
| 146 RETURN                       | 189 TO                            | 232 CVD    |
| 147 REM                          | 190 FN                            | 233 EOF    |
| 148 STOP                         | 191 USING                         | 234 LOC    |
| 149 ELSE                         | 191 USING<br>192 VARPTR           | 235 LOF    |
| 150 TRON                         | 193 USR                           | 236 MKIS   |
| 151 TROFF                        | 194 ERL                           | 237 MKS\$  |
| 152 DEFSTR                       | 195 ERR                           | 238 MKD\$  |
| 153 DEPINT                       | 196 STRINGS                       | 239 CINT   |
| 154 DEFSNG                       | 197 INSTR                         | 240 CSNG   |
| 155 DEFDBL                       | 198 POINT<br>199 TIMES<br>200 MEM | 241 CDBL   |
| 156 LINE                         | 199 TIMES                         | 242 FIX    |
| 157 EDIT                         | 200 MEM                           | 243 LEN    |
| 158 ERROR                        | 201 INKEYS                        | 244 STR\$  |
| 159 RESUME                       | 202 THEN                          | 245 VAL    |
| 160 OUT                          | 203 NOT                           | 246 ASC    |
| 161 ON                           | 204 STEP                          | 247 CHRS   |
| 162 OPEN                         | 205 +                             | 248 LEFT\$ |
| 163 FIELD                        | 206 -                             | 249 RIGHTS |
| 164 GET                          | 207 *                             | 250 MIDS   |
| 165 PUT                          | 208 /                             | 251        |
| 166 CLOSE                        | 209 ₱                             | 252        |
| 167 LOAD                         | 210 AND                           | 253 .      |
| 168 MERGE                        | 211 OR                            | 254 1      |
| 169 NAME                         | 212 >                             | 255 ISA    |

Table 1. Codes for Level II statement storage. Note that some codes cannot be used until you get a disk.

### CHESS \* BACKGAMMON \* MORE! RS-81

NEW MACHINE LANGUAGE GAMES!

7-OESS -

POR ISS LEVEL II

PLAY THE CLASSIC SAME OF CHESS USING THE TRS-m marries. Seven Levels of Difficulty (UP TO BIX LEVELS OF "LOOK AHEAD") PROVIDE A CHALLENGING SAME POR ALL ALPHA-BETA PRUNING AND MOVE SONTING ARE EMPLOYED TO REEP RESPONSE TIMES TO A MINIMUM. KEEP RESPONSE TIMES TO A MIR pesingo. PLAYS ALL MOVES - INCLUDING CAST LING AND EN PASSANT CAPTURES. NUMBERED PASTEST GOOD STRATESY CHESS SAME AVAILABLE £ 12.65

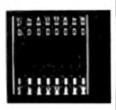

RACK-48

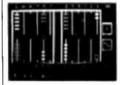

A SUPERIOR OPPONENT WHICH MAKES EXTENSIVE USE OF THE TRS-00 GRAPHICS TO DISPLAY A REGULATION STYLE BACKGAMMON SOARD ENT WHICH MAKES EXTENSIVE OF UNRIVALED QUALITY AND CLARITY - INCLUDING THE DICE! BACK-S DOUBLES IF IT STANDS A 6000 CHANCE OF WINNING - WHICH IT USUALLY DOES! EVERY PEATURE OF A REGULATION BACK-GAMMON MATCH IS INCLUDED scongl

\$14.00

DR. CHIPS

A FASCINATING PROBRAM BABED ON THE FAMOUS "DOCTOR" AND "ELIZA" PROBRAMS SIMPLY "TALK" [ER. "TYPE"] TO YOUR COMPUTER DR. CHIPS WILL ANALYZE YOUR SERTENCES AND "TALK" BACK TO YOU - MIMEDIATELY! ALTHOUGH DR. CHIPS' RESPONSES SHOULD NOT BE TAKEN SEPROUSLY, HE IS THE ULTMATE COMPUTER INTRODUCTION FOR THE FAMILY AND FRIENDS - AND A SUPER "CONVERSATIONALIST" AT PARTIES! \$18.98

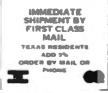

"TRS-80 to a registered trademark of TANDY CORP."

The Software Association 🕬

F G BOA 16361

HOUSTON, TEXAS FROM PHONE 213 / 802-0003

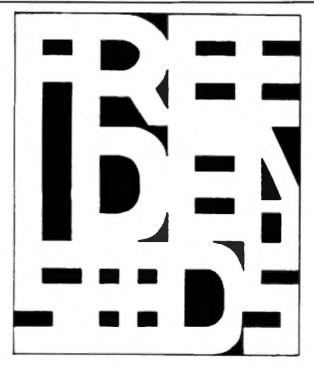

TRS-80 CLINERS!

We have a FREE program just for you. IDEA SEEDS, a new concept in software from CECDAY. Each month you can receive a FREE program for your TRS-80, ready for use and/or customization, for just a self

Addressed-stamped envelope.

ACT AT DRCE...Send your self addressed-stamped envelope HDM---before it slips your mind! It could be the best thing you have done for your TRS-80 Library.

FREE IDEA SEEDS"! ONLY FROM CECDAT!

CECDAY, Inc. P.O. Box 8963, Moscow, Idaho 83843

"TRS-80 is a registered trademerk of TANDY CORP."

10 FOR A= 1 TO 9: READ B: PRINT B:: NEXT A: PRINT

FOR C= 1 TO 10: READ D: PRINT D: NEXT C: PRINT 20

30 BESTORE

FOR E= 1 TO 9: READ F: NEXT E 40

50 COTO 20

100 DATA 100,300,200,900,500,600,800,400,700

110 DATA 0.1.2.3.4.5.6.7.8.9

Listing 2. Illustrates DATA RESTORE problem.

at the beginning of a tape, then the whole procedure shouldn't take more than a minute or two including the time it takes to find the tape.

A short description of the program is in order. The numbers are in hex. The instructions from 4FE1 to 4FE7 set up the proper registers for the CPIR instruction, 4FE4 sets up the B and C registers to a known value. These two registers aren't used, but the dummy value insures that B and C don't decrement to 0 before the CPIR has found the first 0.

The CPIR Instruction searches memory from 17133 until it finds a match with the accumulator which in this case is 0 (the end of line indicator). Upon completion of CPIR the HL register pair has been incremented to one address beyond 0. The HI pair is then put In 17129 and 17130 as the restored "next line pointer."

The instructions from 4FED until the end restore the "next available line" pointer, in the BASIC program text area the most significant half of the "next line pointer" will always be a value in the range of 66 to 255. Therefore, If we skip through memory looking at the upper halves of every "next line pointer," when we come to one that is 0 we know that the previous BASIC line was the last one and that this space is the "next available line." Just add one more to point to the least significant half of the line number space and put it in 16633 and 16634. The final step is to lump back to BASIC. FIX- NEW is short so I didn't spend much time trying to shorten it further.

#### **DATA Menipulations**

Have you ever had a program with many DATA statements and the first half of the program used the first half of the DATA. while the last half of the program used only the last half of the DATA? Let's suppose that the last half of the program reads through the last half of the **DATA** statements several times but the first half of the program only needs to read the first half of the DATA once. A RESTORE at the end of the DATA on the first pass through the program requires a series of dummy reads to get back to the beginning of the second half of the DATA. Remember, we no longer need the first half of the DATA after the first pass through the program.

Dummy READs are wasted time and add significantly to processing time. The program in Listing 2 illustrates the problem. This is just an example, so the number of DATA items is small, but imagine that there could be a hundred or more items in the DATA list!

Line 10 reads the DATA at line 100. Line 20 then reads the DATA at line 110. Hereafter we want only to read the DATA in line 110. So line 30 RESTORES and line 40 does nine dummy reads so that the next DATA item that we read will be from line 110 again.

Wouldn't it be nice if the RESTORE statement had an argument option allowing it to RESTORE anywhere and not just to the beginning of the first DATA statement? Well we don't have any such option, but you can do the next best thing: use two POKEs to do a homebrew RESTORE, BASIC maintains a pointer at 16639 and 16640 to the next DATA item that will be read. Actually, it points to the comma before the next item to be read, so instead of doing a RESTORE, we can do two POKEs and set the pointer anywhere we want.

Listing 3 shows how this can be done. It's the same as Listing 2 except statement 15 has been added, 40 has been deleted, and 30 has been changed. After line 10 has read the DATA in line 100, the DATA pointer is now at line 110. Line 15 saves the value of the pointer for later use, in line 30 we can now simulate a RF-STORE back to line 110, instead of line 100, by POKEing the saved pointer back in. That's all there is to it. Experiment with it awhile and you'll get the hang of it.

#### **Hints and Tips**

Normally, if you wanted to change your answer to the memory size question, you would have to turn the kevboard unit off and back on again. Well, if for some reason you don't want to turn it off, there is a way to get around this problem. Get the CPU to execute a jump to address 0. To do this type SYSTEM and then, in response to the \*? prompt. type /O then ENTER. This brings you back to the memory size question, but because Level II goes back through it's initialization routine, any program in memory may get wiped out (and FIXNEW won't help).

If for some reason you need to know the cursor position in your program, you can use the POS(0) function to give you a number from 0 to 63 which is the horizontal cursor position. but this gives you no idea which line it is on. Level II has a cursor position pointer at addresses 16416 and 16417. To find the position as it relates to the video memory addresses, use the following statement:

A = PEEK(16417)-256 + PEEK(16416) This will return a number between 15360 and 16383, inclusive.

To find a number from 0 to

- 10 FOR A= 1 TO 9: READ B: PRINT B;: NEXT A: PRINT
- 15 P1= PEEK(16639): P2= PEEK(16640)
- FOR C= 1 TO 10: READ D: PRINT D:: NEXT C: PRINT
- POKE 16639, P1: POKE 16640, P2 30
- 50 GOTO 20
- 100 DATA 100.300.200.900.500.600.800.400.700.
- 110 DATA 0,1,2,3,4,5,6,7,8,9

Listing 3. Illustrates solution to RESTORE problem.

- 10 POKE 16526,0: POKE 16527,79
- 20 W= USR(0)
- 100 POKE 16526.8
- 110 Y= USR(0)

Listing 4. Multiple USR(x) calls without Disk BASIC. Assume machine language routing starting at 20224 and another of 20232. Line 100 uses only one POKE because it's necessary to change only the LSB's of the address in this example.

A specially designed SF TACTICAL BATTLE GAME for your PET, TPS-80 or APPLE Computer.

The man called Sudden Smith watched the five blips on his screen spread out to meet the enemy. Two freighters converted into something like battlewagons, powerful but slow, and three real cruisers: the most powerful group of warships ever seen near the Promethean system -- except for the Stellar Union fleet opposing them. Everyone was calling it Starfleet Orion, though it existed for only this day. It was life or death, and, after the object lesson on the planet Spring, everyone knew it.

STARFLEET ORION is a complete 2 player game system

- rule book
- battle manual
- cassette

- ship control sheets
- program listings

Includes 2 programs, 22 space ship types, and 12 playtested scenarios. Game mechanics are extremely simple, but play is exciting, challenging, and rich in detail. Specify PET (8K), TRS-80 (Level II, 16K), or APPLE II (16K & 32K) \$19.95.

Ask your local dealer or send your check to:

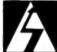

**Automated Simulations** Department M P.O. Box 4232 Mountain View, CA, 94040

"TRS-80 is a registered trademark of TANDY CORP." California residents please add 6% sales tax

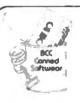

## SOFTWARE!

Yes! Quality Seftware for the TRS-80 is now written & available. BCC is pleased to be able to present some very fine software now with even more available in the very near future. Also we develop custom designed software for your every need. Write us for a FREE price quote.

For Software Think BCC

ING 569,95 - A RANDON ACCESS PROGRAM FOR DISK: REC. 48F, 4 DRIVES
Responded of an unlimited number of entries. Flum
it allows direct access of information in any order.
ING Today, list all people who have outstanding bills, 6
tomorrow produce a list in Zip Code order. You never
have to sort because this program always knows where
every record is 6 always keeps them in order. MAILING MATI-ING MAILING MATE ING MATLING

VENDOR VENDOR VENDOR VENDOR VENDOR

\$39.95 - A RANDON ACCESS PROGRAM FOR DISK: REC. 328, 2 DRIVES A RABOUN ACCESS PROGRAM FOR DISK: RCC, 328, 2 Differential program keeps track of an unlimited number [650 per disk) of vendors. Allows direct access of coded information by vendor number, A also permits you the added coavienence of reference by contact name, company name, category, etc. Also gives reports.

For Supplies Think BCC

IM BRAND DISKETTES IN LIBRARY CASE \$49.95 [10 Diskettes] Each diskette is certified to be error free

IN BRAND CASSETTE TAPES \$2.79es (In units of fire). This tape is designed to give error-free performance in micro-computer work 5 is comes leaderless.

RECOMDITIONED CENTRONICS PRINTERS - Send for information (limited 0)

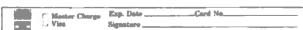

ORDER NOW! All programs come on quality cassettes. Programs are available on destette for an additional charge of \$7.00 per order. NYS residents add 7%. Check, beans of stems being ordered: \_\_Total amount england.\_\_ (All items must be prenaid) # of items ordered\_\_\_\_

**Bourrut Consulting Corporation** 

21 Friendly Rd. Smithtown, ft.Y. 11767

1023 that can be used later in a PRINT a statement, use the following:

A = (PEEK(18417)-80)-258 + PEEK(16416)

The Level II USR(X) command gives you an easy way to branch to a machine language routine. The Level II manual states that there is only one allowable USR call in Level II. Well this is not strictly true — you can have as many calls as you like. All you have to do is POKE the starting address for the routine you want into 16526 and 16527.

Later, when you want to use a different routine, POKE the new starting address and then use USR(X). Refer to listing 4 for an example.

Try developing a short routine at a starting address that looks at the argument you have passed and then jumps to one of the other routines based upon the argument. If you have ten routines then you would pass an argument of any number from 0 to 9 which would represent the routine that you wanted. Use PEEKs and POKEs to pass a computational argument, if needed.

#### The Blinking Cursor

The control codes listed on page C/1 of the Level II manual

can be used to provide a blinking cursor among other things, which draws your attention to the area of the screen where input is needed. This can only be done with the INKEY\$ function, as shown in Listing 5.

Basically, you turn on the cursor, delay a little, turn off the cursor, delay a little, and start it all over again. During the delays you do an INKEYS. The example is a program that allows you to enter exactly ten characters and then stops. Lines 10-50 form the loop that calls the subroutine ten times, prints each character you typed, then stops. Lines

1000-1040 are the subroutine that blinks the cursor and RETURNS when a key is pressed. Line 1000 turns on the cursor --- 1020 turns it off.

After each of these is a line that forms a delay loop with the INKEY\$ function embedded in the loop. When a key is pressed the subroutine is immediately exited. To alter the blink rate, change the maximum loop count in each of the loops, I'm sure there are many ways a blinking cursor could be produced so if you decide to do it your way keep in mind that the INKEYS function must be executed often in order to produce an output each time a key is pressed.

One thing you may find interesting is that when the cursor is positioned to a spot on the screen where there is already a character, that character will alternate with the cursor — when the cursor is on, the character is off and vice versa. During the time that the cursor is being displayed, the ASCII code for the character is kept in the Video Display Control Block at address 16418 (see Level II manual page D/1).

All the ideas presented were checked out on my 4K Level II machine. Also it was assumed that TRSDOS was not being used. Have fun.

10 FOR I= 1 TO 10

20 GOSUB 1000

30 PRINT AS:

40 NEXT I

50 END

1000 PRINT CHR\$(14):

1010 FOR A= 1 TO 50: A\$=INKEY\$: IF A\$ <> "" THEN RETURN ELSE NEXT

1020 PRINT CHR\$(15):

1030 FOR A= 1 TO 50: A\$=INKEY\$: IF A\$ <> "" THEN RETURN ELSE NEXT

1040 GOTO 1000

Listing 5. Blinking cursor example.

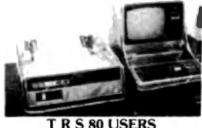

T R S 80 USERS

Preserve — Protect — Display
your equipment with

## CRYSTAL CLEAR PLASTIC COVERS

Special offer: Buy both covers & save • Keyhnard, interface & CRT ..... \$10.95 ea

• line printer \$10.95 ea Combination price \$19.95 plus \$1.50 postage

(Indiana residents add 4% sales tax)

Crown Plastic Co.

3746 N. College 317-925-5566 Indianapolis, IN 46225 ~119

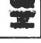

#### BUY AND SELL SOFTWARE GAMES - EDUCATIONAL - BUSINESS ANY LANGUAGE ... ANY COMPUTER

HOME SOFTWARE EXCHANGE'S PROGRAM OF THE MONTH CLUB

You may list as many programs as you wish on the exchange. In any computer language.

You receive a catalog of all programs each year & monthly newsletter update.

Each time a member buys one of your programs

each ome a member buys one of your programs you receive a \$2.00 royality fee.

Your only obligation is to buy 1 (one) program a month at the club rate of \$6.00 per cassette program.

To juin send \$6.00 for one year's membership along with the programs you wish to list. For each program, a full listing, and a short description of the program.

You will receive a catalog & your first month's order blank. Then each month you will receive an order blank & update. You must buy 1 program a month, but you may buy more.

HOME SOFTWARE EXCHANGE 1716 DIXIE DRIVE JACKSON, MS 39209

### NO SHIFT GI

TRS-80"

SHIFT - SHIFTLOCK - UPPER CASE!

ng shift m lower case!

PEVENNES THE RETURNES AND <u>DESPEATE</u> UPPER & LONGS CARD!

MAT YOU TIPE IN OPPOR CASE IS WAXE YOU SEE OF THE MCMITCH hat you type in lower case in what you now on the monitor what you see is what you lerint

HAMMANN, SCHIMOVIC, IMPROSPRING \$30,76 AS ABOVE EXCEPT SERMS 4 TESTED \$50,75 ECHNIARIC INSTRUCTIONS ONLY 5 9,75

of decide the madification requires soldering one TEAN PARK PARKS INCOMES : Po. ros. odd 65 - Amnit to

**107** 

SOURRE SALES-SERVICE, INC.

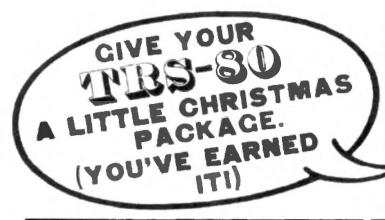

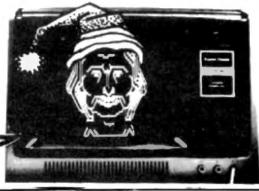

Graphic Drawing Done On TRSRO Usina "The Electric Artist" Program!

GRAPHIC-TREK

This full graphics, real time game is full of fast,
exciting action? Exploding photon forbedoes and
phasers fill the screen? You must actually
navigate the enterprize to dock with the gant space stations as well as to
avoid hingon torpedoes? Has shields, galactic memory readout, damage
reports, long range sensors, etc? Has 3 levels for beginning, everage, or
expert players?

INVASION WORG Time 2099 Place: Earth's Solar System Mission: As general of earths forces, your job is to stop the Worg invasion and destroy their outposts on mars, venus, saturn, negtune, etc! Earth's Forces: Androids — Space Fighters — Lazer Camnon — Nuetrino Blasters! Worg Forces: Robots — Saucers — Disintegraters Proton Destroyers! Multi-level game lets you advance to more complicated same as you get better! game as you get better!

STAR WARS Manuever your space lighter deep into the nucleus of the Death Star! Drop your bomb then escape via the online secape coute. This graphics game is really fun! May the force be with your

SPACE TARGET Shoot at enemy ships with your lazer gun. If they eject in a lifeboat vehicle, capture them, or if your cruef, destroy them! Full graphics, real time game!

SAUCERS

This last action graphics game, has a time limit!
Can you be the commender to win the distinguished closs! Requires split second timing to win! Watch out! The saucers light back!
Package One — \$12.95

CHECKERS 2.1 Finally! A checkers program that will challenge everyone! Expert as well as amateur! Uses 3-ply tree search to find best possible move. Picks randomly between equal moves to assure you of never having identical games. Computer also makes tily remarks about the game!

POKER FACE

The computer uses psychology as well as logic to try and beat you at poker. Cards are displayed using TRS-80's full graphics Computer raises, calls, and sometimes even folds! Great practice for your Saturday night poker match!

PSYCHIC Tell the computer a little about yourself and he'll predict things about you, you won't believe! A real mind bender! Great amusement for party's.

TANGLE MANIA Try and torce your upponent into an immobile position. But watch out, their doing the same to you! This graphics game is for 2 people and has been used to end studied arguments. [And occasionally starts them!]

WORD SCRAMBLE This game is for two or more people. One person inputs a word to the computer while the others look away. The computer scrambles word then keeps track of wrong guestes. Can you make tess mistakes then your adversary?

Package Two - \$12.95

POETRY

This exciting and sometimes funny program lets you choose the subject as well as the mood of the poem you want. You give TRS-80 certain hours or names, then mood, and he does the rest! TRS-80 will write different poetry about one subject forever if you let him. Has a 1000 word \* vocabulary of nouns, verbs, adjectives, adverbs!

ELECTRIC ARTIST Written by a working artist and a computer engineer to make drawing on the video screen easier then picking up a pencil! (Less messy too!) Manual. Draw, erase, more as well as, Auto Draw, erase, more. Uses graphics bit's not bytes. Graphic face in ad done using this ingenius program!

GALACTIC

GALACTIC

BATTLE

The Swineus enemy have long range phasers but cannot travel at warp speed! You can, but only nave short range phasers! Can you blitzkrieg the enemy without getting destroyed! Full graphics - real time!

WORD MANIA Can you guess the computers words using your numan intuitive and logical abilities? You'll need to, to seat the computer! He keeps score and gets mad if he loses!

AIR COMMAND AIR COMMAND Real time, graphics Flight Simulater! Land, take-off, get out of a spin! Be careful not to stall! Watch your fuel gauge! Requires a clear headed pilot.

Package Three - 412 65

LIFE This 7:80 machine language program uses full graphics! Over 100 generations per minute make it truly animated! You make your starting pattern, computer does the rest! Program can be stopped and changes made! Watch it grow!

REAL TIME

This full graphics simulater lets you pick what planet, asteroid or moon you wish to land on' The "tille" keyboard gives super response that lunifor everyone.

GREED II Multi-revel game is fun and challenging! Beat the computer at this dice game using your knowledge of odds and luck! Computer keeps track of his winnings and yours. Quick fast action. This game is not easy!

THE PHARAOH THE PHARAOH

Rule the ancient city of Alexandraf Buy or sell land. Keep your people from revolting? Stop the rampaging rats and locusts? PR yours a true political personality to become good?

ROBOT HUNTER A group of renegade robots have escaped and are spotled in an old ghostlown on mars! Your rob as "Robot Hunter" is to destroy the pirate machines before they kill any more settlers! Exciting! Challenging! Full graphics!

Package Four - \$12.95

SUPER

Make your bets just like at the real racetrack! B horses race in this spectacular graphic display! Up to 9 propte can play! Use's real odds but has that element of chance you see in real lite! Keeps track of everyone's winnings and losings. This is one of the law computer simulations that can actually get a room of people cheering!

MAZE MOUSE The mouse with a mind! Computer generates random makes of whatever size you specify then searches for way out! The second sime this he'll always so fastest route! A true display of artificial intelligence! Full graphics, makes & mouse! MAZE MOUSE

AMOEBA KILLER You command a one man submarine that has been strunken to the size of bacteria in this exciting graphic adventure? Injected into the presidents bloodstream, your mission is to destroy the deadly amoeba injection rampaging his body?

LOGIC

This pupular game is based on mastermind but utilizes factics that make it more exciting and challenging! Has 2 levels of play to make it fun for everyone.

SUBMARINER Shoot torpedoes at the enemy ships to get points. Fast action graphics, arcade type game is exciting and tun fur everybody!

Package Five — \$12.95

20 HOME

Did you ever get a loan and wonder if they figured interest or payments correctly? Or did you ever want to see what your payments would be if you bere want to see what your payments would be if you bere want to see what your payments would be if you bere want to see what your payments over x years? Figures amortization, anuitys, much more. This program will get used again and again. A must for the conscientious, inflation minded person.

Package Six — \$12.95

## **Home Computer** Software For **Everyday Applications**

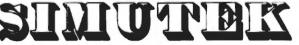

Exceptional Software thru Research & Imagination Send Check, Money Order or Bank Card No. to: SIMUTEK

P.O. Box 35298 Tucson, AZ 85740

Please Add 2.75 Postage & Handling

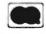

24 HOUR HOTLINE (602) 882-3948

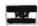

Same Day Shipment on Bank Cards & Money Orders All Tape Programs Require a Minimum of 16K Level 2

Packages Available on Diskette (32K System) \$5.00 Extra TRS-80 IS A REGISTERED TRADEMARK OF TANDY CORP.

3 or More Packages Get 10% Discount

## Use your 80 to analyze the horses; who knows you may even make a killing at the track!

## Tout 1

Charles J. Wilson 539 Spring House Lane Camp Hill PA 17011

SSSST! Hey, buddy! You wanna hot one in the fifth?" Those of you who have visited a racetrack may have heard these or similar words coming from the shadows next to the betting windows. The speaker is the tout, the turf consultant, the seller of "inside" information. The tout is one source, although highly unreliable, of information that you could use in making your betting decisions. I think the TOUT described in this article will prove to be of more value.

I'm the type who visits the track three or four times a year. Even though wagering on the ponies is a recreation rather than a vocation with me, I still like to take an analytical approach to my selection-making. I usually examine past statistics, make some computations and march with confidence to the \$2 window, shrugging off the obviously inferior opinions of others as I go.

Because of my interest in horse betting, one of my first programming projects after picking up my TRS-80 was to automate my handicapping computations. Working within the constraints of a Level II, 4K machine, I wrote TOUT I. This handicapping program uses

some basic concepts of horse selection.

#### The Program

Although the program is written in TRS-80 Level II BASIC, I think that an examination of the code in the Program listing will convince you that the program can be modified easily for use on any of the popular microcomputers.

TOUT I uses two criteria to compare the horses in a race. The first is how much money a horse brings home each time it runs a race. This is computed by dividing the amount of money won by the horse by the number of races it has run. This criterion is based on the rationale that a horse with a higher dollar win-

ning per race than another horse either has been running in races with higher purses (and, thus, has been successful against stiffer competition) or has been relatively more successful in races of similar purses.

The second criterion used by TOUT I is a finish factor, which is similar to the grade-point average received by a college student. Each win is given a grade of 3, each second place finish a grade of 2 and each third-place finish a grade of 1. Any finish lower than third place is given a grade of 0. For example, a horse that has run in ten races—winning two, finishing second in three and third in four—has a finish factor of (2-3)

#### Program listing.

```
END REM . TUNT 1. C. J. WILSON
105 CLEAR 200
110 MM = 11
120 DIM ASIMMS.KWIMMS.KP(MM).TIMMS.AIMMS.PIMMS
130 OTM RWINKLARPINGLAPHINGLAPPINGLARDINGLARDINGLARD
200 CLS
210 PRINT "TOOT I":PRINT
 330 INPUT "NAME OF TRACK" ICS
           INPUT "DATA" (DS
350 IMPUT "WHICH RACE DO YOU WANT TO MANDECAP FIRST" INC.
370 INPUT "NAME OF HURSE TO BE EVALUATED": ASTAM)
380 INPUT "NUMBER OF RACES HUN THIS PERIOD": HR
390 IF MR-O PRINT "NO RACE HISTORY. REJECT. ": GOTO 370
400 INPUT "BINNINGS THIS VERTURES ASSET AS INPUT "PINISHES THIS VERTURES IN SERIOUS TO SERIOUS AS A SERIOUS AS A SERIOUS A
420 KHINHI = H/MR
430 KPINHI = (30M] + 20M2 + M31/M
440 INPUT MANY MORE MORSES TO EXAMINE (VES/NO) TIRE 450 IF REMNUM THEN 490
460 IF HS<>"YES" THEN 440
470 NH = NH + 1 :GOTH 370
           FOR JED TO NHE TOJ) - KWEJIE NEXT J
500 GUSUB 1000
           FOR J=0 TO NM: RW(J) = R(J): PW(J) = P(J): NEXT J
510
530 FUR JOD TO NOT TELL O KPILLE MERT J
540 GUSUM 1000
550 FIR J=0
                                   TO Not RP(J) . R(J): PP(J) : P(J): NEXT J
570 FOR J=0 TO NH: ROLD) = KW(J)+KP(J): T(J) = KH(J): NEXT J
           GUSUN 1000
580
590 FOR J=0 10 NH: PO(J) = P(J): NEXT J
600 CLS
610 PRINT PRACE . "INRI" AT "ICSI" IN "IDS
620 PAINT "RANKING MASED IN $885 WINNINGS"
630 PRINT "RANK"."NAME".. "SWIN/HACE"
640 FUR J=0 TU NH
              PRINT J-1:TAR(13)AS(PW(J)):
650
                  PRINT TAR(49) USING "ecoco.co": Kw(Pw(J))
660 NEXT J
```

```
670 PRINT:PRINT:INPUT "HIT WETCHN WHEN REVIEW COMPLETE"!
690 CLS
700 PRINT "RACE . ": MR:" AT "ICS:" ON ":DS
710 PRINT "RANKING BASED ON FINISH FACIORS
720 PRINT "RANK"."NAME".. "FACTOR"
730 PUR J=0 TO NH
740 PHINT J+1:TAN(13145(PP(J)):
      PRINT TAR(AR) USING We. ... HREKP(PP(J))
750 NEXT
760 PRINT:PRINT:INPUT "HIT RETURN WHEN REVIEW COMPLETE": 2
780 CES
790 PRINT "RACE # "INRI" AT "ICSI" ON
400 PRINT "RANKING BASED DN COMPOSITE SCORE"
810 PRINT "RANK", "NAME" .. "COMPUSITE SCOKE"
        J=0 TU NH
830
      PRINT Jel:TAR(131A6(POLJ)):
      PRINT TARIASI USING "GUEGO, GU"TROIPHILI) }
835
840 NEXI
850 PRINT:PRINT: INPUT "HIT RETURN WHEN REVIEW COMPLETE" 12
470 CLS
890 PRINT "PERSONALLY. I LIKE ": AS(PO(0))
900 FOR JEL TO NH
    TE RUTPULJETON 90RUTPULOTE INFA 950
      PRINT "AND "LASIPHILLE)
920
950 PRINTIPRINTISHPUT PANDEMEN HACE TO HANDICAP EVES/NOTHING 960 970 IF MS
VAO INPUT "WHICH RACE NEXT THE GUTO 360
990 FND
1000 REM "SURTING SURROUTINE"
1050 FUR Jen ID NH
1060
       MX = -999
FUR J[=0 TU NH
1070
          IF TIJIICMX THEN 1110
MX = TIJII
1090
           JS + J1
       NEXT JI
       41351 =
1120
1130
       PIJ1 = J9
1140
       T(JS) = -9999
1150 NEXT
1160 RETURN
```

+ 3.2 + 4.1)/10, or 1.6. The larger the finish factor, the closer to the front the horse has been finishing.

These two criteria are not the only ones that can be used in handicapping a race. Another that comes immediately to mind is how fast the horse can make it around the track. The fastest horse wins (usually). However, TOUT I will be concerned with only the two criteria discussed above. There will be no need for you to take your stopwatch to the track in the predawn hours to clock training sessions and workouts.

#### **Data Input**

The program begins by requesting the name of the track at which the race is taking place, the date of the race and the number of the race. This information is used for tagging the output. Then, for each horse to be evaluated, four pieces of data must be input:

- The horse's name: A\$0;
- The number of races in which the horse has competed over some time interval: NR (I use the number of races run in the current year unless this number is less than eight. In that case, I use data from both the current and previous year.):
- The dollar winnings over the time period: W;
- The horse's finishes (first, second, third) over the time period: M1, M2, M3;

All information required by the program is easily obtained from the Daily Racing Form. You will be prompted by the program as

each data element is needed.

Once all the input information has been entered, the computations begin when you respond "NO" to the question "ANY MORE HORSES TO BE EXAM-INED (YES/NO)?" First, the money won per race is calculated. Next, a weighted finish factor is computed using the equation in the third paragraph under the "Program" heading. Two rankings are then madeone by dollars per race and one by finish factor. The dollars per race and finish factor are multiplied together to get a composite factor. A third ranking is made using this composite fac-

Each of the three rankings will be displayed in turn with each ranking remaining on the screen until you indicate that your review is complete. After the three listings have been displayed, TOUT I will present you with its own opinion, and the handicapping of the race is complete. TOUT I picks the horse with the top composite score plus any horse with a composite that is 90 percent or better of the top score. Additional races may be handicapped by responding affirmatively when asked

The constant MM on line 110 defines the amount of memory reserved for the data arrays—MM being one less than the number of horses that can be evaluated. Those of you with more than 3284 bytes of available memory can increase MM and, thus, permit more than 12 horses to be handicapped in each race. However, if you have

trouble eliminating all but the 12 top horses in a race, perhaps you should confine your wager-ing to your state lottery.

An interesting sidelight of the program development is shown In line 655 (also on lines 745 and 835). I had a requirement to print an output with a certain format at a certain line position. The TRS-80 Level II BASIC manual discusses PRINT TAB(N)X AND PRINT USING X\$;X but does not address the use of both in the same statement, I first tried PRINT USING XS:TAB(N)X and got a syntax error. Success was achieved with PRINT TAB(N) US-ING X\$:X. This was another example of the legrechaun-lover's law in action.

You can increase the effectiveness of TOUT I by prescreen-

ing the horses. Eliminate any horse that has not raced in the past month or that has not finished in the top four in at least one of its last four races. If the race being handicapped is a claiming race, you should avoid any horse that has been claimed in either of its past two races. Maiden races—races in which none of the entrants (either male or female) has ever won a race—should be approached with caution because of the lack of performance data.

#### The Toteboard

At this point, you're probably muttering under your breath, "He does a lot of talking, but can he show results?" Let's take a look at a sample run. The input data shown in Fig. 1 and the out-

| BACE 4   | 8 AT AQUEDUCT ON 26 DECEMBER                                                                                                    |                    |
|----------|----------------------------------------------------------------------------------------------------|--------------------|
| BASKING  | BASED ON \$888 WINNINGS                                                                                                    |                    |
| BANK     | NAME                                                                                                    | SWIN/BACE          |
| 1        | THE PRINCE'S PANTS                                                                                                    | 5088.18<br>4738.20 |
| Ž        | PRINCE ANDREW                                                                                                    | 4738.20            |
| 1        | RING OF LIGHT                                                                                                    | 3833.00            |
| 4        | SILENT JOY                                                                                                    | 3006.17            |
| N 74 NO  | CREATOR                                                                                                    | 2982.21            |
| ě        | BILLY REDCOAT                                                                                                    | 1277.64            |
| BIT RETU | RH WHEN REVIEW COMPLETS?                                                                                                    |                    |
|          | *********************                                                                                                    |                    |
| RACE #   | 8 AT AQUEDUCT ON 26 DECEMBER BASED ON FINISH FACTOR MARE SILENT JOY THE PRINCE'S PANTS CREATOR RING OF LIGHT FRINCE ANDREW BILLY REDCOAT |                    |
| RANKING  | BASED ON PINISH PACTOR                                                                                                    |                    |
| MARK     | HARE                                                                                                    | PACTOR             |
| 1        | THE PRINCE'S PANTS                                                                                                    | 1.750<br>1.636     |
| ž.       | THE PRINCE'S PANTS                                                                                                    |                    |
| 2        | CREATUR                                                                                                    | 1.357              |
| 2        | RING OF LIGHT<br>PRINCE ANDREW                                                                                                    | 1.133              |
| 3        | BILLY REDCOAT                                                                                                    | 9.636              |
| MIT RETU | THE WHEN PEVIEW COMPLETE?                                                                                                    |                    |
| ***      | *************************                                                                                                    | **********         |
| RACE #   | 8 AT AQUEDUCT ON 26 DECEMBER<br>BASED ON COMPOSITE SCORE                                                                                 |                    |
| BARK     | NAME                                                                                                    | COMPOSITE SCORE    |
| 1        | THE PRINCE'S PARTS                                                                                                    | 8326.12            |
| - 5      | PRINCE ANDREW                                                                                                    | 5369.96            |
| 2 2 5    | SILENT JOY                                                                                                    | 5260.79            |
| 6        | RING OF LIGHT                                                                                                    | 4982.90            |
| 4        | CREATOR                                                                                                    | 4047.29            |
| 8        | BILLY REDCOAT                                                                                                    | 813.04             |
| SIT RETU | THE WEEK REVIEW COMPLETE?                                                                                                    |                    |
| ***      | **********                                                                                                    | *******            |
| PERSONAL | AY, I LIKE THE PRINCE'S PARTS                                                                                                    |                    |
| ANOTRER  | RACE TO MANDICAP (TEM/NO)T                                                                                                    |                    |
|          |                                                                                                    |                    |

Fig. 2. Data output sample.

| Horse              | SWin<br>Rece | Finish<br>Factor | Composite<br>Score | Actuel<br>Finish |
|--------------------|--------------|------------------|--------------------|------------------|
| The Prince's Pants | 1            | 2                | 1                  | 1                |
| Prince Andrew      | 2            | 5                | 2                  | 4                |
| Ring of Light      | 3            | 4                | 4                  | 3                |
| Billy Redcost      | 8            | 8                | 6                  | - 5              |
| Silent Joy         | 4            | 1                | 3                  | 2                |
| Creator            | 5            | 3                | 5                  | 6                |

Fig. 3. TOUT I rankings and actual results.

put data shown in Fig. 2 are based on information from the Daily Racing Form for the eighth race at Aqueduct on December 26, 1978. TOUT I's three rankings are summarized in Fig. 3 along with the actual outcome of the race. As you can see, TOUT I, using the composite score, picked the winner. The Prince's Pants. The second ranked horse finished fourth, but the third ranked horse finished second. Not too bad.

Don't get all excited. The program's not going to do this well for every race. (At least it hasn't in the past.) To compensate for TOUT I's occasional lapses, I've found the best strategy is to bet the two horses with the highest composite scores to win. I don't often triple my money but then, I seldom lose a hundle.

For those of you who are true gamblers and like the exotic bets, I've had some success with the following procedures: Daily Double-the winners of two successive races (usually the first and second) have to be picked. I take the top two selections for the first race and the top two selections for the second race and couple them. For example, if the first race selections were A and B and the second race selections were C and D. I would bet the combinations: A&C, A&D, B&C and B&D.

Quinella—the first two finishers in a race must be picked with either horse finishing first. I take the top three selections and bet all combinations. For example, if the selections are A. B and C. the three required bets would be: A&B, A&C and B&C.

Exacta—The first two finishers in a race must be picked in the order they will finish. Same strategy as the Quinella except more combinations are reguired. The bets would be A&B. B&A, A&C, C&A, B&C and C&B: six hets in all

Triple or Trifecta—the first three finishers in a race must be picked in the order they will finish. Same procedure as the Exacta except top four selections are used and 24 combinations

A big investment will be required to follow the suggested approach, but sometimes the

35

reward is outstanding. In fact, TOUT I hit the Triple at Penn National on December 26, 1978. when the first, fourth and third selections finished in that order in the fifth race. The payoff was \$329.90 for a \$24 wager.

So the next time you're planning an outing to the track, go out and buy a Daily Racing Form, punch TOUT I into your machine, enter the required input and let the program pick your winners. Of course, in no way do I quarantee that you will become rich beyond your wildest dreams. However, I have found that TOUT I works better than picking horses by the colors of their jockey's silks. Good luck and let me know how you do.

#### SPEEDUP BOARD TRS-80 **REVERSE VIDEO**

PEED MOD — You don't have to spend \$3,500 on a TRS-80 SPEED MOD — You don't have to spend \$3,500 on a TRS-80 Model II to get faster computing. Now you can speedup your Level II TRS-80 - Disk systems included 1 - by up to 100% (50% guaranteed) with our speedup board. The result is more animated graphics, shorter program run times, and generally far greater computing power for your dollar. Change between normal and faster operation by using a simple BASIC statement. The contents of memory are not affected by speed changes and a switch is not required (a switch may be installed if manual speed select is desired). Changes are provided for NEWOOS, DOS 2.2, and DOS 2.3 that allow disk systems to run reliably ab both the normal and accelerated rate. Buy the most versatile, assistant to install and most outsidely resconized speed speed on at both the normal and accelerated rate. Buy the most versatile, easiest to install, and most publicly recognized speed mod

#### ASSEMBLED & TESTED \$24.95

REVERSE VIDEO is linally here! If you're tired of going blurry-eyed looking at your video display, then you are ready for reverse video. It provides dark black characters and graphics

#### ASSEMBLED \$14.95

TRS-80 CAL

#### **Bill Archbold Electronics**

Dopt 80 • P G. Box 7123 • Sacramento, CA 95826 (916) 362-3627

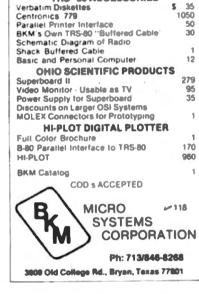

TRS - 80 ACCESSORIES

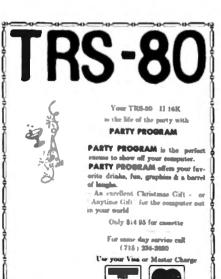

NorthStar Syncrolotics

J 117

Box 336 Route 4

Rice Lake, Win. 5486

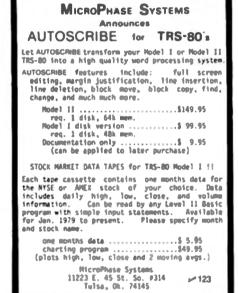

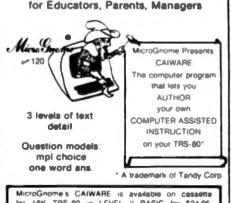

for 16K TRS-80 in LEVEL II BASIC for \$24.95 MD residents add \$1.25 tax Order on Master Charge, Visa. Certified Check or Money Order Personal Checks require 14 days to clear Software warranteed for replacement only Order from Fireside Computing, Inc. 5843 Montgomery Rd Elkridge, MD 21227 (301) 796-4165 (301) 725 9288

### MAXELL® OR SCOTCH\* BRAND DISKS

Some computerists pay less but may not get Shuggart<sup>o</sup> or IBM<sup>o</sup> approved disks.

8" SINGLE SIDE - DOUBLE DENSITY Box of 10 FOR \$50.00 8" DOUBLE SIDE - DOUBLE DENSITY

Box of 10 FOR \$65.00 51/4" MINI - Box of 10 FOR \$40.00

NEW DYSAM DISKS 5%" Mini - Box of 5 for \$25.00

L

T

-

A

L

A

Master Charge

VISA

. . . . . COD \$1.00 Additional - Specify (8"

Soft or Hard Sector) (5"-Soft or Hard Sector)

#### CUSTOM **ELECTRONICS INC.**

238 EXCHANGE STREET CHICOPEE, MASS, 01013 EST. 1980 1-413-592-4761

HOURS: Tues. to Sat. - 9 to 5 TARLS . TIME . 4 . MATELL .

## Hidden Codes & Missing Chips

Patrick and Leah O'Connor DeVry Inst. of Tech. 3300 N. Campbell Chicago IL

adio Shack has put a lot into their TRS-80 microcomputer for a reasonable price. Trying to understand how this computer works at the machine-language and schematic level has occupied our time for the past several months. With the arrival of the T-BUG monitor and Level II BASIC, it became possible to PEEK and POKE around the memory. We have also used a copy of the schematic from Radio Shack and disassembled listing of Level I BASIC from Small Systems

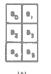

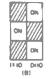

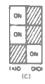

Fig. 1. Bit patterns for graphics characters. X indicates "don't care" condition of bit.

Software to piece together a series of facts and conjectures concerning the workings of the TRS-80.

The Level II reference manual (page 8/5) gives the following information about the video display memory: "There are eight bits per byte . . . one is used to identify the byte as graphics or ASCII code ... [and one] bit is not used. The remaining six bits contain either ASCII, graphics or control codes." You would assume from this that the video memory contains the normal eight bits per byte but only uses seven of them. Not so! Not only is one bit not used, it is not even there.

#### PEEKing and POKEing

The video memory is a 1K  $\times$  7 block located at 3C00 (hex). There is no memory for bit  $D_a$ . When data is being written into the video memory, bit  $D_a$  is lost. When data is read out of the video memory, bit  $D_a$  is created by NORing together bits  $D_a$  and  $D_7$ . You can test this for yourself by POKEing an ASCII lowercase a into the video

memory with a POKE.

If you use POKE 15360.97 and PRINT PEEK(15360) statements, an uppercase A will be displayed on the screen and the number 65, an uppercase ASCII A, will be returned by the print statement. In fact, this is exactly how we discovered what was going on. We tried to POKE the lowercase letters into the video memory, but uppercase letters were always displayed. We also found that POKEing either an FF(hex) or a BF(hex) enters the video memory and turns on all six sections of a graphics character. This would also seem to indicate that the Da bit of the video memory was not being

By POKEing various numbers into the video memory it was easy to see which bits controlled which portion of each graphics character. These results are shown in Fig. 1. We hate to admit how long we looked at the schematic before we realized that there were only seven 2102 chips in the video memory and that bit Da was actually the output of a 74LS02 NOR gate. This artificially produced bit is connected to both the main data bus and the character-generator address lines.

Fig. 2 is a block diagram showing the logic used to shift from the alphabetic to the graphics mode. When bit D<sub>7</sub> is LOW, shift-register 1 is strobed and the character generator can send data to the video section. When bit D<sub>7</sub> goes HIGH, shift-register 2 is strobed and the multiplexer sends graphics information to the video section.

The six bits control each portion of the the graphics character, and the multiplexer and shift-register provide a serial output to the video. Each alphabetic character is scanned on a line of the video raster as five dots wide, with an "undot" between, and the graphics are six dots wide, with no "undots."

Twelve scan lines complete a character, so some serial pulses are sent out at 12 separate times to complete each symbol. In the graphics, all 12 lines are used to form the graphics block, six rectangles (two rectangles wide by three deep); in the alphabetic mode, five of the scan lines are "unlines," leaving a character seven lines deep.

Table 1 shows why NORing together data bits D, and D, to produce data bit D, makes it impossible to address all of the 128 characters stored in the character generator ROM. Whenever bits Da and D, are both LOW, De must be HIGH (otherwise De will be LOW). Therefore, you will never see 0000 and 0001 in the four most significant bits of the video memory. Instead, you will have 0100 and 0101 in these locations. Likewise, if you try to POKE 0110 or 0111 Into the four most significant bits of the video memory, it will be changed into 0010 or 0011.

Fig. 3 shows the contents of the character generator. Only the characters in lines 2, 3, 4 and 5 of Fig. 3 can be addressed. The contents of addresses 0 to 31 and 96 to 127 cannot be determined by software alone. The character gen-

| Normal Binary Sequence |    |               |         |                | Sequence With $D_4 = D_4 NOR D_7$ |               |                    |                |   |
|------------------------|----|---------------|---------|----------------|-----------------------------------|---------------|--------------------|----------------|---|
|                        | D, | $D_{\bullet}$ | $D_{s}$ | D <sub>4</sub> | D,                                | $D_{\bullet}$ | $D_{\mathfrak{b}}$ | D <sub>4</sub> |   |
| 0                      | 0  | 0             | 0       | 0              | 0                                 | 1             | 0                  | 0              | 4 |
| 1                      | 0  | 0             | 0       | 1              | 0                                 | -1            | 0                  | 1              | 5 |
| 2                      | 0  | 0             | -1      | 0              | 0                                 | 0             | -1                 | 0              | 2 |
| 3                      | 0  | 0             | 1       | 1              | 0                                 | 0             | -1                 | 1              | 3 |
| 4                      | 0  | -1            | 0       | 0              | 0                                 | -1            | 0                  | 0              | 4 |
| 5                      | 0  | -1            | 0       | 1              | 0                                 | -1            | 0                  | 1              | 5 |
| 6                      | 0  | -1            | -1      | 0              | 0                                 | 0             | - 1                | 0              | 2 |
| 7                      | 0  | -1            | - 1     | 1              | 0                                 | 0             | 1                  | 1              | 3 |

### **PUZZLES FOR YOUR TRS-80**

Your computer can make puzzles for you to solve with these two new cassettes from Program Design.

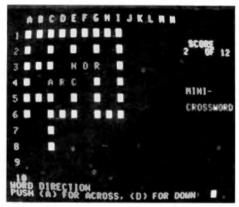

#### Minicrossword

Two Minicrossword programs invent crossword puzzles and display them on the screen. Words are drawn from a huge pool of words so hundreds of different puzzles are possible. The computer gives you the clues and scores you on how well you do.

Two Codeword puzzles on the same cassette use the same words in a word-guess game. The 4 programs are a vocabulary and spelling development system for adults and high schoolers.

Level II, 16K \$14.95

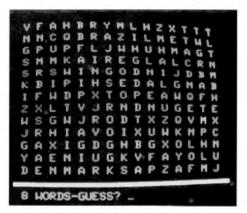

#### Astro Word Search Series

The computer makes hundreds of the popular word-search type puzzles from words in its memory. Words are hidden across, down, diagonally – forward and backward in a maze of letters. The computer flashes the words you find and scores you on how well you do. Teaches vocabulary and facts in a fun way.

#### Astro Word Search: Geography

(geographical place names) Junior High to adult – Level II, 16K

\$14.95

#### Astro Word Search: Spanish

(Spanish vocabulary words)

High School to adult – Level II, 16K \$14.95

Look for these titles at your participating Computerlands and other fine computer stores.

Or order direct from Program Design, 11 Idar Court, Greenwich, CT 06830 (203) 661-8799 Master Charge, Visa. Add 5% shipping.

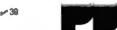

"TRS-80 is a registered trademark of TANDY CORP."

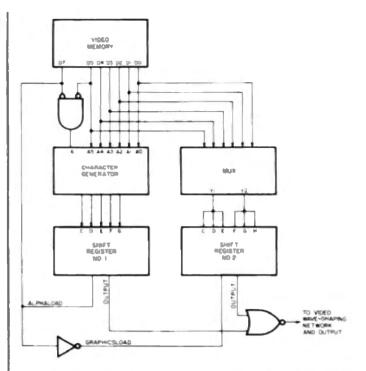

Fig. 2. Block diagram of logic-controlling selection of graphics vs alphabetic video mode.

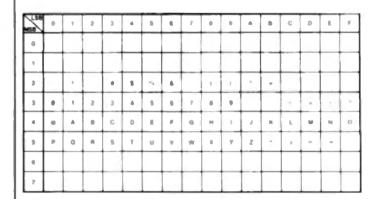

Fig. 3. Contents of character generator ROM

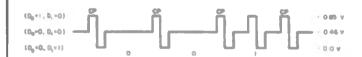

Fig. 4. Self-clocking code sent to tape cassette. CP indicates clock pulse.

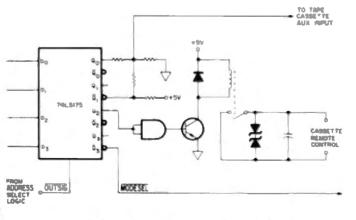

Fig. 5. Schematic for tape cassette output port.

erator (MCM 6670 P) Is Motorola's mask-programmed version of their MCM 6674 character generator, which uses a fairly standard ASCII arrangement of characters.

in fact, the middle addresses of the MCM 6674 contain the same characters as the chip manufactured for the TRS-80. Maybe the other addresses are the same also. Since we have been told by several sources at Radio Shack that the TRS-80 can be modified to display lowercase letters on the video monitor if the graphics capabilities are sacrificed, the character generator must at least contain a lowercase alphabet.

Eliminating one 2102 chip from the video memory may have shaved \$2 off the price of the video memory, but this is one place we wish they had not cut corners. The video memory cannot be used for anything eise, and even with another 16K to use, this seems wasteful. If a full 8-bit byte were present in the video memory, it would be possible to make use of all 128 characters without losing the graphics. One of us (Pat) has had the nerve to open up the TRS-80, and we now have Dan Likins' 2102 kluge in our TRS-80.

#### **Tape Format**

One of the first questions we asked when we started looking closely at the TRS-80 concerned the tape format. We got a different answer from almost everyone we asked. It is not Kansas City Standard, but it is similar to it in some ways. It does not use start and stop bits for each byte of data, and it is not even an FSK (frequency shift keying) type of code.

The best answer seems to be that the TRS-80 uses a self-clocking code as shown in Fig. 4. For Level I BASIC, which writes tape at 250 baud, there is a train of pulses called clock pulses, which are separated by 1/250th of a second, or 4 milliseconds. For Level II BASIC, the clock pulses are separated by 2 milliseconds. Any pulse occurring between two clock pulses is read as a

one-bit. If no pulse occurs between two clock pulses, it will be interpreted as a zero-bit.

The TRS-80 tape output port is noteworthy because of its simplicity. By utilizing software, for parallel-to-serial conversion and for the baud-rate generator, Radio Shack has reduced cost without sacrificing quality. (We have heard rumors that some big-name boards are put together with a 555 timer as the baud-rate generator!)

The TRS-80 uses a 10.6445 MHz crystal, divided down by six, which gives a very stable baud rate. The hardware for the tape output port consists of address-decode logic, a D-type latch, a passive wave-shaping network and a transistor-driven relay. The schematic is shown in Fig. 5.

Data bit D<sub>2</sub> is used to close the relay that goes to the tape deck's remote control input. To turn on the tape, a high D<sub>2</sub> bit must be written to output port FF (hex). When a byte containing a low D<sub>2</sub> bit is written to port FF (hex), the tape unit will be turned off. When data is read in from tape, it is also necessary to turn the tape on by outputting a byte with a high D<sub>2</sub> bit.

To output a signal to tape, data bits D, and D, are used. The software subroutine that puts out a clock pulse or a data pulse actually does three separate output operations, it outputs 0000 0110, pauses, outputs 0000 0101, pauses, outputs 0000 0100 and pauses for a third and final time. The compiete subroutine requires 3303 clock cycles, or, at a clock frequency of 1.7741 MHz, 1.92 milliseconds. If a train of such pulses is written to tape in rapid succession, as would be done when writing FF (hex), the sound produced on tape will be very close to a C above high-C on the musical scale. This is exactly what a Level II tape sounds like.

Although data bit D<sub>3</sub> is not involved with writing to tape, it does perform an interesting function. When D<sub>3</sub> is HIGH, the MODE SELECT line causes the video monitor to change to the 32-characters-per-line, or "large-type" mode. It appears

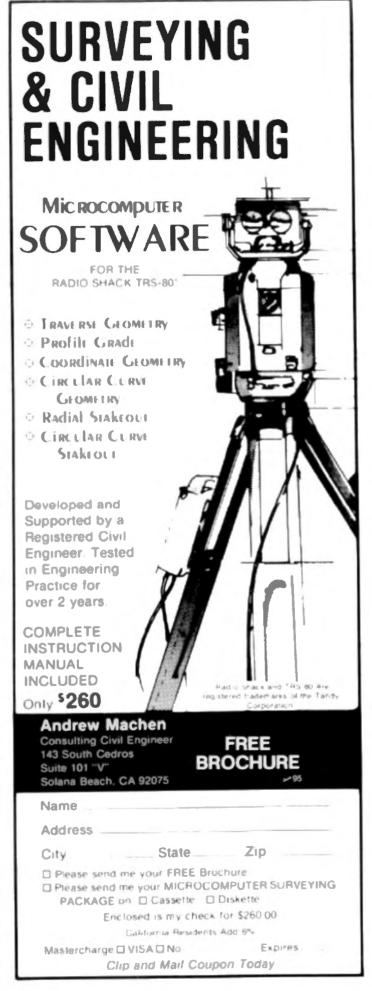

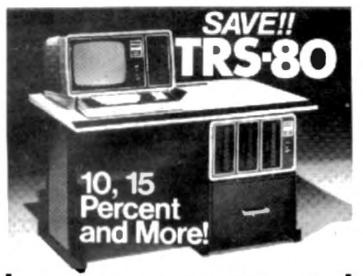

on computers, peripherals, software and other Radio Shack® products.

Offered Exclusively By

### Pan American Electronics, Inc.

Radio Jhaek **Authorized Sales Center** 

1117 CONWAY

MISSION, TEXAS 78572

East 212/283-0543 North Central 312/666-6098 West 213/564-5463 South Central 512/581-2765

NO TAXES on out-of-state shipments. FREE delivery available on minimum orders. WARRANTIES honored by Radio Shack®.

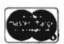

### Note to 80 MICROCOMPUTING SUBSCRIBERS

From time to time 80 Microcomputing makes its subscriber lists available to carefully-acreened compenies and organizations whose products, services or information may be of interest to you. In every case, we must approve all organizations wishing to mail to our subscribers. In every case they receive a list of names and addresses only -- no other information we may have is divulged. Each organization may use the list only once and agrees never to make any personal or telephone solicitations from it.

The overwhelming majority of our subscribers appreciate this controlled use of our mailing lists - it helps them shop conveniently by mail for products and services they need, often at substantial sevings. A few people prefer their names not be used. It is to them we address this message.

If you do not wish to be part of this service, please complete the form below your name will not be used in this manner for any reason.

(If you asked us in the past to remove your name from our lists, there is no need to repeat the request.) Please allow about six weeks for your request to take effect.

I wish to have my name removed from the list of subscribers receiving mail other than the regular subscription to 80 Microcomputing

| Mrs.<br>Mrs.<br>Send to Ms. | Planco Print |
|-----------------------------|--------------|
| Address                     |              |
| City                        | StateZp      |

Mail this form with your mailing label from the latest issue or fill out the information as it appears on the label to:

80 MICROCOMPUTING

Subscription Services Dept.

P.O. Box 981 • Farmingdale NY 11737

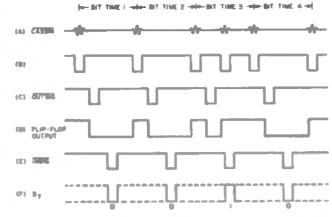

Fig. 6. Timing diagram for cassette input port. (a) OUTSIG resets flip-flop; (b) INSIG latches 0 from flip-flop to data bus; (c) Line B sets flip-flop to start bit-time 2; (d) Start of bit-time 3; (e) OUTSIG resets (lip-flop; (f) Before next INSIG, line 8 sets (lip-flop; (g) INSIG latches a 1 from the flip-flop to the data bus.

that a low level on the MODE SELECT line causes the system clock. 8. to be divided by 2 before it goes to the video section. This means that if you have a T-BUG (so you can write in machine language), you should be able to get the largesize print on the Level I computer by writing a 0001000 to output port FF (hex).

The input port circuitry is a little more complicated than that for the output port because the tape recorder distorts the wave and adds a 60-cycle hum. Fig. 6a shows how the signal from the tape would appear under the most ideal circumstances. The TRS-80 is actually able to recognize a great variety of wave shapes. Fig. 7 shows some of the waves that were taken from prerecorded tapes and displayed on an oscil-

Fig. 7. Wave shapes from prerecorded program tapes. (Not to scale)

loscope. All these waveforms can be read equally well by the computer.

The active wave-shaping network shown as a single block in Fig. 8 consists of a high-pass filter to remove the 80-cycle hum, a guad op amp and other passive components. Line B of Fig. 6 shows the cassette input after it comes out of this waveshaping network. This signal goes to the set-input of an active-low flip-flop. Each negative-going edge of line B changes the flip-flop output to 1. The flip-flop is reset by a signal from the OUTSIG line. The flip-flop output, Q, is connected to the D, bit of the databus by a Tri-state buffer, which is enabled by INSIG.

The software must turn on the cassette recorder by outputting a byte with the D, bit HIGH, The OUTSIG, which turns on the tape recorder, also resets the flip-flop and pulls its Q output LOW. After a short delay time determined by the software, an input instruction. causes the INSIG line to go LOW. Whatever is currently on the flip-flop output will be clocked through the buffer and onto the data bus so it can be read by the CPU. During bytetimes 1, 2 and 4 of Fig. 6, the flip-flop output remains LOW and a zero is put on D, of the data bus. During byte-time 3, there is a pulse present on the CASIN line between the two clock pulses. Therefore, the filp-flop will be set HIGH before

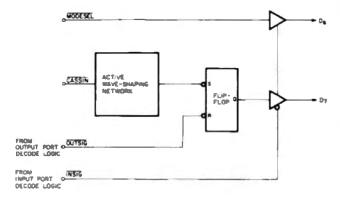

Fig. 8. Block diagram of tape cassette input port.

the INSIG line goes LOW. When the INSIG line goes LOW, 1 will be sent to D, of the data bus.

The INSIG line also clocks the MODE SELECT signal onto the De bit of the data bus. This bit does not appear to be used by the tape input software. This design, however, allows other software routines to check the status of the MODE SELECT signal by inputting data from port FF (hex) and checking bit Ds. If Da is LOW, the video monitor is in the 32-charactersper-line mode. The input port FF (hex) and output port FF (hex) actually have two purposes each. Besides performing tape I/O operations, bits D. and D, allow the software to switch between the two sizes of type.

The general format of Level I and Level II BASIC tapes is quite similar. All tapes start with a 5-second leader of 0s, followed by a sync byte. When a CLOAD command is executed, the software reads through the leader until the sync byte is found. The next four bytes on Level I tapes contain the starting and ending addresses where the program will be loaded into memory.

#### Addresses

Level II BASIC allows for a one-byte filename, which precedes the starting and ending addresses. This feature allows for easy identification of specific programs on multiprogram Level II tapes. The filename feature is optional with the CLOAD command in Level II BASIC but is not optional with CSAVE. If the filename is omitted with the

CSAVE command, an error message is printed, but not before the tape leader and sync byte are written to tape.

if you are not aware of this and try to repeat the CSAVE command with a proper file-name, you will end up with a program with two leaders and two sync bytes. When this program is read-in, the second leader will be interpreted as the filename, starting address and ending address. It will, therefore, not load properly. This happened to us a few times before we realized what was going on.

The final byte of both Level I and Level II programs is a checksum byte. This is a sum of all the program bytes excluding the leader, filename, start and end addresses. If the checksum computed during a CLOAD is not the same as the last byte of the program, an error message will be printed on the monitor.

Table 2 contains addresses in memory where various subroutines and other useful information can be found. The comments column gives information about how the subroutines are to be used. For example, the comment about the keyboard scan routine includes: "Save DE and IY." This means that the subroutine will alter the contents of these registers, and it is therefore necessary for the programmer to save them on the stack before executing a CALL.

in some cases, the Level I and Level II subroutines for some functions are not comparable and have therefore been listed separately. For example, in Level I BASIC there is

#### **16K STATIC RAM**

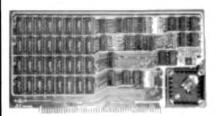

with 8275 450 ns 8300 250 ns memory chips

Assembled Tested and Guaranteed

Static TMS 4044 or equivalent - Fully Static 4 Kx1 Memory Chips for full DMA capability, no tricky timing problems.

Fully S-100 Bus Competible—All lines fully buffered, Dip Switch Addressable in two 8K block, 4K increments. Write Protectable in two blocks, Memory Disable using Phantom, Battery back up capability.

Bank Select—Using output port 40H (Cromemos software compatible) addressable to 512 kb of Ram for time share or Memory Overlap, also has alternate ports 80H, COH

Guaranteed—Parts and labor for one year. You may return the undamaged board within 10 days for a full refund.

Orders - You may phone for Visa, MC, COD (\$4 handling charges for COD) orders. Personal checks must clear prior to shipping. Shipping-Stock to 72 hours normally. Will notify expected shipping date for delay beyond this. Illinois residents add 5% tax. Please include phone number with order.

- 66

S.C. Digital

P.O. Box 906 Phone; Aurora, IL 60507 (312) 897-7749

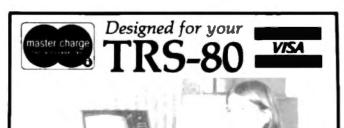

The Photopoint Light Pen "a whole new concept in computer applications"

- . All you have to do is Point to Play!
- 6 programs included—3 on tape.
- Complete Info sheet on how to write your own programs.
- Plugs directly into your TRS-80 system (Level II)
- Works with DOS too!
- Voids no Radio Shack warranties!!
- Over 500 sold . . .

Imagine, direct interaction with the video display. Now you can eliminate the often confusing keyboard from your real time

programs.

Order Your Photopoint Today

Micro Matrix
P.O. Box 938
Pacifica, CA 94044

The only light pen approved by:

Quality Software/Instant Soft/Softside Mfg

|                   | _                  |                                                                                                    |
|-------------------|--------------------|----------------------------------------------------------------------------------------------------|
| ADDF<br>Level i   | RESS<br>Level II   | COMMENTS                                                                                                    |
| •                 | 40A4, 40A5<br>L H  | Locations where the low and high byte of the starting address are stored.                                                                                                    |
| 406C, 406D<br>L H | 40F9, 40FA<br>L. H | Locations where the low and high byte of the ending address are stored.                                                                                                    |
| 4200              | 42E9               | Normal starting address of BASIC program.(address of first instruction)                                                                                                    |
| 4068              | 4020               | Locations where the position of the cursor on the screen (it is between 3C00 and 3FFF) is stored.                                                                                                  |
| 0B40              | 002B               | Keyboard-scan subroutine. Level I returns bit Z=1 if keyboard clear; Level II returns register A=00 if keyboard clear (no key pressed). Registers DE and IY will be changed; save if needed later. |
| 0010              | 0033               | Subroutine to display byte in register A at current cursor position on screen. (DE and IY must be saved)                                                                                           |
| OFE9              | 0212               | Subroutine to turn on cassette. Reg. A, in Level II, must contain a '0' before call.                                                                                                    |
| 0EF4              |                    | Subroutine to turn on cassette, load into memory specified from tape, on return HL = ending address + 1, Z = 0 if checksum error occurred.                                                         |
|                   | 0296               | Subroutine to look for leader & sync byte.                                                                                                    |
|                   | 0235               | Subroutine to read one byte from tape. Returns byte read in register A.                                                                                                    |
|                   | 01F8               | Subroutine to turn off cassette. (Level II user must do own checksum)                                                                                                    |
| 0F4B              |                    | Subroutine to save memory on tape.<br>Programmer must load starting address in HL and ending address + 1 in DE.                                                                                    |
|                   | 0287               | Subroutine to write leader & sync byte.                                                                                                    |
|                   | 0264               | Subroutine to output byte in reg. A to tape.                                                                                                    |
| 0000              | 0000               | Entry point into BASIC upon power-<br>up.                                                                                                    |
| 01C9              | 1A19               | Reentry point into BASIC. (Monitor will display "READY".) Used to return control to BASIC interpreter after machine language.                                                                      |
| Table 2 Cui       |                    | tother information atoms in manner.                                                                                                    |

Table 2. Subroutines and other information stored in memory.

one subroutine that will turn on the cassette, read the tape, load the tape into the memory at addresses specified by the tape header, compute the checksum and finally turn off the cassette. In Level II BASIC, these functions are done by several separate subroutines. This allows for more flexibility, but it also means that the pro-

grammer must do more work.

Most of the addresses given in Table 2 were found in the Radio Shack Editor/Assembler reference manual or the disassembled listing of Level I BASIC from Small Systems Software. We found the memory locations in which the starting and ending addresses of BASIC programs are stored.

```
10 KEYS = CHR$(206) + CHR$(53) + CHR$(2)
20 FOR N = 0 TO 14334
30 TS = CHR$(N) + CHR$(N+1) + CHR$(N+2)
40 IF TS <- KEYS GOTO 70
50 PRINT N
6 0 IF INKEYS = "" GOTO 80
70 NEXT N
```

Program A. BASIC program to search ROM for a three-byte key.

First, we noted that they had to be somewhere between 4000 (hex), the beginning of RAM in Level II memory and 42E9 (hex), the normal beginning of Level II programs. We also knew that when the CLOAD command was executed, it would have to store the starting and ending addresses somewhere in RAM.

If we knew where the CLOAD routine was in ROM, we could dump it out, but we didn't know where it was located. We did, however, know where the reada-byte subroutine was located. The address for this subroutine, 0235 (hex), was found in the Editor/Assembler reference manual. The CLOAD routine must call the read-abyte subroutine many times. Therefore, we wrote a program that PEEKed its way through ROM, looking for the three-byte sequence 205, 53, 02 (decimal), which is the machine language for CALL 0235 (hex).

#### The Program

The BASIC program used is shown in Program A. Line 10 sets up a key equal to the three bytes we were looking for. The FOR loop in line 20 moves through the memory comparing each three consecutive bytes to the key. When a match is found, the address containing the CALL statement is printed on the monitor. Line 60 causes the program to pause so the address can be copied down.

After we found the area in ROM where the read-a-byte subroutine was called from, we dumped it out and disassembled it. There were only two addresses between 4000 (hex) and 42E9 (hex) where data read from the tape was stored. To test and see if these really were where the starting and ending addresses were stored, we wrote a short program and used

T-BUG to see where the program ended. Sure enough, the ending address was the same as the two bytes starting at 40F9 (hex), with the low byte tirst and high-byte second. The two bytes starting at 40A4 (hex) always contained E9, 42 (hex), which is the normal starting address for Level II BASIC programs with the low-order byte given first.

We are sure that had we been a little bit more persistent, we could have gotten the above information by calling Tandy Advanced Systems in Fort Worth TX, but phone calls from Chicago to Texas cost money, and we have found you have about a fifty-fifty chance of getting to talk to someone who can answer your question. This time luck was against us-a hardware man answered the phone. but we had a software question. Three hours of work saved us a \$2 phone bill. We don't know if we came out ahead or not, but at least it's a lot more satisfying to know that we did it ourselves. We also now have a technique that is quite useful for exploring the ROM.

The ways Level I and Level II BASIC programs are stored in memory are quite different. Level I BASIC stores each character you type into a program line as a separate ASCII character. Thus, the word PRINT requires five bytes of storage, while the abbreviation P. requires only two bytes.

Level II BASIC allows for even more economical use of memory. Every Level II operator or instruction is stored in memory as a one-byte code. The code for a PRINT instruction is B2 (hex). Only when the program lines are printed on the monitor are the full words used.

Breaking the code was quite

## Software for the TRS-80

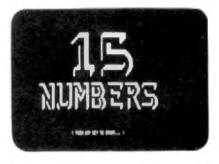

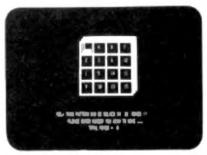

FIFTEEN NUMBERS

\$6.95

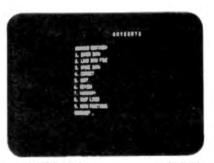

ANYSORT 3

\$29.95

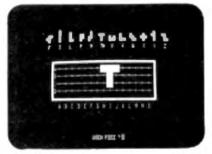

PENTOMINOES

\$9.95

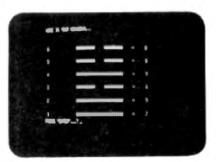

THE I-CHING THING

\$6.95

#### **TRS-80 TIELINE**

TRS-80 TIELINE is an extended smart terminal program. Functions supported with this package are the ability to send and receive BASIC data and programs. A fully supported set of timeshare ASCII control keys are softwere selectable, 'ESC' and a 'BREAK' key function do not require any handware modrfications. Smart functions make it possible to jump from mode to mode with communication prior to program transmission or reception. Half and full duplex modes as well as line feed transmission or suppression, baud rate, parity, word length, stop bits are software selectable and can be changed while running. A printer can be connected for hard copy of communications as well as LLIST at baud rates that include 134.5 baud for certain serial printers. A special host or source mode allows other computers to use the TRS-80 TIELINE as a timeshare style computer. Programs can be run as well as disk files loaded, saved or transmitted by control from the distant computer. Character echo-back is supported. Host overide of forbidden commands is possible. An additional feature allows testing of the TRS-80/RS232 hardware. The program is available for DOS 2.0 - 2.2 machines with 32K memory, RS232 board and modern. Additionally, the package includes a free copy of 'THE TRS-80 DATA COMMUNICA-TION HANDBOOK' by Stephen Gibson. The handbook is a compilation of terms and in depth explanations of data communication from the standpoint of the user, the hardware, and the phone company. Various phone line services are detailed. Baud rates, bits and codes are explained at hobbyist level. How a Bell 103 modern works and how to connect it is covered with emphasis on originate and answer frequencies, duplex, half-duplex and RS232 conventions. The EIA standards are given with ASCII control character set infor-

TIELINE TRS-80 DATACOMM HANDBOOK

mation.

\$24.95 COMM \$ 5.95

All orders include 3% postage and handling. TRS-80 is a registered trademark of Radio Shack.
California residents add 6% Sales Tax

California residents add 6% Sales Tax VISA & MASTERCHARGE accepted.

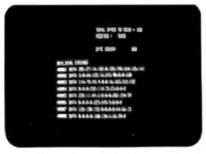

**MACHINE TO BASIC** 

\$6.95

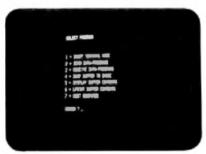

TIELINE

\$24.95

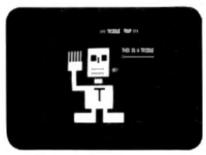

TRIBBLE TRAP II

\$6.95

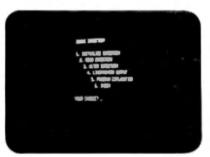

DIR

\$14.95

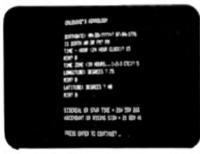

ASTROLOGY II

\$15.95

PROGRAMMA INTERNATIONAL, Inc. 3400 Wilshire Blvd. Los Angeles, CA 90010 (213) 384-0579 384-1116 384-1117

Dealer Inquiries Invited

Software Products

| 128 | END     | 192 | VARPTR   |
|-----|---------|-----|----------|
| 129 | FOR     | 193 | USR      |
| 130 | RESET   | 194 | FRL      |
| 131 | SET     | 195 | ERR      |
| 132 | CLS     | 198 | STRING\$ |
| 133 | CMD     | 197 | INSTR    |
| 134 | RANDOM  | 198 | POINT    |
| 135 | NEXT    | 199 | TIMES    |
| 136 | DATA    | 200 | MEM      |
| 137 | INPUT   | 201 | INKEYS   |
| 138 | DIM     | 202 | THEN     |
| 139 | READ    | 203 | NOT      |
| 140 | LEY     | 204 | STEP     |
| 141 | GOTO    | 205 | +        |
| 142 | RUN     | 206 | _        |
| 143 | IF      | 207 |          |
| 144 | RESTORE | 208 | 1        |
| 145 | GOSUB   | 209 | 1        |
| 146 | RETURN  | 210 | AND      |
| 147 | REM     | 211 | OR       |
| 148 | STOP    | 212 | >        |
| 149 | ELSE    | 213 |          |
| 190 | TRON    | 214 | <        |
| 151 | TROFF   | 215 | SGN      |
| 152 | DEFSTR  | 216 | INT      |
| 153 | DEFINT  | 217 | ABS      |
| 154 | DEFRING | 218 | FRE      |
| 155 | DEFORL  | 219 | INP      |
| 156 |         |     |          |
|     | LINE    | 220 | POS      |
| 157 | EDIT    | 221 | SQR      |
| 158 | ERROR   | 222 | RND      |
| 150 | RESUME  | 223 | LOG      |
| 180 | OUT     | 224 | EXP      |
| 161 | ON      | 225 | COS      |
| 162 | OPEN    | 226 | SIN      |
| 163 | FIELD   | 227 | TAN      |
| 164 | GET     | 228 | ATN      |
| 185 | PUT     | 229 | PEEK     |
| 166 | CLOSE   | 230 | CVI      |
| 167 | LOAD    | 231 | CVS      |
| 168 | MERGE   | 232 | CVD      |
| 189 | NAME    | 233 | EOF      |
| 170 | KILL    | 234 | LOC      |
| 171 | LSET    | 235 | LOF      |
| 172 | RSET    | 236 | MKIS     |
| 173 | SAVE    | 237 | MKS      |
| 174 | SYSTEM  | 238 | MKD      |
| 175 | LPRINT  | 239 | CINT     |
| 176 | DEF     | 240 | CSNG     |
| 177 | POKE    | 241 | COBL     |
| 178 | PRINT   | 242 | FIX      |
| 179 | CONT    | 243 | LEN      |
| 180 | LIST    | 244 | STRS     |
| 181 | LLIST   | 245 | VAL      |
| 182 | DELETE  | 246 | ASC      |
| 183 | AUTO    | 247 | CHRS     |
| 184 | CLEAR   | 248 | LEFT\$   |
| 185 | CLOAD   | 249 | RIGHTS   |
| 186 | CSAVE   | 250 | MIDS     |
| 187 | NEW     | 251 |          |
| 188 | TABI    | 252 |          |
| 189 | TO      | 253 |          |
| 190 | FN      | 254 | i        |
| 191 | USING   | 255 | ISA      |
|     |         | 200 | -        |

Table 3. Level II codes for reserved words and operators. These are the values (in decimal) actually stored in memory for each of the words at the right of each number. Some of these words have no function in Level II BASIC; they are reserved for use in Level II Disk BASIC.

tedious. We first wrote a simple program line such as 10 PRINT X and looked at how it was stored in memory. After deciding which address contained the code for PRINT, we POKEd other values into that address. When we changed the code from 178 (decimal) [Equal

to B2 (hex)] to 128 (decimal) and listed line 10, it read 10 END X. By repeating this procedure, we were able to construct Table 3. This table is also found in ROM starting at address 1650 (hex).

If you examine it with a PEEK statement, you will see that the first letter of each word is

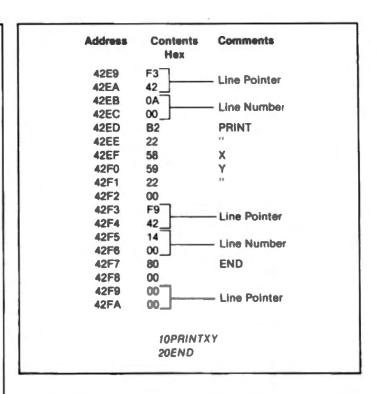

missing. Since the highestorder bit of an ASCII character is always zero, this bit is used to indicate the beginning of a new word in the table. For example, the ASCII code for the word PRINT is 50, 52, 49, 4E, 54 (hex). Changing the high-order bit from a 0 to a 1 is the same as adding 80 (hex) to the byte. Therefore, it is actually found in the table as D0, 52, 49, 4E, 54 (hex). The reserved words found in the ROM are in the same order as the words in Table 3. The software apparently counts down through the table to find the ASCII characters that correspond to each code.

In Level I BASIC the linenumber is stored as a 2-byte unsigned number with the loworder byte first. The linenumber 10 (decimal) would appear in memory as 0A00 (hex), and the line-number 256 (decimal) would appear as 0001. The line-number is, naturally enough, the first two bytes of each program line as stored in the RAM. The last byte of each line is the ASCII carriage-return character 0D (hex).

Level II BASIC uses a more complicated method of delineating program lines. The two line-number bytes are always preceded by another two bytes, which are called the linepointer in Level II BASIC. These two bytes contain the address (low-order byte first) of the first byte of the next line. in other words, each line-pointer points to the line-pointer of the following line. Table 4 shows the contents of memory for a program consisting of a PRINT statement and an END statement. The program contains only two lines, but there are three linepointers. The last pointer is always zero. Notice, also, that Level II BASIC uses a zero for the last character of each program line instead of a carriage return.

#### Conclusion

This concludes the information we have been able to piece together so far. It should fill in some of the gaps left by the Radio Shack manual. Our next project is going to be a Level-IIto-Level-I conversion program (by the time it's finished, everybody will probably have Level II BASIC anyway) and a program to renumber BASIC program lines so that more than one program can be read into memory at the same time (yes, we know someone else has one for sale, but we'd rather do it ourselves).

We hope that what we have presented will give readers ideas for other programs.

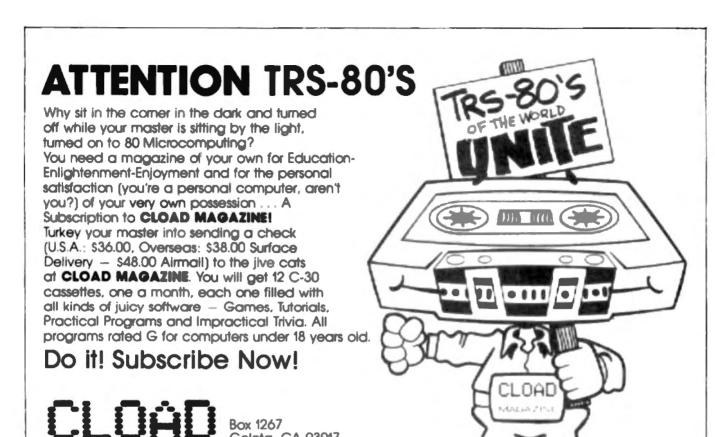

Goleta, CA 93017 (805) 964-2761 Master Charge/VISA

Welcome

## T-BUG USER:

MAGAZINE

"TRS-80 is a registered trademark of TANDY CORP."

Super TLBSR: Ontered relocator for T BUG, moves T BUG to any desired RAM focation. Now examine, model, 8 P purch beckup copies of formerly concident program material, experiment with parallel fusion. T BUGs. Also will relocate TSTEP. 16K Level & Super TLEGS No. LL C

TETEP: Single stepper for T-BLIG Displays all CPU aspects related to instruction set as you SPACE through ROM or RAM Indispensible for debugging, analyzing alien program material or tearning Z-80

at CPU registers in before/after if R title format, user accessible endent of T BUG registers

b) Testable Rag status in befinnfatter format c) Top stack elements in beferefatter format d) 8 key implicit Keypad. Backspace, CLEAR, more

Substitutions can be single-shipped or run directly control remaining with TSTEP. Also, Super TLEGS will refocate TSTEP. making morelor and single-shapper into an indep relocations unit Confirm any code by seeing what you are

16K Level II TSTEP Inc. 11. 1

EMU 82: Software emutation of the 6502 microprocessor T BUG displays byte. EMU takes it from there. Now you can write debug, execute 6502 programs on your TRE-BB!

a) Disassembler posts standard 6502 Assembly mnemonic

next to 7 BUG draptayed byte; in scrolling held b) Single stepper deplays 6502 Processor Model in before/after form expanded Rag and stack elements, all up dated after each instruction is SPACE ed c) 4 speed TRACE mode animates 6502 Models, activates

heyboard scan port accessible to 6502 instructions d) Final interpretive RUN mode for readistic execution

6) 13 key Implicit Reypad, Backspace: Reispace: more

How to have a 6502 without having a 6502' Compare and contrast, work in a powerful programming language that is distinct from BASIC, 2 80. Read Apple. PET code. 16K Level B EMU 02 No. BL 1

> 75 marino each pregram. CA add 6% ALLEN GELDER Box 11721 Main Post Office San Francisco, CA 94101

TIBUG TRS 80 tm Radio Shark/Tamby Corp.

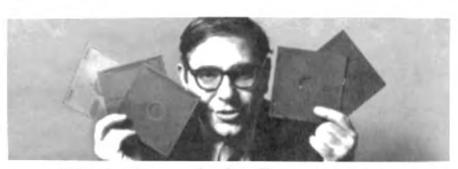

### With these disks, I can turn your TRS-80 into a serious computer.

I'm Irwin Taranto, and I've put the first computer into more than 300 different businesses

It's taught me that the TRS-80 is an elegant piece of hardware despite its low price. Given the right programs, it can jump through hoops.

Put simply, I have the right programs. Four of them are the genuine Osborne & Associates systems, originally designed for the \$30,000 Wang computer. I've made a few minor modifi-

#### THE OSBORNE PROGRAMS

into Payable: invoice-linked, it reports, does checks and links to general ledge: Accounts Receivable: invoice linked, it tracks invoices and aging prints statement and links

seral Ledger: handles 1750 transactions each on 200 different accounts Cash journal option

Poyrull: figures the pay, does the checks and all the bookkeeping

#### AND MY OWN PROGRAMS

Inventory Control: gives immediate readout on any inquiry It has many existing versions or can be individually tailored

NEW! Invoicing: linked to accounts receivable Prints invoices and feeds data into receivables

cations, and they now work on a \$4000 TRS-80 The other two programs I added myself

1978 CLOAD MAGAZINE

These programs are fully-documented, and you can buy the books locally or from me I made them work on the TRS-80, and if you buy them from me. I'll make them work for you.

If you're not sure about that, call the number below and get the names of some of the people who've bought all over the world Then ask them.

These programs cost \$99.95 each (The Cash Journal option on the General Ledger adds another \$50.) That gets you the disk, all the instructions you need and my phone number If you call, we answer all your questions If your question's tough enough, I'll talk to you personally.

Because I plan to turn that TRS-80 of yours into a serious computer

#### l'aranto & ASSOCIATES

PO Box 6073, 4136 Redwood Highway, San Refael CA 94903 - (415) 472-1415 Add \$3 per order for handling 6% sales tax in California only if you don't already have the books add \$15 each (invoicing book \$10) Mastercharge, Visa OK

### More data to sort than will fit in memory? Use disk random access to solve the problem.

## Sort 80K in 6K!

D. E. Fitchhorn 3504 Piermont Dr. N.E. Albuquerque NM 87111

when your mailing list, inventory or other data file grows beyond reading the complete file into your computer memory, how do you sort the data? If you have a TRS-80 with Level II Disk BASIC, you are blessed with the capability of creating and editing large files, but that disk operating system leaves you only about 6K bytes of memory to hold programs and working data.

Now is the time to start making use of the random access

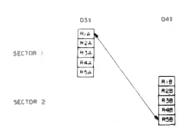

Fig. 1. Swapping records in difterent sectors.

disk file capability of Level II Disk BASIC. While random access disk files will take more planning in the beginning and usually waste more disk storage space than sequential disk files, they offer many advantages to the user.

#### Advantages

One attractive advantage of the random access disk file is that it can be sorted as if the complete file were committed to memory. A second advantage is that the memory used is constant, regardless of the size of the file. It is true that sorting disk records is slower than sorting in working memory, but can you hang 80K of memory on your system just to run a sort program? Even if you could address the memory, the cost would drive you right back to a handwritten card-index system.

Another advantage is that you don't have to read the file with exactly the same FIELD

statement that was used to write it. You can read the sector as if it contained only one record and move through the string using MID\$ functions to get to the desired information. I made use of this capability in

order to make a general-use sort program.

A quick review of the structure of a random access disk file shows us that the file is composed of a number of major records. Each major record

| 222222222  | YYYYYYYYY  | XXXXXXXXXX                              | WWWWWWWW<br>RRRRRRRRR | <b>VVVVVVVV</b> VV |
|------------|------------|-----------------------------------------|-----------------------|--------------------|
| PPPPPPPPPP | 0000000000 | SSSSSSSSSSSSSSSSSSSSSSSSSSSSSSSSSSSSSSS | REKKEREKER            | 0000000000         |
| KKKKKKKKKK | JJJJJJJJJ  | IIIIIIIIII                              | HURHHHHHH             | GGGGGGGG           |
| PPPPPPPPPP | BEEEEEEEEE | DDDDDDDDDDDD                            | 0000000000            | 888888888          |
| AAAAAAAAA  | JJJJJJJJJJ | IIIIIIIIII                              | нивинявии             | GGGGGGGGG          |

Example 1. Unsorted data.

| AAAAAAAAA | 888888888                 | CCCCCCCCC | DODDDDDDDD | EEEEEEEEE |
|-----------|---------------------------|-----------|------------|-----------|
| PPPPPPPPP | GGGGGGGGG                 | BHBBHBHBB | IIIIIIIIII | JJJJJJJJJ |
| KKKKKKKK  | LLLLLLLL                  | MMMMMMMM  | NNNNNNHHN  | OOOOOOOOO |
| PPPPPPPPP | QQQQQQQQQQQ               | RRRRRRRR  | SSSSSSSSS  | TTTTTTTTT |
| 111111111 | 1111111111<br>AAAAAAAAAAA | IIIIIIIII | ******     | GGGGGGGGG |

Example 2. Data sorted on the first 26 records.

| AAAAAAAAA   | ввававава        | CCCCCCCCC  | DODDDDDDDDD        | 23333333    |
|-------------|------------------|------------|--------------------|-------------|
| PFFFFFFFF   | GGGGGGGGG        | GGGGGGGGG  | BUBRRBBARB         | ниниминин   |
| IIIIIIIIIII | IIIIIIIIII       | JJJJJJJJJJ | <b>JJJJJJJJJ</b> J | KKKKKKKKKK  |
| LLLLLLLLLL  | <b>МИМИМИМИМ</b> | инининини  | 0000000000         | PPPPPPPPPP  |
| 0000000000  | RRRRRRRRR        | SSSSSSSSS  | PETTERTET          | 00000000000 |
| VVVVVVVV    | WANTAMANA        | XXXXXXXXXX | YYYYYYYYY          | 1111111111  |

Example 3. Data sorted on the first 30 records.

takes one sector of the disk (256 bytes on the TRS-80). Thus, each time a major record is read from or written to the disk, a complete sector is read or written. For example, PUT 1,1 will write the first sector of the file, and PUT 1,25 will write the 25th sector of the file. GET 1,1 will read the first sector of the file, and GET 1,25 will read the 25th sector of the file.

The major records can be divided into subrecords when the number of bytes of data associated with a file element is a submultiple of the number of bytes in the sector. That is, if your data element takes only 25 bytes for a record, then you can fit ten subrecords into one major record (sector) on the disk.

The system will take care of reading and writing the major record, but you will have to make provision in your program to read and write the subrecords. For example, if you wish to work with the 25th subrecord of the file, you have to tell the system through the GET/PUT statements and the FIELD statements that you are talking about the third sector and the fifth subrecord of that sector.

Take heart, it is really simple

once you get a feel for the structure of the file. Another important consideration is that each data element in each sub-record must contain the same number of bytes, and therefore is padded with blanks if the data does not fill the space allowed by the variables in the FIELD statement of the program.

#### How to Sort a Random Access Disk File

The program listing was written so that I could use it to sort any of my random access files. Since the data as read from the disk is stored as if it were one long string, we can sort as if all data were alpha and only have to consider conversion of numerics when the data to be sorted on is numeric.

The program allows defining the many elements associated with the sort, the size of the sector, the number of records with the sort: the size of the sector; the number of records; the size of a record; the number of subrecords in a major record; the number of characters to be used; and an offset if the sort data is not the first data in a subrecord.

The actual sorting used is Shell-Metzner (this can be replaced by any sort procedure without too much difficulty). Shell-Metzner does save some time even for this program.

The main problem in sorting disk files comes in keeping track of which sector and which subrecord the data comes from and which sector and subrecord the data should be written to. Both the disk reading/writing and the swapping routines must understand when they are working with data from the same sector and when they are not.

Since the data may come from different sectors, two strings (D3\$ for one sector and D4\$ for the second sector in the sort program) must be used. If the sectors containing the records to be swapped are different, then a swap is made of the record in one string (D3\$) to the other string (D4\$) (see Fig. 1). However, if the sectors are the same, then both records in both strings must be swapped (Fig. 2).

The accompanying examples show a test file in its unsorted condition (Example 1), then sorted on the first 26

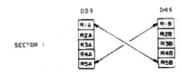

Fig. 2. Swapping records in the same sector.

records (Example 2) and finally sorted on all 30 records (Example 3).

if your files have few individual records per sector, it is wise to create an index file—in the form of a random access file—that is composed of the data to be sorted on and the original record number that the data comes from. This index file could then be sorted, and the rearranged order of the record numbers could be used to rewrite a new file in the order desired. Since the index file will have more records per sector, it will run faster.

While this program is written as a stand-aione general-use program, it can be easily trimmed to be attached to another program as a subroutine by replacing the question with defined variables and renumbering to fit into your program.

```
Program listing
```

```
16 REN **********************
        *** RANDON ACCESS DISK FILE
   REM
        *** SORTING PROGRAM
12
   REM
                                              ...
13
   REM
            D. E. FITCHHORN
   REH *** ALBUQUERQUE, MEN MEXICO ***
REH *** VERSION 1, JAN 1979 ***
REH ****
15
11
   REM
   CLOSE 1: CLEAR 1808
   REN *************************
30
   REH *** ALLOW THE OPERATOR TO
   REM *** DEPINE
                                              ...
                    THE SOUTING
   REA
             REQUIREMENTS
   PEN ************************
34
35
   REN
   INPUT MUNBER OF RECORDS TO BE SORTED ": MS
IF M5 <= 9 GOTO 48
IMPUT MUNBER OF RECORDS IN A SECTOR ": N
   IF N <-0 THEN 68
88 IMPUT NUMBER OF BYTES IN A RECORD "|W1
98 IF N1 <= 8 THEN B8
188 IMPUT NUMBER OF BYTES IN SORT FIELD ":N2
110 IP W2 <-0 THEN 100
    IMPUT ALPHA OR MUMERIC SORT (A OR W) ";X$
IF X$ <> "A" AND X$ <> "N" GOTO 115
IMPUT OFFSET TO DATA IN MECORD ";O
115
124
     IF 0 < 0 GOTO 128
136 REM
    REM **********
131
                                           ...
    REM *** OPEN FILE AND GET FIRST
REM *** SECTOR
    135
    REM
    OPEN "R",1,"TSTFL":FIELD 1,255 AS DIS
158 GET 1.1:038-D18:D48-D18:P8-1:P9-1
    REM
162 REM *** START OF SORT PROCEDURE
163 REM
```

```
BER
170
    M1 - M5
    M1 - INT(M1/2):IF M1 - 0 THEN 536
198
    K1
        - 1:8 - N5 - M1
    P1 - K1
218 P2 - P1 + M1
    P3 = INT({P1 - 1}/N)+1:P5 = P1 - N * INT((P1 -1)/N) -1
P4 = INT({P2 - 1}/N)+1:P6 = P2 - N * INT((P2 - 1)/N) -1
220
246 IF PR - P3 GOTO 268
    LSET D1$ = D3$:PUT 1,P8:GET 1,P3:D3$ - D1$
268 IF P9 - P4 GOTO 288
278 LBST D18 = D45:PUT 1,P9:GBT 1,P4:D48 = D18
288 H6 = P5 * M1:N7 = P6 * H1
285 IP X8 = "A" GOTO 29H
    F18 - HIDS(D3S,1+0+N6,N2):P2S-HIDS(D4S,1+0+H7,N2)
    Pl=CVI(F1S):F2=CVI(F2S)
            < F2 GOTO 588
289
    GOTO 31#
       MID$(D38,1 + 0 + N6, N2) < MID$(D45,1+0+N7, N2) GOTO 500
386 BEN
    MEN services energy energy energy energy
         *** SMAPPING ROUTINE
    REM
104 REM
    TIS - MIDS(D38.1+M6.W1):T28 - MIDS(D48.1+M7.W1)
310
    MID$ (D3$, 1+H7, N1) -T2$
338 HIDS (D45.1+H6.H1) -T18
    IP P3 <> P4 THEM 418
    MID$ (04$,1+W7,M1) =T25
MID$ (03$,1+W6,W1) =T1$
384
430 IF P3 = P4 THEN D3S = D4S
440 LSET D15 = D3S:PUT 1,P3:G8T 1,P3:D3S = D1S
            - P4 THEN D46 - D381GOTO
    LSET DIS - D48:PUT 1,P4:GET 1,P4:045 - DIS
460
    P1 - P1 - H1
480
    IF P1 < 1 GOTO 548
    GOTO 218
586 K1 = K1 + 1
518 IP K1 > K GOTO 188
528 GOTO
          208
530 CLOSE 1
540 END
```

## Use your machine as an intelligent terminal for a larger system.

## **Smart Terminal**

Jimmy D. Shirley 2105 Rosedale Las Cruces NM 88001

ave you been dreaming of turning your TRS-80 into an intelligent terminal so you can talk to the big computers—right from the comfort of your own home? Well, it's not difficult to do if you have the right equipment, software to go with it and a little help. Let me give you the benefit of my experience in turning my TRS-80 into an intelligent terminal.

#### Introduction

When I first learned that Radio Shack would be coming out with an RS-232C serial interface board, I rushed down to the store and ordered one. With this addition and my Pennywhistle 103 modem, I could use my TRS-80 as an intelligent terminal. Although it took several weeks for the board to arrive (I ordered before the availability date), it was well worth the wait.

The board is well built and is easily installed in the expansion interface. It fits into the large space under the access plate on the top of the expansion interface on the left side. However, the arrangement for connecting the board to the socket in the interface did give me some trouble. The board does not simply plug in. Instead, it mounts on top of the 42 contact connector in the interface and is aligned and secured by two small machine screws and a plastic washer. As luck would have it, my board arrived without the washer. Even so, I managed to get the board installed and the cable hooked up in a few minutes.

Using my Pennywhistle 103 modem, I then had to load the Term program supplied by Radio Shack and find the proper settings of the modem switches and the DIP switches on the interface board. Initially, I set the modem switches to full duplex, low band and the serial interface board switches to 300 baud, 1 stop bit and seven data bits plus a parity bit (odd).

At these settings, absolutely nothing happened when I dialed the time-sharing system at New Mexico State University. This was a real surprise to me because this is the way I wired my Heathkit H9 terminal, which has no difficulty communicating with the computer at NMSU. But, It is not clear from the instruction manual or any markings on the board which way to flip the DIP switches for on and which way for off.

After consulting the schematic diagram in the manual and checking with an ohmmeter, I realized that I had set all the switches wrong. Correcting this error cleared up most of my problems; however, parity was apparently still wrong because vertical bars were displayed preceding each character received. A vertical bar is displayed if a parity error, framing error or overrun error is detected.

Incorrect parity seemed to me to be the most likely cause of the error indication. The H9 terminal does not check parity on data it receives, and, therefore, my original parity setting on it could have been wrong. Sure enough, switching to even parity got rid of the vertical bars

Now, only one problem remained. Nothing I typed in was displayed. Radio Shack suggests connecting pin 2 to pin 3 on the DB-25 connector. This causes transmitted data to be echoed back to the UART receiver.

Later, on page 21 of the manual, they suggest setting the modem to half duplex. This is certainly a more convenient solution and does the same thing, although it is confusing to set the modem to half duplex just to get the keyboard output displayed. It occurred to me that a minor software change might be called for.

#### The BREAK Key

After using the Term program for a while, I began to come up with some ideas for other improvements. First, I found that I needed a way to interrupt the host computer. The need for this capability becomes clear the first time you receive a long-winded response and can't figure out how to stop it. Without a way to interrupt, you must wait for the transmission to finish before you can send. Of course, you can always uncradle the telephone from the modern and hang up, but that is rude, inconvenient and inelegant.

Many terminals have a BREAK key for this purpose. The BREAK key causes a continuous logic 0 signal to be sent as long as the key is depressed. This tells the computer to interrupt its transmission and allow

the terminal to transmit. There is no provision in the Term program supplied by Radio Shack to send a break signal. However, the serial interface board does have the capability of sending a break signal under software control. Specifically, clearing bit D2 in the UART controi register causes a break signal to be output. Thus, to break under software control. all you need is to add the appropriate software to the Term program (see the assembly-language listing).

There is a hardware solution also. My approach was to implement the hardware solution first because it is so simple and also because it is independent of the software. With this approach I have a BREAK key even when I use the unmodified Term program. I installed a BREAK key on the modern itself by using a normally open momentary contact switch to connect +18 volts from the modern power supply to pin 2 of the DB-25 connector in the modern. The RS-232C standard defines a positive voltage greater than 3.0 volts and less than 25 voits as a logic zero.

Specifically, in both the Radio Shack interface and the Pennywhistle modem, logic zero is represented by +12 volts with respect to signal

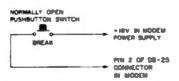

Fig. 1. Adding a BREAK key onto the modem.

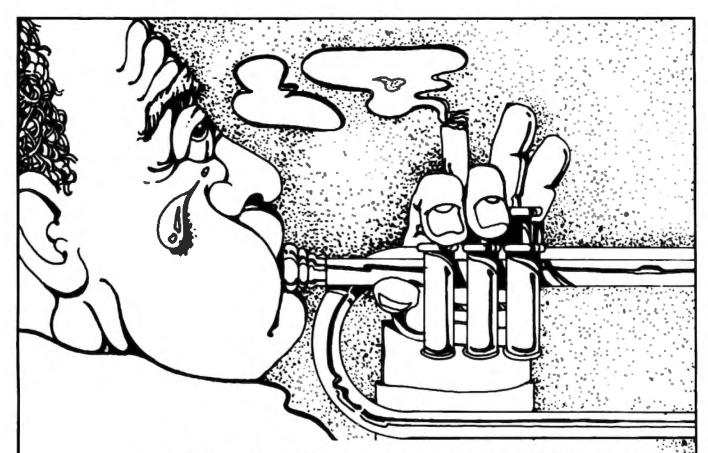

## SBSG HAS THE ANSWER FOR THE TRS-80° BLUES

#### SOFTWARE

client billing for the:

SBSG offers software products developed to spec for end users, as well as products developed by others. Authors such as Lance Micklus, Frank Weiss, Bob Dufer, Kevin Driscoll help us present you with quality products at wholesale prices. Here is a sample of our best:

| CPA or lawyer                  | \$350 |
|--------------------------------|-------|
| inventory for the retailer     | 99    |
| word processing                | 280   |
| mailing N/A system             | 129   |
| dental billing                 | 1,000 |
| auto leasing                   | 1,000 |
| stock control for the investor | 225   |
|                                |       |

| Stoom boiltion for the arrestor   | _    |
|-----------------------------------|------|
|                                   |      |
| UTILITIES:                        |      |
| SORT80 machine language sort      | \$75 |
|                                   | 3    |
| KVP-peripherals controller        |      |
| COMPRESS-program scruncher        | 15   |
| SiT-hardware tester               | 25   |
| FMS-file management system        | 45   |
| PCS-method (and program) to cata- |      |
| log your programs and data files  | 56   |
| RENUM-superior renumber program   | 25   |
| DOPS-80 - communications          | 150  |

#### **SERVICES**

We don't let the end user down! Both SBSG and our dealers offer 30 day free support, 6 months upgrades (fixes and updates) to anyone who signs our agreement. We are a development house HEAVY into the concept that the TRS-80° can be a powerful business tool. All you need is the right software.

We started in this business as a consulting firm. Many of our retail products were designed for the specific use of a particular businessman. Products have not evolved in the DP shop, but in the real world. We have the staff to modify our products to suit your needs or to develop a completely new system to your specs:

- -right now we have 7 versions of A/R
- same for GL, A/P, N/A and others SBSG runs a FORUM-80

(617-649-7097) where fixes and upgrades are announced. There are special goodies available for ST80-III and DDPS-80 communications users. (DDPS-80 is the ultimate TRS-80" communications package.)

#### HARDWARE

SBSG offers you hardware and supplies, too:

- -MOD-II compatible disk drives will be available January 1, 1980
- we can put together cables to suit your every interfacing need
- MOD-I compatible disk drives and diskettes available
- -compatible printers and stands
- computer forms to compliment our software systems:
  - · A/P and payroll checks
  - A/R statements
- · dental billing statements
- -communications equipment
- -all standard labels and paper supplies

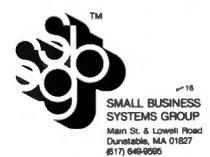

+ \$400 package deal

<sup>\*</sup>TRS-80 is a registered trademark of Radio Shack, a division of Tandy Corp.

ground. However, switching 12 volts onto pin 2 does not work. if pin 2 is initially at - 12 volts, then switching + 12 voits onto pln 2 will not give a valid RS-232C logic level. However, switching + 18 volts onto pin 2 does give a valid RS-232C logic level, even if pin 2 is initially at + 12 volts. This voltage can be applied directly to pin 2 without damage to any components because the RS-232C standard also specifies that logic signals must be short-circuit protected, not only to ground but also to each other. Fig. 1 shows the modem modification schematically.

#### A New Terminal Program

If the thought of drilling a hole in your modem cabinet gives you an empty feeling, there is still the software solution. The assembly-language listing shows my version of the Term program, which I have called Term2. Basically, it is the Term program with a different mainline. As you can see, many of the subroutines from Term are still intact. Term2 differs from Term in several respects. however.

In Term2 no text is transmitted until the ENTER key is pressed. This feature allows you to conveniently correct typing errors or to change your mind in the middle of typing a command. The up-arrow key is used to clear the screen and reinitialize the UART. This feature is useful if you can't stand a cluttered CRT screen or if you forget to turn on the expansion

**60110** ;

10120 :

ORLID .

00140

00170

WLGD I

00170 :

00130

60150 :

19280 ;

00230 KBD

00240 CIO

88278

(828)

10230 CSEPGS

STARE BACKS

**621 10220 09** 

742

interface before starting the program. Shift @ is used to clear the current line. This feature is convenient if you have typed in a long command and then decide to scratch it and start over

```
SCIP 2 INSTRUIF NOT
                                                                                                                         12.54
                                                                                         7E15 2006
                                                                                                      160
                                                                                                                  R
                                         BREAK is the software break
                                                                                         7E17 (DAV7E
                                                                                                      80418
                                                                                                                  CHL
                                                                                                                         WHILE
                                                                                                                                        CLERR SCREEN
                                                                                         7F16 C31918
                                                                                                                         21288
                                                                                                                                        DETROIT TO BEST
                                      key. One minor difference from
                                                                                                                                        ים דעופ.
                                                                                         TO FE
                                                                                                      88476
                                                                                                                  P
                                     the hardware break key is that
                                                                                         75 W 2005
                                                                                                      89436
                                                                                                                  .
                                                                                                                         97.847
                                                                                                                                        SKIP 2 INSTR IF NOT
                                      the break signal is sent for a
                                                                                         7E21 (D877E
                                                                                                      20440
                                                                                                                  CRI
                                                                                                                         O R IN
                                                                                                                                        CLERR CURRENT LINE
                                                                                         7524 18FB
                                                                                                      10.00
                                                                                                                         ŒTCP
                                                                                                                                        GET NEW POSITION
                                                                                                                  fixed period of time instead of
                                                                                         FEX FEM.
                                                                                                      BACE
                                                                                                                  0
                                                                                                                                        BEAC
                                     being sent as long as the key is
                                                                                         7520 2005
                                                                                                      88478
                                                                                                                  R
                                                                                                                         MZ, 847
                                                                                                                                        SKIP 2 DISTR IF HOT
                                                                                         TEZR CDCZTE
                                                                                                                  CRLL
                                                                                                                         REFRE
                                                                                                                                        WHIT BRENK SIGNA
                                     depressed. The left-arrow key
                                                                                         7E2D 1848
                                                                                                      80498
                                                                                                                  R
                                                                                                                          EV.
                                                                                                                                        400 INTO RECEIVE NODE
                                      still functions as the back-
                                                                                         TEXT FEM
                                                                                                                  OP
                                                                                                                                        . IS CHER A C.R.?
                                                                                          7E3L 2005
                                                                                                                                        .60 IF C.R.
                                      space key. Note that this func-
                                                                                                      88548
                                                                                                                  泉
                                                                                                                          Z.ETX
                                                                                          TERS COTON
                                                                                                                                        ELSE DISPLIN DIPR
                                                                                                      ME578
                                                                                                                  CILL
                                                                                                                         19
                                      tion is provided by the subrou-
                                                                                         7E% 1801
                                                                                                      ....
                                                                                                                          DIG.
                                                                                                                                        180 BRCK FOR HORE
                                      tine KBD in ROM, not by Term2.
                                                                                          TES 272040
                                                                                                      88548 ETX
                                                                                                                          NL (CSRPOS)
                                                                                                                                        : LORD CSR POS
                                                                                                                                        . STORE END RODRESS
                                                                                         7E38 22/07E
                                                                                                                  U
                                                                                                                          (ENDID). HL
                                                                                                      (C. C.)
                                      Finally, shift B is used to return
                                                                                          TEE IF
                                                                                                      00560
                                                                                                                  XOR
                                                                                                                                        , CLERR CHRRY FLAS
                                      control to BASIC. This is much
                                                                                                                          DE (START)
                                                                                         FEEF EDGERAL
                                                                                                      8857
                                                                                                                  LD
                                                                                                                                        CURSOR STORT FROM
                                      more convenient than pressing
                                                                                         7E-03 ED-02
                                                                                                                          HL. DE
                                                                                                                                        A CHER TO SEND IL.
                                                                                                       ...
                                                                                                                  LD
                                                                                                                          AH
                                                                                                                                        JUNE HELL IN ONDLY
                                      BREAK and RESET at the same
                                                                                         7E% 6683
                                                                                                                          03H
                                                                                                                                        HTTE C TON HELL.
                                      time, as you must do to exit
                                                                                                      01810
                                                                                                                  LD
                                                                                                                          H. R
                                                                                                                                        DESTORE H
                                                                                          TE 0 22/5/E
                                                                                                                  B
                                                                                                                          (CTR). HL
                                                                                                                                        STORE BYTE COUNT
                                      from Term.
                                                                                                      100
                                         There are also some dif-
                                                                                                               (MELEN)
                                                                                                                         DESIGNED TRUE TRUET BATT TURBER
                                      ferences in the receive function
                                                                                          764C EXSURERE 00450
                                                                                                                                        LOND BYTE COURT
                                                                                                                          DE. (CTR)
                                                                                                                  LB
                                                                                          7E30 78
                                                                                                                  10
                                                                                                                                        LORD HE BYTE
                                      of Term2. One difference is that
                                                                                          7E34 B3
                                                                                                                                        TEST FOR ZEBO
                                      Term2 ignores DEL characters
                                                                                          7E32 2819
                                                                                                                          2. SENOCE
                                                                                                                                        . OD IF COLUMN = I
                                                                                          7ES4 2NUTE
                                                                                                      00ES 06500
                                                                                                                  U
                                                                                                                          HL (STRET)
                                                                                                                                        JEET CHER ROORESS
                                      (hex 7F). To the TRS-80 this
                                                                                                      80788
                                                                                                                          A (IL)
                                                                                                                                        , PICK UP A CHARPCTER
                                                                                         75 TE
                                                                                                                   LD
                                      character is a lowercase under-
                                                                                                                                        PODDET TO NEXT CHER
                                                                                          7E38 23
                                                                                                      88710
                                                                                                                   INC
                                      score. The computer at NMSU
                                                                                                                          (STREET). HL
                                                                                          TED ZELTE
                                                                                                      88778
                                                                                                                  LD
                                                                                                                                        STORE HEN PTR
                                                                                                      88730
                                                                                          TEST COPETE
                                                                                                                  CILL
                                                                                                                          STATE
                                                                                                                                         JUST CHEE
                                      transmits DEIs when it is being
                                                                                          7E$ 00057E
                                                                                                      00748
                                                                                                                  CILL
                                                                                                                          MAST
                                                                                                                                        MALE & MALLE
                                      waited on but is not ready to
                                                                                          TER BONGTE
                                                                                                      107.0
                                                                                                                          DE (CTR)
                                                                                                                                        . LORD BYTE COUNT
                                                                                                                   U
                                      reply. Using Term, I found that
                                                                                                      90749
                                                                                                                   OFC
                                                                                                                                        RECOGNICION COUNT
                                                                                          7EK 18
                                                                                          7EG7 ED53957E 00770
                                                                                                                          (CTR). DE
                                                                                                                                         MESTONE COUNT
                                                                                                                   U
                                      when the computer is heavily
                                                                                                                   -
                                                                                                                          TSTET
                                                                                                                                        TEST COUNT
                                                                                          TES 1813
                                                                                                      08798
                                      loaded it is possible to receive
                                                                                                                  U
                                                                                                                          A CON
                                                                                                                                        LORD A C.R.
                                                                                                       98790 SEBOCR
                                                                                                                                         71 OCC ORD;
                                                                                          TESF COFETE
                                                                                                                   CILL
                                                                                                                          SOUT
                                      an entire page of underscore
                                                                                          7E72 E80
                                                                                                                          A. EDH
                                                                                                                                        DO C.R. ON CRT
                                      characters before any re-
                                                                                          7E74 (03300
                                                                                                                   CALL
                                      sponse is obtained.
                                                                                                      MAY WALL TIPUT?
                                                                                          7E77 CD677F
                                                                                                                   OLL
                                                                                                                          Sm
                                         Another difference in Term2
                                                                                                                                        ITEST AND SEE
                                                                                          7E78 87
                                                                                                                   OR
                                      is that the receiver does not re-
                                                                                                                          12,09°C
                                                                                                                                         . GO IF WART IMPUT
                                                                                          7E7B 2000
                                                                                          7E70 CD2500
                                                                                                      88878
                                                                                                                   CPLL
                                                                                                                          100
                                                                                                                                        TEST FOR KEYBOARD DIPUT
                                      spond while characters are be-
                                                                                          7EBB $7
                                                                                                                   OR
                                      ing input from the keyboard. I
                                                                                                                          Z. NOV
                                                                                                                                        HOD IF WOIL
                                                                                          7ESL 28F4
                                                                                                                   R
                                                                                                                   CILL
                                                                                                                                        PLSE DET CURSOR POSITION
                                      wrote the program this way
                                                                                          7EIG COED/E
                                                                                                                          ETUS
                                                                                                                                         SHEET TO SHEET BOUTINE
                                                                                                                          TEST IN
                                                                                          7EM 1887
                                                                                                       because I could see no benefits
                                                                                                                   0
                                                                                                       88528 DSPC
                                                                                                                          127
                                                                                                                                         . TEST FOR DEL
                                                                                          TEMB FETT
                                      in having extraneous charac-
                                                                                                                                         OD IF DEL WEDELVED
                                                                                                                          Z. BOY
                                                                                          7510 20FR
                                                                                                      10730
                                                                                                                   .
                                                                                          7FIIC FENA
                                                                                                                   OP
                                                                                                                                         , TEST FOR L.F
                                      ters appear on the screen right
                                                                                          7ESE 20E7
                                                                                                      80350
                                                                                                                   2
                                                                                                                          Z. NEV
                                                                                                                                         . IGNORE L. F
                                                                                                                                         STRIP PARITY BIT OFF
                                                                                          7E39 E67F
                                                                                                       BARCA
                                                                                                                          7FH
                                                                                          750 FEM
                                                                                                       00979
                                                                                                                   0
                                                                                                                          . TEST FOR LOWER CREE
                                                                                                                   P
                                                                                                                          11.145
                                                                                          7ES4 FR897E
                                                                                                      111
                                                                                                                                         . OD IF HOT
                                                                                                                                         COMY LOWER TO LIPPER CASE
                                                                                          7E37 E63F
                                                                                                                   NO
                                                                                                                          SPH.
Assembly language listing of Term 2; it can be entered using
                                                                                          7ESO CODETE
                                                                                                      01000
                                                                                                                   CRL
                                                                                                                          TSTHE
                                                                                                                                         HELFTY FRANCE
                                                                                                                   CILL
                                                                                                                                         DISTURY BOD DIRE
a monitor such as TBUG or the R.S. Editor/Assembler.
                                                                                          7ESC 003360
                                                                                                       91919
                                                                                                                          DSP
                                                                                                                                         BOOK TO RECEIVE BOILDIE
                                                                                          7E% 1806
                                                                                                       BHBOR
                                                                                                                   30
                                                                                                                          BCV
                                                                                                      1
                       THIS MOUTINE IS USED WITH THE MIDIO SHRCK RS-232-C
                                                                                          7EN. 1000
                                                                                                       PRITZ BARIS
                                                                                                                   DEFW
                                                                                                                          .
                                                                                                                                         CLIRSOR STREET ROOM
                      SERIAL INTERFACE AND NAM BE USED INSTEAD OF THE TERM
                                                                                          7EIB 1000
                                                                                                       BLOSS ENDED
                                                                                                                   DEEM
                                                                                                                                         COMPANY FIRE ADDR
                      PROGRAM FURNISHED BY MIDIO SHICK.
                                                     HOTE THAT THIS
                                                                                          7E/5 0000
                                                                                                                                         IN BYTES TO WILL
                       PROGRAM ALLONS THE USER TO CONSECT TYPING EMICALS.
                                                                                                       MAGE CTR
                                                                                                                   DEFN
                                                                                                                          1
                                                                                                      01.078
                       NO INFORMATION IS THUMBHITTED UNTIL ENTER IS PRESSED
                                                                                          不好 至北
                                                                                                       GLOOG HOMOLR
                                                                                                                  LB
                                                                                                                          R. 1036
                                                                                                                                         . HOME CLESSER
                       NOTE ALSO THAT PRESSING THE UP-ANNOW KEY CLEARS THE
                                                                                          TERN COSSON
                                                                                                      81899
                                                                                                                   CHILL
                                                                                                                          NO
                       ENTIRE SCHEEL SHIFT O CLEURS THE CURRENT LINE.
                                                                                                      91198
                      SHIFT I RETURNS TO BYSIC. FOR BYEAK REPLESTS TO
                                                                                          PERC BUS
                                                                                                                   W
                                                                                                                          R. 1FH
                                                                                                                                         CLEAR SCREEN
                       BREAK TRANSHISSION FROM THE HOST COMPUTER
                                                                                          TERE CD3300
                                                                                                      81118
                                                                                                                   OLL
                                                                                                                          NO
                                                                                                                          R. WEH
                                                                                                                                         , TURN CURSOR ON
                                                                                          THE EE
                                                                                                       01120
                                                                                                                   LD
                                                                                          TERS COSSIN
                                                                                                      113
                                                                                                                   CILL
                                                                                                                          05P
                          EB
                                 331
                                                , DISPLAY BYTE ROUTINE
                                                                                          TEBS CO
                                                                                                      1114
                          EEL
                                  201
                                                REVIEWED THEIR BEITTIE
                                                                                                       01150
                                                . COPPON 10 ROUTINE
                                                                                                                                         CURSOR TO STIRRY OF LINE
                                  401
                                                                                          7EB7 XE10
                                                                                                       OLIGO CLELTO
                                                                                                                  LD
                                                                                                                          1.29
                          511
                          EBU
                                  4000
                                                CURSOR POSITION
                                                                                          TERM COLUMN
                                                                                                       81170
                                                                                                                   CILL
                                                                                                                          DOP
                                                                                          THE ESE
                                                                                                       811180
                                                                                                                   ø
                                                                                                                          A 30
                                                                                                                                         , EBRSE TO EDI.
                                  18191
                                                BUSIC ENTRY PT
                          FILL
                                                                                                       05198
                                                                                          THE COTTON
                                                                                                                   CRI
                                                                                                                          199
                                                PROGRAM ORIGIN (32256)
                                  75004
                                                                                          ACI CO
                                                                                                       91200
                                                                                                                   E
                                                                                                       01218
```

TEM CONTE

**7FBR CD182F** 

TENS COEDITE

7689 CD2800

7EEL 87

7EED 28FR

**花廊 花宝** 

7E11 28ED

TELL FEEL

**00306 TESM** 

MIZD ETC

ORICCIO REDICIDO

**BRIGG TESTIN** 

OLE THE

80340

E170

00380

CATT

OILL,

CILL

CRL

CO.

意

D)

Œ

HOPCLR

@ 105

Z. ROKEK

Z. TERM

91

HOME CURSOR/CLERR SCREEN

. OD IF NO KEYBORED INPUT

OUTTIALIZE UNIT SET CURSOR POSITION

. CLEAR SCREEN IF YES

CHECK KEYBORRO

, PMY IMPUT?

.UP REPORT

. SMIFT 82

|                                                                                                    |                                                                                                    |                                                                                                    |                                                                                                    |                                                                                                    | -                                                                                                    |               |          |                   |                            |
|----------------------------------------------------------------------------------------------------|----------------------------------------------------------------------------------------------------|----------------------------------------------------------------------------------------------------|----------------------------------------------------------------------------------------------------|----------------------------------------------------------------------------------------------------|----------------------------------------------------------------------------------------------------|---------------|----------|-------------------|----------------------------|
| 7EC2 3R287                                                                                                    |                                                                                                    | -                                                                                                    | P. (CTIL IN)                                                                                                    | LOND CTAL REG THINGE                                                                                                    | WE9                                                                                                    | 82148 CONF 15 | EQU      | ØE9H              |                            |
| TELS EGFB                                                                                                    | 01.230                                                                                                    | MD                                                                                                    | OFEN                                                                                                    | CLERR BREAK BIT                                                                                                    | MEA                                                                                                    | 82159 CTFL    | EUN      | MERK              |                            |
| TELT DIER                                                                                                    | 01240                                                                                                    | OUT                                                                                                    | (CTRL), R                                                                                                    | STORE IN CTAL REG                                                                                                    |                                                                                                    | 02168 DATA    | EBU      | CD.               |                            |
| TECS ZUFFF                                                                                                    | 01230                                                                                                    | LB                                                                                                    | H. STITH                                                                                                    | , LORD LONG COUNT                                                                                                    |                                                                                                    | 12170         |          |                   |                            |
| 7EDC 00007                                                                                                    | <b>81,268</b>                                                                                                    | DILL                                                                                                    | 10,                                                                                                    | - MAST A MASLE                                                                                                    |                                                                                                    | 02100 - 11    | 011m.12  | E IIS-232-C HARDI | MAKE USING CONFIG SKITCHES |
| TEST SHOW                                                                                                    | 01276                                                                                                    | Lb                                                                                                    | A COTILID                                                                                                    | , NELOND CTIL REG THREE                                                                                                    |                                                                                                    | 02150 .       |          |                   |                            |
| TENS DISEN                                                                                                    | 01200                                                                                                    | OUT                                                                                                    | (CTIL), A                                                                                                    | . SET BREAK BET                                                                                                    | 7746 DEER                                                                                                    | 82280 TURNT   | OUT      | ONE), IR          | . RESET WIRT WITH OUT DATA |
| 7ED4 C3                                                                                                    | 01290                                                                                                    | NEY                                                                                                    |                                                                                                    | . NETURN                                                                                                    | 7F48 DIE3                                                                                                    | 62258         | 330      | fL (CDF 16)       | HET CONFIG SHITCHES        |
|                                                                                                    | 01300 /                                                                                                    | -                                                                                                    |                                                                                                    |                                                                                                    | 77-49, 907793                                                                                                    | 62220         | LÞ       | (D0-3), ft        | SINE INFEE                 |
| 7EB5 21F1                                                                                                    |                                                                                                    | LD                                                                                                    | HL 18FFH                                                                                                    | LOTO MILIT COUNT                                                                                                    | THE ESTE                                                                                                    | 02230         | RID      | FRE               | HUSK OFF BRUD DRITE INFO   |
| 7530 28                                                                                                    | 01,320 10.                                                                                                    | DEC                                                                                                    | HL                                                                                                    | DECREMENT COUNT                                                                                                    |                                                                                                    |               |          | 100000            |                            |
| 7EB9 7C                                                                                                    | 91330                                                                                                    | LIP                                                                                                    | 0.11                                                                                                    | TEST FOR ZERO                                                                                                    | 7F4F FG85                                                                                                    | 02246         | OR       | 654               | SET BOX. NESET DTR. RTS    |
|                                                                                                    |                                                                                                    |                                                                                                    |                                                                                                    | I ISI PUR ZON                                                                                                    | 77:51. 007707                                                                                                    | 02230         | LD       | (1)(+7).8         | SINE IMAGE OF CTILL NEG    |
| FEDR 85                                                                                                    | 01346                                                                                                    | OR .                                                                                                    | L                                                                                                    |                                                                                                    | 7F54 03EN                                                                                                    | 02250         | OUT      | CCTRL). R         | . FIRD PUT IN CTILL REG    |
| 7E38 28FB                                                                                                    | 61728                                                                                                    | 農                                                                                                    | NE NE                                                                                                    | . 90 IF 101 ZENO                                                                                                    |                                                                                                    | 02270 -       |          |                   |                            |
| 7END C9                                                                                                    | 01360                                                                                                    | RET                                                                                                    |                                                                                                    | . B.CE RETURN                                                                                                    | 7F36 10E3                                                                                                    | E228 1986     |          | A. (CONFIG)       | . CET BALD TATE SHITCHES   |
|                                                                                                    | 0L376                                                                                                    |                                                                                                    |                                                                                                    |                                                                                                    | 7F38 6687                                                                                                    | E220          | FIG.     | 6711              | - BINLE WITE DETS COLLY    |
| 7EBE F5                                                                                                    | CATAN TSTEIN                                                                                                    | PLISH                                                                                                    | OF .                                                                                                    | . TEST FOR RECEIVE EIGH                                                                                                    | F30 21697F                                                                                                    | 02300         | 1.0      | IL BILDID         |                            |
| TENE BONET                                                                                                    |                                                                                                    | LD                                                                                                    | A (STRIES)                                                                                                    | GET WAST STRING                                                                                                    | 75 60                                                                                                    | 82218         | U        | 8.8               |                            |
| 7EE2 E638                                                                                                    | 61.488                                                                                                    | MD                                                                                                    | 384                                                                                                    | FROM LCB                                                                                                    | FS 4                                                                                                    | 62328         | U        | CR                |                            |
| 7EE4 2005                                                                                                    | 81418                                                                                                    | R                                                                                                    |                                                                                                    |                                                                                                    |                                                                                                    | -             |          | -                 | M -> man ager cons         |
|                                                                                                    |                                                                                                    |                                                                                                    | 2.10FLT                                                                                                    | .OV. FE. PE?                                                                                                    | 7500 00                                                                                                    | 02330         | RDD      | IL SC             | . HL => BRUD BRTE CODE     |
| 7EE6 JERN                                                                                                    | 01420                                                                                                    | U.                                                                                                    | A GROOM                                                                                                    | . EIROR DETECTED                                                                                                    | THE TE                                                                                                    | 82348         | LD       | R. (IR.)          | JUST MAND MALE CODE        |
| 7EEB (D338                                                                                                    |                                                                                                    | CPLL                                                                                                    | OSP                                                                                                    | , DISPLINY BAR                                                                                                    | 7F@ 107784                                                                                                    | 02350         | U        | (1X+4), R         | SINE THREE TH UCB          |
| FEE FL                                                                                                    | 01440 HUFLT                                                                                                    | POP                                                                                                    | NF .                                                                                                    |                                                                                                    | 7F 65 03E9                                                                                                    | 92368         | OUT      | (CONFIG). A       | LOPO BHUD RATE GEN         |
| REC CO                                                                                                    | 01/50                                                                                                    | TET                                                                                                    |                                                                                                    |                                                                                                    | ₩67 MF                                                                                                    | 92378         | XCR      | n.                |                            |
|                                                                                                    | <b>81,468</b> /                                                                                                    |                                                                                                    |                                                                                                    |                                                                                                    | 7768 C3                                                                                                    | 02380         | SET .    |                   |                            |
| 7ED F5                                                                                                    | 81478 GETCH                                                                                                    | S PUSH                                                                                                    | NF .                                                                                                    | . SINE RCCUMULATOR                                                                                                    |                                                                                                    | 02350 .       | -        |                   |                            |
| TERE MERE                                                                                                    | 01400                                                                                                    | LD                                                                                                    | A-BEH                                                                                                    | CURSOR DIMENCTER                                                                                                    |                                                                                                    |               | are out  | CODE TRULE        |                            |
| 7EF0 CD330                                                                                                    |                                                                                                    | CPLL                                                                                                    | DSP                                                                                                    | - TUBBL CURSOR ON                                                                                                    |                                                                                                    | 65478         | CO HOLIC | OUNC THOSE        |                            |
| 78F3 F1                                                                                                    | 91500                                                                                                    | POP                                                                                                    | RF.                                                                                                    | RECOVER ACCURALATOR                                                                                                    | 7500 22                                                                                                    | 62420 BALDTB  |          | 900               | 440 0000                   |
|                                                                                                    |                                                                                                    | -                                                                                                    |                                                                                                    |                                                                                                    |                                                                                                    |               |          | 224               | ,110 BRUD                  |
| 7674 29284                                                                                                    |                                                                                                    | LD                                                                                                    | HL (CSNPOS)                                                                                                    | GET CURSOR FOORESS                                                                                                    | 7FGR 44                                                                                                    | 85438         | DEFB     | 401               | , 158 BALD                 |
| 7697 22967                                                                                                    | 10000                                                                                                    | LD                                                                                                    | (STRRT).16                                                                                                    | CSR STRIPT MODIESS                                                                                                    | 7F @ 35                                                                                                    | 82446         | DEFB     | 534               | · 300                      |
| 7EFA 22/07                                                                                                    |                                                                                                    | D                                                                                                    | (EIBRD). HL                                                                                                    | , CSR END ROORESS                                                                                                    | FCC 66                                                                                                    | 02450         | DEFB     | COH               | : 600                      |
| PEFD C9                                                                                                    | 01540                                                                                                    | <b>RET</b>                                                                                                    |                                                                                                    |                                                                                                    | 70 77                                                                                                    | 82468         | DEFB     | 774               | , 1200                     |
|                                                                                                    | 61,358                                                                                                    |                                                                                                    |                                                                                                    |                                                                                                    | <b>不在 M</b>                                                                                                    | 92479         | DEFB     | GENERAL           | ,2400                      |
| 7EFE 11197                                                                                                    | BLISSO SOUT                                                                                                    | LD                                                                                                    | BE, SUCE                                                                                                    | OUTPUT BYTE TO RS-232-C                                                                                                    | THE CC                                                                                                    | 82486         | DEFB     | BCCK              | . 4000                     |
| FM CS                                                                                                    | 81578                                                                                                    | PLISH                                                                                                    | 38                                                                                                    |                                                                                                    | 7F76 EE                                                                                                    | 02450         | DEFR     | CEEH              | : 9600                     |
| F92 9629                                                                                                    | 01500                                                                                                    | LD                                                                                                    | B-28H                                                                                                    |                                                                                                    | TY TO LOC.                                                                                                    |               | 007      | 444               | *****                      |
|                                                                                                    |                                                                                                    |                                                                                                    |                                                                                                    |                                                                                                    |                                                                                                    | 02300         |          |                   | 4.11                       |
| TF84 C3468                                                                                                    |                                                                                                    | JP .                                                                                                    | C10                                                                                                    |                                                                                                    |                                                                                                    | 02518 · TI    | WE G.    | SPECIAL CIDES     |                            |
|                                                                                                    | 01'200 I                                                                                                    |                                                                                                    |                                                                                                    |                                                                                                    |                                                                                                    | Care .        |          |                   |                            |
| 7F87 11197                                                                                                    | OLGLO SIN                                                                                                    | U                                                                                                    | DE. SUCH                                                                                                    | , SHIPUT DATE IF 1884                                                                                                    | <b>序71 63</b>                                                                                                    | NEEDS SPECTS  | DEFB     | 0301              | EOT                        |
| FIN CS                                                                                                    | 01,620                                                                                                    | PUSH                                                                                                    | BC .                                                                                                    |                                                                                                    | 7772 18                                                                                                    | 02540         | DEFR     | 3001              | ESC                        |
| 780 IS40                                                                                                    | 01.630                                                                                                    | LD                                                                                                    | B. 400 i                                                                                                    |                                                                                                    | #73 K                                                                                                    | 02550         | DEFE     | 70x               | , VERT BYR                 |
| FB C3468                                                                                                    | 01,640                                                                                                    |                                                                                                    | C10                                                                                                    |                                                                                                    | #W #                                                                                                    | 92569         | DEFE     | 7734              | , NEL                      |
|                                                                                                    | 91,638                                                                                                    |                                                                                                    | 000                                                                                                    |                                                                                                    | 17 14 17                                                                                                    | 02570         | DC7-6    | erw.              | - 100                      |
| 7F10 11197                                                                                                    |                                                                                                    | 4 10                                                                                                    | DE. 9103                                                                                                    | NESET WITH                                                                                                    | ****                                                                                                    |               | -        |                   |                            |
| F1) C5                                                                                                    | 676.5                                                                                                    |                                                                                                    |                                                                                                    | - NESET UNIT                                                                                                    | 7E88                                                                                                    | 65300         | 30       | TEN               | HRITE BITTLY PT FOOR       |
|                                                                                                    |                                                                                                    | PUSH                                                                                                    | 90                                                                                                    | -                                                                                                    | 1000 TOTAL 1                                                                                                    |               |          |                   |                            |
| 7F14 9689                                                                                                    | B1.000                                                                                                    | D                                                                                                    | B. 984                                                                                                    |                                                                                                    | SPECIB 7F71                                                                                                    |               |          |                   | 1 1                        |
| #16 C3468                                                                                                    |                                                                                                    | 37                                                                                                    | C10                                                                                                    |                                                                                                    | BILLOTB 7FG9                                                                                                    |               |          |                   |                            |
|                                                                                                    | 01700 i                                                                                                    |                                                                                                    |                                                                                                    |                                                                                                    | 187G 7756                                                                                                    |               |          |                   |                            |
|                                                                                                    | 01718 . R                                                                                                    | 5-232-C U                                                                                                    | NIT CONTROL BLOC                                                                                                    | K.                                                                                                    | CONFIG DOES                                                                                                    |               |          |                   |                            |
|                                                                                                    | 91.729                                                                                                    |                                                                                                    |                                                                                                    |                                                                                                    | PEDEN COES                                                                                                    |               |          |                   |                            |
| 7F19 EB                                                                                                    | 01/70 9308                                                                                                    | DEFE                                                                                                    | <b>EDN</b>                                                                                                    | FUNCTIONS HYSK                                                                                                    | TR DEER                                                                                                    |               |          |                   |                            |
| 7518 2175                                                                                                    | 01740                                                                                                    | CEFIA                                                                                                    | IS232                                                                                                    | ORIVER RECORESS                                                                                                    | DITA MES                                                                                                    |               |          |                   |                            |
| 7F1C 00                                                                                                    | 01,750                                                                                                    | DEFR                                                                                                    |                                                                                                    | TERM SIGTON CONFIG                                                                                                    |                                                                                                    |               |          |                   |                            |
| 7710 00                                                                                                    | 81,768                                                                                                    | DEFR                                                                                                    |                                                                                                    | . BINLED RIVITE CODE                                                                                                    | 1SK 7728                                                                                                    |               |          |                   |                            |
| 7F至 00                                                                                                    |                                                                                                    |                                                                                                    |                                                                                                    | . UNIT STITUS                                                                                                    | 194R 7739                                                                                                    |               |          |                   |                            |
|                                                                                                    | 01770 STATU                                                                                                    |                                                                                                    | -                                                                                                    |                                                                                                    | 15R0 7F20                                                                                                    |               |          |                   |                            |
| 7F SF 60                                                                                                    | 61,798                                                                                                    | DEFB                                                                                                    |                                                                                                    | HODEN STRITUS                                                                                                    | MPRT 7746                                                                                                    |               |          |                   |                            |
| 7F28 00                                                                                                    | 01790 CTRL11                                                                                                    |                                                                                                    |                                                                                                    | CTIL REG IMPRE                                                                                                    | 85212 TF21                                                                                                    |               |          |                   |                            |
|                                                                                                    | 81,000                                                                                                    | 15-232-C                                                                                                    | DRIVER                                                                                                    |                                                                                                    | -                                                                                                    |               |          |                   |                            |
|                                                                                                    | 81818                                                                                                    |                                                                                                    |                                                                                                    | ,                                                                                                    | 903 713                                                                                                    |               |          |                   |                            |
|                                                                                                    | 04000                                                                                                    |                                                                                                    |                                                                                                    |                                                                                                    | 9E8 7F19                                                                                                    |               |          |                   |                            |
|                                                                                                    | 87858 ' E                                                                                                    | ENTRY 13                                                                                                    | X => UCB+8                                                                                                    |                                                                                                    | HIFLT TEER                                                                                                    |               |          |                   |                            |
|                                                                                                    |                                                                                                    | -                                                                                                    |                                                                                                    |                                                                                                    | SIRTUS 7F1E                                                                                                    |               |          |                   |                            |
|                                                                                                    | 05830                                                                                                    | C                                                                                                    | . PROPUETER                                                                                                    |                                                                                                    | HIFLT TEER<br>STRTUS 7F1E<br>NL 7EDR                                                                                                    |               |          |                   |                            |
|                                                                                                    | 67830 !                                                                                                    | C                                                                                                    |                                                                                                    | 5                                                                                                    | MOFILT TEER<br>STRTMS 7F1E<br>ML TEEM<br>CIRL MEA                                                                                                    |               |          |                   |                            |
|                                                                                                    | 67828 °<br>67830 °                                                                                                    | 0                                                                                                    | = PROPRETER<br>= FUT CODE                                                                                                    | Ifa.                                                                                                    | MOFLT TEER<br>SIRTNS 7F1E<br>NL TEER<br>CIRL MEA<br>CIRLIM 7F20                                                                                                    |               |          |                   |                            |
| E9 9                                                                                                    | 01830 ;<br>01850 ;                                                                                                    | C<br>D<br>EXIT A                                                                                                    | PROPRETER FCT CODE  STRITUS OR D                                                                                                    | মান                                                                                                    | SIRTUS 7F1E SIRTUS 7F1E UL 7EDO CIRL DOEA CIRLLIN 7F20 ISTERN 7EDE                                                                                                    |               |          |                   |                            |
| F21 70                                                                                                    | 01830 /<br>01940 /<br>01850 /<br>01850 /<br>01850 /                                                                                                    | C<br>DXIT A<br>LD                                                                                                    | = PROPRETER<br>= FUT CODE                                                                                                    |                                                                                                    | 10FLT 7EEB<br>SIRTUS 7F1E<br>N. 7EB0<br>CIRL 00EA<br>CIRLIN 7EB<br>1STEBP 7EB<br>1STEBP 7EBC                                                                                                    |               |          |                   |                            |
| 7F22 17                                                                                                    | 01830 ;<br>01940 ;<br>01850 ;<br>01850 ;<br>01870 05232                                                                                                    | DXIT R                                                                                                    | PROPERTY OF DEPT.                                                                                                    | - ENTRUME FOT MEDIEST                                                                                                    | 100 FLT 7EEB<br>SIRTUS 7F1.E<br>14. 7EEB<br>CIRL, 00EA<br>CIRLLIN 7EEB<br>TSTERF 7EEB<br>105 FC 7EB0<br>SIM 7F07                                                                                                    |               |          |                   |                            |
| 7F22 17<br>7F23 3821                                                                                                    | 01830 /<br>01840 /<br>01850 /<br>01850 /<br>01850 05232                                                                                                    | EXIT A LD RLA JR                                                                                                    | PROPRETER FCT CODE  STRITUS OR D                                                                                                    |                                                                                                    | 10FLT 7EEB<br>SIRTUS 7F1E<br>N. 7EB0<br>CIRL 00EA<br>CIRLIN 7EB<br>1STEBP 7EB<br>1STEBP 7EBC                                                                                                    |               |          |                   |                            |
| 7F22 17<br>7F23 3821<br>7F25 17                                                                                                    | 01330 ;<br>01940 ;<br>01950 ;<br>01950 ;<br>01970 05232<br>01990                                                                                                    | EXIT A LD RLA JR RLA                                                                                                    | PROPRETER PET CODE STRITUS OR DI A-B C. SURRY                                                                                                    | - EURVINE PCT NERVEST<br>- INSTINUIZE UNITY                                                                                                    | 100 FLT 7EEB<br>SIRTUS 7F1.E<br>14. 7EEB<br>CIRL, 00EA<br>CIRLLIN 7EEB<br>TSTERF 7EEB<br>105 FC 7EB0<br>SIM 7F07                                                                                                    |               |          |                   |                            |
| 7F22 17<br>7F23 3821                                                                                                    | 01330 ;<br>01940 ;<br>01950 ;<br>01950 ;<br>01970 05232<br>01990<br>01990<br>01910                                                                                                    | EXIT A LD RLA JR                                                                                                    | PROPERTY OF DEPT.                                                                                                    | - ENTRUME FOT MEDIEST                                                                                                    | 10FL1 7EEB<br>SIRTUS 7F3E<br>IL 7EDO<br>CIRL, 00EA<br>CIRLIN 7F20<br>15TERF 7EBC<br>SIN 7F0F<br>10L1 7EBS                                                                                                    |               |          |                   |                            |
| 7F22 17<br>7F23 3821<br>7F25 17                                                                                                    | 01330 ;<br>01940 ;<br>01950 ;<br>01950 ;<br>01970 05232<br>01990                                                                                                    | EXIT A LD RLA JR RLA                                                                                                    | PROPRETER PET CODE STRITUS OR DI A-B C. SURRY                                                                                                    | - EURVINE PCT NERVEST<br>- INSTINUIZE UNITY                                                                                                    | MOFLY 7EEB SIRTHS 7F3.6 M. 7EB0 CIRL, MOEA CIRL, MOEA CIRL, MOEA STEM 7F2.0 MOFC 7E00 SIM 7F127 MOLY 7E55 SIM1 7E55 SIM1 7E55                                                                                                    |               |          |                   |                            |
| 7722 17<br>7723 3821<br>7725 17<br>7726 3885                                                                                                    | 01330 ;<br>01940 ;<br>01950 ;<br>01950 ;<br>01970 05232<br>01990<br>01990<br>01910                                                                                                    | EXIT A LD RLA JR RLA JR                                                                                                    | PROPRETER PET CODE STRITUS OR DI A-B C. SURRY                                                                                                    | - EURVINE PCT NERVEST<br>- INSTINUIZE UNITY                                                                                                    | NOFLT TEEN SIRTNS 7F15E NL 7E30 CIRL NOFE CIRL NOFE CIRL NOFE STERN 7E30 SIM 7F107 NRLT 7E35 SIM 7E35 SIM 7E35 SIM 7E35 SIM 7E35 SIM 7E35 SIM 7E35                                                                                                    |               |          |                   |                            |
| <b>ポ22 17</b><br>7723 3821<br>ポ25 17<br>ポ3 3885<br><b>ポ28 17</b><br>7729 388E                                                                                                    | 0720<br>0720<br>0720<br>0720<br>0720<br>0720<br>0720<br>0720                                                                                                    | EXIT A LIS BLA JR BLA JR BLA JR                                                                                                    | PROPORTER PET CODE STATUS OF DI A-B C. BURKT C. RSID                                                                                                    | DOWNE FOT MEMIEST INITIALIZE UNRTY INEAD DATA FROM UNRTY                                                                                                    | NOFLT TEEN SIRTNS 751E NL 7520 CINL MEA CIRLIN 7526 STEEN 7526 SSM 7527 NOLT 7525 SSM 7527 SSM 7527 SSM 7527 SSM 7527 SSM 7527 SSM 7527 SSM 7527 SSM 7527 SSM 7527 SSM 7527 SSM 7527 SSM 7527 SSM 7527 SSM 7527 SSM 7527 SSM 7527 SSM 7527                                                                                                    |               |          |                   |                            |
| 7722 17<br>7723 3821<br>7725 17<br>7736 3885<br>7728 17<br>7729 388E<br>7729 6F                                                                                                    | 01930   01940   019522   01950   019522   019522   019522   019522   019522   019522   019522   019522   019522   019522   019522   019522   019522   019522   019522   019522   019522   019522   019522   019522   019522   019522   019522   019522   019522   019522   019522   019522   019522   019522   019522   019522   019522   019522   019522   019522   019522   019522   019522   019522   019522   019522   019522   019522   019522   019522   019522   019522   019522   019522   019522   019522   019522   019522   019522   019522   019522   019522   019522   019522   019522   019522   019522   019522   019522   019522   019522   019522   019522   019522   019522   019522   019522   019522   019522   019522   019522   019522   019522   019522   019522   019522   019522   019522   019522   019522   019522   019522   019522   019522   019522   019522   019522   019522   019522   019522   019522   019522   019522   019522   019522   019522   019522   019522   019522   019522   019522   019522   019522   019522   019522   019522   019522   019522   019522   019522   019522   019522   019522   019522   019522   019522   019522   019522   019522   019522   019522   019522   019522   019522   019522   019522   019522   019522   019522   019522   019522   019522   019522   019522   019522   019522   019522   019522   019522   019522   019522   019522   019522   019522   019522   019522   019522   019522   019522   019522   019522   019522   019522   019522   019522   019522   019522   019522   019522   019522   019522   019522   019522   019522   019522   019522   019522   019522   019522   019522   019522   019522   019522   019522   019522   019522   019522   019522   019522   019522   019522   019522   019522   019522   019522   019522   019522   019522   019522   019522   019522   019522   019522   019522   019522   019522   019522   019522   019522   019522   019522   019522   019522   019522   019522   019522   019522   019522   019522   019522   019522   019522   019522   019522   019522   019522   019522   019522 | DOT A  LO RA JR RA JR RA JR RA JR RA JR RA JR RA JR RA JR RA JR RA JR RA JR RA JR RA JR                                                                                                    | = PRONUETER<br>= FCT CODE<br>= STATUS OR D<br>0.8<br>C. SURKT<br>C. RSIID<br>C. RSIID                                                                                                    | DOWNE FOT MEMIEST INITIALIZE UNRTY INEAD DATA FROM UNRTY                                                                                                    | NOFLY 7EEB STRYNS 773E NL 7ED0 CURL NOEE STREET 7EEB STEEM 7EEB SSPC 7EEB SSPC 7EEB SS |               |          |                   |                            |
| <b>ポ22 17</b><br>7723 3821<br>ポ25 17<br>ポ3 3885<br><b>ポ28 17</b><br>7729 388E                                                                                                    | 01330 ;<br>01940 ;<br>01950 ;<br>01950 ;<br>01950 01590<br>01590 01590<br>01590 01590<br>01590 01590                                                                                                    | EXIT A LD RLA JR RLA JR RLA JR RLA JR RLA                                                                                                    | = PRONUETER<br>= FCT CODE<br>= STATUS OR D<br>0.8<br>C. SURKT<br>C. RSIID<br>C. RSIID                                                                                                    | DOWNE FOT MEMIEST INITIALIZE UNRTY INEAD DATA FROM UNRTY                                                                                                    | 10FL1 7EEB SIRTUS 7F3E 14. 0EEA CURL 10 0EEA CURL 10 7E20 1STERN 7E20 1STERN 7E20 SIM 7F27 0011 7F25 SIM 7F27 SIM 7F26 SIM 7F26 SIM 7E20 CUR 7E20 SIM 7E20 CUR 7E20 SIM 7E20 SIM 7E20 CUR 7E20 SIM 7E20                                                                                                    |               |          |                   |                            |
| 7722 17<br>7722 3821<br>7725 17<br>7726 1865<br>7728 18<br>7729 3865<br>7729 67<br>7729 67<br>7720 67                                                                                                    | 01300  <br>01940  <br>01940  <br>01970   05212<br>01900<br>01900<br>01900<br>01900  <br>01900<br>01900<br>01900                                                                                                    | DOTT A  LID  RLA  JR  RLA  JR  RLA  JR  RLA  JR  NOR  RET                                                                                                    | = PRONETER = FCT CODE = FCT CODE = STWING OR DI R. B                                                                                                    | . DOWNE FOT MEDIEST . INSTIULIZE UNRT? . MEND DATA FROM UNRT? . MRITE TO UNRT?                                                                                                    | MBFL1   TEEB   SIRTHS   7F36   ML   TEEB   CURL   MEA   CURL   MEA   CURL   MEA   CURL   MEA   CURL   MEA   TEEB   CURL   MEA   TEEB   CURL   MEA   TEEB   CURL   MEA   TEEB   CURL   TEEB   CURL   TEEB   TEEB   CURL   TEEB   TEEB   TEEB   TEEB   TEEB   TEEB   TEEB      |               |          |                   |                            |
| 7722 17<br>7723 3821<br>7725 17<br>7725 1805<br>7728 1805<br>7729 3805<br>7720 0859<br>7720 0859                                                                                                    | 01300  <br>01940  <br>01950  <br>01970   05232<br>01980  <br>01990  <br>01990  <br>01990  <br>01990  <br>01990  <br>01990  <br>01990  <br>01990  <br>01990  <br>01990                                                                                                    | DXIT A  BLA  JR  BLA  JR  BLA  BLA  BLA  BLA  BLA  BLA  BLA  BL                                                                                                    | = PRONETER = FCT CODE = FCT CODE  | DOWNE FOT REGUEST INSTITULIZE UNRY READ DATA FROM UNRY INSTE TO UNRY GET UNIT STATUS NEG                                                                                                    | MBFL1   TEEB     SIRTIS   7F15E     IL   7E30     CIRL   MEA     CIRL   MEA       |               |          |                   |                            |
| 7722 17<br>7723 3821<br>7725 17<br>7726 3805<br>7728 1805<br>7729 3806<br>7720 0869<br>7720 0869<br>7720 0869                                                                                                    | 01830  <br>01940  <br>01850  <br>01870  <br>01870  <br>01900  <br>01900  <br>01900  <br>01900  <br>01900  <br>01900  <br>01900  <br>01900  <br>01900                                                                                                    | DXIT A  BLA  JR  BLA  JR  BLA  BLA  BLA  BLA  BLA  BLA  BLA  BL                                                                                                    | = PRONETER = FCT CODE = FCT CODE  | DOPUME FOT MEDIEST DUSTINILIZE UNKTY  MEAD DATA FROM UNKTY  METE TO UNKTY  OUT UNKT STWIUS NEG THREE TO UCH                                                                                   | MBFL1   TEEB   SIRTHS   7F36   ML   TEEB   CURL   MEA   CURL   MEA   CURL   MEA   CURL   MEA   CURL   MEA   TEEB   CURL   MEA   TEEB   CURL   MEA   TEEB   CURL   MEA   TEEB   CURL   TEEB   CURL   TEEB   TEEB   CURL   TEEB   TEEB   TEEB   TEEB   TEEB   TEEB   TEEB      |               |          |                   |                            |
| 7722 17 7723 3821 7725 3821 7726 3805 7726 3805 7720 3806 7720 0869 7720 0869 7720 0877                                                                                                    | 01830   01940   01870   01870   01870   01870   01870   01870   01870   01970   01970   01970   01970   01970   01970   01970   01970   01970   01970   01970   01970   01970   01970   01970   01970   01970   01970   01970   01970   01970   01970   01970   01970   01970   01970   01970   01970   01970   01970   01970   01970   01970   01970   01970   01970   01970   01970   01970   01970   01970   01970   01970   01970   01970   01970   01970   01970   01970   01970   01970   01970   01970   01970   01970   01970   01970   01970   01970   01970   01970   01970   01970   01970   01970   01970   01970   01970   01970   01970   01970   01970   01970   01970   01970   01970   01970   01970   01970   01970   01970   01970   01970   01970   01970   01970   01970   01970   01970   01970   01970   01970   01970   01970   01970   01970   01970   01970   01970   01970   01970   01970   01970   01970   01970   01970   01970   01970   01970   01970   01970   01970   01970   01970   01970   01970   01970   01970   01970   01970   01970   01970   01970   01970   01970   01970   01970   01970   01970   01970   01970   01970   01970   01970   01970   01970   01970   01970   01970   01970   01970   01970   01970   01970   01970   01970   01970   01970   01970   01970   01970   01970   01970   01970   01970   01970   01970   01970   01970   01970   01970   01970   01970   01970   01970   01970   01970   01970   01970   01970   01970   01970   01970   01970   01970   01970   01970   01970   01970   01970   01970   01970   01970   01970   01970   01970   01970   01970   01970   01970   01970   01970   01970   01970   01970   01970   01970   01970   01970   01970   01970   01970   01970   01970   01970   01970   01970   01970   01970   01970   01970   01970   01970   01970   01970   01970   01970   01970   01970   01970   01970   01970   01970   01970   01970   01970   01970   01970   01970   01970   01970   01970   01970   01970   01970   01970   01970   01970   01970   01970   01970   01970   01970   01970   01970   01970   01970  | DXIT A  BLA  JR  BLA  JR  BLA  BLA  BLA  BLA  BLA  BLA  BLA  BL                                                                                                    | = PRONETER = FCT CODE = FCT CODE = STRITUS CIR DI R. B   C. SURRT   C. RSIR   R. (CYRL)   CDINS), R   7, R                                                                                                    | - EMPLINE FCT REDUEST - DUST IN LIZE LUNKT? - NEAD DATA FROM LART? - NRITE TO LUNKT? - GET LUNKT STATUS REG - INVIEE TO LUCK - IS REVO INTE RANDILABLE                                        | MBFL1   TEEB     SIRTIS   7F15E     IL   7E30     CIRL   MEA     CIRL   MEA       |               |          |                   |                            |
| 7722 17<br>7723 3821<br>7725 17<br>7726 3805<br>7728 1805<br>7729 3806<br>7720 0869<br>7720 0869<br>7720 0869                                                                                                    | 01830  <br>01940  <br>01850  <br>01870  <br>01870  <br>01900  <br>01900  <br>01900  <br>01900  <br>01900  <br>01900  <br>01900  <br>01900  <br>01900                                                                                                    | DXIT A  BLA  JR  BLA  JR  BLA  BLA  BLA  BLA  BLA  BLA  BLA  BL                                                                                                    | = PRONETER = FCT CODE = FCT CODE  | DOPUME FOT MEDIEST DUSTINILIZE UNKTY  MEAD DATA FROM UNKTY  METE TO UNKTY  OUT UNKT STWIUS NEG THREE TO UCH                                                                                   | NOFL1   TEER                                                                                                    |               |          |                   |                            |
| 7722 17 7723 3821 7725 3821 7726 3805 7726 3805 7720 3806 7720 0869 7720 0869 7720 0877                                                                                                    | 01830   01940   01870   01870   01870   01870   01870   01870   01870   01970   01970   01970   01970   01970   01970   01970   01970   01970   01970   01970   01970   01970   01970   01970   01970   01970   01970   01970   01970   01970   01970   01970   01970   01970   01970   01970   01970   01970   01970   01970   01970   01970   01970   01970   01970   01970   01970   01970   01970   01970   01970   01970   01970   01970   01970   01970   01970   01970   01970   01970   01970   01970   01970   01970   01970   01970   01970   01970   01970   01970   01970   01970   01970   01970   01970   01970   01970   01970   01970   01970   01970   01970   01970   01970   01970   01970   01970   01970   01970   01970   01970   01970   01970   01970   01970   01970   01970   01970   01970   01970   01970   01970   01970   01970   01970   01970   01970   01970   01970   01970   01970   01970   01970   01970   01970   01970   01970   01970   01970   01970   01970   01970   01970   01970   01970   01970   01970   01970   01970   01970   01970   01970   01970   01970   01970   01970   01970   01970   01970   01970   01970   01970   01970   01970   01970   01970   01970   01970   01970   01970   01970   01970   01970   01970   01970   01970   01970   01970   01970   01970   01970   01970   01970   01970   01970   01970   01970   01970   01970   01970   01970   01970   01970   01970   01970   01970   01970   01970   01970   01970   01970   01970   01970   01970   01970   01970   01970   01970   01970   01970   01970   01970   01970   01970   01970   01970   01970   01970   01970   01970   01970   01970   01970   01970   01970   01970   01970   01970   01970   01970   01970   01970   01970   01970   01970   01970   01970   01970   01970   01970   01970   01970   01970   01970   01970   01970   01970   01970   01970   01970   01970   01970   01970   01970   01970   01970   01970   01970   01970   01970   01970   01970   01970   01970   01970   01970   01970   01970   01970   01970   01970   01970   01970   01970   01970   01970  | DITT A  LD  BLA  JR  BLA  JR  BLA  BLA  BLA  BLA  BLA  BLA  BLA  BL                                                                                                    | = PRONETER = FCT CODE = FCT CODE = STRITUS CIR DI R. B   C. SURRT   C. RSIR   R. (CYRL)   CDINS), R   7, R                                                                                                    | - EMPLINE FCT REDUEST - DUST IN LIZE LUNKT? - NEAD DATA FROM LART? - NRITE TO LUNKT? - GET LUNKT STATUS REG - INVIEE TO LUCK - IS REVO INTE RANDILABLE                                        | MFL1   7EEB   SIRTHS   7F15   ML   7E96   CURL, IM   7E26   FEEB   FEEB   FEED   FEED   FEE   |               |          |                   |                            |
| 7722 17 7723 3821 7725 3821 7725 13925 7726 13925 7720 00EP 7720 00EP 7720 00EP 7720 00EP 7730 00EP                                                                                                    | 01330  <br>01940  <br>01940  <br>01970   05212<br>01980  <br>01970   05212<br>01980  <br>01940   05310<br>01970   0590  <br>01970   0590  <br>01990   01990                                                                                                    | DEGIT A LD RLA JR RLA JR RLA JR RLA JR SOR RET SII LD 031 JR                                                                                                    | = PRONETER = FCT CODE = FCT CODE = STRIUS OR D R-B = C. SURFT C. ISSID C. ISSID C. ISSID R. (CTVL.) CDIV53-R = 7. R = 2. ISSX                                                                                                    | DOWNE PET NEWEST INITIALIZE UNRYP  MEND DATA FROM UNRYP  MRITE TO UNRYP  OET UNRY STATUS NEG INNEE TO UCH IS BEVO BYTE MARLINGLE IF NET                                                       | MBFL1   TEEB   SIRTIUS   7736   ML   7804   CURL   MEA   CURL   MEA    |               |          |                   |                            |
| 7722 17 7723 3821 7725 17 7726 3805 7726 1805 7728 1806 7720 0869 7720 0869 7720 0869 7721 0877 7734 2875                                                                                                    | 01300  <br>01940  <br>01940  <br>01970   05232<br>01980  <br>01990  <br>01990  <br>01990  <br>01990  <br>01990  <br>01990  <br>01990  <br>01990  <br>01990  <br>01990  <br>01990  <br>02010  <br>02010                                                                                                    | DEGIT A LO BLA JR HLA JR HLA HLA HLA HLA HLA HLA HLA HLA HLA HLA                                                                                                    | = PRONETER = FCT CODE = FCT CODE = STRIUS OR D R-B = C. SURFT C. ISSID C. ISSID C. ISSID R. (CTVL.) CDIV53-R = 7. R = 2. ISSX                                                                                                    | DOWNE PET NEWEST INITIALIZE UNRYP  MEND DATA FROM UNRYP  MRITE TO UNRYP  OET UNRY STATUS NEG INNEE TO UCH IS BEVO BYTE MARLINGLE IF NET                                                       | NOFLT   TEER     STRYES   7752     IL   OBER     CHILLIN   7200     ISTERN   TEER     NOFC   TEER     NOFC   TEER     NOFC   TEER     SHOT   TEER     SHOT   TEER     SHOT   TEER     SHOT   TEER     SHOT   TEER     SHOT   TEER     SHOT   TEER     SHOT   TEER     SHOT   TEER     SHOT   TEER     SHOT   TEER     SHOT   TEER     SHOT   TEER     TEER   TEER     TEER     |               |          |                   |                            |
| 7722 17 7723 3821 7725 17 7726 1805 7726 1805 7720 1806 7720 1806 7720 1806 7720 1807 7720 1807 7721 1808 7721 1808                                                                                                    | 01830   01840   01850   01850   01850   01850   01850   01850   01850   01850   01850   01850   01850   01850   01850   01850   01850   01850   01850   01850   01850   01850   01850   01850   01850   01850   01850   01850   01850   01850   01850   01850   01850   01850   01850   01850   01850   01850   01850   01850   01850   01850   01850   01850   01850   01850   01850   01850   01850   01850   01850   01850   01850   01850   01850   01850   01850   01850   01850   01850   01850   01850   01850   01850   01850   01850   01850   01850   01850   01850   01850   01850   01850   01850   01850   01850   01850   01850   01850   01850   01850   01850   01850   01850   01850   01850   01850   01850   01850   01850   01850   01850   01850   01850   01850   01850   01850   01850   01850   01850   01850   01850   01850   01850   01850   01850   01850   01850   01850   01850   01850   01850   01850   01850   01850   01850   01850   01850   01850   01850   01850   01850   01850   01850   01850   01850   01850   01850   01850   01850   01850   01850   01850   01850   01850   01850   01850   01850   01850   01850   01850   01850   01850   01850   01850   01850   01850   01850   01850   01850   01850   01850   01850   01850   01850   01850   01850   01850   01850   01850   01850   01850   01850   01850   01850   01850   01850   01850   01850   01850   01850   01850   01850   01850   01850   01850   01850   01850   01850   01850   01850   01850   01850   01850   01850   01850   01850   01850   01850   01850   01850   01850   01850   01850   01850   01850   01850   01850   01850   01850   01850   01850   01850   01850   01850   01850   01850   01850   01850   01850   01850   01850   01850   01850   01850   01850   01850   01850   01850   01850   01850   01850   01850   01850   01850   01850   01850   01850   01850   01850   01850   01850   01850   01850   01850   01850   01850   01850   01850   01850   01850   01850   01850   01850   01850   01850   01850   01850   01850   01850   01850   01850   01850   01850   01850   01850  | DCIT A LD RLA JR RLA JR RLA JR RLA JR LD RLA JR SET 111 LD RCIT JR RET 121 JR RET                                                                                                    | = PRONETER = FCT CODE = FCT CODE  | DOWNE FOT REGUEST DISTINLIZE UNRY  READ DATA FROM UNRY?  RET UNRY STATUS REG TWEE TO UCB IS BOND BYTE AVAILABLE IF RUT ELSE BET DATA BYTE                                                     | MBFL1   TEEB                                                                                                    |               |          |                   |                            |
| 7722 17 7723 3821 7725 3821 7726 3805 7726 3805 7720 3806 7720 4868 7720 4868 7730 4868 7730 4868 7730 4868 7730 4868 7730 4868 7730 4868 7730 4868                                                                                                    | 01300   01940   01940   01950   01970   01980   01980   01980   01980   01980   01980   01980   01980   01980   01980   01980   01980   01980   01980   01980   01980   01980   01980   01980   01980   01980   01980   01980   01980   01980   01980   01980   01980   01980   01980   01980   01980   01980   01980   01980   01980   01980   01980   01980   01980   01980   01980   01980   01980   01980   01980   01980   01980   01980   01980   01980   01980   01980   01980   01980   01980   01980   01980   01980   01980   01980   01980   01980   01980   01980   01980   01980   01980   01980   01980   01980   01980   01980   01980   01980   01980   01980   01980   01980   01980   01980   01980   01980   01980   01980   01980   01980   01980   01980   01980   01980   01980   01980   01980   01980   01980   01980   01980   01980   01980   01980   01980   01980   01980   01980   01980   01980   01980   01980   01980   01980   01980   01980   01980   01980   01980   01980   01980   01980   01980   01980   01980   01980   01980   01980   01980   01980   01980   01980   01980   01980   01980   01980   01980   01980   01980   01980   01980   01980   01980   01980   01980   01980   01980   01980   01980   01980   01980   01980   01980   01980   01980   01980   01980   01980   01980   01980   01980   01980   01980   01980   01980   01980   01980   01980   01980   01980   01980   01980   01980   01980   01980   01980   01980   01980   01980   01980   01980   01980   01980   01980   01980   01980   01980   01980   01980   01980   01980   01980   01980   01980   01980   01980   01980   01980   01980   01980   01980   01980   01980   01980   01980   01980   01980   01980   01980   01980   01980   01980   01980   01980   01980   01980   01980   01980   01980   01980   01980   01980   01980   01980   01980   01980   01980   01980   01980   01980   01980   01980   01980   01980   01980   01980   01980   01980   01980   01980   01980   01980   01980   01980   01980   01980   01980   01980   01980   01980   01980   01980   01980   01980  | DEST A  LO BLA JR BLA JR BLA BLA JR BLA BLA JR BLA BLA BLA BLA BLA BLA BLA BLA BLA BLA                                                                                                    | = PRONETER = PET CODE = PET CODE  | DOWNE PET NEWEST INITIALIZE UNRYP  MEND DATA FROM UNRYP  MRITE TO UNRYP  OET UNRY STATUS NEG INNEE TO UCH IS BEVO BYTE MARLINGLE IF NET                                                       | NOFL1   TEEN   STRTUS   775.5     AL                                                                                                    |               |          |                   |                            |
| 7722 17<br>7723 3821<br>7725 3825<br>7726 1385<br>7726 17<br>7729 3885<br>7720 0859<br>7720 0859<br>7730 0859<br>7731 0858<br>7731 0858<br>7731 0858<br>7731 0858<br>7731 0858                                                                                                    | 01300   01940   01940   01950   01970   01990   01990   01990   01990   01990   01990   01990   01990   01990   01990   01990   01990   01990   01990   01990   01990   01990   01990   01990   01990   01990   01990   01990   01990   01990   01990   01990   01990   01990   01990   01990   01990   01990   01990   01990   01990   01990   01990   01990   01990   01990   01990   01990   01990   01990   01990   01990   01990   01990   01990   01990   01990   01990   01990   01990   01990   01990   01990   01990   01990   01990   01990   01990   01990   01990   01990   01990   01990   01990   01990   01990   01990   01990   01990   01990   01990   01990   01990   01990   01990   01990   01990   01990   01990   01990   01990   01990   01990   01990   01990   01990   01990   01990   01990   01990   01990   01990   01990   01990   01990   01990   01990   01990   01990   01990   01990   01990   01990   01990   01990   01990   01990   01990   01990   01990   01990   01990   01990   01990   01990   01990   01990   01990   01990   01990   01990   01990   01990   01990   01990   01990   01990   01990   01990   01990   01990   01990   01990   01990   01990   01990   01990   01990   01990   01990   01990   01990   01990   01990   01990   01990   01990   01990   01990   01990   01990   01990   01990   01990   01990   01990   01990   01990   01990   01990   01990   01990   01990   01990   01990   01990   01990   01990   01990   01990   01990   01990   01990   01990   01990   01990   01990   01990   01990   01990   01990   01990   01990   01990   01990   01990   01990   01990   01990   01990   01990   01990   01990   01990   01990   01990   01990   01990   01990   01990   01990   01990   01990   01990   01990   01990   01990   01990   01990   01990   01990   01990   01990   01990   01990   01990   01990   01990   01990   01990   01990   01990   01990   01990   01990   01990   01990   01990   01990   01990   01990   01990   01990   01990   01990   01990   01990   01990   01990   01990   01990   01990   01990   01990   01990   01990  | DECIT A  LD  BLA  JR  BLA  JR  BLA  BLA  BLA  BLA  BLA  BLA  BLA  BL                                                                                                  | = PRONETER = FCT CODE = FCT CODE = STRIUS OR DI R-B = C. SURFT = C. SURFT = C | DOWNE PET NEGLEST INITIALIZE UNRT?  INEAD DATA FROM UNRT?  INFITE TO UNRT?  GET UNRT STATUS REG ITABLE TO UCB IS REVO UNTE RAVAILABLE IS TOUT ELSE BET DATA UNTE  JOET STATUS REG             | MFL1   TEEB                                                                                                    |               |          |                   |                            |
| 7722 17 7723 3821 7725 3821 7725 17 7725 3885 7728 1872 7729 3885 7720 6857 7736 1858 7736 1858 7736 1857 7736 1858 7736 1857 7736 1858 7736 1857 7736 1857 7736 1858 7736 1857                                                                                                    | 01300   01300   01300   01300   01300   01300   01300   01300   01300   01300   01300   01300   01300   01300   01300   01300   01300   01300   01300   01300   01300   01300   01300   01300   01300   01300   01300   01300   01300   01300   01300   01300   01300   01300   01300   01300   01300   01300   01300   01300   01300   01300   01300   01300   01300   01300   01300   01300   01300   01300   01300   01300   01300   01300   01300   01300   01300   01300   01300   01300   01300   01300   01300   01300   01300   01300   01300   01300   01300   01300   01300   01300   01300   01300   01300   01300   01300   01300   01300   01300   01300   01300   01300   01300   01300   01300   01300   01300   01300   01300   01300   01300   01300   01300   01300   01300   01300   01300   01300   01300   01300   01300   01300   01300   01300   01300   01300   01300   01300   01300   01300   01300   01300   01300   01300   01300   01300   01300   01300   01300   01300   01300   01300   01300   01300   01300   01300   01300   01300   01300   01300   01300   01300   01300   01300   01300   01300   01300   01300   01300   01300   01300   01300   01300   01300   01300   01300   01300   01300   01300   01300   01300   01300   01300   01300   01300   01300   01300   01300   01300   01300   01300   01300   01300   01300   01300   01300   01300   01300   01300   01300   01300   01300   01300   01300   01300   01300   01300   01300   01300   01300   01300   01300   01300   01300   01300   01300   01300   01300   01300   01300   01300   01300   01300   01300   01300   01300   01300   01300   01300   01300   01300   01300   01300   01300   01300   01300   01300   01300   01300   01300   01300   01300   01300   01300   01300   01300   01300   01300   01300   01300   01300   01300   01300   01300   01300   01300   01300   01300   01300   01300   01300   01300   01300   01300   01300   01300   01300   01300   01300   01300   01300   01300   01300   01300   01300   01300   01300   01300   01300   01300   01300   01300   01300   01300   01300  | EXIT A LD BLA JR BLA JR | = PRONETER = PCT CODE = FCT CODE = STRIUS OR DI N. B = C. SURRT = C. RSIRD = C. RSIRD =  | DOWNE FOT REGUEST DIGITIALIZE UNRY  READ DATA FROM UNRY?  RET UNRY STATUS REG DAME TO UCB  IS ACTO DATE ANALYBLE IS FACT CELSE BET DATA BYTE  RET STATUS REG  WILT HOLD REG EMPTY?            | NOFL1   TEEN                                                                                                    |               |          |                   |                            |
| 7722 17 7723 3821 7725 3821 7726 3805 7726 3805 7720 3806 7720 0869 7720 0869 7721 0077 7722 0077 7723 0869 7730 0869 7730 0877 7730 0877 7730 0877 7730 0877 7730 0877 7730 0877                                                                                                    | 01330   01340   01370   01370   01370   01370   01370   01370   01370   01370   01370   01370   01370   01370   01370   01370   01370   01370   01370   01370   01370   01370   01370   01370   01370   01370   01370   01370   01370   01370   01370   01370   01370   01370   01370   01370   01370   01370   01370   01370   01370   01370   01370   01370   01370   01370   01370   01370   01370   01370   01370   01370   01370   01370   01370   01370   01370   01370   01370   01370   01370   01370   01370   01370   01370   01370   01370   01370   01370   01370   01370   01370   01370   01370   01370   01370   01370   01370   01370   01370   01370   01370   01370   01370   01370   01370   01370   01370   01370   01370   01370   01370   01370   01370   01370   01370   01370   01370   01370   01370   01370   01370   01370   01370   01370   01370   01370   01370   01370   01370   01370   01370   01370   01370   01370   01370   01370   01370   01370   01370   01370   01370   01370   01370   01370   01370   01370   01370   01370   01370   01370   01370   01370   01370   01370   01370   01370   01370   01370   01370   01370   01370   01370   01370   01370   01370   01370   01370   01370   01370   01370   01370   01370   01370   01370   01370   01370   01370   01370   01370   01370   01370   01370   01370   01370   01370   01370   01370   01370   01370   01370   01370   01370   01370   01370   01370   01370   01370   01370   01370   01370   01370   01370   01370   01370   01370   01370   01370   01370   01370   01370   01370   01370   01370   01370   01370   01370   01370   01370   01370   01370   01370   01370   01370   01370   01370   01370   01370   01370   01370   01370   01370   01370   01370   01370   01370   01370   01370   01370   01370   01370   01370   01370   01370   01370   01370   01370   01370   01370   01370   01370   01370   01370   01370   01370   01370   01370   01370   01370   01370   01370   01370   01370   01370   01370   01370   01370   01370   01370   01370   01370   01370   01370   01370   01370   01370  | DOT A  DOT ALA  JR  BLA  JR  B | = PRONETER = FCT CODE = FCT CODE  | DOWNE PET NEGLEST INITIALIZE UNRT?  INEAD DATA FROM UNRT?  INFITE TO UNRT?  GET UNRT STATUS REG ITABLE TO UCB IS REVO UNTE RAVAILABLE IS TOUT ELSE BET DATA UNTE  JOET STATUS REG             | NOFL1   TEER                                                                                                    |               |          |                   |                            |
| 7722 17 7723 3821 7725 1821 7726 1805 7726 1805 7720 1805 7720 1805 7720 1805 7721 1805 7721 180 | 01330   01940   01950   01970   01970   01970   01970   01970   01970   01970   01970   01970   01970   01970   01970   01970   01970   01970   01970   01970   01970   01970   01970   01970   01970   01970   01970   01970   01970   01970   01970   01970   01970   01970   01970   01970   01970   01970   01970   01970   01970   01970   01970   01970   01970   01970   01970   01970   01970   01970   01970   01970   01970   01970   01970   01970   01970   01970   01970   01970   01970   01970   01970   01970   01970   01970   01970   01970   01970   01970   01970   01970   01970   01970   01970   01970   01970   01970   01970   01970   01970   01970   01970   01970   01970   01970   01970   01970   01970   01970   01970   01970   01970   01970   01970   01970   01970   01970   01970   01970   01970   01970   01970   01970   01970   01970   01970   01970   01970   01970   01970   01970   01970   01970   01970   01970   01970   01970   01970   01970   01970   01970   01970   01970   01970   01970   01970   01970   01970   01970   01970   01970   01970   01970   01970   01970   01970   01970   01970   01970   01970   01970   01970   01970   01970   01970   01970   01970   01970   01970   01970   01970   01970   01970   01970   01970   01970   01970   01970   01970   01970   01970   01970   01970   01970   01970   01970   01970   01970   01970   01970   01970   01970   01970   01970   01970   01970   01970   01970   01970   01970   01970   01970   01970   01970   01970   01970   01970   01970   01970   01970   01970   01970   01970   01970   01970   01970   01970   01970   01970   01970   01970   01970   01970   01970   01970   01970   01970   01970   01970   01970   01970   01970   01970   01970   01970   01970   01970   01970   01970   01970   01970   01970   01970   01970   01970   01970   01970   01970   01970   01970   01970   01970   01970   01970   01970   01970   01970   01970   01970   01970   01970   01970   01970   01970   01970   01970   01970   01970   01970   01970   01970   01970   01970   01970   01970  | DEGIT A LID RUA JR RUA JR RUA  | = PRONETER = PCT CODE = PCT CODE  | DOPUME FOT REQUEST DISTINUIZE UNITY  READ DATA FROM UNITY  RET UNIT STATUS REG THREE TO UCH IS REVO DATA RABILABLE IF NOT ELSE RET DATA BATE  RET STATUS REG THIS HOLD REG EMPTY? HALT IF NOT | NOFL1   TEEN                                                                                                    |               |          |                   |                            |
| 7722 17<br>7723 3821<br>7725 3825<br>7726 1395<br>7726 17<br>7729 3865<br>7720 0859<br>7720 0859<br>7730 0859<br>7731 0859<br>7731 0859<br>7731 0857<br>7732 0877<br>7732 0877<br>7732 0877<br>7736 0877<br>7736 0877<br>7740 2877<br>7740 2877                                                                                                    | 01330   01340   01340   01350   01350   01350   01350   01350   01350   01350   01350   01350   01350   01350   01350   01350   01350   01350   01350   01350   01350   01350   01350   01350   01350   01350   01350   01350   01350   01350   01350   01350   01350   01350   01350   01350   01350   01350   01350   01350   01350   01350   01350   01350   01350   01350   01350   01350   01350   01350   01350   01350   01350   01350   01350   01350   01350   01350   01350   01350   01350   01350   01350   01350   01350   01350   01350   01350   01350   01350   01350   01350   01350   01350   01350   01350   01350   01350   01350   01350   01350   01350   01350   01350   01350   01350   01350   01350   01350   01350   01350   01350   01350   01350   01350   01350   01350   01350   01350   01350   01350   01350   01350   01350   01350   01350   01350   01350   01350   01350   01350   01350   01350   01350   01350   01350   01350   01350   01350   01350   01350   01350   01350   01350   01350   01350   01350   01350   01350   01350   01350   01350   01350   01350   01350   01350   01350   01350   01350   01350   01350   01350   01350   01350   01350   01350   01350   01350   01350   01350   01350   01350   01350   01350   01350   01350   01350   01350   01350   01350   01350   01350   01350   01350   01350   01350   01350   01350   01350   01350   01350   01350   01350   01350   01350   01350   01350   01350   01350   01350   01350   01350   01350   01350   01350   01350   01350   01350   01350   01350   01350   01350   01350   01350   01350   01350   01350   01350   01350   01350   01350   01350   01350   01350   01350   01350   01350   01350   01350   01350   01350   01350   01350   01350   01350   01350   01350   01350   01350   01350   01350   01350   01350   01350   01350   01350   01350   01350   01350   01350   01350   01350   01350   01350   01350   01350   01350   01350   01350   01350   01350   01350   01350   01350   01350   01350   01350   01350   01350   01350   01350   01350   01350   01350   01350   01350  | DOT A  DOT ALA  JR  BLA  JR  B | = PRONETER = FCT CODE = FCT CODE  | DOWNE FOT REGUEST DIGITIALIZE UNRY  READ DATA FROM UNRY?  RET UNRY STATUS REG DAME TO UCB  IS ACTO DATE ANALYBLE IS FACT CELSE BET DATA BYTE  RET STATUS REG  WILT HOLD REG EMPTY?            | NOFL1   TEER                                                                                                    |               |          |                   |                            |
| 7722 17 7723 3821 7725 1821 7726 1805 7726 1805 7720 1805 7720 1805 7720 1805 7721 1805 7721 180 | 01330   01940   01950   01970   01970   01970   01970   01970   01970   01970   01970   01970   01970   01970   01970   01970   01970   01970   01970   01970   01970   01970   01970   01970   01970   01970   01970   01970   01970   01970   01970   01970   01970   01970   01970   01970   01970   01970   01970   01970   01970   01970   01970   01970   01970   01970   01970   01970   01970   01970   01970   01970   01970   01970   01970   01970   01970   01970   01970   01970   01970   01970   01970   01970   01970   01970   01970   01970   01970   01970   01970   01970   01970   01970   01970   01970   01970   01970   01970   01970   01970   01970   01970   01970   01970   01970   01970   01970   01970   01970   01970   01970   01970   01970   01970   01970   01970   01970   01970   01970   01970   01970   01970   01970   01970   01970   01970   01970   01970   01970   01970   01970   01970   01970   01970   01970   01970   01970   01970   01970   01970   01970   01970   01970   01970   01970   01970   01970   01970   01970   01970   01970   01970   01970   01970   01970   01970   01970   01970   01970   01970   01970   01970   01970   01970   01970   01970   01970   01970   01970   01970   01970   01970   01970   01970   01970   01970   01970   01970   01970   01970   01970   01970   01970   01970   01970   01970   01970   01970   01970   01970   01970   01970   01970   01970   01970   01970   01970   01970   01970   01970   01970   01970   01970   01970   01970   01970   01970   01970   01970   01970   01970   01970   01970   01970   01970   01970   01970   01970   01970   01970   01970   01970   01970   01970   01970   01970   01970   01970   01970   01970   01970   01970   01970   01970   01970   01970   01970   01970   01970   01970   01970   01970   01970   01970   01970   01970   01970   01970   01970   01970   01970   01970   01970   01970   01970   01970   01970   01970   01970   01970   01970   01970   01970   01970   01970   01970   01970   01970   01970   01970   01970   01970   01970   01970   01970  | DEGIT A LID RUA JR RUA JR RUA  | = PRONETER = PCT CODE = PCT CODE  | DOPUME FOT REQUEST DISTINUIZE UNITY  READ DATA FROM UNITY  RET UNIT STATUS REG THREE TO UCH IS REVO DATA RABILABLE IF NOT ELSE RET DATA BATE  RET STATUS REG THIS HOLD REG EMPTY? HALT IF NOT | NOFL1   TEEN                                                                                                    |               |          |                   |                            |
| 7722 17<br>7723 3821<br>7725 3825<br>7726 1395<br>7726 17<br>7729 3865<br>7720 0859<br>7720 0859<br>7730 0859<br>7731 0859<br>7731 0859<br>7731 0857<br>7732 0877<br>7732 0877<br>7732 0877<br>7736 0877<br>7736 0877<br>7740 2877<br>7740 2877                                                                                                    | 01300   01940   01940   01950   01950   01950   01950   01950   01950   01950   01950   01950   01960   01970   01960   01970   01970   01970   01970   01970   01970   01970   01970   01970   01970   01970   01970   01970   01970   01970   01970   01970   01970   01970   01970   01970   01970   01970   01970   01970   01970   01970   01970   01970   01970   01970   01970   01970   01970   01970   01970   01970   01970   01970   01970   01970   01970   01970   01970   01970   01970   01970   01970   01970   01970   01970   01970   01970   01970   01970   01970   01970   01970   01970   01970   01970   01970   01970   01970   01970   01970   01970   01970   01970   01970   01970   01970   01970   01970   01970   01970   01970   01970   01970   01970   01970   01970   01970   01970   01970   01970   01970   01970   01970   01970   01970   01970   01970   01970   01970   01970   01970   01970   01970   01970   01970   01970   01970   01970   01970   01970   01970   01970   01970   01970   01970   01970   01970   01970   01970   01970   01970   01970   01970   01970   01970   01970   01970   01970   01970   01970   01970   01970   01970   01970   01970   01970   01970   01970   01970   01970   01970   01970   01970   01970   01970   01970   01970   01970   01970   01970   01970   01970   01970   01970   01970   01970   01970   01970   01970   01970   01970   01970   01970   01970   01970   01970   01970   01970   01970   01970   01970   01970   01970   01970   01970   01970   01970   01970   01970   01970   01970   01970   01970   01970   01970   01970   01970   01970   01970   01970   01970   01970   01970   01970   01970   01970   01970   01970   01970   01970   01970   01970   01970   01970   01970   01970   01970   01970   01970   01970   01970   01970   01970   01970   01970   01970   01970   01970   01970   01970   01970   01970   01970   01970   01970   01970   01970   01970   01970   01970   01970   01970   01970   01970   01970   01970   01970   01970   01970   01970   01970   01970   01970   01970   01970  | DEST A  LD  MAA  JR  MLA  JR  MLA  JR  MLA  JR  MLA  JR  MLA  JR  MLA  JR  MLA  JR  MLA  JR  MLA  JR  MLA  JR  MLA  JR  MLA  JR  MLA  JR  MLA  JR  MLA  JR  MLA  JR  MLA  JR  MLA  JR  MLA  JR  MLA  JR  MLA  JR  MLA  JR  MLA  JR  MLA  JR  MLA  JR  MLA  JR  JR  JR  JR  LD  GUT                                                                                                    | = PRONETER = PCT CODE = PCT CODE  | DOPUME FOT REQUEST DISTINUIZE UNITY  READ DATA FROM UNITY  RET UNIT STATUS REG THREE TO UCH IS REVO DATA RABILABLE IF NOT ELSE RET DATA BATE  RET STATUS REG THIS HOLD REG EMPTY? HALT IF NOT | MBFL1   7EEB   SIRTIS   7F34   ML   7E2B   TEST   7EEB   TEST   7EEB   TEST   TEST     |               |          |                   |                            |
| 7722 372<br>7722 3822<br>7723 3825<br>7728 3885<br>7728 3885<br>7728 3885<br>7728 3857<br>7730 5857<br>7730 5857<br>7730 5857<br>7730 587<br>7730 587<br>7730 587<br>7742 79<br>7742 79<br>7742 79<br>7742 79<br>7745 7858<br>7745 7858                                                                                                    | 01300   01940   01940   01950   01970   01900   01900   01900   01900   01900   01900   01900   01900   01900   01900   01900   01900   02000   02000   02000   02000   02000   02000   02000   02000   02000   02000   02000   02000   02000   02000   02000   02000   02000   02000   02000   02000   02000   02000   02000   02000   02000   02000   02000   02000   02000   02000   02000   02000   02000   02000   02000   02000   02000   02000   02000   02000   02000   02000   02000   02000   02000   02000   02000   02000   02000   02000   02000   02000   02000   02000   02000   02000   02000   02000   02000   02000   02000   02000   02000   02000   02000   02000   02000   02000   02000   02000   02000   02000   02000   02000   02000   02000   02000   02000   02000   02000   02000   02000   02000   02000   02000   02000   02000   02000   02000   02000   02000   02000   02000   02000   02000   02000   02000   02000   02000   02000   02000   02000   02000   02000   02000   02000   02000   02000   02000   02000   02000   02000   02000   02000   02000   02000   02000   02000   02000   02000   02000   02000   02000   02000   02000   02000   02000   02000   02000   02000   02000   02000   02000   02000   02000   02000   02000   02000   02000   02000   02000   02000   02000   02000   02000   02000   02000   02000   02000   02000   02000   02000   02000   02000   02000   02000   02000   02000   02000   02000   02000   02000   02000   02000   02000   02000   02000   02000   02000   02000   02000   02000   02000   02000   02000   02000   02000   02000   02000   02000   02000   02000   02000   02000   02000   02000   02000   02000   02000   02000   02000   02000   02000   02000   02000   02000   02000   02000   02000   02000   02000   02000   02000   02000   02000   02000   02000   02000   02000   02000   02000   02000   02000   02000   02000   02000   02000   02000   02000   02000   02000   02000   02000   02000   02000   02000   02000   02000   02000   02000   02000   02000   02000   02000   02000   02000   02000   02000   02000  | EXIT A LIP RLA JR RLA JR RLA J | = PRONETER = FCT CODE = FCT CODE = FCT CODE = STRIUS OR DI R. B = C. SURRT = C. SURRT =  | DOPUME FOT REQUEST DISTINUIZE UNITY  READ DATA FROM UNITY  RET UNIT STATUS REG THREE TO UCH IS REVO DATA RABILABLE IF NOT ELSE RET DATA BATE  RET STATUS REG THIS HOLD REG EMPTY? HALT IF NOT | NOFL1   TEEN                                                                                                    |               |          |                   |                            |
| 772 17<br>772 382 17<br>772 382 17<br>773 386 720 17<br>772 386 720 07<br>772 097 772 097 773 1853<br>773 1853<br>773 1853<br>773 1853<br>773 1853<br>773 1853<br>773 1853<br>773 1853<br>773 1853<br>773 1853<br>774 2877<br>774 2877<br>774 3153                                                                                                    | 01300   01940   01940   01950   01950   01950   01950   01950   01950   01950   01950   01950   01960   01970   01960   01970   01970   01970   01970   01970   01970   01970   01970   01970   01970   01970   01970   01970   01970   01970   01970   01970   01970   01970   01970   01970   01970   01970   01970   01970   01970   01970   01970   01970   01970   01970   01970   01970   01970   01970   01970   01970   01970   01970   01970   01970   01970   01970   01970   01970   01970   01970   01970   01970   01970   01970   01970   01970   01970   01970   01970   01970   01970   01970   01970   01970   01970   01970   01970   01970   01970   01970   01970   01970   01970   01970   01970   01970   01970   01970   01970   01970   01970   01970   01970   01970   01970   01970   01970   01970   01970   01970   01970   01970   01970   01970   01970   01970   01970   01970   01970   01970   01970   01970   01970   01970   01970   01970   01970   01970   01970   01970   01970   01970   01970   01970   01970   01970   01970   01970   01970   01970   01970   01970   01970   01970   01970   01970   01970   01970   01970   01970   01970   01970   01970   01970   01970   01970   01970   01970   01970   01970   01970   01970   01970   01970   01970   01970   01970   01970   01970   01970   01970   01970   01970   01970   01970   01970   01970   01970   01970   01970   01970   01970   01970   01970   01970   01970   01970   01970   01970   01970   01970   01970   01970   01970   01970   01970   01970   01970   01970   01970   01970   01970   01970   01970   01970   01970   01970   01970   01970   01970   01970   01970   01970   01970   01970   01970   01970   01970   01970   01970   01970   01970   01970   01970   01970   01970   01970   01970   01970   01970   01970   01970   01970   01970   01970   01970   01970   01970   01970   01970   01970   01970   01970   01970   01970   01970   01970   01970   01970   01970   01970   01970   01970   01970   01970   01970   01970   01970   01970   01970   01970   01970   01970   01970  | DEST A  LIA JR  BLA JR  BLA JR | = PRONETER = PCT CODE = PCT CODE  | DOPUME FOT REQUEST DISTINUIZE UNITY  READ DATA FROM UNITY  RET UNIT STATUS REG THREE TO UCH IS REVO DATA RABILABLE IF NOT ELSE RET DATA BATE  RET STATUS REG THIS HOLD REG EMPTY? HALT IF NOT | MBFL1   7EEB   SIRTIS   7F34   ML   7E2B   TEST   7EEB   TEST   7EEB   TEST   TEST     |               |          |                   |                            |

in the middle of typing in a command. Also, I prefer to type my sign-on message before communication is established and then just press ENTER when the system is ready to communicate. If the receive function is active while communication is being established, noise in the room or on the phone will invariably cause a garbage character or two to be added to your sign-on command.

If you look at the portion of the code in Term2 where data from the CRT screen is transmitted character by character, you will notice that there is a call to WAIT after each byte is sent. When I am communicating with the NMSU time-sharing system, this delay is necessary on the initial transmission. After the first transmission no delay between characters is needed: however, it simplifies the logic to leave the delay in. I experimented and found that taking the delay out does not noticeably improve operation. so I left the delay in.

The listing of Term2 and an object code tape were produced by Radio Shack's Editor/ Assembler program, which I highly recommend. You can use T-BUG to produce an object tape if you do not have the Editor/Assembler program. However, it is tedious to input an object program with T-BUG. If you wish to experiment with

the delay time between characters. T-BUG is convenient to use.

#### **Now What?**

Now that you can use your TRS-80 as an intelligent terminal, what do you do now? To answer that question, you must first know what is available on the particular system(s) on which you will be time-sharing. At NMSU, for example, there are a number of useful packages available. In particular, I plan to use those functions that allow me to create and edit programs in FORTRAN, COBOL and other high-level languages. Other functions are available to submit jobs to the system, check job status, review the output from a run and request output to be printed or canceled. All this is available from an ASCII terminal, If your terminal has the APL character set, even more power and fun are at your disposal.

For those who are interested in using the APL, transmitting the APL character set instead of ASCII should involve a fairly direct modification to Term2. The problem of displaying APL characters is a little more difficult. Perhaps each APL operator could be represented by a two-character abbreviation enclosed in brackets. I leave this as an interesting problem to be solved.

TRS-80©TAPE DIGITIZER

Piles - 124

#### The Playful Professor

You know your child would rather play games on your TRS-80 than practice math. But can you blame him? Let's face it, 'programmed learning' packages can be unspeakably dull Until now Med Systems presents a way for your child to learn mathematics and play a game at the same time!

The Playful Professor places your child in a 30room mansion haunted by an intelligent ghost who holds the key to the only door out. By correctly answering problems, he moves from room to room. first to get the magic rope before the ghost captures him, and then to catch the now elusive chost

- Options include · Selection of problem difficulty
  - Selection of problem type (\*, -, \*, J. fractions)
  - 1 or 2 player game
  - Playing by dice roll\* for rusty adults (\*Password protectable by parent)

TRS-80 LII 16K cassette \$9.95 N.C. residents please add 4% tax

"TRS-80 is a registered trademark of TANDY CORP."

#### **Med Systems Software**

128 P.O. Box 2674, Chapel Hill, N.C. 27514

### **DATA-BASE** MANAGEMENT

- INITIALIZATION: of any data base by no. of records, no. of fields, name of fields, no. of
- SELECTIVE LISTING: on any field.
- HASHING: for fast operation on large files.
- FREE! APPLICATION: mailing list generator

NORTH STAR: DISK TRS-IN: DISK OR CASSETTE LISTINGS: FOR ABOVE

\$29.95 \$29.95 \$20.00

Computer Data Services

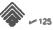

- characters per field.
- · MENU DRIVEN: for easy operation, addition, lookup, change, delete, list.
- with multi-key selective listing.

PO Box 1626, Melbourne FL 32935

## 22 MHz MONITORS!

#### NEW \$99

\$44.95

Used by the U.S. Coast Guard and

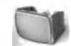

12 INCH GRAPHICS QUALITY

\*COT RED OF YOUR TAPE BY CASTOLIAN FOR AN EXEMPLE TO THE AN EXPLANATION OF A PART OF A PART OF A

SOLID STATE 22 MHz MONITORS: CEM tebletop style 55W P4 CR7. Accepts separate video and TTs level horiz & ert. syrics. Any sweep 10-20 KHz 110 VAC Simple TRS-80 lookup Supurbiresolution bendwidth 10 Hz-22 MHz. With full. maint menuet timing schemetics. TRS-80 hootup parts with Used fully checked very clean no turns \$77 New checked. \$89

TOUCHTONE DECODERS: Teams/Collins 7840-01 single 12/ DIP contains complete analog filtering. Collins digital counties type 16 forms decoder. Hook up to 12/2 8 3 56 fifty color burst stip un audio in, get 2 of 6 or 4 bit five out. Current OEM lat price a \$125 Brand new a crystal 6 full manual.

\$1.50 Dermit new to Lygam of the Market State Param new tessed Ampes core See article 11.5 TIME FOR CORE 19-79 Kilobaud p 34) which discribes a simple interface between this core and an S-100 matchine But ginger the prince in the article Safe priced including documentation plug and schematics 15K \$230 MK \$89

AMPEX 29 MEGABYTE DISK DRIVES: Brand rates commercial 20 surface deal gines at a fraction of their OEM Model DM312 full size console type units 2.5 MHz data rate the best written fectivizati instruet we we were seen. If you a interface dealight this kitch begin

TERMS: UPS excluded except DM312s. SASE or cell for full so replants on any flem UPS COD velocine and \$1.25 Visit have been add \$1.25 Visit have been shown and \$1.25 Visit have been shown and add takes like Everything gueranteed immediate themselves are gueranteed immediate refund. Phone orders and guerances are add \$1.25 VISA & MC

**ELECTRAVALUE INDUSTRIAL** 

MORPHS PLAINS NJ 67950

201/267-1117

#### DEBBYMAE

A totally different concept in data base management for the Model I or Model B TRS-80. No keys or fields to define. DEBSYMAC gives you total Resibility in the types and amount of information stored and the manner is which it is recalled. to mornation stored and the manner in wheth it is reclaimed. Keep several different data bases in the name rendom file. Retrieve data by subject, by type of information, by partial contents; even perform analogists. Full printer capability. The best documentation you will find anywhere. Most important, DEBRYMAE is easy and fun to use.

Model #168k, 1 or 2 disks) Manual w/ Model | Listing Manual Only Model II

#### SUPERLIST

Editing and debugging are now a snap. Program listing never scrolls off screen. Follow Gosubs and Gotos on far so you want, then return to where you left off. Live cursor editing as you go along, Global search. Requires disk, 12t.

\$ 30,00

#### SUPERPRINT

Gives you hardcopy heling of your program formatted to suit your needs. Traces all Gounts to make dishugging a Investe. Sipsectly whether your printer has software controlled churacter size (e.g., integral Data) and, if so, codes med. Needs 32t,

\$ 15.00

PANSOPHIC SOFTWARE 1730 W. Virgin Street Tulsa, Oklahoma 74127 

### InfoBox for the TRS-80

Finally an easy-to-use personal information system!

- Free format No fixed record size
- No keys
- Store, delete, find, and save Items on tape or disk
- Fast, assembled program
- 20 commands
- Printer option

LEVEL II or TRSDOS-\$19.95

**126** 

Micronybble Systems Cambridge MA

PO Box 437

02238

# Debounce your fingers and listen to the results.

# Listen To Your Keyboard

Allan J. Domuret 7825 Willowcrest Way Fair Oaks CA 95628

adio Shack is marketing a software debounce program to cure unintended multiple-character generation from the keyboard. For those of you who are unfamiliar with the problem, keyboard bounce is caused by the mechanical opening and closing of keyboard switches, which results in multiple-character outputs to the computer. The bounce problem can be severe if the keyboard contacts become dirty or if you have nervous fingers. Debounce can be overcome with either software or hardware, but Radio Shack neglected both, with one exception that will be addressed in the following paragraphs. Radio Shack's software fix is already on the market. If you haven't already purchased it, here is my version, free. Just load it in with the Radio Shack Editor/Assembler.

In fact, I believe my debounce program is superior to Radio Shack's because mine includes generation of keyboard audio feedback so that you can hear every keystroke, accidental multiple keystrokes and missed keystrokes, with only some minor, and optional, modifications to your cassette recorder. The audio feedback supplements the debounce software by contributing to the reduction of typing errors.

As an added bonus, some cassette recorder modifications, which will allow for DEBNC audio feedback and also improve the performance of your recorder, are included.

The DEBNC program sends keyboard audio signals to the cassette recorder without activating the cassette operating relay with every keystroke. This design prevents beating the relay to death while typing and it also keeps DEBNC from interfering with CLOAD and CSAVE functions. However, you have to manually turn on your recorder in order to hear the audio feedback. This provides a built-in safety feature, which should prevent accidental erasure of tapes left in the recorder.

# Keyboard Bounce: Its Causes and Cures

As was mentioned above, keyboard bounce is caused by the mechanical opening and closing of keyboard switch contacts. Fig. 1 explains what actually happens every time a key is pressed. In the TRS-80, all eight data lines are held at logical zero while ROM software scans the keyboard for a keystroke. When you press a key, a

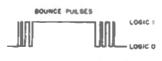

Fig. 1. Leading and trailing pulses when a key is pressed.

logical one is output to the appropriate data line, which is then detected and decoded by ROM software. (The details of how ROM scans and decodes the keyboard are beyond the scope of this article, but for those who are interested I recommend an excellent book by Titus, Rony, Larsen and Titus cailed 8080/8085 Software Design, published by Howard W. Sams & Co., 1978, As a relative newcomer to the field of microcomputers and machine-language programming, I found this book extremely informative and easy to read, even though it is oriented to the 8080/ 8085 CPUs. Keyboard scanning and debounce routines are covered in chapter 7.)

Fig. 1 shows the generation of a series of random pulses when a keyboard switch is initially closed. As the key is held down for a few milliseconds, the pulsations even out as the switch contacts settle down against each other.

When the key is released, another series of random pulses is generated as the switch contacts separate. As a result of this switch bounce, a collection of logical ones is sent to the data lines, and, depending on the severity of the bounce, ROM sometimes interprets these bounce pulses as multiple keystrokes rather than only one keystroke, hence,

FORIC I

Fig. 2. Continuous output.

the multiple-character problem. Ideally, if we could send a single pulse to ROM as shown in Fig. 2, a single keystroke would be properly decoded by ROM and the multiple-character generation problem would be eliminated.

An inspection of the TRS-80 keyboard switches will help clarify the cause of keyboard bounce. Gently pry up the space bar at its center (the space bar is easier to get at than the other keys) with a plastic lever such as a thin comb. Don't use a metal prier. such as a screwdriver, or you will nick the plastic. Now, watch the exposed metalswitch contacts while you press down the square key holder. It should be fairly obvious from observing the action of these contacts that there is some inherent spring or bounce in them. Since the space bar is loose, leave it off because later we'll see how to clean all the keyboard contacts.

In order to eliminate the bounce problem, it is necessary to smooth out the leading and trailing pulses as illustrated in Fig. 1 to obtain a reasonably continuous output as shown in Fig. 2. Hardware can be employed to fliter these pulses into a smooth output pulse, such as an alternating current rectifier circuit. But the focus here is on software, so we won't be getting into hardware design.

The leading and trailing pulses rarely last longer than a few milliseconds, so if ROM can be convinced to ignore the

first and last few milliseconds of keyboard output it could direct its processing efforts on the center or flat part of the keyboard output pulse. The solution, then, is to tell ROM to ignore the first and last ten milliseconds or so of keyboard output, thereby solving the bounce problem. This is what DEBNC does.

## **TRS-80 Debounce Software**

The program is a computertyped output from the TRS-80 Editor/Assembler (typed by an IBM Selectric rather than a dotmatrix printer, hence, it is more readable). The first column is memory location for a 16K system. Note that the program resides in upper memory. For 32K or 48K systems, the ORG (ORiGinate) instruction on the top line should be adjusted to BFBCH (BFBC hex, which corresponds to 49084 decimal) or FF8CH (FFBC hex, which corresponds to 65468 decimal). For the accompanying 16K program, the 7FBCH originate address corresponds to 32700 decimal. These decimal originate addresses correspond to MEMORY SIZE? as requested by ROM when the computer is powered up; keep them handy.

Column two is hexadecimal machine language, which is automatically generated by the TRS-80 Editor/Assembler, Column three represents line numbers to ease programming and editing. Column four is the label field used to simplify addressing and branching in the program. Columns five and six are the familiar Z-80 mnemonics. Note that the labels in column four correspond to addresses referenced in column six. For instance, subroutine DELAY in column four corresponds to memory location 7FE0 hex and is referenced by the instruction CALL DELAY at memory location 7FCD hex.

Programming with the TRS-80 Editor/Assembler only requires typing in the information in columns four through six. The assembler automatically generates the line numbers and computes the information in columns three and four during assembly.

# **Debounce Relay**

DEBNC keeps an eye on the keyboard, which, in its quiescent (idle) state, outputs a continuous stream of logical zeros on all data lines. If the instructions at lines 140 through 160 detect only zeros from the keyboard, scanning the keyboard continues until something more interesting is detected. When a key is pressed, a logical one is put onto one of the data lines and lines 140 through 160 immediately recognize this different-from-zero output.

Before the CPU is allowed to process this nonzero keyboard output, the debounce software introduces a short time delay of a few milliseconds to allow the keyboard switch bounce to settle down. It is during this short delay period that the program generates an audio tone and sends it to the cassette output port. After all, why not let the computer do something useful while it is killing time?

If you study the program closely, you will note that no time delay is provided to compensate for keyboard bounce upon key release. The reason is that ROM aiready contains a short delay to do this. (Those of you who have a monitor such as the Small System Software RSM-1S can see the ROM CALL for this key-release time delay at memory location 044F hex. The actual delay is a subroutine at memory location 0060 hex.)

I don't know why Radio Shack designers went only half-way by providing for debounce upon key release and not upon initial key press. At any rate, this is the exception I mentioned above in the introductory paragraphs.

As for the audio output, the DEBNC DELAY subroutine simply calls up the save-memory-to-cassette software in ROM and outputs a series of pulses to the cassette port. The pulses consist of alternating sync pulses used in all cassette recordings, interspersed with logic ones (FF hex in lines 390 and 410). These pulses are sent out to the cassette as if the computer intended to record

| 00100<br>00110<br>00120<br>00130<br>00140<br>00150<br>00160<br>00170<br>00180<br>00190<br>00200<br>00210 |                                                                                                    | ORG<br>LD<br>LD<br>LD<br>LD<br>AND<br>JR<br>LD<br>LD<br>CP                                                                                                    | 7FBCH<br>HL,4036H<br>BC,3801H<br>D,00H<br>A,(BC)<br>A<br>2,ZERO<br>E,A<br>A,(HL)                                                                                                    |
|----------------------------------------------------------------------------------------------------|----------------------------------------------------------------------------------------------------|----------------------------------------------------------------------------------------------------|----------------------------------------------------------------------------------------------------|
| 00120<br>00130<br>00140<br>00150<br>00160<br>00170<br>00180<br>00190<br>00200                            |                                                                                                    | LD<br>LD<br>LD<br>AND<br>JR<br>LD                                                                                                    | BC, 3801H<br>D,00H<br>A, (BC)<br>A<br>2, ZERO<br>E, A<br>A, (HL)                                                                                                    |
| 00130<br>00140<br>00150<br>00160<br>00170<br>00180<br>00190<br>00200                                     | CKKEY                                                                                                    | LD<br>LD<br>AND<br>JR<br>LD<br>LD                                                                                                    | D,00H<br>A, (BC)<br>A<br>2, ZERO<br>E, A<br>A, (HL)                                                                                                    |
| 00140<br>00150<br>00160<br>00170<br>00180<br>00190<br>00200                                              | CKKEY                                                                                                    | LD<br>AND<br>JR<br>LD<br>LD                                                                                                    | A, (BC)<br>A<br>Z, ZERO<br>E, A<br>A, (HL)                                                                                                    |
| 00140<br>00150<br>00160<br>00170<br>00180<br>00190<br>00200                                              | CKKEY                                                                                                    | AND<br>JR<br>LD<br>LD                                                                                                    | A, (BC)<br>A<br>Z, ZERO<br>E, A<br>A, (HL)                                                                                                    |
| 00150<br>00160<br>00170<br>00180<br>00190<br>00200                                                       |                                                                                                    | JR<br>LD<br>LD                                                                                                    | Z, ZERO<br>E, A<br>A, (HL)                                                                                                    |
| 00160<br>00170<br>00180<br>00190<br>00200                                                                |                                                                                                    | JR<br>LD<br>LD                                                                                                    | E,A<br>A, (HL)                                                                                                    |
| 00170<br>00180<br>00190<br>00200                                                                         |                                                                                                    | LD                                                                                                    | A, (HL)                                                                                                    |
| 00180<br>00190<br>00200                                                                                  |                                                                                                    |                                                                                                    | A, (HL)                                                                                                    |
| 00190<br>00200                                                                                           |                                                                                                    |                                                                                                    |                                                                                                    |
| 00200                                                                                                    |                                                                                                    | Name of Street                                                                                                    | E                                                                                                    |
|                                                                                                    |                                                                                                    | JR                                                                                                    | Z, INAGN                                                                                                    |
|                                                                                                    |                                                                                                    | CALL                                                                                                    | DELAY                                                                                                    |
| 00220                                                                                                    | INAGN                                                                                                    | LD                                                                                                    | A, (BC)                                                                                                    |
| 00230                                                                                                    |                                                                                                    | LD                                                                                                    | E.A                                                                                                    |
| 00240                                                                                                    |                                                                                                    | XOR                                                                                                    | (HL)                                                                                                    |
|                                                                                                    |                                                                                                    | LD                                                                                                    | (HL),E                                                                                                    |
|                                                                                                    | INCSCN                                                                                                    | AND                                                                                                    | 2                                                                                                    |
|                                                                                                    |                                                                                                    |                                                                                                    | NZ, O 3PAH                                                                                                    |
|                                                                                                    |                                                                                                    |                                                                                                    | D                                                                                                    |
|                                                                                                    |                                                                                                    |                                                                                                    | L                                                                                                    |
|                                                                                                    |                                                                                                    |                                                                                                    | č                                                                                                    |
|                                                                                                    |                                                                                                    |                                                                                                    | P.CKKEY                                                                                                    |
|                                                                                                    |                                                                                                    |                                                                                                    |                                                                                                    |
|                                                                                                    | DELAY                                                                                                    |                                                                                                    | A. 0                                                                                                    |
|                                                                                                    | ~~~~~ 1                                                                                                    |                                                                                                    | (37E4H).A                                                                                                    |
| 9.16                                                                                                    |                                                                                                    |                                                                                                    | HL                                                                                                    |
|                                                                                                    |                                                                                                    |                                                                                                    | HL, OFFOOH                                                                                                    |
|                                                                                                    |                                                                                                    |                                                                                                    | 0221H                                                                                                    |
|                                                                                                    |                                                                                                    |                                                                                                    | HL                                                                                                    |
| -                                                                                                    |                                                                                                    |                                                                                                    | A, OFFH                                                                                                    |
|                                                                                                    |                                                                                                    |                                                                                                    | 0264H                                                                                                    |
|                                                                                                    |                                                                                                    |                                                                                                    | A, OFFR                                                                                                    |
|                                                                                                    |                                                                                                    |                                                                                                    | 0264H                                                                                                    |
|                                                                                                    |                                                                                                    |                                                                                                    | Olpan                                                                                                    |
|                                                                                                    |                                                                                                    |                                                                                                    | O LF OII                                                                                                    |
|                                                                                                    |                                                                                                    |                                                                                                    | 4016H                                                                                                    |
|                                                                                                    |                                                                                                    |                                                                                                    | DEBNC                                                                                                    |
|                                                                                                    |                                                                                                    |                                                                                                    | DEDING                                                                                                    |
|                                                                                                    |                                                                                                    | END                                                                                                    |                                                                                                    |
| GNURS.                                                                                                   |                                                                                                    |                                                                                                    |                                                                                                    |
|                                                                                                    |                                                                                                    |                                                                                                    |                                                                                                    |
|                                                                                                    |                                                                                                    |                                                                                                    |                                                                                                    |
|                                                                                                    |                                                                                                    |                                                                                                    |                                                                                                    |
|                                                                                                    |                                                                                                    |                                                                                                    |                                                                                                    |
|                                                                                                    |                                                                                                    |                                                                                                    |                                                                                                    |
|                                                                                                    |                                                                                                    |                                                                                                    |                                                                                                    |
| BNC pre                                                                                                  | oarem svn                                                                                                    | nbolic list.                                                                                                    |                                                                                                    |
|                                                                                                    | 00250<br>00260<br>00270<br>00280<br>00290<br>00330<br>00310<br>00320<br>00340<br>00350<br>00360<br>00370<br>00360<br>00440<br>00420<br>00440<br>00450<br>00460<br>00470<br>URORS | 00250<br>00260 INCSCN<br>00270<br>00280<br>00290<br>00300<br>00310<br>00320<br>00330 DELAY<br>00340<br>00350<br>00360<br>00370<br>00380<br>00390<br>00400<br>00410<br>00420<br>00430<br>00450<br>00470<br>URORS | 00250 LD 00260 INCSCN AND 00270 JP 00280 INC 00290 INC 00300 RLC 00310 JP 00320 RET 00330 DELAY LD 00340 LD 00350 PUSH 00360 LD 00370 CALL 00380 POP 00390 LD 00400 CALL 00410 LD 00420 CALL 00410 LD 00420 CALL 00420 CALL 00430 CALL 00440 RET 00450 ORG 00460 DEFW 00470 END |

them.

One concern in developing the program, however, was to keep the recorder in a normally off condition to prevent accidental tape erasures, while still preventing the computer from turning on the cassette-controlling relay every time it output a tone in response to each keyboard keystroke. This is accomplished by modifying the ROM CSAVE subroutine in DEBNC lines 340 through 380.

The cassette relay-turn-on override takes place in line 360: To turn on the motor for recording, ROM software would normally "LD HL,FF04H," but instead we simply "LD HL,FF00H" to prevent the cassette from being turned on while still allowing the audio output go to the cassette port.

Without this feature, the

ROM software, if it had its own way, would turn on the cassette every time a keystroke was output to the cassette port, and by now most TRS-80 owners are aware that such abuse of the cassette-control relay would send the relay to an early grave. Now, how do we get the cassette recorder to cooperate and give us the audio output from software? There are several options.

The easiest way to get the audio out of the cassette is to connect a small 3.2 Ohm speaker to a miniature phone jack and plug it into the EAR output jack on the side of the recorder (see the cassette recorder modifications section for an alternative, and preferred, method). Next, it is necessary to get manual control of the cassette recorder by either puli-

ing the Remote plug from the side of the recorder or installing an override switch of the type described by Frank B. Rowlett, Jr., in *Microcomputing*, January 1979, p. 54 (for an alternative method, see the recorder mod section).

With the recorder now enabled, raise the tape cover by pressing the EJECT lever on the recorder. Then in the upper-left corner of the tape cavity you will find an "erase protect" lever that protrudes when you attempt to depress the RE-CORD lever. Hold this eraseprotect lever in while simultaneously depressing the RE-CORD and PLAY levers as you would in preparing a recording. Manually holding in this eraseprotect lever enables the red RECORD lever to be depressed. This activates the cassette amplifier and allows the audio from the computer to enter the amplifier via the cassette Aux Input.

By now you probably have

noticed one glitch. This procedure keeps the cassette motor running continuously while DEBNC is used in this mode. If you spend hours typing a BASIC program into the computer using DEBNC with its audio feature, your cassette motor will run for these same hours. You have several options:

- Let the motor run. It has a long life and you really won't hurt it.
- 2. Install a motor turn-off switch to deactivate the motor without defeating the cassette amplifier. This, too, is covered in the recorder mod section.
- 3. Ignore the audio output. The debounce program will still use the audio output subroutine to generate the necessary debounce time delay, but you just won't hear it and it won't hurt anything.
- 4. Feed the audio tone to a separate amplifier.

Notice the built-in safety feature of this design. There is

no way to activate the cassette recorder with DEBNC and accidentally erase a valuable cassette tape. Of course, it is possible to leave a tape in the recorder to enable activation of the Record/Play levers, but the danger of doing this, I believe, is low. By now, most computerists have developed good tape-handling practices so as to avoid such accidents.

Perhaps it would be worthwhile to mention the purpose of lines 170 through 200 in DEBNC. Without these program steps, the TRS-80 keyboard would output what would sound like a continuous audio output for as long as a key remains depressed. The reason is that as a key is held down. keyboard scanning continues and an audio tone would be output on every scan cycle for as long as the key is held down. Steps 170 through 200 determine if the keyboard output is the same as it was in the last scan cycle. If so, it skips the tone-generating delay. If a keyboard output that is different than the last scan output is detected, then the delay is permitted. This technique still preserves the debounce feature.

Lines 450 and 460 in DEBNC are used to gain control of the keyboard scan routine. In normal operation, the keyboard memory scan routine vector is stored in memory locations 4016H and 4017H. When ROM wants to scan the keyboard, it calls the contents of memory locations 4016H and 4017H and finds the ROM scan routine at memory location 03E3H. To gain control of the keyboard scan routine, it is necessary to change the contents of 4016H and 4017H so that the jump will be to DEBNC at memory 7FBCH instead of to 03E3H. This is what lines 450 and 460 in DEBNC do.

If for some reason it becomes necessary to RESET the computer while DEBNC is

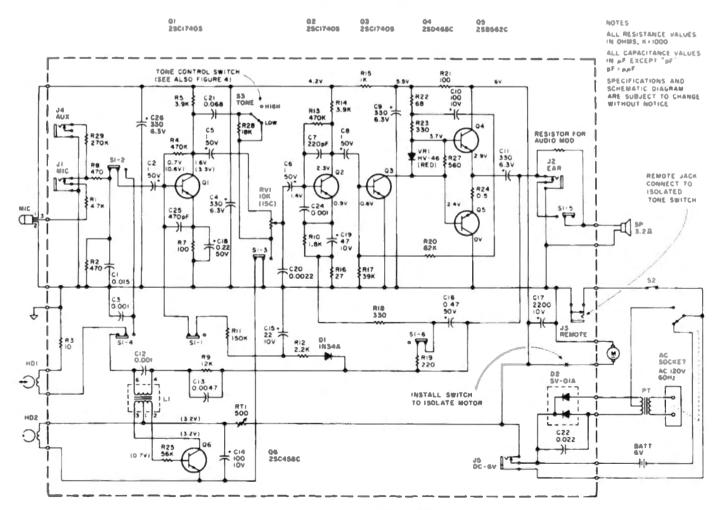

Fig. 3. CTR-41 cassette recorder schematic.

working, ROM will regain control of the keyboard scan and DEBNC will be defeated. If this happens it will be necessary to reload DEBNC. This should be no problem because DEBNC only takes a few seconds to load.

It might occur to you as it did to me to POKE the DEBNC start address into 4016H and 4017H. It won't work. Any attempt to change the keyboard scan vector located in 4016H and 4017H while ROM is busy scanning will crash the system. This will require turning the computer off and back on to reset everything.

# Loading and Operating Debounce

Upon RESET or initial application of power, enter the appropriate MEMORY SIZE when so requested by the computer. Use the addresses as provided above in the TRS-80 Debounce Software section. As an example, for a 16K system, DEBNC should originate at memory 7FBCH, which corresponds to MEMORY SIZE 32700 decimal (enter the decimal figure into the computer, not the hex number).

Next, the usual System code is entered, followed by the file name, DEBNC, to start loading. After the tape loads, hit the BREAK key and DEBNC is ready. Note that this is a departure from typical system tapeloading procedures. No slash (/) key or ENTER key should be pressed because the modified keyboard vector which has been loaded into 4016H and 4017H automatically addresses DEBNC.

Finally, set up the cassette recorder as described in precedling paragraphs if audio feedback is desired. Personally, I find the audio feedback indispensable because it eliminates many typing errors.

# **Cleaning Keyboard Contacts**

While you are sitting there with your space bar still hanging out, use your plastic comb or whatever and pop off all the other key caps to expose the key contacts. Now spray all the key contacts with tuner

cleaner, rubbing alcohol or something similar.

Three cautions should be observed in this cleaning process. First, don't use a cleaner that could mar or otherwise damage your plastic keyboard. Perform a chemical reaction test using the cleaner on the bottom of your keyboard where possible melting or damage won't show. Second, don't use cotton swabs to dab liquid cleaner on the contacts. The cotton may leave small threads on the contacts which could interfere with normal operation of the contacts. And third, don't put any unquents on the contacts, such as Vaseline, which is an insulator, not a conductor, and will only serve to latch onto dust, cigarette smoke particles and so on to the extent that the contacts will become inoperative, either wholly or partly.

Of course, if your TRS-80 is new, this cleaning procedure should not be necessary, but if your keyboard has been setting on the table uncovered for months, the cleaning will not hurt. As a final protection, keep your keyboard covered when not in use.

The debounce software should solve most of your bounce problems, and proper care and cleaning of the keyboard key contacts will also help, even without the debounce software. Maybe in the near future some hardware expert will tell us non-hardware types how to debounce the TRS-80 without electronics. Anyone out there up to the challenge?

# TRS-80 Cassette Recorder Modifications

A schematic of the Radio Shack CTR-41 cassette recorder, extracted from the owner's manual, is provided in Fig. 3. Four modifications are recommended, and three of them are, in my opinion, indispensable even without the use of Debounce software. These mods have been suggested in various forms by other hobbyists, most of them requiring some kind of external controlling box.

Refer to both the schematic and the accompanying printed

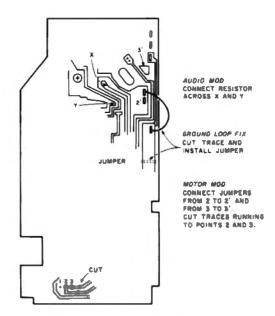

Fig. 4. CRT-41 printer circuit board.

circuit board sketch (Fig. 4) when making the mods.

1. Audio Modification. Connect a resistor (I used a 47 Ohm) across the top speaker wire and the top EAR connector (J2) as shown in both figures. Different size resistors will provide different volume levels. Experiment to find a suitable volume level. Fig. 4 shows where to connect this resistor on the printed circuit board.

In addition to allowing use of DEBNC audio, this resistor will also allow you to hear both CSAVE and CLOAD audio without external boxes or without the necessity of pulling plugs on the side of the recorder. With this mod, you will have no more recording surprises as a consequence of not hearing what was going into or out of the recorder. If desired, a switch can be installed in series with this resistor to defeat it.

- 2. Separate Motor Control. A switch in series with the motor as shown in the schematic will permit shutting off the motor when only the cassette amplifier is desired for DEBNC audio. This is not shown in Fig. 4 because I have not installed such a switch.
- 3. Computer/Manual Cassette Control. In Fig. 3, locate the tone control, S3. Isolating this switch from the circuit without disturbing R28 and C21 leaves the tone circuitry in the

"high" mode as it should be for computer use. When properly wired, this switch can be used to get manual control of the recorder without external mods and without pulling out the Remote jack.

See Fig. 4 for Instructions as to where to cut leads on the board to isolate the tone control switch. Now run two wires from the switch to the two connectors on the Remote jack as shown in both Figs. 3 and 4.

4. Ground Loop Mod. As long as your recorder is disassembled, this is a good time to do another indispensable mod. The stock Radio Shack CTR-41 recorder is notorious for generating hum via ground loops when used with the TRS-80. The fix is to cut the board trace and run a jumper wire as shown in Fig. 4. This fix will greatly reduce hum on computergenerated tapes and will also reduce loading problems. There are other methods for curing the ground loop problem, but this one keeps the mod inside the recorder where it belongs, out of sight.

It is my understanding that newer TRS-80 recorders have some of these mods installed, especially the ground loop fix, so it may be necessary to only perform mods one and two to isolate the cassette motor while using DEBNC with audio. You are on your own to determine your own needs.

# NOT SATISFIED? GENERAL LEDGER INEFFICIENT?

The author of ours (a public accountant) tried three and was not pleased. He wrote his own and is now using it in his business.

The program does not use bulk sorts, is fast, provides an audit trail, has 100 + accounts, has 3800 + check or general journal entries per year, prints monthly journal, prints statement of condition, prints profit and loss, prints trial balance including a listing of all entries for the year by account # (month & year posted, check or voucher #, amount, and specifically where each entry is posted to disk) and can print up to 5 departments' profit and loss statements.

A detailed manual is provided, 32K w/2 disks and printer required. Cost of the program is \$175.00.

For sample printouts and more information send your name and address plus \$1.00 for handling and postage to:

≥82 Sturdivant & Dunn, Inc., Box 277 Conway, N H 03818

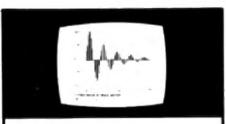

- F(ast) F(ourier) T(rensform)
- Digital Filter Simulation
- Linear and Exponential Curve Fit
- Disk or Cassette Data & Results Files
- Interactive Graphics

Billaving this set of interactive programs in your hands is a learning experience in digital signal processing

#Learn by doing Documentation includes multiple examples Balance your checkbook with a digital filter (can you believe it?) Plot daily stock market values and their computed trend lines. Find the frequency response of a digital filter. Illustrate Nyquist sampling theorem Perform spectral analysis on any waveform (FFT)

This sophisticated software, written by a professor and consultant in the digital processing field for use in teaching and research, is written in basic for ease of user understanding and modification. Runs in a minimum 16K cassette system having expanded capabilities when used with disk and printer systems

FFT-80 DISK FFT-80 CASSETTE \$25.00

\$30.00

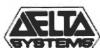

3667 Montaive Way Santa Borbera, CA 93105 Tel (805) 682-1270

# **QUALITY TRS-80 SOFTWARE**

# **KEYWORD Indexing System**

A series of programs that will create a data file on this, hold an index of all occurrences of "heywards" in the test of the data file and allow impairtes or acarches into the file using the indexed keywords. The system features:

- Affective record lengths with location potenties
- Addition of man haywords from Index by system
- "or" "and" logic for inputries "June"

KEYWORD INDEX - 2 doc 12h D05 quient

\$39.95

# **SORTS for HOME and BUSINESS**

No computer user should be without a versalle gave to use sort programs. The Northeast Microwiere in memory w written in Level II BASIC and have the following features:

- Sort ALPHA or NUMERIC data
- "Sourt out up to 5 fields simultaneously To ascending or descending sequence
- Supports life, states or tape I. O.
- \*Supports see, disk and printer 1: 0 (SORT HD)
- \*Supports mor I O mentions
- \*Lycr colts (50007 HD costs)

SORT II Hilk Level II to memory our SORT HID 32K DOS to mentury worth

\$19.95 129.95

# FOR the SERIOUS GAMBLER

BEAUXIAGA SING LATUR, Allows you to standate the planted of ands of hands of BJ and analyse the results on tape in Level HIRASIC \$19.95

Names's for all programs available for \$1.00 ca. (price deductible on purchase of program)

TRS-80 is a registered trademark of TANDY CORP "

Northeast MICROWARE BOX 6153. SYRACUSE, N.Y. 13217

# 

MANAGEMENT SYSTEMS SOFTWARE ANNOUNCES

THO NEW BUSINESS PROGRAMS FOR THE SMALL BUSINESSMAN BY

JEROME S. OSTERYOUNG, PH.D. RENOWNED BUSINESS EDUCATOR AND AUTHOR OF 5 BUSINESS TEXTS

\*PROFORMA CASH-FLOW STATEMENT\* FORECASTS CASH NEEDS AND LIQUIDITY FOR UP TO 12 PERIODS

#LEASE-PURCHASE DECISION= EVALUATES LEASE VS PURCHASE DECISION INCORPORATES LATEST TAX IMPLICATIONS

EXTENSIVE DOCUMENTATION NITH EACH PROGRAM CASSETTE OR DISK

WRITE FOR BROCHURE HANAGEMENT SYSTEMS SOFTHARE

P.O. BOX 10473. ST. PETERSBURG. FL. 33733 -87 (813)864-4347

\*\*\*\*\*\*\*\*\*\*\*\*\*\*\*\*\*\*\*\*\*\*\*\*\*\*\*\*\*\*\*\*

# WE MEAN BUSINESS!

BUSINESS SOFTWARE, THAT IS

# FOR MORE TRS-80 THAN FUN AND GAMES

THE DATA DUBBER

149.95

Duplicates any program tape to TRS-80 quality Reconstructs date pulses to ensure accurate CLOADs. Permits easy loading of even poor quality commercial tapes with out constant volume adjusting. Money-back guarantee ( not satisfied

## THE ELECTRIC SECRETARY

\$75.00

A powerful word processor to turn your TRS-80 ireo an automatic typewriter Festures page numbering, moveble margins, headers, variable page length, and title contening Enter test revise correct and output to printer page to matted justified even hypherated as required Cross-coupling lites permits individually addressed form letters. Complete with upper lower case conversion information on dishette. Specify if RS-232 adapter is implaited in eterlace

#### MAILROOM PLUS

\$75,00

versely and powerful making program to post labels by sequential coding up city state customer (2) code-even list name borts by my code in minutes and stores sequentially in a single string (approx. 1500 records per dishette) includes AUTOPRINT Supplied on dishette

A compact winson of MAILROOM PLUS that a sustainer coding. Features alpha konsalwed for dups Lates Supplied or disturbe

# FORMLET

\$35,00

Generates form tetters from MINIPAAL records. Prepare while letter bulletin hold e advertisement exit then load the MPAMAIL New York penter will print the inside address, letter and repeat for each name in the file—all properly spared and justified. Supplied on casette

Simplifies eutomate BASIC program loading from your DOS. Permits sequencing through your choice of DOS. commands, selects files and memory sae you specify and raids or runs selected program. Allows user to see directory and free space before program runs automatically Supplied on cassette

A handy program to make your printer work like as erector typewriter (like alone or merge with your programs. what appears on the screen exho to the p Supplied airr connette

\$20.00

Make your TRS-80 a smart terrninal. Communicate with time-share and other computers bulletin boards, etc. Transfer programs over the phone För dals systems with modem

# (IPPER/LOWER CASE CONVERSION \$20,00

Report of KILOBALID article explaining how to modify the TRS-80 to display both upper and lower case characters. By contains step-by-step instructions, parts, and recessary soft war on case ette for case revenue echo, and automatic fine leed routines.

> User group discounts everlable eler inquines invited

"TRS 80 % a 1-ademark of the Tandy Corp.

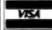

76RMS Check money or get Visa Mastercharge Washington residents add

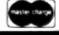

THE PERIPHERAL PEOPLE

P.O. Box 524, Dep't, M Mercer Island, WA 98040

~43 (206) 232-4505

# Do not fear, Joffe is here! Calculus demystified on your computer.

# Oh No! Calculus

Allan S. Joffe W3KBM 1005 Twining Road Dresher PA 19025

Sooner or later the desire to peel yet another layer from your own personal "I wish I knew" file leads you down strange paths. If you are worried lest the word "calculus" should send you looking for the latest version of Lunar Lander, be reassured; this little trip will be thoroughly humanized and debuzzed.

The one element of calculus to be tackled is the use of the concept of integration... more specifically, how such use can lead to some logical determination of the area bounded by or under a curve. The curve might be any symmetrical or assymmetric open or closed curve such as a circle, a triangle or what we normally think of as a "square wave."

# Finding the Area of a Circle

integration as used here may be defined as a "process of

summation." A simple example will make the basic process readily apparent. Suppose we possess a drawing compass and a ruler. We can draw a circle of a given diameter, say three inches. Assuming that we are not armed with the formula for calculating the area of this circle but possess the ability to calculate the area of a triangle, we can proceed as follows.

We can break the circle up into a series of triangles whose sides are all equal to the radius of the circle. If the bases of all the triangles are equal, the areas of all the triangles will be equal. The area of one of the triangles multiplied by the number of triangles created will then approximate the area of the cir-

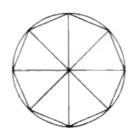

Fig. 1.

cie. Fig. 1 demonstrates the idea. The smaller the base of the triangles, the closer we get to integrating the true area of the circle.

Restated, integration is the process of calculating an area by dividing it into a large number of small parts of equal area and then summing the total value of those many small divisions.

Another concept of integration might be described as mechanical integration. Suppose we add a weighing device such as a fairly sensitive balance to our compass and ruler. Let us take a square of cardboard and cut a 4 x 4 inch piece. We then weigh our 16 square inch piece of cardboard. Now draw the same 3-inch diameter circle on the cardboard and cut the circle out. Weigh the cutout circle and compare its weight to the uncut weight of the cardboard.

You can see that it is a simple matter to determine the area of the cutout circle to the original weight of the uncut cardboard by taking the ratio of the weights of the pieces. We have mechanically "integrated" the area of the circle in this simple

fashion, and though the men of mathematical mystique may not agree, we have performed a function of calculus.

# Integrator

There does exist a "simple" electrical equivalent of the integration variety, and being immune to Murphy's law, strangely enough it is called an integrator. Fig. 2 is a schematic of the circuit in general terms.

The thrust of our intent is to examine with the computer what a "perfect" integrator will do to a specific waveform that we will apply to it. For simplicity the selected waveform is a square wave that may have any ratio of on to off time that you wish as long as it does not

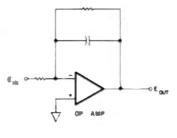

Fig. 2.

outrage the laws of nature.

We make certain basic assumptions: First, the input waveform is an ideal waveform; second, our integrator is a perfect one that is not overloaded or even verbally abused.

Fig. 3 shows our classic square wave with some annotation. The positive flat top is considered to be the on part of the wave and the negative (flat bottom?) is considered to be the off part of the wave. For ease of programming and explanation, consider that the start of the waveform is at 0 percent and the end point of the waveform is at 100 percent. Thus from start to finish it is easy to divide the X, or horizontal, axis into 100 equal parts. The Y, or vertical, axis can be considered unity as it serves no purpose to assign a specific amplitude to the Y axis. The finished program should calculate certain values that depend on the percent of on to off times and translate these values into graphics information for the TRS-80 so the output of the integrator will be graphically displayed on the monitor.

We use our integrating technique carried over from finding the area of a circle. The X axis is divided into 100 equal divisions, by which we create 100 little segments of area bounded by the waveform curve. Because we are working with a square wave, we automatically assume that the amplitude, or height, of every point on the waveform is uniform.

Thus, with segments having equal heights and equal bases, every segment is equal in area. We use this information to plot points for our graphics in the following manner. For simplicity, we can assign the area of each little segment, the value of unity.

# **Graphics Points**

The first graphics point value is the area of the first segment. The next graphics point is the sum of the areas of segments one and two. The third graphics data point is the sum of segments one, two and three.

This summing process to form each successive data point is continued until the point on

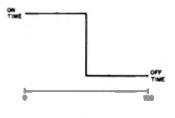

Fig. 3.

the X axis is reached where the on time ends and the off time gets into the act. When we reach this point of the waveform, the next graphics data point is the maximum-developed summing value for the on time *minus* the value of the area of the next segment. The next data point is the on maximum minus the sum of the first and second segments into the off time area of the square wave.

This process is continued until the entire 100 segments of the square wave have been integrated. The transition in the process is made necessary by the change in sign of the square wave about its axis. The on time is assumed to be positive and the off time is assumed to be negative.

We now have enough data to form a program that will accept your designated on time of the square wave to the integrator and plot out the resultant waveform. As usual, since the origin of curves drawn on the TRS-80 screen is in the upper left-hand corner where X=0 and Y=0, there is the usual problem of scaling and scale factoring to make the resultant graphics take on the same relative position as we would see them if we were using an oscilloscope.

Two rather different approaches to generating a program to fill the needs are offered. The prime reason is to show how programs embracing quite different philosophies can attain a basically identical result. Playing with these two versions will offer you a possibly finer insight into handling any graphics problems that your computer has been handing you.

# The Programs

Lines 10 to 110 in Program A set the graphics to show the square wave that you have

selected to run through the integrator. Lines 125 to 210 set the graphics points for the resultant integrated wave. If you want to show both the input square wave and the resultant integrated waveform on the screen together (as in the photos) eliminate line 118. Line 220 is a "holding" loop that prevents the finished graphics from being interrupted by the usual READY, which pops up when a program has run.

When the program is entered and RUN, you are asked to enter the on time of the desired square wave (i.e., 10 would mean 10 percent on time). The resultant square wave, which would be one with 10 percent on time and, naturally enough, 90 percent off time is shown. After the timing loop in line 115 times out, the screen is cleared and the integrated waveform appears.

The photographs show the results of the program for on times of 20, 50 and 90 percent. When the photographs were taken, line 118 was eliminated so that both the input waveform and the integrated waveform would be shown together on the monitor. The inclusion or exclusion of line 118 is a matter of personal choice.

You ham photographers in the group may have seen displays on the usual TRS-80 monitor and casually wondered why the images here seem so

```
to
    CLS
    REM "O" = % ON TIME OF POSITIVE PORTION OF INPUT SQUARE WAVE
20
30
    INPUT "PERCENT ON TIME":O
    UP = Q+.01
40
    X1 = UP-120
50
    FOR X = 0 TO X1
60
 70
    SET OLAS
80
    MEXT X
90
    FOR X = X1 TO 120
100
    SET OL46
110
    MEXT X
115
    FOR T = 1 TO 1000: NEXT T
118
    CLS
120
    REM SETTING INTEGRATED WAVEFORMS
125
130
    FOR X = X1 TO 0 STEP - (X1/40)
140
    SET DLY
150
    Y = Y + 1
    NEXT X
160
170
    X = X1
    FOR Y = 4 TO 44
190
    SET OLY
    X = X + (1/40)-(120 - X1)
210
    NEXT Y
    GOTO 220
                             Program A.
```

```
5 CLB
    INPUT "POSITIVE ON TIME" :PSTV
10
16
    REM SETTING THE INPUT WAVEFORM
20
    POR J = 0 TO PRTY
30
    SET (J,Y): NEXT J
40
    POR J = 100 TO PSTV STEP - 1
50
    BET (J,40) :NEXT J
60
    FOR T = 1 TO 360: NEXT T
70
    CLS
    REM SETTING INTEGRATED WAVEFORM
àò
    FOR X = PSTV TO 0 STEP -1
    Y = Y + (30/PSTV)
100
    SETOLY) :NEXT X
    FOR X = 100 TO PETY STEP - 1
130
    Y = Y - (30)(101 - PSTV)
    SET OLYN:NEXT X
    GOTO 140
              Program B.
```

sharp. At the time of the picture taking, the Radio Shack monitor had died and I had resorted to my ATV monitor, which is as sharp as the proverbial tack. Score a plus for being a ham and a computer buff...it's a nifty combination.

The next series of comments applies to Program B. Line 10 gives you an instructional heading and allows you to input a desired value for the variable PSTV, which is the on time of the input square wave.

Lines 20 through 50 set the

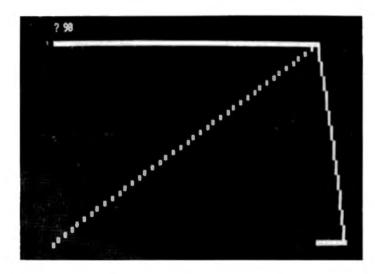

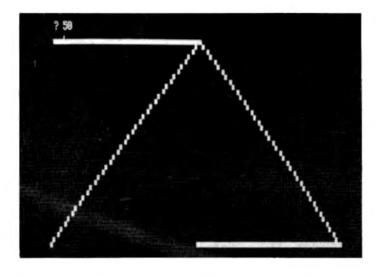

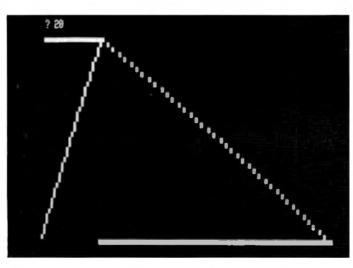

Waveform results

(Photos by Ira Joffe)

graphics points to have the square wave flat tops appear on the screen. It may be worth pointing out that in line 30 no specific quantity is attached to the Y dimension. The computer picks up this fact and assigns the value of ZERO, which is the value we want for the positive flat top of the square wave at the top left of the screen.

In line 50 we have put in a value of 40 (j,40) to set the negative side of the square wave and, since we want it to occupy the proper position, use the STEP-1 instruction to set it where it must go. Line 60 is the usual timing loop to keep the first graphics on the screen long enough to get a good visual impression. Eliminating line 70 will show both input and integrated waveforms on the screen together.

Lines 80 to 100 handle the setting of the points for graphics of the integrated waveform relating to the positive portion of the square wave. Notice that initially Y is ZERO and that each trip through this loop increments Y by the scaling factors set up in line 90.

The next loop in lines 110 to 130 handles the setting and scaling for the negative portion of the integrated waveform. Notice that the value of Y in line 120 is set by the last value from the first loop. This value is then decremented by the scaling factors in line 120.

The factor of 30 in the Y lines controls how "small" an on time will be accepted by the program. For instance, if the 30 is changed to 40, then the program will not accept an on time of less than six percent. With the factor remaining at 30, the program will accept on time as low as 1.3 percent, which is perfectly acceptable as it really pushes the resolution limit of the TRS-80 graphics.

In line 120, the factor 101 in the expression controls how large a value of on time will be accepted. Reducing this factor below 101 is not acceptable as 101 is the factor needed to accept an on time of 100 percent. Line 140 is a holding loop to keep the display whole when the program has run.

Since we are not using the full X axis capability (which is 127), you can actually enter an on time up to this limit, and the graphics will show just that—an on time of 127 units, which is meaningless.

If you wish to avoid this condition you may insert a line as follows: IF PSTV>100 PRINT "MAX ON TIME LIMIT IS 100": GOTO 10, which will take care of this matter nicely. This could be inserted as line 12 in Program B.

For a keener insight into what numbers the scaling factors are producing, you can experimentally insert two lines:

99 PRINT Y; 125 PRINT Y;

This will allow you to see how the value of Y is first incremented and then decremented to produce the graphics plotting points.

At this point you can see why the square wave is such a favorable waveform for this initial flight into integration. With its constant amplitude, the succeeding areas are all uniform and lend themselves to a simple expression for the successive additions as we go from integration point to integration point.

# Conclusion

This simple exposition is another example of the versatility of your machine. Since the computer only does what you tell it to, its invitation is clear to expand your own horizons by acquiring new knowledge and then letting it help you implement that knowledge in a much more pleasant fashion than the old-fashioned Graphite Character Generator ever could.

You don't have to be a math buff to understand or enjoy certain concepts of geometry. trigonometry or calculus. However, coming across the right book helps. Way back in 1904, William Granville and Percy Smith authored a calculus volume that you can actually understand. Later on, books of this type became rather sophisticated, making calculus the property of the student. If you can find a used copy of this book, it may just make calculus almost as much fun as kissing your wife

... or your computer!

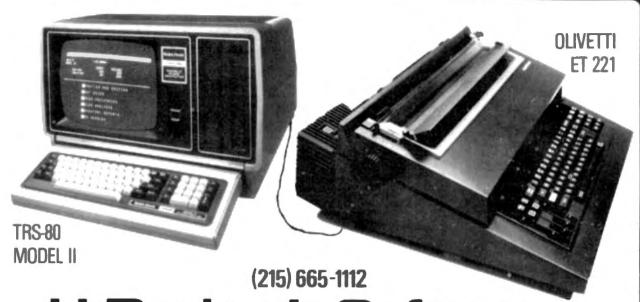

# U-Design-It Software

# For the Radio Shack TRS-80 with Optional Letter-Quality Output.

MICROTRONIX BATAMASTER VER. 2.0 - MAIN HEBU

CONT - COMMENT DATA (1.4-2.0) KILL - KILL FILE
CONT - COMBINE TWO DATA FILES
PREP - PRINT REPORT
COPY - COPY FILE
REVIR - RECOVER INFORMATION
REFI - REFORMAT DATA FILE

BACKUP DISKETTE

CASE - CASE CONTROL

DATAMASTER-THE FLEXIBLE DATA BASE MANAGEMENT SYSTEM (DBMS)

- Designed for use by the professional or small businessman who is not a programmer
- Add. Delete, Search & Sort Random Data Files on disk
- Complex reporting features for reprinted forms
- User-specified screen formating for data input
- Reformat and add data fields to existing records
- Field to field scrolling (up and down)

# COMPLETELY SELF-CONTAINED

- Provided with complete operating system and utilities
- Non-technical staff can operate immediately
- Self-prompting video screen
- Hand-holding backup and file utilities
- Power failure recovery of lost data

 Custom packages can easily be adapted I.E., Mailing Lists, Payroll, Inventory, A/P, A/R, General Ledger, Medical & Dental Billings, Legal & Professional Cost Accounting.

# HARDWARE REQUIREMENTS

- 48K TRS-80 MOD I or MOD II (Datamaster available 4/80) 2 Disk Drives (35, 40, or 77Trk)
- Parallel or Serial Printers (Optional)
- Lower Case Modification (Optional)

EIO - END PROGRAM FORM - ENTER/CHANGE FORMAT

PRICE ONLY \$500.00 (Special Introductory offer \$299.00) INCLUDES:

- 2 Program diskettes
- 1 Sample data diskette (Inventory and mailing list examples)
- Looseleaf binder manual (\$25.00 alone-applicable toward purchasel
- Dealer inquiries invited

# BENT - ENTER/CHANGE DATA DIR - DISK DIRECTORY DREP - DEFINE REPORT

- THE PROGRAMMER/OEM APPLICATION TOOL ■ Complete custom applications in hours – not days
- Skeleton module for Data Base Access

# COMPLETE TRS-80 COMPUTER SYSTEMS AVAILABLE

- Large selection of printers, featuring the new Olivetti ET221-4 Pitch Electronic Typewriter
- TRS-80 MOD I & MOD II

microtro

Showrooms:913 Walnut Street • Philadelpha, PA 19106

Microtrons Price Metch Pelicy: We will match any currently advertised price providing the form is in stock. Steppinghandling: Software—82.50 initial charge. 9.50 each additional form. Add 92.00 for Air Service in the following states: AL, AK, AR, CA, FL, GA, HL, ID, IL, IN, IA, KS, KY, Mt. MNI, NE, NY, NM, ND, DR, TH, TX, LIT, WN, WY, Hardware: Cell for details. PA residents add 8%. All hardware is subject to evoid ability and guaranteed by the manufacturer of the product. C.O.D 's add \$2.00.

TRS.80 at a constituent tradement of Radio Shorte Tandy Com-

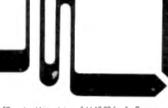

# Get T-BUG High

Irwin Rappaport 24 Hemlock Hill Road Upper Saddle River NJ 07458

-BUGging with the TRS-80 is a fascinating exploration into the secret world of machine codes. With some previous knowledge of machine-language programming and the Z-80 (or the willingness to acquire this knowledge by doing some outside reading), you can expose some of the mystery and magic for what it really is .... good, solid computer technology, of course!

But fascination can turn to frustration after the initial adventure. If you try to load in a BASIC program after loading T-BUG, then go back to the "bug" so you can satisfy your curlosity as to what the BASIC looks like, you will see ... whoops...no more T-BUG! Loading in reverse order, with T-BUG going in last, results in the destruction of all but maybe a line or two of the BASIC. T-BUG is there, but with nothing to look at.

For some reason which escapes me, the Radio Shack people designed T-BUG to load into low area memory, just a few short bytes away from where everything else loads in as well. In the Level II machine, BASIC loads in at 42E9h (h signifies hex notation) while T-BUG begins at 4380h. Obviously, the two are incompatible except for 150 or so bytes. And T-BUG is useless for looking at or using along with the Editorassembler program also, for very similar reasons.

Now those are merely frus-

trations for the mostly curious. The BUG's nest at 4380h can become a true annovance when things start to become more serlous, like when a machine-language program is to be used along with a BASIC program. Not only is program development hindered and debugging virtually impossible (even for the patient people of the world), but program loading and running can become more difficult, particularly if you would like to check registers, for example, or want to make revisions from time to time.

# **Block Transferring**

There is no doubt that T-BUG must go elsewhere. With all those empty kilobytes in my 16K RAM and with that great memory-protect feature of Level II, why not bury it deep in high memory where it will be out of the way but still be able to function perfectly well?

So the project became "offto-high-memory-with-T-BUG." Well, doing a block transfer is certainly no great trick, but you soon discover that there are many "intra-T-BUG" addresses in the program. It jumps and calls to the tune of 191 addresses, actually. Block transferring without making the necessary 191 internal changes is analogous to renumbering a BASIC program's lines but not making the respective changes in all the GOSUBs and GOTOs.

Having neither the patience to manually disassemble the thing (since my less-than-extensive knowledge of Z-80 code required looking up everything in the book) nor having patience or ability to write a disassembler, I looked to the one thing I did know-the excellent Level II BASIC

First, I selected the entrance point of 7380h for the home of T-BUGI. That location offers at least three advantages: (1) plenty of working space for BASIC program applications in the 12K available from 42E9h to 7380h, (2) plenty of room bevond T-BUG HI for any machinecode routines I may want to call from BASIC and (3) more simplicity in creating the move procedure from 4380h to 7380h.

With the location decided upon, I used a direct block transfer to put T-BUG at its new position. Next, I wrote a PEEK/ POKE routine in BASIC (see Fig. 1) to change all 43h through 49h values to the new 73h through 79h values starting at memory location 7380h (29568 decimal).

The program will execute fairly quickly, but the print statements will help to assure that something is happening. At the end, there should be a total of 213 locations POKEd-191 that we want and 22 that will have to be changed back again. The start PEEKing point is T-BUG HI decimal address of 2958R

Well, all of that worked fine, but T-BUG HI didn't, because some of those 43h-49h values were not high-order portions of addresses at all. How about that! ... some were even a part of machine-code instructions. And naturally, those innocent, non-high order address bytes had to be restored to their original values. I used some PEEK/ POKE trickery here, too, by making the preceding byte the action determinator, but still didn't get them all. I had to find the last two or three by pure debuggery and all the usual unorthodox methods.

# **Procedure**

But the result of all this labor

- 10 INPUT "START PEEKING WHERE": P
- 15 FOR L= 1 TO 1200
- 20 A = PEEK(P)
- 30 IF A<87 OR A>73 THEN 75
- 35 REM NOTE THAT VALUES ARE IN DECIMAL
- 50 POKE P.A
- 60 K = K + 1:PRINT "JUST POKED LOCATION";P;"WITH VALUE";A
- 85 PRINT "80 FAR HAVE POKED":K:"LOCATIONS AND STILL PEEKING"
- 70 P=P+1
- 80 PRINT:PRINT:PRINT "POKING AND PEEKING DONE, TOTAL OF";K;"LOCATIONS POKED"

Fig. 1. PEEK/POKE program to change 43h-49h to 73h-79h.

| Hex address | Code | Remarks                           |
|-------------|------|-----------------------------------|
| 5000        | 21   | LD HLNN                           |
| 5001        | 80   | Loads HL registers with the       |
| 5002        | 43   | source of material to transfer    |
| 5003        | 11   | LD DE.NN                          |
| 5004        | 80   | Loads DE registers with the       |
| 5005        | 73   | destination of the transfer       |
| 5008        | 01   | LD BC.NN                          |
| 5007        | 80   | Loads BC registers with number    |
| 5008        | 04   | of bytes (in hex) to transfer     |
| 5009        | ED   | LDI Operation to do the           |
| 500A        | AO   | transfer and decrement counter BC |
| 500B        | EA   | JP PE,NN                          |
| 500C        | 09   | Jumps to NN (5009) if Parity      |
| 500D        | 50   | flag set (BC not zero)            |
| 500E        | 00   | Non-op, end                       |
| 500F        | CD   | Back to T-BUG                     |
| 5010        | 80   | when transfer is completed        |
| 5011        | 43   | (same as setting breakpoint)      |

Fig. 3. Corrections to restore values.

is that T-BUG HI does exactly everything that the original T-BUG does and operates in can make all the 191 changes precisely the same way, with the big difference that the entrance point after loading is 29568 (decimal) instead of 17280

At this location it does not interfere with any program or technique that I would have oc-

casion to use

To get your T-BUG high, you manually, but I would suggest the following method:

- (1) Load T-BUG as usual.
- (2) Enter the block transfer routine (see Fig. 2) using T-BUG, starting at 5000h.
- (3) Execute the transfer program with #J5000 from T-BUG.

| Hex<br>address | After<br>PEEK/<br>POKE | Must be<br>changed<br>to | Hex<br>address | After<br>PEEK/<br>POKE | Must be<br>changed<br>to |
|----------------|------------------------|--------------------------|----------------|------------------------|--------------------------|
| 7381           | 73                     | 43                       | 7676           | 77                     | 47                       |
| 7389           | 73                     | 43                       | 76A6           | 77                     | 47                       |
| 73E6           | 76                     | 46                       | 7684           | 77                     | 47                       |
| 73FD           | 77                     | 47                       | 76OB           | 77                     | 47                       |
| 74E9           | 74                     | 44                       | 76E1           | 73                     | 43                       |
| 74EF           | 73                     | 43                       | 771A           | 73                     | 43                       |
| 74F8           | 76                     | 46                       | 772C           | 73                     | 43                       |
| 74FE           | 75                     | 45                       | 7734           | 75                     | 45                       |
| 750A           | 73                     | 43                       | 773A           | 76                     | 46                       |
| 758C           | 77                     | 47                       | 7743           | 77                     | 47                       |
| 75AD           | 77                     | 47                       | 7776           | 77                     | 47                       |
|                |                        |                          |                |                        |                          |

Fig. 2. Block transfer routine.

- (4) Take a look at 7380h to see that the transfer went well, then reset to return to Level II BASIC. (5) Enter a PEEK/POKE BASIC program, such as Fig. 1, to change all 43h-49h to 73h-79h, respectively. Start at 7380h (29568 decimal) and go for 1200 bytes (that's a few extra for good measure) and remember to use decimal when working in Level II BASIC and hex when using T-BUG.
- (6) Run the PEEK/POKE program and then reload the regu-

- lar T-BUG.
- (7) Now refer to the chart (Fig. 3) so that you can use regular T-BUG (which I call T-BUG LO) to correct new T-BUG HI.
- (8) Use #M to address and correct each of the 22 locations indicated
- (9) T-BUG HI should now be operational. Try #J7380. You should be in T-BUG HI, with all rights and privileges.
- (10) Jump back to T-BUG LO and use it to save the HI on a fresh tape.

# micro squared

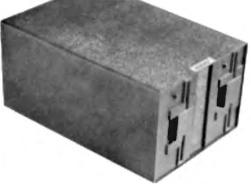

# DOUBLE HEADED **DUAL DISC DRIVES**

TRS-80 USERS — SAVE \$800.00!!

On line capacity of 140 tracks transfer rate of 125K bytes/sec. Up to 358.4K byte capacity

Offers TRS-80 users the capacity of 4 drives costing nearly \$2000.00

\$1195.00

Shipped ready-to-run. Price includes everything—chassis, power supply, cable and 2 drives. Just unpack and plug in. Does not require any modification to TRS-80 or TRS-80 DOS. Also available for S-100 systems. Single or double density. 140 tracks. Up to 875K byte capacity. transfer rate of up to 250K bytes/sec.

IMMEDIATE DELIVERY "TRS-60 is a registered tradement of TANDY CORP."

Calff. residents add 6% sales tax. All orders add \$5.00 delivery costs. Master Chg/Visa/BolA

Suite 5B, 7131 Owensmouth Avenue, Canoga Park, CA 91303 (213) 883-1993

80 Microcomputing, January 1980 . 119

# A step-by-step procedure for converting your Radio Shack Editor/Assembler from tape to disk.

# **EDTASM** on Disk

Robert Butler Wayne Butler 25 Magford St. Marblehead MA 01945

e recently purchased a

our TRS-80 and found it to be

much faster and more efficient

than the tape system. However,

this meant converting our pro-

Most of the tape programs

were not any problem to con-

vert, but for a time the Editor/As-

sembler (E/A) program, which

we purchased from Radio

Shack, had us stumped. Finally,

my son solved it. This procedure

is not intended to pirate the E/A

program of Radio Shack, but

rather to make the program

more convenient to the user.

grams from tape to disk.

mini-disk drive system for

tem (DOS).

The solution was to enter the E/A program, move it to a clear section of memory and add a program to move it back to the original memory locations.

Enter both onto the disk. When the program is retrieved from

The problem was that the

memory used for the E/A pro-

gram overlapped the memory

used for the disk operating sys-

original memory locations. Enter both onto the disk. When the program is retrieved from the disk, the added program will put it in its proper memory location and start it automatically. Of course, this will cause a loss of part of TRSDOS.

# Steps to Implement Solution

1. Turn on the computer with DOS. The display will look like this:

DOS READY

- 2. Enter DEGUG.
- 3. Press BREAK key.
- 4. Type D6580. This will display the location where you want to put the program, which will move the E/A program to a clear memory location.
  - 5. Type M6580 (SPACE). This

7FF0 00100 ORG 7FF0H EDTASM EQU 466AH START ADDRESS PROGRAM 00110 7FF0 218085 00120 LD HL 65BOH SOURCE ADDRESS **7FF3** 110043 00130 DE 4300H DEST. ADDRESS 01401A 00140 LD BC.1AMOH :LENGTH OF PROGRAM **7FF6** LOIR MOVE THE PROGRM EDB0 00150 7FF9 JP EDTASM GOTO THE PROGRAM C38A46 00160 **7FFR** 0000 00170 TOTAL ERRORS 00000 FOTASM AREA Program B.

will allow you to change the contents of this and the next memory locations.

- 6. Type in Program A, which is the machine-language program to move the E/A program to a new location.
- 7. To get out of DEBUG, type G402D.
- 8. Then type DEBUG (OFF) to turn off DEBUG.
- 9. Enter BASIC2. Use Level II rather than disk BASIC so that the clock interrupt will not interfere with loading E/A tape.
  - 10. Type SYSTEM (ENTER).
- 11. Type EDTASM (ENTER). This will load the E/A program into memory from tape.
- 12. When the program has been successfully loaded, type /25984. This activates the moving program to move the E/A program into the other section of memory. This works very fast.
- 13. Press the RESET button at left rear of computer. This puts you into the disk operating system without erasing any of the memory you have just set up.
  - 14. Enter DEBUG again.

- 15. Display 7FF0 by typing D7FF0 (ENTER).
- 16. Now type in Program B. This adds to the E/A program an additional program that will move it back to the original location so that it will work properly.
- 17. Type G402D to return to DOS from DEBUG again.
- 18. Type DEBUG (OFF) to turn off DEBUG.
- 19. Type TAPEDISK. This has a dump routine that will dump to the disk starting locations under 7000 hex, unlike the dump routine in DOS, which will not.
  - 20. After getting a "?" type In: F EDTASM/CMD:0 6580 7FFF 7FF0 (ENTER)

This will put everything between memory locations 65B0 and 7FFF onto the disk and give a starting address of 7FF0.

- 21. When you get a "?" again, type E (ENTER) to exit the TAPE-DISK program.
- 22. Now the E/A program is on the disk with a name of EDTASM and may be recalled by using that name as with any other program on the disk.

8580 00100 ORG 8580H 1A19 00110 BASIC2 EQU 1A19H 8580 210043 00120 LD HL4300H **SOURCE ADDRESS** 35.8 118085 00130 ம DE 8580H :DEST. ADDRESS 6586 01401A 00140 BC,1A40H :PROGRAM LENGTH 8500 00150 LDIR MOVE THE PROGRAM C3191A 00160 BASIC2 JP :RETURNS TO A READY 0000 00170 END 00000 TOTAL ERRORS BASIC2 1A19

Program A.

# **""UP TO 25% OF**

# YOUR OWN TRS-80 SYSTEM AT TREMENDOUS SAVINGS

# TRS-80 Complete System

includes: CPU/Keyboard, Power Supply, Video Monitor, Cassette Recorder, Manual, and Game Cassette.

**WLine Printer** 

Mini Disk System

**QC-10 Cassettes** 

(3) Verbatim Diskettes

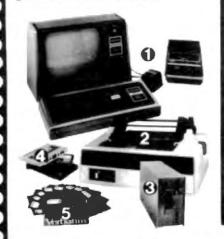

# **DISK DRIVES IN STOCK!**

| ITEM                                | 1   | REG.<br>PRICE |      | OUR     |
|-------------------------------------|-----|---------------|------|---------|
| Level II—4k                         | -   | 619.00        | \$   | 575.70  |
| Level II—16k                        | 3   | 849.00        | S    | 789.60  |
| Expansion Interface                 | - 5 | 299.00        | \$   | 278.10  |
| Mint Disk Drive                     | 8   | 495 00        | - 5  | 385 00  |
| Centronia 730 Printer               | 8   | 995.00        |      | 850 00  |
| Centronics 101 Printer              | 8   | 1505.00       | - 51 | 1400 00 |
| Anades OP-8000 Printer              | \$  | 895 00        | - \$ | 995 00  |
| Memory Rd (1883) Philippins - 1815- | 8   | 149 00        | - 5  | 98.00   |
| Verbetim Diskettes es               | 8   | 5.95          | - 5  | 4.95    |
| 3                                   | \$  | 17.89         | - 5  | 12 00   |
| 10                                  | \$  | 59 00         | - 5  | 37 00   |
| C-10 Coresition 5                   | \$  | 4.95          | - 5  | 4.50    |
| 25                                  | 5   | 24.75         | - 5  | 18.75   |
| Paper (91) x 11 tenfold             |     |               |      |         |
| 3500 sheets)                        | \$  | 35.00         | - 5  | 29 95   |

# SALE-

Centronics 779

Same as Line Printer I (Tractor)

TRS-80 MODEL II

64K RAM

1/2 MEG DISK

ADDITIONAL DISK DRIVE (1ST) \$1069.50

# MINI DISK DRIVES NOW \$385

Over \$100 less than Radio Shack's!

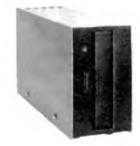

There are new developments every day write or call for the latest information.

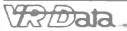

777 Henderson Boulevard N-6 Folcroft Industrial Park Folcroft PA 19032 (215) 461-5300

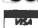

**TOLL FREE** ADDITIONAL DISK DRIVE (2ND + 3RD) \$ 558.00 1-(800) 345-8102 Orders only!

FOREIGN and DOMESTIC DISTRIBUTORSHIPS AVAILABLE.

\$995.00

\$ \$3626.00

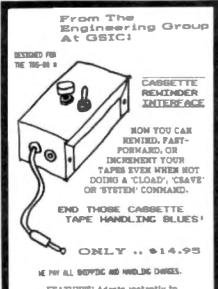

FEATURES: Adapts instantly to present system, precision toggle and momentary push-button switches. durable painted aluminum cabinet. high quality micro-plug and jack. non-alia rubber feet, does not interfere with normal system operation, compact design complements your system.

SEND CHECK OR HONEY SHOEM TO: - 93 GRANITE STATE INSTRUMENT COMPANY Box 3484 Nashva, NH 03061

CO TRADERNOK OF TAKEN CONFIDENCE

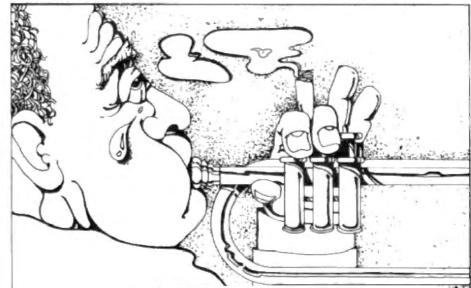

Do your TRS 80'S limitations hit a sour note? Our full line of business-oriented software can change that tune. They're easy to use, modularly designed, and superiorly documented, giving you versatility and sophistication of a higher scale, at a price you'll sing about.

So write us, and we'll send you the score.

SMALL BUSINESS SYSTEMS GROUP GROTON STREET, DUNSTABLE, MA. 01827 (617) 649-9595 18

\*TRS-80 is a registered trade mark of Radio Shack, a division of Tandy Corp.

# Analyze your cassette and adjust it with this neat utility program: Eliminate CLOAD Problems.

# TTape

Dennis Stevens 10895 Kemah Lane San Diego CA 92131

Are you having difficulty reading tapes into your TRS-80? Are you uncertain whether the fault lies with the cassette recorder or the computer, or whether the tape errors occur when you are writing onto tape or reading from tape? Is the recorder head dirty or misaligned? Maybe the tape speed is wrong.

TTAPE will not always provide direct answers to these questions, but it will almost instantly

feed back an evaluation of a cassette adjustment. The real-time display of the error rate and the type of errors (e.g., dropped bits) being fed from tape to the CPU will usually tie down the trouble spot.

## **Present Methods**

In contrast, presently used methods suffer from the inability to detect low error rates, or they are not diagnostic of deteriorating cassette conditions, or they are clumsy and time-consuming.

One hardware approach to solving cassette problems in-

volves playing an AM radio positioned over the TRS-80 label on the right of the keyboard while loading data from cassette to the computer. When the cassette volume is too high, the radio emits a steady, highpitched noise. (It turns out that this noise corresponds to reading a string of hexadecimal FFs into the computer. If the cassette data happens to be a string of hex FFs, the radio method will not work.) At lower cassette volume settings, you hear a lower pitched, random noise, which corresponds to good code entering the com-

puter.

In between these conditions are narrow transition regions where random errors are entering the computer. If, for some reason, you are entering a few percent bad data (or even very high error rates if the bad data is random in nature), this loading condition will go unnoticed by the radio method, and yet your program will almost certainly fall.

A similar but less diagnostic tool is an ac voltmeter connected in parallel with the cassette output. This allows setting the cassette volume to a predeter-

#### 4FTG (04/2 Listing 1. TTAPE. BETTER SUL 8.0 FEST BUT & OFTS ORDER 56. ZUBLICE : JUST ON OFF & LON 9 FR MO **MATERIA** Ü & CON 4F3R 18FE D.IIIZ . DELAY 1.5 RISEC WHEN BYTE IS 000 FB IF **BOLLO HTTIPE** 100 IFIC COMP OLL NO. JPMSH PC 4F81 CD1282 601.28 CILL 2121 . RATE ON CRESETTE MFS MESERVE IN THE SPACE 1 4F49 EL **88428 16389** FM EM BOLTO LELSON A. GOV LB PEP 10. HE POTHITS THE RESERVED BATE . WITE ONE DATE ONTO THE AFRIC COGAGO 001.40 COLL 200 4F41, 77 10170 L OLD, A LOVIE IS HE RESERVED HORSESS. 4FIN CIDAF 00150 LILLIAN , FIRD BY RESET **FQ 60** 10 B-S 60450 HOPE OFFIC 21883C MILES RTTIFE U) NL 3000 **F4 F** 100 ñ 4F6F 222040 80179 (402010.14. HOPE THE CURSOR 445 DF L LIMPROX ONE WINDS ₹2 6 BELEV PUBH 4547 0638 100 R. 38H HEX TO RECEI #13 # 00190 MIR FO FER 0 100 4F14 CD12N2 . THEN ON THE CHESETTE OLL 2121 4F4B FROM . SUMBER LAND ON MAIN STREETS & A & 4F17 CD3562 **80210 LILLIOL** OIL 75 HEND ONE BYTE FROM THE WE COM (CD) 0.7 JODO ON DIGIT BETWEEN B A F 师.师\* AF10 M 17. Di , SINE BYTE IN A 4F30 CDTGM **BASIA INDES** OUT ANSPLAY OF CLOSOR Bill . NETRIEVE PREVIOUS CURSOR ADDRESS 4F10 E1 88238 POP **FS WF** 88730 MIZ W. FE D 10748 10 #35 C3174F LILLAND, JEEPS MENT BYTE 66230 FD PERC 0 RITINE ST CZES 2 HZ 9(IP - JAPP DI LOSFO) DANSON TOTAL EUROPS FZ K 1/1 LB FB FEE 475 C254 IF, 9(IP . ASP ON IL OFFICE PAT 64 F2 600 LB URANG FRE 4FIR 18FE 00310 D.ME MELAN 3.3 MSEC ON AL-SEFFON 97.19 63 FX WE 100 0.00 Un 101 4F17 45% 280848 88336 9KIP HL (4020H) ; SINE PRESENT CLUSOR ROOMESS 10 STATE FIL FAB 20340 PUSH LOLIDO 4FB4 NEARLY . METRIEVE DATE NEED FROM THRE

mined "acceptable" level.

Another hardware method presently in use consists of using an automatic level control on the cassette output. This is essentially an automatic version of the above voltmeter method and is an excellent means for compensating for the different volumes at which tapes from different sources invariably are recorded. But this method will not diagnose an incorrect tape speed or a misaligned head. Nor is it diagnostic of anything, in reality.

Radio Shack has provided some firmware to help load from tape correctly. Machine-language tapes can be loaded in the monitor mode. If a loading error occurs, it will almost always be caught as a checksum error revealed by a C in the upper right-hand corner of the monitor screen. This is very valuable and works very well—as long as

there are no errors.

If you get a checksum error and you suspect that the cassette volume setting is too low, for example, then after adjusting the cassette volume, it is necessary to repeat the loading procedure from the beginning. The checksum indicator cannot be made to appear and disappear as the cassette is adjusted. Repeating the loading procedure for each cassette adjustment can be very time-consuming, which renders this method impractical for use as a diagnostic tool.

The checksum is glaringly absent from the loading procedure in the BASIC mode. Level II has a CLOAD? command, which essentially eliminates the writing of undetected errors onto tape. However, this command provides very little help in detecting loading errors unless a correct copy of the code already resides in memory.

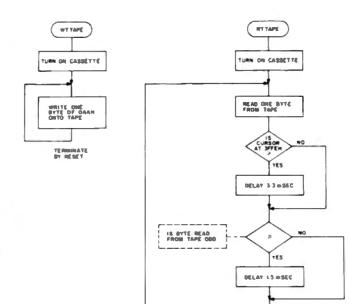

Fig. 1. TTAPE flowchart.

CONVERT HEX TO ASCIT

DISPLAY AT CURSO AND INCREMENT CURSOR ADDRESS

TERMINATE BY RESET

| ist                                                | ing                | g 3                        | 3. <i>E</i> | Ехд                        | a      | nd               | <b>e</b> c  | 17                             | T   | AF         | PE      |         |                |                 |     |                  |      |                                  |      |          |                            |       |          |         |        | 5000          |            | 57920          |   |             | 5              |        | STAGE   |           |                   | CAS          |           |       |                  |          |        |            |          | 9      |   | -            | 100        |           | -         | 192     | -        | 87978  |           | 00808    |     |                                         |               |
|----------------------------------------------------|--------------------|----------------------------|-------------|----------------------------|--------|------------------|-------------|--------------------------------|-----|------------|---------|---------|----------------|-----------------|-----|------------------|------|----------------------------------|------|----------|----------------------------|-------|----------|---------|--------|---------------|------------|----------------|---|-------------|----------------|--------|---------|-----------|-------------------|--------------|-----------|-------|------------------|----------|--------|------------|----------|--------|---|--------------|------------|-----------|-----------|---------|----------|--------|-----------|----------|-----|-----------------------------------------|---------------|
|                                                    |                    |                            |             |                            |        |                  |             |                                |     |            |         |         |                |                 |     |                  |      |                                  |      |          |                            |       |          |         |        |               |            |                |   |             |                |        |         |           |                   |              |           |       |                  |          |        |            |          |        |   |              |            |           |           |         |          |        |           |          |     |                                         | AC 72.70      |
|                                                    |                    |                            |             |                            |        |                  |             |                                |     |            |         |         |                |                 |     |                  |      |                                  |      |          |                            |       |          |         |        | <b>EB7 44</b> |            | <b>(E10 45</b> |   |             | £10 20         |        | £22 44  |           |                   | £28 €3       |           |       |                  |          |        |            |          | E41 28 |   | 1            |            |           |           | E33 23  |          | £.X &  |           | 80 800   | 2   |                                         | 40 40         |
| 2                                                  |                    |                            |             |                            |        |                  |             |                                |     |            |         |         |                |                 |     |                  |      |                                  |      |          |                            |       |          |         |        | 4616 41       |            | KEE ST         |   |             | £18 %          |        | 62 23   |           |                   | K 82         |           |       |                  |          | £27 &  |            |          | ***    |   |              | £49 %      |           |           | 22 22   |          | 7.00   |           | 45.54 44 |     |                                         |               |
| A. CAL.) . IA. POINTS TO CHRONCTER TO BE DISPLANED |                    | A.IDE                      |             | MED                        |        |                  | -           | NO.                            |     |            |         |         |                |                 |     |                  |      | 101                              |      |          |                            |       |          |         |        | <b>EES 45</b> |            | CK 49          |   |             | £17 53         |        | 4E38 28 |           |                   | <b>EX</b> 23 |           |       |                  |          | £36.50 |            |          | 2      |   |              | <b>E</b> 6 |           |           | €34 ⊕   |          | 2      |           | 400.00   | 7   |                                         |               |
| IS TO CHRONCIE                                     | ADISTURY CHERCITER | INC CURSOR FOR 22 CM ALINE |             | . De BYTES TO BE DISPLANED |        | MOCTER<br>A free |             | THE COMMENT OF THE PROPERTY OF |     |            |         |         | BLANK CHANCIER | STATE OF STREET |     | E SCHEDI         |      | CREENING TO DU A HE. CHESTITE OF |      | or Berno | mom                        |       | ង        |         |        | 68 S          |            | S 013          |   |             | Æ16 45         |        | €15 39  |           |                   | 200          |           |       | COCK , LINE FEED |          | 55.6   |            |          | E 60   |   |              | ₩ (1) ₩    |           |           | 659 46  |          | £38 45 |           | *        | *   |                                         |               |
| . HE POSS                                          | \$ 1610°           | INC CUR                    |             | 1                          |        | BLANK CHANCLER   | DISTUM BENE | I                              |     | ×          | =       |         | -              |                 |     | CORDS THE SOMEDI |      | A CO                             |      | - Table  | I WEEKIN, M. I HUME LUNGUM |       | S SPACES | PUSH PC | è      | EE 45         | ITE'       | ER S           |   | 21 /        | <b>E15 94</b>  | 4      |         |           | SIE               | £27 53       |           |       |                  | , J      | 20     |            | 55       | 35     |   | into,        | £ 4 3      |           | 18        | EF 45   | 治        | £38 &  |           | RECORDE, | 201 |                                         |               |
| A. CAL.)                                           | 西                  | Ā                          | 4           | 25                         |        |                  | 5           |                                |     | F, X80     | DE 308M | BC, 48H | 00.78          |                 |     | 0.850            | R.B. | (MCPA)                           | ŀ    |          |                            | P. 52 | 2        | E L     | THEBOT |               | 'S & WITE' |                |   | 'S A TEST ' |                | THPEN. |         |           | <b>'DMIS STE'</b> |              |           | ,ABE, |                  | TO HETTE |        |            | THE TEST |        |   | 'DATH CHITC' |            |           | THEFTIES. |         | THREE TH |        |           | ή.<br>Ε  |     | P GERDY.                                |               |
| ;<br>e                                             | 걸                  | CALL                       | 無           | 200                        |        | e i              | 1           |                                | E.  | 9          | 9       | 9       | 9              | 9191            |     | 180              | 9    | 20                               | 9    | 9 5      | 9 :                        | 9     | 를        | ğ       | DEFI   | <b>EEC 38</b> | MEN        | <b>62 803</b>  |   | DEP.H       | <b>6</b> 24 28 | MAGE   | €10 €5  |           | DEFN              | £26.63       |           | E-S   | £25 53           | MESA     | C 23   |            | BEN      | 22     |   | ES.          | £45 A      |           | E         | EE 39   | 5        | £37 £1 |           |          | 3   |                                         | 2             |
| M280 05PLY                                         | 200                | 80400                      | 800         | 8000                       | -      | 2045 BACK        |             |                                | 118 | NZB 0.PSDI | 1,260   | 200     |                |                 | 100 | MARK TIME        |      |                                  | 2018 |          | 1                          | 278   | 20,488   | 8528    | 852    | Ch th         | 82618      | 4CM 26         |   | 653         | <b>(E13 4)</b> | 8337   | EL 38   |           | 85548             | €25 €        |           | ESS.  | €Z €             | 62000    | E2 28  |            | 1487     | 28.63  |   | 98029        | # # #      |           | 62812     | £0 41   | 2002     | £38 &  |           | 82828    |     | *************************************** | Market Street |
| 40C3 7E                                            | NDCH CD3388        | 80CE C03388                | 2 800       | 4004 18F6                  | D03 C3 | 878 100          |             |                                | _   | Ξ.         | _       | _       |                |                 |     | 9                |      | 1                                | -    |          |                            | _     | _        | _       |        |               |            |                | 1 | EU 53       |                |        |         | LINE FEED | -                 |              | LIKE FEED | _     |                  |          |        | ALTHE FEED | *        | € M =  | a | 1624         | E43 41     | LINE FEED | 20        | 4E4C 54 | ES 25    | E 23   | A SIE FEB | 60 60    | 2   | 3                                       | A SE          |

| 4E70 54                    | 63000            |                | THEN PRE        |              |                | 22.0           |               |               |        |
|----------------------------|------------------|----------------|-----------------|--------------|----------------|----------------|---------------|---------------|--------|
|                            | €72 45           | €73 €          | €               | 74 28        | 4E75 58        | 4E76 52        | €77 €5        | <b>€78 53</b> |        |
| 4. INE FEED<br>4E79 33     | 03004            | DEFN           | re in           |              |                |                |               |               |        |
| €7N 20                     | €78 57           | SEP W          |                 | ON LINE P    | EED            |                |               |               |        |
| 4E7C 54                    | 03200            | DEFRI          | 'TO READ        |              |                |                |               |               |        |
|                            | €7E 28           | <b>€7F</b> 52  | 46              | 89 45        | 4E81 41        | 4EB2 44        | €003 20       | 4E84 54       |        |
| ALTHE FEED                 | *****            |                |                 |              |                |                |               |               |        |
| 4E85 48<br>4E86 45         | 63284<br>4E87 28 |                | THE TEST        |              | 4E8A 53        | <b>EB</b> 54   | 4EBC 20       | 4E9D 54       |        |
| -LIME FEED                 | 4C07 20          | 4C00 34        |                 | 85 45        | -CON 22        | -CED 3-1       | -COL 20       | 4200 SA       |        |
| EE U                       | 63288            | DEFN           | THE FI          | <b>5</b> ′   |                |                |               |               |        |
| 4EBF 50                    | €39 45           | 4E91 2C        |                 | 92 28        | <b>E33 46</b>  | 4E94 49        | €35 S2        | 4E96 53       |        |
| ·LINE FEED                 |                  |                |                 |              |                |                |               |               |        |
| Œ37 54                     | 63212            | DEFN           |                 | Œ            |                | 1-22-1         |               |               |        |
| 4690 20                    | 4E99 20          | 4E5A 28        | •               | 98 20        | €5€ 40         | 4E30 41        | <b>EX 6</b>   | <b>ESF 45</b> |        |
| ALTHE FEED<br>4EAB 20      | 63216            | DEER           | " THE REC       | 2004         |                |                |               |               |        |
| 46R1 54                    | 4ER2 48          | 4ER3 45        |                 | A4 28        | 4ER5 52        | <b>4ERS 45</b> | EN G          | 4ERB 4F       |        |
| ALTHE FEED                 |                  |                |                 |              |                |                |               |               |        |
| €10 52                     | 03220            |                | 'NOER REI       | _            |                |                |               |               |        |
| 4ERR 44                    | <b>ERB</b> 45    | 4ERC 52        | €               | PD 28        | 4EPE 52        | KRF 45         | 4EB0 41       | 4EB1 44       |        |
| LINE FEED                  | 03224            | NESSI          | 'Y, THEIR       |              |                |                |               |               |        |
| 46B3 2C                    |                  | 4EB5 54        |                 | D6 48        | <b>EB7</b> 65  | €38 €          |               | 03226 . LINE  | FEED   |
| 4E30 20                    | 03400            |                | PRES            |              |                |                |               |               |        |
| 469A 26                    | 4E98 20          | €EC 50         |                 | BO 52        | KERE 45        | 4EBF 53        | <b>€C8 23</b> | MECT 58       | €C5 25 |
|                            | REMARK FOR L     |                |                 |              |                |                |               |               |        |
| €€C3 54<br>4€C4 4F         | 63686<br>4EC5 20 |                | 170 RE-8        |              | 4EC8 20        | €09 45         | ŒCR Œ         | <b>€CB 54</b> |        |
| -LINE FEED                 | 400 M            | 4000 30        | -               | L7 45        | The all        | £13 43         | WILLIAM AT    | 400 34        |        |
| ECC 45                     | 63604            | DEFN           | ER TIMP         | E "          |                |                |               |               |        |
| 4ECD 52                    | CEUE 20          | 4EDF S4        | •               | 20 54        | 4ED1 41        | 4ED2 50        | <b>403 45</b> | 4ED4 20       |        |
| LINE FEED                  |                  |                |                 |              |                |                |               |               |        |
| 4ED5 46<br>4ED6 52         | 4507 4F          | MEDS 40        | FROM BR         | D9 20        | 4EDR 42        | 4ED8 41        | 4EDC 23       | 4EDO 49       |        |
| LINE FEED                  | ADI W            | #LUG #6        |                 | U7 CH        | ACOM AS        | £10 41         | 400C 32       | 400 49        |        |
| CDE 43                     | 63612            | DEFI           | 10 II. DO       | TE'          |                |                |               |               |        |
| 4EDF 28                    | 4EE8 49          | €E1 49         | 4E              | E2 3C        | 4EE3 45        | 4EE4 4E        | €E5 54        | 4EE6 45       |        |
| IL IME FEED                |                  |                |                 |              |                |                |               |               |        |
| €E7 22                     | 43616            |                | TR SYSTE        |              | APPE SA        | erra er        | -             | efff 24       |        |
| 4EE8 20                    | 4ED 23           | <b>4000</b> 30 | €               | EB 23        | MEEC 54        | <b>€ED</b> 45  | €H ●          | €EF 28        |        |
| EFR 41                     | 03620            | DEEM           | AND THE         | M :          |                |                |               |               |        |
| 4EF1 4E                    | 4EF2 44          | 46F3 2I        |                 | F4 54        | 4EF5 48        | 456 45         | ÆF7 Æ         | 4EF8 20       |        |
| ALTHE FEED                 |                  |                |                 |              |                |                |               |               |        |
| 4EF9 45                    | 03624            |                | ENTER'          | -            |                |                | -             |               |        |
| 4EFA 4E<br>4EFE 2F         | 4EFB 54<br>83898 | 4EFC 45        | 1/19946         | Fb 52        |                | 03656 · FINE   | FEED          |               |        |
| 46FF 31                    | 4F86 39          | 4F61 33        |                 | <b>82</b> 34 | 463 X          | 494 20         | 4565 41       | 4F96 46       |        |
| A THE FEED                 |                  |                |                 |              |                |                |               |               |        |
| <b>4F47 54</b>             | 03804            |                | TER THE         |              |                |                |               |               |        |
| 4F98 45                    | <b>4769</b> 52   | 4FBR 28        | 45              | <b>48</b> 54 | er e           | 4F80 45        | 4E 30         | 4F0F 53       |        |
| -LINE FEED<br>4F10-59      | 03508            | NEED           | WBOLS           | n2-1         |                |                |               |               |        |
| 4F11 40                    | ₹12 42           | <b>413 4</b>   |                 | 14 4C        | <b>4F15 53</b> | 4F16 20        | 4F17 2R       | 4F18 3F       |        |
| LINE FEED                  |                  |                |                 |              |                |                |               |               |        |
| <b>₩19 E1</b>              | MANN LETTER      |                | -               | HL POINTS    | TO 1ST CHEEN   | CTER           |               |               |        |
| 4F1A 8685                  | 04100            | D              | B-5             | D100 00 40   | 7 1 765        |                |               |               |        |
| 4F1C CDC94D<br>4F1F 0622   | 94399<br>94399   | CALT           | B. 22H          | DISPLAY 15   | I LIME         |                |               |               |        |
| 4F21 000440                |                  | CILL           |                 | 34 SPACES    |                |                |               |               |        |
| 45H MIA                    | 04500            | LD             | 8- 1/N          |              |                |                |               |               |        |
| 4F36 CDC940                |                  | CALL           |                 | 210 LINE     |                |                |               |               |        |
| 4F29 0612<br>4F28 000440   | 04700            | LD .           | 8- 12H          | 40           |                |                |               |               |        |
| #2 0612                    | 04885<br>04988   | CATT           | SPACE<br>B. 12H | . 18 SPACES  |                |                |               |               |        |
| 4F39 CDC940                |                  | CPLL           |                 | 300          |                |                |               |               |        |
| 4F33 <b>0650</b>           | 05100            | LD             | 8. 30H          |              |                |                |               |               |        |
| 4F35 000440                |                  | CILL           |                 | . NO SPICES  |                |                |               |               |        |
| €38 664C                   | 05300            | U              | 8. 4OH          | ethi ethi a  | rin.           |                |               |               |        |
| 4F3R 000940<br>4F3D 8668   | 05400<br>05500   | CMIT           | B. GEN          | . 4THL STH & | PIN            |                |               |               |        |
| 4F3F 000440                |                  | CRLL           |                 | 184 SPICE    |                |                |               |               |        |
| 4F42 8647                  | 05700            | LD             | B. 47H          |              |                |                |               |               |        |
| 4F44 CDC940                |                  | CPLL           |                 | .7TIL STH &  | 9TH            |                |               |               |        |
| 4F47 9672                  | 05900            | TD.            | 8,724           |              |                |                |               |               |        |
| 4F49 (00440<br>4F4C 6638   | 00700            | CRLL           | B. 38H          | .114 SPACES  | •              |                |               |               |        |
| €€ 0030                    |                  | ONLL           |                 | . 18TH & 11T | Di             |                |               |               |        |
| 4F31 068R                  | 06308            | U              | 8.00            |              | -              |                |               |               |        |
| 4£23 CDD44D                |                  | OILL           |                 | . SO SPRICES |                |                |               |               |        |
| 4F36 661B                  | 06500            | LD             | 8. 19H          | 4254         |                |                |               |               |        |
| 4F38 (DC940<br>4F98 (D4940 | 05700 LBL113     | CRLL           | DSPLY<br>49H    |              | EYSTRUKE IN    | мп             |               |               |        |
| 4F3E FESS                  | 06806            | CP             |                 | IS IT ME     |                | Ψ1             |               |               |        |
|                            |                  |                | 7. STTEPS       |              | -              |                |               |               |        |

# **Method of Approach**

63002

17210

63266

87218

**63214** 

67218

13222

63682

03606

**63648** 

63KIB

8367/

**ACRES** 

03806

63810

The program TTAPE is not intended to detect errors in actual code being loaded from any tape in general. Instead, it reads and displays test data written on a tape specifically for test purposes. The program starts with a very short section that writes a string of hex AAs onto the tape. This string of test data is terminated manually by pushing the reset button.

The rest of the program reads the test data (see the flowchart in Fig. 1). After each byte of test data is read from the tape, the cursor position is tested. If the cursor is at address 3FFF hex. then a 3.3 ms delay will be incurred. At this cursor address, a scrolling of the display is imminent. This will cause a delay that will drop a bit from the first byte read after the scroll. I found by trial and error that an additional 3.3 ms delay dropped enough additional bits to regain the hex AA data sequence.

Next, the byte is tested to determine whether it is odd or even. If it is odd, then a delay of 1.5 ms will be incurred. If one bit has been dropped during loading, then the data will appear to consist of a string of hex 55s. The 1.5 ms delay causes the loss of an additional bit, which converts the string back to hex AAs. The byte is then converted to ASCII and displayed at the cursor. The procedure is then repeated until interrupted by the reset.

10 DATA 175, 205,18,2,62,170,205,100,2,195
4,79,33,0,90,34,32,64,229,175,205,18,2,
205,53,2,8,225,125,254,252
20 DATA 194,46,79,124,254,83,194,
46,79,6,205,16,254,16,254,42,32,
64,229,8,203,71,202,80,79,6,205,18,254
30 DATA 205,84,79,0,225,119,6,2,175,237,
111,198,48,254,58,250,80,79,198,7,205,
51,0,18,239,195,23,79
40, POKE 18563,256
50 FOR X = 0 TO 87; READ BYTE
60 POKE 20224 + X,BYTE; NEXT
70 END

Listing 2. BASIC program to POKE TTAPE into memory. (Note that each of the three data statements requires an intermediate line feed. Use the enter key only at the end of the statement.)

P

Z.RTTIPE . JP ON R

STH - 15 IT A H? HZ-LBLSS - JP ON HEITHER R HOR W

4F68 CP814F

4F65 C2594F

FES PEST

# TRS - 80

The Electric Pencil® is one-half of the most powerful word processor ever written for the TRS-80! The other half is **NOW** available. It is name is **SPECIAL DELIVERY** and it can be described with one word:

# "FANTASTIC"

- MAILFORM Create MAILFILE: A complete name & address list entry/editor program written in machine language. Instant search on any field, complete cursor control, just FILL IN THE **FORM!!!**
- MAILWRITER Print letters written with the ELECTRIC PENCIL inserting information from a MAILFILE into the letter for personalizing and addressing. True typist quality using your fine printer. Features: Indents, underscore, end of page stop, unlimited insertion from address list, address envelopes, and MORE!!
  - SORT In memory sort on an entire address list using any field as the key.
  - LABEL Prints labels from MAILFILE.
  - CONVERT Make MAILFILE from RS mail list.

**SPECIAL DELIVERY (DISK)** 99.95 Electric Pencil (Disk) 150.00

SOFTWARE, ETC. **1839 CHAMBERLAIN DRIVE** CARROLLTON, TX 75007

TRS-80 is a registered trademark of TANDY CORP."

Phone orders (MC VISA COD) (214) 357-8357 or write for brochure of our complete line of fine software!

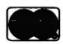

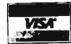

# **PUT YOUR TRS-80** TO WORK! SET TYPE!

SAVE the TIME and EXPENSE of having copy re-keyboarded. You compose text for books, publications, catalogs, price lists, directories, reports, etc. We convert it to highquality phototypesetting!

FAST SERVICE. BIG SAVINGS.

Five user-specified type faces and fourteen sizes on line. Change faces or sizes within a line. Line lengths to seven and one-half inches. Set type flush to the left or right, centered, or justified. Automatic insertion of space or leaders. Special characters, More.

# SIMPLE COMMANDS.

TRS-80° with lower case modification and The Electric Pencil\*\* are required. Text files may be transmitted via telephone with optional disk drive and modem for even faster turnaround time.

Our Manual For Microcomputer Typesetting, which includes instructions, examples and type specimens is \$50.00. Shipped within 24 hours. Return within 10 days for full refund if not satisfied VISA and MASTER CHARGE accepted: give card number and expiration date.

# **BROWN GRAPHIC PRESS**

2488 Summit Street, Columbus, Ohio 43202 614/262-3491 J- 94

Text for this ad was composed on a TRS-80"

\*TITS-80 is a trademark of the Tandy Corp.

\*\*THE ELECTRIC PENCIL is a trademark of Michael Strayer

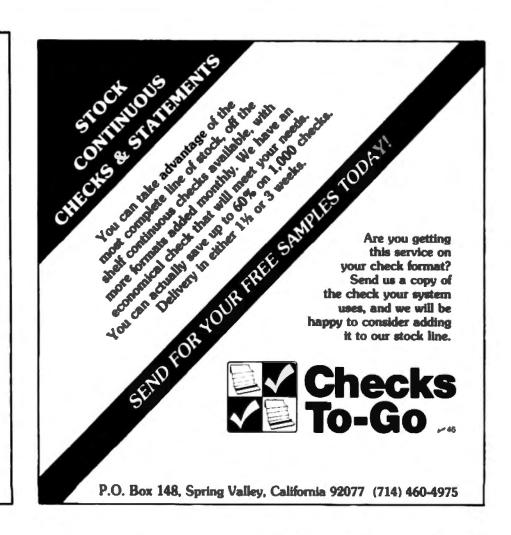

# Entering and Using TTAPE

The program is loaded into the computer from tape by entering SYSTEM and then entering TTAPE after the cassette is made ready and is put in the play mode. If you can't load TTAPE from tape, try loading it from T-BUG using the hex listing (Listing 1). If you can't even load T-BUG from tape, you will have to POKE the decimal code in from BASIC. Now you can see that TTAPE's brevity (88 bytes) adds to its utility. A brief BASIC program that will do the job is shown in Listing 2. The DATA and READ statements are used to allow proofreading the decimal code before it is poked.

After TTAPE is loaded, it can be executed by entering SYSTEM and then entering /20224 to write the test data onto tape, or /20236 to read and display test data. I use a tape loaded with 45 minutes of test data directly following the TTAPE program itself.

When you are reading test data, the most obvious knob to play with is the cassette volume control. You will notice that at very high volume settings the computer is being loaded with hex FFs. At lower volumes, there is a narrow transition where random errors are being read, and then correct data consisting of hex AAs is read below that volume setting. This transition occurs at a volume setting of about 7 on my Radio Shack CTR-41. Another transition is observed at a volume setting of about 2, where again, random errors are read in. Just before data is cut off completely, the data becomes mostly zeros.

The tape head can be aligned by setting the volume just above the lower transition. Then adjust the head alignment screw until it is about halfway between the positions at which errors appear.

The effects of changing the tape speed are similar to the effects of changing the volume setting. At high tape speeds, hex FFs are read in, and at low speeds, zeros are read in. I also observed that errors could be introduced by sharply tapping the recorder directly over the

```
4FGB CDDC4D
            87288 WITSPE CHIL
                                   CLISCH , CLERR THE SCREEN
50 S
             87788
                           MID
AFEC CD1282
             67466
                           OFL
                                   212H
                                          ; TURN ON CRESETTE
FF 1140C
             8750d
                           Lb
                                   DE, SCARN
4F72 CD944F
             67688
                           CILL
                                   LIBLAGA JPAISH PC
€75 T
                           DEFRI
                                    WEITING TO
             8778B
                            478 54
                                          4579 49
                                                        678 E
                                                                      67R 47
                                                                                    47C 28
                                                                                                  €70 S4
                                                                                                                             87782
47K 32
              477 49
A THE PERD
             67784
                                   "HE TEST D"
                           DEEN
FR 48
                                                                                                                             87796
67 6
              6TH 28
                            4FRI 54
                                         4E 6
                                                        #RR 53
                                                                      4574 S4
                                                                                    6F85 20
                                                                                                  456 44
IL THE FEED
FF 4
                                    " OTHE OFFE "
             67798
                           DEFRI
                                                                                    44 4
                                                                                                  45 20
                                                                                                                             87718
              4F99 45
                            4FBR 28
                                          4 M 4
                                                        FIC E
                                                                      4FBD 54
AFRE SA
LINE FEED
             87712
                           DEFR
                                    THEF!
4F99, 54
                                                        67714 LINE FEED
4F91 41
              FX 3
                            #W 6
                                            CETTROMOS TO 45T CHARGETER
FM EL
              87988 LBL114
                           DOD:
FSS BLIFW
                                    OC. 15H
                           10
                            UR
                                            HESSMEE TO SCHEEN
4F38 EDB
4F98 1694
                                            HALT 3 SEC. FOR TAPE TO COPE UP TO SPEED
                            LD
FX MM
             00300 LBL115
                                    90.0
                           LD
              MANN LILLIS
                           DEC
FF D
                                    IZ. LBL116
FM C7F-F
             1
                            P
OFFIR MOFR
                           0.00
                                    LBL 116
              46798
FR5 15
                           DEC
4FNS C25C4F
                            10
                                    107.1 PL 115
4FR9 3ENR
              00508 LIL117
                           U
                                    A GROW . BYTE TO BE RECORDED
4FRB CD6462
                            CRLL
                                    26.00
                                            HELTE ONE DITE
WIE COUNT
              971.00
                                    LILLY . OD BY PUSHING RESET BUTTON
AFRIL CODCAD
              BAZON ETTREE COLL
                                    CLESCH . CLEME THE SCHEEN
FPM 21800C
              01700
                           10
                                    M. 30004
4FB7 222040
              -
                            1.6
                                    (4020H), HL , HOPE THE CURSOR
FM S
              09700
                            MID
4FBB C01282
              CT688
                            ONL
                                    2124
                                            . TURN ON CRESETTE
FE ES
                           PUSH
4FE 003582
              65000 LBL118
                           OLL
                                    233H
                                            READ A BYTE
4F12 68
                            EX
                                    NF. NF
4FC3 ES
                            POF
                                    HL.
                                            RETRIEVE PREVIOUS CURSOR POSITION
              10100
4FC4 7D
                           LD
                                    ALC:
FCS PERC
              10200
                           OP
                                    MFDH
4517 C20645
             18780
                            P
                                    IZ SKIP , JUP ON LOPON
FOR 7C
              10400
                           Lb
FOR FEW
              10700
                            CP
4FCD C2064F
              18688
                            P
                                    HZ SKIP , JUSP ON HOSEH
FIR MO
              10700
                            Lb
                                    R. OCOM
4FD2 18FE
                            DJIZ
                                            OPELAN 3. 3 MISEC ON HE-SEPTCH
OFDS SOFE
              10900
                           DJMZ
4FB6 2F2848
              11000 SKIP
                            LD
                                    HL (48284) ; SINE CLIESTIR RECORSS
4F09 E5
             11100
                            PLEN
                                    HL.
FOR M
              11200
                            EX
                                    NE. NE
AFTIR CRAZ
              11700
                            SIT
                                            ITEST BIT &
4FDD CRE44F
              11400
                                    Z.LB.120 . JP ON RIT 6 LOW
FEB BED
              11500
                            LD
                                    B. OCCH
4F2 18FF
              1160
                            DINZ
                                            DELINY 1.5 HISEC
4FE4 CDEB4F
             11708 LBL120
                                    HENDSP
                           OILL
                                            PUBLIFIC
              11888
                            DEFES
                                             RESERVE ONE BYTE
                                    1
4FEB ES
              11900 HEIDSP
                            POP
                                             POINTS TO RESERVED BYTE
4FE9 77
              12000
                            LD
                                    (HL). A . DISPLAY BYTE IS AT RESERVED ADDRESS
OFFR MAD
              12188
                            U
              12286 HODP1
FE F
                            XOR
4FED EDGF
              12300
                                            WPACK DE HIBBLE
4FF 0630
              12400
                            100
                                    R. 38H
                                            . NEX TO RECT!
OFFI FEIR
              1230
                           OP
                                    MIN
4F3 FF94
              12000
                            .
                                    IL HOOP? . IP ON DIGIT DETWEEN & A 9
4FF6 DSN7
              12790
                            MDD
                                    0.7
                                            . ADD ON DIGIT METHERN A A F
4FFB CD3388
             12000 HIDP?
                           CREA
                                    3300
                                            . DISPLAY AT CLASOR
FR WE
             12900
                           0.007
                                    IODP1
AFR CHEA
              170
                                    LULLIUS . MEND NEXT BYTE
              13100
-DER
                           END
                                    TIMPE
 DADGE TOTAL ENGIS
        GFI
HOP1
        FEL
E197
        FEB
IB 120
       4FE4
SCIP
        FR
LINE 558
       GW
       40
UL117
18116
        43
UL115
       FI
UL114
       4F94
       4548
ETTEPE
T TIPE
       FRI
100 443
       63
LETTER
       €19
TIPLE
        CER
OLESCH.
       4000
PALE
        4004
SPLY
        4003
```

# TRS MOD I and MOD II PROGRAMS FROM FRACET COMPUTES =

# ∞ BASIC for Level II and Disk Systems \$49.95

Full MATRIX Functions - 30 BASIC commands!!

Mathematical and common matrix functions. Change arrays in mid-program. Complete array handling. Tape array read and write, including strings. Common subroutine calls.

Over 50 more STRING Functions as BASIC commands!! String manipulation, translation, compression, copying, search, screen control, pointer manipulation and utility functions. Includes multilikely multivariable machine language sorts. Load only machine language functions that you want! Where you want in memory! Relocating linking loader! More than you ever expected!!

# ∞ BUSINESS (Requires Infinite BASIC) \$29.95

20 Business oriented functions including: Printer Automatic Pagination with headers and footers! Packed Decimal Arithmetic (+, -, \*, t) 127 digits! Binary array searched and hash code generator!

# COMPROC Command Processor for Dick Systems \$19.86

Auto your disk to perform any sequence of DOS commands, machine language loads, BASIC, memory size, run program, respond to input statements, etc. Single BASIC command file defines execution! includes auto key-debounce, screen print and lower case software driver.

New Products Jan/Feb! We answer reader response inquiries!!

ATTN/ System Houses - We license usage of our routines!
TRS Add-On OEM's - Direct BASIC commands tailored for your hardware.

REMODEL + PROLOAD Specify 16, 32, or 46K Memory \$34.95
RENUMBER any portion or all of BASIC program. Line references
adjusted

MÖVE any portion of a BASIC program from one location to another.

DELETE lines or ranges of lines while using the utility.

MERGE all or any portion of a program from tape. (Load lines 300-500 from your tape to existing program at line 1000 with renumbering on the way in!)

SAVE combined/merged programs, or any portion to tape with VERIFY.

# COPSYS Copy Systems Tapes (Editor/Assembler Format) \$14.95

# GSF (16, 32, or 48K) \$24.96

18 Machine language routines using 'USR' calls. Includes RACET sorts, array handling, and fast lines and scrolls.

# DOSORT (Specify 32 or 48K - 2 disk minimum) \$34.95

Sort/Merge multi-diskette sequential files. Multiple keys and variables, includes GSF - machine language sorts, comparators and string handling.

# **MOD II SUPPORT**

RACET is supporting the MOD IIII

Call or write for current information! We have a MOD II Superzap and other assembly language tools!

Ask your dealer if he carries our products!

DEALERS! We will work with you directly or through our distributors.

RACET COMPUTES =

CHECK, VISA, M/C, C.O.D. • Call. Residents and 6% • Telephone Orders Accepted (714) 637-5016

pr 41

# MICROCOSM I

# 30 ORIGINAL TRS-80 PROGRAMS

On High Quality Cassettes
With Users Manual and Storage Case

# FOR LESS THAN 67¢ EACH

YOU CAN HAVE ALL 30 16K LEVEL II PROGRAMS

- GAMES . . . . . News Photographer South Pole Drivet.
   Atlantis, and 5 More
- EDUCATION... Music Transposition Spelling Ortill
  Country Identification and 3 More
- TRS-80 DIAGNOSTICS - Instruction Tests
   Magnety Tests
- HOME . . . . Flowering Houseplants Mortgage Calorie Counter and 4 More
- JUST FOR FUN----- Magic Squares Factorial,
   Biorhythms and 3 More

# THE COMPLETE MICROCOSM I PACKAGE IS AVAILABLE FOR ONLY \$19.95

FROM YOUR LOCAL COMPUTER STORE OR DIRECTLY FROM "TRS-60 is a registered trademark of TANDY CORP."

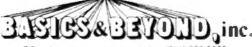

BOX 10 - AMAWALK N Y 10501 - (914) 962-2355 -49

THE SMALL
COMPUTER MAGAZINE
AT 1/2 PRICE

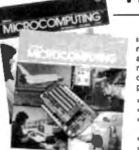

Broaden your knowledge of microcomputing by subscribing to this small-computer magazine. Kitobaud Microcomputing is aimed at the computer hobbyist and small businessman who wants to learn the fundamentals of computers. This encyclopedis of microcomputing will contain such information as:

- Programs to help you with your system
- Reviews of the latest software and hardware
   Evaluations of new hardware you may want to accurre
- Thought-provoking articles
- How to have fun with your computer, and save money
- •Information exchanges for hobbyists and more ....

Kilobaud Microcomputing believes that hobby computing is the forerunner of small-business computing, home computing and educational computing. To alay in touch with what's happening day to day in the world of computing, or d you are just getting interested, Kilobaud Microcomputing is for you. It's written to be understandable for beginners, yet interesting for experts. SUBSCRIBE NOW AND SAVE \$15 OFF THE \$30 NEWSSTAND PRICE FOR ONE YEAR — a 1 year sub is \$15.00, 3 years is \$45.00. Find out what's happening in the world of microcomputers by call our toll free subscription line 1-800-258-5473 now!

kilobaud

# MICROCOMPUTING\*\*

subscription services dept.

Box 997 ● Farmingdale NY 11737

Canada—\$15 U.S. Currency.

All other foreign subs. \$23 one year only, U.S. Currency

TTAPE
READS AND WRITES A TEST TAPE
BY DENNIS STEVENS

TO WRITE THE TEST DATA ONTO TAPE FIRST MAKE THE RECORDER READY. THEN PRESS W

TO READ THE TEST TAPE, FIRST MAKE THE RECORDER READY, THEN PRESS R

TO RE-ENTER TTAPE FROM BASIC II. ENTER SYSTEM AND THEN ENTER /19846 AFTER THE SYMBOLS\*?

Example 1.

tape head.

The TTAPE program can be put onto cassette tape by using T-BUG or the Editor-Assembler,

or the BASIC program in Listing 2 can be saved by the CSAVE command.

# **Expanded TTAPE**

An expanded version of TTAPE on cassette tape is available from the author for \$4.95. This version allows reading or writing test data by keyboard command, and operation of the program is explained by visual prompting. The program resides at the end of memory for 4K Level II machines.

The expanded version accepts the keyboard commands W to write test data, or R to read and display test data. This version is easy to operate: Just enter SYSTEM, then after mak-

ing the recorder ready (in play mode), enter TTAPE, which will load the program into your TRS-80. Then enter *l* to execute the program. This will cause the instructions in Example 1 to appear on the screen.

You will probably begin by writing test data onto tape. This is done as instructed by making the recorder ready (record mode) and pressing W. The statement "WRITING THE TEST DATA" will appear on the screen as the recorder starts and hex AAs are recorded on tape. This mode continues indefinitely until the reset button is pushed. This allows writing a test tape of any length. After reset, the machine will be in BASIC.

To read the test data, return to the monitor mode by entering SYSTEM, then enter / (or a / 19946 if another machine-code tape has been entered). Rewind the tape to the beginning of the test data, put the recorder in the play mode and press R on the keyboard. The recorder will start, and the hex AAs will be read from tape and displayed on the monitor screen. This read mode is also indefinite in length and is terminated by pushing the reset button. While reading and displaying test data, the cassette recorder can be adjusted, and the effects of the adjustment can be observed on the screen. A listing of this version is shown in Listing 3.

# PROBLEMS?

Are you having trouble with advertisers or products?
If such is the case, please write to the firm
giving complete details and send a copy of your letter to
Wayne Green, 80 Microcomputing,
Peterborough, New Hampshire 03458.
Be polite—no matter how badly you're shafted.

We're looking for names and addresses of all the TRS-80 newsletters out there. If you produce or are affiliated with such a newsletter, please drop a line to:

> Jim Perry, Managing Editor 80 MICROCOMPUTING Peterborough NH 03458

Thanks.

# **You don't have to buy it** just for the low price. You can buy it for the quality, too! If you've been looking for a less expensive floopy disc drive, but not wanting to sacrifice quality - your search is over! You get both in the Remex RFD1000B! For only \$395 look at what you get: 8" Floppy REMEX RFD1000B Drive Single or Double Density Hard or Soft Sectoring ■ Media Protection Feature ■ Single Density Data Separator ■ 90 Day Factory Warranty ANALABLE OFT Door Lack, \$19.95 Dual Drive Power Supply, 381.95 In Write-Protect, \$19.95 Single Drive Power Supply, 388.95 In Door Lock, \$19.95 orlana Manual 57 85 ur. \$12.95 Drive Cabinet, \$24 95 SIRIUS SYSTEMS, P.O. Box 9746 Knowled TN 37920 hone Orders accepted SAM-7PM (E.S.T.) 615/577-1072 V87 Check Money Order C C O D MC WISA DAE ULLE CAPID # Teleforassi STEET FAIR HOTEL em. CARDHOLDERS SIGNATURE STATE 70

Add \$7 00 per Drive for Shipping/Handling. Tennessee residents add 6% sales tax. Foreign orders

|                                                                                                    | The state of the state of the s |
|----------------------------------------------------------------------------------------------------|----------------------------------------------------------------------------------------------------|
| 27-7                                                                                                    | 45                                                                                                    |
|                                                                                                    |                                                                                                    |
| Remex RFD Floppy Disc                                                                                                    | Orive Control of the Control of the  |
| Double the s<br>Double side                                                                                                    | lorage!                                                                                                    |
| Double dens                                                                                                    | ity!!                                                                                                    |
| Offers quality and                                                                                                    |                                                                                                    |
| much more! ■ S<br>Lock INCLUDED I<br>■ Compatible wit                                                                                                    | features found in drives costing ngle or Double-Density Double-Sided Drive Door Write-Protect INCLUDED IN 180 Day Warranty Shugart 850/851 Low Power Operation ensures Model RFD 4001 offers Data and Sector Separator                                                                                                    |
| much more!  S Lock (NCLUDED) Compatible wit LONGER LIFE!!  AMAN ABLE OF TIME POWEr and Cabinet, \$130.                                                                  | ngle or Double Density  Double-Sided Drive  Door  Write-Protect INCLUDED  180 Day Warranty  Shugart 850/851  Low Power Operation ensures  Model RFD 4001 offers Data and Sector Separator                                                                                                    |
| much more! S Lock INCLUDED I Compatible wit LONGER LIFE!! III AMALABLE SPTING Dual Drive Power and Cabinet, \$139. RFD 4000 Manual                                      | Ingle or Double Density Double-Sided Drive Door Write-Protect INCLUDED 180 Day Warranty Nover Operation ensures Model RFD 4001 offers Data and Sector Separator MCCESSONES Imply Single Drive Power Supply and Cabinet, \$119.95 Spy Drive Cabinet, \$2.95 Spy Drive Cabinet, \$29 95 Spy Density Regards, Till 17829                                                                                                    |
| much more! S S Lock INCLUDED! Compatible will LONGER LIFE!! I AMAILE OPTION Dual Drive Power and Cabinet, \$139 RFD 4000 Manual SIFPIUS SYSTEM Phase orders accepted 9. | Ingle or Double Density Double-Sided Drive Door Write-Protect INCLUDED 180 Day Warranty In Shugart 850/851 Low Power Operation ensures I Model RFD 4001 offers Data and Sector Separator  AGCESSONES Imply Single Drive Power Supply and Cabinet, \$119.95 Interface Manual, \$2.95  \$5 95 Drive Cabinet, \$29.95                                                                                                    |
| much more! S S Lock INCLUDED! Compatible will LONGER LIFE!! I AMAILE OPTION Dual Drive Power and Cabinet, \$139 RFD 4000 Manual SIFPIUS SYSTEM Phase orders accepted 9. | Ingle or Double Density Double-Sided Drive Door Write-Protect INCLUDED 180 Day Warranty h Shugart 850/851 Low Power Operation ensures I Model RFD 4001 offers Data and Sector Separator  ///////////////////////////////////                                                                                                    |

add 10% (payment in U.S. currency only)

THERE IS ONLY ONE STOCK TRACKER FOR USE WITH DISK TRS-80 AND APPLE-II eletinuse. **●COMMODITIES●** 

Do you trade in the market? Would you, if you could reduce the risk? -- If you knew most of your trades should be profitable? Then this is for you.

Designed and used by a registered investperspace and used by a registered invostment advisor, it is the computerization of the individual securities selection process he has used for the last decade. Based on supply and demand factors, it tells you when to buy & sell each of the securities it tracks. For example:

| ACTUAL TR      | ADING RECORD: ASARCO      |
|----------------|---------------------------|
| Recommendation | n History Results+        |
| Common:        |                           |
| 6/18/79 BUY    | 8 518.75                  |
| 9/28/79 open   | 8 \$29.75 +811.00 e +50X  |
| Call Options,  | September 20th:           |
| 6/18/79 BUY    | 8 8 .75                   |
| 6/28/79 CLOSE  | 8 5 .81 +5 .06 m + 8x     |
| 7/23/79 BUY    | 4 5 .81                   |
| 7/30/79 CLOSE  | # 8 1.13 +8 .31 m + 38x   |
| 8/13/79 BUY    | 8 \$ 1.31                 |
| 9/06/79 CLOSE  | 8 \$ 4.63 +83.31 e +253X  |
| Call Options,  | December 25th:            |
| 9/20/79 BUY    | 8 \$ 3.75                 |
| 9/28/79 open   | a \$11.50 +\$7.75 · +2071 |

EF YOUR TRADING COULD USE RESULTS LIKE THESE, YOU NEED STOCK TRACKER

Printeuts made on any interfaced printer or displayed on screen. Thorough documentation & sample printents included w/detailed (50° page) manual. Utility programs included. No experience necessary. Him. 32K BAM reg'd, printer recommended.

For more information or to order, contact your local dealer or NEH TRADING COMPANY 111 Cleaveland Rd., \$20; Pleasant Hill, CA 94523; telephone (415) 937-1030.

PRICE: \$150.00 . HANUAL ONLY \$35.00 Custom stock Datapacks available

\*Past results cannot guarantee future profitability; recommendations will vary; market trading entails capital risk.

TRS-80 is Reg. TM of Yandy Corporation APPLE-11 Reg. TR of Apple Computer, Inc.

# TRS-80® **BUSINESS SOFTWARE** Why not buy THE GENUINE ARTICLE???

The Osborne & Associates applications (Payroll with Cost Accounting, Accounts Payable & Accounts Receivable, and General Ledger) are on their way to becoming the standard applications software in the microcomputer field.

The genuine O&A software is written in CBASIC® for the CP/M® Operating System.

Any other combination of language and operating system represents a reprogramming effort... for the TRS-80, Model I, several organizations have done such a reprogramming in Disk BASIC under TRSDOS. These packages have certain drawbacks such as ming in Disk BASIC under TRSDOS. These packages have certain drawbacks such as having some features of the application removed. In addition, the fact that they are written in a source interpreter BASIC causes the comments in the source programs (if these are distributed at all) to be removed in the interest of saving space and execution time. Since CBASIC is a compiled language, comments cost nothing (in either space or execution time) in the executable version of the file—but such comments are invaluable in the later program maintenance and modification that is always required on applications software. Without having such comments, it is easy to spend many times the cost of the software on just one modification/maintenance effort. A buyer should take this into consideration when looking at the apparent cost of the package. The CBASIC source programs we sell are heavily commented to aid the programmer.

Our programs are THE GENGINE ARTICLE... the CBASIC source code as developed by Osborne & Associates. We furnish the buyer BOTH the TRS-80, Model I version (for later use on the TRS-80, Model II or other 8" CP/M system)... at no extra charge. By using our DOWNLOAD program, it is possible to start using the applications on the Model I, and then when the Model II is up and running at a later date, download the data files from the Model I to the Model II and keep running the asme applications without disrupting your operation.

disrupting your operation.

The Osborne & Associates books have been rewritten to reflect the CP/M, CBASIC versions of the applications. These books can be purchased either from your local computer store or from us directly. We can see no percentage in your buying other than THE GENGINE ARTICLE... which is what we sell... the Osborne & Associates source programs in CP/M and CBASIC.

| CP/M Operating System                                            | <br>\$150.00 |
|------------------------------------------------------------------|--------------|
| CBASIC Compiler                                                  | <br>95.00    |
| OSA Payroll w/Cost Accounting                                    | <br>250.00   |
| OSA Accts. Rec./Accts. Payable OSA General Ledger w/Cash Journal | <br>250.00   |
| O&A CBASIC books for above (each).                               |              |
| DOWNLOAD program                                                 | <br>95.00    |

Digital R

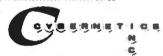

804) NEWMAN AVENUE - SUITE 208 - HUNTINGTON BEACH, CALIFORNIA 92647 - (714) 648-1922

# **EDUCATIONAL** SOFTWARE TRS80 & Pet

- . Elementary
- . Math
- . Business
- . Accounting
- Social Studies
- . Economics
- . Biology
- . Games

Write for catalog Micro Learningware ---Box 2134 N. Mankato, MN 56001

TRS-88 is a registered trademark of TANDY CORP."

# CompuMax presents:

# The Best TRS-80 MICRO-SOFTWARE

GENERAL LEDGER ACCTS. PAYABLE ACCTS. RECEIVABLE INVENTORY • PAYROLL

TRS • 80: \$100/each. ask about PET, Micropolis, Vector, Sorcerer, Apple II, Cromemoo, CBASIC-CP/M, and Microsoft-CP/M

OMPU SSOCIATES, INC.

505 HAMILTON AVE., PALO ALTO, CA 94301 (415) 321-2881

# !!NOW AVAILABLE!!

# NDEX SEQUENTIAL ACCESS METHOD

- \* Get and Put Records to Dick File by "KEY"
- ☆ Read File in Key Sequence Without Sorting
  ☆ Delete Records Without Recopying File
- \* Add Records to Dick Files in Any Sequence
- \* Variable Key Length From 1 to 50 Characters

# **BUSINESS APPLICATION ADVANTAGES**

- Improved Disk Utilis
- Easier Program Development
- Improved Operating Characteristics Nectuce or Eliminate Scriing
- improved Performance

# ISAM SURROUTINES ISAM UTILITIES

Documentation On Distanta \$50.00

- PLUS - Pres Mulling List Sample Application Add 6% Spice Tax for Cultivate Orders

# TRS-80 SOFTWARE FROM:

Johnson Associates -ar- 24 Hour Order Line P.O. Box 1402M For Bank Card Sales Redding, CA 96001 25 (916) 244-0924 WRITE FOR FREE CATALOG

# What's the big deal about disk drives? Find out how they work and what they can do.

# A Disk Primer

William O'Brien 11 Dongan Place New York NY 10040

If it hasn't happened yet, rest assured that it will. There you are, sitting smugly in front of your TRS-80, having just zapped the last Klingon battleship, your screen is flashing a well deserved 'Congratulations, Captain. You have saved the Federation.' Looking at those words, suddenly a thought will flash across your mind: 'Is this what I spent a thousand dollars on?'

Yes it is; but sit back and relax. You haven't wasted all that money, you've just stopped a little short of what you wanted.

Yes, I know that those ads with the kid in front of the Christmas tree doing evaluations of his stock portfolio on a TRS-80 made you a little unsure of exactly what you were getting into, but then Radio Shack wasn't too familiar with what their product could really do. For years all their ad men had to do was promote Archer Kits, CB's and stereo components. A computer was another novelty and they had to sell it.

# **A Radical Decision**

So now you have a 4K Level I, or perhaps a 16K Level II, if you outsmarted them, and you're fed up with games and cassette recorders in general. What do you do?

Let me become very radical and tell you straight out: Either buy yourself a practical arcade machine that will give you reasonable graphics and a wider selection of games or else start saving your dollars and finish up what you've already started.

I'm talking about that most dreaded monster, the Disk Drive, that costly peripheral that also adds the expense of an expansion interface to your system.

Firstly, I warn you, the decision to upgrade will mean abandoning a lot of those games, since Level II tapes are not compatible with the disk operating system.

Secondly, you must realize that a 16K machine will only be sufficient for a small disk system. If you want to realize the full power of a disk operating system, it requires a minimum of 32K of user available memory. Since you TRS-80 owners must have the Radio Shack DOS disk present in Drive 0, there is not much room left for storage (for instance, RS's 2.2 DOS leaves only 18 kilobytes of storage of a possible 89.6 kilobytes). That means two disk drives.

And friend, that's where we separate the dedicated computerist from the arcade game freak. Now that those with little intestinal fortitude and even less cash have gone on to the latest version of battleships, I'll start at the beginning.

# **Dumb Programming**

Let me preface by saying that I am a Dumb Programmer; much like a Dumb Terminal, I can perform after some mental mulling and more often than not get a concept correctly translated into BASIC.

And, if you're anything like me the first question you might ask is, what is a disk?

As the name implies, it's a circular object made of the same material as recording tape. But unlike tape, a disk has no real beginning or end and allows access to all of itself at once.

Using Radio Shack's statistics, that means that the length of tape holding a 13,000 byte program will take about three and a half minutes to load. The same program, loaded from the disk, takes only about twenty seconds. Now, I realize, this will mean no more quick trips to the refrigerator while your asterisks are flashing, but then, according to the Department of Health, most Americans are overweight anyway.

Generally, disks come in two sizes, an eight-inch version used by the TRS-80 Model II and a five and a quarter-inch mini disk or diskette used in the Model I.

As supplied, the TRS-80 Model I uses four mini disks and a drive storage of approximately 300,000 bytes. The four eight-

inch disk drives on the Model il can store almost 2,000,000 bytes.

Now how, you ask, can a round piece of plastic hold so much information? It's not easy, but it's not really that difficult. Look at Fig. 1.

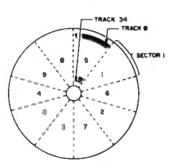

Fig. 1. Diskette

Thirty-five tracks on a diskette are divided into ten sectors, each sector can hold 256 bytes of data. (Under DOS 2.1 you were limited to 255 but 2.2 changed that.) These 350 sectors at 256 bytes per sector, can store up to 89.6K bytes of information.

Unfortunately, under the easiest method of file storage—sequential access—DOS is not memory efficient. Physically, the diskette holds 70 files, each five sectors long. When you write something to the diskette the number of files is reduced by one. Whether or not the data is long enough to fill the file, all five sectors (called granules) are used.

No partial granules are available so that one file three and a half sectors long (roughly 4.5K) uses five complete granules (a little under 7.5K of space).

To compensate for this, another type of data storage is available called Random Access. This allows the programmer to use all his sectors by defining the length of the data to be stored.

# **Learning to Drive**

What is a disk drive?

In the TRS-80 Model I, Radio Shack uses a Shugart SA-400. When you receive it from them, if you are dumb enough to take it apart, you'll probably see something that looks like Fig. 2.

The most important features are the drive motor, the stepper motor and the read/write head.

The index LED and detector keep the stepper motor from going too far in either direction, while the protect switch acts like an electronic version of the tabs on the back of cassettes, only in reverse. When there is no tab on the disk, you can write; when you cover the notch the switch would fall into, you cannot.

The stepper motor guides the head across the face of the diskette, reading the electrical impulses. The magnetic head is similar to the heads in a tape recorder, only it performs both read and write functions. The drive motor makes sure the diskette turns at the proper speed.

The power supply, write/read electronics, and the controller logic are also important—if they don't work, the drive won't work. However, if the head is misaligned, the stepper motor does too fancy a two step, or the drive motor speed is off, you'll get anything from garbage reads to intermittent errors or total dysfunction. Thankfully, this doesn't happen very often, but those are the pitfalls.

You now have your 16K system and a disk drive. Did you notice when you turned on the computer, the disk operating system didn't automatically load? All you see is MEMORY

SIZE and Level II BASIC.

Now you know why they sell expansion interfaces.

Somehow, the computer has got to be able to control the actions of the disk drive. It must tell the drive when to read, when to write and when to load the operating system. That's the purpose of the expansion interface.

The E/I houses the disk controller that, like a ring master at a circus, runs the whole show. It gets the orders from the CPU, determines if it is a valid command and tells the disks what to do. It holds up to 32K more of memory, has a clock (which under DOS advances day and date) and lets you hook up a second cassette—heaven forbid.

of commands contained in DOS and Disk BASIC, ranging from APPEND and USRn, but if you are just beginning to use your drives, there are only a few you'll really need.

**Directory:** Lists all stored programs on the drive you select

TEST1: Tests all RAM and ROM memory locations, just in case it's not a power line spike that crashed your system.

TEST2: This test puts your disk drive through the ringer and if something's wrong, it will tell you.

**BASIC:** Just that, it loads Disk BASIC.

BASICR: This is the same as above but with one important

the version of BASIC you were in by using the BASIC+ or BASICR+ commands.

BACKUP: Probably the most 'thanked' utility. It will let you make a complete copy of a diskette, just in case you leave the original too close to the left side of the monitor or near that great new speaker system with the two pound magnets you just bought. With one drive it's boring because you must remove the source disk, insert the destination disk, remove the source disk, etc.

SAVE: Not too different from CSAVE except that it writes your program to disk.

RUN: Loads and runs a called program.

KILL: As the name implies, it kills or deletes the named program or data file.

OPEN: This opens for use any of the fifteen buffers or holding areas in the TRS-80 (each 256 bytes long) that can be used to hold data before writing it to disk.

WRITE: This will write the buffer, whose number you select, onto the disk.

INPUT: This reads the selected information from the disk into the buffer you have selected. The three commands above, OPEN, WRITE and INPUT must be used in a set format to let the computer know if it is input or output to or from the disk and into which buffer number it is to be read or out of which buffer it is to be written. These are the techniques for sequential file access.

FREE: Used under DOS to display the amount of free storage space available. The answer is in units called GRANS which equal about 1280 bytes.

BASIC2: After you've been frightened out of your wits by your first shot at DOS and Disk BASIC, this command will let you slip quietly back to Level II BASIC and full memory capabilities. It's nice if you just want to go back and play Star Trek too.

# NDEX SECTOR DETECTOR SPINOLE HUB ASSY DIST. ONITROLLER PRAD/WRITE HEAD DRIVE MOTOR DRIVE MOTOR STEPPER MOTOR STEPPER MOTOR STEPPER MOTOR STEPPER MOTOR STEPPER MOTOR STEPPER MOTOR STEPPER MOTOR STEPPER MOTOR

Fig. 2. Shugart SA-400 Disk Drive

# The Disk Operating System

Aside from robbing you of about 10K of memory and about ½K of dollars, if you are just a keyboard puncher with a few good ideas like me, most of the power of DOS will be lost on you for the time being.

What is important to know is that the DOS and Disk BASIC systems let you implant and retrieve more information at a faster rate of time than possible with a cassette. The DOS is the software patch that allows you to utilize (and remember, there is a small but important distinction between utilize and use) the disk drive.

Radio Shack lists a long line

feature, it lets you run a BASIC that has built-in renumbering abilities.

BASIC\* and BASICR\*: These allow you to get back to the version of BASIC you were in before the system crashed or locked up and still have the program you were using in memory. Unfortunately you can't write a program under BASIC, exit to the DOS and return to BASICR. BASICR is just a bit longer and does wonders to your first two lines if you try it.

CMD"S": Lets you take a look at the DOS for whatever reason without having to reset the system or power up again. It's great if you can't remember program names. You can return to

# Weigh Your Needs

Just to recap the most important things, remember, the monetary investment is sizable. You will, more likely than not, become disenchanted with the limitations of a single drive and 16K of memory. Yes, I know the Radio Shack advertisements tell you there is 65K of storage on the DOS drive, but DOS 2.2 leaves only 15K and version 2.3 will probably leave less (when I requested my copy of 2.3, the salesman asked how many drives I had).

I also recall that the salesman said that 16K of memory was enough, but after TRSDOS and Disk BASIC get through taking pieces, there'll only be about 6K left.

To upgrade a Level II system with 16K of memory will require

an expansion interface with 16K of memory (\$448) and two drives (\$499 each), for a grand total of \$1446.

When I was twenty years old that was a little less than half the price of a brand new Chevy Belair four door sedan with power steering and power brakes.

Personally I can justify it in terms of using the expanded and enhanced data file storage techniques for my business, but I never entered into the expense with a distant hope of 32K Disk Star Trek in mind.

And if, even after all of this, you are still going to order the E/I and Disk(s), then get going.

You'll have about five months with nothing to do while your order is being filled.

My advice is to buy a copy of the DOS manual and start looking over the various commands and utilities the system offers. Sit down and write out some theoretical programs that you think might work in Disk BASIC, programs that utilize file placement and retrieval.

Best of all, go into your nearest Radio Shack store or authorized outlet and ask the manager if you can try writing some programs in Disk BASIC. Tell him you are thinking of buying a 16K E/I and two disks. Ask him to let you get a feeling for a

disk based computer. Buy a blank disk from him, if he doesn't offer one. Don't let him sit you down with a disk full of games. If you have any questions after using the system, ask him. If he can't answer you, call (800) 433-1679, that's the Radio Shack Computer Services' toll free number. Ask them about their instructional classes.

Keep in mind that with a disk system your TRS-80 will not leap tall data files in a single bound. But what you are going to see, perhaps for the first time since you purchased the system, is what a real computer is capable of doing.

HARDWARE

# Quick, dirty but cheap solution to most CLOAD problems.

# Cheap CLOAD Fix

Scott D. King 7905 59th Ave. N. New Hope, MN 55428

How many times have you had to reload your TRS-80 tape programs all because you had the volume control set in the wrong place? Or because your

tape head was getting dirty, and wasn't giving out that same signal each time.

Well, if your machine is anything like mine, the answer is TOO OFTEN!

You can live with the problem until you start working with programs that take five or six minutes to load.

Here is a quick and dirty (but cheap) fix for this problem, shown to me by an engineer friend named Dick Wood. All that's required is a 100 pf capacitor and two germanium diodes.

Place the diodes back to back, (cathode to anode), across the input of the cassette signal to the op amps (see fig. 1). Place the 100 pf capacitor across R 42, a 1 megohm feedback resistor on Z4 (see Fig. 2).

These diodes limit the input

signal, allowing you to crank the volume control on your tape recorder all the way up without overdriving the circuitry.

The capacitor works as a high frequency filter blocking unwanted noises that could cause data errors. The volume will work anywhere between 1/2 and full. This should solve most tape problems.

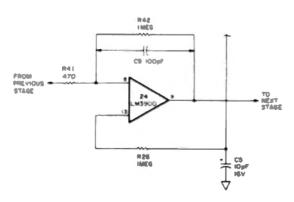

Fig. 1.

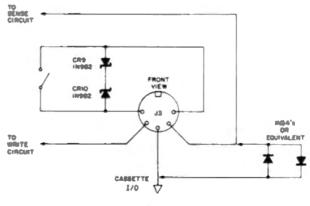

Flg. 2.

# ITS PROTECTIVE COVERS . . . .

# COMPLEMENT TO ANY DECOR

- Attractive, durable, leather grained win rel
- Custom designed fit
- Double stitching and corded seams
- Choice of colors (Gold, Chestnut Brown, Olive Green or Black)

# PRICES TRS - 80 COVERS

|    |                  | Cover    | Shipping |
|----|------------------|----------|----------|
| 1  | Keybourd         | 9.95     | .75      |
| 2. | Monitor          | 14.95    | 1.00     |
| 3. | Monitor          |          |          |
|    | (with Interface) | 15.95    | 1.00     |
| 4. | Cassette         | 5.95     | .75      |
| TR | S_80 COVER SE    | PS A THE | POLICH D |

# (See Descriptions Above)

| A. 1 & 2        | 20.95 | 1.25 |
|-----------------|-------|------|
| B. 1 & 3        | 21.50 | 1.25 |
| C. 1, 2, 4      | 24.50 | 1.35 |
| D. 1, 3, 4      | 24.95 | 1.35 |
| Apple - II      | 12.95 | 1.00 |
| Apple Disk - II | 8.95  | .75  |
| PET 2001 and    |       |      |

PET-CRM 18.95 1.**25** 

**VIRGINIA RESIDENTS** Add 4% Sales Tax METHODS OF PAYMENT Cash/Check, C.O.D. Visa or Master Charge

"TRS-80 is a registered trademark of TANDY CORP." International Technical Systems, Inc. P. O. Box 264, Woodbridge, Va. 22194 Telephone (804) 262-9709 -88

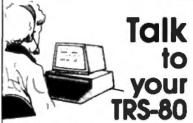

Now, Scott VET/I, an exciting new product of Scott Instruments, permits you to talk to your TRS-80, allowing voice control of basic programs or games. The Scott VET/I offers:

- · User initialized vocabulary of up to 40 words
- · Fast recognition
- High accuracy
- Demonstrated performance comparable to systems costing \$10,000 or more at hobbyist
- Multiple user Capability with no increase in storage requirements
- · Easy to train and use (user programs can be written in Besic)
- · Requires TRS-80 (c) Model I with expansion interface, 16 K of additional memory and dual disk drives/ cassette (c) Trademark of Tandy Corporation

For more information call (817) 387-1054 or write

action **Nostruments** 815 North Elm, Denton, Tx. 76201

# TRS-80\* STRUCTURED BASIC

Now available for TRS-80 disk systems

# والمراز الدائد الأرادة

A pre-compiler adding performed procedures, case structures, repeat while, until and many other structured language statements to the already powerful Level II BASIC. Diskette \$50.00, Listing \$35.00, Manual purchased separately \$10.00.

# ソニノルルイラ ランルアンノラム ינעפוניוני

313 Meadow Lane Hastings, Michigan 49058 (616) 945-5334

(Dealer inquiries invited)

\*TRS-80 is a trademark of Tandy Corp.

**USEFUL HOME PROGRAMS** For Your Level II 16K

CALCULATOR PLUS turns your TRS-80 into a printing calculator! Excellent as an on-screen calculator without a printer. All functions double precision, chain and mixed calculations, 5 memories with titles-can be used as constants, item count in add and subtract with on-screen or printed review of entries, optional dollar format. Prints all calculations, results and memories, ideal for use with Quick Printers Loads fast, easy to use. MPC-1 \$9.95

CHECKBOOK PLUS solves the problem of monthly bank-statement reconciliation. No cumbersome tape record keeping. Just do your checkbook once a month, and let Checkbook Plus handle all the details and find the errors MCB-1 \$9.95

CALCULATOR PLUS and CHECKBOOK PLUS both on one cassette. MC-2 only \$14.95

Each cassette includes a bonus Loan Payment program with clean dollar-format on-screen monthly or yearly display of payment, interest, capital and balance.

RS-80 is a registered trademark of TANDY CORP

MANHATTAN SOFTWARE, Inc. P.O. Box 5200 Grand Central Station New York City, New York 10017

-90

# For Your

DITAL DISK-32K **BUSINESS SYSTEM** 

# QUALITY DTI PAYR No. 410

**DATA TRAIN'S many years** of small business computer experience in accounting program products brings to your business all of the quality features, functions, screen displays, standard reports, user designed reports and operator reference manuals; allowing you to efficiently manage the payroll of your company.

- 50 employees per mini-disk.
- Runs in all states.
- You maintain the P/R product without programing.
- Flexible, easy to use.
- No maintenence fees.

\$235.

Product Info & License/Order Form.

FROM....

PHONE

SIMM TRAIN INC. SE (503) 476-1467 840 N.W. 6th STREET, SUITE 3 **GRANTS PASS: OREGON 97526** 

# Available Soon-

- General Ledger Accounting
- Accounts Payable
- Accounts Receivable
- **Fixed Asset Accounting**

Trademark Radio Shack, Div Tandy Corp.

# How to get dozens of extra variables in Level I.

# Extra Variables

Gery E. Clerk 7505 Democracy Blvd., A-123 Bethesde MD 20034

In the TRS-80 Level I BASIC, the number of variable names is severely limited. There are 26 single-value variables, named A through Z, and the array A(I). (String variables are an even bigger problem, but that is not the subject of this article.)

After you have used up the 26 letter variables, which don't require a large program, you can use A(0), A(1), etc., just as though they were single-value variables with names four bytes long (or longer if you go to A(10) and higher). However, most frequently the low-order array is already being used. Anyway, it is cumbersome to be forced to use four or more bytes for the name of a variable when you can't choose letters that indicate a meaningful word.

# The Plan

We will use the variables from the last half of the alphabet, N through Z, in the normal manner. We will use the variable A as an index and set up multiple sets of the 12

variables B through M. That is, when A=0, we will be using the zero-order set of B through M variables; when A=1, we will be using the first-order set, another completely independent set of B through M variables; and so forth up to the limit of space available in the memory for storing the values for all sets of variables.

When we wish to switch from the current set of B through M variables to another set, we will call an exchange subroutine to automatically store the current values and switch to the desired set based on the value that we have given A. It is helpful to think of the zero-order sets as B0, C0, D0, etc., the first-order set as B1, C1, D1, etc., and so on.

It is obvious that we must store these sets of variables somewhere, and the only available place in Level I BASIC is the A(I) array. You will recall that we set out to reserve the low-valued subscripts for program arrays, so the choice is to go to high-value subscripts. The highest available subscript value is MEM/4-1, which we will reserve for the current index number, 0 for the zero-order set of B through M variables, 1 for the next set, and so on. This will free the variable A to be used as we wish until we actually exchange variable sets.

Our subroutine will require the use of one working variable. We can use A(MEM/4-2). The different sets of B through M variables will be stored in the high end of the A(I) array at successively lower values of the subscript.

# The Exchange Subroutine

Line 15010 of the exchange subroutine temporarily stores the new index variable in A(MEM/4-2). This frees A to be used as a working variable. In line 15020, the value of the array subscript that corresponds to the location for the B variable of the current set is calculated and placed in the working variable A.

in the next 12 lines, the current values of B through M are stored in the appropriate locations. In line 15160, the value of A(MEM/4-1) is updated to the new index number, which was temporarily stored in A(MEM/4-2).

The type of calculation that was done in line 15020 is again performed in line 15170, but this time with the new index number. In the next 12 lines, the old values of the B through M variables are replaced with the values from the new set. The value of A is restored before leaving the subroutine.

In the listing, each statement is placed on a separate line to make it easy to read. When you use the exchange subroutine in a program, you should, of course, place several statements, separated by colons, on each line. Also abbreviate MEM and RETURN. The reduced subroutine uses less than 340 bytes.

At the start of your program, you must initialize the index value stored in A(MEM/4-1). This is shown in line 10. The number of high-order array elements used is two plus 12 times the number of sets of variables. Therefore, you must be certain that the maximum array subscript used for other purposes is no greater than MEM/4-3-12°N, where N is the number of sets of variables, the maximum value of A plus one.

# **Applications**

A practical use of an alternate variable set is for operator constants. In Level I, we can allow keyboard inputs of individual alphabetic characters that, as mnemonic devices, are the first letters of meaningful words corresponding to the desired operations.

The choice of letter variables must first be set equal to a set of numbers that will be used in an ON statement, for example,

PRINTINGAS BIAS CIAS DIAS EIAS FIAS GIAS HIAS LIAS KAS LIAS M

Example 1.

to direct program control to ti. corresponding operations. Store these operator constants in an alternate variable set, the A = 1 set, for example. Then at the INPUT statement, use the following:

A=1 : GOSU8 15000

INPUT X

A = 0 : GOSUB 15000

This will preserve and restore the main set of B through M variables with the least amount of effort.

A dozen extra variables can come in handy when a subroutine needs some working variables. For example, if you have tried to use the exponentiation subroutine in the back of the Level I manual, you have discovered that, in addition to the output variable P and the input variables X and Y, of which X, unfortunately, is altered, the subroutine uses E, L, A, B and C. This is a total of eight variables that are tied up out of the 26 normally available. If your program uses the exponentiation subroutine, it is probably of such a size that every singleletter variable is needed; but you must be ever vigilant that E, L, A, B, C and X aren't currently being used for storing variables that should not be changed.

The perfect subroutine returns the value of the output variable without altering the input variables and without altering any other available variables. This can be done by using the exchange subroutine. As you enter the exponentiation subroutine, or any subrouting that needs working variables, execute an exchange with A=2: GOSUB 15000. for example. That gives a dozen working variables. At the end of the subroutine, exchange back to the previously stored main set of B through M variables with A = 0 : GOSUB 15000.

True, it takes time to do these exchanges (about 0.4 seconds for the subroutine), but we can make up for this by also storing constants in the alternate variable set. In the example of the exponentiation subroutine, we need only E. L. A. B and C. so that leaves room for seven constants. Scanning through the log and exponential subroutines, which are used by the exponentiation subroutine, we find several constants: .598979, .961471, 2.88539, .693147, 1.32988E-3, 1.2131E-4 and 707107

At the beginning of our main program, we can initialize some of the variables in the alternate set to these constant values and replace the numbers in the subroutines with the corresponding single-letter variables. Operations on single-letter variables are much faster than conversions of decimal numbers to internal form each time they are needed.

When alternate variable sets are used in a subroutine, the input and output variables must be included among the N through Z variables, which are not exchanged. Otherwise, the calculations in the subroutine would be done with wrong values in the variables. This shows the advantage of having a permanent set of N through Z variables that can interact with many sets of B through M variables. If the exchange subroutine were to exchange all 26 variables, this interaction would not be possible.

Here's another example where an alternate set of variables is useful: If you use the PRINT# statement to store variables on tape, you should know that at the beginning of each PRINT# operation a leader of over 130 bytes is put on the tape before the first variable is recorded. That leader uses up about four seconds per tape record on both output and in-

I have found that the most common variables I need to

# LET YOUR TRS-80 HELP YOU FIGHT THE HIGH COST OF LIVING!!

Infletion is robbing every consumer of the purchasing power of his doller. There is no known way to completely stop this invisible bands; but now, using your computer, you can minimize some of the bad effects on your house-hold budget with the Computers HOMESIREW PRODUCTS PROGRAM! With the in-Atlan this case more as much as 50 to 90 percent on the price of common domestic products dow cleaner). This is because your reicroco erspirant to win trees are personal to window country. Then is because your recrecompanies can tell you simple, easy ways to make those products from scratch in your bone. Host products have low-cost ingredients which you can obtain at your local grocer, drugstore, or building supplier. The operation of this program is no obvious and straightforward, the documentation so complete and class, that ne can use this program effectively almost as soon as they receive Id No dedge of computers is required.

- 1) Pinds a product's formula or recipe by either the product's same or category
- ums.

  2) It's fast! No long welts for information.

  3) When ashed,the program gives a complete listing of all products for which it has formulas, and also displays their categories.

  4) Special test feature which can check to see if the entire program loaded
- properly.

The HOMEBREW PRODUCTS PROGRAM is a Computerx exclusive. You can't get it from any other company. So show everyone that that computer of yours is more than just a game-playing toy. Order your copy of this unique softere peckage today! (requires 10K LEV-II) Price: \$16.95

Note: We do not sell software through dealers and stores because our antiplagierism system will only work effectively with an exclusively mail-

C.O.D. orders accepted. Phone # in our Oct ad is incorrect. Please Phone: 1-803-472-2083 use # in this ed to contact Computres.

Send S.A.S.E. to receive our product liet factor.

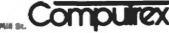

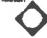

pr 60

PO Box 536 Inman SC 29349

# Good Buys From Disks, Etc.

Verbatim 10 for \$29.00 MINI-DISKS or 3 for \$10.00

# New! Verbatim Digital Quality Cassettes For Personal Computers

Professional quality cassettes feature leader-free, splicefree, premium grade tape, precision engineering features. For top performance in popular personal computers, including Apple, PET, Heathkit, Atari and Mattel.

2 for \$5.45

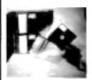

Mini-Disk **Protectors** Fit 3-Ring Binders

Tough, glare-proof vinyl. Holds 2 diskettes and ID cards.

75¢ ea., 10 for \$5.75

MasterCharge, Visa. Checks OK. No COD's.

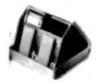

# Storage Cases

Made of durable, molded plastic. Choice of black or beige. Maxi Case, \$4.25 Mini Case, \$3.75

P. O. Box 327 Disks, Etc. Center Valley, Pa. 18034 a 190

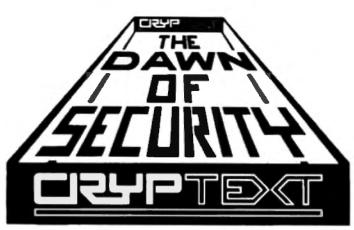

"TRS-80 is a registered trademark of TANDY CORP."

# DATA PRIVACY FOR TRS-80

FEATURES: KEY LENGTH: 80 bits (more than DES!)
DATA RATE: Exceeds 15.000 chars./sec.
Pocket-size encryption device
Plugs into TRS-80 ready to use

# IS YOUR DATA SECURE ?

Write for brochure & price list. Users Manual \$4.95 APPLE II Interface

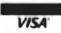

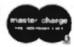

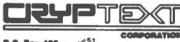

10, Beg 425 P31 forthgate Sta. leattle, MA, SALES

(206) 364-6666

# IF YOUR **TRS 80™** IS STILL WRAPPED UP IN TAPE

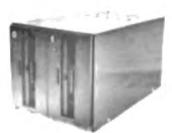

Consider
ELCOMPCO's
Dual Disk
Drive System
\$800

ELCOMPCO's Dual Disk Drive is comparable with Radio Shadk's TRS 80°°. Northstar and other comparable hardware. The Dual Disk Drive allows 179-204K bytes storage as appased to the 48K bytes capability of the unmodified TRS 80°°. Available with Shugari SA400 and APIDS1 Disk Drives. If you're ready to expand your online information capability, the Dual Disk Drive will work for you

SAME DAY SHIPPING ON PREPAID & CREDIT CARD ORDERS, CALIFORNIA RESIDENTS ADD 6.5% SALES TAX.

ELCOMPCO C

Microcomputer Peripherals P.O. Box 6133 Albany. CA 94706 (415) 848-7122

TRS 80" is a trademark of Tandy Corp.

Three-manth warranty on Drives. Su-manth warranty on Power Supply. Cable earo—2 drive and 4 drive available.

Available with one Drive—add a

Available with one Drive—add a second one later.

Dealer inquines invited Send for our let of microcomputer accessories. Complete luis available

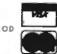

record are arrays. Unfortunately, when PRINT# A(I) is placed in a FOR-NEXT loop, each value is treated as a separate record with a four-second leader. The solution is to switch to an alternate variable set with the exchange subroutine. That gives 13 free, single-letter, working variables. (Remember: A is free to use once the exchange is made.)

With a small subroutine put 13 elements of the array into A through M. Then do a tape output with Example 1. This is treated as one record with only one four-second leader for the entire set. That saves 48 seconds for the tape output and, correspondingly, another 48 seconds for a tape input.

For large arrays, the time saved is enormous, it takes about one hour and 15 minutes to tape an array of 1000 elements with one element per tape record; but when each record contains 13 elements, the total time is only about seven minutes.

To reverse the procedure for tape input, exchange variable sets and execute INPUT# A,B,C,D,,F,G,H,I,J,K,L,M, Place

these values in the array and proceed to the next record to get all the data. On conclusion of the tape reeds, exchange back to the main set of B through M variables. Note that the procedures just described have speeded up tape operations without disturbing the main set of B through M variables.

# Conclusion

A word of caution: The memory locations occupied by the different variable sets depend on the program size as inversely reflected in MEM. If a program statement is rewritten with a different number of bytes while debugging the program, the alignment of variable sets is destroyed, and you must begin at the start of the program to initialize the alternate variable sets.

Let's face it, Level I BASIC is inadequate in many ways! However, with a little effort, it can become a useful system. I devised the technique of alternate variable sets out of necessity. Solving such problems is what makes programming so much fun.

```
A(MEM/4-1) = # : REM INITIALIZATION
   10
15888
       REM B THRU M ALTERNATE VARIABLE SETS
15816
       A(MEM/4-2) = A
       A = MEM/4-3-12*A(MEM/4-1)
15828
15836
       A(A) = B
15848
       A(A-1) = C
       A(A-2) = D
15856
15066
       A (A-3)
              = E
15676
       A(A-4) = F
15086
       A(A-5) = G
15096
       A (A-6)
               = H
15166
       A(A-7) = I
15110
       A(A-B) = J
15126
       A(A-9) = K
15130
       A(A-1\emptyset) = L
       A(A-11) = M
15146
15166
       A(MEM/4-1) = A(MEM/4-2)
       A = MEM/4-3-12*A(MEM/4-1)
15176
1518#
       B = A(A)
1519#
         = A(A-1)
15200
         = A\{A-2\}
1521#
       R = A(A-3)
15228
       P
         = A(A-4)
15236
       G
           A(A-5)
       B = A(A-6)
15246
15256
       T
         = 3 (3-7)
15266
       J = A(A-8)
15278
         = A(A-9)
       L = A(A-1\beta)
15286
15296
       M = A(A-11)
15300
       A = A(MEM/4-1)
       RETURN
15316
```

The exchange subroutine.

# \*\*TRS-80 OWNERS\*\*

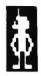

Did you know that Level II BASIC has a built-in "Exclusive OR" function? Or that your printer can be printing out a disk file while you are entering data for a totally different program? How about graphics in the 32 character/line mode? Or printing data from your screen to the printer without printing all the blank spaces and lines? Would you like to have some insight into just what Level II is doing and how it does it? How about 5 different ways to round off numbers? And, just how do you use SUPERZAP in NEWDOS anyway, and how can you fix PENCIL to work with NEWDOS?

Would you believe that the answers to all of the above questions (and more) were in the Sep-Oct 79 issue of THE 80-US JOURNAL? They were! This is the sort of thing you can expect from THE JOURNAL. We have been around for over a year now, and are getting bigger and better with every issue. Our current issue has 64 pages chock full of goodies on all aspects of the TRS-80, and soon we will have the new MOD II TRS-80 and will be bringing you the latest on it too. Aside from that, we also have an on-going MACHINE LANGUAGE TUTORIAL, plenty of honest REVIEWS, a BUSINESS COLUMN, NEW PRODUCTS, and plenty of BASIC program listings which you can type into your machine and RUN. We have been told we print better programs than some places sell! (It isn't called the TRS-80 USERS JOURNAL for nothing!) The JOURNAL is available in the United States for \$16.00 per year, It is published (on time!) every two

months, Master Charge and VISA are accepted. Send your order today to: 80-US JOURNAL, 3838 South Warner Street, Tacoma, Washington 98409 --- or call (206) 475-2219 during normal business hours (Pacific time zone).

SPECIAL OFFER!! If you prefer to check us out first, send \$1.00 for postage; we'll whip out a current sample copy to you right away. We are sure that once you have seen it, you will not want to be without.

80-U.S. Journal

# TRS-80 SOFTWARE

SMALL COMPUTER SYSTEMS

# The Software People

DATAMAN3: Data Management System - \$49.95 BOOK

Text and Program Editor : \$99.95 EDITOR1 UTILITY for printing and organizng manuals - \$24 95

UTILITY2 Write programs with liabels instead of line numbers \$14.95 Program INDEX Crigarizes loads and

programs. One step operation 524 95

: Car and Martgage amortization program \$14.95 AMORT

SORT : General purpose alpha-numenc sorting routine \$14.95

STOCK : Realistic stack market came - \$14.95 : Las Vegas fovorite - \$14.95 : Computerized drawing board - \$14.95

These programs were written for the TRS-8O Computer System and its' peripherals. A minimum of 32K of memory and at least one disk drive are required for all. All software is supplied with Full Documentation PLUS applications examples

For Quality Software-see "The Software People"

SMĀLL COMPUTER SYSTEMS 2935 East McDowell Road Phoenix, AZ 85008

(602) 275-3108

Additional interature and manuals are available Call or White for prices Phone Orders Welcome Mastercharge & VISA Cards Accepted #83

DEALER INQUIRIES INVITED

"TRS-80 is a registered trademark of TANDY CORP."

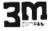

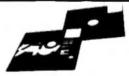

5%" Diskettes

2.95 2.85 3M-744-0 Verbatim 525-01 2.45 2.30 2.65

8" Diskettes

3.05 2.85 2.75

8" Double Density

3.95 344.741 4.15 3.80

Diskette Storage Pages 10/3.95 Plastic Library Cases 5" - 1.95 8" - 2.85

# CASSETTE TAPES - Aufa PE 611

Premium quality in superior 5 screw housing. 100/48 00 C-10 10/5.65 50/25 00 C-20 10/6.90 50/30.00

TRS-80 Adventures by Scott Adams Machine Language Classics for 16K. Seven Adventures currently available. SALE! \$12.90 each, 3 for \$35.00.

NEW SARGON II Chess (TRS-80 cassette) regular price \$29.95 --- our price \$24.90

Add \$1 per order for shipping. We pay balance (UPS surface) on all prepaid orders.

"TRS-80 is a registered trademark of TANDY CORP."

A B COMPUTERS

115 E. STUMP RD MONTGOMERYVILLE, PA. 18936 (215) 699-8386

WRITE FOR COMPLETE CATALOG

# STOCK MARKET . TRADER ENTREPRENEUR !

ETTER PROCESSOR

The LETTER PROCESSOR is a multi-purpose utility program. With it, you generate multiple copies of notes, receipts, manuscripts, and letters. You have the choice with receipts and letters of having each personally addressed. The names and addresses may be input from either the keyboard or cassette.
For use on the TRS-80 lev. 2 ISK. Please remit \$15.00.

CCOUNTING ANALYSIS SYSTEM

This system performs simple double entry bookkeeping. There are two fixed accounts in addition to any the ut may create. One is under assets called cash on hand, the other is under tiabilities called debt to owner. Automatic second entries are made to the appropriate of these two accounts by one of the two system programs when updating the data base The program quier les the data base and produces a Balance Sheet and

TRS-BO lev 2 I6K and PET. Plages remit \$20.00 STOCK MARKET ANALYSIS SYSTEM -

Technical analysis ,12 daily and 15 weekly indicators for the stock market enthusiast. This system signaled the October 78 debacts. For \$25.92 you receive two programs plus data base and 27 page detailed in-struction manual.

Please indicate: TRS-80 lev lor2 i6KorPET 125 00 OPTION ANALYSIS SYSTEM

This system is strictly for the market speculator. Working with price, calculated volatility, and calculated average daily premium, this system picks the best buys from 75 or more options. Judgement by the analyst is required. For \$35.90 you receive two programs plus example data base and instruction manual.

Please indicate: TRS-80 lev.2 16K or PET.\$35.99.

STOCK MARKET FINANCIAL ANALYSIS SYSTEM-

Includes two programs and hard copy instructions for better control of your stock and option transactions. For \$20.02, you receive software with eight analysis routines. Two of these routines are stock transactions de money and option transactions w 

Distributed by: STEVEN E. SHAW, P.E. PO. Box 1707
Tampa , Florida 3360I
TRS-80 is a registered trademark of TANDY CORP.

# Frustrated by the limitations of INKEY\$? Find out how to use it more effectively.

# **Keyboard Information**

Daniel Lovy 2398 Hulett Road Okemos Mi 48864

ost real time arcade style programs written for the TRS-80 use the INKEY\$ function of Level II. This allows a single character to be input without stopping the program. Unfortunately the INKEY\$ function cannot sense if a key is being held

down, only if it has been pressed.

For example, if you define the "F" key as the key that will cause your animated "whatever" to move forward, it must move one unit at a time, or another key must be designated to stop it. You cannot move "whatever" as long as the key is pressed, then stop it when the key is released, not using IN-KEY\$ anyway.

In the memory map in the back of the Level II manual, loca-

tions 14336 to 15359 are listed as "TRS-80 KEYBOARD MEM-ORY". To better understand what goes on in this hinterland, enter this short program.

```
5 CLS

10 FOR Z = + 14336 TO 14650

20 PRINT PEEK(Z);

30 NEXT Z

30 PRINT CHR$(26)

40 GOTO 16
```

The program will display a section of the keyboard memory. While the program is running, press the "A" key and hold it for a few seconds, then let go. The zeros should have changed to alternating 2's during the time that you had the "A" pressed. Experiment with different keys for awhile.

As you probably guessed a pattern emerges. Each group of keys effect certain memory locations in this section of RAM. The keys are grouped together as in Example 1.

The first key in each group puts a 1 into that group's particular set of locations. The second key in each group places a 2, the third places a 4, the fourth an 8, the fifth a 18 and so on.

# **Overlapping Locations**

When the locations overlap or when two keys are being pressed at the same time their values are added together. Most of the memory locations do overlap, meaning they are used by more than one group. Here is a list of locations used by only one group.

```
Group 1 14338 + 1
2 + 2
3 + 4
4 + 8
5 + 18
6 + 32
7 + 64
```

Let's write a short program that will display an "F" on the screen only as long as the "F" key is depressed (this could be equated with firing an engine or moving an animated "whatever" forward).

First determine its group (1), then its position in that group (7) and finally the memory location used by its group (14337). Since F is in the seventh position it puts a 64 into memory location 14337. Now, let's test for it. The program might look like Example 2.

This information could have been documented by Radio Shack, but, if they had, all the fun would have been taken out of the hunt. Everyone needs to shout "Eureka" once in awhite.

```
1 CLS

10 A = PEEK(14337)

20 IF A = 64 THEN PRINT @0,"F" ELSE PRINT @0," "

30 GOTO 10
```

Example 2.

CALL TOLL FREE: (800) 423-5387 USA IN CALIF: (800) 382-3651 LOCAL & OUTSIDE USA (213) 886-9200 YOUR ONE-STOP MAIL-ORDER TRS-80 STORE!

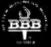

LEVEL III BASIC Gives your TRS-80 the

Gives your TRS-80 the power of a full size sys-tem. Disk commands, ad-vanced editing, etc. TRS-80 L2, 16k Cat No. 1332 \$49

MICRO TEXT EDITOR

Full lest editing, economical features non-destructable cursor Machine language, uses 3K ram TRS-80, L2-4K wiprinter. Cat No. 1049 59 95.

An arcade-type real time game of target practice. Excellent Graphics TRS-80 L1/L2 4K Cat No. 1186 \$14.95

**ELECTRIC PENCIL** 

L2 dishette version Cat No. 1338D \$145

LEVEL II DISK

CONVERSION

Aflows level 2 tapes to be overted to disk, and execut directly from TRSDOS.
TRS-80, L2, 16-48k w/disk.
Cat No. 1309 \$9.95

The famous word processor for the TRS-80 L1/L2 16K Cat No. 1338 995

AIR RAID

BUY ANY 3 PROGRAMS, TAKE 10% OFF

Based on the game "festant In-tanity" Extremely challenging! Cat No. 1689 TRS-88, L2, 168.99 95

# **FORTRAN PLUS**

By Microsoft! For TRS-80 L2 with 32K and single Cat No. 1341 \$340

## CRIBBAGE

Plays according to Hoyle's Rules. You us the computer Cat No. 1179TRS-80, L2, 16K99-95

## MACHINE LANGUAGE MONITOR

Allows you to interact directly with the TRS-00 at machine language level. ne language 11pp manual. TRS-80 L1/L2 Cat No. 1048 \$23.95

# 8080/TRS-80 EDITOR ASSEMBLER

Lets you create, assemble, eso cute, and debug using 0000 mnemonics. 327.73 FRS-80, LZ, 16K Cal No. 1188

# HOUSEHOLD ACCOUNTANT

Budget and expense analysis, life insurance cost comparison. Cal No. 1985 TRS-48 LZ, 16K 57-95

# ANDROID NIM II

Super improved version of NIM. Constant excitement! TRS-80, L2, 160. Cat No. 1686 \$14.95

Renumbers program fires to your specifications. Machine Lan-

TRS-80 L2, 16-40K widi Cat No. 1600 \$19.95

# TRS-80 CP/M

Allows software interchange with all other CP/M programs. 6 com-mands plus utilities. TRS-80, L2, 16K widisk. Cat No. 1679 \$149.95

# TPS-232 SERIAL INTERFACE

Software driven RS232 output port for printers. Installs in 195-80 LZ, 4-46K Cal No. 1199 549.95

# ADVENTURE

Explore an almost endless maze of treasures and pitfalls. Clist-lenging and fun! YES-40 12, TelC. Cat No. 1723 514-95

# TRS-80 UTILITY I

Duplik, duplicates basic, assem-bly, and machine language pro-grams, cupies level 1 anto level 2. Renum, for renumbering basic programs. Cal No. 1983 TRS-88 L2, 16K \$7 95 NEWDOS+

Better than TRSDOS' Allows DIR while in basic, and then returning to basic, DIRCHECK, DISASSEM, EDTASM, and SUPERZAP' Cat No. 1549 TRS-80, L2 - diok.999

# TRS-80 UTILITY 2

CFETCH searches tapes for file manes, merges programs with consecutive line numbers. CWRITE combines subroutines, basic or machine language. Cat No. 1904 TES-00 LZ, 16K \$7.95

# MAME A ADDRESS SYSTEM

A modular mailing fist system, handles 9th 1000 names per did. You can enter, correct, search, sort, and mure! Cat No. 1720 TRS-40 L2, 32K + 2 dishs 999.95

# INVENTORY SYSTEM II

OTOLEW II

Handles up to 1000 items per
disk, and leatures activity, complete inventory listings, selected
inventory listings, minimum
quantity search. Uses the following data fields: class 8; item 8,
vendor 8, location, quantity, cost,
selling price, and date.

Cat No. 1737

TRS-80, 12, 32K w/2 disks 909.95

# BRIDGE CHALLENGER

You and dummy play against the computer in regular contract bridge. Either you or comp sets

# SMALL BUSINESS BOOKKEEPING

Based on the Dome Bookkeeping Journal, includes all physics ex-\$14.95

# LANGUAGE

RSM-2. Monitor and disassem-bler, interract directly with the Z80. TRS-80 L2, 16K Cal No. 1109 - \$26.95 TRS-80, L2, 16-40K, wid Cal No. 1110 - \$29.95

# SYSCOP

Duplicates SYSTEM tapes (for TRS-80 12, 41 Cat No. 1681 99.95

# BACKGAMMON

You play against the computer! With hints on strategy, etc. Extremely good! TRS-80 L2-16k.
Cat No. 1481 \$10.95

# STAR TREK III

The most advanced version we've seen' TRS-80 L2, 16K Cat No. 1041 \$14.95

# DISKETTE/DISK BINDERS

| Pullings in |                    |       |
|-------------|--------------------|-------|
| Cat No.     | Description        | Price |
| 1680        | 514" bleder        | 99.95 |
| 1651        | 8" blader          | 99.95 |
| 1653        | outra 8" importo   | .95   |
| 1652        | catra 514" inverte | .95   |

TELESIS VAR-80

# TRS-80 I/O \$105

Connects your TR-80 level 2 to the real world! Install in minutes. 8 inputs. 8 outputs. Control lights, alarms, appliances, machinery, etc. Assembled & tested. Cat No. 1092

# VERBATIM DISKETTES

For the TRS.801 \$35/box of 10 3 boxes for \$100

# VERBATIM CERTIFIED CASSETTES

\$2.95 @OCh
Certified specifically for personal
computers such as the TR5-80,
Apple. Pet, etc. Splice-free,
leaderless, with folding recording

# **TPS-80** DIN PLUGS

2 for \$1.50

Male. The plug that goes in back of the keyboard unit. Cat No. 1229

MATCHLESS SYSTEMS

#### TRS-80 MINIDISK \$395 2 for \$775 DRIVE

DRIVE 2 807 5775
The best drive available today!
Complete and ready to use, with
tree 2-drive cable! Free software
for speeding up your access time
from 35ms to 12ms! Optional
software for increasing data
software for increasing data
storage from SSK to 67 8K on
your first drive, and to 89K on
your second drive! Full 120 duy
money back guarantee!

| Cat No. | Description     | Price  |
|---------|-----------------|--------|
| 1375    | Drive w/2 drive |        |
|         | cable           | \$395. |
| 1396    | 4 drive cable   |        |
|         | (alone)         | 49.    |
| 1938    | Tracks 36-40    |        |
|         | software        | 10.    |
| 1147    | Verbatim disk-  |        |
|         | ettes, 10 for   | 633    |

# LEEDEX

# 12" MONITORS

Black and white, high resi \$139 Cal No. 1384

# GUARANTEED MEMORY EXPANSION

Irutalli in minutas! Guaranteed to work in your machine or your money back! Cat No. 1156 Cat No. 11568 Sup interi-ubuffered

\$88

Cat No. 1156A exp interl stall

# BUY ANY 3 PROGRAMS, TAKE 10% OFF

#### BARRICADE

Senilar to breakend. A real time game, with aptions of speed, halls, angle, etc. TRS-80 LVL2 16K Cat No. 1362 \$14.95

# INVENTORY MODULAR

Features cost/value summary, reports, recorder search, index, detailed report, read and write file, data base change. 519.95

# SOUNDWARE

Add music and usual effects to your programs. Complete with software and burdware feetally in Cat No. 1898 TRS-80, L2 529 95

# SANTA PAVADIA

EN FIUMACCIO

Complex simulation of 15th cen-tury Italian city-state. Four levels of difficulty. Cat No. 1740TRS-80, L2, 16K\$7 95

# MICROCHESS

Graphic Chessboard with 3 levels of play. TRS-80 L1/L2, 4K Cat No. 1182 \$19.95

## **TPS-80** \$19 LOWER CASE

MODIFICATION KIT Modifies your machine to display both upper and lower case. Installs in minutes, requires deill, soldering iron and screwdrives. With complete instructions. Cat No. 1550

# TRS-80 **DUST COVERS**

ponents Custom designed to the TRSAO

| Cal No.<br>1551 | Description<br>Keyboard | Price<br>\$8.50 |
|-----------------|-------------------------|-----------------|
| 1554            | Video                   | 9.95            |
| 1552            | Cassette                | 7.00            |
| 1551            | Disk                    | 7.00            |
| Buy any         | 5. take 10% off!        |                 |

# Anadex **Alphanumeric** Printer \$925

• For TRS-80, Apple, etc

For INS-8U, Appne, et Features 80 columns, 84 lines per minute, super high reliability, 9 x 7 character Ioni. Completely self contained, perfect for terminals or as a stand alone printer. Prints com-plete 96 character ASCII Iont. Complete with inter-face for RS232C and 20/60mA current loop Cat No. 1342 DP8000

mode. Also Centronics plug compatible interface which accepts data in a parallel bit, serial character synchronous form. Programmable baud rate, plus dozens of other features found only in printers costing twice as much. Cat No. 1342 DP8000 Printer \$925 Cat No. 1343 TRS-80 Adapter Cable \$40 Cat No. 1456 3000 sheets 1-part paper \$31.50 Cat No. 1457 1500 sets 2-part paper \$40.50 Cat No. 1458 1000 sets 3-part paper \$40.50

# Send for FREE CATALOG Featuring:

The best selection of com-puter accessories add-ons, lactory fresh IC's, led's, semi's, software, PC aids, prototyping aids, books, test equipment, and more! Always updated! Dozens of new products every issue!

# **HOW TO ORDER**

Mastercharge. Charge orders in-clude expiration date. Order by phone or mail. Minimum order \$10 Please include phone number and magazine/issue you are ordering from. USA: add \$2 for shipping/handling ground, add \$3 for air, FOREIGN: Add \$3 and \$3 for air. FOREIGN: Add \$3 for shippinghandling surface, \$6 for air. COD's \$1 addt's Guaranteed satisfaction for 120 days or your money back! Not responsible for typographical errors. We reserve the right to limit quantities.

19511 Business Center Dr. Dept. V1 Northridge, Ca. 91324

~ 23

# Disks and Printers for the TRS-80 . . .

Add 1 or 2 megabytes of disk storage to your TRS-80 with a Micromation MEGABOX® interface — double-density 8" drives (2 megabytes by utilizing dual-headed double-sided drives).

The Micromation MEGABOX\* provides for up to 4 megabytes of storage; it has provision for adding 32K of RAM to your TRS-80, giving you the opportunity of having a 48K system without purchasing an expansion interface. The Micromation MEGABOX comes with an RS232 serial interface, which can be used by a serial printer or a modem.

1-Megabyte MBII-80 MEGABOX for the TRS-80, List \$2295 OUR PRICE \$1949

2-Megabyte MBIV-80 MEGABOX, List \$3095 . . . . . \$2629 CP/M Operating System for above . . . \$ 150

Microsoft Patch to ROM BASIC ..... \$ 150

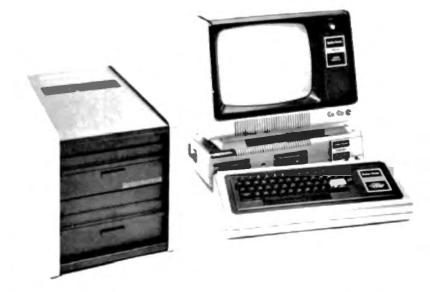

# **PRINTERS**

NEC SPINWRITER for TRS-80, 55 cps, letter quality

| 5530 RO/Centronics Interf., \$3275     | 2475   |
|----------------------------------------|--------|
| ANADEX80-col dot matrix, \$995         | \$895  |
| INTEGRAL DATA IP-125 w/1210 op.        | \$754  |
| IP-225 w/1210 & 1250 op., \$984        | \$889  |
| IP 225 w/1210,1250,1241 (graphics)     |        |
| options, List \$1098                   | \$949  |
| IP-440 Paper Tiger, List \$995         | \$895  |
| w/graphics op. incl. buffer \$1194     | \$1069 |
|                                        | \$ 949 |
| CENTROI IICS779-1, List \$1245         |        |
| 779-2 w/tractor, List \$1350           | 1049   |
| 780-2 w/tractor, List \$1725           | 1295   |
| 701-2 w/tractor, List \$2205           | . 1895 |
| 702-2 w/tractor VFU, List \$2480       | . 1995 |
| 703-2 w/tractor VFU, List \$2975       | 2395   |
| 704-2 w/tractor, List \$2350           | 1995   |
| 730-1 parallel interface, List \$995 . | 895    |
| 730-3 RS232 interface, List \$1045     | 939    |
| 753-1 List \$3095                      | 2785   |
| T.I. 810 basic unit, List \$1895       | \$1695 |
| 810 serial/perallel, List \$1940       | \$1735 |
|                                        |        |
| DATA PRODUCTS M200-017, \$3465         | \$3119 |
|                                        |        |

# **DISK DRIVES**

Fully compatible with expansion interface and TRSDOS software – VISTA, PERCOM, LOBO, and others

SAVE OVER \$100

Your choice \$369 ea.

CORVUS 10 megabyte hard disk — ONLY \$4795

# CONVERT YOUR EXISTING SELECTRIC TYPEWRITER TO A LETTER-QUALITY PRINTER . . .

Power Supply & electronics, assembled & tested. You make only a simple solenoid installation (or have the factory do it). Manufactured by Escon.

Resultationally tipe 65.05.

# RADIO SHACK TRS-80's™ EXPANSION INTERFACES AND DISK DRIVES at 10% DISCOUNT

Full warranty at any Radio Shack store

| 26-1051 4K RAM, Level I BASIC, List \$499 \$ | 449 |
|----------------------------------------------|-----|
| 26-1053 16K RAM, Level I BASIC with          |     |
| numeric keypad, List \$729                   | 656 |
| 26-1054 4K RAM, Level II BASIC, List \$619   | 557 |
| 26-1056 16K RAM, Level II BASIC with         |     |
| numeric keypad, List \$849                   | 764 |
| 26-1140 Expansion Interface with             |     |
| 0 Ram, List \$299                            | 269 |
| 26-1141 Expansion Interface with             |     |
| 16K RAM, List \$448                          | 403 |
| 26-1142 Expansion Interface                  |     |
| with 32K RAM, List 597                       | 537 |
| 26-1160 First Disk Drive (includes           |     |
| DOS, cable), List \$499                      | 449 |
| 26-1180 Voice Synthesizer List \$399         | 350 |

SHIPPING, HANDLING AND INSURANCE: Add \$5 for Selectric Converter, \$6 for disk drives, \$10 for Megabox. Centronics printers shipped freight collect. Contact us for shipping information on other terminals and printers.

All prices subject to change and all offers subject to withdrawal without notice. Prices in this ad are for prepaid orders. Slightly higher prices prevail for other-than-prepaid orders, i.e., C.O.D., credit card, etc.

- WRITE FOR FREE CATALOG -

# MiniMicro Mart, Inc.

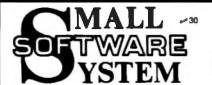

# TRS-80 PRODUCTS

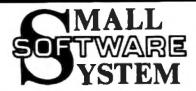

# MACHINE LANGUAGE GAMES

AIR RAID, BARRICADE or RSL-1: - \$10,00 each, att 3 for \$25,00

Three popular machine language games now at new lower prices! All run on both Level-1 and Level-2 and require only 4K of memory. All may be converted for disk using DCV-1.

AIR RAID: Shoot down high speed aircraft with a steerable ground based missile Launcher! Aircraft explode dramatically when hit, sometimes destroying other nearby planes! Score is tallied for each hit or miss, and the highest score is saved to be challenged by other players. Provides hours of fun for you, and a super program for entertaining friends!

BARRICADE: "BREAKOUT" for the TRS-80! Break through 5-wall Barricade with high-speed ball and keyboard controlled paddle! Trap the ball among the walls and watch it destroy the 100 blocks! Select 96 different options to challenge expert or beginner. 3 scores with the best of each saved so be shallenged. by other players.

RSL-1: Enter graphic patterns with repeating keyboard! Save patterns on tape (4 furnished). Play LIFE, a game of birth, growth and death of a colony of cells. FAST - about 1 second per generation! Hours of fascinating patterns!

ADVENTURE! \$14.95 each, (3 or more, \$12.50 each)

Level-II 16K machine language versions of Adventure, the current rage of the big time-share computers! 6 versions: 1-Adventureland, 2-Pirate's Adventure, 3-Mission Impossible, 4-Voodoo Castle, 5-The Count, and 6-Strange Odyssey. Each is a challenge that can take weeks to solve! Furnished on tape; convert to disk with DCV-1.

# UTILITIES

RSR-2: AN ADVANCED TAPE MONITOR FOR 16K TRS-80'S - 826.95
RSR-2B: THREE MONITORS FOR TRS-80 BISK SYSTEMS - 20.95

22 commands to control your TRS-80 2-80 processor! Examine ROM's, test RAM, program in machine language, read/write machine language tapes, and much more! SYMBOLIC BUMP will disassemble memory into 2-80 mnemonics! MEX and two ASCII memory dumps; EDIT, NOVE, EXCHANGE, VERIFY, FILL, ZERO, TEST, or SEARCH memory, read/urite SYSTEM tapes, enter BREAKPOINTS, PRINT with TRS232 or Centronics, and read/urite disk sectors directly! Radio Shack uses RSM; see page 4-17 of your disk manual! tape loads at top of 16K LEVEL I or II; RSM-2D disk includes 3 versions for 16K, 32K and 48K.

# RSR-2 RELOCATOR: PUT RSR-2/20 ANYMHERE IN MEMORY - 9.95

This new program loads with the RSM-2/20 "L" tage command, then asks you where you want RSM-2 located. Your ensuer causes a new version to be created and executed! Instructions included for saving your new versions.

# DCV-1: CONVERT SYSTEM PROGRAMS TO DISK FILES -89.95

EDTASM, The Electric Pencil, Air Raid, RSL-1, ESP-1, T-8UG, or nearly any SYSTEM tape can be executed from disk, even if it interferes with TRSDOS! DCV-1 loads system tapes into high memory and adds a block-move routine. TAPEDISK is then used to create a disk file. When accessed from disk, the program loads into high memory, moves itself to its correct address, the jumps there and executes! New version works with TRSDOS 2.2.

# BASIC-1P: LEVEL-1 BASIC WITH PRINTING! - \$19.95

Loads into the top 4K of 16K TRS-80's and uses any LEVEL-I BASIC program or DATA tape (up to 12% in Length) without conversion! MEM commands, LPRINT and LLIST to print with either our TRS232 or the Radio Shack printer! Loads from tape or disk (furnished on tape). All LEVEL-I abbreviations and functions supported!

CALIFORNIA Residents please add 6% state sales tax.

# MODEL-II TRS-80

Small System Software is currently developing several programs for the Model II TRS-80. An enhanced RSM monitor with many new features will be available about January. We are adapting CP/M (tm Digital Reaserch, Inc.) in conjunction with Lifeboat Associates. CP/M for the Model II will be a "standard" version and will run all existing CP/M software, including Cobbl, Fortren, C-Basic, M-Basic, business and accounting packages, etc. Write for details!

# PROFESSIONAL SOFTWARE

MICHOSOFT SOFTMARE PACKAGES - \$80.00 each, \$150.00 for both

ASSEMBLER PACKAGE: Macro Assembler uses Zilog mnemonics and produces relocatable code! Includes Linking Loader, Editor and Cross Reference Utilities. Requires 32K and 1 disk drive.

FORTRAM PACKAGE: A true Fortram Compiler (faster than Basic). Linking Loader combines Fortran, Assembly and Library modules into one program! Editor and extensive Library are included. Requires 32K and at least 1 disk drive.

THE ELECTRIC PENCIL FOR TRS-80 DISK SYSTEMS - \$150.00 THE ELECTRIC PENCIL FOR TRS-80 TAPE SYSTERS 90.95

Write text, delete, insert, or move words, lines or paragraphs, save text on tape (or disk), then print formatted copy with our TRS232 or Centronics printer (RS-232-C with disk version). Right justification, page titling and numbering, transparent cursor and repeating keyboard. Upper case only, or lowercase cursor and repeating keyboard. Upper case only, with modification. Level-1 or 2 16K (tape version).

## CP/M OPERATING SYSTEM MITH TRS232 SOFTWARE - \$145.00

SMALL SYSTEM SOFTWARE/LIFEBOAT ASSOCIATES version of CP/M. Includes TRS232 and RS-232-C software, lower-case support, debounce, DCV-2 and other unique utilities. CP/R Editor creates and modifies all files. Assemble from disk, placing MEX and PRINT files back onto disk! Includes DDT (Dynamic Debugging Tool), PIP (Peripheral Interchange Program), and more! CP/N is a trademark of Digital Reasearch, Inc.

# PRINTER SUPPORT

TRS2%2 PRINTER INTERFACE - \$49.95 (+\$2.60 shipping)

Assembled and tested output port for TRS-80 printing. Use Assembled and tested output port for IRS-BU printing. Use Biablo, Teletype, TI Silent or any RS-232 or 20-mil current loop ASCII printer. Expansion interface not required. Use with LEVEL-II BASIC, CP/M, BASIC-IP, ELECTRIC PENCIL, RSM-2/2b or your own programs! Standard casette software included, or order new "FORMATTER" (below) for enhanced printer control.

# TRS232 "FORMATTER" SOFTWARE PACKAGE - \$14,95

Enhanced software for with Level-2 Basic and our TRS232. Page and line length control, form feed function, printer pause, "smart" line termination, indented continuation Lines, keyboard debounce, echo screen to printer, etc. Includes BASIC cassette and BASIC and machine language source listings.

# PRINTER CONVERSION PACKAGES - 89.95 EACH

Many programs do not include provisions for printing with either our TR\$232 or the Radio Shack RS-232-C. We currently offer the following tapes for adding printing functions:

m es-232-c: Adds RS-232-C capability to RSM-2/20 PENCIL RS-232-C: For cassette version of Electric Pencil TRS232 and RS-232-C for disk/tage EDTASM FATASE PRINT:

# OTHER TOS-80 PRODUCTS

ESP-1: 829.95 Assembler, Editor 6 Monitor (8080 mmemonics)
LST-1: 8.00 Listing of Level-1 BASIC with some comments

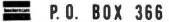

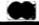

SMALL SYSTEM SOFTWARE 🚃 P.O. BOX 366 🗪 NEWBURY PARK, CA 91320

# COMPUCAUISE

Put a computer in vour car, which gives you the most effective and functional ccuise control ever designed, plus complete trip computing uel management sys tems, and a remark able accurate quartz crystal time system

So simple a child can operate, the new CompuCruise comnes letest computer technology with hability in a package which will not likely be available on new cars. for years to come • e Control • Time T. Lap Timer, Alarm Time, Distance, Fuel to Arrival . Time. Distence, Fuel to Empty . Time. Distance and uel on Trip • Current Average MPG GPH • Fuel Used, Distance since Fillup . Current and Aver ene-Vehicle Speed • Inside Outside or Coolant Temperature Battery Voltage •
 English or Metric Metric soley \$199 95 without cruise con-

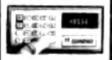

trol \$159.95

# FLOPPY DISK

vinyl This black three-ring binder with comes transparent plastic sleaves which 80 commodate either twenty, five-inch or ten, eight-inch floppy disks. The pleatic sleeves may be or dered separately and added as needed. A contents file is included with each sleeve for easy identification and organiz-ing Binder & 10 hol-ders \$14 95 Part No 8800: Extre holders 95' each Part No

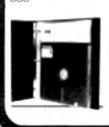

# **GAME PADDLES** & SOUND For Your TRS 80 (Level II or Disk)

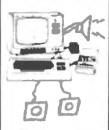

Includes. 2 game peddies interface software, speaker, power supply, full documen tation including schematics, theory of operation, and user guide plus 2 pames on cassette (Pong and Starship Warl \$79.95 Complete Part No. 7922C

Verbatim

Box of 10, 5" \$29.95. \$39 95

diskettes, 5" - \$4.50, 8" - \$6.50

LEEDEX

MONITOR

12" Black and White .
12 MHz Bandwidth

Handsome Plastic

DIGITAL

CASSETTE 5 min, each side. Box of 10 \$9 95 Pert No.

Case - \$139 00

C-5

lestic box, holds 10

8

#### ASCII TO CORRESPONDENCE CODE CONVERTER DISKETTES

5% x184 \$3 00

TELPAR

This bidirectional board is a direct replacement for the board inside the Trendata 1000. The on board connector provides RS-232 serial in and out. Sold only as an assembled and tested unit for \$229.95 Part No. TA 1000C

TTL parallet, TTL senat. RS232C senat. 20.

mil loop serial. Quiet, clean - no ribbons or

ink. 24 characters/second. Upper/lower came

96 ASCII characters, Signaling rates Senal

Mode - 110 or 300 Baud, Parallel mode - up

to 960 cherecters/second, For applications

over 48 columns, automatically prints on next

hid: Prints 1 character at a time .... ideal fre-

interactive applications. Local line feed for

advencing paper. Parity check (odd, even or

none), ASCII control codes back space, car-

riage return. line feed (implemented as a new

line), vertical tab (1 line), negative vertical tab

(on receipt of ESC, VT). Bell (9 microsecond

pulse on receipt of BEL) PS-48C Printer

\$699, with Keyboard, \$895. Paper roll

# DISK JACKET"

Made from heavy duty 0095 matte plestic with reinforced prommets. The minidiskette version holds two 5-1/4 mch diskettes and will fit any standard three ring binder. The pockets to the left of the diskette can be used for listing the contents of the disk. Please order only in multitudes of ten \$9.95/10 Pack

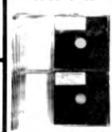

# ATARI 800

Computer with BK \$995 00, disk drive \$549.00 printer \$599.99

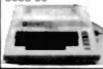

# TRS-80 SERIAL I/O

Can input into basic Can use LLIST and PRINT to output or output continuously . RS-232 compatible • Can be used with or without the expansion bus . On board switch selectable baud rates of 110 150 300 600 1200, 2400, panty or no parity odd or even 5 to 8 data bits, and 1 or 2 stop bits DTR ne · Requires +5 VDC . Board pnly \$19.95 Part No 8010. with parts 959.95 Part No. 8010A assembled 9.95 Part No. 8010 No connectors pro-

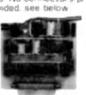

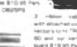

# RS-232/20mA INTERFACE

This board has two opto-isolated circuits. One converts RS-232 to 20mA the other converts 20mA to RS-232 All connections go to a 10 pm edge connector Requires connector Requires Board only 89.95, part no 7901, with parts \$14.95 Part No 7901A

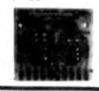

# COMPUCOLOR II

Model 3 RK \$13.95 Model 4, 16K \$15 95. Model 5, 32K \$18 95. Prices include color monitor. computer. and one disk drive

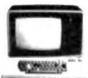

# 16K RAMS the

CASSETTE TAPE

REMOVES RECORD-

INGS IN ONE SEC-

aliminatas static pos-

itive / negative ions

and maintains original

tone quality with min-

mel tape hiss . To im-

prove tone quality . To

reduce hissing . For

quick and easy to

erase • No battery or

liquid required . Pow-

erful and effective ac-

tion • Unconditional 2

year guarentas ERASER-8 \$19 95

Apple, TAS-80 or Pet \$8 each Part No. 4118/

#### APPLE II HOBBY PROTOTYPING CARD

\$14.95 Part No 7907

# PET COMPUTER

With 32K & monitor \$1195 Disk Drive - \$1195

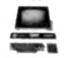

# DODIE II APPLE II PLUS

\$995 \$1059, 48K - \$1123 Disk & cont. \$589

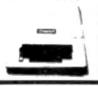

# T.V. INTERFACE

Converts video to AM modulated RF, Channels 2 or 3 So powerful almost no tuning is required On board regulated power supply makes this extremely stable Flated very highly in Doctor Dobbs' Journal Recomnended by Apple . Power required is 12 volts AC C.T., or +5 volts DC . Board only \$7.60 part No. 107, with parts \$13.50 Part No 107A

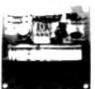

# 

# PARALLEL TRIAC OUTPUT BOARD FOR APPLE H

This board has 8 tracs caoable of switching 110 volt 6 amp loads (680 wetts per channel) or a total of 5280 watts. Board only \$15.00 Part No. 210, with parts \$119.95 Part No. 210A.

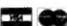

To Order: Mention part no. description, and price. In USA shipping paid by us for orders accompanied by check or money order. We accept C.O.D. orders in the U.S. only, or a VISA or Master Charge no , expiration date, signature, phone no., shipping charges will be added. CA residents add 6.5% for tax. Outside USA add 10% for air mail postage and handling. Payment must be in U.S. dollars. Dealer inquiries invited. 24 hour order line (408) 448-0800

Send for FREE Catalog . . . a big self-addressed envelope with 41° postage gets it fastest!

# 80 microcomputing book shelf

•INSTANT BASIC – BK1131 – by Jerald R. Brown. For the personal computer enthusiast or the user of DEC's BASIC PLUS language, here is a new book to teach you BASIC. It teaches BASIC to beginners using interesting programming ideas and applications that will be easily understood by the home computer programmer. BASIC PLUS users know that the two languages are very similar, so this book can be used by them as well. This is an "active participation" workbook, designed to be used with your home computer so you can learn by doing! Ideas are slowly introduced in a nonmathematical context so the beginner can quickly learn good programming techniques. \$6.00.°

•YOUR HOME COMPUTER – BK1172 – by James White, is an introduction to the world of personal microcomputing. This book tells you everything you want to know about home computing and gives the computer novice a painless introduction to microcomputer technology and terminology, beginning with what computers are and how they work. This basic book requires no prior knowledge or experience in electronics or computing. It provides information about home computer kits; guidelines for selecting and building your own microcomputer, how to use your home computer and what you can do with it; lists of computer stores, clubs, periodicals; and answers to many more of your questions about microcomputers and the jargon surrounding the personal computing scene today. \$6.00.°

•HOW TO BUILD A MICROCOMPUTER – AND REALLY UNDER-STAND IT — BK7325 — by Sam Creason. The electronics hobbyist who wants to build his own microcomputer system now has a practical "How-To" guidebook. This book is a combination technical manual and programming guide that takes the hobbyist step-by-step through the design, construction, testing and debugging of a complete microcomputer system. Must reading for anyone desiring a true understanding of small computer systems. \$9.95."

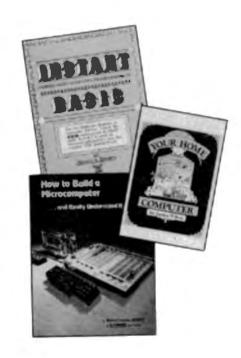

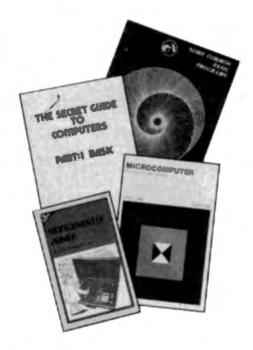

- •MICROCOMPUTER DICTIONARY BK1034 This microcomputer dictionary fills the need to become quickly acquainted with the terminology and nomenclature of the revolution in computers. There is also a comprehensive electronics/computer abbreviations and acronyms section. \$15.95.°
- •MICROCOMPUTER PRIMER—BK1035—by M. Waite and M. Pardee. Describes basic computer theory, explains numbering systems and introduces the reader to the world of programming. Describes the world of microcomputing in "real world" terminology. \$7.95.\*
- •THE SECRET GUIDE TO COMPUTERS Parts 1, 2 and 3 by Russ Walter. Part One describes computers in general, and after reading for ten minutes you will be writing simple BASIC programs! Part Two discusses computer applications. It's one thing to master the syntax of the language such as BASIC and another to solve problems using the new tool. Part Three describes programming languages. Ever heard of APL and QLISP? BASIC is not the only language used to program computers. 7th Edition. Part I—BK1050—\$2.75°; Part II—BK1051—\$2.50°; Part III—BK1052—\$3.50.°
- •SOME COMMON BASIC PROGRAMS BK1053 published by Adam Osborne & Associates, Inc. Perfect for non-technical computerists requiring ready-to-use programs. Business programs, plus miscellaneous programs. Invaluable for the user who is not an experienced programmer. All will operate in the stand-alone mode. \$9.50 paperback.\*

"Use the order card in the back of this magazine or itemize your order on a separate piece of paper and mail to: 80 Microcomputing Book Shelf = Peterborough NH 03458. Be sure to include check or detailed credit card information. All orders, add \$1.00 handling.

# 80 microcomputing book shelf

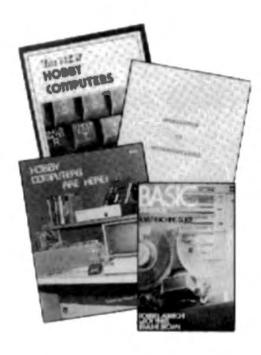

•HOBBY COMPUTERS ARE HERE! — BK7322 — If you (or a friend) want to come up to speed on how computers work ... hardware and software ... this is an excellent book, it starts with the fundamentals and explains the circuits, and the basics of programming. This book has the highest recommendations as a teaching ald for newcomers, \$4.95.°

•THE NEW HOBBY COMPUTERS – BK7340 – This book takes it from where "HOBBY COMPUTERS ARE HERE!" leaves off, with chapters on Large Scale Integration, how to choose a microprocessor chip, an introduction to programming, low cost I/O for a computer, computer arithmetic, checking memory boards . . and much, much more! Don't miss this tremendous value! Only \$4.95."

•INTRODUCTION TO MICROPROCESSORS – BK1032 – by Charles Rockwell of MICROLOG, is an ideal reference for the individual desiring to understand the hardware aspects of microprocessor systems. Describes the hardware details of computer devices in terms the beginner can understand, instead of treating the microchip as a "black box." Specific systems are not described and programming is only briefly discussed, \$17.50 U.S. and Canada; \$20 foreign (in U.S. funds)."

\*BASIC NEW 2ND EDITION — BK1081 — by Bob Albrecht. Self-teaching guide to the computer language you will need to know for use with your microcomputer. This is one of the easiest ways to learn computer programming. \$6.95.\*

•HOW TO SELL ANYTHING TO ANYBODY – BK7306 – According to The Guiness Book of World Records, the author, Joe Girard, is "the world's greatest salesman." This book reveals how he made a fortune – and how you can, too. \$2.25."

•PIMS: PERSONAL INFORMATION MANAGEMENT SYSTEM—BK1009 — Learn how to unleash the power of a personal computer for your own benefit in this ready-to-use data-base management program. \$9.95.\*

•HOW TO MAKE MONEY WITH COMPUTERS — BK1003 — In 10 information-packed chapters, Jerry Felsen describes more than 30 computer-related, money-making, high profit, low capital investment opportunities. \$15.00.\*

•ADD 'N STAC — BX1003 — If you've got programs lying around and want them organized in easy-to-locate fashion Add 'N Stac is the answer. Each unit stores eight cassettes. Each module locks together with the next and grows with your collection. Build yourself a software library with Add 'N Stac by ordering from the Book Nook. As your library grows you'll need more of these handy units so order more than one today. Several colors are available and you can mount them to your wall, desk, table or keep them loose for taking with you. Colors and prices are: Smoke \$3.00°; Black, Dark Blue, Orange, Brown, White, Red \$2.50.°

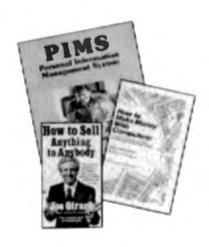

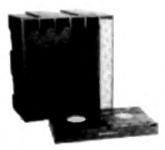

\*Use the order card in the back of this magazine or itemize your order on a separate piece of paper and mail to:

80 Microcomputing Book Shelf • Peterborough NH 03458. Be sure to include check or detailed credit card information.

All orders, add \$1.00 handling.

# 80 microcomputing book shelf

•AN INTRODUCTION TO MICROCOMPUTERS, VOL.0 — BK1130 — The Beginner's Book — Written for readers who know nothing about computers — for those who have an interest in how to use computers — and for everyone else who must live with computers and should know a little about them. The first in a series of 4 volumes, this book will explain how computers work and what they can do. Computers have become an integral part of life and society. During any given day you are affected by computers, so start learning more about them with Volume 0. \$7.95.°

•VOL. I—BK1030 — Dedicated to the basic concepts of microcomputers and hardware theory. The purpose of Volume I is to give you a thorough understanding of what microcomputers are. From basic concepts (which are covered in detail), Volume I builds the necessary components of a microcomputer system. This book highlights the difference between minicomputers and microcomputers.

puters. \$9.50.\*

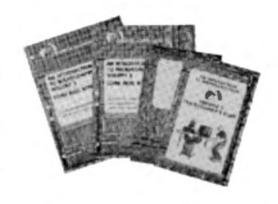

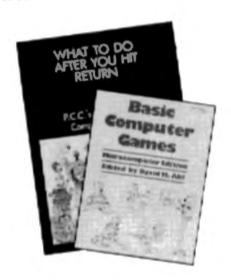

•VOL. II—BK1031 (loose leaf)—\$25.00°; BK1040 (with binder)—\$30.00°—Contains descriptions of individual microprocessors and support devices used only with the parent microprocessor. Volume II describes all available chips.
•VOL. III—BK1132 (loose leaf)—\$15.00°; BK1133 (with binder)—\$20.00.° Contains descriptions of all support devices

that can be used with any microprocessor.

•WHAT TO DO AFTER YOU HIT RETURN — BK1071 — PCC's first book of computer games ... 48 different computer games you can play in BASIC... programs, descriptions, many illustrations. Lunar Landing, Hammurabi, King, Civel 2, Qubic 5, Taxman, Star Trek, Crash, Market, etc. \$10.95.\*

•BASIC COMPUTER GAMES — BK1074 — Okay, so once you get your computer and are running in BASIC, then what? Then you need some programs in BASIC, that's what. This book has 101 games for you from very simple to real buggers. You get the games, a description of the games, the listing to put in your computer and a sample run to show you how they work. Fun. Any one game will be worth more than the price of the book for the fun you and your family will have with it. \$7.50.°

"Use the order card in the back of this magazine or itemize your order on a separate piece of paper and mail to: 80 Microcomputing Book Shelf • Peterborough NH 03458. Be sure to include check or detailed credit card information. All orders, add \$1.00 handling.

# 80 microcomputing book order form

| Qty.         | Cat.#           | Descr            | ription                                 | Unit Price    | Total |
|--------------|-----------------|------------------|-----------------------------------------|---------------|-------|
|              |                 |                  |                                         | -             |       |
|              |                 |                  |                                         | +             |       |
|              |                 |                  | *************************************** |               |       |
|              |                 |                  | 2 drd \$                                | 1.00 Handling |       |
| nclosed \$   | [3 Check        | ☐ Money Order    | A00 \$                                  | Total         |       |
| Master Cl    | harge 🗆 VIS     | American Express |                                         |               |       |
| redit card # | t               | Exp. date        | Signature                               |               |       |
| lame         |                 |                  |                                         | • • •         |       |
| ddress       |                 |                  | - micros                                | computing     |       |
| lity         |                 | StateZip         | peterborough                            | mh 03458      |       |
| Coupon exp   | ires in 60 days |                  |                                         |               | 1/    |

FOR TOLL FREE ORDERING CALL 1-800-258-5473

# 80 PREVIEW

WHAT TO LOOK FOR IN THE FEBRUARY  $s\hspace{-0.8em}m$ 

Most small businesses and organizations need a mailing list system. Next month we have indepth reviews of not one but FOUR systems. From Galactic Software, Radio Shack, Small Business Systems Group and The Bottom Shelf. All the systems are disk based and priced in the \$100 range. Find out whether they delivery the goods - 1st class or 4th.

# FLOPPY PIMS

How to convert the Scelbi Personal Information Management System to run on disk BASIC.

MAILING LISTS VIDEO TUNE-UP

A focus on your monitor, make il both electrically safer and visually sharper.

# **BABYBUG**

Frustrated with loading & reloading your editor/assembler? Fed up with hand assembly? Or perhaps just plain baffied by all those machine code byles? Try BABYBUG, a simple machine code monitor that allows you to create and load machine code programs - easily and quickly.

# **FASTER, FASTER**

Do your programs seem to take forever to run? Try this software controlled speedup modifi-

# ALL THIS PLUS MUCH MORE!

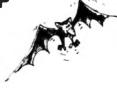

SCOOP

The TRS-80 Disk And Other Mysteries, written by Harv Pennington, is a new book from the International Jewellers Guild, It covers everything you ever wanted to know about disk organization and file structures, including how to salvage unreadable data and "killed" files. The Apparat utility program "SUPER-ZAP" is used to dig deep into the heart of your disks. In the February issue of 80 we have exclusive extracts for your perusal

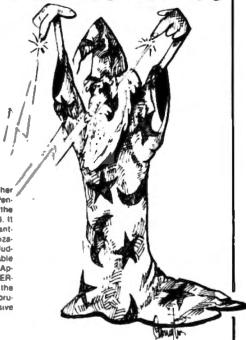

# 80 ADVERTISERS

| 0008 | Aaron Associates                            |
|------|---------------------------------------------|
| 0081 |                                             |
| 0034 | Acorn Software Products, Inc 45             |
| 0004 | ACS Service                                 |
| 0097 | Adventure International 58                  |
| 0069 | Alpha Byle Storage 42                       |
| 0124 | Alphanetics                                 |
| 0047 | Applied Economic Analysis 24,33             |
| 0122 | Bill Archbold Electronics 92                |
| 0048 | Automated Simulations87                     |
| 0098 | August Automation64                         |
| 0049 | Basics & Beyond, Inc 127                    |
| 0099 | Battery Lane Publications64                 |
| 0118 |                                             |
|      | The Bottom Shelf, Inc 21,23,24              |
|      | Bourrut Consulting Corp87                   |
|      | Brown Graphic Press                         |
| 0062 |                                             |
|      | Checks To-Go 125<br>Cload Magazine 101      |
| 0032 | Closd Magazine 101                          |
| 0100 | CompuCover 53                               |
| 0078 | CompuMax Associates, Inc 129                |
| 0125 | Computer Data Service's 108                 |
| 0081 | Computer Mat 76                             |
| 0050 | Computrex 135                               |
| 0009 | Computronics, Inc 28,27                     |
| 0010 | Contract Services Associates 83             |
| 0052 | Cost Effective Computer                     |
|      | Services20,35                               |
| 0119 | Crown Plastic Co                            |
| 0051 | Cryptext Corporation22,138                  |
| 0007 | Custom Computer Center, Inc., 39            |
| 0121 | Custom Electronics Inc 92                   |
| 0011 | Cybernate 21,25,68<br>Cybernetics, Inc. 129 |
|      |                                             |
| 0044 |                                             |
| 0059 |                                             |
| 0038 | Delta Systems                               |

| 0131 | Disco-Tech                      |
|------|---------------------------------|
| 0101 | Discovery Bay Software Co 58    |
| 0129 | Disks, Etc                      |
| 8800 | Documen Software 73             |
| 0133 | Dynacomp 22                     |
| 0033 | 80-US Journal 137               |
| 0063 | Elcompco                        |
|      | Electravalue Industrial 108     |
| 0058 | Electronic Specialists, Inc 76  |
| 0026 | Electronic Systems              |
| 0040 | Esmark                          |
| 0003 | Exatron                         |
| 0135 | Faulk & Associates Software22   |
| 0120 | Fireside Computing, Inc 92      |
| 0012 | FMG Corp                        |
| 0102 | Fuller Software                 |
| 0079 | Allen Gelder                    |
| 0075 | Godbout Electronics 50          |
| 0093 | Granite State Instrument Co 121 |
| 0092 | H & H Trading Company 129       |
| 0023 | Hobby World                     |
| 0115 | Home Software Exchange 88       |
| 0013 | Houston Micro-Computer          |
|      | Tech                            |
| 0103 | Howe Software 58                |
| 0005 | Instant Software Inc CIII,17-19 |
| 0037 | IJG, incorporated               |
| 0086 | International Technical         |
|      | Systems                         |
| 0085 | Johnson Associates129           |
| 0113 | Kurtz Micro-Computer Software81 |
| 0129 | LaSalle Computing Inc 20        |
| 0110 | Dr Lee                          |
| 0014 | Level IV Products, Inc 69       |
| 0053 | LNW Research75                  |
| 0015 | Lobo Drives International15     |
|      | Mail Order Micros               |

0067 Management Systems

| 0090 | Manhattan Software, Inc 133       |
|------|-----------------------------------|
| 0016 |                                   |
| 0071 | McClain & Associates, Inc 73      |
| 0130 |                                   |
| 0128 |                                   |
| 0104 |                                   |
| 0020 | Meta Technologies Corp51          |
| 0054 | Micro Architect                   |
| 0095 | MicroComp/Andrew Mechen95         |
| 0028 | Micro Computer Tech., Inc./       |
|      | Apparat, Inc                      |
|      | Micro-Futures Trading Co 58       |
|      | Micro Learningware 129            |
| 0072 | Micro Management Systems50        |
| 0068 |                                   |
| 0029 |                                   |
| 0073 | Micron, Inc                       |
| 0126 | Micron, Inc                       |
| 0123 | MicroPhase Systems                |
| 0035 | Micro Squared                     |
| 0022 |                                   |
|      | Miller Microcomputer Services. 53 |
| 0024 | Mini Micro Mart, Inc 140          |
|      | National Radio Institute 79       |
| 0132 | National Software Marketing,      |
|      | Inc 21                            |
| 0115 | Newby Software Development        |
|      | Co 81                             |
| 0074 | Northeast Microware               |
| 0117 | North Star Synergistics 92        |
| 0108 | Orthon Computer72                 |
| 0127 | Pansophic Software 108            |
| 0096 |                                   |
|      | Percom Data Company, Inc. Cli,20  |
| 0043 |                                   |
| 0076 |                                   |
| 0055 | Practical Applications42          |
|      |                                   |

| 0039 Program Design94                   |  |
|-----------------------------------------|--|
| 0021 Programma International, inc99     |  |
| 0017 The Program Store                  |  |
| 0134 Questor Software                   |  |
| 0041 Racet Computers127                 |  |
| 0005 Radio Shack 6.7                    |  |
| 0064 Radio Shack Authorized Sales       |  |
| Center 98                               |  |
| 0108 Real-Life Simulations 64           |  |
| 0070 REMsoft, Inc                       |  |
| 0066 S C Digital                        |  |
| 0091 Scott Instruments                  |  |
| 0080 Steven E. Shaw, P.E                |  |
| 0019 Simutek                            |  |
| 0067 Sirius Systems                     |  |
| 0018 Small Business Systems             |  |
| Group 105,121                           |  |
| 0083 Small Computer Systems 137         |  |
| 0030 Small System Software40            |  |
| 0060 The Software Association24,86      |  |
| 0042 Software, Etc                      |  |
| 0109 The Software Farm72                |  |
| 0036 Solaris, Ltd                       |  |
| 0077 Speakeasy Software Ltd60           |  |
| 0107 Square Sales & Service, Inc 88     |  |
| 0082 Sturdivant & Dunn, Inc 113         |  |
| 0136 Supersoft24                        |  |
| 0045 Taranto & Associates 101           |  |
| 0056 Telesis Laboratory33               |  |
| 0084 Ultimate Computer Systems. , 133   |  |
| 0111 Vern Street Products53             |  |
| 0031 VR Data Corporation 22,24,121      |  |
| 0027 WEB Associates                     |  |
| 0114 Wolf & Associates                  |  |
| From 80 Microcomputing 67,142-148       |  |
| From Kilobaud Microcomputing, 127       |  |
| * Reader Service inquiries not honored. |  |

Please contact advertises directly.

# Ask for Instant Software at a computer store near you.

## Alabama

Anderson Computers 3156 University Dr., Huntsville The Computer Shack 913 Shadyview Lane. Adamsville Computertand of Huntsville 3020 University Dr. Huntsville **Otensky Bros** 3763 Airport Blvd Mobile

# Arizona

Millets TV & Radio 621 East Broadway Mesa Resalem Electronics 16610 Meadow Park Dr., Sun City

Amco Elect Supply 635 E Arrow Hwy Azusa Byte Shop of Fairfield 87 Marina Center St., Suisun City Byte Shop of Mt. View 1415 West El Camino Real, Mt. View Byte Shop of Sacramento 6041 Greenback Ln. Citrus Heights. Capital Computer Systems 3396 El Camino Ave . Sacramento Computer Components of South Bay

15818 Hawthorne Blvd . Lawndale Computer World 6791 Westminster Ave : Westminster

16720 S. Hawthorne, Lawndale

Computerland of San Francisco 117 Fremont St. San Francisco Computerland of W. LA 6840 La Cienega Blvd Inglewood

Coast Electronics 3118 No. Main St., Morro Bay

Hobby World 19511 Business Ctr. Dr. Unit 6 Borthridge

I C E House Inc 398 North E. St., San Bernardino Marlam Co.

6351 Almadin Rd , San Jose Microsun Computer Center 2989 North Main St. Walnut Creek Opamo/Technical Books 1033 N Sycamore Ave. Los Angeles Radio Shack Dealer

8250 Mira Mesa Blvd San Diego Santa Rosa Computer Center 604 7th St. Santa Rosa Silver Sour Elect Comm 13552 Central Ave. Chino

The Computer Store 820 Broadway Santa Monica

# Colorado

Byle Shop 3464 S. Acoma St., Englewood Colorado Computer Systems 311 W. 74th Ave . Westminster Computerland of North Denver 8749 Wadsworth Blvd Arvada The Computer Store 2300 Welton St. Denver

# Connecticut

American Business Computers Rt. 184 & Rt. 117, Groton

**Bridgeport Computers Inc** 3876 Main St. Bridgeport

Computeriab 130 Jefferson New London

**Customized Computer Systems** 120 Sherman Ave . New Haven

The Computer Store 43 South Main St. Windsor Locks

The Program Store 4200 Wisconsin Ave. N.W. Washington, D.C.

#### Florida

Adventure International 200 Bald Cypress Cl., Longwood **AMF Electronics** Boyd Ebert Corporation 1328 West 15th St. Panama City Computer Center 6578 Central Ave. St. Petersburg. Computerland of Boca Raton 500 E Spanish River Blvd Boca Raton Computerland of Ft. Lauderdale. 3963 N. Federal Hwy , Ft. Lauderdale. Computerland of Jacksonville 2777-6 University Blvd W

Jacksonville Curtis Waters Enterprises 236 Talbot Ave. Melbourne Heath Kill Electronic 4705 W 16th Ave Center Hialean Sound Ideas 2201-C N W 13th Gainesville Ukatan Computer Store

# Georgia

Atlanta Computer Mart Attanta Computerland of Atlanta 2423 Cobb Parkway, Smyrna

Computerland of Hawaii 567 N. Federal Hwy , Honolulu Radio Shack Assoc Store 1712 S. King St. Honolulu

Electronic Specialists 8411 Fairview Ave . Boise

#### Illinois

**Bloomington Normal Computer** 124 F. Reautort, Normal Computer Station 3659 Nameolu Rd Granite City Midwest Micro Computers, Inc. 708 S Main St Lombard

# Indiana

Computer Center of South Bend 51591 US 31 North South Bend

# lows

Cyberia, Inc. 2330 Lincoln Way, Ames Memory Bank 4128 Brady St. Davenport

Computer Shoppe Inc. 3225 Danny Park, Suite 222 Metairie

Radio Shack 315 Main Mall Rd So Portland

# Maryland

Computers, Etc. 13 A Allegheny Ave Towson Jack Fives Electronics 4608 Debiten Circle Pitiesville The Comm Center 9624 Ft Meade Rd Laurel

Massachusetts ComputerCity 5 Dexter Row Charlestown Computer Packages Unlimited 244 W Boylston St. West Boylston Liphthouse Computer Software 14 Fall River Ave . Rehobath New England Electronics Co. 679 Highland Ave. Needham The Computer Store 120 Cambridge St. Burlington Tufts Radio & Electronics 206 Mystic Ave Medford

## Michigan

Computerland of Grand Rapids 2927 28th St. S.E., Kentwood Computerland of Rochester 301 S Livernois Rocheste Computerland of Southfield 29673 Northwestern Hwy Southfield Computer Mart 560 W 14 Mile Rd Clawson Golden Anvil 259 Broadway South Haven Hobby House 1035 W. Territorial Rd. Battle Creek

## Minnesota

Zim Computers 5717 Xerxes Ave . N. Brooklin Center

Computervan Inc 51 Florissant Oaks Shopping Center

Consolidated Software 16501 Greenwald Court Belton

#### Montana

Intermountain Computer 529 So 9th St. Livingston The Computer Store 1216 16th St. W. #35 Billings

#### Nebraska

Computerland of Omaha 11031 Elm St. Omaha Omaha Computer Store

## Nevada

Century 23 4566 Spring Mountain Rd Las Vegas **Home Computers** 1775 Tropicana #2 Las Vegas

## **New Hampshire**

ComputerCity 1525 S. Willow Manchester Computerland of Nashua 419 Amherst St. Nashua Parlsmouth Computer Center 31 Raynes Ave Portsmouth

Computer Encounter Radio Shack/J&J Electronic Mansfield Shopping Ctr Rt 57 Allen Rd Hackettstown

The Computer Emporium Bidg 103 Avenues of Commerce 2428 Route 38 Cherry Hill The Bargain Brothers

Glen Roc Shopping Center 216 Scotch Road Trenton

# **New Mexico**

South West Computer Center 121 Wyalt Drive Suite 7 Las Cruces

## **New York** Aristo Craft

314 Fifth Ave. NYC. Automatic Systems Developers Industry St. Poughkeepsie Computer Corner 200 Hamilton Ave. White Plains Computer Factory 485 Lexington Ave NYC Computer House Inc. 721 Atlantic Ave. Rochester Comtek Electronics Inc

2666 Coney Island Ave , Brooklyn

Comtek Electronics Inc Staten Island Mall Store 220A. Staten Island

Home Computer Center 671 Monroe Ave Rochester **Key Electronics** Schenectady

Imp. Plaza, Rte 9, Wappingers Falls The Computer Tree Inc. 409 Hooper Rd Endwell Upstate Computer Shop 629 French Rd Gampus Plaza New Hartford

Byte Shop of Raleigh 1213 Hillsborough St. Raleigh

#### Ohio

Astro Video Electronics 504 E Main St. Lancaster Computerland 1288 Som Rd Mayfield Heights Computer Store of Toledo 18 Hillwyck Dr Toledo **Forbees Microsystems Inc.** 35 N Broad Fairborn Heath Kit Co 2500 Morst Rd Columbus Micro-Mini Computer World 74 Robinwood Columbus Micro Processor Systems Wadworth 21st Century Shop 16 Convention Way Cincinnati

Computerland of Portland 12020 S.W. Main St., Tigard Computer Pathways Untimited Inc. 2151 Davcor St. S.E. Salem

## Pennsylvania

Artco Elect 302 Wyoming Ave , Kingston Artco Elect Back Mountain Shop Ctr. Shavertown Computerland of Harrisburg 4644 Carliste Pike Mechanicsburg Erie Computer Co 1253 West 8th St. Ene Personal Computer Corp 24 26 West Lancaster Ave Paoli Personal Computer Corp. Frazer Mail Lancaster Ave. Frazer The Computer Workshop of Pittsburgh 4170 William Penn Hwy Murrysville Wes Fasnacht B York Town Ave. West Chester

# South Carolina

Seely Communications 1084 Broad St. Sumter

# South Dakota

CB Radio Shack 21st and Broadway Yankton

# Tennessee

Computerlab 671 S Menden Hall Rd Memohis H & H Electronics Inc 509 N. Jackson St. Tullahoma

# Texas

Computercraft Inc 3211 Fondren Houston Computer Port 926 N Collig Arlington **Houston Microcomputer Tech** 5313 Bissonet Bell Aire Interactive Computers 7620 Dashwood Rd Houston KA Elect 9090 Stemmons Frwy Dallas

Pan American Elect Inc 1117 Conway Mission Ram Micro Systems 6353 Camp Bowie Blvd Ft Worth Reb's Mail Order Electronics

5439 Doliver, Houston

# Virginia

Home Computer Center 2927 Virginia Beach Blvd Virginia Beach Southside Radio Comm 135 Pickwick Ave. Colonial Heights

## Washington

American Mercantile Co. Inc. 2418 1st Ave S. Seattle Personal Computers S 104 Freva Spokene Ye Old Computer Shop 1301 G. Washington, Richland

# **West Virginia**

The Computer Corner inc. 22 Beechurst Ave Morgantown

## Wisconsin

Byte Shop Of Milwaukee 6019 West Layton Ave. Greenfield

## Wyoming

Computer Concepts 617 W 16th St. Chevenne

## **Puerto Rico**

The Microcomputer Store 1568 Ave Jesus T Pinero

The Fun Factory 851 Marine Dr. Tamuming

Computerland of Winnipeg 715 Portage Ave. Winnipeg, Man Compumart 411 Roosevelt Ave Ottawa Ontario Computer Mart. Ltd. 1055 Yonge St., Suite 208 Toronto Ontario Galactia Computers 103rd Ave Edmonton Alberta Micro Shack of W. Canada 333 Park Street Regina Sask Orthon Holdings Ltd 12411 Stony Plain Road Edmonton Alberta Total Computer Systems Ajax Ontario

# England

Tamays & Fair Ltd 4 Morgan St. London

Sideg 45 Rue de la Chapelle, Paris 20 Rue de Leningrad, Paris

# Piazza De Angeli 1 Milano

**West Germany** Electronic Hobby Shop Kaiserstr. 20. Bonn

Markstr 3, 7778 Markdorf

MicroShop Bodensee

# Australia

Computerwate 62 Paisley St. Footscray VIC Deforest Software 36 Glen Tower Drive Gien Waverly, VIC Softronics Micro Systems Sure Load Software PO Box 26. Weston, A.C.T.

# South Africa

Eddie Talberg P.O. Box 745, Johannesburg

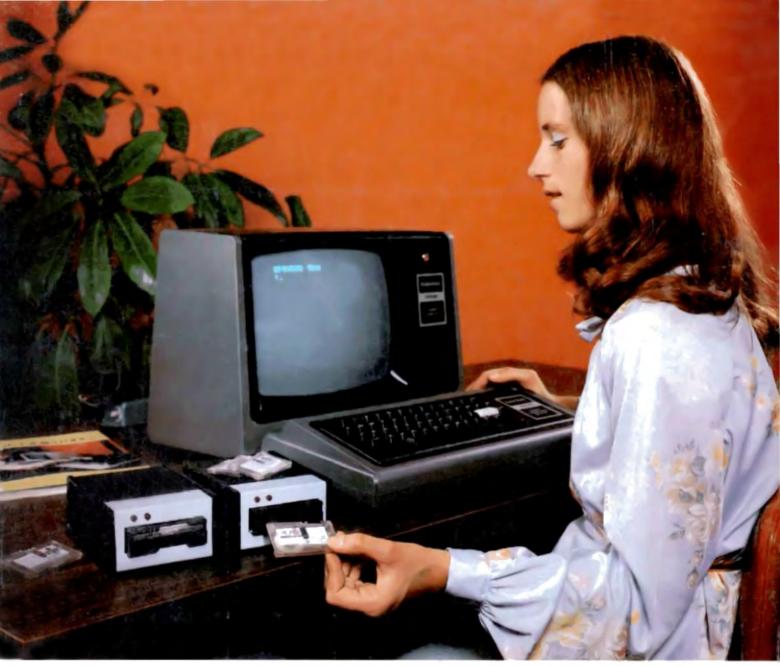

# **STARTER KIT**

**EXATRON STRINGY FLOPPY FOR THE TRS-80** 

# Recommended initial purchase

| Exatron Stringy Floppy with Level III BASIC | \$249.50 | SPECIAL PRICE FOR THIS STARTER KIT | \$299.50 |
|---------------------------------------------|----------|------------------------------------|----------|
| 5 Wafers each: 5', 10', 20', 50'            | 40.00    | Sales Tax (California only)        |          |
| Bus Extender, 2-for-1                       | 15.00    | Shipping and Handling              | 3.00     |
| ESF Machine Language Monitor                | 9.95     |                                    |          |
| (Plus shipping and tax if applicable)       | \$314.45 | TOTAL                              |          |

For more information see the current Exatron Stringy Floppy Owners Association Newsletter in Microcomputing.

H you have any questions about the product, about Exatron, or ESFOA, please call the Hot Line. Address letters to ESFOA, 3559 Ryder St., Santa Clara, CA 95051.

Stringy Floppy is a trademark of Exatron Corporation.

HOT LINE (For Calls Outside CA) 800-538-8559

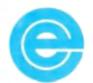

exatron